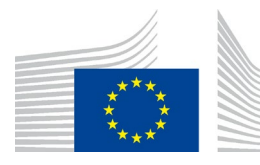

KOMISJA EUROPEJSKA DYREKCJA GENERALNA DS. PODATKÓW I UNII CELNEJ **Podatki Pośrednie i Administracja Podatkowa CBAM, Energia i zielone opodatkowanie**

Bruksela, dnia 8 grudnia 2023 r.

# **WYTYCZNE DOTYCZĄCE WDROŻENIA CBAM DLA OPERATORÓW INSTALACJI SPOZA UE**

*W niniejszych wytycznych przedstawiono opinie służb Komisji Europejskiej aktualne w momencie ich publikacji. Wytyczne te nie są prawnie wiążące.*

Commission européenne/Europese Commissie, 1049 Bruxelles/Brussel, BELGIQUE/BELGIË – Tel. +32 22991111

### **HISTORIA WERSJI**

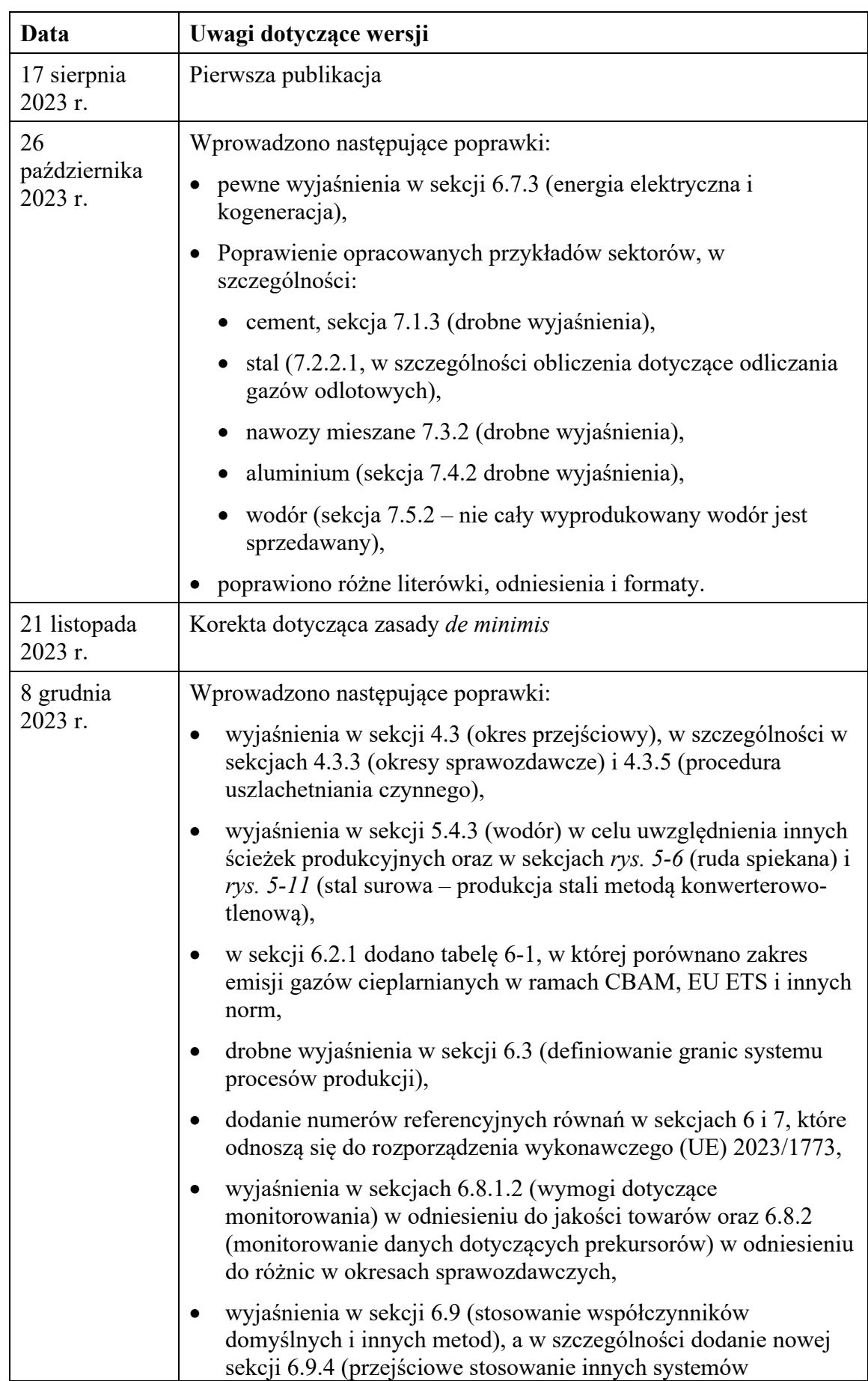

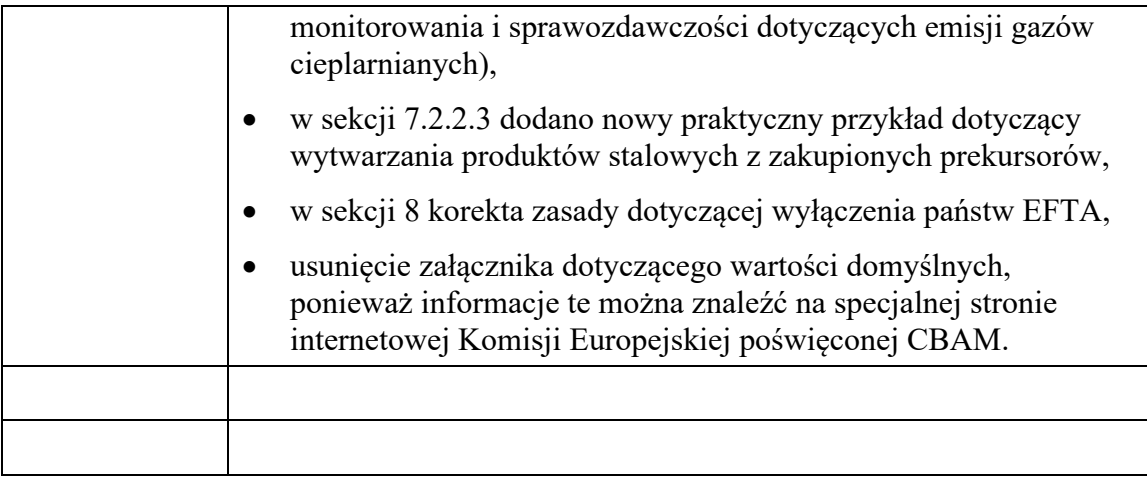

## **SPIS TREŚCI**

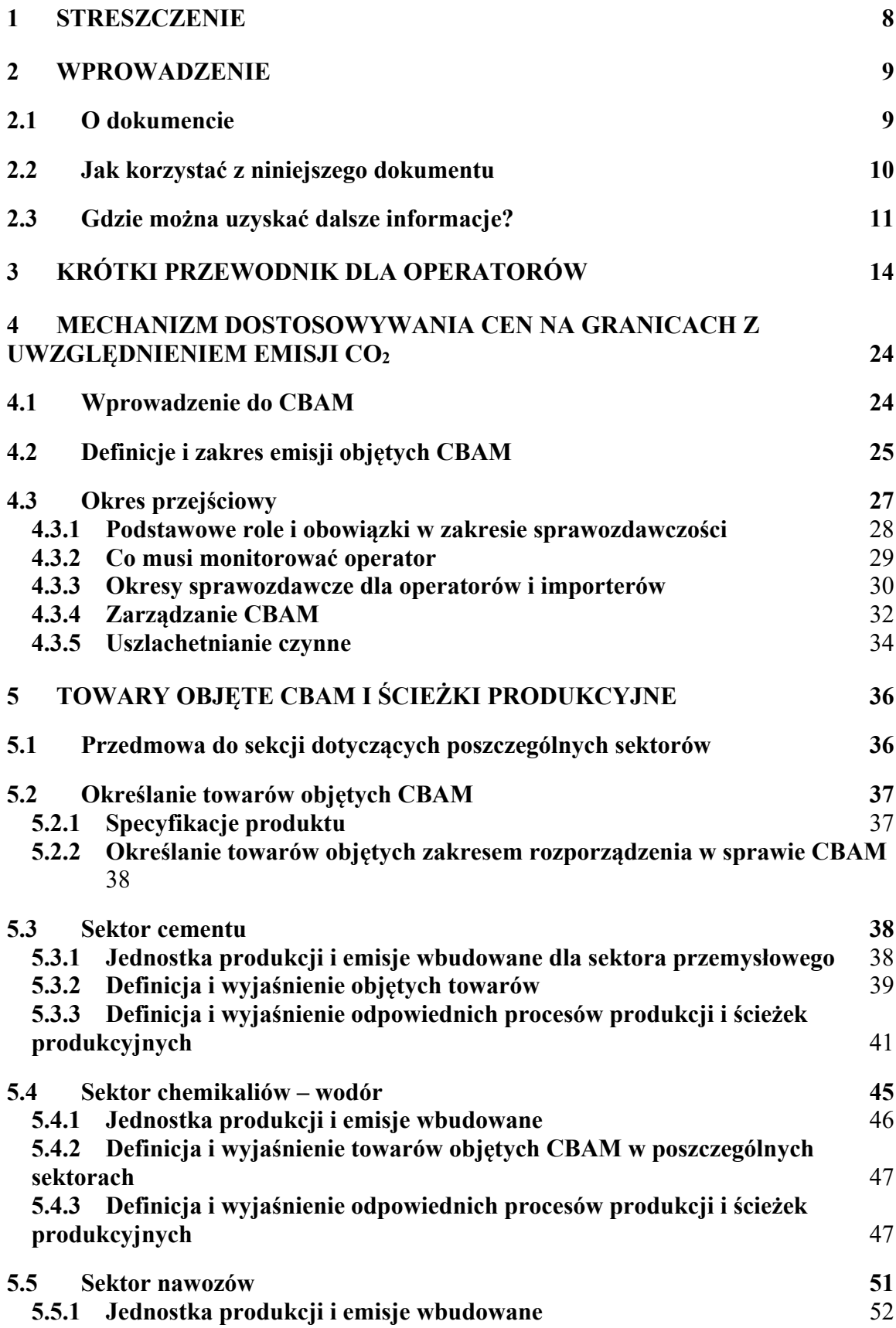

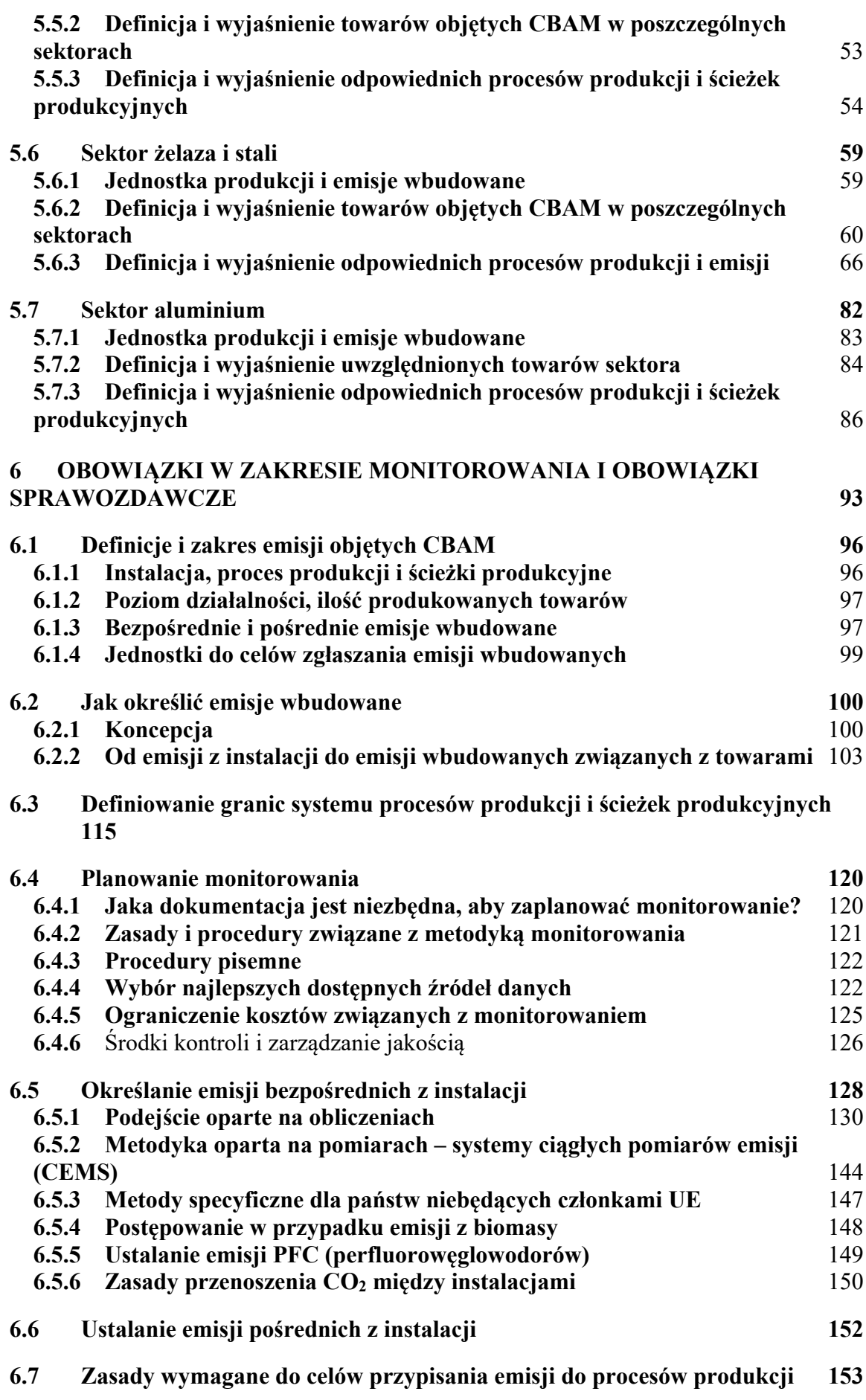

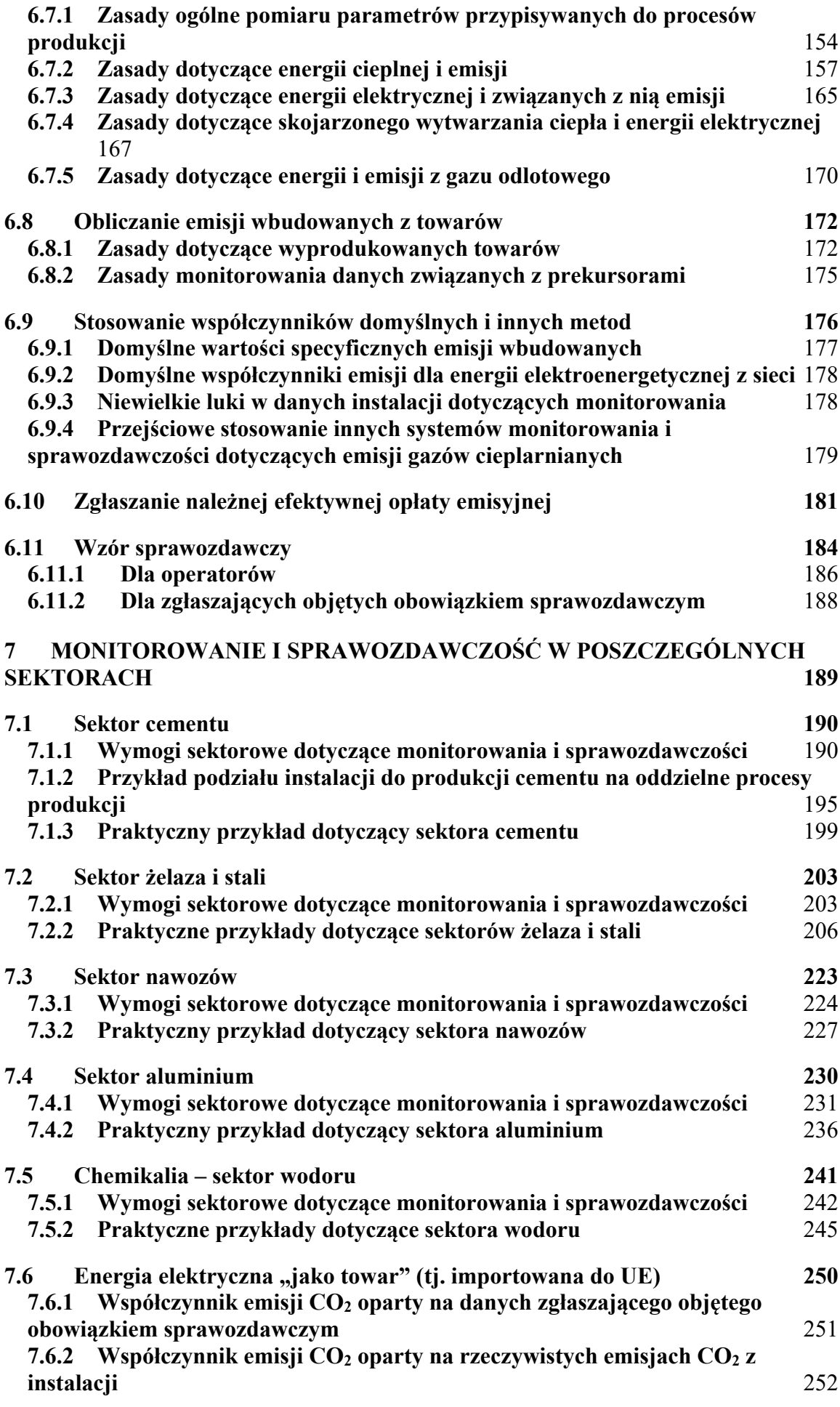

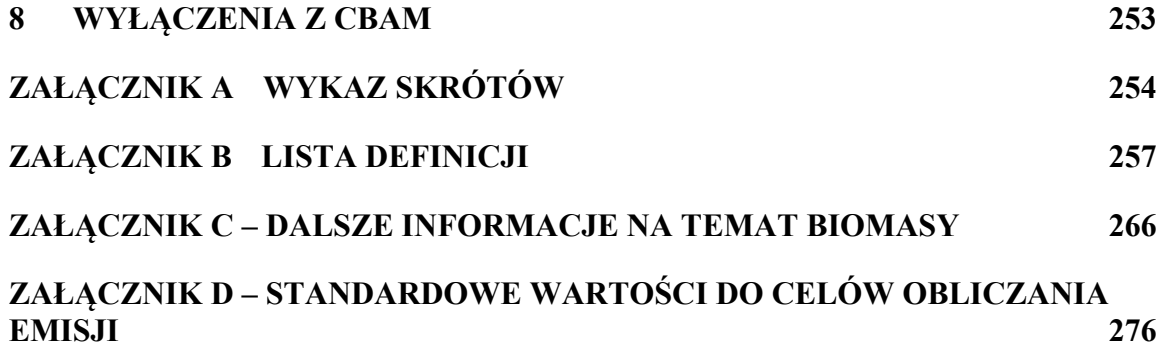

#### <span id="page-7-0"></span>**1 STRESZCZENIE**

Mechanizm dostosowywania cen na granicach z uwzględnieniem emisji CO<sup>2</sup> (CBAM) jest instrumentem polityki ochrony środowiska, którego celem jest stosowanie takich samych kosztów emisji dwutlenku węgla w odniesieniu do produktów przywożonych, jakich poniesienie spowodowałyby instalacje działające w Unii Europejskiej (UE). W ten sposób CBAM ogranicza ryzyko podważenia celów klimatycznych UE w drodze przenoszenie produkcji do krajów o mniej ambitnej polityce obniżenia emisyjności (tzw. "ucieczka emisji gazów cieplarnianych").

W ramach CBAM, w okresie docelowym (po upływie okresu przejściowego), upoważnieni przez UE zgłaszający, reprezentujący importerów określonych towarów, będą nabywać i umarzać certyfikaty CBAM w odniesieniu do wbudowanych emisji przywożonych przez nich towarów. Ponieważ cena tych certyfikatów będzie pochodną ceny uprawnień w ramach unijnego systemu handlu uprawnieniami do emisji (EU ETS), a zasady monitorowania, raportowania i weryfikacji (MRW) opracowano na podstawie systemu MRW w ramach EU ETS, spowoduje to wyrównanie opłat emisyjnych między towarami przywożonymi a towarami wyprodukowanymi w instalacjach uczestniczących w EU ETS.

Niniejsze wytyczne stanowią część serii wytycznych i elektronicznych wzorów udostępnionych przez Komisję Europejską w celu wsparcia zharmonizowanego wdrażania CBAM w **okresie przejściowym (1 października 2023 r. – 31 grudnia 2025 r.)**. Zawierają one wprowadzenie do CBAM i pojęć, które mają być stosowane do celów monitorowania i sprawozdawczości w odniesieniu do instalacji stacjonarnych. Niniejsze wytyczne nie stanowią uzupełnienia obowiązkowych wymogów w ramach CBAM, ich celem jest natomiast udzielenie wsparcia w zakresie prawidłowej interpretacji tego mechanizmu, aby ułatwić jego wdrożenie.

*W niniejszych wytycznych przedstawiono opinie służb Komisji Europejskiej aktualne w momencie ich publikacji. Wytyczne te nie są prawnie wiążące.* 

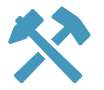

### <span id="page-8-0"></span>**2 WPROWADZENIE**

### <span id="page-8-1"></span>**2.1 O dokumencie**

Niniejszy dokument opracowano w celu udzielenia wsparcia zainteresowanym stronom w drodze wyjaśnienia wymogów rozporządzenia w sprawie CBAM w języku nieustawodawczym. W niniejszych wytycznych skoncentrowano się na **wymogach mających zastosowanie w okresie przejściowym, tj. od 1 października 2023 r. do 31 grudnia 2025 r., dotyczących operatorów instalacji produkujących poza UE towary objęte CBAM**, w którym to okresie CBAM stosuje się bez zobowiązań finansowych dla importerów i wyłącznie do celów gromadzenia danych.

- W **sekcji [3](#page-13-0)** przedstawiono skrócone wytyczne przeznaczone dla adresatów niniejszego dokumentu, czyli operatorów instalacji produkujących towary objęte CBAM. W sekcji tej przedstawiono plan działania w odniesieniu do najważniejszych pojęć związanych z monitorowaniem emisji objętych CBAM i wskazano, w których miejscu w niniejszym dokumencie można znaleźć więcej informacji.
- **Sekcja [4](#page-23-0)** zawiera wprowadzenie do CBAM oraz przegląd cyklu zgodności, ról i obowiązków oraz celów pośrednich i terminów dotyczących operatorów instalacji spoza UE w okresie przejściowym.
- W **sekcji [5](#page-35-0)** zaprezentowano przegląd procesów produkcji i łańcuchów wartości dotyczący sektorów i towarów objętych zakresem CBAM.
- W **sekcji [6](#page-92-0)** przedstawiono obowiązki w zakresie monitorowania i obowiązki sprawozdawcze oraz zalecenia, które mogą potencjalnie mieć zastosowanie do dowolnego producenta towarów objętych CBAM.
- W **sekcji [7](#page-188-0)** uzupełniono powyższe elementy w odpowiednich przypadkach o specyficzne uwarunkowania w zakresie monitorowania i sprawozdawczości dotyczące poszczególnych towarów objętych CBAM. Sekcję tę uzupełniają przykłady dotyczące każdego sektora.
- W **sekcji [8](#page-252-0)** wyjaśniono ogólne wyłączenia z CBAM.

Komisja Europejska wydała odrębne wytyczne dla importerów towarów objętych CBAM ("zgłaszających objętych obowiązkiem sprawozdawczym"). Wytycznym towarzyszy elektroniczny wzór służący podawaniu informacji, z którego powinni korzystać operatorzy instalacji na potrzeby przekazywania informacji zgłaszającym objętym obowiązkiem sprawozdawczym.

#### **Prezentacja liczb w dokumentach UE**

Aby zachować zgodność z dokumentami prawnymi UE, w niniejszych wytycznych zastosowano następującą konwencję przedstawiania liczb.

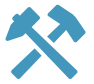

Separatorem dziesiętnym używanym do oddzielenia części całkowitej liczby od jej części ułamkowej jest przecinek, np.: 0,890

Tysiące, a następnie kolejne potęgi  $10^{3n}$ , oddziela się spacją, np.:

- piętnaście tysięcy zapisuje się jako 15 000,
- piętnaście milionów zapisuje się jako 15 000 000.

### <span id="page-9-0"></span>**2.2 Jak korzystać z niniejszego dokumentu**

W przypadku gdy w niniejszym dokumencie podano numery artykułów bez dalszych szczegółów, zawsze odnoszą się one do rozporządzenia w sprawie CBAM<sup>[1](#page-9-1)</sup>. W przypadku gdy cytuje się "rozporządzenie wykonawcze", oznacza to rozporządzenie<sup>[2](#page-9-2)</sup>, w którym określono szczegółowe zasady MRW na okres przejściowy. Akronimy i definicje stosowane w niniejszym dokumencie przedstawiono w [Załącznik](#page-253-0) A i [B.](#page-256-0)

W dokumencie zastosowano szereg symboli, które mają służyć czytelnikowi jako wskazówki:

| <b>Symbol</b> | Opis stosowania                                                                                           |
|---------------|----------------------------------------------------------------------------------------------------|
|               | Wskazuje informacje szczególnie ważne dla operatorów<br>instalacji produkujących towary objęte CBAM.      |
| proszczenie   | Podkreśla uproszczone podejścia do ogólnych wymogów<br>CBAM.                                              |
|               | Umieszczany w miejscach, gdzie przedstawiono zalecane<br>udoskonalenia.                                   |
|               | Stosowany, aby zaznaczyć dostępność w innych źródłach<br>dokumentów, wzorów lub narzędzi elektronicznych. |
|               | Wskazuje podane przykłady odnoszące się do tematyki<br>omawianej w otaczającym tekście.                   |
|               | Wskazuje sekcje, które odnoszą się do okresu docelowego<br>CBAM, a nie do okresu przejściowego.           |

<span id="page-9-1"></span><sup>1</sup> Rozporządzenie Parlamentu Europejskiego i Rady (UE) 2023/956 z dnia 10 maja 2023 r. ustanawiające mechanizm dostosowywania cen na granicach z uwzględnieniem emisji CO2; dostępne na stronie internetowej[: http://data.europa.eu/eli/reg/2023/956/oj](http://data.europa.eu/eli/reg/2023/956/oj)

<span id="page-9-2"></span><sup>2</sup> Rozporządzenie wykonawcze Komisji (UE) 2023/1773 z dnia 17 sierpnia 2023 r. ustanawiające zasady stosowania rozporządzenia Parlamentu Europejskiego i Rady (UE) 2023/956 w odniesieniu do obowiązków sprawozdawczych do celów mechanizmu dostosowywania cen na granicach z uwzględnieniem emisji CO<sub>2</sub> w okresie przejściowym; dostępne na stronie internetowej: [http://data.europa.eu/eli/reg\\_impl/2023/1773/oj](http://data.europa.eu/eli/reg_impl/2023/1773/oj)

### <span id="page-10-0"></span>**2.3 Gdzie można uzyskać dalsze informacje?**

W poniższym polu tekstowym wskazano kluczowe sekcje rozporządzenia w sprawie CBAM i rozporządzenia wykonawczego, które są **istotne w okresie przejściowym dla operatorów instalacji produkujących towary objęte CBAM**.

### **Rozporządzenie w sprawie CBAM**

Rozporządzenie Parlamentu Europejskiego i Rady (UE) 2023/956 z dnia 10 maja 2023 r. ustanawiające mechanizm dostosowywania cen na granicach z uwzględnieniem emisji CO2;

dostępne na stronie internetowej: **<http://data.europa.eu/eli/reg/2023/956/oj>**

- **W art. 2**  określono zakres stosowania CBAM w odniesieniu do towarów wymienionych w załączniku I**.**
- **Art. 3 i załącznik IV** zawierają definicje wspólnych terminów stosowanych w CBAM**.**
- **W art. 10**  określono wymogi dotyczące rejestracji operatorów w ramach CBAM (*od 31 grudnia 2024 r.*)**.**
- **<sup>W</sup>art. 30** zobowiązano Komisję Europejską do przeprowadzenia do dnia 31 grudnia 2024 r. przeglądu zakresu stosowania CBAM.
- **W art. 32–35**  określono obowiązki sprawozdawcze unijnych importerów w okresie przejściowym**.**
- **W art. 36**  określono daty rozpoczęcia stosowania pozostałych artykułów**.**
- **Załącznik I**  zawiera wykaz towarów objętych CBAM w podziale na sektory przemysłu, wraz z kodami CN umożliwiającymi identyfikację towarów i odnośnych gazów cieplarnianych**.**
- **W załączniku III –** wskazano państwa niebędące członkami UE i terytoria, które nie są objęte CBAM**.**
- **W załączniku IV –** określono ogólne metody obliczania emisji wbudowanych związanych z towarami**;** w sekcji 2 w odniesieniu do towarów prostych i w sekcji 3 w odniesieniu do towarów złożonych.

### **Rozporządzenie wykonawcze (zgodnie z art. 35 ust. 7 rozporządzenia w sprawie CBAM):**

Rozporządzenie wykonawcze Komisji (UE) 2023/1773, dostępne na stronie internetowej: **[http://data.europa.eu/eli/reg\\_impl/2023/1773/oj](http://data.europa.eu/eli/reg_impl/2023/1773/oj)**

- **W art. 2 i załączniku II** sekcja 1 przedstawiono definicje wspólnych terminów stosowanych w CBAM i w zasadach MRW.
- **W art. 3**  określono obowiązki sprawozdawcze zgłaszających objętych obowiązkiem sprawozdawczym, w tym parametry, w odniesieniu do których mają być przekazywane dane**.**
- **W art. 4 i 5**  określono metody obliczania emisji wbudowanych i warunki stosowania wartości domyślnych**.**
- **W art. 7**  wskazano informacje, które należy zgłaszać w odniesieniu do należnej opłaty za emisję gazów cieplarnianych**.**
- **Art. 16** odnosi się do kar stosowanych przez państwa członkowskie w przypadku gdy zgłaszający objęty obowiązkiem sprawozdawczym nie wypełnił prawidłowo swoich obowiązków sprawozdawczych**.**
- **W art. 19 i 22** określono elementy techniczne rejestru przejściowego CBAM.
- **Załącznik I**:Tabela 1 Struktura sprawozdania CBAM, tabela 2 Szczegółowe wymogi informacyjne w odniesieniu do sprawozdania CBAM.
- **Załącznik II:** Sekcja 2 tabela 1 Zestawienie kodów CN ze zbiorczymi kategoriami towarów objętych CBAM; i sekcja 3 – określenie procesów produkcji poszczególnych kategorii towarów objętych CBAM, w tym granic systemu ścieżek produkcyjnych i odpowiednich prekursorów.
- **ZAŁĄCZNIK III**: Zasady monitorowania emisji na poziomie instalacji w celu przypisania ich procesom produkcji oraz w celu określenia specyficznych bezpośrednich i pośrednich emisji wbudowanych związanych z towarami prostymi i złożonymi. Jest on podzielony na następujące sekcje:
	- o A. Zasady,
	- o B. Monitorowanie emisji bezpośrednich na poziomie instalacji,
	- o C. Monitorowanie przepływów ciepła,
	- o D. Monitorowanie energii elektrycznej,
	- o E. Monitorowanie prekursorów,
	- o F. Zasady przypisywania emisji z instalacji do towarów,
	- o G. Obliczanie specyficznych emisji wbudowanych z towarów złożonych,
	- o H. Opcjonalne środki ukierunkowane na poprawę jakości danych.
- **Załącznik IV:** Minimalny zakres danych przekazywanych importerom (lub zgłaszającym objętym obowiązkiem sprawozdawczym) przez producentów towarów ("operatorów")
- **Załączniki V–VII**: Tabele zawierające wymogi dotyczące danych do innych sprawozdań, w tym w odniesieniu do uszlachetniania czynnego (przez importerów), EORI i krajowego systemu importu.
- **Załącznik VIII:** Współczynniki standardowe, które mogą być stosowane w monitorowaniu emisji bezpośrednich.
- **Załącznik IX**: Wartości referencyjne sprawności dla rozdzielonej produkcji energii elektrycznej i ciepła do stosowania w obliczeniach CHP.

Wszystkie przepisy UE znajdują się na stronie: **eur-[lex.europa.eu/homepage.html](https://eur-lex.europa.eu/homepage.html?locale=pl)**

Inne wytyczne i materiały szkoleniowe, opracowane przez Komisję Europejską, aby pomóc operatorom i importerom, obejmują:

- odrębne wytyczne dla importerów towarów objętych CBAM ("zgłaszających objętych obowiązkiem sprawozdawczym") wydane przez Komisję Europejską,
- wytyczne dla importerów dotyczące sposobu wypełniania sprawozdań kwartalnych na portalu CBAM dla przedsiębiorców,
- Wzór dla operatorów, oparty na programie Excel, służący do automatycznego obliczania emisji wbudowanych i przekazywania tych danych w jasny sposób importerom towarów,
- materiały wideo do celów szkoleniowych.

Wytyczne i wzór są dostępne na **[specjalnej stronie internetowej](https://taxation-customs.ec.europa.eu/carbon-border-adjustment-mechanism_pl)** Komisji Europejskiej poświęconej CBAM: https://taxation[-customs.ec.europa.eu/carbon-border-adjustment](https://taxation-customs.ec.europa.eu/carbon-border-adjustment-mechanism_pl)[mechanism\\_pl](https://taxation-customs.ec.europa.eu/carbon-border-adjustment-mechanism_pl)

### <span id="page-13-0"></span>**3 KRÓTKI PRZEWODNIK DLA OPERATORÓW**

W tej sekcji przedstawiamy krok po kroku przegląd ważnych pojęć, zasad i obowiązków w okresie przejściowym.

### Czy jesteś operatorem instalacji produkującej "towary objęte CBAM"?

Towary objęte CBAM to towary przywożone obecnie do UE z sektorów przemysłu cementowego, żelaza i stali, aluminium i niektórych gałęzi przemysłu chemicznego (nawozy i wodór), a także energii elektrycznej. Aby odpowiedzieć na to pytanie, należy porównać kody CN[3](#page-13-1) swoich produktów z wykazem towarów określonym w załączniku I do rozporządzenia w sprawie CBAM. Więcej informacji o tym, jak do tego przystąpić, można znaleźć w sekcji [5.2](#page-36-0) niniejszego dokumentu, a w kolejnych podsekcjach w ramach sekcji [5](#page-35-0) podano bardziej szczegółowe informacje w odniesieniu do poszczególnych sektorów.

Jeśli nie produkujesz takich towarów, nie musisz czytać tego dokumentu. Został on jednak opracowany po to, aby pomóc również wszystkim innym zainteresowanym odbiorcom (środowiskom akademickim, importerom objętym CBAM, weryfikatorom emisji gazów cieplarnianych, właściwym organom, konsultantom itp.). **Jeśli chcesz po prostu zrozumieć ogólne zasady funkcjonowania CBAM**, wprowadzenie do CBAM znajdziesz w sekcji [4.](#page-23-0)

### **Czy eksportujesz swoje towary do klientów w państwach członkowskich UE?**

Jeżeli tak jest, to CBAM Ciebie dotyczy.

**Należy pamiętać**, że Twoje produkty mogą również kupować klienci, którzy sami produkują towary objęte CBAM, a Twoje produkty mogą służyć jako "prekursor" ich towarów objętych CBAM, które następnie mogą być wywożone do państw UE. Jeżeli sprzedajesz swoje produkty przedsiębiorcom, którzy następnie sprzedają je klientom z UE, to Twoje towary również podlegają CBAM.

We wszystkich przypadkach, w których towary objęte CBAM ostatecznie przywozi się do UE, w pewnym momencie importer skontaktuje się z Tobą w celu zebrania informacji na temat "emisji wbudowanych" związanych z tymi towarami. Ewentualnie operator wykorzystujący Twoje towary w charakterze prekursora do produkcji innych towarów objętych CBAM zapyta o poziom wbudowanych emisji. **W związku z tym należy być przygotowanym na dostarczenie tych danych** i jak najszybciej rozpocząć opracowywanie metodyki monitorowania w swojej instalacji, zgodnie z opisem zawartym w niniejszych wytycznych.

**Czym są emisje wbudowane?** Pojęcie to opracowano tak, aby w jak największym stopniu odzwierciedlić sposób objęcia emisji systemem EU ETS, jeżeli towary objęte CBAM wyprodukowano w UE. W ramach EU ETS wymaga się, aby operatorzy uiszczali opłatę z tytułu własnych ("bezpośrednich") emisji. Jeśli jednak zużywają energię elektryczną, ponoszą również koszty emisji CO2 wliczone w cenę energii elektrycznej, którą kupują[4](#page-13-2) ("emisje pośrednie"). To samo dotyczy materiałów wsadowych potrzebnych do ich procesu produkcji, które może dostarczać instalacja objęta EU ETS. Te tak zwane

<span id="page-13-1"></span><sup>3</sup> Kody CN (Nomenklatura scalona) są unijną wersją kodów HS (system zharmonizowany) wykorzystywanych w handlu międzynarodowym. Kody CN składają się zazwyczaj z ośmiu cyfr (pierwsze sześć cyfr jest identycznych z kodem HS). W przypadkach gdy w załączniku I do rozporządzenia w sprawie CBAM podano mniej cyfr, oznacza to, że obejmuje to wszystkie kody CN zaczynające się od tych cyfr.

<span id="page-13-2"></span><sup>&</sup>lt;sup>4</sup> Jeżeli instalacja w UE produkuje własną energię elektryczną, ponosi bezpośrednio koszty CO<sub>2</sub>.

prekursory przyczyniają się zatem do kosztów emisji CO<sup>2</sup> ponoszonych przez instalację objętą EU ETS. "Emisje wbudowane" określa się równolegle do emisji powodujących koszty emisji  $CO<sub>2</sub>$  w ramach EU ETS: uwzględniają one bezpośrednie i pośrednie emisje<sup>[5](#page-14-0)</sup> związane z procesem produkcji, a także emisje wbudowane związane z prekursorami. Jeżeli chodzi o ich koncepcję, emisje wbudowane są podobne do śladu węglowego towarów. Zakres CBAM jest zasadniczo związany z zasadami EU ETS, a zatem różni się od innych metod obliczania śladu węglowego produktów, takich jak "protokół dotyczący emisji gazów cieplarnianych"" czy ISO 14067.

Szczegółowe wprowadzenie dotyczące pojęcia emisji wbudowanych i ich obliczania przedstawiono w sekcji [6.2.](#page-99-1)

**Co należy monitorować?** Aby odpowiedzieć na to pytanie, należy przeprowadzić następujące działania w celu opracowania "dokumentacji dotyczącej metodyki monitorowania", tj. podręcznika, który będzie dla Ciebie i Twoich pracowników podstawą służącą wykonywaniu w spójny sposób w nadchodzących latach zadań w zakresie monitorowania. Przedstawione etapy zapewnią uwzględnienie wszystkich danych niezbędnych do obliczenia emisji wbudowanych.

- Etap 1: Określenie **granic**, procesów produkcji i ścieżek produkcyjnych instalacji. Proces produkcji oznacza granice systemu, które są potrzebne do przypisania emisji do konkretnych wyprodukowanych towarów<sup>[6](#page-14-1)</sup>. Każda "zbiorcza kategoria towarów" (tj. zbiór towarów o różnych kodach CN, ale odpowiednich do objęcia wspólnymi zasadami monitorowania) odpowiada jednemu procesowi produkcji. Wskazówki dotyczące granic systemu znajdują się w sekcji [5.2,](#page-36-0) a w odniesieniu do podsekcji dotyczących specyficznych sektorów – w sekcji [5.](#page-35-0)
- Etap 2: Określenie **okresu sprawozdawczego**, który będzie stosowany. Domyślnym okresem sprawozdawczym jest (europejski) rok kalendarzowy. Jeżeli jednak instalacja znajduje się w kraju, w którym obowiązuje inny kalendarz, lub istnieją inne uzasadnione argumenty przemawiające za stosowaniem innego okresu sprawozdawczego, można również zastosować takie rozwiązanie, o ile okres ten obejmuje co najmniej trzy miesiące. Do odpowiednich alternatywnych okresów sprawozdawczych należą w szczególności okresy sprawozdawcze w ramach systemu ustalania opłat emisyjnych lub w ramach obowiązkowego systemu monitorowania emisji w kraju, w którym znajduje się instalacja lub stosowany rok obrotowy. Głównym powodem wyboru wspomnianych innych okresów sprawozdawczych jest to, że w związku z nimi mogą być zastosowane dodatkowe kontrole, takie jak inwentaryzacja i audyt finansowy w przypadku rocznych sprawozdań finansowych lub weryfikacja emisji przez strony trzecie, co daje wyższy poziom zaufania do jakości danych operatora, gdy wykorzystuje się je również na potrzeby CBAM. Dalsze wytyczne dotyczące okresów sprawozdawczych znajdują się w sekcji [4.3.3.](#page-29-0)
- Etap 3: Wskazanie wszystkich **parametrów, które należy monitorować**:
	- o **Emisje bezpośrednie** instalacji: dostępne są dwie możliwości:

<span id="page-14-0"></span><sup>5</sup> Emisje pośrednie należy zgłaszać w okresie przejściowym w odniesieniu do *wszystkich* towarów objętych CBAM. Chociaż na obecnym etapie w załączniku II do rozporządzenia w sprawie CBAM uwzględniono jedynie niewielką liczbę towarów, i tylko w odniesieniu do tych towarów będzie w okresie docelowym nałożony obowiązek pokrycia kosztów emisji pośrednich.

<span id="page-14-1"></span><sup>&</sup>lt;sup>6</sup> Dla osób, które znają EU ETS, pomocne w zrozumieniu pojęcia "procesu produkcji", może być to, że jest ono bardzo podobne do "podinstalacji" wykorzystywanych do celów ustanawiania wskaźników.

- a) podejście "oparte na obliczeniach", w ramach którego należy określić **ilości wszystkich zużytych paliw i odpowiednich materiałów[7](#page-15-0)** oraz odpowiednie współczynniki obliczeniowe" (w szczególności tak zwany "współczynnik **emisji**" oparty na zawartości węgla pierwiastkowego w paliwie lub materiale);
- b) podejście "oparte na pomiarach", w ramach którego należy dokonać pomiaru online **stężenia gazów cieplarnianych**, a także **przepływu gazów**  spalinowych dla każdego "źródła emisji" (komina).

Należy jednak pamiętać, że **podczas etapu wprowadzającego, trwającego do dnia 31 lipca 2024 r., można stosować inne metody dozwolone w danej jurysdykcji na potrzeby monitorowania emisji**, jeśli prowadzą one do podobnego zakresu i poziomu dokładności danych dotyczących emisji. Wspomniane inne metody mogą obejmować wartości domyślne udostępnione i opublikowane przez Komisję na okres przejściowy. Dopuszcza się stosowanie innych wartości domyślnych pod warunkiem, że zgłaszający objęty obowiązkiem sprawozdawczym wskaże w sprawozdaniach CBAM metodę zastosowaną do ustalenia takich wartości i odwoła się do niej. W przypadku emisji PFC[8](#page-15-1) z produkcji pierwotnego aluminium należy zastosować specjalną metodę opartą na pomiarach przepięcia. W przypadku emisji N2O w procesie produkcji kwasu azotowego metoda oparta na pomiarach jest obowiązkowa. We wszystkich pozostałych przypadkach można wybrać metodę, która najlepiej pasuje do sytuacji danej instalacji.

Jeżeli w instalacji prowadzone jest więcej procesów produkcji niż jeden, może istnieć potrzeba dodatkowego monitorowania strumieni paliwa lub materiałów pomiędzy procesami produkcji, aby umożliwić prawidłowe przypisanie emisji do procesów produkcji<sup>[9](#page-15-2)</sup>.

Zasady monitorowania tych bezpośrednich emisji znajdują się w sekcji B rozporządzenia wykonawczego. Sekcja [6.4](#page-119-0) niniejszego dokumentu zawiera odpowiednie wytyczne, jeżeli chodzi o szczegóły.

o **Emisje (bezpośrednie) związane z przepływami ciepła**[10](#page-15-3): Do każdego procesu produkcji należy przypisać zużycie ciepła (zarówno ciepła wyprodukowanego w

Uwaga 2: W kontekście śladu węglowego emisje z (pobranego) ciepła często uznaje się za "emisje zakresu 2", a zatem określa się je jako "emisje pośrednie". Należy pamiętać, że w przepisach

<span id="page-15-0"></span><sup>7</sup> Termin "strumień materiałów wsadowych" obejmuje zarówno paliwa, jak i inne materiały wsadowe lub wyjściowe, które wywierają wpływ na emisje.

<span id="page-15-1"></span><sup>8</sup> Perfluorowęglowodory.

<span id="page-15-2"></span><sup>9</sup> Na przykład jeżeli w wielkim piecu produkuje się surówkę, część gazów odlotowych zwykle wykorzystuje się jako paliwo w innych częściach instalacji (np. w elektrowni lub walcowni gorącej). W takim przypadku należy ustalić również ilość gazu odlotowego i wyznaczyć dla niego współczynniki obliczeniowe, chociaż informacje te nie są konieczne do obliczenia całkowitych emisji instalacji.

<span id="page-15-3"></span><sup>&</sup>lt;sup>10</sup> Uwaga 1: Chodzi tylko o "mierzalne ciepło", tj. ciepło transportowane przy zastosowaniu nośnika ciepła, takiego jak para, gorąca woda, sole ciekłe itp., i w przypadku, gdy natężenie przepływu można mierzyć w rurze lub kanale itp. Tam, gdzie ciepło wytwarzane jest w palniku i bezpośrednio wykorzystywane, np. w piecu do prażenia lub osuszaczu, nie ma potrzeby monitorowania przepływu ciepła, zamiast tego emisje określa się na podstawie zużycia paliwa. Z drugiej strony, mierzalne ciepło jest często wytwarzane centralnie lub w kilku punktach instalacji, które nie odpowiadają bezpośrednio granicom systemu procesów produkcji. Przydatne jest zatem oddzielne określenie emisji związanych z produkcją ciepła i przypisanie emisji do procesów produkcji za pośrednictwem ciepła zużywanego w każdym z procesów produkcji.

instalacji, jak i otrzymanego z oddzielnej instalacji), a od emisji przypisanych do każdego procesu produkcyjnego, w którym ciepło jest produkowane lub z którego jest odzyskiwane, należy odjąć emisje związane z ciepłem wyprowadzanym z procesów produkcji. Zasady **monitorowania przepływów ciepła** znajdują się w sekcji C załącznika III do rozporządzenia wykonawczego. Istnieją również zasady dotyczące określania **współczynnika emisji ciepła**. Szczegółowe wytyczne znajdują się w sekcji [6.7.2](#page-156-0) niniejszego dokumentu.

- o **Emisje pośrednie**: Są to emisje powstające podczas wytwarzania energii elektrycznej, którą zużywa instalacja w procesach produkcji, niezależnie od tego, czy energia ta została wytworzona w instalacji, czy pobrana z zewnątrz. Należy monitorować ilość **energii elektrycznej zużywanej** w każdym procesie produkcji i pomnożyć ją przez odpowiedni współczynnik emisji dla energii elektrycznej. Jeżeli chodzi o ustalenie współczynnika emisji, istnieją następujące możliwości:
	- a) Jeżeli energia elektryczna pochodzi z sieci, należy stosować **domyślny współczynnik emisji** dostarczony przez Komisję Europejską na podstawie danych MAE<sup>11</sup>.
	- b) Jeżeli wytwarzasz energię elektryczną w swojej instalacji (jesteś "producentem przemysłowym"), musisz monitorować emisję z elektrowni lub jednostki  $CHP<sup>12</sup>$  $CHP<sup>12</sup>$  $CHP<sup>12</sup>$  w taki sam sposób, jak monitorujesz inne bezpośrednie emisje ze swojej instalacji, a także **stosować szczególne zasady obliczania współczynnika emisji z miksu paliwowego** i uwzględniać, w stosownych przypadkach, wytwarzanie ciepła w kogeneracji. Odpowiednie zasady znajdują się w sekcji D załącznika III do rozporządzenia wykonawczego. Sekcja [6.7.2](#page-156-0) i sekcja [6.7.4](#page-166-0) niniejszego dokumentu zawierają wytyczne dotyczące ciepła i kogeneracji.
	- c) Jeżeli energia elektryczna jest otrzymywana z określonej instalacji w ramach "umowy zakupu energii elektrycznej" to jeżeli elektrownia ta monitoruje swoje emisje zgodnie z tymi samymi zasadami, które mają zastosowanie do energii elektrycznej wytwarzanej we własnym zakresie, i odpowiednio przekazuje Ci te informacje, można zastosować wynikający stąd współczynnik emisji w odniesieniu do tej energii elektrycznej.

Szczegółowe wytyczne znajdują się w sekcji [6.7.3](#page-164-0) niniejszego dokumentu.

o **Prekursory**: Jak wyjaśniono w pkt 3 powyżej, pojęcie emisji wbudowanych obejmuje dodanie[13](#page-16-2) emisji wbudowanych związanych z określonymi materiałami wykorzystywanymi w procesie produkcji, tzw. prekursorami. **Prekursory istotne** dla poszczególnych procesów produkcji wymieniono w sekcji 3 załącznika II do rozporządzenia wykonawczego i omówiono w sekcji [5](#page-35-0)

dotyczących CBAM, jak również w niniejszym dokumencie, wyrażenie "emisje pośrednie" odnosi się wyłącznie do energii elektrycznej, a nie do ciepła.

<span id="page-16-0"></span><sup>11</sup> Międzynarodowa Agencja Energetyczna.

<span id="page-16-1"></span> $12$  CHP oznacza skojarzone wytwarzanie ciepła i energii elektrycznej, zwane również "kogeneracją".

<span id="page-16-2"></span><sup>13</sup> Należy zwrócić uwagę na różnicę między prekursorami a normalnymi materiałami wsadowymi: W celu ustalenia poziomu emisji bezpośrednich uwzględnia się fakt, że atomy węgla zawarte w materiale mogą zostać utlenione do CO2, a następnie wyemitowane. W przypadku *prekursorów* należy jednak dodatkowo dodać emisje, które miały miejsce już wcześniej (podczas produkcji samego prekursora), tj. emisje wbudowane związane z prekursorem.

niniejszego dokumentu dla każdego sektora, którego to dotyczy. W przypadku każdego prekursora należy monitorować następujące parametry:

- a) **Jeśli prekursor jest produkowany w danej instalacji**, wszystkie odpowiednie działania monitorujące są już wykonywane zgodnie z powyższymi punktami. Emisje wbudowane związane z prekursorem należy uwzględniać tylko przy obliczaniu emisji wbudowanych związanych z towarami, w przypadku których w procesie produkcji wykorzystuje się prekursor.
- b) **W przypadku zakupu prekursora** z innych instalacji należy zwrócić się do odpowiednich producentów o przekazanie danych w taki sam sposób, jak odbywa się to przy żądaniu danych przy przywozie towarów do UE. Odpowiednie informacje obejmują następujące elementy, w odniesieniu do każdego prekursora, **oddzielnie dla każdej instalacji, w której odbywa się jego produkcja**:
	- wskazanie instalacji, w której został on wyprodukowany;
	- specyficzne<sup>[14](#page-17-0)</sup> bezpośrednie i pośrednie emisje wbudowane związane z prekursorem;
	- ścieżkę produkcyjną i dodatkowe parametry, które importer musi zgłosić, gdy towar końcowy jest przywożony do UE w ramach CBAM. Te dodatkowe parametry wymieniono w sekcji 2 załącznika IV do rozporządzenia wykonawczego i omówiono – w odniesieniu do każdego sektora, którego to dotyczy – w sekcjach [5](#page-35-0) i [7](#page-188-0) niniejszego dokumentu;
	- okres sprawozdawczy stosowany przez producenta prekursora;
	- w stosownych przypadkach informacje dotyczące opłaty emisyjnej należnej w danej jurysdykcji w związku z produkcją prekursora (zob. pkt 5 poniżej).
- c) W obu przypadkach, tj. w przypadku prekursorów zakupionych albo wyprodukowanych we własnym zakresie, należy monitorować **ilość każdego prekursora wykorzystanego** w okresie sprawozdawczym w każdym z procesów produkcji.

Zasady monitorowania danych dotyczących prekursorów zostały przedstawione w sekcji E załącznika III do rozporządzenia wykonawczego. Więcej szczegółów przedstawiono w sekcji [6.8.2](#page-174-0) niniejszego dokumentu.

- o Ponadto istnieją pewne **dodatkowe parametry kwalifikacji**, które unijny importer musi zgłosić w ramach CBAM. Zależą one od wyprodukowanych towarów. Na przykład w przypadku przywiezionych cementów należy podać całkowitą zawartość klinkieru, w przypadku nawozów mieszanych zawartość poszczególnych postaci azotu itp. Odpowiednie parametry wymieniono w sekcji 2 załącznika IV do rozporządzenia wykonawczego. Należy upewnić się, że zgromadzono wszystkie parametry niezbędne dla towarów objętych CBAM i przekazano je importerom towarów. Wytyczne znajdują się w sekcji [5](#page-35-0) niniejszego dokumentu.
- Etap 4: **Określenie metodyki monitorowania każdego wskazanego parametru**:

<span id="page-17-0"></span><sup>14</sup> Specyficzne emisje (wbudowane) oznaczają emisje związane z jedną toną omawianego materiału.

- o W przypadku **ilości wykorzystanych paliw i materiałów** (w tym prekursorów) można albo dysponować przyrządami pomiarowymi, które informują o ilości zużytej w okresie sprawozdawczym (np. taśmy ważące, przepływomierze, ciepłomierze itp.), albo określić zużyte ilości na podstawie rejestrów zakupów i pomiarów zapasów na koniec każdego okresu.
- o W przypadku tak zwanych **współczynników obliczeniowych** (np. zawartości węgla pierwiastkowego w paliwie lub materiale) można wybrać "wartość standardową" z odpowiedniej literatury (w szczególności z krajowych wykazów gazów cieplarnianych przedstawionych w ramach UNFCCC/porozumienia paryskiego) lub z załącznika VIII do rozporządzenia wykonawczego, lub można je określić na podstawie analiz laboratoryjnych, w odniesieniu do których dalsze zasady zawiera sekcja B.5 załącznika III do rozporządzenia wykonawczego.
- o W przypadku ciągłych pomiarów emisji, przepływu ciepła i energii elektrycznej należy również określić **stosowane przyrządy** oraz odpowiednie środki ich kalibracji i utrzymywania.
- o W niektórych przypadkach konieczne może być określenie **metod szacowania** lub **metod pośrednich** opartych na znanych korelacjach parametrów pomiarowych.
- o W ostateczności, jeżeli nie ma innych dostępnych metod monitorowania wbudowanych emisji związanych z towarami, a w szczególności jeśli producent wykorzystywanych przez operatora prekursorów nie dostarcza wymaganych danych, można zastosować – udostępnianych przez Komisję Europejską w tym celu – **domyślne wartości emisji wbudowanych** związanych z towarami objętymi CBAM (które obejmują wszystkie odpowiednie prekursory). Wykaz towarów, w przypadku których dostępne są wartości domyślne, można znaleźć na specjalnej stronie internetowej Komisji Europejskiej poświęconej CBAM, a dalsze wytyczne dotyczące stosowania tych wartości w sekcjach [6.9.](#page-175-0)

Należy pamiętać, że czasami istnieje możliwość dokonania wyboru między różnymi metodykami monitorowania (np. można mieć kilka przyrządów pomiarowych, lub trzeba dokonać wyboru między pomiarami ciągłymi a pomiarami dokonywanymi partiami, lub między metodami opartymi na obliczeniach a metodami opartymi na pomiarach itp.). Sekcja A.3 załącznika III do rozporządzenia wykonawczego zawiera przepisy dotyczące sposobu wyboru najlepszego dostępnego (tj. najdokładniejszego) źródła danych. Szczegóły omówiono w sekcji [6.4](#page-119-0) niniejszego dokumentu.

**Czy w swojej jurysdykcji uiszczasz opłatę emisyjną?** Aby zapewnić podobne traktowanie instalacji objętych EU ETS i instalacji w innych krajach, opłata emisyjna należna w kraju, w którym produkowany jest towar objęty CBAM, umożliwi ograniczenie zobowiązania w zakresie CBAM w okresie docelowym od roku 2026. Istnieje już obowiązek sprawozdawczy w okresie przejściowym CBAM (tj. do końca 2025 r.). Należy upewnić się, że metodyka monitorowania obejmuje informacje dotyczące ustalania opłat emisyjnych, aby można było przekazywać odpowiednie informacje importerowi towarów objętych CBAM. W okresie przejściowym sprawozdawczość na temat opłat emisyjnych należnych w różnych krajach jest ważna dla Komisji Europejskiej, aby mogła ona rozważyć dalsze ulepszenia przepisów dotyczących CBAM w tym zakresie.

Jeżeli instalacja podlega opłacie emisyjnej, konieczne będzie zgromadzenie informacji na temat należnej opłaty w taki sposób, aby móc przypisać ją do procesów produkcji i kategorii towarów objętych CBAM w podobny sposób, w jaki przypisuje się emisje do towarów. Należy wziąć pod uwagę *efektywną* opłatę emisyjną, tj. uwzględniającą wszelkie

mające zastosowanie rabaty (w przypadku systemu handlu uprawnieniami do emisji wszelkie przydziały bezpłatnych uprawnień są uważane za rabat).

Należy pamiętać, aby zgromadzić **informacje dotyczące każdego zakupionego prekursora**, jeśli w kraju pochodzenia tego prekursora obowiązuje opłata emisyjna. Jeżeli producent prekursora nie dostarczy wymaganych informacji, należy przyjąć, że należna opłata emisyjna związanych z prekursorem wynosi zero.

Całkowitą efektywną opłatę emisyjną należy przypisać do towarów objętych CBAM w podobny sposób, jak specyficzne emisje wbudowane, tj. należy ją **wyrazić w EUR za tonę towaru objętego CBAM**.

Zasady przekazywania informacji dotyczących należnej opłaty emisyjnej znajdują się w art. 7 rozporządzenia wykonawczego. Szczegółowe wytyczne przedstawiono w sekcji [6.10](#page-180-0) niniejszego dokumentu. **Opracowanie dokumentacji dotyczącej metodyki monitorowania**

W tym momencie posiadasz już wykaz wszystkich metod monitorowania wszystkich materiałów lub źródeł emisji, które należy monitorować przez cały rok. Wszystkie te informacje należy zebrać w jedną dokumentację sporządzoną na piśmie("podręcznik zarządzania CBAM" w danej instalacji), aby można było zapewnić spójne stosowanie metodyki w kolejnych latach. Należy to zrobić w sposób systematyczny (np. sporządzając wykaz wszystkich przyrządów pomiarowych, wszystkich interwałów odczytu, wszystkich źródeł danych dla wartości standardowych). Zaleca się również skorzystanie ze schematu instalacji, na którym oznaczone są wszystkie niezbędne przyrządy, punkty pobierania próbek itp.

Główną zasadą, którą należy się kierować przy przygotowywaniu dokumentacji dotyczącej metodyki monitorowania, jest to, że powinna ona być wystarczająco jasna i przejrzysta, aby niezależne osoby, które mają pewną wiedzę na temat monitorowania gazów cieplarnianych, mogły zrozumieć tę metodykę. Dokumentacja musi być wystarczająco szczegółowa, aby służyć pracownikom instalacji jako instrukcje wykonywania wszystkich zadań niezbędnych do ustalenia emisji wbudowanych związanych z towarami. W związku z tym musi ona również zawierać odpowiednie etapy obliczeń i wszystkie współczynniki obliczeniowe, których nie wyznacza się w drodze analizy.

Szczegółowe wytyczne w kwestii opracowania dokumentacji dotyczącej metodyki monitorowania przedstawiono w sekcji [6.4](#page-119-0) niniejszego dokumentu. Pomocne może być również porównanie metodyki monitorowania ze "wzorem powiadomienia" udostępnionym przez Komisję Europejską (zob. punkt 8 poniżej). Aby sprawdzić kompletność dokumentacji dotyczącej metodyki monitorowania, można skorzystać z umieszczonych w tym wzorze wymogów dotyczących danych.

Dokumentacja dotycząca metodyki monitorowania powinna ponadto obejmować środki kontroli przepływu danych od danych pierwotnych do ostatecznych specyficznych emisji wbudowanych. Środki te muszą być współmierne do ryzyka wystąpienia błędów. Środki powinny obejmować częste sprawdzanie danych przez niezależną osobę i porównywanie danych z różnych źródeł, sprawdzanie spójności szeregów czasowych itp. Dalsze wytyczne można znaleźć w sekcji [6.4.6](#page-125-0) niniejszego dokumentu. **Prowadzenie monitorowania przez cały okres sprawozdawczy**: Chociaż wszystkie opisane powyżej działań mają charakter jednorazowy i służą przygotowaniu instalacji i jej personelu do zadań w zakresie monitorowania, działania określone w niniejszym punkcie i w punkcie następnym należy natomiast wykonywać w sposób ciągły przez wszystkie kolejne lata.

Należy wykonać zadania w zakresie monitorowania określone w dokumentacji dotyczącej metodyki monitorowania. Należy regularnie odczytywać liczniki paliwa, inwentaryzować zużyte lub wyprodukowane materiały, pobierać próbki paliw lub materiałów do analizy, przeprowadzać konserwację, kontrolę i kalibrację przyrządów pomiarowych itp. Należy gromadzić odpowiednie dane, przeprowadzać obliczenia emisji i stosować wszystkie odpowiednie środki kontroli jakości i zapewnienia jakości określone w dokumentacji dotyczącej metodyki monitorowania.

Co najmniej raz na okres sprawozdawczy należy ponadto dokonać przeglądu dokumentacji dotyczącej metodyki monitorowania i sprawdzić, czy jest ona nadal dokładna i odpowiednia. Na przykład czy dokumentacja ta nadal odzwierciedla technologie stosowane w instalacji, czy wykaz produkowanych towarów jest wciąż aktualny? Czy pojawiły się nowe odpowiednie paliwa lub materiały? Czy można zastosować lepsze (dokładniejsze) metody monitorowania, czy można zmniejszyć ryzyko wystąpienia błędów w przepływie danych? Wszystkie zmiany i udoskonalenia należy udokumentować w dokumentacji dotyczącej metodyki monitorowania i należy upewnić się, że stosowana jest tylko najnowsza wersja tej dokumentacji. Można również rozważyć przeprowadzenie weryfikacji przez weryfikatora gazów cieplarnianych stron trzecich; jest to dobrowolny sposób umożliwiający wskazanie słabych punktów w stosowanej metodyce monitorowania i jej udoskonalenie. Na koniec należy **przekazać dane dotyczące emisji wbudowanych związanych z towarami objętymi CBAM unijnemu importerowi lub unijnym importerom**, na którym lub których – zgodnie z rozporządzeniem w sprawie CBAM – spoczywa obowiązek sprawozdawczy. Ponieważ możesz sprzedawać swoje towary wielu klientom, może istnieć wielu unijnych importerów, którzy muszą zażądać od Ciebie tych informacji. Aby powiadamianie przebiegało jak najsprawniej, Komisja Europejska udostępnia wspólny wzór, który można wykorzystać w tym celu.

Chociaż korzystanie z tego wzoru jest dobrowolne, należy podkreślić, że korzystanie ze **wspólnego szablonu przyczynia się do znacznego uproszczenia powiadamiania**, co dotyczy obu stron. Klienci mogą mieć siedziby w różnych państwach członkowskich UE i posługiwać się różnymi językami, a także mogą sami kupować towary objęte CBAM od wielu dostawców w różnych krajach. Wspólny wzór zapewnia wspólny format sprawozdawczości, dzięki czemu ten sam rodzaj informacji można zawsze znaleźć w tym samym polu szablonu, a znaczenie każdego pola będzie również jasne.

Po zakończeniu wybranego okresu sprawozdawczego (np. po zakończeniu roku kalendarzowego) – **aby obliczyć specyficzne emisje wbudowane danego towaru** – należy **przygotować zestawienie monitorowanych danych z całego okresu sprawozdawczego**, określić przypisane emisje z każdego procesu produkcji i podzielić je przez odpowiedni "poziom działalności" (tj. całkowitą liczbę ton towarów objętych powiązaną kategorią CBAM wyprodukowanych w okresie sprawozdawczym). Jest to podstawowy parametr stanowiący przedmiot zainteresowania unijnego importera (poza dodatkowymi parametrami kwalifikacji wymienionymi w pkt 4 etap 3 powyżej). Do czasu ukończenia zestawienia danych za kolejny okres sprawozdawczy należy korzystać z tych danych dotyczących emisji wbudowanych (korzystając ze wzoru wypełnionego za ten ostatni okres sprawozdawczy) i udostępniać je wszystkim klientom, którzy potrzebują ich w związku z CBAM.

Wzór można znaleźć na specjalnej stronie internetowej Komisji Europejskiej poświęconej CBAM. Zaprojektowano go w oparciu o zasady określone w załączniku IV do rozporządzenia wykonawczego dotyczącym zawartości zalecanego powiadomienia przekazywanego zgłaszającym objętym obowiązkiem sprawozdawczym przez operatorów instalacji. Więcej wskazówek dotyczących przygotowywania zestawień odpowiednich

informacji dla importerów i korzystania ze wzoru zamieszczono w sekcji [6.11](#page-183-0) niniejszego dokumentu oraz bezpośrednio w szablonie.

#### **Sytuacja po upłynięciu okresu przejściowego**

Począwszy od 2026 r. obowiązywać będzie okres docelowy CBAM. Oznacza to, że od dnia 1 stycznia 2026 r. na importerach będzie spoczywało "zobowiązanie w zakresie CBAM" w postaci certyfikatów w odniesieniu do każdego towaru objętego CBAM przywożonego do UE, które to certyfikaty będą kupowali po średniej cenie uprawnień EU ETS. Od 2026 r. zobowiązanie w zakresie CBAM będzie stopniowo obejmowało coraz większy zakres emisji wbudowanych. Pełen zakres emisji wbudowanych będzie objęty tym zobowiązaniem dopiero od 2034 r.[15](#page-22-0)

<span id="page-22-0"></span><sup>&</sup>lt;sup>15</sup> Szczegółowy wzór obliczeniowy zostanie opracowany i opublikowany przez Komisję Europejską w późniejszym terminie.

### <span id="page-23-0"></span>**4 MECHANIZM DOSTOSOWYWANIA CEN NA GRANICACH Z UWZGLĘDNIENIEM EMISJI CO<sup>2</sup>**

### <span id="page-23-1"></span>**4.1 Wprowadzenie do CBAM**

Mechanizm dostosowywania cen na granicach z uwzględnieniem emisji CO2 (CBAM) jest instrumentem polityki ochrony środowiska przeznaczonym do celów wspierania ambicji klimatycznych UE, polegających na osiągnięciu redukcji netto emisji gazów cieplarnianych o co najmniej 55% do 2030 r. i osiągnięciu neutralności klimatycznej najpóźniej do 2050 roku.

CBAM stanowi uzupełnienie unijnego systemu handlu uprawnieniami do emisji (EU ETS), który niedawno wzmocniono w ramach unijnego pakietu legislacyjnego "Gotowi na 55". W ramach EU ETS operatorzy instalacji produkujących towary wysokoemisyjne umarzają uprawnienia do emisji za każdą wyemitowaną tonę ekwiwalentu CO2. Ponieważ (coraz większa) liczba tych uprawnień jest nabywana na aukcjach lub na rynku wtórnym, operatorzy ci muszą ponosić "opłatę emisyjną"[16](#page-23-2) w związku z emitowanymi przez nich gazami cieplarnianymi. Większość operatorów w państwach niebędących członkami UE nie ma jednak takiego obowiązku, a ta przewaga konkurencyjna naraża europejską produkcję na ryzyko ucieczki emisji gazów cieplarnianych, tj. przeniesienia produkcji poza UE.

W celu ograniczenia ryzyka ucieczki emisji gazów cieplarnianych przed wprowadzeniem CBAM, odpowiednie sektory przemysłu otrzymywały część swoich uprawnień bezpłatnie ("przydział bezpłatnych uprawnień") w ramach EU ETS. Wraz z wprowadzaniem CBAM przydział bezpłatnych uprawnień jest stopniowo wycofywany w miarę sukcesywnego wdrażania CBAM. Zamiast obniżać koszty emisji dwutlenku węgla ponoszone przez operatorów z UE CBAM zapewnia, aby importerzy towarów z państw niebędących członkami UE ponosili podobne koszty emisji dwutlenku węgla w odniesieniu do "emisji wbudowanych" związanych z towarami przywożonymi. Ta ogólna zasada przewodnia zarówno EU ETS, jak i CBAM ma na celu zachęcanie operatorów z UE i operatorów spoza UE prowadzących wywóz do UE do redukcji emisji na równoważnych zasadach.

CBAM nie jest ukierunkowany na kraje, ale na wbudowane emisje dwutlenku węgla związane z produktami przywożonymi do UE w specyficznych sektorach, które są objęte zakresem EU ETS i są najbardziej narażone na ryzyko ucieczki emisji gazów cieplarnianych. Są to mianowicie sektory: cementu, żelaza i stali, aluminium, nawozów, wodoru i energii elektrycznej. CBAM obejmuje również niektóre prekursory i niektóre produkty rynku niższego szczebla wyżej wymienionych sektorów (zwane dalej "towarami objętymi CBAM"). Pełny wykaz towarów objętych CBAM w podziale na sektory znajduje się w sekcji [5](#page-35-0) niniejszego dokumentu.

CBAM będzie wprowadzany w następujących etapach:

• **Okres przejściowy** (od dnia 1 października 2023 r. do dnia 31 grudnia 2025 r.):

ma to być "etap nauki", w trakcie którego importerzy objęci CBAM zobowiązani są do zgłaszania zestawu danych, w tym emisji wbudowanych związanych z ich towarami, *bez uiszczania wyrównania finansowego* w odniesieniu do emisji

<span id="page-23-2"></span><sup>&</sup>lt;sup>16</sup> Dokładniej mówiąc, opłatę za emisje  $CO<sub>2</sub>$  lub innych gazów cieplarnianych stanowiących ekwiwalent tych emisji.

wbudowanych związanych z towarami. Mogą jednak zostać nałożone kary, na przykład za niezłożenie wymaganych *kwartalnych sprawozdań CBAM*.

- **Okres docelowy** (rozpoczynający się dnia 1 stycznia 2026 r.):
	- o W latach 2026–2033 emisje wbudowane związane z towarami objętymi CBAM będą stopniowo obejmowane zobowiązaniem w zakresie CBAM, ponieważ stopniowo wycofywany jest przydział bezpłatnych uprawnień w ramach EU ETS.

ÞЫ

EE

o Od 2034 r. 100% wbudowanych emisji związanych z towarami objętymi CBAM będzie objętych certyfikatami CBAM, a w ramach EU ETS nie będą przyznawane przydziały bezpłatnych uprawnień w odniesieniu do tych towarów.

CBAM w okresie docelowym ma odzwierciedlać koszt emisji w ramach EU ETS:

- Operatorzy z UE będą uiszczać opłatę za swoje emisje  $CO<sub>2</sub>$  i umarzać uprawnienia do emisji w ramach EU ETS; oraz
- unijni importerzy towarów objętych CBAM prowadzący przywóz do UE będą umarzać certyfikaty CBAM, które ściśle odzwierciedlają sytuację EU ETS, zarówno pod względem zasad MRW, jak i ceny certyfikatów.

CBAM zaprojektowano zgodnie z zasadami Światowej Organizacji Handlu (WTO) i innymi międzynarodowymi zobowiązaniami UE i stosuje się go w równym stopniu do przywozu ze wszystkich państw niebędących członkami  $UE^{17}$  $UE^{17}$  $UE^{17}$ .

### **Niniejszy dokument dotyczy wyłącznie wymogów obowiązujących w okresie przejściowym.**

Etap ten ma na celu naukę odpowiednich metod MRW i ustanowienie ich poza UE, a w UE – ustanowienie instytucji i systemów informatycznych.

### <span id="page-24-0"></span>**4.2 Definicje i zakres emisji objętych CBAM**

W poniższym polu tekstowym wskazano kluczowe sekcje rozporządzenia wykonawczego, w których zdefiniowano terminy stosowane w związku z CBAM.

*Odniesienia do rozporządzenia wykonawczego:* 

**Rozporządzenie w sprawie CBAM (UE) 2023/956 rozdział I art. 3 Definicje i załącznik IV Definicje.**

**Załącznik II sekcja 1 Definicje, podsekcja A.1. Definicje.**

Wykaz stosowanych skrótów i definicji znajduje się również w załącznikach na końcu niniejszych wytycznych.

Poniższe terminy są często używane w niniejszych wytycznych:

<span id="page-24-1"></span><sup>17</sup> Jedynym wyjątkiem są towary z państw, które stosują EU ETS (obecnie Islandia, Norwegia i Liechtenstein) lub mają system ETS w pełni powiązany z EU ETS (obecnie Szwajcaria). Producenci w tych krajach muszą zatem ponosić taką samą opłatę emisyjną, jaka obowiązuje w UE.

- "Tona ekwiwalentu CO<sub>2</sub>" oznacza jedną tonę metryczną dwutlenku węgla ("CO2") lub ilość innego gazu cieplarnianego wymienionego w załączniku I do rozporządzenia w sprawie CBAM dostosowaną do równoważnego współczynnika globalnego ocieplenia CO2.
- **"Emisje bezpośrednie"** oznaczają emisje pochodzące z procesów produkcji towarów, w tym emisje pochodzące z wytwarzania ogrzewania i chłodzenia zużywanych podczas procesów produkcji, niezależnie od miejsca wytwarzania ogrzewania i chłodzenia.
- **"Emisje pośrednie"** oznaczają emisje pochodzące z wytwarzania energii elektrycznej zużywanej w procesach produkcji towarów, niezależnie od miejsca wytwarzania zużywanej energii elektrycznej.
- **"Emisje wbudowane"** oznaczają emisje uwalniane podczas produkcji towarów, w tym emisje wbudowane z odpowiednich prekursorów zużytych w procesie produkcji.
- **..Odpowiedni prekursor**" oznacza towar prosty lub złożony o emisii wbudowanej innej niż zerowa i który zidentyfikowano jako będący w granicach systemu na potrzeby obliczania emisji wbudowanych związanych z towarem złożonym.
- "Towary proste" oznaczają towary wytworzone w procesie produkcji wymagającym wyłącznie materiałów wsadowych i paliw o zerowej emisji wbudowanej.
- **"Towary złożone"** oznaczają towary inne niż towary proste.
- **"Specyficzne emisje wbudowane"** oznaczają emisje wbudowane z jednej tony towarów, wyrażone w tonach emisji ekwiwalentu CO2na tonę towarów.
- **"Specyficzne emisje wbudowane"** oznaczają emisje wbudowane z jednej tony towarów, wyrażone w tonach emisji ekwiwalentu CO2 na tonę towarów.
- **"Proces produkcji"** oznacza części instalacji, w których przeprowadza się procesy chemiczne lub fizyczne w celu wytworzenia towarów w ramach zbiorczej kategorii towarów określonej w Tabeli 1 zawartej w sekcji 2 załącznika II do rozporządzenia wykonawczego, oraz określone granice systemu dotyczące czynników produkcji, produktów i odpowiadających im emisji.
- **"Zbiorcza kategoria towarów"** jest *w sposób dorozumiany* zdefiniowana w rozporządzeniu wykonawczym w drodze sporządzenia wykazu odpowiednich zbiorczych kategorii towarów i wszystkich towarów określonych za pomocą ich kodów CN w tabeli 1 zawartej w sekcji 2 załącznika II.
- **"Ścieżka produkcyjna"** oznacza określoną technologię wykorzystywaną w procesie produkcji do wytwarzania towarów należących do zbiorczej kategorii towarów. Jeden proces produkcji zazwyczaj odnosi się do jednej grupy wyprodukowanych towarów objętych CBAM ("zbiorcza kategoria towarów"). W niektórych przypadkach istnieje jednak więcej ścieżek produkcyjnych tych towarów niż jedna.

## <span id="page-26-0"></span>**4.3 Okres przejściowy**

Podsumowanie podstawowych elementów okresu przejściowego przedstawiono w [tabeli](#page-26-1) [4-1.](#page-26-1)

| Czas trwania                                      | Od dnia 1 października 2023 r. do dnia 31 grudnia<br>2025 r.                                                                                                    |
|---------------------------------------------------|----------------------------------------------------------------------------------------------------|
| Zasady MRW                                        | Rozporządzenie wykonawcze (UE) 2023/1773.                                                                                                    |
| Sprawozdawczość w<br>zakresie emisji pośrednich   | Wymagana w przypadku wszystkich towarów objętych<br><b>CBAM</b>                                                                                                    |
| Wartości domyślne na<br>potrzeby sprawozdawczości | Wartości globalne<br>(z wyjątkiem energii elektrycznej).                                                                                                    |
| w zakresie emisji<br>wbudowanych                  | Można stosować w przypadku prekursorów towarów<br>złożonych, których udział nie przekracza 20%<br>całkowitych emisji wbudowanych związanych z<br>towarem złożonym.                                                                                                    |
|                                                   | Należy obowiązkowo stosować w przypadku importu<br>energii elektrycznej i w przypadku emisji pośrednich,<br>chyba że spełnione są określone kryteria.                                                                                                    |
| Elastyczność w zakresie<br>zasad MRW              | Dopuszcza się stosowanie przez operatorów instalacji<br>zasad z innych (pozaunijnych) systemów ustalania opłat<br>emisyjnych lub systemów sprawozdawczości do końca<br>2024 r., jeżeli wspomniane systemy obejmują te same<br>emisje i zapewniają podobny poziom dokładności. |
|                                                   | Importerzy mogą stosować inne metody (szacowania)<br>do dnia 31 lipca 2024 r.                                                                                                    |
| Częstotliwość sporządzania<br>sprawozdań          | Kwartalnie (importerzy)                                                                                                    |
| Weryfikacja zgłoszonych                           | Niewymagana.                                                                                                    |
| danych                                            | Operatorzy i importerzy powinni dążyć do tego, aby<br>zgłaszane dane były jak najdokładniejsze i najbardziej<br>kompletne.                                                                                                    |
|                                                   | Jeśli przeprowadzono weryfikację, należy to odnotować<br>w złożonym sprawozdaniu.                                                                                                    |
| Umarzanie certyfikatów<br><b>CBAM</b>             | Niewymagane.                                                                                                    |

<span id="page-26-1"></span>*Tabela 4-1: Okres przejściowy – podstawowe informacje*

### <span id="page-27-0"></span>*4.3.1 Podstawowe role i obowiązki w zakresie sprawozdawczości*

**"Zgłaszający objęty obowiązkiem sprawozdawczym"[18](#page-27-1)** jest podmiotem odpowiedzialnym za zgłaszanie emisji wbudowanych związanych z przywożonymi towarami. Zgłaszającym objętym obowiązkiem sprawozdawczym jest zasadniczo "importer". W praktyce występują jednak różne warianty w zależności od osoby składającej zgłoszenie celne. Jeżeli w procesie przywozu uczestniczą różne podmioty, ważne jest, aby pamiętać, że za każdą tonę przywiezionego towaru odpowiada *dokładnie jeden zgłaszający objęty obowiązkiem sprawozdawczym*, tj. odpowiada on za to, aby nie była ona zgłoszona dwukrotnie ani pominięta w sprawozdawczości.

Zgodnie z wariantami przewidzianymi w unijnym kodeksie celnym<sup>[19](#page-27-2)</sup> zgłaszającym objętym obowiązkiem sprawozdawczym może być<sup>[20](#page-27-3)</sup>:

- **importer, który składa zgłoszenie do dopuszczenia towarów do obrotu** we własnym imieniu i na własną rzecz;
- **osoba posiadająca zezwolenie** na złożenie zgłoszenia celnego, o którym mowa w art. 182 ust. 1 unijnego kodeksu celnego, która zgłasza przywóz towarów lub
- **pośredni przedstawiciel celny**, w przypadku gdy zgłoszenie celne składa pośredni przedstawiciel celny wyznaczony zgodnie z art. 18 unijnego kodeksu celnego, w przypadku gdy importer ma siedzibę poza Unią lub gdy pośredni przedstawiciel celny zgodził się na wypełnianie obowiązków sprawozdawczych zgodnie z art. 32 rozporządzenia w sprawie CBAM.

Zgłaszający objęty obowiązkiem sprawozdawczym musi co kwartał składać Komisji Europejskiej <sup>[21](#page-27-4)</sup>, sprawozdanie CBAM" za pośrednictwem **rejestru przejściowego CBAM**, nie później niż w terminie jednego miesiąca po zakończeniu kwartału. Ma to na celu zgłoszenie informacji wymienionych w załączniku I do rozporządzenia wykonawczego w odniesieniu do towarów przywiezionych do UE w danym kwartale. Należy zwrócić uwagę na szczególne wymogi, w tym dotyczące daty przywozu, w przypadku tak zwanej procedury celnej "uszlachetniania czynnego" (zob. sekcja [4.3.5\)](#page-33-0).

**Operator instalacji** produkującej towary objęte CBAM poza UE jest drugą osobą odgrywającą kluczową rolę dla funkcjonowania CBAM. Operatorzy instalacji to osoby, które mają bezpośredni dostęp do informacji na temat emisji z ich instalacji. Są oni zatem odpowiedzialni za **monitorowanie i sprawozdawczość w odniesieniu do emisji wbudowanych związanych z towarami**, które wyprodukowali i wywożą do UE.

W okresie docelowym ważną rolę będą odgrywać **weryfikatorzy stron trzecich**. W okresie przejściowym weryfikacja jest jednak środkiem w pełni dobrowolnym, który operatorzy instalacji mogą wybrać jako sposób na poprawę jakości swoich danych i przygotowanie się do wymogów, które mają obowiązywać w okresie ostatecznym.

<span id="page-27-1"></span><sup>18</sup> W rozporządzeniu wykonawczym zastosowano ten termin, aby objąć obie sytuacje: sytuację, w której importer odpowiada za składanie sprawozdania CBAM, albo sytuację, gdy odpowiada za to jego pośredni przedstawiciel celny.

<span id="page-27-2"></span><sup>19</sup> Rozporządzenie Komisji (UE) nr 952/2013, wersja skonsolidowana: [http://data.europa.eu/eli/reg/2013/952/2022](http://data.europa.eu/eli/reg/2013/952/2022-12-12)-12-12

<span id="page-27-3"></span><sup>20</sup> Art. 2 ust. 1 rozporządzenia wykonawczego.

<span id="page-27-4"></span><sup>21</sup> Art. 35 rozporządzenia w sprawie CBAM.

Ważną rolę odgrywa ponadto **właściwy organ w państwie członkowskim UE**, w którym zgłaszający objęty obowiązkiem sprawozdawczym ma siedzibę. Jest on odpowiedzialny za egzekwowanie określonych przepisów rozporządzenia w sprawie CBAM, w tym za dokonywanie przeglądu sprawozdań CBAM w celu upewnienia się, że zgłaszający objęci obowiązkiem sprawozdawczym składają kompletne i prawidłowe kwartalne sprawozdania CBAM, oraz w razie potrzeby za nakładanie kar zgodnie z rozporządzeniem wykonawczym.

Komisja Europejska (w niniejszym dokumencie zwana również "Komisją") jest odpowiedzialna za prowadzenie rejestru przejściowego CBAM, przeprowadzanie oceny ogólnego wdrażania CBAM w okresie przejściowym w drodze sprawdzania informacji zawartych w kwartalnych sprawozdaniach CBAM, dalszy rozwój prawodawstwa z myślą o okresie docelowym oraz koordynację właściwych organów w państwach członkowskich UE. Komisja Europejska udostępnia ponadto specjalną stronę internetową poświęconą CBAM zawierającą dalsze wytyczne, wzory do składania sprawozdań, materiały szkoleniowe oraz portal rejestru przejściowego CBAM (który będzie dalej aktualizowany, a w okresie ostatecznym stanie się rejestrem CBAM).

### <span id="page-28-0"></span>*4.3.2 Co musi monitorować operator*

Pierwszym elementem jest monitorowanie **emisji bezpośrednich** z instalacji. Monitorowanie emisji z instalacji stanowi jednak tylko początkową część procesu ustalania poziomu emisji wbudowanych związanych z produktem. W każdym przypadku, gdy instalacja wytwarza kilka różnych produktów, emisje muszą być również **odpowiednio przypisane do poszczególnych produktów**. Ze względu na szczególne zasady przypisywania emisji do towarów, istnieje również potrzeba ustalenia określonych przepływów ciepła (pary, gorącej wody itp.) do instalacji i w odwrotnym kierunku oraz między odpowiednimi procesami produkcji. To samo dotyczy tak zwanych "gazów odlotowych" (np. gazu wielkopiecowego w przemyśle stalowym). Zarówno ciepło, jak i gazy odlotowe przyczyniają się do emisji bezpośrednich.

Należy również monitorować i przekazywać zgłaszającemu objętemu obowiązkiem sprawozdawczym lub zgłaszającym objętym obowiązkiem sprawozdawczym ilości specyficznych materiałów wsadowych z własnymi emisjami wbudowanymi (tzw. "odpowiednich prekursorów", które same są towarami objętymi CBAM) wykorzystywanych w procesie produkcji oraz ustalać **emisje wbudowane związane z tymi prekursorami**. W przypadku zakupu prekursorów do produkcji innych towarów objętych CBAM należy uzyskać od dostawcy tych prekursorów dane dotyczące emisji wbudowanych.

**Emisje pośrednie** uwalniane przy wytwarzaniu energii elektrycznej zużytej podczas produkcji wszystkich towarów objętych CBAM muszą także być monitorowane do celów  $CBAM^{22}$  $CBAM^{22}$  $CBAM^{22}$  i przypisywane do wyprodukowanych towarów. Należy również uwzględnić w stosownych przypadkach emisje wbudowane związane z prekursorami.

<span id="page-28-1"></span><sup>22</sup> W okresie przejściowym należy monitorować i zgłaszać emisje pośrednie związane ze *wszystkimi* towarami objętymi CBAM, w tym wbudowane emisje pośrednie związane z prekursorami. Jednakże w okresie docelowym emisje pośrednie będą uwzględniane tylko w odniesieniu do niektórych produktów (towarów wyszczególnionych w załączniku II do rozporządzenia w sprawie CBAM).

Należy zauważyć, że tylko emisje bezpośrednie są istotne w odniesieniu do energii elektrycznej importowanej do UE jako towar sam w sobie. Traktowanie energii elektrycznej jako towaru objętego CBAM omówiono szerzej w sekcji [7.6.](#page-249-0)

Wyjaśnienia dotyczące sposobu ustalania tych emisji wbudowanych i definiowania granic systemu omówiono w sekcjach [5.2](#page-36-0) i [5.](#page-35-0)

Na koniec należy **podać do wiadomości importera lub importerów wysokość opłaty emisyjnej należnej przy produkcji towaru w jego jurysdykcji, jeśli istnieje taka opłata**. Obejmuje to opłatę emisyjną za tonę ekwiwalentu CO<sub>2</sub> oraz ilość przydziałów bezpłatnych uprawnień lub kwoty dowolnego innego wsparcia finansowego, rekompensaty lub rabatu otrzymanych za tonę produktu mającego znaczenie dla CBAM. W szczególności w przypadku towarów złożonych należy również wziąć pod uwagę koszty emisji dwutlenku węgla należne od producentów prekursorów.

### <span id="page-29-0"></span>*4.3.3 Okresy sprawozdawcze dla operatorów i importerów*

**Okres sprawozdawczy** stanowi okres odniesienia do celów ustalenia emisji wbudowanych. Okresy sprawozdawcze dla operatorów i importerów różnią się

#### **Operatorzy instalacji**

W przypadku operatora domyślny okres sprawozdawczy wynosi 12 miesięcy, aby operator mógł zgromadzić reprezentatywne dane odzwierciedlające roczne operacje instalacji.

Dwunastomiesięcznym okresem sprawozdawczym może być:

- **rok kalendarzowy** co stanowi domyślny wariant sprawozdawczy albo alternatywnie
- **rok obrotowy** jeżeli można uzasadnić ten wariant tym, że dane za rok obrotowy są dokładniejsze, lub w celu uniknięcia ponoszenia nieuzasadnionych kosztów; na przykład, gdy koniec roku finansowego zbiega się z coroczną inwentaryzacją paliw i materiałów.

Okres dwunastu miesięcy uznaje się za reprezentatywny, ponieważ odzwierciedla sezonowe zmiany w działalności instalacji, a także wszelkie okresy zakłóceń procesu wynikające z planowanych corocznych okresów rozruchu i wyłączeń (np. w celu konserwacji). Stosowanie pełnego roku pomaga również ograniczyć wszelkie luki w danych, np. w drodze dokonywania odczytów liczników po obu stronach brakujących okresowych punktów danych.

Można jednak również wybrać alternatywny okres sprawozdawczy, wynoszący co najmniej trzy miesiące, jeśli instalacja uczestniczy w kwalifikowalnym systemie MRW, a okres sprawozdawczy pokrywa się z wymogami tego systemu MRW. Na przykład:

• obowiązkowy system ustalania opłat emisyjnych (system handlu emisjami lub podatek od emisji dwutlenku węgla lub opłata emisyjna) lub system sprawozdawczości w zakresie emisji gazów cieplarnianych z obowiązkiem jego przestrzegania. W takim przypadku można wykorzystać okres sprawozdawczy obowiązujący w tym systemie, jeśli obejmuje on co najmniej trzy miesiące; lub

• monitorowanie i sprawozdawczość do celów innego systemu monitorowania (np. projektu ograniczenia emisji gazów cieplarnianych, który obejmuje weryfikację przez akredytowanego weryfikatora). W takim przypadku można wykorzystać okres sprawozdawczy obowiązujący zgodnie z mającymi zastosowanie zasadami MRW, jeśli wynosi on co najmniej trzy miesiące.

We wszystkich powyższych przypadkach bezpośrednie i pośrednie emisje wbudowane związane z towarami oblicza się jako **średnią z wybranego okresu sprawozdawczego**.

Aby umożliwić przekazywanie reprezentatywnych danych od początku okresu przejściowego, operatorzy powinni dążyć do udostępnienia importerom w styczniu 2024 r.– na potrzeby pierwszego sprawozdania kwartalnego – danych za cały rok 2023. W tym celu, należy:

- gromadzić dane dotyczące emisji i dane dotyczące działalności od początku okresu przejściowego z tej części 2023 r., z której są dostępne dane. W okresie poprzedzającym rozpoczęcie faktycznego monitorowania emisji[23](#page-30-0) należy dokonać szacunków na podstawie najlepszych dostępnych danych (np. przy użyciu protokołów produkcji, obliczeń wstecznych opartych na znanych korelacjach między znanymi danymi a odpowiednimi emisjami itp.).
- Należy rozpocząć gromadzenie danych za ostatni kwartał 2023 r. w ramach przygotowań do przekazania importerom danych za cały rok, w miarę możliwości jak najwcześniej na początku stycznia 2024 r.

W świetle powyższego należy zatem jak najszybciej rozpocząć przygotowywanie metodyki monitorowania i dążyć do rozpoczęcia faktycznego monitorowania jak najszybciej po 1 października 2023 r. Dane dotyczące emisji wbudowanych należy udostępniać importerom, gdy tylko będą one dostępne po zakończeniu każdego kwartału.

### **Importerzy**

W okresie przejściowym okres sprawozdawczy dla importerów ("zgłaszających objętych obowiązkiem sprawozdawczym") jest kwartalny, a sprawozdania należy składać w terminie miesiąca po zakończeniu kwartału.

- Pierwsze sprawozdanie kwartalne dotyczy okresu od października do grudnia 2023 r., a należy je złożyć w rejestrze przejściowym CBAM do 31 stycznia 2024 r.
- Ostatnie sprawozdanie kwartalne dotyczy okresu od października do grudnia 2025 r., a należy je złożyć w rejestrze przejściowym CBAM do 31 stycznia 2026 r.

Sprawozdanie kwartalne powinno zawierać zestawienie emisji wbudowanych związanych z towarami przywiezionymi w poprzednim kwartale roku kalendarzowego z podziałem emisji bezpośrednich i pośrednich, jak również wszelkich opłat emisyjnych należnych poza UE. Do celów ustalenia daty przywiezienia towaru istotne jest "**dopuszczenie do obrotu**" (tj. odprawa dokonana przez organy celne). Jest to istotne w szczególności w przypadku towarów objętych procedurą **uszlachetniania czynnego** (zob. sekcja [4.3.5\)](#page-33-0).

<span id="page-30-0"></span><sup>&</sup>lt;sup>23</sup> Będzie to najczęstszy przypadek, z wyjątkiem sytuacji, gdy wprowadzono już kwalifikowalny system MRW.

Ponieważ operatorzy i importerzy mają różne harmonogramy składania sprawozdań, importerzy będą musieli w kwartalnych sprawozdaniach CBAM wykorzystać najnowsze dane dotyczące emisji wbudowanych przekazane im przez operatorów instalacji. Na przykład jeśli operator stosuje rok kalendarzowy jako okres sprawozdawczy, importer wypełniający kwartalne sprawozdanie CBAM za dowolny kwartał I–IV 2025 r. musiałby na potrzeby sprawozdawczości wykorzystać przekazane mu przez operatora informacje za rok kalendarzowy 2024 dotyczące specyficznych emisji wbudowanych związanych z towarem. Tzn. jeśli operator wyprodukował towar w grudniu 2024 r., a importer przywiózł go do UE w styczniu 2025 r., w sprawozdaniu CBAM za pierwszy kwartał importer wykorzystałby specyficzne emisje wbudowane związane z tym towarem za rok kalendarzowy 2024. Jeśli dane za 2024 r. nie będą jeszcze dostępne do końca stycznia 2025 r., można będzie wykorzystać na potrzeby sprawozdania CBAM za pierwszy kwartał specyficzne emisje wbudowane z 2023 r. Różnica miałaby miejsce w sytuacji, gdy operator ma obowiązek przestrzegania przepisów w ramach kwalifikowalnego systemu MRW, a okres sprawozdawczy jest krótszy niż rok kalendarzowy, ale wynosi co najmniej trzy miesiące. Na przykład jeśli okres sprawozdawczy wynosi trzy miesiące, importer może w swoim sprawozdaniu CBAM za drugi kwartał wykorzystać dane operatora z pierwszego kwartału, i tak dalej.

Należy zauważyć, że przedłożone sprawozdanie CBAM można korygować<sup>[24](#page-31-1)</sup> do dwóch miesięcy po zakończeniu odpowiedniego kwartału sprawozdawczego. Może to mieć miejsce na przykład wtedy, gdy importer uzyska dokładniejsze dane na temat emisji wbudowanych po upływie terminu złożenia sprawozdania. Uznając trudności związane z terminowym ustanowieniem systemów MRW, w rozporządzeniu wykonawczym dopuszcza się dłuższy okres na składanie korekt dotyczących pierwszych dwóch sprawozdań kwartalnych, tj. do upływu terminu na złożenie trzeciego sprawozdania kwartalnego. Oznacza to, że sprawozdania należne w terminach do 31 stycznia i 30 kwietnia 2024 r. można następnie korygować do 31 lipca 2024 r.

### <span id="page-31-0"></span>*4.3.4 Zarządzanie CBAM*

<span id="page-31-2"></span>Rys. 4-1 Przegląd obowiązków sprawozdawczych w okresie przejściowym CBAM.

<span id="page-31-1"></span><sup>24</sup> Art. 9 rozporządzenia wykonawczego.

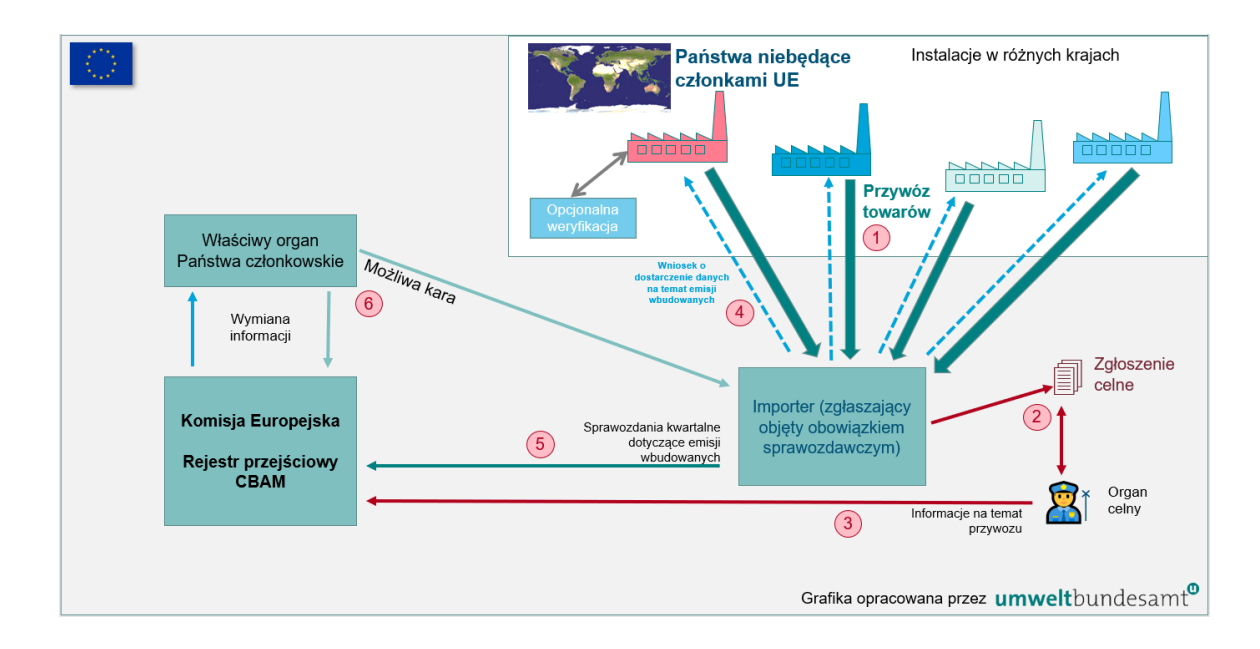

*Wyjaśnienie liczb (odnoszących się do obiegu zada) znajduje się w tekście głównym poniżej.*

Jak pokazano schematycznie na *[rys.](#page-31-2)* 4-1, system zarządzania i obieg zadań w okresie przejściowym CBAM przebiegają według następujących etapów (numeracja punktów odpowiada liczbom oznaczonym na rysunku kolorem czerwonym):

- 1. Importer (zgłaszający objęty obowiązkiem sprawozdawczym) otrzymuje towary objęte CBAM z różnych instalacji, ewentualnie z różnych krajów spoza UE.
- 2. Importer składa zwykłe zgłoszenie celne w odniesieniu do każdego przywozu. Organ celny odpowiedniego państwa członkowskiego UE przeprowadza kontrolę i dokonuje odprawy przywozu w zwykły sposób.
- 3. Organ celny (lub stosowany system informatyczny) przekazuje Komisji Europejskiej informację o przywozie (korzystając z rejestru przejściowego CBAM). Informacje te można następnie wykorzystać do sprawdzenia kompletności i dokładności kwartalnych sprawozdań CBAM.
- 4. Zgłaszający objęty obowiązkiem sprawozdawczym zwraca się do operatorów z wnioskiem o przekazanie odpowiednich danych dotyczące specyficznych emisji wbudowanych związanych z przywiezionymi towarami objętymi CBAM (w praktyce mogą w tym uczestniczyć przedsiębiorstwa pośredniczące, które miałyby obowiązek przekazywania wniosku do operatora instalacji, która wyprodukowała towary objęte CBAM). Operatorzy odpowiadają, przesyłając wymagane dane, w miarę możliwości, przy użyciu wzoru udostępnionego do tego celu przez Komisję. Dane może – na zasadzie dobrowolności – zweryfikować weryfikator stron trzecich.
- 5. Zgłaszający objęty obowiązkiem sprawozdawczym może wtedy przekazać kwartalne sprawozdanie CBAM do rejestru przejściowego CBAM.
- 6. Następuje wymiana informacji między Komisją a właściwymi organami w państwach członkowskich UE. Komisja informuje (na podstawie danych celnych), którzy zgłaszający objęci obowiązkiem sprawozdawczym mają składać sprawozdania CBAM. Komisja może ponadto przeprowadzać wyrywkowe kontrole rzeczywistych sprawozdań i sprawdzać ich kompletność w odniesieniu do danych celnych. W przypadku stwierdzenia nieprawidłowości Komisja informuje

o tym właściwy organ. Właściwy organ podejmie następnie działania następcze, zazwyczaj kontaktując się z importerem i żądając usunięcia nieprawidłowości lub przedłożenia brakującego sprawozdania CBAM. Jeżeli zgłaszający objęty obowiązkiem sprawozdawczym nie skoryguje błędów, właściwy organ może ostatecznie nałożyć karę (finansową).

7. (Nie pokazano na rysunku i nie wymagają tego przepisy, ale leży to w interesie importera): aby uniknąć podobnych problemów w przyszłości importer, na którego nałożono karę, powinien – w celu rozwiązania kwestii na potrzeby przyszłych zgłoszeń – poinformować operatora o problemie lub problemach wskazanych przez Komisję lub właściwy organ.

### <span id="page-33-0"></span>*4.3.5 Uszlachetnianie czynne*

W unijnym kodeksie celnym zdefiniowano szereg procedur specjalnych. "Uszlachetnianie czynne"[25](#page-33-1) oznacza, że towar jest przywożony do UE w celu przetworzenia z zawieszeniem należności celnych przywozowych i VAT. Po zakończeniu procesu przetwarzania produkty przetworzone lub pierwotnie przywiezione towary mogą zostać ponownie wywiezione albo dopuszczone do swobodnego obrotu w UE. Ten ostatni przypadek oznaczałby obowiązek uiszczenia należności celnych przywozowych i podatków, a także zastosowanie środków z zakresu polityki handlowej.

Zasadę tę rozszerzono na CBAM, tj. w przypadku ponownego wywozu nie powstaje obowiązek zgłaszania w ramach CBAM towarów objętych uszlachetnianiem czynnym. Jeżeli jednak towar objęty CBAM zostanie dopuszczony do obrotu na rynku UE po przeprowadzeniu procedury uszlachetnienia czynnego jako towar oryginalny lub zmodyfikowany, powstaje obowiązek składania sprawozdania CBAM.

W przypadku towarów faktycznie przywiezionych po poddaniu ich uszlachetnianiu czynnemu, okres, w którym należy je uwzględnić w sprawozdaniu CBAM, jest określony przez datę dopuszczenia do obrotu w UE. Z tego powodu w niektórych przypadkach towary muszą być zgłaszane w ramach CBAM, mimo że poddano je uszlachetnianiu czynnemu przed 1 października 2023 r.

W art. 6 rozporządzenia wykonawczego przewidziano pewne specjalne wymogi w zakresie sprawozdawczości dla towarów dopuszczonych do obrotu po uszlachetnianiu czynnym dla celów kwartalnych sprawozdań CBAM:

- jeśli towaru nie zmodyfikowano podczas uszlachetniania czynnego, należy zgłosić ilości dopuszczonego do obrotu towaru objętego CBAM i emisje wbudowane tych ilości. Wartości są takie same jak dla towarów objętych procedurą uszlachetniania czynnego. Wspomniane sprawozdanie powinno również zawierać kraj pochodzenia i instalacje, w których wyprodukowano towary, jeśli te informacje są znane;
- jeśli towar zmodyfikowano, a produkt uszlachetniania czynnego nie kwalifikuje się już jako towar objęty CBAM, wówczas nadal należy zgłaszać ilości pierwotnego towaru i emisje wbudowane tych pierwotnych ilości. Wspomniane

<span id="page-33-1"></span><sup>25</sup> Zob. https://taxation[-customs.ec.europa.eu/customs-4/customs-procedures-import-and-export-0/what](https://taxation-customs.ec.europa.eu/customs-4/customs-procedures-import-and-export-0/what-importation/inward-processing_en)[importation/inward-](https://taxation-customs.ec.europa.eu/customs-4/customs-procedures-import-and-export-0/what-importation/inward-processing_en)processing\_en

sprawozdanie powinno również zawierać kraj pochodzenia i instalacje, w których wyprodukowano towary, jeśli te informacje są znane;

- jeśli towar zmodyfikowano, a produkt uszlachetniania czynnego jest towarem objętym CBAM, należy zgłosić ilości i emisje wbudowane towaru dopuszczonego do obrotu na rynku. Jeśli uszlachetnianie czynne odbywa się w instalacji objętej EU ETS, należy również zgłosić należną opłatę emisyjną. Wspomniane sprawozdanie powinno również zawierać kraj pochodzenia i instalacje, w których wyprodukowano towary, jeśli te informacje są znane;
- w przypadku gdy nie można określić pochodzenia towaru użytego do uszlachetniania czynnego, emisje wbudowane oblicza się na podstawie średniej ważonej emisji wbudowanych dla wszystkich towarów objętych procedurą uszlachetniania czynnego dla tej samej zbiorczej kategorii towarów.

### <span id="page-35-0"></span>**5 TOWARY OBJĘTE CBAM I ŚCIEŻKI PRODUKCYJNE**

Niniejsza sekcja zawiera wytyczne dotyczące przepisów sektorowych, które mają zastosowanie w okresie przejściowym dla sektorów cementu, wodoru, nawozów, żelaza i stali oraz aluminium. Poruszono w niej specyfikację produktów objętych CBAM i odpowiednimi ścieżkami produkcyjnymi. W sekcji [6](#page-92-0) wyjaśniono wymogi CBAM dotyczące monitorowania, które mają zastosowanie do wszystkich sektorów. Następnie w sekcji [7](#page-188-0) podano szczegółowe informacje dotyczące poszczególnych sektorów, w szczególności przez dodanie specyficznych dla danego sektora wymogów w zakresie monitorowania i sprawozdawczości oraz przez podanie szczegółowych przykładów dla każdego sektora.

Chociaż niniejsze wytyczne są przeznaczone przede wszystkim dla operatorów, którzy produkują dobra materialne objęte CBAM, sekcja [7](#page-188-0) zawiera również pewne informacje dla importerów energii elektrycznej jako towaru zgodnie z CBAM (sekcja [7.6\)](#page-249-0).

### <span id="page-35-1"></span>**5.1 Przedmowa do sekcji dotyczących poszczególnych sektorów**

Poniższe sekcje zawierają przegląd poszczególnych ścieżek produkcyjnych towarów wymienionych w załączniku I do rozporządzenia w sprawie CBAM oraz wytyczne sektorowe.

Dodatkowe informacje na temat procesów produkcji towarów można również znaleźć w dokumentach referencyjnych BREF[26](#page-35-2) dotyczących najlepszych dostępnych technik (BAT).

### **Schematy wykorzystane w poniższych sekcjach.**

**W przypadku grafik dotyczących granic systemu** przedstawionych w poniższych sekcjach zastosowano **następujące konwencje**:

- Procesy produkcji (w ramach których miałoby miejsce monitorowanie emisji bezpośrednich) przedstawiono jako prostokąty. Materiały przedstawiono w ramkach z zaokrąglonymi rogami.
- Procesy opcjonalne (np. CCS/CCU) zaznaczono na niebiesko. W szczególności CCS/CCU nie będą brane pod uwagę przy opracowywaniu wartości domyślnych, ale w przypadku ich stosowania (przez operatora) powiązane emisje lub oszczędności emisji należy brać pod uwagę przy określaniu rzeczywistych emisji wbudowanych.
- Materiały, które uznaje się za nieposiadające emisji wbudowanych, pokazano w czerwonych ramkach, a materiały zawierające emisje wbudowane (odpowiednie prekursory i produkty końcowe, tj. towary objęte CBAM) w ramkach zielonych.

<span id="page-35-2"></span><sup>&</sup>lt;sup>26</sup> Dokument referencyjny BAT (BREF), przy czym BAT to "najlepsze dostępne techniki" określone w IED (dyrektywie w sprawie emisji przemysłowych). Odpowiednie dokumenty BREF dotyczą: produkcji cementu; produkcji żelaza i stali; wielkotonażowych chemikaliów nieorganicznych (w tym nawozów); chloro-alkaliów; oraz metali nieżelaznych (co obejmuje zarówno aluminium, jak i żelazostopy). Wszystkie BREF można znaleźć w Europejskim Biurze ds. IPPC pod adresem: [https://eippcb.jrc.ec.europa.eu/refe](https://eippcb.jrc.ec.europa.eu/reference)rence
Towary proste są oznaczoną normalną czcionką, a towary złożone czcionką pogrubioną.

- Materiały wsadowe przedstawiono w sposób niewyczerpujący. Oznacza to, że skoncentrowano się na materiałach, które są istotne w odniesieniu do wykazania różnic między różnymi ścieżkami produkcyjnymi. W związku z tym mniej ważne materiały wsadowe, a w szczególności paliwa, zwykle pomijano w celu uproszczenia wykresów.
- Uwaga: Procesy CCS/CCU wskazano na *rys.* [5-1](#page-43-0) poniżej na przykładzie łańcucha wartości cementu. Aby uniknąć zbyt skomplikowanych wykresów, nie pokazano tego w innych sektorach, ale ma takie samo zastosowanie.

Energię elektryczną jako czynnik produkcji pokazano tylko w przypadkach, gdy jest głównym "prekursorem" procesu (tj. w szczególności w przypadku pieców łukowych i procesów elektrolizy).

### **5.2 Określanie towarów objętych CBAM**

W niniejszej sekcji wyjaśniono, w jaki sposób towary objęte CBAM określa się i identyfikuje w rozporządzeniu. W poniższym polu tekstowym wskazano kluczowe sekcje dotyczące definicji i zgłaszania towarów CBAM, istotne dla okresu przejściowego CBAM.

*Odniesienia do rozporządzenia wykonawczego:* 

**Załącznik II** sekcja 2 tabela 1 Zestawienie kodów CN ze zbiorczymi kategoriami towarów**.**

**Załącznik III** sekcja F. Zasady przypisywania emisji z instalacji do towarów**.**

# *5.2.1 Specyfikacje produktu*

W systemie klasyfikacji Nomenklatury Scalonej (CN)<sup>[27](#page-36-0)[28](#page-36-1)</sup> określono podstawowe cechy towarów i wykorzystuje się go do identyfikacji towarów sektorowych objętych zakresem CBAM.

System klasyfikacji "specyfikacji produktu" CN składa się z dwóch części – po pierwsze z numerycznego 4-, 6- lub 8-cyfrowego systemu numeracji, odzwierciedlającego różne poziomy dezagregacji produktu, a po drugie z krótkiego opisu tekstowego każdej kategorii produktu zawierającego jej podstawowe cechy. Pierwsze 6 cyfr jest identyczne z klasyfikacją systemu zharmonizowanego (HS) stosowaną w handlu międzynarodowym, a pozostałe 2 cyfry są dodatkami specyficznymi dla UE.

<span id="page-36-0"></span><sup>27</sup> Rozporządzenie Rady (EWG) nr 2658/87 z dnia 23 lipca 1987 r. w sprawie nomenklatury taryfowej i statystycznej oraz w sprawie Wspólnej Taryfy Celnej (Dz.U. L 256 z 7.9.1987, s. 1).

<span id="page-36-1"></span><sup>&</sup>lt;sup>28</sup> Więcej informacji na temat definicji CN dla towarów można znaleźć w bazie danych RAMON Eurostatu na 2022 r. body adresem: pod adresem: [https://ec.europa.eu/eurostat/ramon/nomenclatures/index.cfm?TargetUrl=LST\\_NOM\\_DTL&StrNom=](https://ec.europa.eu/eurostat/ramon/nomenclatures/index.cfm?TargetUrl=LST_NOM_DTL&StrNom=CN_2022) [CN\\_2022](https://ec.europa.eu/eurostat/ramon/nomenclatures/index.cfm?TargetUrl=LST_NOM_DTL&StrNom=CN_2022)

Obie części specyfikacji produktu dla towarów podano w załączniku I do rozporządzenia w sprawie CBAM, ale w innym miejscu tekstu można je również skrócić tylko do kodu numerycznego, aby ułatwić odniesienia.

#### *5.2.2 Określanie towarów objętych zakresem rozporządzenia w sprawie CBAM*

Operator powinien najpierw ustalić, które towary produkowane w jego instalacji wchodzą w zakres CBAM. W tym celu powinien:

• sporządzić listę wszystkich towarów i prekursorów w danej instalacji, zarówno wyprodukowanych w tej instalacji, jak i prekursorów uzyskanych spoza niej;

*Należy zauważyć, że istnieje możliwość, iż ta sama kategoria towarów będzie miała zastosowanie zarówno do wyprodukowanego towaru, jak i do prekursora użytego do wyprodukowania tego towaru. Jest to istotne w przypadku towarów z sektora żelaza i stali, aluminium i nawozów.*

- sprawdzić i porównać pełny asortyment produkowanych towarów ze specyfikacjami produktu podanymi w załączniku I do rozporządzenia w sprawie CBAM;
- na podstawie tego porównania powinien ustalić, które z wymienionych towarów produkowanych w ramach danej instalacji wchodzą w zakres CBAM.

#### **5.3 Sektor cementu**

W poniższym polu tekstowym wskazano sekcje rozporządzenia wykonawczego właściwe dla tego sektora, które są istotne dla okresu przejściowego CBAM.

#### **Odniesienia do rozporządzenia wykonawczego:**

- **Załącznik II** sekcja 2 tabela 1 Zestawienie kodów CN ze zbiorczymi kategoriami towarów**.**
- **Załącznik II** sekcja 3 Ścieżki produkcyjne, granice systemowe i odpowiednie prekursory, jak określono w podsekcjach: 3.2 – Glina kalcynowana, 3.3 – Klinkier cementowy, 3.4 – Cement i 3.5 – Cement glinowy.

### *5.3.1 Jednostka produkcji i emisje wbudowane dla sektora przemysłowego*

Ilość zadeklarowanych towarów cementowych przywiezionych do UE należy wyrazić w tonach metrycznych. Do celów sprawozdawczości należy rejestrować ilość towarów objętych CBAM wyprodukowanych w ramach instalacji lub procesów produkcji.

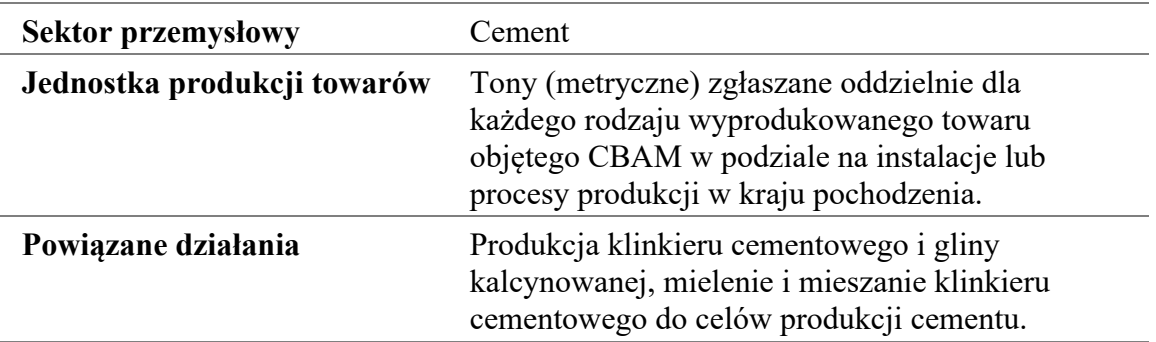

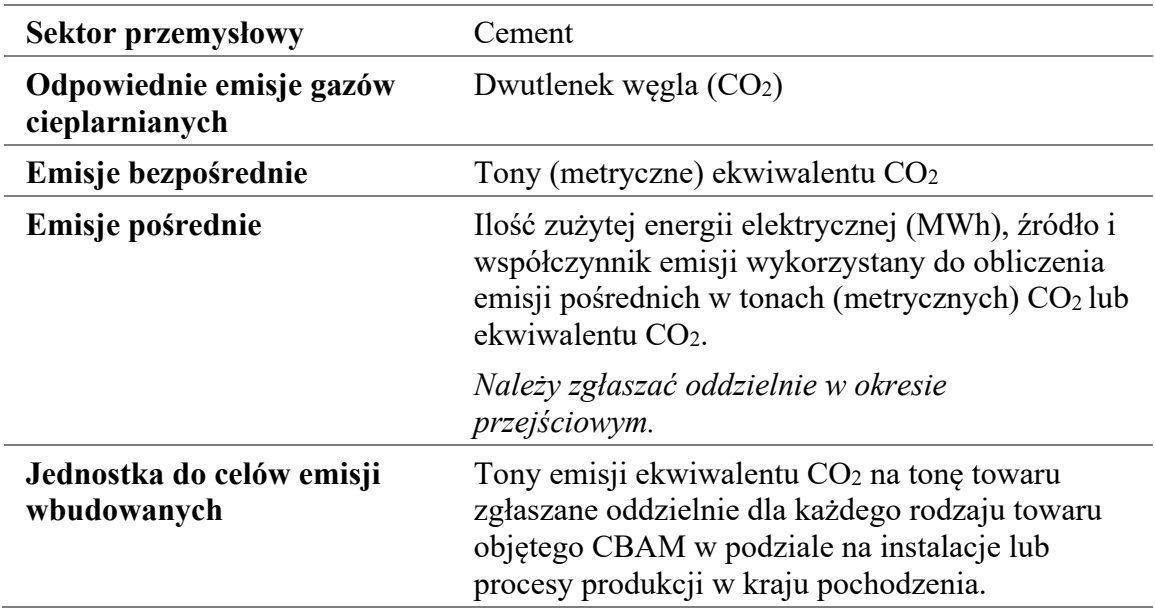

W okresie przejściowym w sektorze cementu należy uwzględniać zarówno emisje bezpośrednie, jak i pośrednie. Emisje pośrednie należy zgłaszać oddzielnie. Emisje należy zgłaszać w tonach metrycznych ekwiwalentu  $CO<sub>2</sub>$  (t  $CO<sub>2</sub>e$ ) na tonę wyprodukowanego towaru. Liczbę tę należy obliczyć dla konkretnej instalacji lub procesu produkcji w kraju pochodzenia.

Należy zauważyć, że **studium przypadku** pokazujące sposób, w jaki uzyskuje się wartości bezpośrednich i pośrednich specyficznych emisji wbudowanych (SEE) w odniesieniu do **procesu produkcji cementu** oraz w jaki oblicza się emisje wbudowane z przywozu do UE, znajduje się w sekcji [7.1.3.](#page-198-0)

W poniższych sekcjach wskazano sposób, w jaki należy określić granice systemu dla towarów sektora cementu oraz określić elementy procesów produkcji, które należy uwzględnić do celów monitorowania i sprawozdawczości.

# *5.3.2 Definicja i wyjaśnienie objętych towarów*

W [tabeli](#page-38-0) 5-1 poniżej wymieniono odpowiednie towary objęte okresem przejściowym CBAM w sektorze przemysłu cementowego. Zbiorcza kategoria towarów w lewej kolumnie służy do określenia grup, w odniesieniu do których należy określić wspólne "procesy produkcji" do celów monitorowania.

| Zbiorcza kategoria<br>towarów | <b>Kod CN</b> | Opis                                        |
|-------------------------------|---------------|---------------------------------------------|
| Glina kalcynowana             | 2507 00 80    | Pozostałe gliny kaolinowe                   |
| <b>Klinkier cementowy</b>     |               | 2523 10 00 Klinkier cementowy <sup>29</sup> |

<span id="page-38-0"></span>*Tabela 5-1: Towary objęte CBAM w sektorze cementu* 

<span id="page-38-1"></span><sup>29</sup> Nie ma rozróżnienia między różnymi rodzajami klinkieru, tj. szary i biały klinkier cementowy jest takie same do celów CBAM.

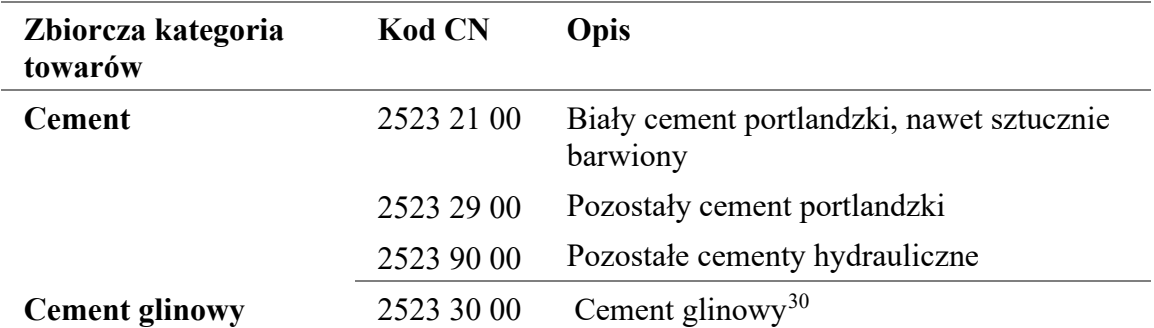

Źródło: rozporządzenie w sprawie CBAM, załącznik I; rozporządzenie wykonawcze, załącznik II.

Zbiorcze kategorie towarów wymienione w [tabeli](#page-38-0) 5-1 obejmują zarówno gotowe towary cementowe, jak i towary będące prekursorami (produkty pośrednie), które zużywa się do produkcji cementu.

Należy brać pod uwagę wyłącznie materiały wsadowe wymienione jako odpowiednie prekursory do granic systemu procesu produkcji, jak określono w rozporządzeniu wykonawczym. [Tabela](#page-39-0) 5-2 zawiera listę prekursorów według zbiorczej kategorii towarów i ścieżki produkcyjnej.

<span id="page-39-0"></span>*Tabela 5-2: Zbiorcze kategorie towarów, ich ścieżki produkcyjne oraz odpowiednie prekursory*

| Zbiorcza kategoria towarów | Odpowiednie prekursory                                                           |
|----------------------------|----------------------------------------------------------------------------------|
| Scieżka produkcyjna        |                                                                                  |
| Glina kalcynowana          | <b>Brak</b>                                                                      |
| Klinkier cementowy         | <b>Brak</b>                                                                      |
| Cement                     | Klinkier cementowy; glina kalcynowana (jeśli jest<br>wykorzystywana w procesie). |
| Cement glinowy             | <b>Brak</b>                                                                      |

Towarami będącymi prekursorami istotnymi dla granic systemu są "klinkier cementowy[31](#page-39-2)" (kod CN 2523 10 00), który obejmuje zarówno klinkier biały (stosowany do produkcji cementu białego), jak i klinkier szary, oraz "glina kalcynowana" (kod CN  $2507$  00 80)<sup>[32](#page-39-3)</sup>, która jest substytutem klinkieru i może być stosowana do modyfikacji właściwości produkowanego cementu.

Prekursory te określa się jako towary proste, ponieważ składniki surowcowe i paliwa (zarówno paliwa kopalne, jak i wszelkie paliwa alternatywne) wykorzystywane do ich produkcji same w sobie uważa się za mające zerowe emisje wbudowane.

<span id="page-39-1"></span> $30$  Określany również jako "cement glinowy".

<span id="page-39-2"></span><sup>31</sup> Nie ma rozróżnienia między klinkierem szarym i białym, więc operator powinien zastosować odpowiednie emisje wbudowane odpowiedniego prekursora klinkieru.

<span id="page-39-3"></span><sup>32</sup> Kod CN obejmuje również gliny niekalcynowane, które nie podlegają CBAM; w tym przypadku nadal zgłasza się ilości przywiezionej gliny niekalcynowanej, ale z zerową emisją wbudowaną i bez wymogów dotyczących monitorowania dla producenta.

Gotowe towary cementowe wymienione w [tabeli](#page-38-0) 5-1 obejmują zarówno biały cement portlandzki, szary cement portlandzki, inne cementy hydrauliczne i cement glinowy. Towary te określa się jako towary złożone (z wyjątkiem cementu glinowego), ponieważ obejmują one emisje wbudowane z towarów będących prekursorami.

Inne składniki stosowane w produkcji cementu, w szczególności granulowany żużel wielkopiecowy, popiół lotny i pucolan naturalny, które stosuje się w produkcji innych cementów hydraulicznych (w tym cementów mieszanych lub "kompozytowych"), nie są uważane za mające jakiekolwiek wbudowane emisje i nie wchodzą w zakres CBAM.

Towary z sektora cementu wytwarza się w kilku różnych procesach, opisanych poniżej.

### *5.3.3 Definicja i wyjaśnienie odpowiednich procesów produkcji i ścieżek produkcyjnych*

Granice systemu prekursorów i towarów cementowych są odrębne i mogą, pod pewnymi warunkami, zostać do siebie dodane, aby objąć wszystkie procesy bezpośrednio lub pośrednio związane z procesami produkcji tych towarów, w tym działania związane z czynnikami produkcji w odniesieniu do tego procesu i działania związane z produktami w odniesieniu do tego procesu.

Odpowiednie emisje, które należy monitorować dla sektora cementu, wyszczególniono w sekcji [7.1.1.](#page-189-0)

### *5.3.3.1 Proces produkcji gliny kalcynowanej*

Glina kalcynowana może być stosowana jako substytut klinkieru. Kalcynowaną glinkę kaolinową (metakaolin) można dodawać do cementu zamiast klinkieru w różnych proporcjach w celu modyfikacji właściwości mieszanki cementowej.

W rozporządzeniu wykonawczym (sekcja 3 załącznika II) określono granice systemu monitorowania emisji bezpośrednich z procesu produkcji gliny kalcynowanej jako obejmujące:

*"– wszystkie procesy bezpośrednio lub pośrednio związane z procesami produkcji, takie jak przygotowywanie surowców, mieszanie, suszenie i kalcynowanie oraz oczyszczanie spalin;* 

*– emisje CO[2] ze spalania paliw, a także, w stosownych przypadkach, z surowców".*

Nie istnieją żadne odpowiednie prekursory w przypadku tego procesu produkcji. Należy również monitorować emisje pośrednie wynikające z energii elektrycznej zużywanej w procesie produkcji.

Należy zauważyć, że innym glinom objętym kodem CN 2507 00 80, które nie są kalcynowane, przypisuje się emisje wbudowane równe zero.

# *5.3.3.2 Proces produkcji klinkieru cementowego*

Klinkier cementowy produkuje się w zakładach klinkieru (piecach) w drodze dysocjacji termicznej węglanu wapnia w celu wytworzenia tlenku wapnia, a następnie w procesie klinkieryzacji, w którym tlenek wapnia reaguje w wysokich temperaturach z krzemionką, tlenkiem glinu i tlenkiem żelaza, tworząc klinkier. Szare i białe klinkiery można produkować w zależności od temperatury procesu i czystości surowców.

W rozporządzeniu wykonawczym (sekcja 3 załącznika II) określono granice systemu monitorowania emisji bezpośrednich z procesu produkcji klinkieru cementowego jako obejmujące:

*"– kalcynację wapienia i innych węglanów znajdujących się w surowcach, konwencjonalne paliwa kopalne do wypalania, alternatywne paliwa do wypalania i surowce bazujące na kopalinach, paliwa do wypalania z biomasy (takie jak paliwa uzyskiwane z odpadów), paliwa niestosowane do wypalania, węgiel niewęglanowy zawarty w wapieniu i łupkach lub alternatywne surowce, takie jak popiół lotny jako składnik mączki surowcowej w piecu oraz surowce używane do oczyszczania spalin".*

Nie istnieją żadne odpowiednie prekursory w przypadku tego procesu produkcji. Należy również monitorować emisje pośrednie wynikające z energii elektrycznej zużywanej w procesie produkcji.

Zgodnie z powyższą definicją granic systemu następujące etapy produkcji można uznać za mieszczące się w granicach systemu instalacji do produkcji klinkieru cementowego:

- Przygotowanie surowców rozdrabnianie, mielenie, homogenizacja.
- Przechowywanie i przygotowanie paliwa w przypadku paliw konwencjonalnych i pochodzących z odpadów.
- Produkcja klinkieru ("wypalanie klinkieru") wszystkie etapy zintegrowanego układu pieca, w tym podgrzewanie wstępne, obróbka w piecu i chłodzenie klinkieru.
- Magazynowanie pośrednie przechowywanie klinkieru cementowego pod przykryciem przed wywozem poza teren zakładu lub rozdrabnianiem cementu.
- Kontrola emisji w przypadku uwolnień do powietrza, wody lub gruntu.

Metody obliczania emisji z procesów technologicznych związanych z materiałami węglanowymi na podstawie czynnika produkcji lub produktu podano w sekcji [6.5.1.1](#page-129-0) niniejszych wytycznych.

Dodatkowe zasady dotyczące postępowania z pyłem z pieca do wypalania cementu podano w sekcji [7.1.1.2,](#page-190-0) a **studium przypadku** pokazujące, w jaki sposób wyprowadza się specyficzne emisje wbudowane klinkieru cementowego, podano w sekcji [7.1.2.](#page-194-0)

# *5.3.3.3 Proces produkcji cementu*

Cement (z wyjątkiem cementu glinowego) określa się jako towar złożony, ponieważ jest produkowany z odpowiednich prekursorów klinkieru cementowego i ewentualnie gliny kalcynowanej.

Cement produkuje się w zakładzie rozdrabniania (cementownia), który może znajdować się w tym samym zakładzie, w którym produkuje się klinkier cementowy, lub w oddzielnym, samodzielnym zakładzie. Klinkier cementowy rozdrabnia się i miesza z innymi składnikami w celu wytworzenia gotowego produktu cementowego. W zależności od mieszanki różnych składników może to być cement portlandzki, cement mieszany (zawierający mieszankę cementu portlandzkiego i innych składników hydraulicznych) lub inne cementy hydrauliczne.

W rozporządzeniu wykonawczym (sekcja 3 załącznika II) określono granice systemu monitorowania emisji bezpośrednich z procesu produkcji cementu jako obejmujące:

*"– wszystkie emisje CO2 ze spalania paliwa, w przypadku gdy proces ten ma związek z suszeniem materiałów".*

Odpowiednimi prekursorami są klinkier cementowy i glina kalcynowana (jeśli wykorzystuje się je w procesie). Należy również monitorować emisje pośrednie wynikające z energii elektrycznej zużywanej w procesie produkcji.

Zgodnie z powyższą definicją granic systemu następujące etapy produkcji można uznać za mieszczące się w granicach systemu instalacji do produkcji cementu:

- Przygotowanie materiałów transport bliski i przeładunek materiałów (klinkieru cementowego, gliny kalcynowanej i dodatków mineralnych) oraz obróbka wstępna, np. podgrzewanie wstępne i suszenie dodatków mineralnych.
- Produkcja cementu wszystkie etapy, w tym kruszenie, rozdrabnianie, dalsze mielenie i separacja według wielkości cząstek.
- Przechowywanie, pakowanie i wysyłka cementu.
- Kontrola emisji w przypadku uwolnień do powietrza, wody lub gruntu.

Na *[rys.](#page-43-0)* 5-1 poniżej pokazano, w jaki sposób procesy produkcji klinkieru cementowego i cementu są ze sobą powiązane.

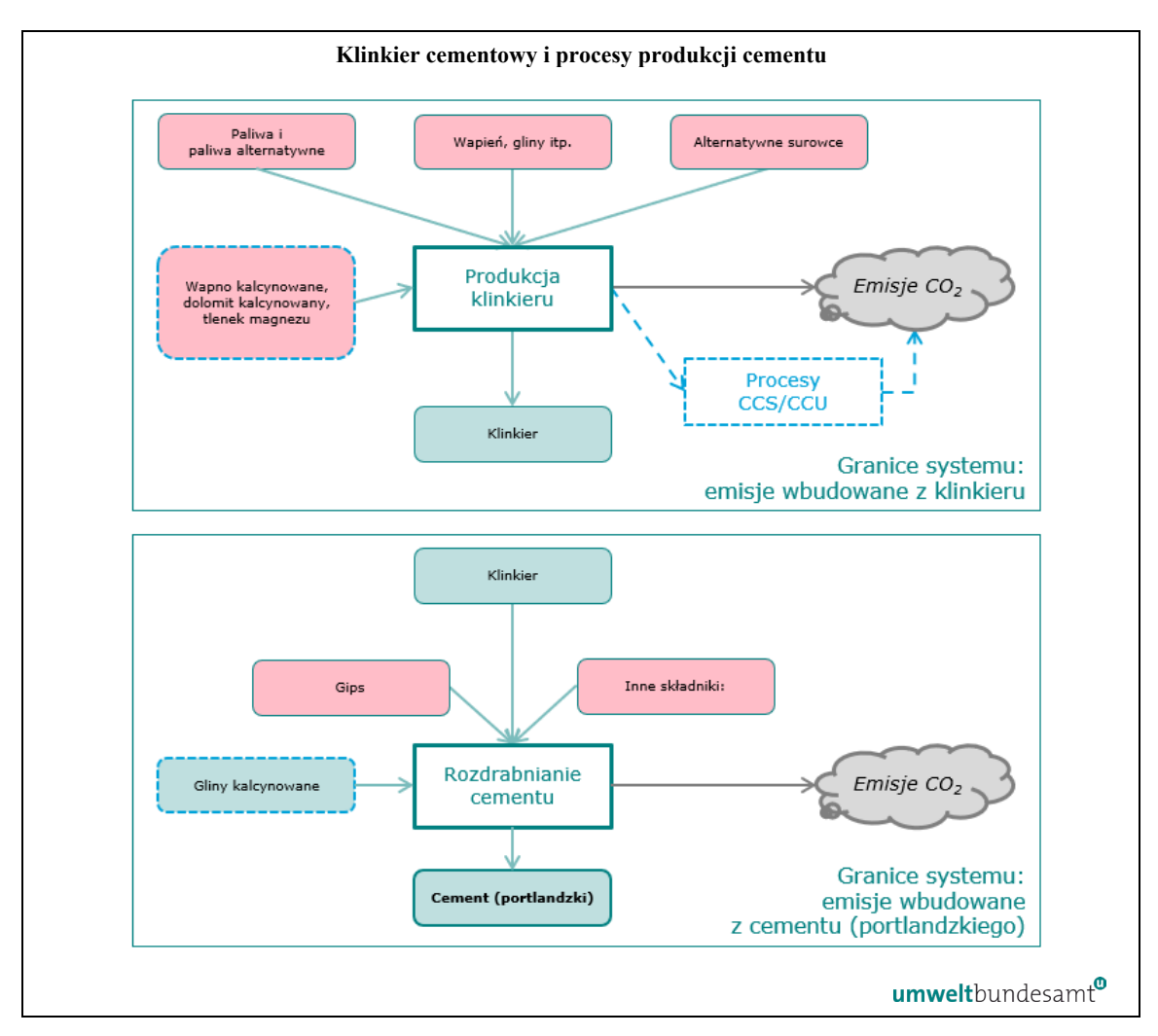

<span id="page-43-0"></span>Rys. 5-1: *Granice systemu procesów produkcji klinkieru cementowego i cementu.*

Emisje bezpośrednie z procesu produkcji klinkieru cementowego wynikają ze spalania zarówno paliw do pieców, jak i niestosowanych do wypalania oraz z surowców wykorzystywanych w tym procesie, takich jak wapień. Emisje bezpośrednie mogą również wynikać z spalania paliw wykorzystywanych do suszenia materiałów używanych do produkcji końcowego towaru cementowego.

Odmianą procesu produkcji klinkieru może być trwałe składowanie geologiczne, tj. wychwytywanie i składowanie dwutlenku węgla (CCS).

Należy zauważyć, że nie rozróżnia się szarego i białego klinkieru cementowego stosowanego w produkcji towarów cementowych.

### *5.3.3.4 Proces produkcji cementu glinowego*

Cement glinowy uważa się za prosty towar, ponieważ jest wytwarzany bezpośrednio z klinkieru glinowego w ciągłym procesie produkcji i jest rozdrabniany bez dodawania innych dodatków.

W rozporządzeniu wykonawczym (sekcja 3 załącznika II) określono granice systemu monitorowania emisji bezpośrednich z procesu produkcji cementu glinowego jako obejmujące:

*" – wszystkie emisje CO2 ze spalania paliwa bezpośrednio lub pośrednio związane z procesem.*

*– emisje z procesów technologicznych pochodzące z węglanów zawartych w surowcach, w stosownych przypadkach, oraz z oczyszczania spalin".*

Nie istnieją żadne odpowiednie prekursory w przypadku tego procesu produkcji. Należy również monitorować emisje pośrednie wynikające z energii elektrycznej zużywanej w procesie produkcji.

Zgodnie z powyższą definicją granic systemu, zintegrowana produkcja cementu glinowego obejmuje zarówno etapy produkcji klinkieru, jak i rozdrabniania cementu, od przygotowania surowców po kontrolę emisji.

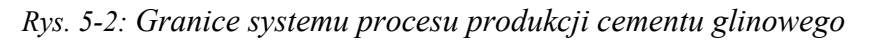

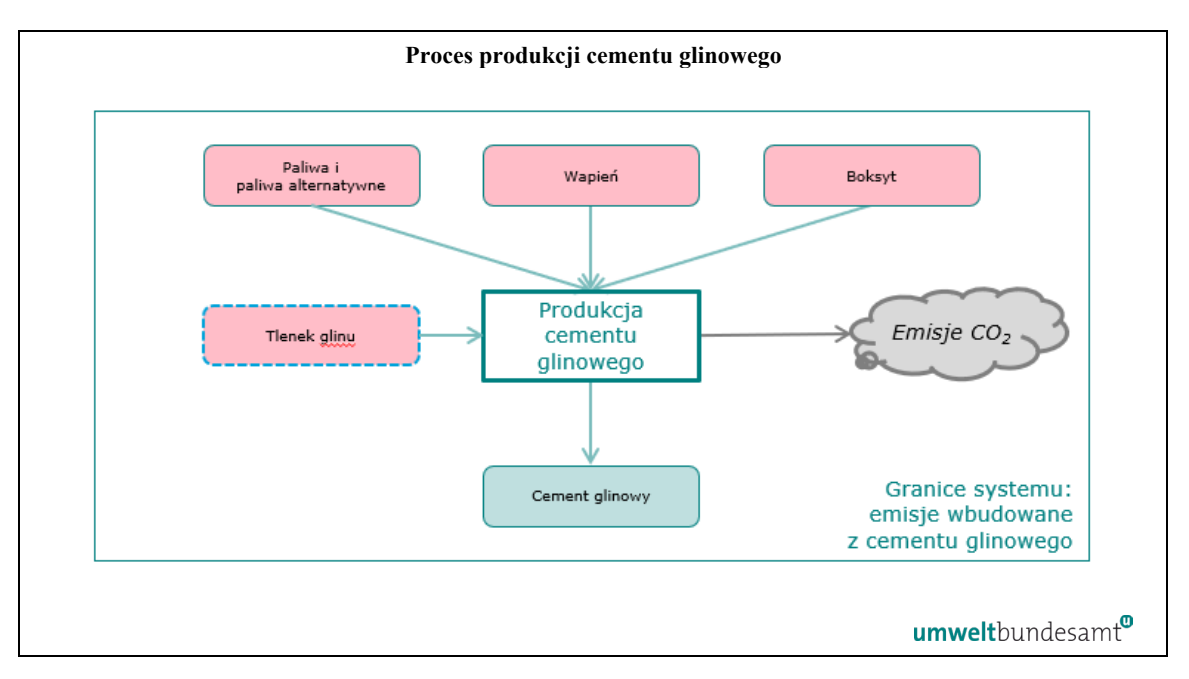

Należy zauważyć, że tlenek glinu (produkowany z boksytu) traktuje się jako surowiec i ma on zerowe emisje wbudowane.

#### **5.4 Sektor chemikaliów – wodór**

W poniższym polu tekstowym wskazano sekcje rozporządzenia wykonawczego właściwe dla tego sektora, które są istotne w odniesieniu do okresu przejściowego CBAM.

**Odniesienia do rozporządzenia wykonawczego:**

• **Załącznik II** sekcja 2 tabela 1 – Zestawienie kodów CN ze zbiorczymi kategoriami towarów.

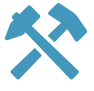

• **Załącznik II** sekcja 3 Ścieżki produkcyjne, granice systemowe i odpowiednie prekursory, jak określono w podsekcjach: 3.6 – Wodór, w tym dodatkowe zasady przypisywania emisji w podsekcji 3.6.2.2 Elektroliza wody i podsekcji 3.6.2.3 Elektroliza chlorków metali alkalicznych.

### *5.4.1 Jednostka produkcji i emisje wbudowane*

Ilość wodoru przywiezionego do UE należy wyrazić w tonach metrycznych (jako czysty wodór). Operator powinien rejestrować ilość wodoru wyprodukowanego w instalacji lub procesie produkcji na potrzeby sprawozdawczości.

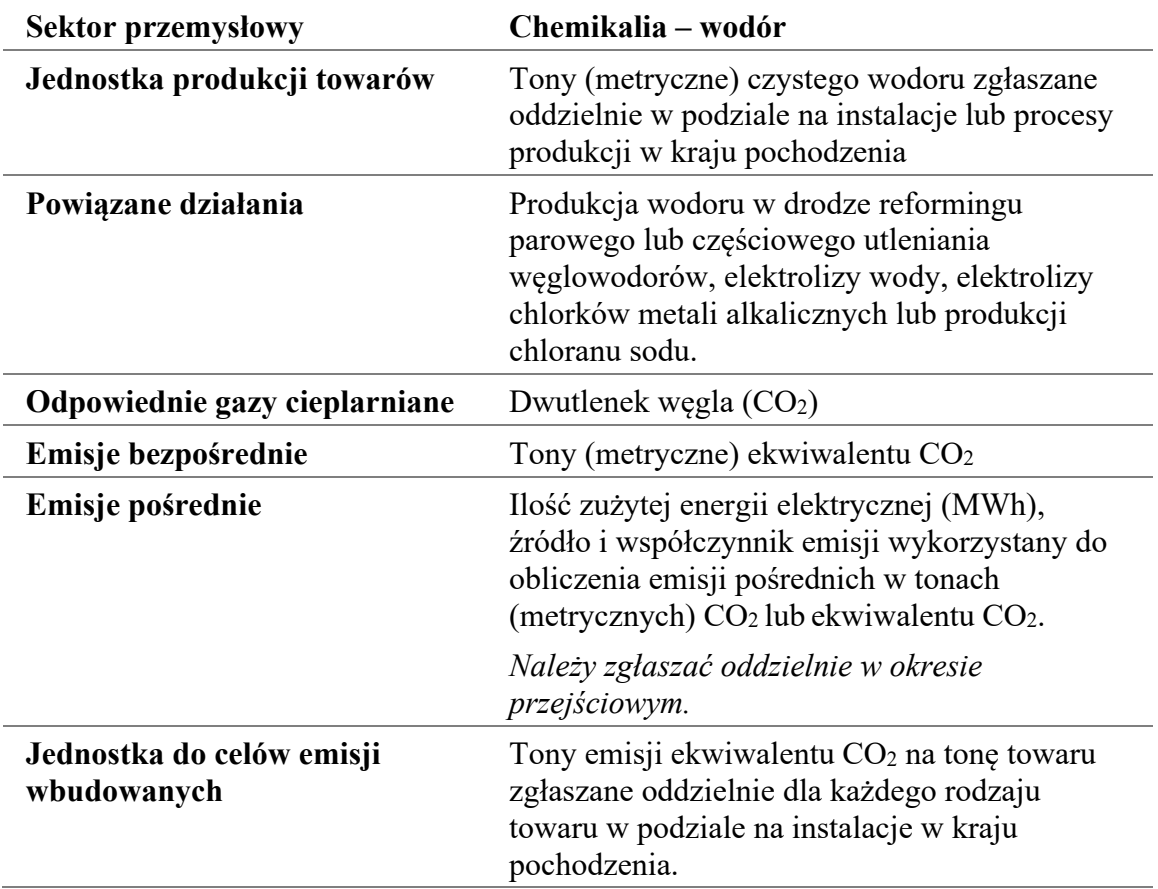

W okresie przejściowym w sektorze wodoru należy uwzględniać zarówno emisje bezpośrednie, jak i pośrednie. Emisje pośrednie należy zgłaszać oddzielnie<sup>[33](#page-45-0)</sup>. Emisje należy zgłaszać w tonach metrycznych ekwiwalentu CO<sub>2</sub> (t CO<sub>2</sub>e) na tonę produktu. Liczbę tę należy obliczyć dla konkretnej instalacji lub procesu produkcji w kraju pochodzenia.

Należy zauważyć, że kilka **studiów przypadku** pokazujących sposób, w jaki uzyskuje się wartości bezpośrednie i pośrednie specyficznych emisji wbudowanych (SEE) wodoru produkowanego w procesie **reformingu parowego** i **chloro-alkalicznych ścieżek produkcyjnych** oraz w jaki oblicza się emisje wbudowane z przywozu do UE, podano w sekcji [7.5.2.](#page-244-0)

<span id="page-45-0"></span><sup>33</sup> Należy zauważyć, że w tym sektorze emisje pośrednie podaje się w sprawozdaniu jedynie w okresie przejściowym (a nie w okresie docelowym).

W poniższych sekcjach wskazano sposób, w jaki należy określić granice systemu różnych ścieżek produkcyjnych oraz określić elementy procesu produkcji, które należy uwzględnić do celów monitorowania i sprawozdawczości.

## *5.4.2 Definicja i wyjaśnienie towarów objętych CBAM w poszczególnych sektorach*

W [tabeli](#page-46-0) 5-3 poniżej wymieniono odpowiednie towary objęte okresem przejściowym CBAM w sektorze przemysłu wodorowego. Zbiorcza kategoria towarów w lewej kolumnie służy do określenia grup, w odniesieniu do których należy określić wspólne "procesy produkcji" do celów monitorowania.

<span id="page-46-0"></span>*Tabela 5-3: Towary objęte CBAM w sektorze chemikaliów – wodór*

| Zbiorcza kategoria<br>towarów | Kod CN produktu | Opis  |
|-------------------------------|-----------------|-------|
| Wodór                         | 2804 10 000     | Wodór |

Źródło: rozporządzenie w sprawie CBAM, załącznik I; rozporządzenie wykonawcze, załącznik II.

Wodór określa się jako towar prosty, ponieważ surowce i paliwa wykorzystywane do jego produkcji mają zerowe emisje wbudowane.

Nie istnieją **żadne odpowiednie prekursory** w przypadku wodoru. Sam wodór może być jednak odpowiednim prekursorem w innych procesach, w których produkuje się go oddzielnie do wykorzystania jako surowiec chemiczny do produkcji amoniaku lub do produkcji surówki lub żelaza z bezpośredniej redukcji (żelaza DRI).

Produkcja wodoru odbywa się w ramach kilku różnych ścieżek produkcyjnych, opisanych poniżej.

# *5.4.3 Definicja i wyjaśnienie odpowiednich procesów produkcji i ścieżek produkcyjnych*

Wodór można produkować z różnych surowców, w tym odpadów z tworzyw sztucznych, ale obecnie pozyskuje się go głównie z paliw kopalnych. Jednostki produkujące wodór są zazwyczaj zintegrowane z większymi procesami przemysłowymi, np. z instalacją produkującą amoniak.

Poniższy schemat ilustruje szereg różnych sposobów produkcji wodoru.

*Rys.* 5-3 *Granice systemu różnych ścieżek produkcyjnych wodoru – przegląd* 

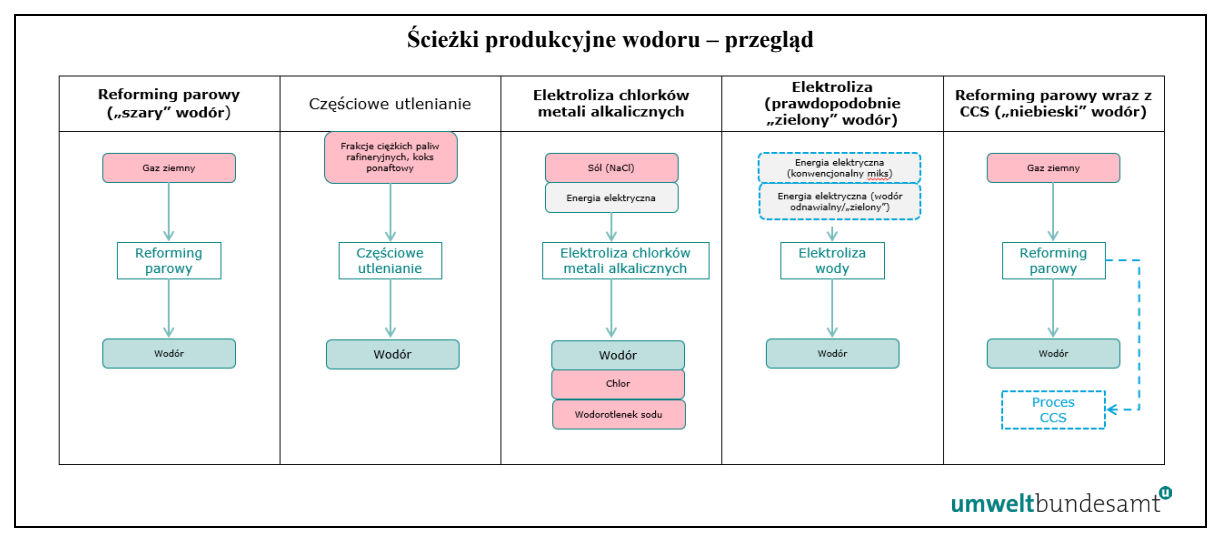

Granice systemu monitorowania emisji bezpośrednich wodoru obejmują wszystkie procesy bezpośrednio lub pośrednio związane z produkcją wodoru oraz wszystkie paliwa wykorzystywane w produkcji wodoru.

Odpowiednie emisje, które należy monitorować dla sektora wodoru, wyszczególniono w sekcji [7.5.1.1.](#page-241-0)

Należy zauważyć, że możliwe są inne ścieżki produkcyjne wodoru, np. wodór wytwarzany jako produkt uboczny przy produkcji etylenu, ale uwzględnia się wyłącznie produkcję czystego wodoru lub mieszanin wodoru z azotem nadających się do produkcji amoniaku. Nie obejmuje to produkcji gazu syntezowego ani wodoru w rafineriach lub instalacjach chemii organicznej, w przypadku gdy wodór jest wykorzystywany wyłącznie w tych zakładach i nie stosuje się go do produkcji towarów objętych zakresem rozporządzenia w sprawie CBAM.

# <span id="page-47-0"></span>*5.4.3.1 Wodór – ścieżka produkcyjna reformingu parowego*

Gaz ziemny wykorzystywany w tym procesie jako materiał wsadowy przekształca się w dwutlenek węgla i wodór w procesie pierwotnego i wtórnego reformingu parowego. Cała reakcja jest wysoce endotermiczna, a ciepło technologiczne dostarcza się w drodze spalania gazu ziemnego lub innego paliwa gazowego. Wytwarzany tlenek węgla prawie w całości ulega przekształceniu w dwutlenek węgla.

W rozporządzeniu wykonawczym (sekcja 3 załącznika II) określono granice systemu monitorowania emisji bezpośrednich w odniesieniu do ścieżek produkcyjnych reformingu parowego (lub częściowego utleniania) jako obejmujące:

*"– wszystkie procesy bezpośrednio lub pośrednio związane z produkcją wodoru oraz oczyszczanie spalin;*

*– wszystkie paliwa używane w procesie produkcji wodoru, niezależnie od tego, czy są wykorzystywane do celów energetycznych, czy nieenergetycznych, i paliwa używane w innych procesach spalania, w tym w celu ogrzewania wody lub wytwarzania pary wodnej".*

Nie istnieją żadne odpowiednie prekursory w przypadku tego procesu produkcji. Należy również monitorować emisje pośrednie wynikające z energii elektrycznej zużywanej w procesie produkcji.

Zgodnie z powyższą definicją granic systemu następujące etapy produkcji można uznać za znajdujące się w granicach systemu instalacji do produkcji wodoru (reformingu parowego):

- Wstępna obróbka surowców odsiarczanie gazu ziemnego
- Reforming parowy pierwotny i wtórny, wytwarzanie  $H_2/CO$
- Konwersja zmianowa tlenek węgla na dwutlenek węgla i wodór
- Separacja i oczyszczanie usuwanie  $CO<sub>2</sub>$ , obecne procesy separacji, w tym kriogeniczne, adsorpcja, absorpcja, membrana, uwodornianie (metanizacja)
- Kontrola emisji w przypadku uwolnień do powietrza, wody lub gruntu

Strumień dwutlenku węgla wytwarzany w procesie reformingu parowego jest bardzo czysty i jest oddzielany i wychwytywany do dalszego wykorzystania, np. do produkcji mocznika. Odmianą tego procesu może być trwałe składowanie geologiczne, tj. wychwytywanie i składowanie dwutlenku węgla (CCS).

Praktyczny przykład obliczeń specyficznych emisji wbudowanych wodoru produkowanego w ramach ścieżki produkcyjnej reformingu parowego podano w sekcji [7.5.2.1.](#page-244-1)

# <span id="page-48-0"></span>*5.4.3.2 Wodór – ścieżka produkcyjna częściowego utleniania węglowodorów (zgazowanie)*

Wodór wytwarza się w procesie częściowego utleniania (zgazowania) węglowodorów, zazwyczaj ciężkich surowców, takich jak pozostałości ciężkich olejów lub węgiel, a nawet odpady tworzyw sztucznych. Wytwarzany w tym procesie tlenek węgla prawie w całości ulega przekształceniu w dwutlenek węgla.

W rozporządzeniu wykonawczym (sekcja 3 załącznika II) określono granice systemu monitorowania emisji bezpośrednich w odniesieniu do ścieżek produkcyjnych częściowego utleniania (lub reformingu parowego) jako obejmujące:

*"– wszystkie procesy bezpośrednio lub pośrednio związane z produkcją wodoru oraz oczyszczanie spalin;*

*– wszystkie paliwa używane w procesie produkcji wodoru, niezależnie od tego, czy są wykorzystywane do celów energetycznych, czy nieenergetycznych, i paliwa używane w innych procesach spalania, w tym w celu ogrzewania wody lub wytwarzania pary wodnej".*

Nie istnieją żadne odpowiednie prekursory w przypadku tego procesu produkcji. Należy również monitorować emisje pośrednie wynikające z energii elektrycznej zużywanej w procesie produkcji.

Zgodnie z powyższą definicją granic systemu następujące etapy produkcji można uznać za znajdujące się w granicach systemu instalacji do produkcji wodoru (częściowego utleniania):

- Jednostka do separacji powietrznej do produkcji tlenu na etapie częściowego utleniania.
- Zgazowanie wytwarzanie  $H_2/CO$
- Oczyszczanie gazu syntezowego usuwanie sadzy i siarki.
- Konwersja zmianowa tlenek węgla na dwutlenek węgla.
- Separacja i oczyszczanie usuwanie  $CO<sub>2</sub>$ , procesy separacji, w tym separacja kriogeniczna (azot ciekły).
- Kontrola emisji w przypadku uwolnień do powietrza, wody lub gruntu.

Strumień dwutlenku węgla wytwarzany w procesie ma wysoką czystość i może być oddzielany i wychwytywany na potrzeby dalszego wykorzystania.

# *5.4.3.3 Wodór – ścieżka produkcyjna elektrolizy wody*

Elektroliza wody jest samodzielnym, niezintegrowanym procesem produkcji, służącym wytwarzaniu bardzo czystego strumienia wodoru gazowego. Emisje bezpośrednie z tego procesu są minimalne. Emisje pośrednie wynikają z energii elektrycznej zużywanej w tym procesie. Wodór wytwarzany z odnawialnej energii elektrycznej może w przyszłości zyskać na znaczeniu.

W rozporządzeniu wykonawczym (sekcja 3 załącznika II) określono granice systemu monitorowania emisji bezpośrednich ze ścieżki produkcyjnej elektrolizy wody jako obejmujące, w stosownych przypadkach:

*"– wszystkie emisje pochodzące z wykorzystania paliw, bezpośrednio lub pośrednio związane z procesem produkcji wodoru i z oczyszczaniem spalin".*

Nie istnieją żadne odpowiednie prekursory w przypadku tego procesu produkcji.

Należy również monitorować emisje pośrednie wynikające z energii elektrycznej zużywanej w procesie produkcji. Należy zauważyć, że w przypadku gdy wyprodukowany wodór posiada certyfikat zgodności z rozporządzeniem delegowanym Komisji (UE) 2023/1184 (1), można zastosować zerowy współczynnik emisji dla energii elektrycznej. We wszystkich pozostałych przypadkach zastosowanie mają zasady dotyczące pośrednich emisji wbudowanych (sekcja D załącznika III).

Dodatkowa zasada dotycząca metody przypisywania emisji wodorowi wytwarzanemu w drodze elektrolizy wody znajduje się w sekcji [7.5.1.2.](#page-241-1)

#### *5.4.3.4 Wodór – ścieżki produkcyjne elektrolizy chlorków metali alkalicznych (i produkcja chloranów)*

Wodór wytwarza się jako produkt uboczny elektrolizy solanki, przy jednoczesnej produkcji chloru i wodorotlenku sodu. Istnieją trzy podstawowe techniki procesu chloroalkalicznego: elektrolizer rtęciowy, elektrolizer przeponowy i ogniwo membranowe. Wszystkie trzy techniki związane z ogniwami służą wytwarzaniu wodoru, który powstaje na katodzie ogniwa i który opuszcza ogniwo w stanie bardzo wysokiej czystości. Wytworzony wodór jest chłodzony, suszony i oczyszczany w celu usunięcia pary wodnej i innych zanieczyszczeń, które w niektórych przypadkach mogą obejmować tlen, a następnie sprężany i składowany lub wyprowadzany poza teren zakładu.

W rozporządzeniu wykonawczym (sekcja 3 załącznika II) określono granice systemu monitorowania emisji bezpośrednich w odniesieniu do ścieżek produkcyjnych chloroalkaliów i produkcji chloranów jako obejmujące, w stosownych przypadkach:

*"– wszystkie emisje pochodzące z wykorzystania paliw, bezpośrednio lub pośrednio związane z procesem produkcji wodoru i z oczyszczaniem spalin".* 

Nie istnieją żadne odpowiednie prekursory w przypadku tego procesu produkcji.

Należy również monitorować emisje pośrednie wynikające z energii elektrycznej zużywanej w procesie produkcji. Należy zauważyć, że w przypadku gdy wyprodukowany wodór posiada certyfikat zgodności z rozporządzeniem delegowanym Komisji (UE) 2023/1184 (1), można zastosować zerowy współczynnik emisji dla energii elektrycznej. We wszystkich pozostałych przypadkach zastosowanie mają zasady dotyczące pośrednich emisji wbudowanych (sekcja D załącznika III).

Zgodnie z powyższą definicją granic systemu następujące etapy produkcji można uznać za znajdujące się w granicach systemu (chloro-alkalicznej) instalacji do produkcji wodoru:

- Elektroliza solanki przygotowanie solanki, elektroliza, wytwarzanie wodoru jako produktu ubocznego i zbieranie.
- Chłodzenie, suszenie i oczyszczanie gazu usuwanie pary wodnej, wodorotlenku sodu, soli, chloru i tlenu z wodoru gazowego.

Dodatkowa zasada dotycząca metody przypisywania emisji wodorowi wytwarzanemu w procesie chloro-alkalicznym znajduje się w sekcji [7.5.1.2](#page-241-1), a praktyczny przykład podano w sekcji [7.5.2.2.](#page-246-0)

### **5.5 Sektor nawozów**

W poniższym polu tekstowym wskazano sekcje rozporządzenia wykonawczego właściwe dla tego sektora, które są istotne dla okresu przejściowego CBAM.

#### **Odniesienia do rozporządzenia wykonawczego:**

- **Załącznik II** sekcja 2 tabela 1 Zestawienie kodów CN ze zbiorczymi kategoriami towarów.
- **Załącznik II**: sekcja 3 Ścieżki produkcyjne, granice systemowe i odpowiednie prekursory, jak określono w podsekcjach:3.7 – Amoniak, 3.8 – Kwas azotowy, 3.9 – Mocznik, 3.10 – Nawozy mieszane.

# *5.5.1 Jednostka produkcji i emisje wbudowane*

Ilość zadeklarowanych towarów sektora nawozów zawierających azot przywiezionych do UE należy wyrazić w tonach metrycznych. Operator powinien rejestrować ilość towarów objętych CBAM wyprodukowanych w instalacji lub w procesie produkcji na potrzeby sprawozdawczości.

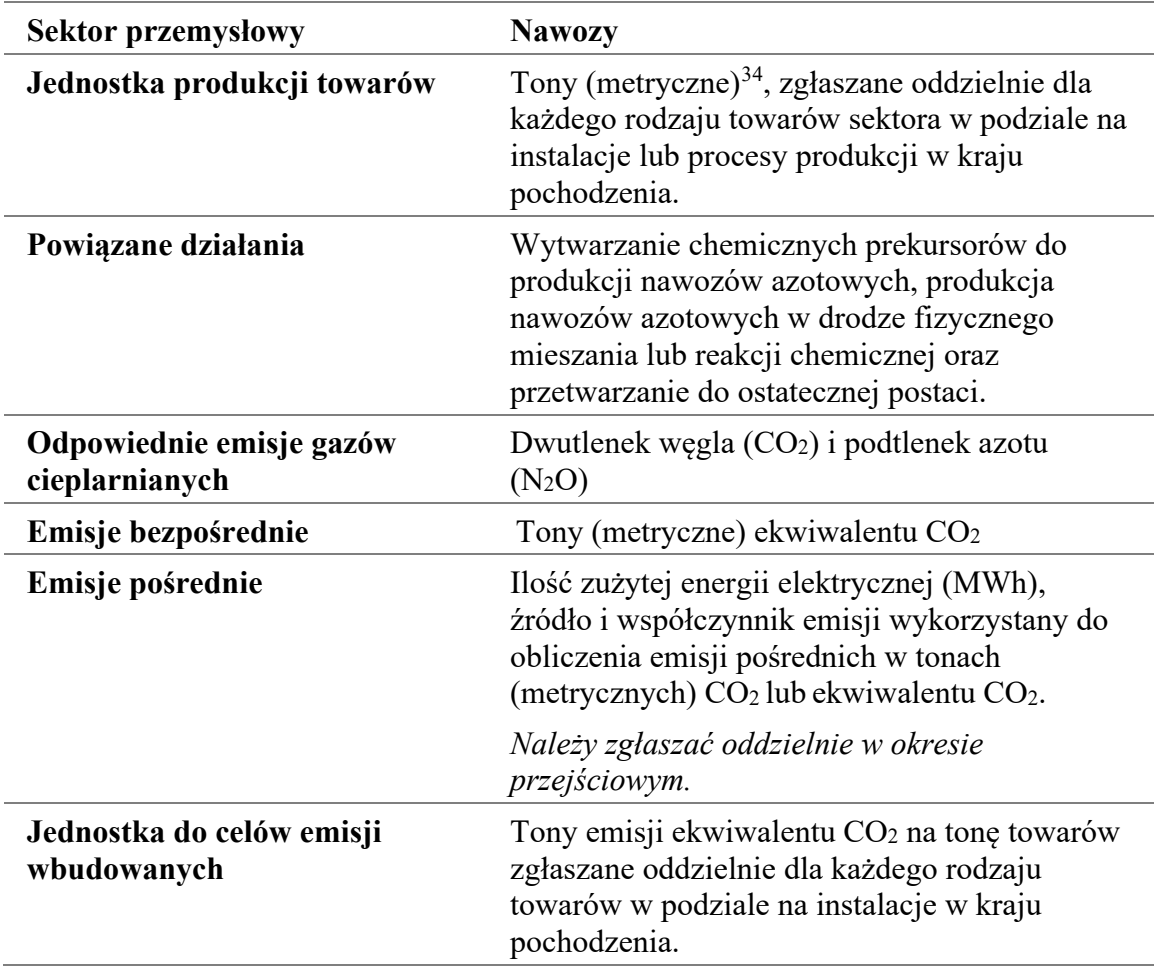

W okresie przejściowym w sektorze nawozów należy uwzględniać zarówno emisje bezpośrednie, jak i pośrednie. Emisje pośrednie należy zgłaszać oddzielnie. Emisje należy zgłaszać w tonach metrycznych ekwiwalentu  $CO_2$  (t  $CO_2$ e) na tonę produktu. Liczbę tę należy obliczyć dla konkretnej instalacji lub procesu produkcji w kraju pochodzenia.

Należy zauważyć, że **studium przypadku** pokazujące sposób, w jaki uzyskuje się wartości bezpośrednich i pośrednich specyficznych emisji wbudowanych (SEE) w odniesieniu do **procesu produkcji nawozów mieszanych** oraz w jaki oblicza się emisje wbudowane z przywozu do UE, znajduje się w sekcji [7.3.2.](#page-226-0)

<span id="page-51-0"></span><sup>34</sup> W przypadku niektórych towarów przywiezione ilości należy przeliczyć na standardowe tony, które są następnie wykorzystywane do obliczenia zobowiązania w zakresie CBAM. Na przykład w odniesieniu do kwasu azotowego, roztworów wodnych amoniaku i nawozów zawierających azot konieczne będzie wyraźne określenie stężenia odniesienia/zawartości azotu (i jego postaci).

W poniższych sekcjach wskazano sposób, w jaki należy określić granice systemu dla towarów sektora nawozów oraz określić elementy procesu produkcji, które należy uwzględnić do celów monitorowania i sprawozdawczości.

### *5.5.2 Definicja i wyjaśnienie towarów objętych CBAM w poszczególnych sektorach*

W [tabeli](#page-52-0) 5-4 poniżej wymieniono odpowiednie towary objęte okresem przejściowym CBAM w sektorze nawozów. Zbiorcza kategoria towarów w lewej kolumnie służy do określenia grup, w odniesieniu do których należy określić wspólne "procesy produkcji" do celów monitorowania.

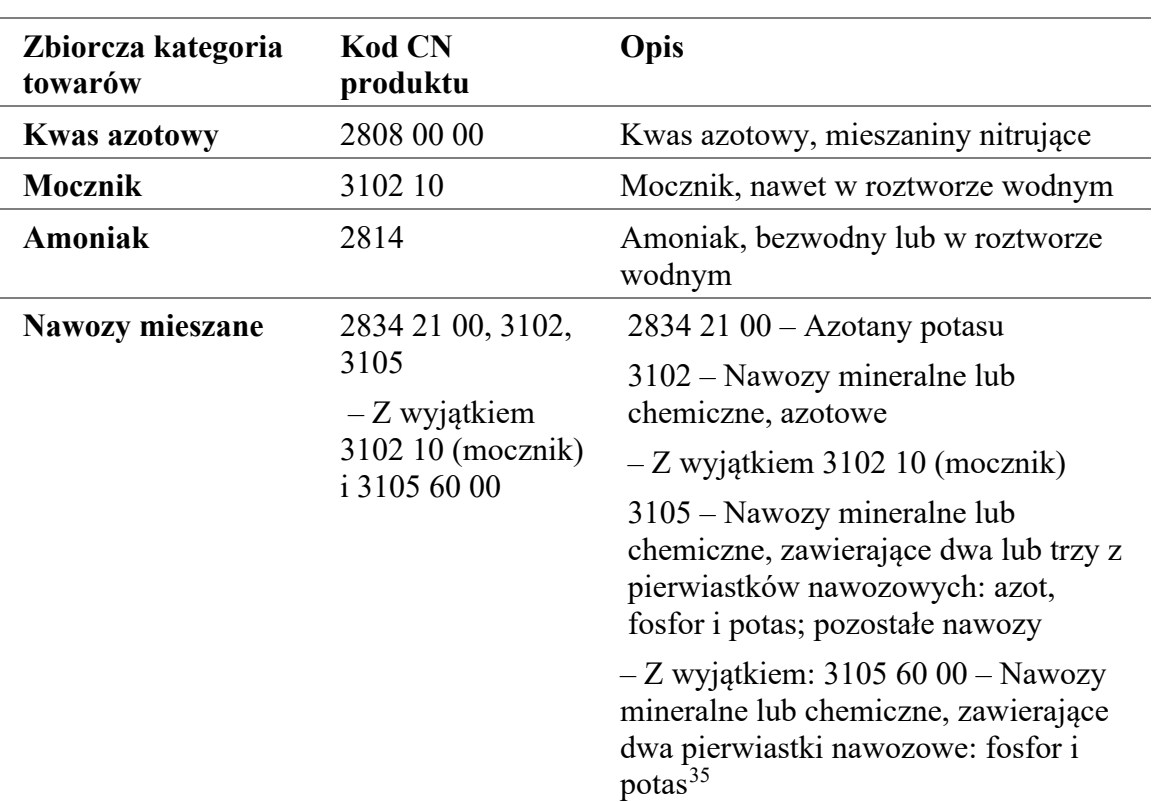

<span id="page-52-0"></span>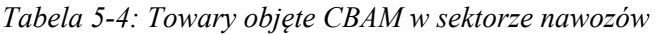

Źródło: rozporządzenie w sprawie CBAM, załącznik I; rozporządzenie wykonawcze, załącznik II.

Zbiorcze kategorie towarów wymienione w [tabeli](#page-52-0) 5-4 obejmują zarówno gotowe towary z nawozów azotowych, jak i towary będące prekursorami chemicznymi (produkty pośrednie), które zużywa się do produkcji nawozu.

Należy brać pod uwagę wyłącznie materiały wsadowe wymienione jako odpowiednie prekursory do granic systemu procesu produkcji, wytwarzane w celu wykorzystania w produkcji nawozów chemicznych, jak określono w rozporządzeniu wykonawczym<sup>36</sup>. W [tabeli](#page-53-0) 5-5 poniżej zamieszczono listę możliwych prekursorów według zbiorczej kategorii towarów i ścieżki produkcyjnej.

<span id="page-52-1"></span><sup>35</sup> Jedynie nawozy zawierające azot (N) powodują znaczne emisje wbudowane w związku z tym ich prekursory uwzględniono w CBAM.

<span id="page-52-2"></span><sup>36</sup> Około 80% całego wyprodukowanego amoniaku wykorzystuje się jako chemiczny prekursor do produkcji nawozów i z amoniaku uzyskuje się około 97% nawozów azotowych.

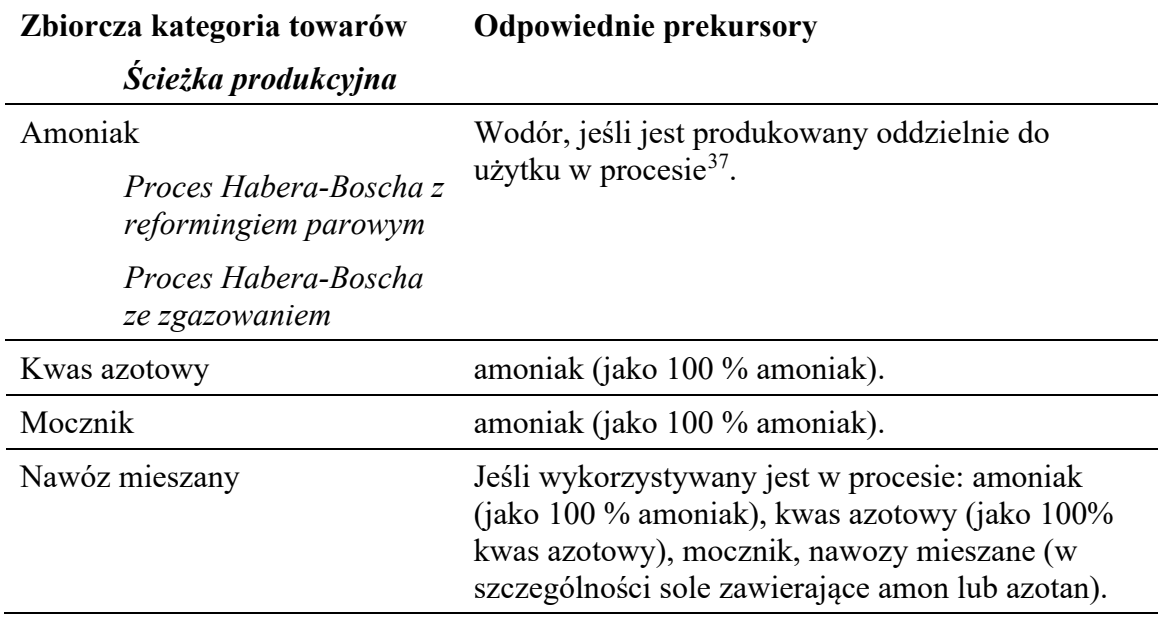

<span id="page-53-0"></span>*Tabela 5-5: Zbiorcze kategorie towarów, ich ścieżki produkcyjne oraz możliwe odpowiednie prekursory*

W odniesieniu do produkcji nawozów mieszanych nie w każdym przypadku będą miały zastosowanie wszystkie prekursory. W szczególności należy zauważyć, że w niektórych przypadkach zbiorcza kategoria towarów (sam nawóz mieszany) może być wykorzystywana jako prekursor w ramach własnej kategorii, w zależności od wymaganej ostatecznej postaci użytkowej produktu z nawozu mieszanego.

Końcowe towary z nawozów chemicznych zawierających azot produkowane z odpowiednich prekursorów (hurtowo w zintegrowanych zakładach) określa się jako towary złożone, ponieważ obejmują emisje wbudowane z odpowiednich towarów będących prekursorami.

Produkcja towarów sektora nawozów odbywa się w ramach kilku różnych ścieżek produkcyjnych, opisanych poniżej.

# *5.5.3 Definicja i wyjaśnienie odpowiednich procesów produkcji i ścieżek produkcyjnych*

Granice systemu prekursorów chemicznych i nawozów są odrębne i mogą, pod pewnymi warunkami, zostać do siebie dodane, aby objąć wszystkie procesy bezpośrednio lub pośrednio związane z procesami produkcji tych towarów, w tym działania związane z czynnikami produkcji w odniesieniu do tego procesu i działania związane z produktami w odniesieniu do tego procesu.

Na poniższym *[rys.](#page-54-0)* 5-4 przedstawiono przegląd poszczególnych procesów i ścieżek produkcyjnych w odniesieniu do produkcji nawozów azotowych i ich odpowiednich prekursorów.

<span id="page-53-1"></span><sup>37</sup> Jeśli do procesu wprowadzany jest wodór z innych ścieżek produkcyjnych, należy go traktować jako prekursor z własnymi emisjami wbudowanymi.

<span id="page-54-0"></span>*Rys. 5-4 Granice systemu i łańcuch wartości w odniesieniu do produkcji nawozów azotowych i ich prekursorów – przegląd*

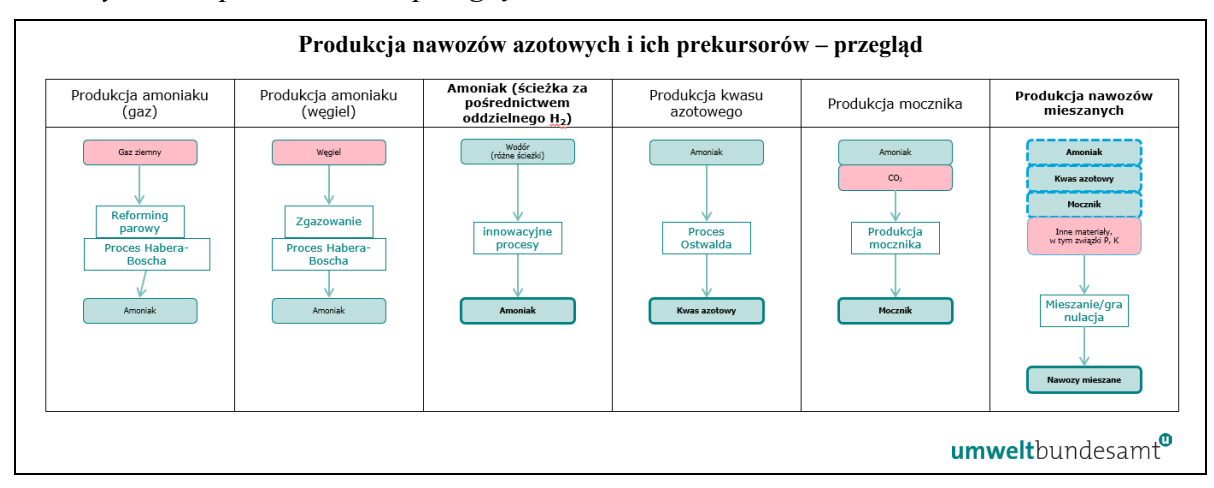

Mocznik jest stosowany jako prekursor w produkcji nawozów mieszanych, ale ze względu na wysoką zawartość azotu może być również wykorzystywany jako odpowiedni nawóz sam w sobie.

Nawozy mieszane obejmują wszelkiego rodzaju nawozy zawierające azot (N), w tym azotan amonu, azotan amonowo-wapniowy, siarczan amonu, fosforany amonu, roztwory saletrzano-mocznikowe, a także nawozy azotowo-fosforowe (NP), azotowo-potasowe (NK) i azotowo-fosforowo-potasowe (NPK).

Odpowiednie emisje, które należy monitorować dla sektora nawozów, wyszczególniono w sekcji [7.3.1.1.](#page-223-0)

# *5.5.3.1 Amoniak – ścieżka produkcyjna związana z procesem Habera-Boscha wraz z reformingiem parowym*

Amoniak jest syntetyzowany z azotu i wodoru w procesie Habera-Boscha. Wodór niezbędny w tym procesie uzyskuje się w tej ścieżce produkcyjnej w drodze reformingu parowego gazu ziemnego (lub biogazu), podczas gdy azot pochodzi z powietrza. Cała reakcja jest wysoce endotermiczna, a ciepło technologiczne dostarcza się w drodze spalania gazu ziemnego lub innego paliwa gazowego. Wytwarzany tlenek węgla prawie w całości ulega przekształceniu w dwutlenek węgla.

W rozporządzeniu wykonawczym (sekcja 3 załącznika II) określono granice systemu monitorowania emisji bezpośrednich w odniesieniu do ścieżki produkcyjnej związanej z procesem Habera-Boscha wraz z reformingiem parowym jako obejmujące:

*"— Wszystkie paliwa bezpośrednio lub pośrednio związane z produkcją amoniaku oraz materiały wykorzystywane do oczyszczania spalin.* 

*— Monitorowaniem objęte są wszystkie paliwa, niezależnie od tego, czy są wykorzystywane jako wsad energetyczny, czy nieenergetyczny.* 

*— Jeżeli w procesie wykorzystywany jest biogaz, zastosowanie mają przepisy określone w sekcji B.3.3 załącznika III.* 

*— Jeśli do procesu dodawany jest wodór z innych ścieżek produkcyjnych, należy go traktować jako prekursor z własnymi emisjami wbudowanymi.".*

Odpowiednim prekursorem jest oddzielnie wytwarzany wodór, jeśli jest wykorzystywany w procesie. Należy również monitorować emisje pośrednie wynikające z energii elektrycznej zużywanej w procesie produkcji.

Zgodnie z powyższą definicją granic systemu następujące etapy produkcji można uznać za mieszczące się w granicach systemu ścieżki związanej z procesem Habera-Boscha wraz z reformingiem parowym:

- Produkcja wodoru w drodze reformingu parowego gazu ziemnego lub biogazu<sup>38</sup>.
- Synteza amoniaku z wodoru i azotu, w wysokiej temperaturze i pod wysokim ciśnieniem w obecności katalizatora; kondensacja, oczyszczanie i składowanie amoniaku (w zależności od przypadku).
- Kontrola emisji w przypadku uwolnień do powietrza, wody lub gruntu.

Strumień dwutlenku węgla z procesu produkcji amoniaku charakteryzuje się wysokim stopniem czystości i może być oddzielany, wychwytywany i przekazywany do innych miejsc i celów, np. do produkcji mocznika.

Należy pamiętać, że wyprodukowany amoniak jest podawany w sprawozdaniu jako 100% amoniak, czy to w postaci wodnej, czy bezwodnej.

## *5.5.3.2 Amoniak – ścieżka produkcyjna związana z procesem Habera-Boscha wraz ze zgazowaniem*

W ramach tej ścieżki produkcyjnej wodór jest pozyskiwany w procesie zgazowania węglowodorów, zazwyczaj z ciężkich materiałów wsadowych, takich jak węgiel, ciężkie paliwa rafineryjne lub inne surowce kopalne. Produkowany jest zawierający wodór gaz syntezowy, który należy oczyścić, zanim będzie można wykorzystać go na kolejnym etapie produkcji. Następnie ma miejsce synteza amoniaku z wyprodukowanego wodoru i azotu uzyskanego z powietrza, w wysokiej temperaturze i pod wysokim ciśnieniem oraz w obecności katalizatora. Wytwarzany tlenek węgla prawie w całości ulega przekształceniu w dwutlenek węgla.

W rozporządzeniu wykonawczym (sekcja 3 załącznika II) określono granice systemu monitorowania emisji bezpośrednich w odniesieniu do ścieżki produkcyjnej związanej z procesem Habera-Boscha wraz ze zgazowaniem jako obejmujące:

"— Wszystkie paliwa bezpośrednio lub pośrednio związane z produkcją amoniaku oraz materiały wykorzystywane do oczyszczania spalin.

*— Każdy wsad paliwa monitoruje się jako jeden strumień paliwa, niezależnie od tego, czy jest wykorzystywany jako wsad energetyczny, czy nieenergetyczny.* 

*— Jeśli do procesu dodawany jest wodór z innych ścieżek produkcyjnych, należy go traktować jako prekursor z własnymi emisjami wbudowanymi.".*

<span id="page-55-0"></span><sup>38</sup> Etapy procesu opisano w sekcji [5.4.3.1](#page-47-0) powyżej dotyczącej sektora wodoru.

Odpowiednim prekursorem jest oddzielnie wytwarzany wodór, jeśli jest wykorzystywany w procesie. Należy również monitorować emisje pośrednie wynikające z energii elektrycznej zużywanej w procesie produkcji.

Zgodnie z powyższą definicją granic systemu następujące etapy produkcji można uznać za mieszczące się w granicach systemu ścieżki związanej z procesem Habera-Boscha wraz ze zgazowaniem:

- Produkcja wodoru w drodze zgazowania (częściowe utlenianie)<sup>39</sup>.
- Synteza amoniaku z wodoru i azotu, w wysokiej temperaturze i pod wysokim ciśnieniem oraz w obecności katalizatora; kondensacja, oczyszczanie i składowanie amoniaku (w zależności od przypadku).
- Kontrola emisji w przypadku uwolnień do powietrza, wody lub gruntu.

Należy pamiętać, że wyprodukowany amoniak jest podawany w sprawozdaniu jako 100% amoniak, czy to w postaci wodnej, czy bezwodnej.

# *5.5.3.3 Proces produkcji kwasu azotowego (i mieszanin nitrujących)*

Kwas azotowy produkuje się głównie w drodze utleniania amoniaku w procesie Ostwalda. Najpierw amoniak jest utleniany w obecności katalizatora w celu wytworzenia tlenku azotu, który jest następnie dalej utleniany do dwutlenku azotu, a później absorbowany w wodzie w wieży absorpcyjnej, co prowadzi do powstania kwasu azotowego. Reakcja ma charakter egzotermiczny i możliwe jest odzyskanie ciepła i energii do procesu.

W rozporządzeniu wykonawczym (sekcja 3 załącznika II) określono granice systemu monitorowania emisji bezpośrednich w odniesieniu do ścieżki produkcyjnej kwasu azotowego jako obejmujące:

*"— CO2 ze wszystkich paliw bezpośrednio lub pośrednio związanych z produkcją kwasu azotowego oraz materiały wykorzystywane do oczyszczania spalin;*

*– Emisje N2O ze wszystkich źródeł emitujących N2O z procesu produkcji, w tym emisje nieobniżone i obniżone. Z monitorowania wyłączone są wszelkie emisje N2O pochodzące ze spalania paliw*.*"*.

Odpowiednim prekursorem jest amoniak (jako 100% amoniak). Należy również monitorować emisje pośrednie wynikające z energii elektrycznej zużywanej w procesie produkcji.

Zgodnie z powyższą definicją granic systemu następujące etapy produkcji można uznać za znajdujące się w granicach systemu procesu produkcji kwasu azotowego:

- Przygotowanie surowca odparowanie i filtracja amoniaku i powietrza procesowego.
- Utlenianie amoniaku do tlenku azotu, wszystkie etapy procesu.

<span id="page-56-0"></span><sup>39</sup> Etapy procesu opisano w sekcji [5.4.3.2](#page-48-0) powyżej dotyczącej sektora wodoru.

- Dalsze utlenianie i absorpcja do dwutlenku azotu i absorpcja w wodzie w celu wytworzenia kwasu azotowego, wszystkie etapy procesu.
- Kontrola emisji w przypadku uwolnień do powietrza, wody lub gruntu.

Należy pamiętać, że wyprodukowany kwas azotowy jest podawany w sprawozdaniu jako 100% kwas azotowy.

# *5.5.3.4 Proces produkcji mocznika*

Mocznik jest poddawany syntezie w reakcji amoniaku i dwutlenku węgla pod wysokim ciśnieniem, co prowadzi do powstania karbaminianu amonu, który jest następnie odwadniany w celu wytworzenia mocznika.

W rozporządzeniu wykonawczym (sekcja 3 załącznika II) określono granice systemu monitorowania emisji bezpośrednich w odniesieniu do ścieżki produkcyjnej mocznika jako obejmujące:

*"— CO2 ze wszystkich paliw bezpośrednio lub pośrednio związanych z produkcją mocznika oraz materiały wykorzystywane do oczyszczania spalin.*

*– W przypadku gdy CO2 jest otrzymywany z innej instalacji jako materiał wsadowy do procesu, CO2 otrzymany i niezwiązany w moczniku uznaje się za emisję, o ile nie uwzględniono go już jako emisji z instalacji, w której CO2 został wyprodukowany, w ramach kwalifikowalnego systemu monitorowania, raportowania i weryfikacji."*

Odpowiednim prekursorem jest amoniak (jako 100% amoniak). Należy również monitorować emisje pośrednie wynikające z energii elektrycznej zużywanej w procesie produkcji.

Zgodnie z powyższą definicją granic systemu następujące etapy produkcji można uznać za znajdujące się w granicach systemu procesu produkcji mocznika:

- Przygotowanie surowca odparowanie i filtracja amoniaku, CO2.
- Produkcja mocznika wszystkie etapy procesu, od syntezy do formowania cząstek.
- Kontrola emisji w przypadku uwolnień do powietrza, wody lub gruntu.

Amoniak i CO2 zużywane w tym procesie produkcji są zwykle dostarczane z innych procesów produkcji przeprowadzanych w tym samym miejscu.

### *5.5.3.5 Proces produkcji nawozów mieszanych*

Produkcja wszystkich rodzajów nawozów mieszanych zawierających azot (w szczególności soli amoniowych oraz NP, NK i NPK) obejmuje szeroką gamę operacji, takich jak mieszanie, neutralizacja<sup>[40](#page-57-0)</sup>, formowanie cząstek (np. w drodze granulacji lub

<span id="page-57-0"></span><sup>40</sup> Nawozy chemiczne zawierające azot produkuje się w drodze neutralizacji kwasu za pomocą amoniaku w celu wytworzenia odpowiedniej soli amoniowej. Wyprodukowane w ten sposób nawozy obejmują azotan amonu, azotan amonowo-wapniowy, siarczan amonu, fosforany amonu i roztwór saletrzanomocznikowy.

bryłkowania), niezależnie od tego, czy zachodzi tylko mieszanie fizyczne, czy mają miejsce reakcje chemiczne.

W rozporządzeniu wykonawczym (sekcja 3 załącznika II) określono granice systemu monitorowania emisji bezpośrednich w odniesieniu do ścieżki produkcyjnej nawozów mieszanych jako obejmujące:

*"— CO2 ze wszystkich paliw bezpośrednio lub pośrednio związanych z produkcją nawozów, takich jak paliwa stosowane w suszarniach i do podgrzewania materiałów wsadowych, oraz materiały wykorzystywane do oczyszczania spalin".*

Odpowiednie prekursory (jeśli są wykorzystywane w procesie) obejmują: amoniak (jako 100% amoniak), kwas azotowy (jako 100% kwas azotowy), mocznik, nawozy mieszane (w szczególności sole zawierające amon lub azotan). Należy również monitorować emisje pośrednie wynikające z energii elektrycznej zużywanej w procesie produkcji.

Zgodnie z powyższą definicją granic systemu następujące etapy produkcji można uznać za znajdujące się w granicach systemu procesu produkcji nawozów mieszanych:

- Przygotowanie surowców.
- Produkcja nawozu mieszanego wszystkie etapy procesu.
- Kontrola emisji w przypadku uwolnień do powietrza, wody lub gruntu.

**Studium przypadku** pokazujące sposób, w jaki uzyskuje się wartości bezpośrednich i pośrednich specyficznych emisji wbudowanych (SEE) w odniesieniu do **procesu produkcji nawozów mieszanych** oraz w jaki oblicza się emisje wbudowane z przywozu do UE, znajduje się w sekcji [7.3.2.](#page-226-0)

### **5.6 Sektor żelaza i stali**

W poniższym polu tekstowym wskazano sekcje rozporządzenia wykonawczego właściwe dla tego sektora, które są istotne dla okresu przejściowego CBAM.

**Odniesienia do rozporządzenia wykonawczego:**

- **Załącznik II** sekcja 2 tabela 1 Zestawienie kodów CN ze zbiorczymi kategoriami towarów.
- **Załącznik II** sekcja 3 Ścieżki produkcyjne, granice systemowe i odpowiednie prekursory, jak określono w podsekcjach: 3.11 – Ruda spiekana, 3.12 – Żelazomangan, żelazochrom, żelazonikiel, 3.13 – Surówka, 3.14 – Żelazo DRI, 3.15 – Stal surowa, i 3.16 – Produkty z żelaza lub stali.

### *5.6.1 Jednostka produkcji i emisje wbudowane*

Ilość zadeklarowanych towarów z żelaza i stali przywiezionych do UE należy wyrazić w tonach metrycznych. Operator powinien rejestrować ilość towarów objętych CBAM wyprodukowanych w jego instalacji w każdym procesie produkcji na potrzeby sprawozdawczości.

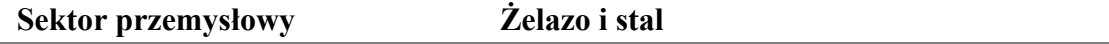

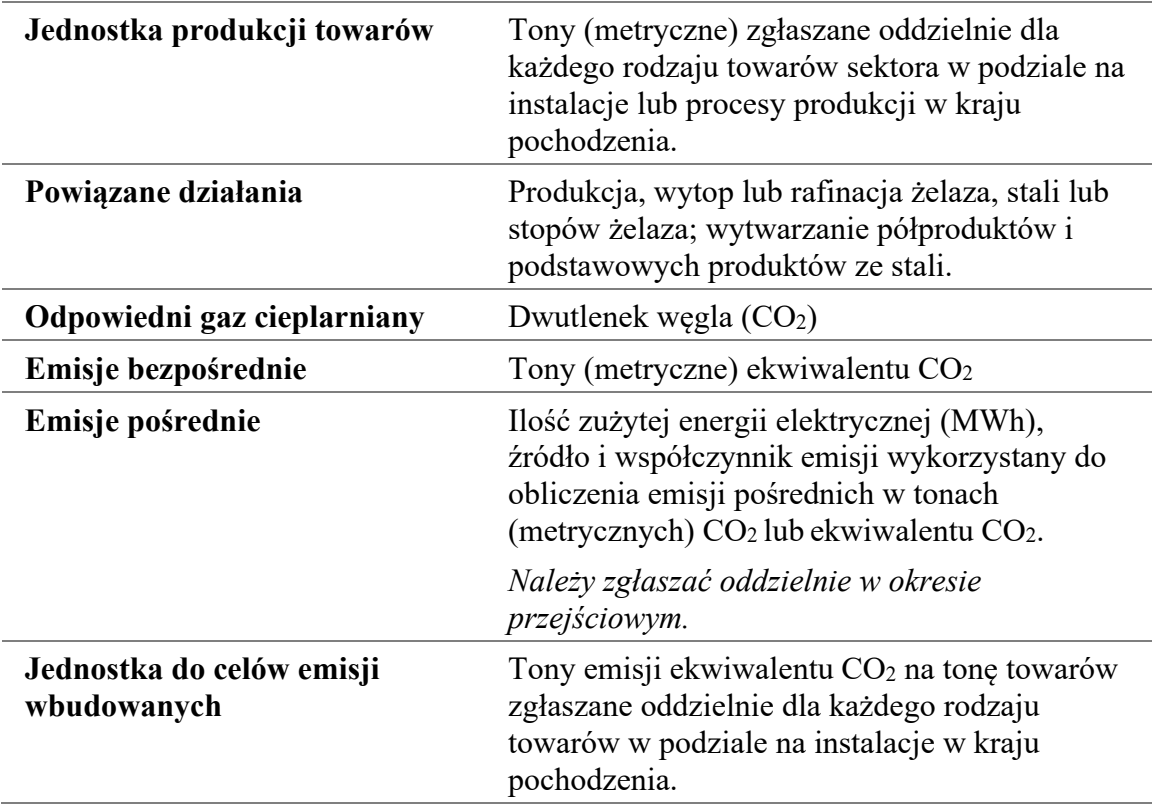

W okresie przejściowym w sektorze żelaza i stali należy uwzględniać zarówno emisje bezpośrednie, jak i pośrednie. Emisje pośrednie należy zgłaszać oddzielnie<sup>[41](#page-59-0)</sup>. Emisje należy zgłaszać w tonach metrycznych ekwiwalentu  $CO<sub>2</sub>$  (t  $CO<sub>2</sub>e$ ) na tone produktu. Liczbę tę należy obliczyć dla konkretnej instalacji lub procesu produkcji w kraju pochodzenia.

Należy zauważyć, że kilka **studiów przypadku** pokazujących sposób, w jaki uzyskuje się wartości bezpośrednie i pośrednie specyficznych emisji wbudowanych (SEE) **produktów z żeliwa i stali** z wykorzystaniem metody bilansu masowego oraz w jaki oblicza się emisje wbudowane z przywozu do UE, podano w sekcji [7.2.2.](#page-205-0)

W poniższych sekcjach wskazano sposób, w jaki należy określić granice systemu dla towarów sektora żelaza i stali oraz określić elementy procesu produkcji, które należy uwzględnić do celów monitorowania i sprawozdawczości.

### *5.6.2 Definicja i wyjaśnienie towarów objętych CBAM w poszczególnych sektorach*

W [tabeli](#page-60-0) 5-6 poniżej wymieniono odpowiednie towary objęte okresem przejściowym CBAM w sektorze żelaza i stali. Zbiorcza kategoria towarów w lewej kolumnie służy do określenia grup, w odniesieniu do których należy określić wspólne "procesy produkcji" do celów monitorowania.

<span id="page-59-0"></span><sup>41</sup> Należy zauważyć, że w tym sektorze emisje pośrednie podaje się w sprawozdaniu jedynie w okresie przejściowym (a nie w okresie docelowym).

<span id="page-60-0"></span>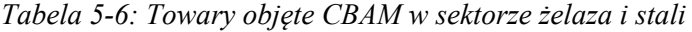

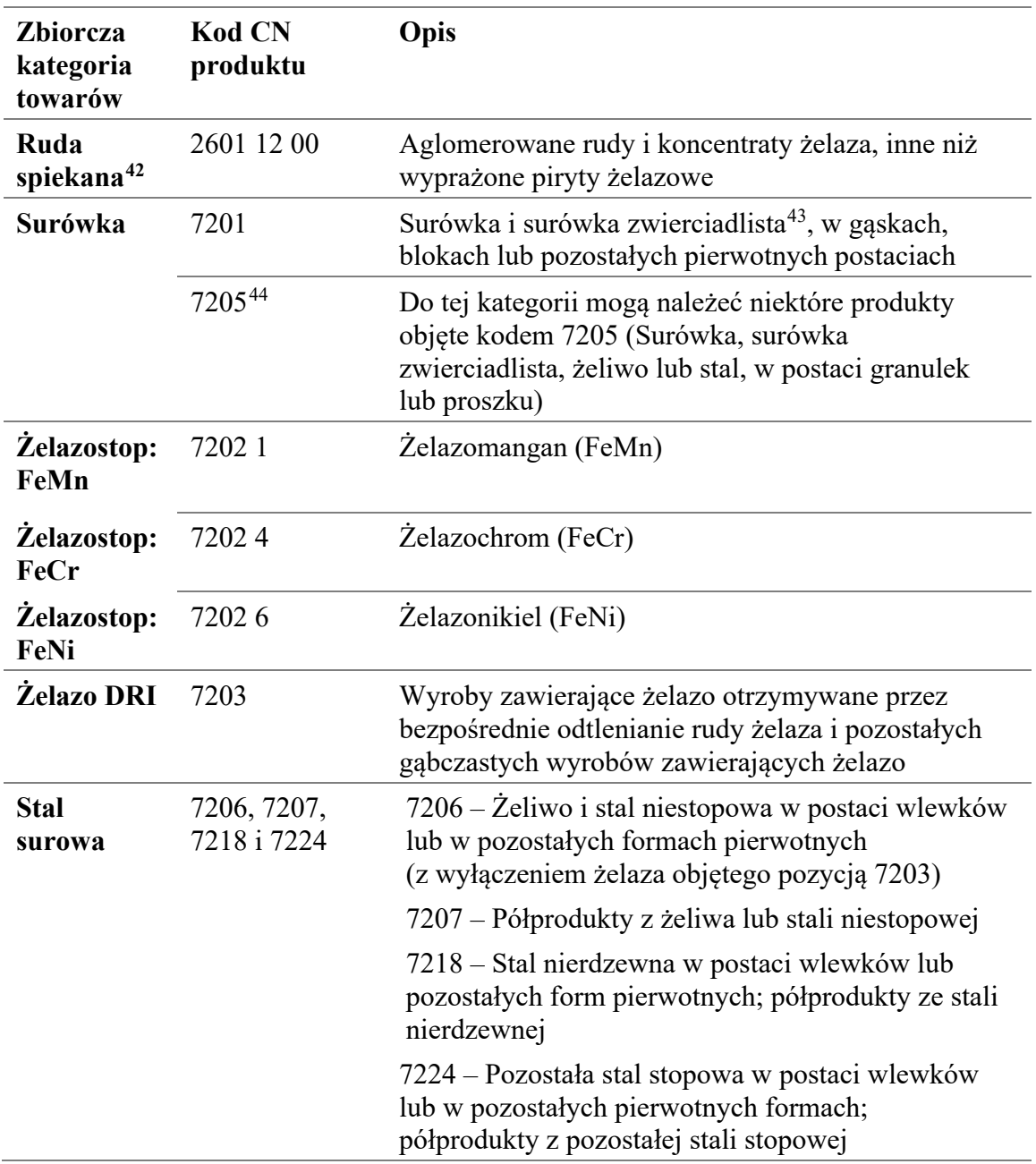

<span id="page-60-1"></span><sup>42</sup> Ta zbiorcza kategoria towarów obejmuje wszystkie rodzaje produkcji granulatu rudy żelaza (z przeznaczeniem na sprzedaż, jak również do bezpośredniego wykorzystania w tej samej instalacji) oraz produkcję spieku.

<span id="page-60-3"></span><span id="page-60-2"></span><sup>43</sup> Surówka zawierająca stop żelazomanganu.

<sup>&</sup>lt;sup>44</sup> Tylko niektóre produkty objęte tym kodem CN kwalifikują się jako "surówka", podczas gdy inne towary objęte tym klasyfikuje się jako "produkty z żeliwa lub stali".

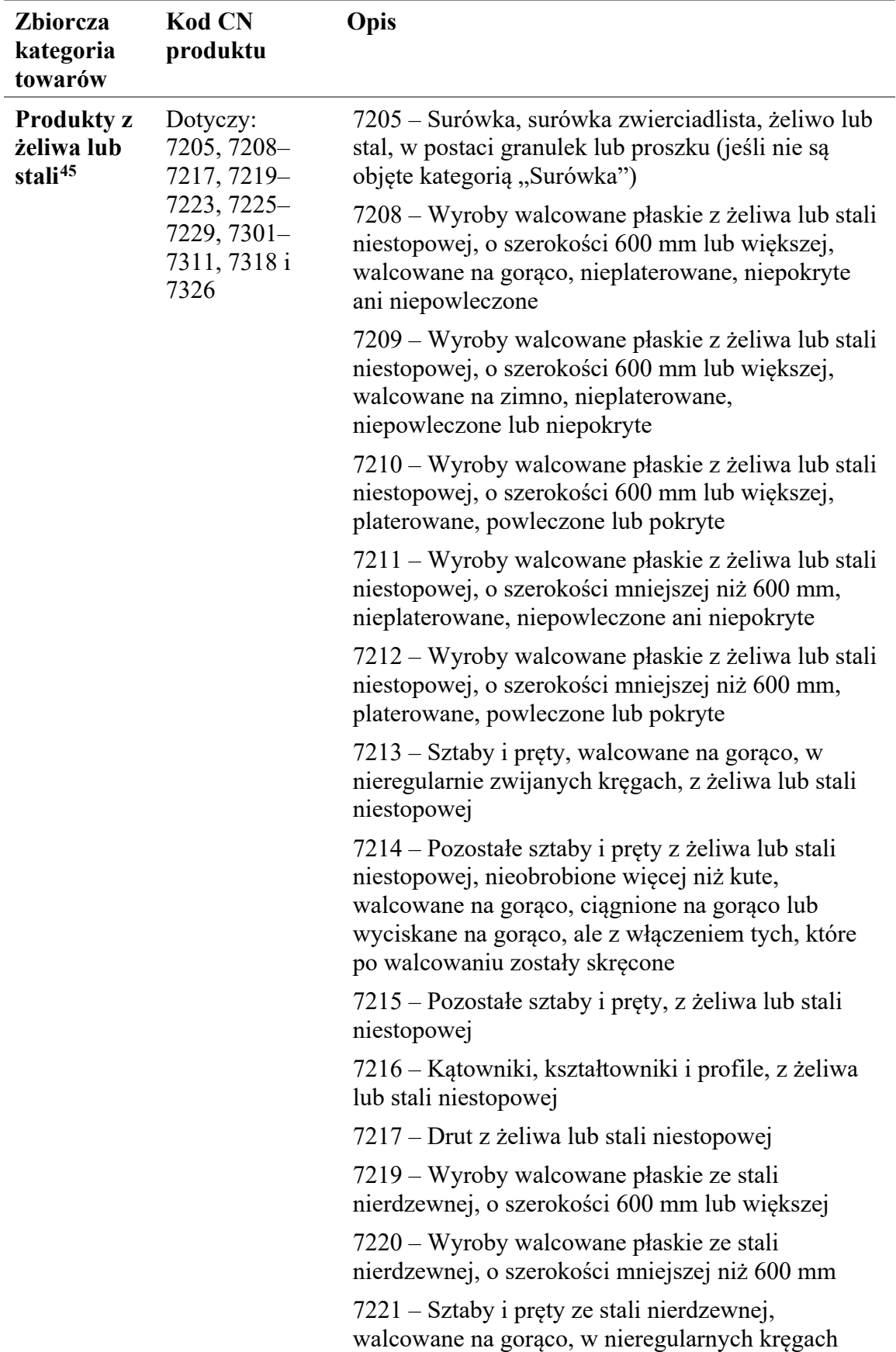

<span id="page-61-0"></span><sup>45</sup> Ta zbiorcza kategoria towarów obejmuje półprodukty i produkty końcowe.

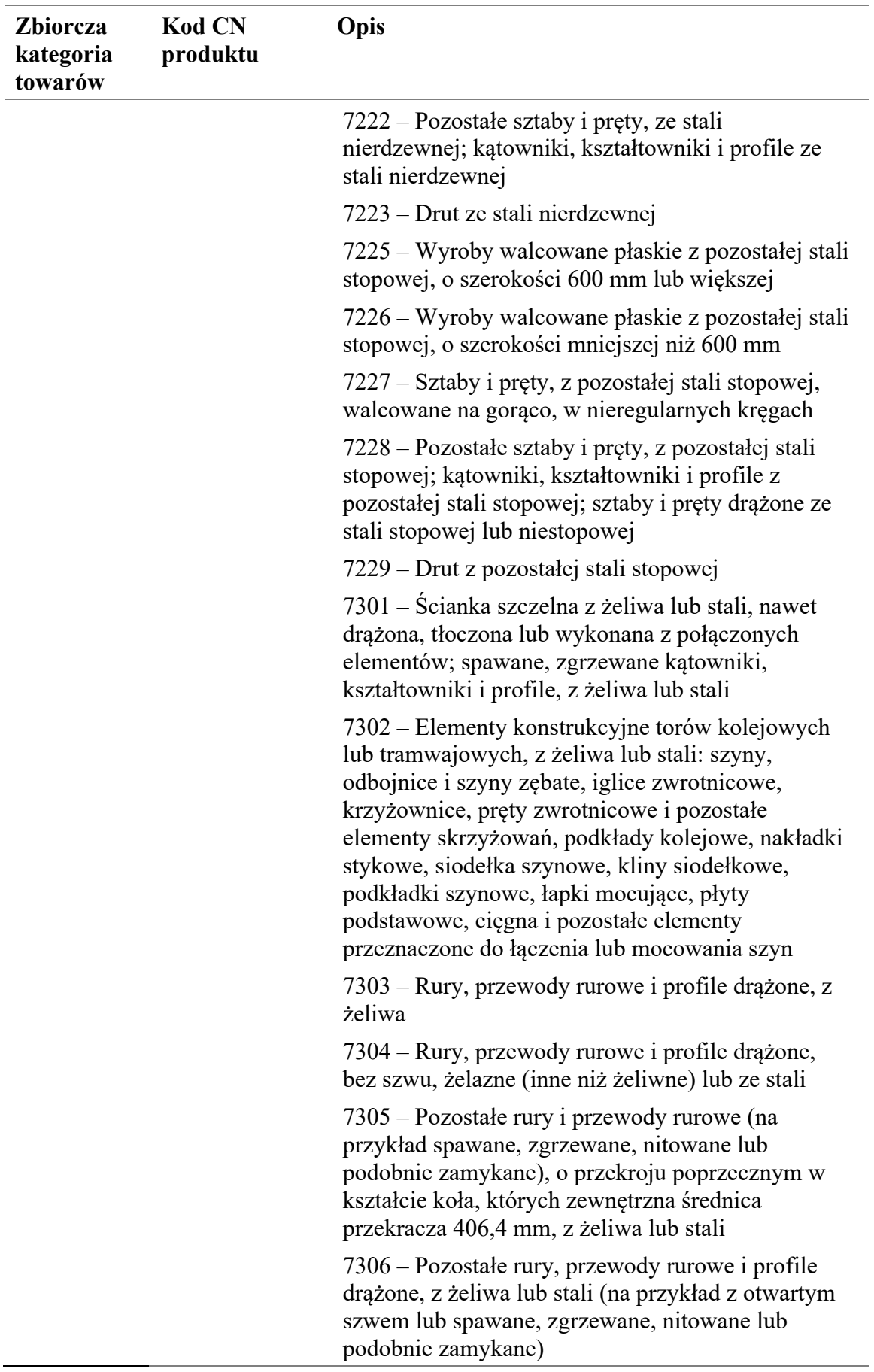

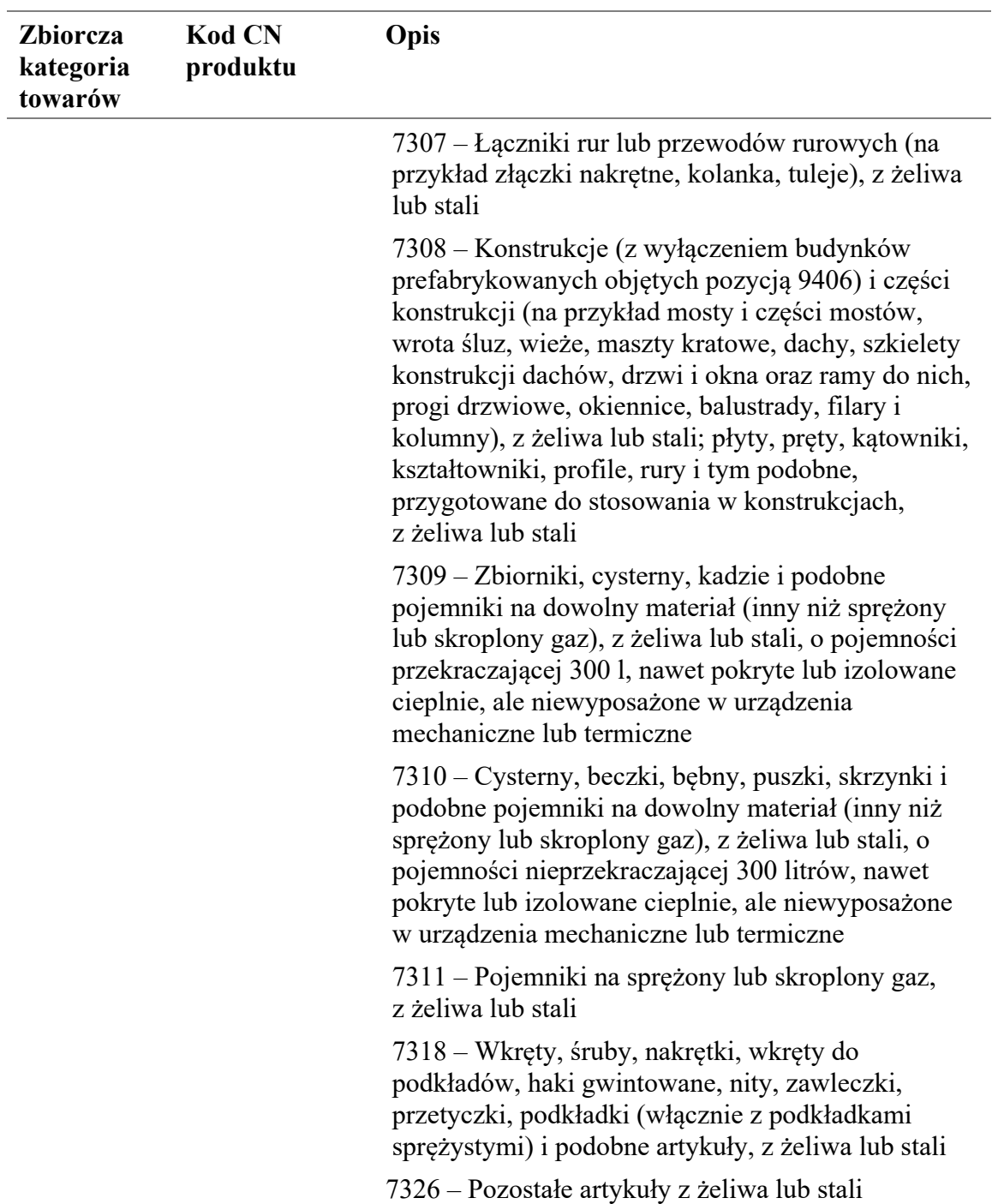

Źródło: rozporządzenie w sprawie CBAM, załącznik I; rozporządzenie wykonawcze, załącznik II.

Zbiorcze kategorie towarów wymienione w [tabeli](#page-60-0) 5-6 obejmują zarówno gotowe towary, jak i towary będące prekursorami (produkty pośrednie), które zużywa się do wytwarzania produktów z żeliwa lub stali. Należy brać pod uwagę wyłącznie materiały wsadowe wymienione jako odpowiednie prekursory do granic systemu dotyczących procesu produkcji, jak określono w rozporządzeniu wykonawczym. W [tabeli](#page-64-0) 5-7 poniżej zamieszczono listę możliwych prekursorów według zbiorczej kategorii towarów i ścieżki produkcyjnej.

<span id="page-64-0"></span>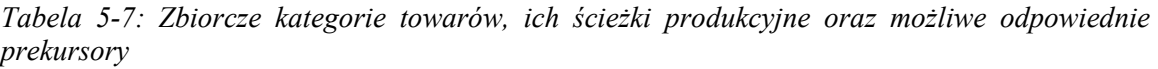

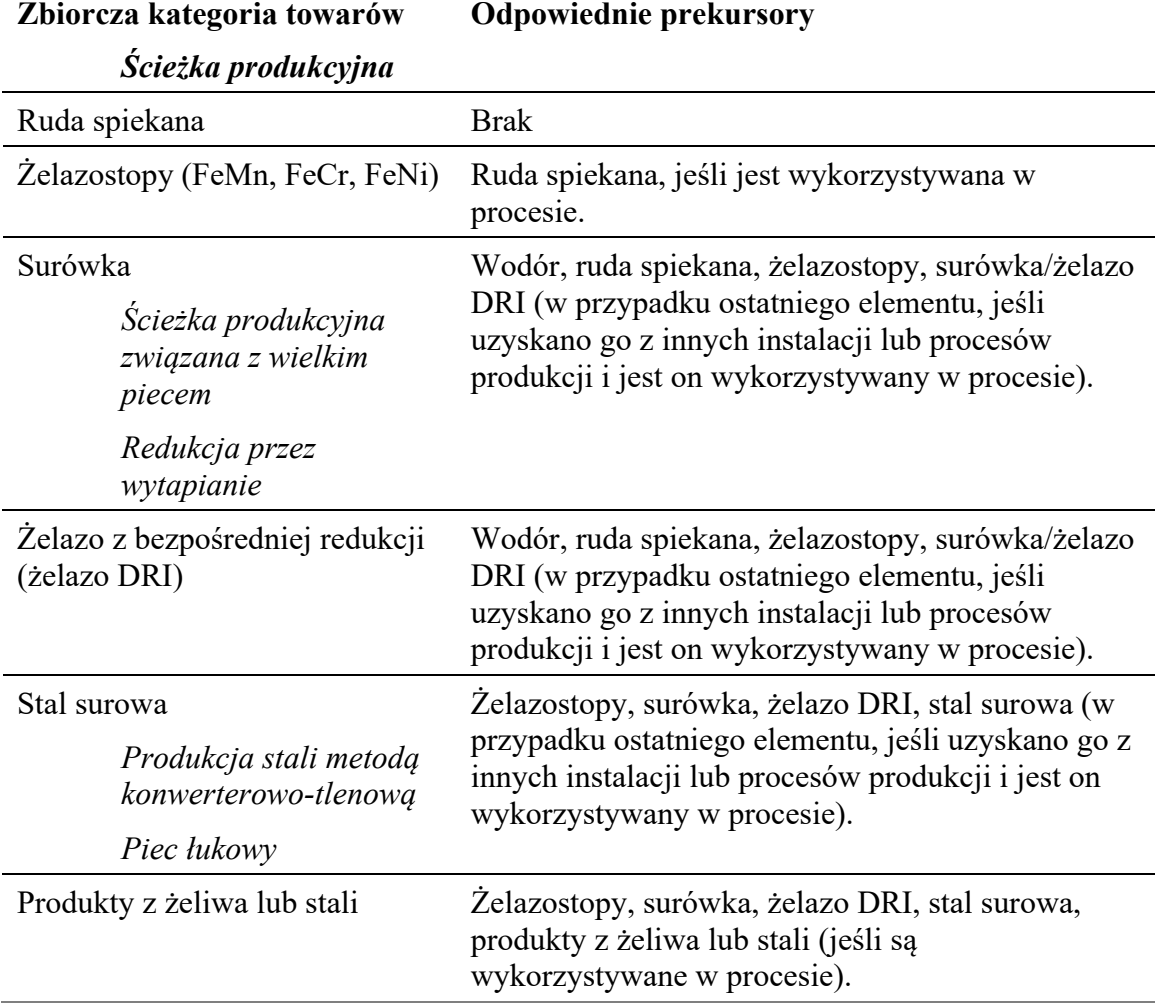

Nie w każdym przypadku będą miały zastosowanie wszystkie prekursory. Na przykład wodór może stać się istotny dopiero w przyszłości.

W szczególności należy zauważyć, że w niektórych przypadkach zbiorcza kategoria towarów może być prekursorem w ramach własnej kategorii. Najlepiej wyjaśnić to na przykładzie:

**Przykład**: Jeśli w instalacji produkuje się śruby i nakrętki ze stalowych prętów, wówczas pręty te są prekursorem, ale zarówno pręty, jak i śruby i nakrętki należą do tej samej zbiorczej kategorii towarów.

Emisje wbudowane śrub i nakrętek będą składały się z emisji z procesu produkcji (ze względu na wykorzystanie ciepła do sprawienia, aby pręty nadawały się do użytku oraz do wyżarzania produktu końcowego) i z emisji wbudowanych stalowych prętów. Należy zauważyć, że jest to istotne, ponieważ masa prętów będących prekursorami i masa śrub i nakrętek będących produktami końcowymi nie będzie taka sama – np. w przypadku odcięcia 20% pierwotnej masy (i unieszkodliwienia tej części jako złomu) do uzyskania 80 t produktu końcowego potrzeba 100 t prekursora.

Niektóre rodzaje produktów z żeliwa lub stali zostały wyłączone z zakresu CBAM. W szczególności obejmują one niektóre inne rodzaje żelazostopów należące do CN  $7202^{46}$  $7202^{46}$  $7202^{46}$  i CN 7204 – odpady i złom z żelaza.

Produkcja towarów sektora żelaza i stali odbywa się w ramach kilku różnych ścieżek produkcyjnych, opisanych poniżej.

# *5.6.3 Definicja i wyjaśnienie odpowiednich procesów produkcji i emisji*

Granice systemu w odniesieniu do prekursorów i podstawowych końcowych towarów z żeliwa i stali są odrębne i mogą, pod pewnymi warunkami, zostać do siebie dodane, aby objąć wszystkie procesy bezpośrednio lub pośrednio związane z procesami produkcji tych towarów, w tym działania związane z czynnikami produkcji w odniesieniu do tego procesu i działania związane z produktami w odniesieniu do tego procesu (zob. sekcja [6.3\)](#page-114-0).

Poniższy schemat ilustruje szereg różnych sposobów produkcji produktów z żeliwa lub stali.

*Rys. 5-5 Granice systemu i łańcuch wartości w odniesieniu do produkcji produktów z żeliwa lub stali.*

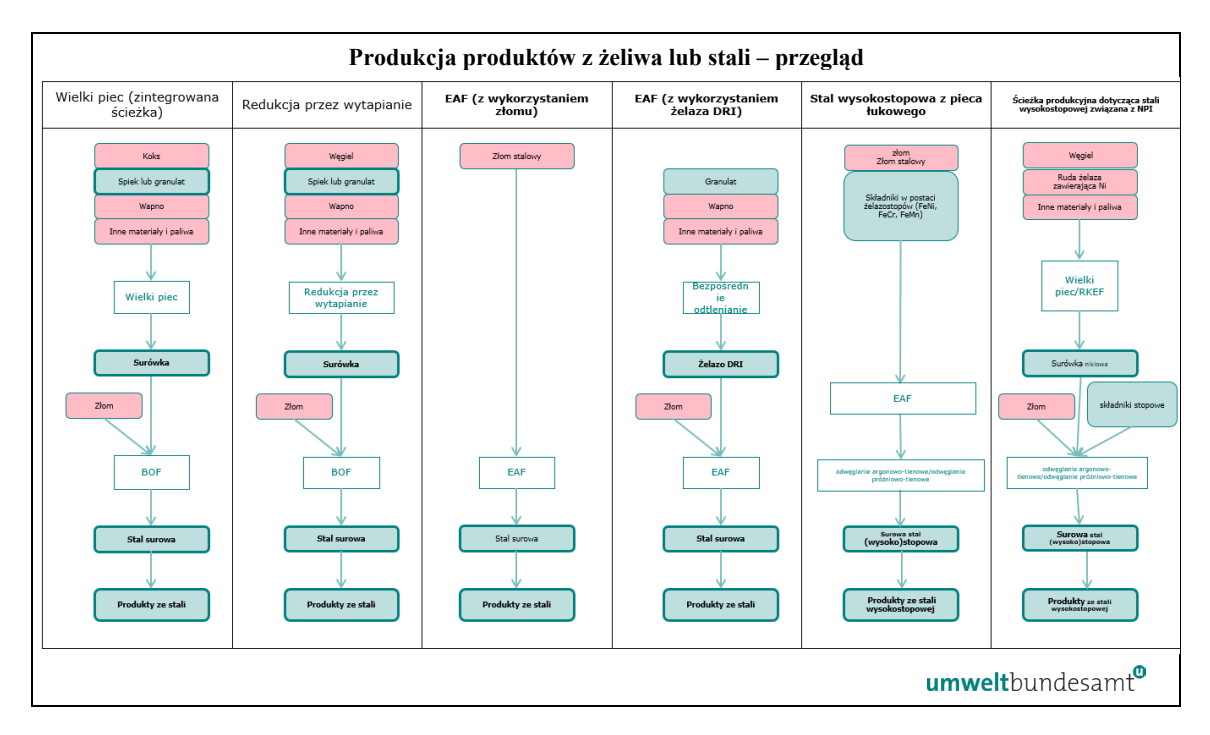

Produkcja towarów będących prekursorami i towarów końcowych odbywa się w ramach kilku różnych ścieżek produkcyjnych, opisanych w poniższych sekcjach. Odpowiednie emisje, które należy monitorować dla sektora żelaza i stali, wyszczególniono w sekcji [7.2.1.1.](#page-202-0)

# *5.6.3.1 Proces produkcji rudy spiekanej*

Ta zbiorcza kategoria towarów obejmuje wszystkie rodzaje produkcji granulatu rudy żelaza (z przeznaczeniem na sprzedaż, jak również do bezpośredniego wykorzystania w

<span id="page-65-0"></span><sup>46</sup> Inne żelazostopy nieobjęte CBAM obejmują żelazokrzem, żelazokrzemomangan, żelazokrzemochrom, żelazomolibden, żelazowolfram i żelazokrzemowolfram itp.

tej samej instalacji) oraz produkcję spieku. Peletyzacja i spiekanie są uzupełniającymi się procesami przeprowadzanymi w celu przygotowania i aglomeracji surowców z tlenku żelaza do wykorzystania w produkcji żelaza i stali. W procesie peletyzacji surowce z tlenku żelaza są mielone i łączone z dodatkami w celu wytworzenia granulatu, które poddaje się następnie obróbce termicznej. W trakcie produkcji rudy spiekanej surowce z tlenku żelaza są mieszane z miałem koksowym i innymi dodatkami, a następnie mieszaninę taką spieka się w piecu, gdzie tworzy porowaty materiał podobny do klinkieru, zwany "spiekiem". Spiek jest zazwyczaj produkowany i wykorzystywany w zakładach hutniczych. Granulat może być produkowany w zakładach hutniczych lub w pewnej odległości w kopalniach.

Należy zauważyć, że granulat żelazostopów i spiek produkowane z rud żelaza również mogą być objęte tym procesem produkcji (w odniesieniu do kodu CN 2601 12 00).

W rozporządzeniu wykonawczym (sekcja 3 załącznika II) określono granice systemu monitorowania emisji bezpośrednich w odniesieniu do ścieżki produkcyjnej rudy spiekanej jako obejmujące:

*"— CO2 z wsadów do procesu takich jak wapień i inne węglany lub rudy węglanowe;*

*"— CO2 ze wszystkich paliw, w tym koksu, gazów odlotowych, takich jak gaz koksowniczy, gaz wielkopiecowy lub gaz konwertorowy, bezpośrednio lub pośrednio związanych z procesem produkcji oraz materiały wykorzystywane do oczyszczania spalin".*

Nie istnieją żadne odpowiednie prekursory w przypadku tego procesu produkcji. Należy również monitorować emisje pośrednie wynikające z energii elektrycznej zużywanej w procesie produkcji.

Zgodnie z powyższą definicją granic systemu następujące etapy produkcji można uznać za znajdujące się w granicach systemu produkcji granulatu rudy żelaza i spieku:

- Transport bliski i przeładunek surowców i obróbka wstępna suszenie i rozdrabnianie surowców z rudy żelaza.
- Łączenie i mieszanie surowców przygotowanie surowej mieszanki na granulat i spiek. Przechowywanie surowej mieszaniny w bunkrach lub lejach na początku procesu.
- Tylko granulat rudy żelaza formowanie w granulat i obróbka termiczna, przesiewanie.
- Tylko ruda spiekana przygotowanie surowca, spiekanie w piecu, a następnie kruszenie, przesiewanie, przenoszenie i chłodzenie.
- Kontrola emisji w szczególności oczyszczanie gazów odlotowych.

Na następującym *[rys.](#page-67-0) 5-6* przedstawiono granice systemu procesu produkcji spieku (lub granulatu rudy żelaza).

<span id="page-67-0"></span>*Rys. 5-6:Granice systemu procesu produkcji rudy spiekanej*

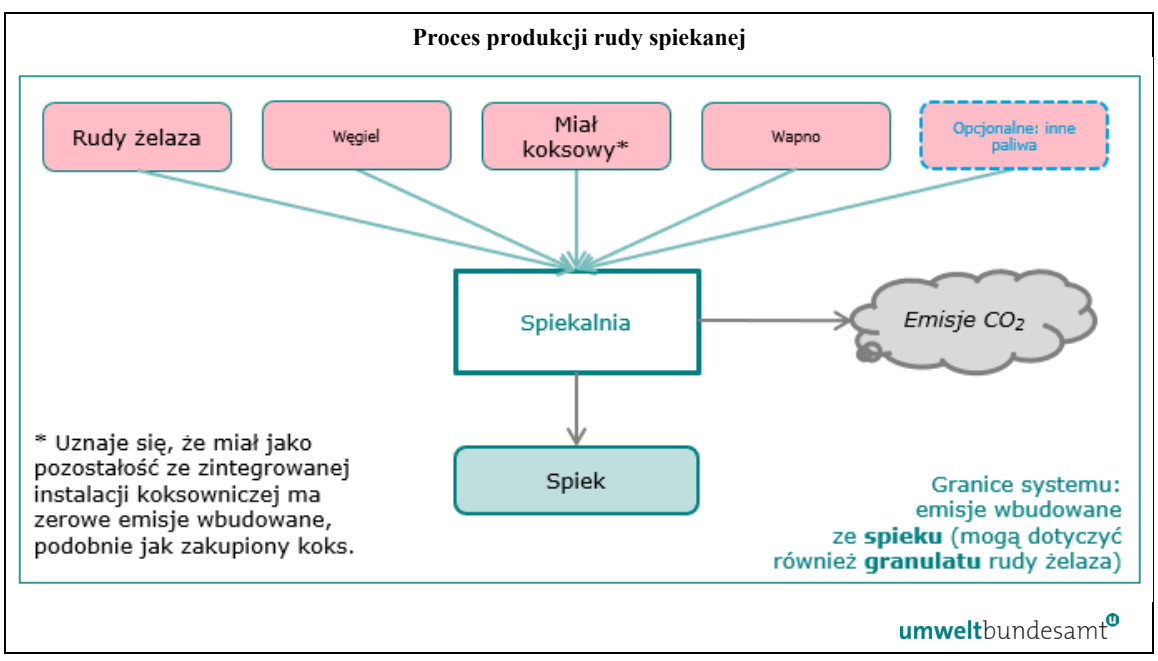

*5.6.3.2 Procesy produkcji żelazostopów FeMn, FeCr i FeNi*

Ten proces obejmuje produkcję następujących stopów: żelazomanganu (FeMn), żelazochromu (FeCr) i żelazoniklu (FeNi), które określono kodami CN 7202 1, 7202 4 i 7202 6. Nie obejmuje on innych materiałów żelaznych o znacznej zawartości stopu, takich jak surówka zwierciadlista (zob. sekcja [5.6.3.3](#page-69-0)). Uwzględnia się w nim jednak surówkę niklową (NPI), jeśli zawartość niklu przekracza 10%; w przeciwnym razie, jeżeli zawartość NPI w surówce jest mniejsza niż 10%, stosuje się ścieżkę produkcyjną związaną z wielkim piecem.

Poszczególne żelazostopy są produkowane w procesie wytapiania redukcyjnego z dodatkiem czynnika redukującego, takiego jak koks do EAF, wraz z innymi dodatkami. W zależności od procesu produkcji żelazostopów można stosować różne rodzaje EAF; W przypadku produkcji żelazoniklu przed wytopem ma miejsce dodatkowy etap polegający na kalcynacji i wstępnej redukcji. Po wytopie w EAF ciekły stop metalu jest spuszczany i odlewany w formach, a zestalony metal jest następnie kruszony lub granulowany, w zależności od wymagań klienta.

W rozporządzeniu wykonawczym (sekcja 3 załącznika II) określono granice systemu monitorowania emisji bezpośrednich w odniesieniu do procesów produkcji surówki żelazostopów FeMn, FeCr i FeNi jako obejmujące:

*"— emisje CO2 spowodowane przez paliwa, niezależnie od tego, czy są one wykorzystywane do celów energetycznych, czy nieenergetycznych;*

*— emisje CO2 z materiałów wsadowych wykorzystywanych w procesie, takich jak wapień, oraz z oczyszczania spalin;* 

*— emisje CO2 wynikające z zużycia elektrod lub past elektrodowych;* 

*— węgiel pierwiastkowy pozostający w produkcie lub w żużlu lub odpadach uwzględnia się przy użyciu metody bilansu masowego zgodnie z sekcją B.3.2 załącznika III".*

Odpowiednim prekursorem jest ruda spiekana (jeśli jest wykorzystywana w procesie). Należy również monitorować emisje pośrednie wynikające z energii elektrycznej zużywanej w procesie produkcji.

Zgodnie z powyższą definicją granic systemu następujące etapy produkcji można uznać za znajdujące się w granicach systemu instalacji do produkcji żelazostopów:

- Transport bliski i przeładunek surowców i obróbka wstępna granulat i spiek w przypadku FeMn i FeCr, kalcynacja i wstępna redukcja w piecu obrotowym w przypadku FeNi.
- Proces EAF wszystkie etapy procesu EAF, w tym ładowanie, wytop, rafinacja pierwotna oraz spust z pieca pierwotnego.
- Odwęglanie i obróbka pozapiecowa jeśli są wymagane do produkcji żelazostopów o różnej zawartości węgla pierwiastkowego.
- Odlewnia w tym odlewanie i cięcie, stanowiska wstępnego podgrzewania do odlewania wlewków.
- Kruszenie i granulacja.
- Kontrola emisji w przypadku uwolnień do powietrza, wody lub gruntu, w tym urządzenia odpylające, jednostka do dopalania, transport bliski i przeładunek żużla.

Na następującym *[rys.](#page-68-0) 5-7* przedstawiono granice systemu odpowiednich procesów produkcji żelazostopów.

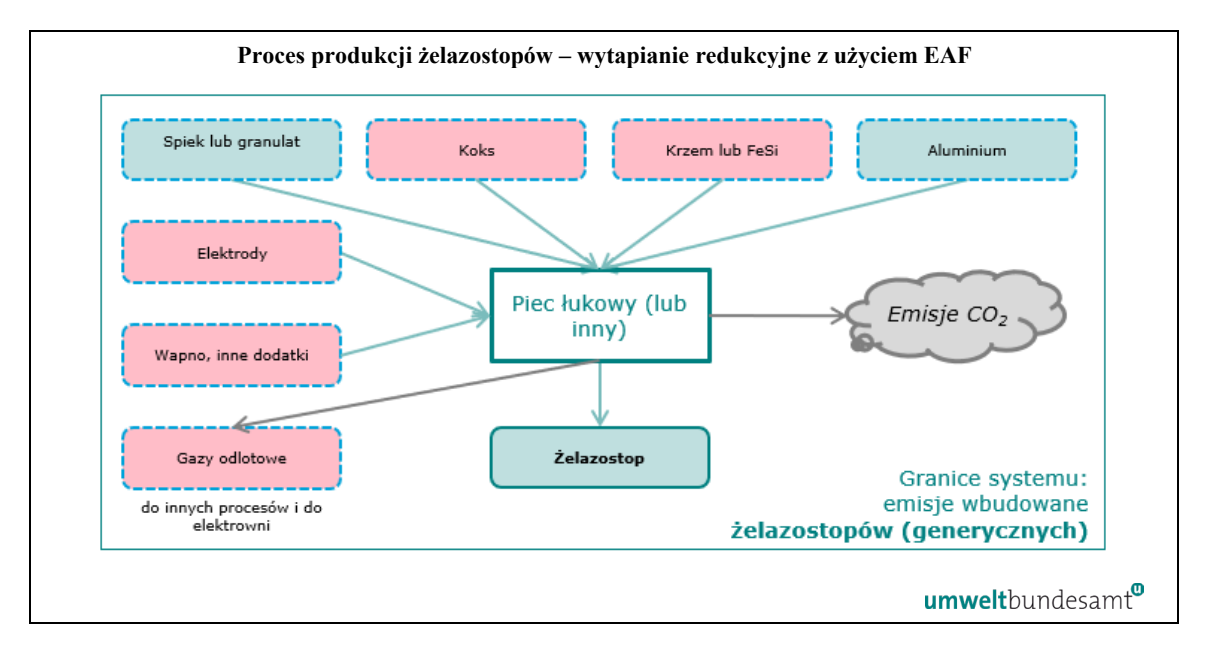

<span id="page-68-0"></span>*Rys. 5-7: Granice systemu procesów produkcji żelazostopów.*

Należy zauważyć, że w przypadku żelazostopów wsad surowców może obejmować granulat i spiek, które powstają w oddzielnym procesie produkcji (dla kodu CN 2601 12 00) dotyczącym spiekanej rudy żelaza.

Metodę bilansu masowego stosuje się w celu uzyskania pełnego bilansu ilości węgla dostarczanego do procesu produkcji obejmującego EAF lub z niego wyprowadzanego (węgiel pierwiastkowy pozostający w stali, w odpadach lub żużlu). **Studium przypadku** przedstawiające sposób stosowania metody bilansu masowego przedstawiono w sekcji [7.2.2.2.](#page-213-0)

# <span id="page-69-0"></span>*5.6.3.3 Surówka – ścieżka produkcyjna związana z wielkim piecem*

W ramach ścieżki produkcyjnej związanej z wielkim piecem produkuje się ciekłą surówkę ("ciekły metal"), która może być stopowa (np. surówka zwierciadlista i surówka niklowa lub NPI<sup>[47](#page-69-1)</sup>) lub niestopowa. W tym procesie produkcji główną jednostką produkcyjną jest wielki piec. Materiały wsadowe do wielkiego pieca obejmują granulat rudy żelaza lub rudę spiekaną, paliwa i inne surowce, w tym te wykorzystywane jako czynniki redukujące. W wielkim piecu tlenek żelaza jest redukowany do metalu żelaznego. Wyprodukowany ciekły metal jest następnie spuszczany i albo odlewany, albo przetwarzany bezpośrednio w stal surową na kolejnym etapie przez podstawowy konwertor tlenowy. Etap ten występuje w ramach innego procesu produkcji – ścieżki produkcyjnej produkcji stali surowej metodą konwerterowo-tlenową.

W rozporządzeniu wykonawczym (sekcja 3 załącznika II) określono granice systemu monitorowania emisji bezpośrednich w odniesieniu do ścieżki produkcyjnej produkcji surówki z wykorzystaniem wielkiego pieca jako obejmujące:

*" — CO2 z paliw i czynników redukujących, takich jak koks, pył koksowy, węgiel, paliwa olejowe, odpady z tworzyw sztucznych, gaz ziemny, odpady drzewne, węgiel drzewny, a także z gazów odlotowych, takich jak gaz koksowniczy, gaz wielkopiecowy lub gaz konwertorowy;*

*— jeżeli w procesie wykorzystywana jest biomasa, uwzględnia się przepisy określone w sekcji B.3.3 załącznika III;*

*— CO2 z wsadów do procesu takich jak wapień, magnezyt i inne węglany, rudy węglanowe; materiały wykorzystywane do oczyszczania spalin.*

*— węgiel pierwiastkowy pozostający w produkcie lub w żużlu lub odpadach uwzględnia się przy użyciu metody bilansu masowego zgodnie z sekcją B.3.2 załącznika III".*

Odpowiednie prekursory (jeśli są wykorzystywane w procesie) obejmują: rudę spiekaną; surówkę lub żelazo DRI z innych instalacji lub procesów produkcji; żelazostopy FeMn, FeCr, FeNi; oraz wodór, jeśli jest wykorzystywany. Należy również monitorować emisje pośrednie wynikające z energii elektrycznej zużywanej w procesie produkcji.

Zgodnie z powyższą definicją granic systemu następujące etapy produkcji można uznać za znajdujące się w granicach systemu instalacji obejmujących wielkie piece:

• Transport bliski i przeładunek surowców i obróbka wstępna.

<span id="page-69-1"></span><sup>47</sup> NPI jest objęta tym procesem produkcji, jeśli zawartość niklu jest niższa niż 10%, a w przeciwnym razie, jeśli przekracza 10% – procesem produkcji żelazostopów.

- Składowanie i przygotowywanie paliwa np. suszenie węgla i przygotowywanie go do wdmuchiwania pyłu węglowego, stanowiska wstępnego podgrzewania kadzi.
- Produkcja ciekłego metalu wszystkie etapy procesu z wykorzystaniem wielkiego pieca, w wyniku czego powstaje ciekła surówka, główna jednostka to wielki piec wraz z jednostkami obróbki ciekłego metalu, dmuchawami wielkiego pieca, nagrzewnicami Cowpera, produkcją sprężonego powietrza, wtryskiem pary w jednostce wielkiego pieca, instalacją wytwornicy pary itp.
- Kontrola emisji w przypadku uwolnień do powietrza, wody lub gruntu, w tym obróbka żużla, oczyszczanie gazów odlotowych, urządzenia odpylające, brykietowanie pyłu.
- Różne etapy nieuwzględnione powyżej.

Na następującym *[rys.](#page-70-0) 5-8* przedstawiono granice systemu ścieżki produkcyjnej związanej z wielkim piecem.

Gdyby cała ciekła surówka z wielkiego pieca była wykorzystywana w procesie produkcji stali surowej metodą konwerterowo-tlenową, wówczas nie byłoby potrzeby oddzielnego monitorowania emisji ze ścieżki produkcyjnej związanej z wielkim piecem. Zamiast tego można zdefiniować wspólny proces produkcji stali surowej.

Metodę bilansu masowego stosuje się w celu uzyskania pełnego bilansu ilości węgla dostarczanego do procesu produkcji lub z niego wyprowadzanego (węgiel pierwiastkowy pozostający w produkcie lub w odpadach lub żużlu). **Studium przypadku** przedstawiające sposób stosowania metody bilansu masowego przedstawiono w sekcji [7.2.2.1.](#page-205-1)

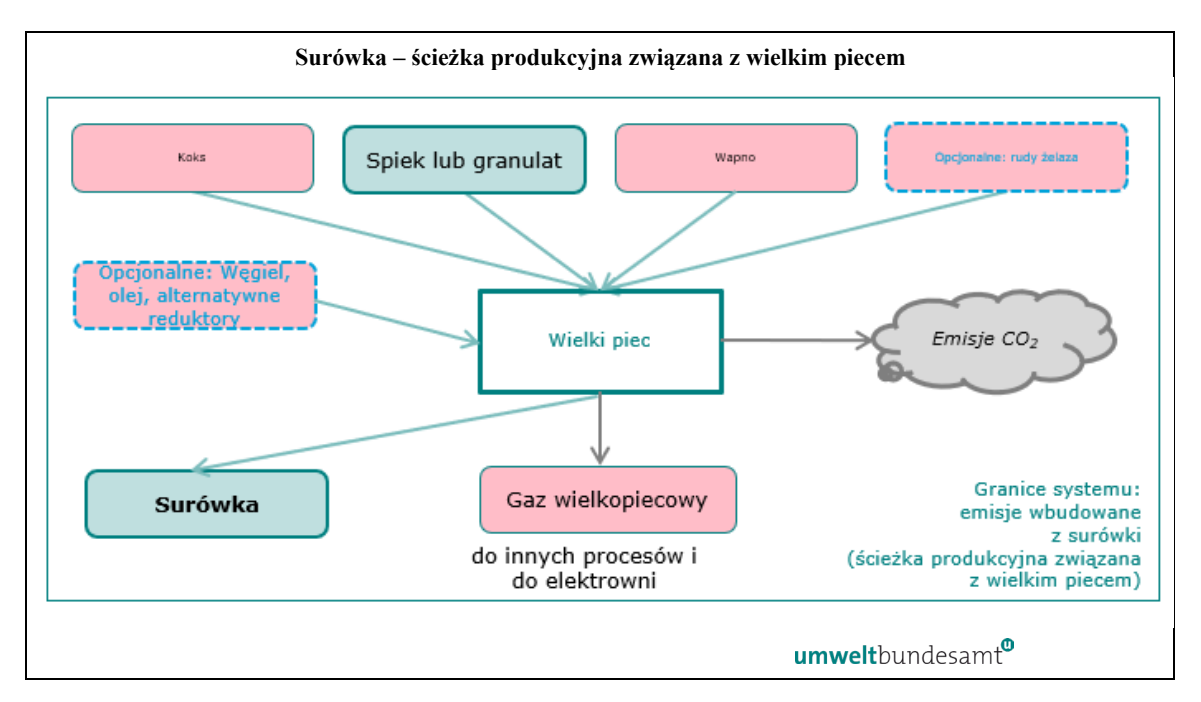

<span id="page-70-0"></span>*Rys. 5-8 Granice systemu w odniesieniu do surówki – ścieżka produkcyjna związana z wielkim piecem.* 

### *5.6.3.4 Surówka – ścieżka produkcyjna redukcji przez wytapianie*

W procesie redukcji przez wytapianie powstaje surówka wyprodukowana z rudy spiekanej będącej prekursorem, granulat rudy żelaza lub pozostałości z wytwarzania żelaza, z wykorzystaniem różnych paliw i czynników redukujących. Proces składa się z dwóch etapów: redukcji rudy żelaza, a następnie wytopu w celu wytworzenia ciekłej surówki/ciekłego metalu.

W rozporządzeniu wykonawczym (sekcja 3 załącznika II) określono granice systemu monitorowania emisji bezpośrednich w odniesieniu do ścieżki produkcyjnej surówki metodą redukcji przez wytapianie jako obejmujące:

*"— CO2 z paliw i czynników redukujących, takich jak koks, pył koksowy, węgiel, paliwa olejowe, odpady z tworzyw sztucznych, gaz ziemny, odpady drzewne, węgiel drzewny, gazy odlotowe z procesu lub gaz konwertorowy itp.;*

*— jeżeli w procesie wykorzystywana jest biomasa, uwzględnia się przepisy określone w sekcji B.3.3 załącznika III;*

*– CO2 z wsadów do procesu, takich jak wapień, magnezyt i inne węglany, rudy węglanowe; materiały wykorzystywane do oczyszczania spalin.*

*— węgiel pierwiastkowy pozostający w produkcie lub w żużlu lub odpadach uwzględnia się przy użyciu metody bilansu masowego zgodnie z sekcją B.3.2 załącznika III".*

Odpowiednie prekursory (jeśli są wykorzystywane w procesie) obejmują: rudę spiekaną; surówkę lub żelazo DRI z innych instalacji lub procesów produkcji; żelazostopy FeMn, FeCr, FeNi oraz wodór, jeśli jest wykorzystywany. Należy również monitorować emisje pośrednie wynikające z energii elektrycznej zużywanej w procesie produkcji.

Zgodnie z powyższą definicją granic systemu następujące etapy produkcji można uznać za znajdujące się w granicach systemu instalacji do redukcji przez wytapianie:

- Transport bliski i przeładunek surowców i obróbka wstępna.
- Składowanie i przygotowywanie paliwa.
- Proces redukcji przez wytapianie wszystkie etapy procesu wytapiania, w wyniku których powstaje ciekły metal.
- Odlewnia.
- Kontrola emisji w szczególności oczyszczanie spalin.

Na następującym *[rys.](#page-71-0) 5-9* przedstawiono granice systemu procesu redukcji przez wytapianie w przypadku produkcji surówki.

<span id="page-71-0"></span>*Rys. 5-9 Granice systemu w odniesieniu do surówki – ścieżka produkcyjna redukcji przez wytapianie.*
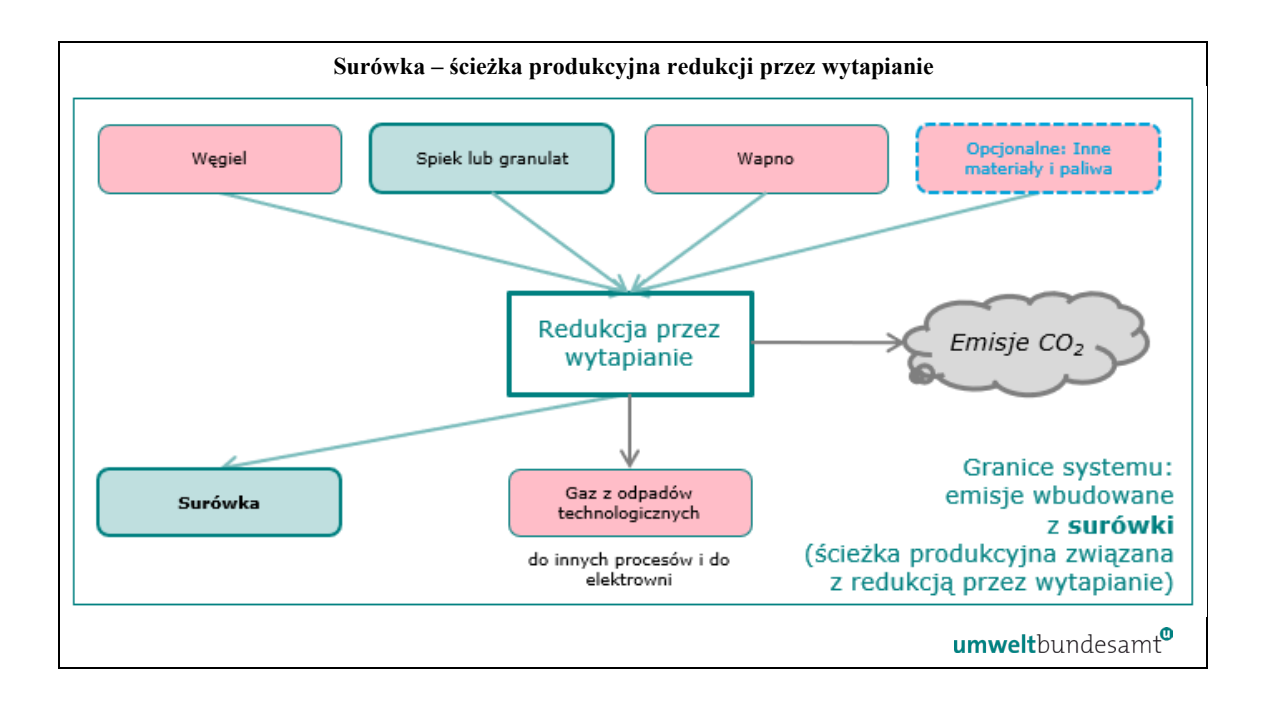

Metodę bilansu masowego stosuje się w celu uzyskania pełnego bilansu ilości węgla dostarczanego do procesu produkcji lub z niego wyprowadzanego (jako węgiel pierwiastkowy pozostający w produkcie lub w odpadach lub żużlu). **Studium przypadku** przedstawiające sposób stosowania metody bilansu masowego przedstawiono w sekcji [7.2.2.1.](#page-205-0)

## *5.6.3.5 Proces produkcji żelaza z bezpośredniej redukcji (żelazo DRI)*

Bezpośrednie odtlenianie obejmuje produkcję surówki żelaza w stanie stałym z wysokiej jakości rud żelaza (granulaty, spiek lub koncentraty). Istnieją różne technologie, w ramach których można wykorzystywać rudy o różnej jakości (które mogą wymagać peletyzacji lub spiekania) oraz różnych pali i czynników redukujących (gaz ziemny, różne paliwa kopalne lub biomasa, wodór). Produkt w stanie stałym nazywany jest żelazem z bezpośredniej redukcji (żelazo DRI). Produkowane są różne rodzaje żelaza DRI, na przykład "żelazo gąbczaste" i żelazo gąbczaste brykietowane na gorąco (HBI). Część żelaza DRI jest wykorzystywana bezpośrednio jako materiał wsadowy w EAF lub w innych procesach niższego szczebla. Oczekuje się, że ścieżki produkcyjne, w których wykorzystuje się wodór, odegrają istotną rolę w dekarbonizacji przemysłu stalowego w nadchodzących latach.

W rozporządzeniu wykonawczym (sekcja 3 załącznika II) określono granice systemu monitorowania emisji bezpośrednich w odniesieniu do ścieżki produkcyjnej żelaza DRI jako obejmujące:

*" – CO2 z paliw i czynników redukujących, takich jak gaz ziemny, paliwa olejowe, gazy odlotowe z procesu lub gaz konwertorowy itp.*

*– jeżeli w procesie wykorzystywany jest biogaz lub inne postaci biomasy, uwzględnia się przepisy określone w sekcji B.3.3 załącznika III.*

*– CO2 z wsadów do procesu takich jak wapień, magnezyt i inne węglany, rudy węglanowe; materiały wykorzystywane do oczyszczania spalin.*

*— węgiel pierwiastkowy pozostający w produkcie lub w żużlu lub odpadach uwzględnia się przy użyciu metody bilansu masowego zgodnie z sekcją B.3.2 załącznika III".*

Odpowiednie prekursory (jeśli są wykorzystywane w procesie) obejmują: rudę spiekaną; wodór; surówkę lub żelazo DRI z innych instalacji lub procesów produkcji; oraz żelazostopy FeMn, FeCr, FeNi, jeżeli są wykorzystywane. Należy również monitorować emisje pośrednie wynikające z energii elektrycznej zużywanej w procesie produkcji.

Zgodnie z powyższą definicją granic systemu następujące etapy produkcji można uznać za znajdujące się w granicach systemu instalacji do produkcji żelaza DRI:

- Transport bliski i przeładunek surowców i obróbka wstępna.
- Składowanie i przygotowywanie paliwa węgiel kamienny, gaz ziemny lub wodór itp.
- Proces bezpośredniego odtleniania na potrzeby produkcji żelaza wszystkie etapy procesu produkcji żelaza DRI, w stosownych przypadkach formowania żelaza gąbczastego brykietowanego na gorąco (HBI).
- Kontrola emisji w szczególności oczyszczanie spalin.

Na następującym *[rys.](#page-74-0) 5-10* przedstawiono granice systemu odpowiednich procesów dotyczących produkcji żelaza DRI. Chociaż w praktyce wykorzystywanych jest kilka różnych procesów, granice systemu wysokiego szczebla są bardzo podobne i dlatego można je przedstawić na jednym schemacie.

Należy pamiętać, że jeśli żelazo DRI wyprodukowane w instalacji nie jest sprzedawane ani przekazywane do innych instalacji, nie jest konieczne oddzielne monitorowanie emisji z procesu produkcji żelaza DRI. Można zastosować wspólny proces produkcji obejmujący produkcję stali.

Metodę bilansu masowego stosuje się w celu uzyskania pełnego bilansu ilości węgla dostarczanego do procesu produkcji lub z niego wyprowadzanego (jako węgiel pierwiastkowy pozostający w produkcie lub w odpadach lub żużlu). **Studium przypadku** przedstawiające sposób stosowania metody bilansu masowego przedstawiono w sekcji [7.2.2.1.](#page-205-0)

<span id="page-74-0"></span>*Rys. 5-10Granice systemu procesu produkcji żelaza DRI*

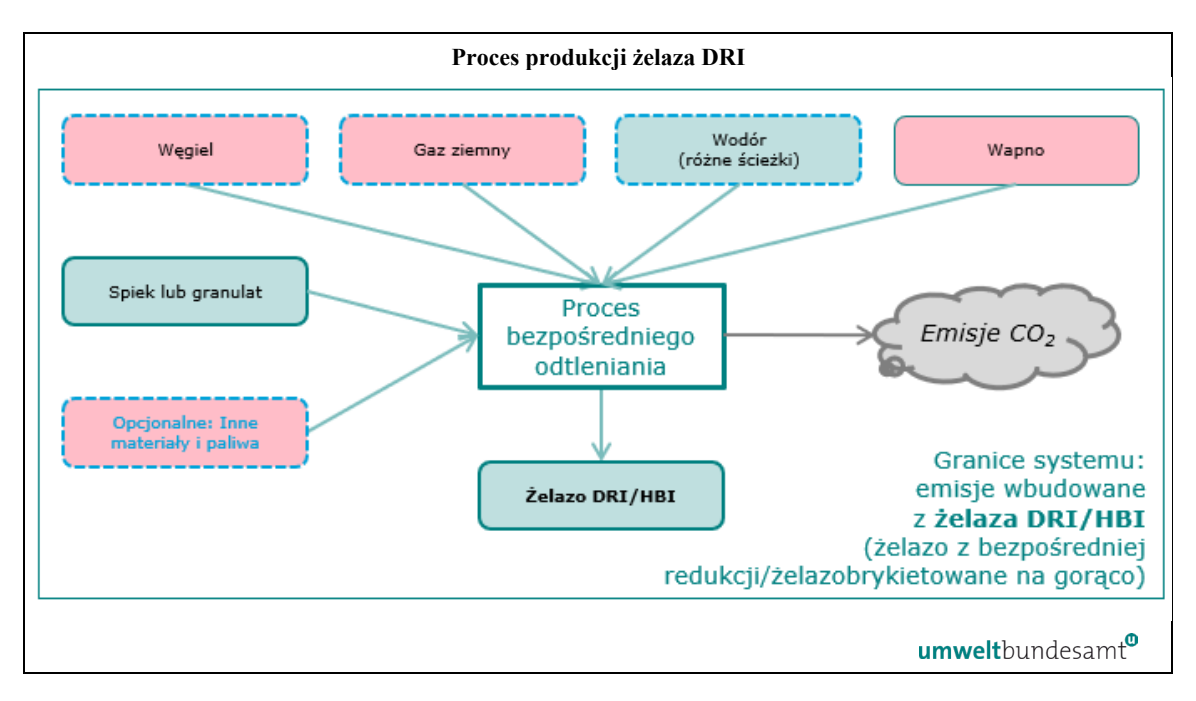

## *5.6.3.6 Stal surowa – Ścieżka produkcyjna produkcji stali metodą konwerterowotlenową*

Jeśli ścieżka produkcyjna produkcji stali metodą konwerterowo-tlenową rozpoczyna się od ciekłego metalu (ciekłej surówki); ciekły metal jest przetwarzany bezpośrednio w stal surową przez podstawowy konwertor tlenowy lub piec (BOF) w ramach procesu ciągłego. Po konwertorze można przeprowadzić proces odwęglania stali za pomocą odwęglania argonowo-tlenowego (AOD) lub odwęglania próżniowo-tlenowego (VOD), a następnie różne wtórne procesy metalurgiczne, takie jak odgazowanie próżniowe w celu usunięcia rozpuszczonych gazów. Następnie stal surową odlewa się do form pierwotnych poprzez odlewanie ciągłe lub odlewanie wlewków, po którym może nastąpić walcowanie na gorąco lub kucie w celu uzyskania półproduktów ze stali surowej (objętych kodami CN 7207, 7218 i 7224).

W rozporządzeniu wykonawczym (sekcja 3 załącznika II) określono granice systemu monitorowania emisji bezpośrednich w odniesieniu do ścieżki produkcyjnej stali surowej metodą konwerterowo-tlenową jako obejmujące:

*" – CO2 ze wszystkich paliw, takich jak węgiel, gaz ziemny, paliwa olejowe, gazy odlotowe, takie jak gaz wielkopiecowy, gaz koksowniczy lub gaz konwertorowy itp.;*

*– CO2 z wsadów do procesu, takich jak wapień, magnezyt i inne węglany, rudy węglanowe; materiały wykorzystywane do oczyszczania spalin";*

*– węgiel wprowadzany do procesu jako złom, stopy, grafit itp. oraz węgiel pierwiastkowy pozostający w produkcie lub w żużlu lub odpadach uwzględnia się przy użyciu metody bilansu masowego zgodnie z sekcją B.3.2 załącznika III".*

Odpowiednie prekursory (jeśli są wykorzystywane w procesie) obejmują: surówkę, żelazo DRI; żelazostopy FeMn, FeCr, FeNi; oraz stal surową z innych instalacji lub procesów produkcji, jeśli jest wykorzystywana. Należy również monitorować emisje pośrednie wynikające z energii elektrycznej zużywanej w procesie produkcji.

Zgodnie z powyższą definicją granic systemu następujące etapy produkcji można uznać za znajdujące się w granicach systemu instalacji do produkcji stali metodą konwerterowotlenową:

- Podstawowy konwertor tlenowy lub piec (BOF).
- Odwęglanie procesy odwęglania argonowo-tlenowego lub odwęglania próżniowo-tlenowego, w stosownych przypadkach.
- Obróbka pozapiecowa i odgazowywanie próżniowe.
- Odlewnia odlewanie ciągłe lub odlewanie wlewków, urządzenia do podgrzewania wstępnego.
- Walcowanie na gorąco lub kucie w stosownych przypadkach, wyłącznie pierwotne walcowanie na gorąco i wstępne kształtowanie przez kucie w celu uzyskania półproduktów.
- Wszystkie niezbędne czynności pomocnicze m.in. przemieszczanie, ponowne rozgrzewanie.
- Kontrola emisji w szczególności oczyszczanie spalin, urządzenia odpylające, transport bliski i przeładunek żużla.

Należy pamiętać, że do tej zbiorczej kategorii produktów zalicza się wyłącznie pierwotne walcowanie na gorąco i wstępne kształtowanie przez kucie w celu uzyskania półproduktów objętych kodami CN 7207, 7218 i 7224. Wszystkie inne procesy walcowania i kucia są ujęte w zbiorczej kategorii towarów "produkty z żeliwa lub stali".

<span id="page-75-0"></span>*Rys. 5-11 Granice systemu produkcji stali metodą konwerterowo-tlenową i powiązanych procesów.*

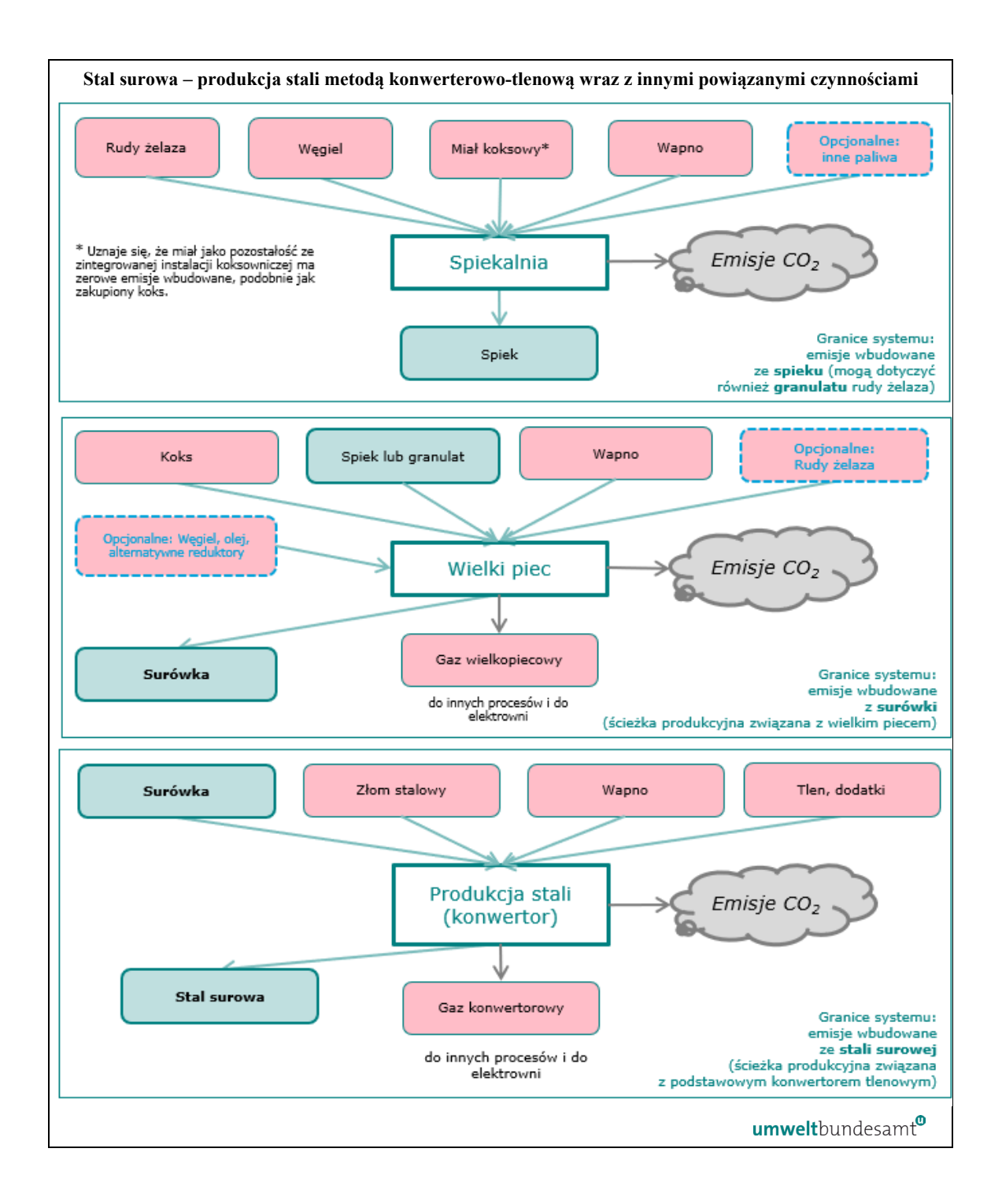

W zintegrowanych stalowniach ciekła surówka, która stanowi bezpośredni wsad do konwertora tlenowego jest produktem, który oddziela proces produkcji surówki (dolny lewy róg *rys. [5-11](#page-75-0)* powyżej) od procesu produkcji stali surowej (dolny prawy róg, powyżej).

Zintegrowany proces wytwarzania stali w wielkim piecu/zasadowym konwertorze tlenowym (BF/BOF) jest zdecydowanie najbardziej złożonym procesem produkcji stali i charakteryzuje się występowaniem sieci współzależnych przepływów materiałów i energii między poszczególnymi jednostkami produkcji. Należy zauważyć, że koks (górny lewy róg) traktuje się jak surowiec posiadający zerowe emisje wbudowane.

Gdy cała ciekła surówka z wielkiego pieca jest wykorzystywana w procesie produkcji stali surowej metodą konwerterowo-tlenową, nie ma potrzeby oddzielnego monitorowania emisji ze ścieżki produkcyjnej związanej z wielkim piecem. Zamiast tego można zdefiniować wspólny proces produkcji stali surowej.

Metodę bilansu masowego stosuje się w celu uzyskania pełnego bilansu ilości węgla dostarczanego do procesu produkcji lub z niego wyprowadzanego (węgiel pierwiastkowy pozostający w produkcie ze stali lub w odpadach i żużlu).

**Studium przypadku** przedstawiające sposób stosowania metody bilansu masowego w przypadku tej ścieżki produkcyjnej przedstawiono w sekcji [7.2.2.1.](#page-205-0)

# *5.6.3.7 Stal surowa – Ścieżka produkcyjna produkcji stali w piecu łukowym*

Bezpośrednie wytapianie materiałów zawierających żelazo odbywa się zwykle w piecu łukowym (EAF). Materiały wsadowe na potrzeby ścieżki produkcyjnej w piecu łukowym obejmują żelazo metaliczne; w szczególności złom żeliwa i stali<sup>[48](#page-77-0)</sup> lub żelazo z bezpośredniej redukcji (żelazo DRI). W przypadku stosowania znacznych ilości żelaza DRI zastosowanie ma jedna z poszczególnych ścieżek produkcyjnych żelaza DRI w EAF. Po wytapianiu w EAF można przeprowadzić proces odwęglania stali za pomocą odwęglania argonowo-tlenowego (AOD) lub odwęglania próżniowo-tlenowego (VOD), a następnie różne wtórne procesy metalurgiczne, takie jak odsiarczanie i odgazowanie próżniowe w celu usunięcia rozpuszczonych gazów. Główny wsad energii w EAF stanowi energia elektryczna.

W rozporządzeniu wykonawczym (sekcja 3 załącznika II) określono granice systemu monitorowania emisji bezpośrednich w odniesieniu do ścieżki produkcyjnej stali surowej w EAF jako obejmujące:

*" – CO2 ze wszystkich paliw, takich jak węgiel, gaz ziemny, paliwa olejowe, a także z gazów odlotowych, takich jak gaz wielkopiecowy, gaz koksowniczy lub gaz konwertorowy.*

*– CO2 z zużycia elektrod i past elektrodowych.*

*– CO2 z wsadów do procesu takich jak wapień, magnezyt i inne węglany, rudy węglanowe; materiały wykorzystywane do oczyszczania spalin.*

*– węgiel wprowadzany do procesu, np. w postaci złomu, stopów i grafitu, oraz węgiel pierwiastkowy pozostający w produkcie lub w żużlu lub odpadach uwzględnia się przy użyciu metody bilansu masowego zgodnie z sekcją B.3.2 załącznika III".*

Odpowiednie prekursory (jeśli są wykorzystywane w procesie) obejmują: surówkę, żelazo DRI; żelazostopy FeMn, FeCr, FeNi; oraz stal surową z innych instalacji lub procesów produkcji, jeśli jest wykorzystywana. Należy również monitorować emisje pośrednie wynikające z energii elektrycznej zużywanej w procesie produkcji.

<span id="page-77-0"></span><sup>48</sup> W przypadku stosowania wyłącznie złomu pokonsumenckiego przyjmuje się, że ma on zerowe emisje wbudowane.

Zgodnie z powyższą definicją granic systemu następujące etapy produkcji można uznać za znajdujące się w granicach systemu instalacji do produkcji stali w EAF – wszystkie odpowiednie czynności i jednostki produkcyjne, m.in.:

- Transport bliski i przeładunek surowców i obróbka wstępna suszenie złomu i podgrzewanie surowców.
- Proces EAF wszystkie etapy procesu EAF, w tym ładowanie, wytop, rafinacja pierwotna oraz spust stali i żużla z pieca pierwotnego.
- Odwęglanie procesy odwęglania argonowo-tlenowego lub odwęglania próżniowo-tlenowego, w stosownych przypadkach.
- Obróbka pozapiecowa i odgazowywanie próżniowe.
- Odlewnia odlewanie ciągłe lub odlewanie wlewków, urządzenia do podgrzewania wstępnego.
- Walcowanie na gorąco lub kucie w stosownych przypadkach, wyłącznie pierwotne walcowanie na gorąco i wstępne kształtowanie przez kucie w celu uzyskania półproduktów.
- Wszystkie niezbędne czynności pomocnicze m.in. przemieszczanie, rozgrzewanie urządzenia, ponowne rozgrzewanie.
- Kontrola emisji w szczególności oczyszczanie spalin, urządzenia odpylające, transport bliski i przeładunek żużla.

Należy pamiętać, że do tej zbiorczej kategorii produktów zalicza się wyłącznie pierwotne walcowanie na gorąco i wstępne kształtowanie przez kucie w celu uzyskania półproduktów objętych kodami CN 7207, 7218 i 7224. Wszystkie inne procesy walcowania i kucia są ujęte w zbiorczej kategorii towarów "produkty z żeliwa lub stali".

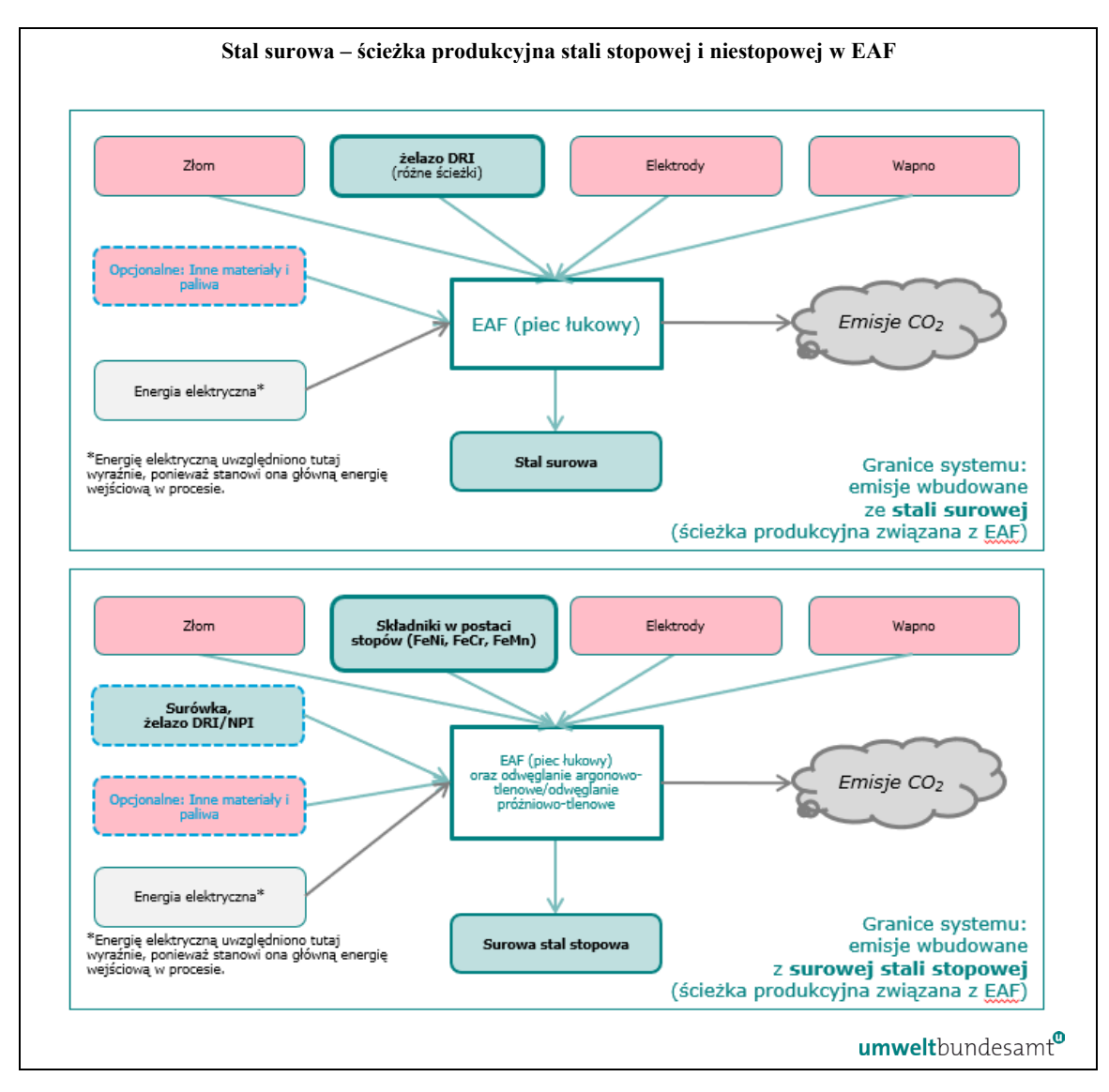

<span id="page-79-0"></span>*Rys. 5-12 Granice systemu ścieżki produkcyjnej stali surowej w EAF.*

Istnieje kilka różnych ścieżek produkcyjnych obejmujących EAF w przypadku stali surowej i surowej stali stopowej, które są zasadniczo podobne i które przedstawiono wspólnie na *rys.* [5-12](#page-79-0)**.**

Metodę bilansu masowego stosuje się w celu uzyskania pełnego bilansu ilości węgla dostarczanego do procesu produkcji obejmującego EAF lub z niego wyprowadzanego (węgiel pierwiastkowy pozostający w stali, w odpadach i żużlu).

**Studium przypadku** przedstawiające sposób stosowania metody bilansu masowego w przypadku tej ścieżki produkcyjnej przedstawiono w sekcji [7.2.2.2.](#page-213-0)

#### *5.6.3.8 Proces produkcji produktów z żeliwa lub stali*

Produkty z żeliwa lub stali produkuje się w wyniku dalszego przetwarzania stali surowej, półproduktów, a także innych końcowych produktów ze stali poprzez wszelkiego rodzaju etapy formowania i wykańczania, w tym: ponowne rozgrzewanie, przetapianie, odlewanie,

walcowanie na gorąco, walcowanie na zimno, kucie, wytrawianie, wyżarzanie, platerowanie, powlekanie, cynkowanie, ciągnienie drutu, cięcie, spawanie, wykańczanie.

W rozporządzeniu wykonawczym (sekcja 3 załącznika II) określono granice systemu monitorowania emisji bezpośrednich w odniesieniu do ścieżki produkcyjnej produktów z żeliwa lub stali jako obejmujące:

*" – wszystkie emisje CO2 ze spalania paliw i emisje procesowe z oczyszczania spalin, związane z etapami produkcji prowadzonymi w danej instalacji, w tym m.in.: ponowne rozgrzewanie, przetapianie, odlewanie, walcowanie na gorąco, walcowanie na zimno, kucie, wytrawianie, wyżarzanie, platerowanie, powlekanie, cynkowanie, ciągnienie drutu, cięcie, spawanie i wykańczanie produktów z żelaza lub ze stali".*

Odpowiednie prekursory (jeśli są wykorzystywane w procesie) obejmują: stal surową; surówkę, żelazo DRI; żelazostopy FeMn, FeCr, FeNi; oraz inne produkty z żeliwa lub stali. Należy również monitorować emisje pośrednie wynikające z energii elektrycznej zużywanej w procesie produkcji.

Zgodnie z powyższą definicją granic systemu następujące etapy produkcji można uznać za znajdujące się w granicach systemu podstawowych produktów ze stali:

- Przygotowanie surowca w tym wstępne podgrzewanie, przetapianie i wytwarzanie stopów.
- Procesy formowania podstawowych produktów ze stali wszystkie etapy procesu formowania, w tym odlewanie, walcowanie na gorąco i na zimno, kształtowanie przez kucie, ciągnienie drutu.
- Czynności wykończeniowe wszystkie etapy wykończeniowe, w tym obróbka powierzchniowa (m.in. wytrawianie, wyżarzanie, platerowanie, powlekanie, cynkowanie) i dalsza produkcja (cięcie, spawanie, wykańczanie).
- Kontrola emisji w przypadku uwolnień do powietrza, wody lub gruntu.

Na poniższym *rys. [5-13](#page-81-0)* przedstawiono granice systemu począwszy od produktów ze stali surowej do podstawowych produktów ze stali.

<span id="page-81-0"></span>*Rys. 5-13Granice systemu procesu produkcji produktów ze stali*

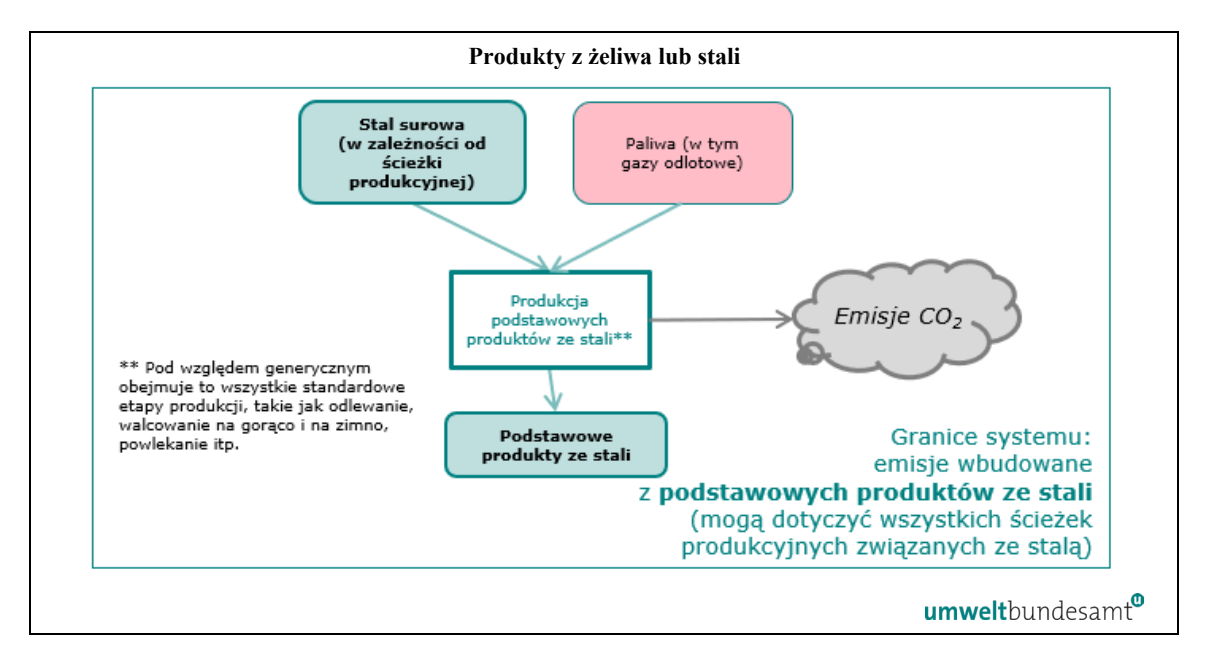

Należy zauważyć, że w przypadku końcowych produktów z żeliwa lub stali o udziale masowym innych materiałów przekraczającym 5 %, np. materiałów izolacyjnych objętych kodem CN 7309 00 30 (zbiorniki, cysterny, kadzie i podobne pojemniki na dowolny materiał [inny niż sprężony lub skroplony gaz], z żeliwa lub stali, o pojemności przekraczającej 300 l, nawet pokryte lub izolowane cieplnie), jako masę wyprodukowanych towarów **podaje się wyłącznie masę żelaza lub stali**.

Kilka **studiów przypadku** pokazujących sposób, w jaki uzyskuje się wartości bezpośrednie i pośrednie specyficznych emisji wbudowanych (SEE) **produktów z żeliwa i stali** z wykorzystaniem metody bilansu masowego oraz w jaki oblicza się emisje wbudowane z przywozu do UE, podano w sekcji [7.2.2.](#page-205-1)

## **5.7 Sektor aluminium**

W poniższym polu tekstowym wskazano sekcje rozporządzenia wykonawczego właściwe dla tego sektora, które są istotne dla okresu przejściowego CBAM.

**Odniesienia do rozporządzenia wykonawczego:**

- **Załącznik II** sekcja 2 tabela 1 Zestawienie kodów CN ze zbiorczymi kategoriami towarów.
- **Załącznik II** sekcja 3 Ścieżki produkcyjne, granice systemowe i odpowiednie prekursory, jak określono w podsekcjach:3.17 – Aluminium nieobrobione plastycznie i 3.18 – Produkty z aluminium.

## *5.7.1 Jednostka produkcji i emisje wbudowane*

Ilość zadeklarowanych towarów z aluminium przywiezionych do UE należy wyrazić w tonach metrycznych. Operator powinien rejestrować ilość towarów objętych CBAM wyprodukowanych w instalacji lub procesie produkcji na potrzeby sprawozdawczości.

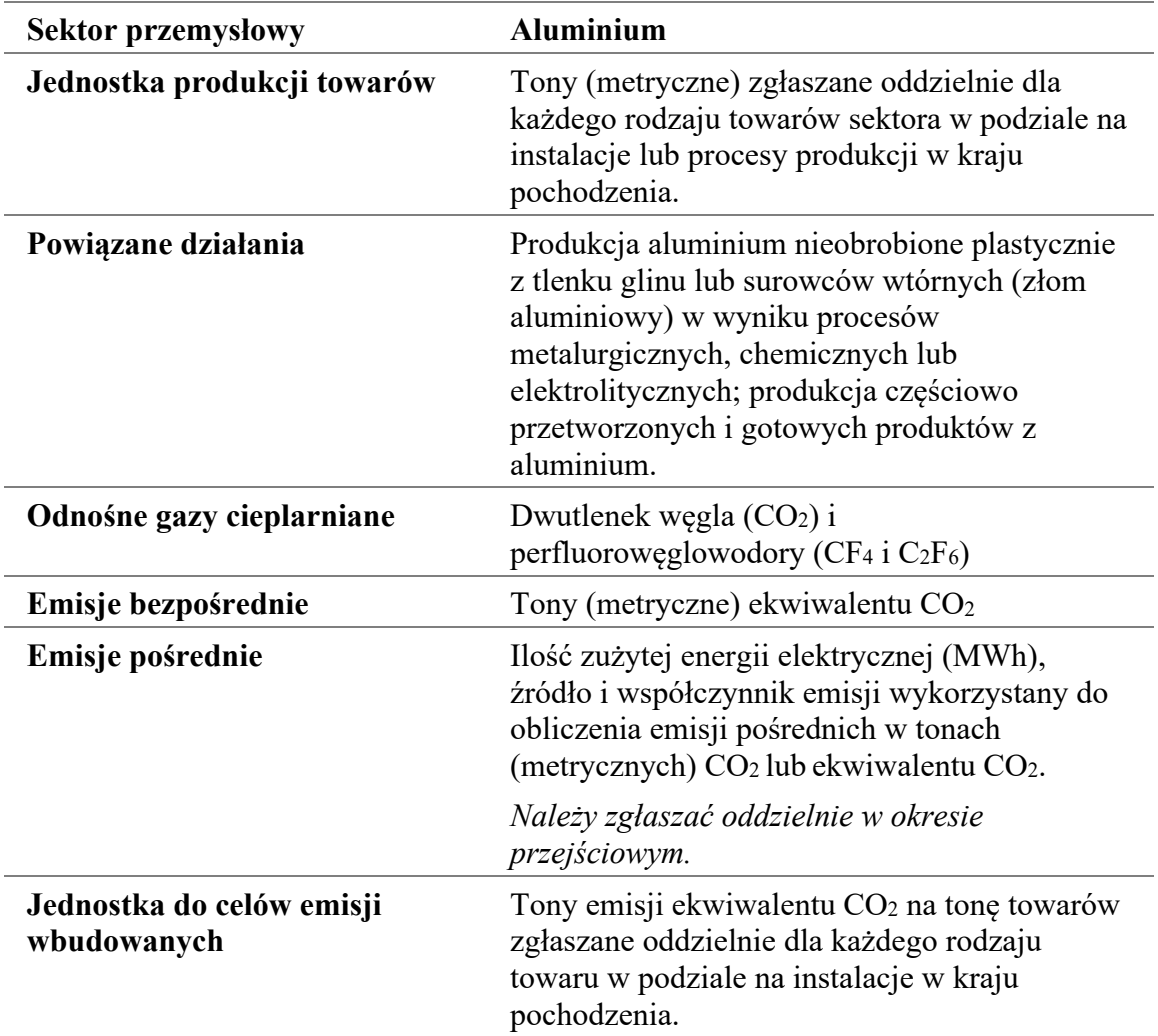

W okresie przejściowym w sektorze aluminium należy uwzględniać zarówno emisje bezpośrednie, jak i pośrednie. Emisje pośrednie należy zgłaszać oddzielnie<sup>[49](#page-82-0)</sup>. Emisje należy zgłaszać w tonach metrycznych ekwiwalentu  $CO_2$  (t $CO_2$ e) na tonę produktu. Liczbę tę należy obliczyć dla konkretnej instalacji lub procesu produkcji w kraju pochodzenia.

Należy zauważyć, że **studium przypadku** pokazujące sposób, w jaki uzyskuje się wartości bezpośrednich i pośrednich specyficznych emisji wbudowanych (SEE) w odniesieniu do **produktów z aluminium** oraz w jaki oblicza się emisje wbudowane z przywozu do UE, znajduje się w sekcji [7.4.2.](#page-235-0)

<span id="page-82-0"></span><sup>49</sup> Należy zauważyć, że w tym sektorze emisje pośrednie podaje się w sprawozdaniu jedynie w okresie przejściowym (a nie w okresie docelowym).

W poniższych sekcjach wskazano sposób, w jaki należy określić granice systemu dla towarów sektora aluminium oraz określić elementy procesu produkcji, które należy uwzględnić do celów monitorowania i sprawozdawczości.

### *5.7.2 Definicja i wyjaśnienie uwzględnionych towarów sektora*

W [tabeli](#page-83-0) 5-8 poniżej wymieniono odpowiednie towary objęte okresem przejściowym CBAM w sektorze aluminium. Zbiorcza kategoria towarów w lewej kolumnie służy do określenia grup, dla których należy określić wspólne "procesy produkcji" do celów monitorowania.

| <b>Zbiorcza</b><br>kategoria<br>towarów         | <b>Kod CN</b><br>produktu                                                                       | Opis                                                                                                    |
|-------------------------------------------------|-------------------------------------------------------------------------------------------------|----------------------------------------------------------------------------------------------------|
| <b>Aluminium</b><br>nieobrobione<br>plastycznie | 7601                                                                                            | Aluminium nieobrobione plastycznie                                                                                                    |
| <b>Produkty z</b><br>aluminium                  | $7603 -$<br>7608,<br>7609 00<br>00, 7610,<br>761100<br>00, 7612,<br>761300<br>00, 7614,<br>7616 | 7603 – Proszki i płatki aluminium<br>7604 – Sztaby, pręty i kształtowniki, z aluminium<br>$7605 - Drut$ aluminiowy<br>7606 – Blachy grube, cienkie oraz taśma, o grubości<br>przekraczającej 0,2 mm, z aluminium<br>7607 – Folia aluminiowa (nawet zadrukowana lub na<br>podłożu z papieru, tektury, tworzyw sztucznych lub<br>podobnych materiałów podłożowych), o grubości (z<br>wyłączeniem dowolnego podłoża) nieprzekraczającej<br>$0,2$ mm<br>7608 – Rury i przewody rurowe, z aluminium<br>7609 00 00 – Łączniki rur lub przewodów rurowych<br>(na przykład złączki nakrętne, kolanka, tuleje), z<br>aluminium<br>7610 – Konstrukcje z aluminium (z wyłączeniem<br>budynków prefabrykowanych objętych pozycją 9406)<br>i części takich konstrukcji (na przykład mosty i części<br>mostów, wieże, maszty kratowe, dachy, szkielety<br>konstrukcji dachów, drzwi i okna oraz ramy do nich i<br>progi drzwiowe, balustrady, filary i kolumny); płyty,<br>pręty, kształtowniki, rury i temu podobne, z<br>aluminium, przygotowane do stosowania w |
|                                                 |                                                                                                 | konstrukcjach                                                                                                    |

<span id="page-83-0"></span>*Tabela 5-8: Towary objęte CBAM w sektorze aluminium*

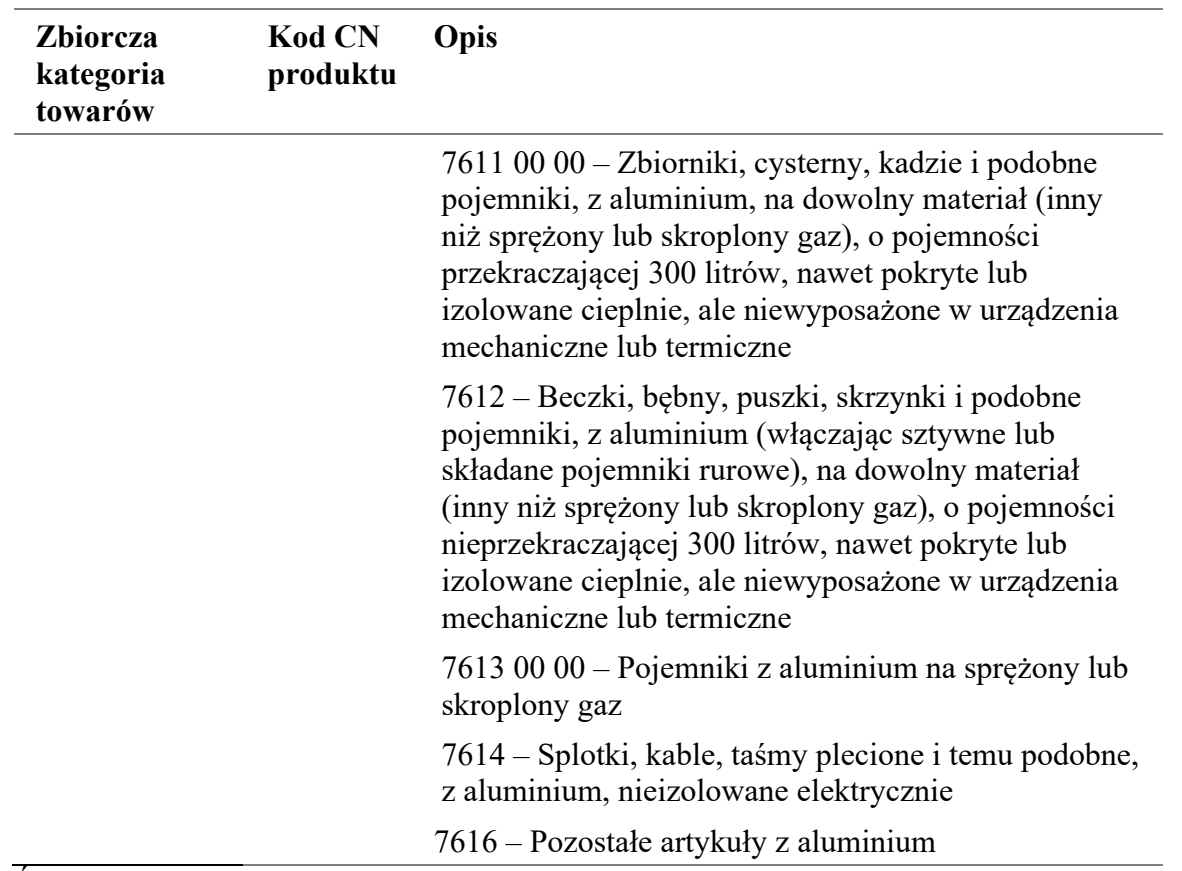

Źródło: rozporządzenie w sprawie CBAM, załącznik I; rozporządzenie wykonawcze, załącznik II.

Zbiorcze kategorie towarów wymienione w [tabeli](#page-83-0) 5-8 obejmują zarówno gotowe produkty z aluminium, jak i prekursory będące "aluminium nieobrobionym plastycznie", które są zużywane w trakcie produkcji towarów z aluminium.

Należy brać pod uwagę wyłącznie materiały wsadowe wymienione jako odpowiednie prekursory do granic systemu dotyczących procesu produkcji, jak określono w rozporządzeniu wykonawczym. W [tabeli](#page-84-0) 5-9 poniżej zamieszczono listę możliwych prekursorów według zbiorczej kategorii towarów i ścieżki produkcyjnej.

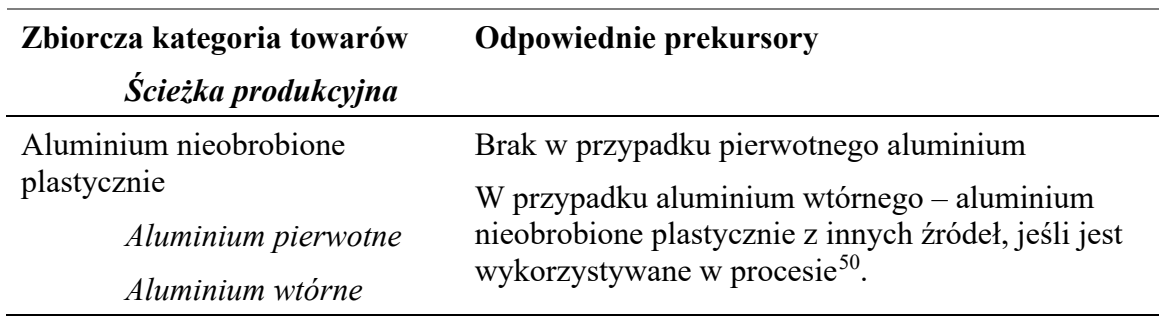

<span id="page-84-0"></span>*Tabela 5-9: Zbiorcze kategorie towarów, ich ścieżki produkcyjne oraz możliwe odpowiednie prekursory*

<span id="page-84-1"></span><sup>50</sup> Należy zauważyć, że jeśli produkt powstały w wyniku ścieżki produkcyjnej wtórnego aluminium zawiera więcej niż 5 % pierwiastków stopowych, emisje wbudowane produktu oblicza się tak, jakby masa pierwiastków stopowych odpowiadała aluminium nieobrobionemu plastycznie z wytopu pierwotnego.

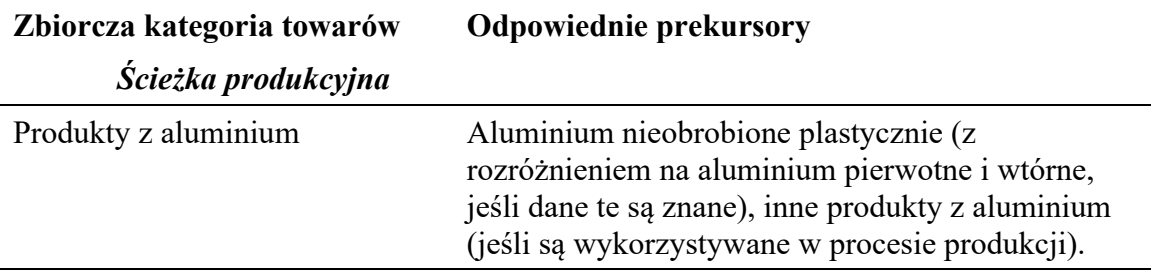

Aluminium nieobrobione plastycznie produkuje się w ramach kilku ścieżek produkcyjnych ("aluminium pierwotne" w przypadku wytopu elektrolitycznego, "aluminium wtórne" w przypadku wytopu/recyklingu złomu) w formie metalowych wlewków, bloków, kęsów, płyt lub podobnych elementów. Określa się je jako "towary proste", ponieważ surowce (anody węglowe i tlenek glinu w przypadku pierwotnego aluminium, złom w przypadku aluminium wtórnego) i paliwa wykorzystywane do jego produkcji same mają zerowe emisje wbudowane.

Wymienione powyżej towary z aluminium obejmują większość rodzajów wytwarzanych produktów z aluminium[51](#page-85-0). Produkty z aluminium określa się jako towary złożone, ponieważ obejmują emisje wbudowane z aluminium nieobrobionego plastycznie będącego prekursorem.

Produkcja towarów sektora aluminium odbywa się w ramach kilku różnych ścieżek produkcyjnych, opisanych poniżej.

## *5.7.3 Definicja i wyjaśnienie odpowiednich procesów produkcji i ścieżek produkcyjnych*

Granice systemu aluminium nieobrobionego plastycznie będącego prekursorem i produktów z aluminium są odrębne i mogą, pod pewnymi warunkami, zostać do siebie dodane, aby objąć wszystkie procesy bezpośrednio lub pośrednio związane z procesami produkcji tych towarów, w tym działania związane z czynnikami produkcji w odniesieniu do tego procesu i działania związane z produktami w odniesieniu do tego procesu (zob. sekcja [6.3\)](#page-114-0).

<span id="page-85-0"></span><sup>51</sup> Z wyłączeniem kategorii CN 7615 w przypadku niektórych artykułów gospodarstwa domowego i złomu aluminiowego objętego kategorią CN 7602 00.

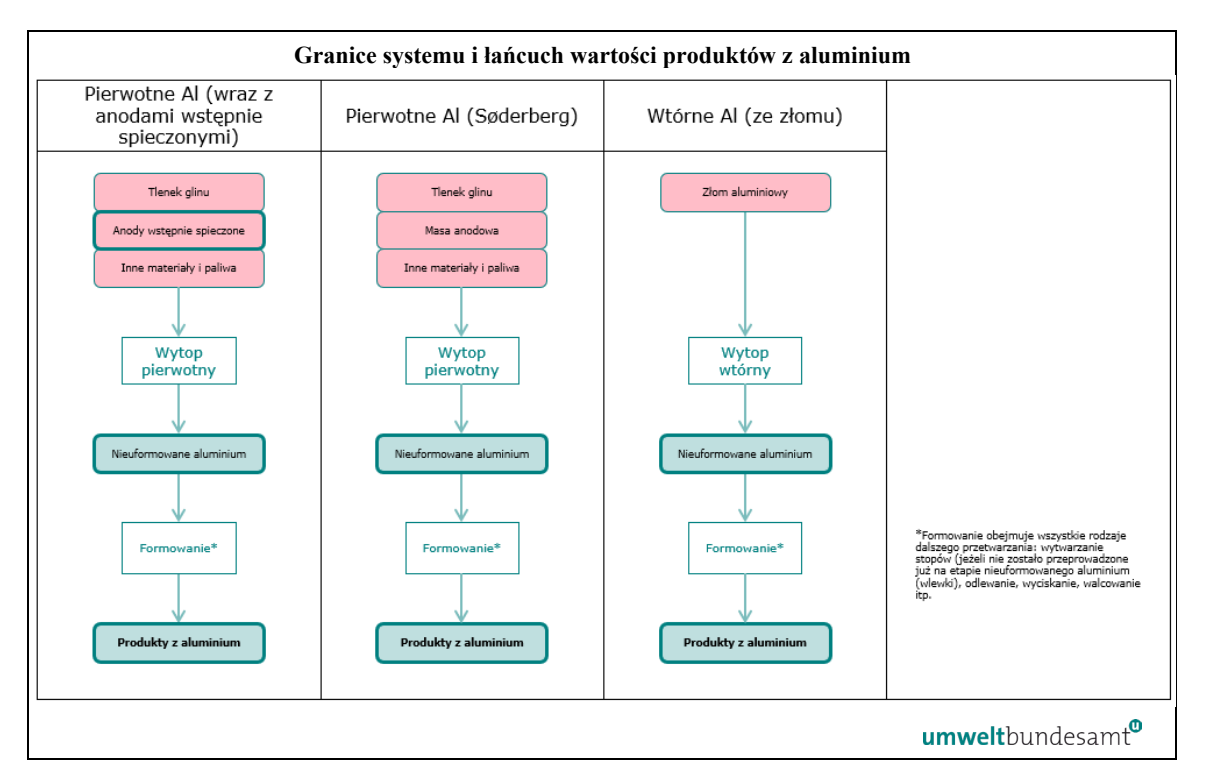

*Rys. 5-14Granice systemu i łańcuch wartości produktów z aluminium*

Różnica dotycząca ścieżki wytopu pierwotnego aluminium na powyższym schemacie wynika z zastosowania różnych materiałów elektrod, tj. anod wstępnie spieczonych lub anod Søderberga.

Odpowiednie emisje, które należy monitorować dla sektora aluminium, wyszczególniono w sekcji [7.4.1.1.](#page-230-0)

## *5.7.3.1 Aluminium nieobrobione plastycznie – ścieżka produkcyjna wytopu pierwotnego (elektrolitycznego)*

Aluminium pierwotne produkuje się w procesie elektrolizy tlenku glinu<sup>[52](#page-86-0)</sup> w elektrolizerach. Podczas elektrolizy dochodzi do redukcji aluminium, a tlen z tlenku glinu jest uwalniany i łączy się z anodą węglową, tworząc dwutlenek węgla i tlenek węgla – anody węglowe w procesie pierwotnego aluminium są zatem stale zużywane podczas procesu.

Układy ogniw pierwotnego aluminium różnią się w zależności od rodzaju zastosowanej anody. W elektrolizerze typu Prebake stosuje się wiele anod wstępnie spieczonych, które należy regularnie wymieniać. Elektrolizer typu Søderberga wykorzystuje pojedynczą ciągłą anodę węglową, która jest samoczynnie spiekana wewnątrz ogniwa dzięki ciepłu uwalnianemu podczas procesu elektrolitycznego w hucie; na górze kładzie się brykiety z zielonej pasty anodowej, natomiast anoda ulega zużyciu na dole. Stopione aluminium osadza się na katodzie i gromadzi na dnie ogniwa, skąd jest okresowo pobierane przez syfony próżniowe do tygli przed transportem do odlewni. W odlewni stopione aluminium jest przechowywane w piecach do dalszego przetwarzania przed odlewaniem metalowych

<span id="page-86-0"></span><sup>52</sup> Tlenek glinu to oczyszczony tlenek glinu powstały w wyniku oczyszczania rudy boksytu w procesie Bayera. Produkcja tlenku glinu zwykle odbywa się w innym miejscu niż produkcja pierwotnego aluminium ze względów związanych z logistyką i dostawami energii

wlewków, bloków, kęsów, płyt lub podobnych elementów; na tym etapie można również dodać niewielkie ilości czystego złomu handlowego.

W rozporządzeniu wykonawczym (sekcja 3 załącznika II) określono granice systemu monitorowania emisji bezpośrednich w odniesieniu do ścieżki produkcyjnej wytopu pierwotnego (elektrolitycznego) jako obejmujące:

*"emisje CO2 wynikające ze zużycia elektrod lub past elektrodowych.* 

*– emisje CO2 z wszelkich wykorzystywanych paliw (np. do suszenia i wstępnego podgrzewania surowców, nagrzewania ogniw elektrolitycznych, rozgrzewania wymaganego do odlewania).*

*– emisje CO2 z oczyszczania spalin, począwszy, w stosownych przypadkach, od węglanu sodu lub wapienia.* 

*– emisje perfluorowęglowodorów spowodowane efektami anodowymi, monitorowane zgodnie z sekcją B.7 załącznika III".*

Nie istnieją żadne odpowiednie prekursory w przypadku tego procesu produkcji. Należy również monitorować emisje pośrednie wynikające z energii elektrycznej zużywanej w procesie produkcji.

Zgodnie z powyższą definicją granic systemu następujące etapy produkcji można uznać za znajdujące się w granicach systemu instalacji do produkcji pierwotnego aluminium:

- Przygotowanie surowca w tym przechowywanie różnych składników dodatków.
- Układ elektrolizerów na potrzeby procesu produkcji aluminium wszystkie etapy.
- Odlewnia wszystkie etapy, w tym piece podgrzewające, układy przenoszące, dalsze przetwarzanie metalu (obróbka metalu, wytwarzanie stopów i ujednorodnianie) oraz odlewanie.
- Kontrola emisji w przypadku uwolnień do powietrza, wody lub gruntu.
- Wsady do procesu zużywane w ramach ścieżki produkcyjnej pierwotnego aluminium – tlenku glinu, anody wstępnie spieczone, brykiety z "zielonej" pasty anodowej, kriolit i inne dodatki – traktuje się jak surowce i w związku z tym przypisuje im się zerowe emisje wbudowane.
- Szczegółowe informacje na temat zasad szczególnych dla sektora aluminium dotyczących określania emisji z PFC przedstawiono w sekcji [6.5.5](#page-148-0) oraz [7.4.1.2](#page-231-0) niniejszych wytycznych, a **Studium przypadku** przedstawiające sposób uzyskania specyficznych emisji wbudowanych w odniesieniu do towarów sektora aluminium przedstawiono w sekcji [7.4.2.](#page-235-0)

*Rys. 5-15 Granice systemu ścieżki produkcyjnej wytopu pierwotnego aluminium nieobrobionego plastycznie*

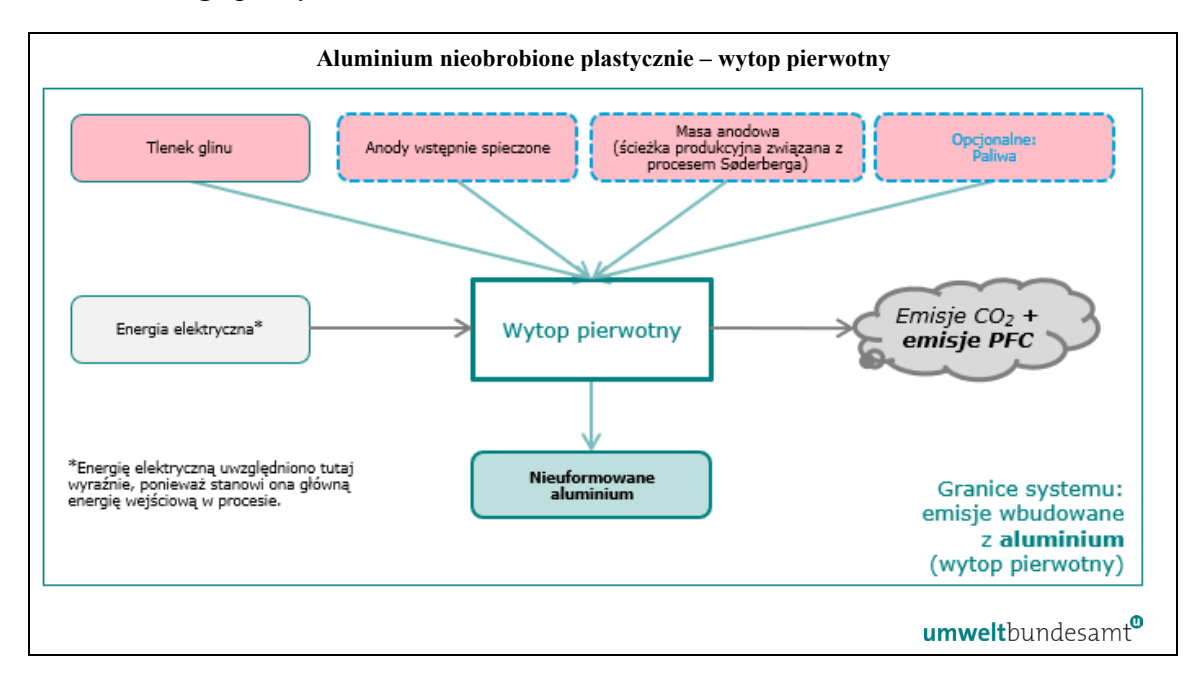

#### *5.7.3.2 Ścieżka produkcyjna wytopu wtórnego (recyklingu) – aluminium nieobrobione plastycznie*

Aluminium wtórne wytwarza się głównie z pokonsumenckiego złomu aluminiowego zbieranego w celu poddania recyklingowi (chociaż oddzielnie można dodać również aluminium nieobrobione plastycznie). Złom sortuje się według typu (stop odlewniczy lub do obróbki plastycznej) i rodzaju wymaganej obróbki wstępnej (np. usuwanie powłok, odolejanie), a następnie jest ponownie przetapiany w odpowiednim typie pieca (zwykle obrotowym lub płomiennym, ale można wykorzystywać również piece indukcyjne) przed dalszym przetwarzaniem, w tym: wytwarzanie stopów, obróbka stopu (dodatek soli lub chlorowanie) oraz odlewanie metalowych wlewków, bloków, kęsów, płyt lub podobnych. Typowe stosowane paliwa to gaz ziemny, LPG lub paliwo olejowe.

W rozporządzeniu wykonawczym (sekcja 3 załącznika II) określono granice systemu monitorowania emisji bezpośrednich w odniesieniu ścieżki produkcyjnej wytopu wtórnego (recyklingu) jako obejmujące:

*" – emisje CO2 z wszelkich paliw wykorzystywanych do suszenia i wstępnego podgrzewania surowców, w piecach do topienia, do obróbki wstępnej złomu, takiej jak usuwanie powłok i odolejanie, oraz do spalania powiązanych pozostałości, oraz paliw niezbędnych do odlewania wlewków, kęsów lub płyt.*

*– emisje CO2 z wszelkich paliw wykorzystywanych w powiązanych działaniach, takich jak przetwarzanie zgarów i odzysk żużla.* 

*– emisje CO2 z oczyszczania spalin, począwszy, w stosownych przypadkach, od węglanu sodu lub wapienia".*

Odpowiednim prekursorem jest aluminium nieobrobione plastycznie z innych źródeł, jeśli jest wykorzystywane w procesie. Należy również monitorować emisje pośrednie wynikające z energii elektrycznej zużywanej w procesie produkcji.

Zgodnie z powyższą definicją granic systemu następujące etapy produkcji należy uznać za znajdujące się w granicach systemu procesu produkcji wtórnego aluminium:

- Przygotowanie surowca w tym sortowanie, obróbka wstępna (usuwanie powłok i odolejanie), suszenie i wstępne podgrzewanie złomu.
- Układ pieców na potrzeby procesu produkcji aluminium wszystkie etapy, w tym ładowanie pieca, wytop i piece podgrzewające.
- Odlewnia wszystkie etapy, w tym piece podgrzewające, układy przenoszące, dalsze przetwarzanie metalu (obróbka metalu, wytwarzanie stopów i ujednorodnianie) oraz odlewanie.
- Kontrola emisji w przypadku uwolnień do powietrza, wody lub gruntu.

Na następującym *rys. [5-16](#page-89-0)* przedstawiono granice systemu odpowiednich procesów dotyczących produkcji aluminium wtórnego.

<span id="page-89-0"></span>*Rys. 5-16: Granice systemu ścieżki produkcyjnej wytopu wtórnego aluminium nieobrobionego plastycznie*

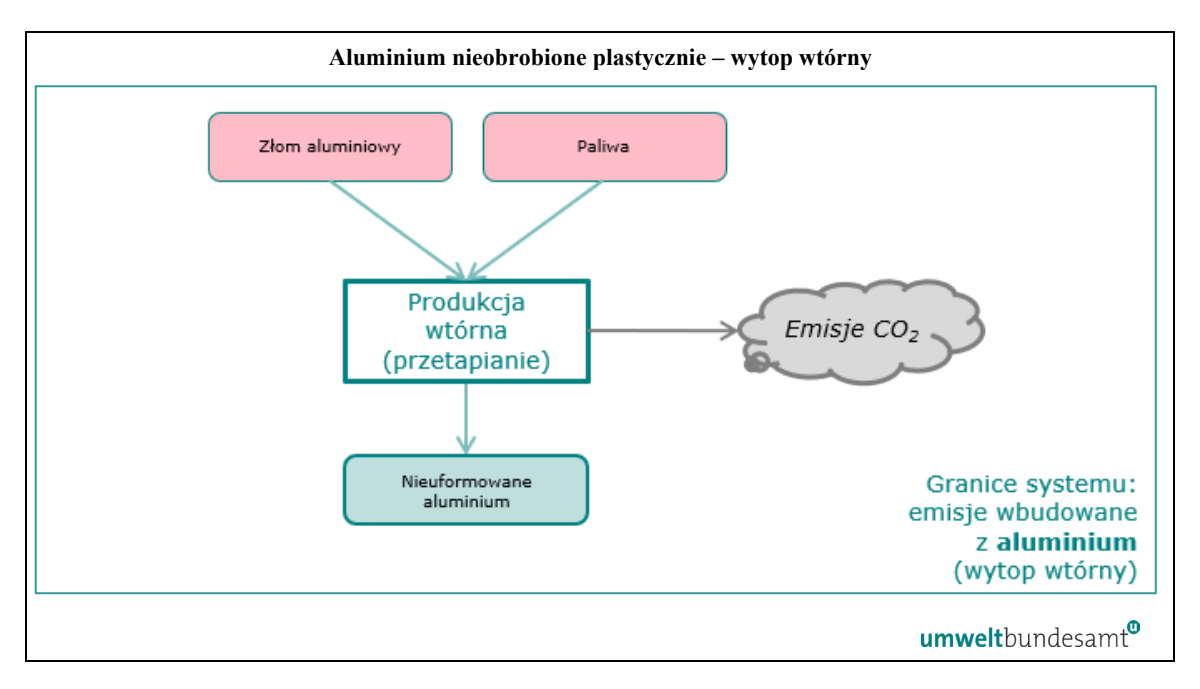

W procesie produkcji aluminium wtórnego nie powstają emisje PFC.

Złom aluminiowy jest głównym czynnikiem produkcji w ścieżce produkcyjnej wytopu wtórnego. Złom (przed- lub pokonsumencki) traktuje się jak surowiec, a zatem emisjom wbudowanym przypisuje się wartość zerową.

Należy zauważyć, że jeśli produkt tego procesu zawiera więcej niż 5 % pierwiastków stopowych, emisje wbudowane produktu oblicza się tak, jakby masa pierwiastków stopowych odpowiadała aluminium nieobrobionemu plastycznie z wytopu pierwotnego.

## *5.7.3.3 Proces produkcji produktów z aluminium*

Produkty z aluminium wytwarza się w wyniku dalszego przetwarzania będącego prekursorem aluminium nieobrobionego plastycznie (stopowego lub niestopowego). Produkty z aluminium są wytwarzane w różnych procesach formowania, w tym wyciskania, odlewania, walcowania na gorąco i na zimno, kucia i ciągnienia. Wyciskanie jest powszechnym procesem wykorzystywanym do produkcji profili aluminiowych. Walcowanie na gorąco i na zimno może być wykorzystywane do produkcji blach, arkuszy i folii. Odlewanie może być stosowane do produkcji form złożonych.

W rozporządzeniu wykonawczym (sekcja 3 załącznika II) określono granice systemu monitorowania emisji bezpośrednich w odniesieniu do ścieżki produkcyjnej produktów z aluminium jako obejmujące:

#### *" – Wszystkie emisje CO2 pochodzące ze zużycia paliw w procesach wytwarzania produktów z aluminium i oczyszczania spalin".*

Odpowiednimi prekursorami są aluminium nieobrobione plastycznie, jeśli jest wykorzystywane w procesie produkcji (jeśli dane są znane, aluminium pierwotne i wtórne należy ujmować oddzielnie, ponieważ mają one różne emisje wbudowane), oraz produkty z aluminium, jeśli są wykorzystywane w procesie produkcji. Należy również monitorować emisje pośrednie wynikające z energii elektrycznej zużywanej w procesie produkcji.

Zgodnie z powyższą definicją granic systemu następujące etapy produkcji należy uznać za znajdujące się w granicach systemu instalacji do produkcji podstawowych produktów z aluminium:

- Przygotowanie surowca w tym wstępne podgrzewanie, przetapianie i wytwarzanie stopów.
- Procesy formowania wszystkie etapy procesu formowania podstawowych produktów z aluminium, w tym (m.in.): wyciskanie, odlewanie, walcowanie na gorąco i na zimno, kucie, ciągnienie.
- Czynności wykończeniowe w tym wymiarowanie, wyżarzanie, przygotowanie i obróbka powierzchni oraz dalsza produkcja.
- Kontrola emisji w przypadku uwolnień do powietrza, wody lub gruntu.

Na następującym *rys. [5-17](#page-91-0)* przedstawiono granice systemu odpowiednich procesów dotyczących produktów z aluminium.

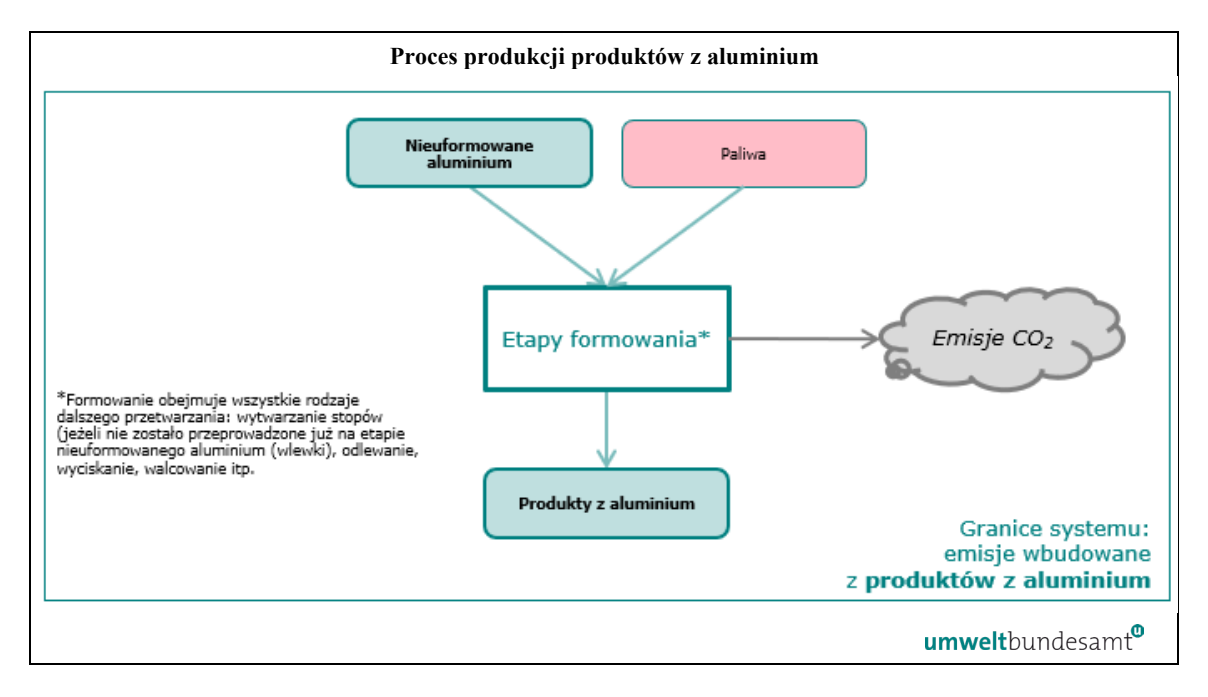

<span id="page-91-0"></span>*Rys. 5-17:Granice systemu procesu produkcji produktów z aluminium*

W procesach formowania produktów z aluminium nie dochodzi do uwolnienia emisji PFC.

Należy zauważyć, że jeśli produkt tego procesu zawiera więcej niż 5 % pierwiastków stopowych, emisje wbudowane produktu należy obliczać tak, jakby masa pierwiastków stopowych odpowiadała aluminium nieobrobionemu plastycznie z wytopu pierwotnego.

Należy również pamiętać, że w przypadku produktów o udziale masowym innych materiałów przekraczającym 5 %, np. materiałów izolacyjnych objętych kodem CN 7611 00 00, jako masę wyprodukowanych towarów podaje się wyłącznie masę aluminium.

**Studium przypadku** przedstawiające sposób uzyskania specyficznych emisji wbudowanych w odniesieniu do towarów sektora aluminium przedstawiono w sekcji [7.4.2.](#page-235-0)

#### **6 OBOWIĄZKI W ZAKRESIE MONITOROWANIA I OBOWIĄZKI SPRAWOZDAWCZE**

Niniejsza sekcja zawiera wszystkie niezbędne zasady dotyczące monitorowania i obliczania emisji wbudowanych w okresie przejściowym. Jej struktura jest następująca:

- Sekcja [6.1](#page-95-0) zawiera **definicje** i zasady.
- W sekcji [6.2](#page-99-0) wyjaśniono **koncepcję emisji wbudowanych** [\(6.2.1](#page-99-1)), a następnie w trzech krokach przedstawiono **zasady dotyczące obliczeń** [\(6.2.2](#page-102-0)):
	- o Monitorowanie **na poziomie instalacji** [\(6.2.2.1\)](#page-104-0).
	- o **Przypisanie danych dotyczących emisji do procesów produkcji** w ramach instalacji [\(6.2.2.2\)](#page-108-0).
	- o **Obliczenie specyficznych emisji wbudowanych** na podstawie przypisanych emisji związanych z procesami, emisji wbudowanych prekursora i poziomu działalności procesu produkcji.
- **Sposób definiowania procesów produkcji** w danej instalacji i ich **granic systemu** jest tematem sekcji [6.3.](#page-114-0)
- Sekcja [6.4](#page-119-0) dotyczy planowania metodyki monitorowania. Obejmuje to opracowanie **dokumentacji dotyczącej metodyki monitorowania**, sposób wyboru **najlepszych dostępnych źródeł danych** oraz możliwości **ograniczenia kosztów związanych z monitorowaniem**. Sekcja zawiera również porady dotyczące utworzenia **systemu kontroli** w celu zapewnienia poprawności danych.
- Sekcja [6.5](#page-127-0) jest główną częścią tych wytycznych. Zawiera ona wytyczne dotyczące **kwalifikowalnych metod monitorowania** mających na celu monitorowanie emisji bezpośrednich na poziomie instalacji, z podziałem na następujące elementy odzwierciedlające charakter "modułowy" dozwolonych podejść:
	- o Sekcja [6.5.1](#page-129-0): **Metodyka oparta na obliczeniach**
		- Wzory obliczeniowe i parametry wyjaśniono w [6.5.1.1](#page-129-1) (standardowa metoda) i [6.5.1.2](#page-133-0) (bilans masowy).
		- Zasady określania **danych dotyczących działalności** (tj. ilości zużytych paliw i materiałów) przedstawiono w sekcji [6.5.1.3.](#page-135-0)
		- Zasady określania "współczynników obliczeniowych" (tj. informacji o właściwościach i składzie wykorzystanych paliw i materiałów) są przedmiotem [6.5.1.4](#page-137-0). Metody te obejmują wybór odpowiednich wartości standardowych, odgrywają rolę **analiz laboratoryjnych**, dla których omówiono podstawowe wymagania.
	- o W sekcji [6.5.2](#page-143-0) opisano metodykę opartą na pomiarach, tj. sposób korzystania z CES. **(systemów ciągłych pomiarów emisji**). Jest w szczególności niezbędne w przypadku **emisji N2**.
	- o Warunki stosowania **innych metod, w szczególności innych systemów ustalania opłat emisyjnych**, wyjaśniono w sekcji [6.5.3.](#page-146-0)
	- o Wymogi dotyczące **rozliczania emisji z biomasy** z wartością zerową we wszystkich powyższych metodach przedstawiono w sekcji [6.5.4](#page-147-0), którą uzupełniają dodatkowe informacje w [Załączniku](#page-265-0) C.
- o Monitorowanie emisji **PFC** (perfluorowęglowodorów) wyjaśniono w sekcji [6.5.5.](#page-148-0)
- o W sekcji [6.5.6](#page-149-0) przedstawiono podstawowe elementy monitorowania  $m$ przenoszonego  $CO<sub>2</sub>$ ", ostatniego elementu monitorowania na poziomie instalacji, które jest łącznikiem z przyszłymi **zasadami dotyczącymi CCS i CCU**.
- **Emisje pośrednie** z instalacji i wymogi dotyczące ich monitorowania wyjaśniono w sekcji [6.6.](#page-151-0)
- Zasady **przypisywania emisji do procesów produkcji** są przedmiotem sekcji [6.7](#page-152-0) zawierającej następujące szczegółowe zasady:
	- o Ogólne zasady dotyczące monitorowania: [6.7.1,](#page-153-0)
	- o **Przepływy (mierzalnego) ciepła** i związane z nimi emisje: [6.7.2,](#page-156-0)
	- o **Energia elektryczna** i odpowiednie emisje: [6.7.3,](#page-164-0)
	- o Zasady dotyczące skojarzonej gospodarki energetycznej**(kogeneracja, CHP**) uzupełniające dwie poprzednie sekcje wyjaśniono w sekcji [6.7.4.](#page-166-0)
	- o **Gazy odlotowe** i zasady przypisywania związanych z nimi emisji: [6.7.5,](#page-169-0)
- **Obliczanie emisji wbudowanych na podstawie przypisanych emisji**: Odpowiednie wytyczne można znaleźć w sekcji [6.8](#page-171-0) podzielonej na następujące podsekcje:
	- o **Zasady dotyczące wyprodukowanych towarów** (jakość i poziomy działalności) przedstawiono w[6.8.1.](#page-171-1)
	- o Zasady monitorowania jakości i ilości **prekursorów** omówiono w sekcji [6.8.2.](#page-174-0)
- Zasady monitorowania podsumowano wyjaśnieniem, co można zrobić, jeśli monitorowanie nie powiedzie się, tj. wystąpią luki w danych, lub jeśli niektórych informacji nie udało się uzyskać w wymaganych ramach czasowych (sekcja [6.9](#page-175-0)):
	- o **Wykorzystanie wartości domyślnych** specyficznych emisji wbudowanych dostarczonych przez Komisję Europejską omówiono w sekcji [6.9.1.](#page-176-0)
	- o W przypadku emisji pośrednich, tj. **wartości domyślnych w odniesieniu do współczynnika emisji dla energii elektrycznej**, opisano w sekcji [6.9.2.](#page-177-0)
	- o Wskazówki dotyczące **uzupełniania drobnych luk w danych** podczas codziennych działań w zakresie monitorowania przedstawiono w sekcji [6.9.3.](#page-177-1)
- Gromadzenie danych na temat **opłaty emisyjnej** należnej w kraju pochodzenia (jako ewentualny rabat w stosunku do zobowiązania w zakresie CBAM) jest tematem sekcji [6.10.](#page-180-0)
- Ponadto w sekcji [6.11](#page-183-0) wyjaśniono **formularz sprawozdawczy**, tj. wzór, który Komisja Europejska zapewnia na potrzeby komunikacji między operatorami instalacji do produkcji towarów objętych CBAM a unijnymi importerami w celu przekazania wymaganych przez nich danych do sporządzania "kwartalnych sprawozdań CBAM", tj. zachowania zgodności z rozporządzeniem w sprawie

CBAM. Zaproponowano również stosowanie tego wzoru do komunikacji między operatorami produkującymi towary złożone a ich dostawcami prekursorów.

# <span id="page-95-0"></span>**6.1 Definicje i zakres emisji objętych CBAM**

Aby wykonać odpowiednie obliczenia, należy rozumieć dokładne znaczenie terminów używanych w tych obliczeniach. Oprócz ogólnych definicji wprowadzonych w sekcji [4.2,](#page-24-0) w tej sekcji przedstawiono dodatkowe terminy stosowane w kolejnych sekcjach niniejszego przewodnika.

## *6.1.1 Instalacja, proces produkcji i ścieżki produkcyjne*

Zastosowanie ma następująca hierarchia definicji:

- **..Instalacia**" oznacza stacionarna jednostke techniczna, w której prowadzony jest proces produkcji.
- **"Proces produkcji"** oznacza części instalacji, w których przeprowadza się procesy chemiczne lub fizyczne w celu wytworzenia towarów w ramach zbiorczej kategorii towarów określonej w Tabeli 1 zawartej w sekcji 2 załącznika II do rozporządzenia wykonawczego, oraz określone granice systemu dotyczące czynników produkcji, produktów i odpowiadających im emisji.
- **"Zbiorcza kategoria towarów"** jest *w sposób dorozumiany* zdefiniowana w rozporządzeniu wykonawczym w drodze sporządzenia wykazu odpowiednich zbiorczych kategorii towarów i wszystkich towarów określonych za pomocą ich kodów CN w tabeli 1 zawartej w sekcji 2 załącznika II.
- **"Ścieżka produkcyjna"** oznacza określoną technologię wykorzystywaną w procesie produkcji do wytwarzania towarów należących do zbiorczej kategorii towarów.

Na podstawie tych definicji można wywnioskować, że instalacja może składać się z jednego procesu produkcji lub z większej ich liczby. Dla celów CBAM istotne są tylko te procesy produkcji, które wymieniono w sekcji 2 załącznika II do rozporządzenia wykonawczego. Jeśli w instalacji przeprowadza się inne procesy produkcji, decyzja o uwzględnieniu ich w metodyce monitorowania należy do operatora. W obu przypadkach sprawdzą się zasady przypisywania emisji do procesów istotnych z punktu widzenia CBAM.

Jeden proces produkcji zazwyczaj odnosi się do jednej grupy wyprodukowanych towarów objętych CBAM ("zbiorcza kategoria towarów"). W niektórych przypadkach istnieje jednak więcej ścieżek produkcyjnych tych towarów niż jedna. Jeżeli w instalacji współistnieje więcej ścieżek produkcyjnych dla tej samej zbiorczej kategorii towarów, można monitorować je wspólnie przy użyciu jednego procesu produkcji i odpowiednich granic systemu.

Krótkie streszczenie powyższych informacji jest następujące: Instalacja może składać się z więcej niż jednego procesu produkcji, a procesy produkcji mogą składać się z więcej niż jednej ścieżki produkcyjnej. "Przypisane emisje" oblicza się zawsze na poziomie procesu produkcji. Należy zauważyć, że istnieją pewne **dalsze zasady** określania procesów produkcji i ich granic systemu, jak omówiono w sekcji [6.3.](#page-114-0)

# <span id="page-96-3"></span>*6.1.2 Poziom działalności, ilość produkowanych towarów*

W danym okresie sprawozdawczym "poziom działalności" to całkowita ilość towarów wyprodukowanych w ramach procesu produkcji zgodnego z określoną specyfikacją produktu CN dla tego towaru, wyrażona w tonach lub MWh w przypadku energii elektrycznej. W celu określenia poziomu działalności procesu produkcji sumuje się ilość wszystkich towarów objętych wszystkimi kodami CN, które należą do "zbiorczej kategorii towarów".

Poziom działalności w odniesieniu do instalacji lub procesu produkcji powinien uwzględniać **produkt nadający się do sprzedaży[53](#page-96-0)**, w tym każdy produkt wykorzystywany bezpośrednio jako **prekursor** w **innym procesie produkcji** do produkcji innych produktów (nazywany "odpowiednim prekursorem").

**Aby uniknąć podwójnego liczenia** produkcji, należy uwzględniać jedynie produkty końcowe opuszczające granice systemu procesu produkcji. W sumie nie uwzględnia się produktu, który jest zwracany do tego samego procesu (w przypadku, gdy ten sam proces produkcji obejmuje produkcję prekursorów), a także jakichkolwiek odpadów ani złomu.

W ramach sprawozdawczości dotyczącej poziomu działalności związanego z towarami należy również wziąć pod uwagę wszelkie przepisy szczególne zawarte w sekcji 3 załącznika II do rozporządzenia wykonawczego w odniesieniu do konkretnych procesów produkcji lub ścieżek produkcyjnych. Są one również przywoływane w odniesieniu do każdego sektora określonego w sekcji [7.](#page-188-0)

## *6.1.3 Bezpośrednie i pośrednie emisje wbudowane*

W okresie przejściowym w ramach zgłaszania poziomu emisji wbudowanych związanych z towarami wyprodukowanymi w swoich instalacjach należy uwzględniać zarówno "emisje bezpośrednie"<sup>[54](#page-96-1)</sup>, jak i "emisje pośrednie"<sup>[55](#page-96-2)</sup>. W tym kontekście:

- **Emisje bezpośrednie** obejmują emisje pochodzące ze spalania i emisje z procesów technologicznych z danej instalacji, jak również emisje wytworzonych podczas wytwarzania ogrzewania zużytego w danej instalacji w przypadku gdy instalacja pobiera ciepło z sąsiednich instalacji lub z sieci ciepłowniczej.
- **Przypisane emisje bezpośrednie** oznaczają emisje przypisane do odpowiedniego procesu produkcji towarów w danej instalacji, na podstawie emisji bezpośrednich z danej instalacji, emisji z odpowiednich przepływów ciepła, przepływów materiałów, gazów odlotowych (w stosownych przypadkach).
- **Bezpośrednie emisje wbudowane** związane z wyprodukowanymi towarami oblicza się na podstawie przypisanych emisji bezpośrednich z procesu produkcji

<span id="page-96-0"></span><sup>53</sup> Tj. produkty, które spełniają specyfikację produktu dla zbiorczej kategorii towarów objętych kodem CN wymienionej w rozporządzeniu wykonawczym.

<span id="page-96-1"></span><sup>54 &</sup>quot;emisje bezpośrednie" oznaczają emisje pochodzące z procesów produkcji towarów, w tym emisje pochodzące z wytwarzania ogrzewania i chłodzenia zużywanych podczas procesów produkcji, niezależnie od miejsca wytwarzania energii potrzebnej do ogrzewania i chłodzenia;

<span id="page-96-2"></span><sup>&</sup>lt;sup>55</sup> "emisje pośrednie" oznaczają emisje pochodzące z wytwarzania energii elektrycznej zużywanej w procesach produkcji towarów, niezależnie od miejsca wytwarzania zużywanej energii elektrycznej.

przez dodanie emisji wbudowanych związanych z odpowiednimi prekursorami wykorzystanymi w danym procesie produkcji.

- **Specyficzne bezpośrednie emisje wbudowane**: Są to bezpośrednie emisje wbudowane związane z wyprodukowanymi towarami podzielone przez poziom działalności procesu produkcji. Wynik wyraża się w tonach ekwiwalentu CO2e na tonę produktu.
- **Emisje pośrednie** obejmują emisje związane z **energią elektryczną zużywaną** w danej instalacji. Należy pamiętać, że jeśli instalacja samodzielnie produkuje energię elektryczną, paliwo zużyte do wytworzenia energii elektrycznej liczy się jako emisje *bezpośrednie* z instalacji. Produkcja energii elektrycznej jest jednak uznawana za odrębny proces produkcji, tj. te emisje bezpośrednie *nie są przypisywane* do przypisanych emisji bezpośrednich związanych z jakimikolwiek towarami produkowanymi w tej instalacji.
- **Przypisane emisje pośrednie** oznaczają emisje pośrednie przypisane do odpowiedniego procesu produkcji towarów w danej instalacji.
- **Pośrednie emisje wbudowane** związane z wyprodukowanymi towarami oblicza się na podstawie przypisanych emisji pośrednich z procesu produkcji przez dodanie pośrednich emisji wbudowanych związanych z odpowiednimi prekursorami wykorzystanymi w danym procesie produkcji.
- **Specyficzne pośrednie emisje wbudowane**: Są to pośrednie emisje wbudowane związane z wyprodukowanymi towarami podzielone przez poziom działalności procesu produkcji. Wynik wyraża się w tonach ekwiwalentu CO2e na tonę produktu.
- **Całkowite (specyficzne) emisje wbudowane**: Suma (specyficznych) bezpośrednich i pośrednich emisji wbudowanych

Podejście stosowane do monitorowania emisji bezpośrednich i pośrednich powinno odzwierciedlać zakres "źródeł emisji" i "strumieni materiałów wsadowych" (zob. definicję w sekcji [6.2.2.1](#page-104-0)), które należy uwzględnić w przypadku poszczególnych instalacji oraz jej ścieżek produkcyjnych.

## **Emisje wbudowane związane z towarami będącymi prekursorami**

Należy uwzględnić emisje wbudowane związane z towarami będącymi prekursorami (zarówno emisje bezpośrednie, jak i pośrednie, jak powyżej), jeśli ma to znaczenie przy obliczaniu całkowitych emisji wbudowanych w odniesieniu do towaru końcowego, co czyni go "towarem złożonym". Emisje wbudowane związane z odpowiednimi towarami będącymi prekursorami[56](#page-97-0) dodaje się do przypisanych emisji związanych z towarem złożonym.

Uwzględnienie emisji wbudowanych związanych z towarami będącymi prekursorami jest niezbędne dla zapewnienia porównywalności kosztów emisji dwutlenku węgla w ramach EU ETS i CBAM. Odpowiednie emisje gazów cieplarnianych odpowiadają emisjom

<span id="page-97-0"></span><sup>56</sup> W przypadku, gdy prekursor sam w sobie jest towarem złożonym, proces ten powtarza się rekurencyjnie do momentu, gdy żadne prekursory nie mają już zastosowania.

gazów cieplarnianych<sup>[57](#page-98-0)</sup> ujętym również w załączniku I do dyrektywy EU ETS<sup>[58](#page-98-1)</sup>, mianowicie powinny obejmować dwutlenek węgla (CO2) w przypadku wszystkich sektorów, a dodatkowo podtlenek azotu (N2O) w przypadku nawozów oraz perfluorowęglowodory (PFC) w przypadku aluminium.

#### **Emisje wbudowane poza kontrolą operatora**

W przypadku, gdy użytkownik (jako operator) pobiera energię elektryczną, ciepło lub towary będące prekursorami spoza instalacji w celu ich wykorzystania w procesach produkcji prowadzonych w instalacji, powinien wykorzystać najnowsze dostępne dane od ich dostawcy w celu określenia emisji wbudowanych związanych z towarów objętych CBAM. Takie dane dotyczące emisji obejmują:

- Emisje pośrednie związane z importowaną energią elektryczną z sieci;
- Emisje związane z energią elektryczną i ciepłem wprowadzanymi z innych instalacji;
- Emisje bezpośrednie i pośrednie związane z prekursorami pochodzącymi z innych instalacji

## *6.1.4 Jednostki do celów zgłaszania emisji wbudowanych*

Jednostką stosowaną do zgłaszania emisji wbudowanych gazów cieplarnianych jest "tona ekwiwalentu  $CO_2$ <sup>[59](#page-98-2)</sup>", co oznacza jedną tonę metryczną dwutlenku węgla ("CO<sub>2</sub>") lub ilość innego gazu cieplarnianego wymienionego w załączniku I do rozporządzenia w sprawie CBAM o równoważnym  $($ "e") współczynniku globalnego ocieplenia<sup>60</sup>; tj. w stosownych przypadkach emisje N<sub>2</sub>O i PFC należy przeliczyć na ich wartość "t ekwiwalentu CO<sub>2</sub>".

Do celów sprawozdawczości dane dotyczące emisji wbudowanych za okres sprawozdawczy należy zaokrąglić do pełnych ton ekwiwalentu CO2. Parametry stosowane do obliczania zgłoszonych emisji wbudowanych należy zaokrąglić z uwzględnieniem wszystkich cyfr znaczących maksymalnie do pięciu miejsc po przecinku. Poziom zaokrąglenia wymagany dla parametrów stosowanych do takich obliczeń będzie zależał od dokładności i precyzji używanego urządzenia pomiarowego.

<span id="page-98-0"></span><sup>57</sup> "Gazy cieplarniane" oznaczają gazy cieplarniane określone w załączniku I do rozporządzenia w sprawie CBAM w odniesieniu do każdego z towarów wymienionych w tym załączniku;

<span id="page-98-1"></span><sup>58</sup> Dyrektywa 2003/87/WE

<span id="page-98-2"></span><sup>&</sup>lt;sup>59</sup> "tona ekwiwalentu CO<sub>2</sub>" oznacza jedną tonę metryczną dwutlenku węgla ("CO<sub>2</sub>") lub ilość innego gazu cieplarnianego wymienionego w załączniku I do rozporządzenia w sprawie CBAM o równoważnym współczynniku globalnego ocieplenia

<span id="page-98-3"></span><sup>&</sup>lt;sup>60</sup> Zgodnie z przepisami dotyczącymi EU ETS stosuje się 100-letnie wartości GWP z<sup>5.</sup> sprawozdania oceniającego IPCC (AR5).

## <span id="page-99-0"></span>**6.2 Jak określić emisje wbudowane**

# <span id="page-99-1"></span>*6.2.1 Koncepcja*

Koncepcja emisji wbudowanych, do celów CBAM, opiera się na zasadach i wymogach dotyczących śladu węglowego produktów, **ale** nie jest z nimi w pełni zgodna. Ślad węglowy produktów jest zwykle rozumiany jako ilość emisji gazów cieplarnianych (wyrażona w kg lub ekwiwalencie CO2) na *zadeklarowaną jednostkę*(np. tonę towaru) na podstawie perspektywy cyklu życia obejmującej wszystkie znaczące emisje z wcześniejszych lub dalszych procesów (zwanych etapami cyklu życia), od wydobycia i produkcji po transport, użytkowanie i koniec przydatności do użycia.

Różnica w stosunku do zakresu śladu węglowego produktów wynika z tego, że CBAM ma obejmować te same emisje, jakie obejmowałby EU ETS, gdyby produkcja miała miejsce w UE. Granice systemu emisji objętych EU ETS, a tym samym CBAM, są **węższe niż w przypadku śladu węglowego produktów**. Emisje z dalszych procesów (emisje powstałe w związku z użytkowaniem i zakończeniem przydatności do użycia) związane z produktami nie są objęte zakresem EU ETS i CBAM. Nie uwzględnia się również emisji pochodzących z transportu materiałów między obiektami oraz emisji związanych z wcześniejszymi procesami. Na *[rys.](#page-99-2) 6-1* podsumowano ten przypadek w formie graficznej. Ponadto w [tabeli](#page-100-0) 6-1 porównano zakres CBAM emisji z zakresem EU ETS i innych powszechnie stosowanych systemów sprawozdawczości dotyczących gazów cieplarnianych w odniesieniu do śladu węglowego.

W celu określenia emisji wbudowanych objętych CBAM na poziomie produktu należy jako punkt wyjścia zastosować emisje z danej instalacji. Emisje z instalacji są podzielone na emisje ("przypisane do emisji") z prowadzonych w niej procesów produkcji. Następnie dodaje się wszelkie istotne emisje wbudowane związane z prekursorami, a wynik dzieli się przez poziom działalności każdego procesu produkcji, uzyskując w ten sposób "specyficzne emisje wbudowane" związane z towarami powstałymi w wyniku danego procesu produkcji. Kwestie te znajdują odzwierciedlenie w definicjach emisji bezpośrednich i pośrednich, określonych w rozporządzeniu w sprawie CBAM, oraz w załączniku IV do tego rozporządzenia, w którym określono podstawowe podejście do obliczania, zgodnie z którym wymaga się w szczególności uwzględnienia prekursorów. Szczegóły tego podejścia omówiono w rozporządzeniu wykonawczym, w szczególności w załącznikach II i III, i wyjaśniono w niniejszym dokumencie.

<span id="page-99-2"></span>*Rys. 6-1: Porównanie śladu środowiskowego produktu, śladu węglowego produktu i specyficznego częściowego śladu węglowego, który ma być wykorzystany do określenia emisji wbudowanych w ramach CBAM.* 

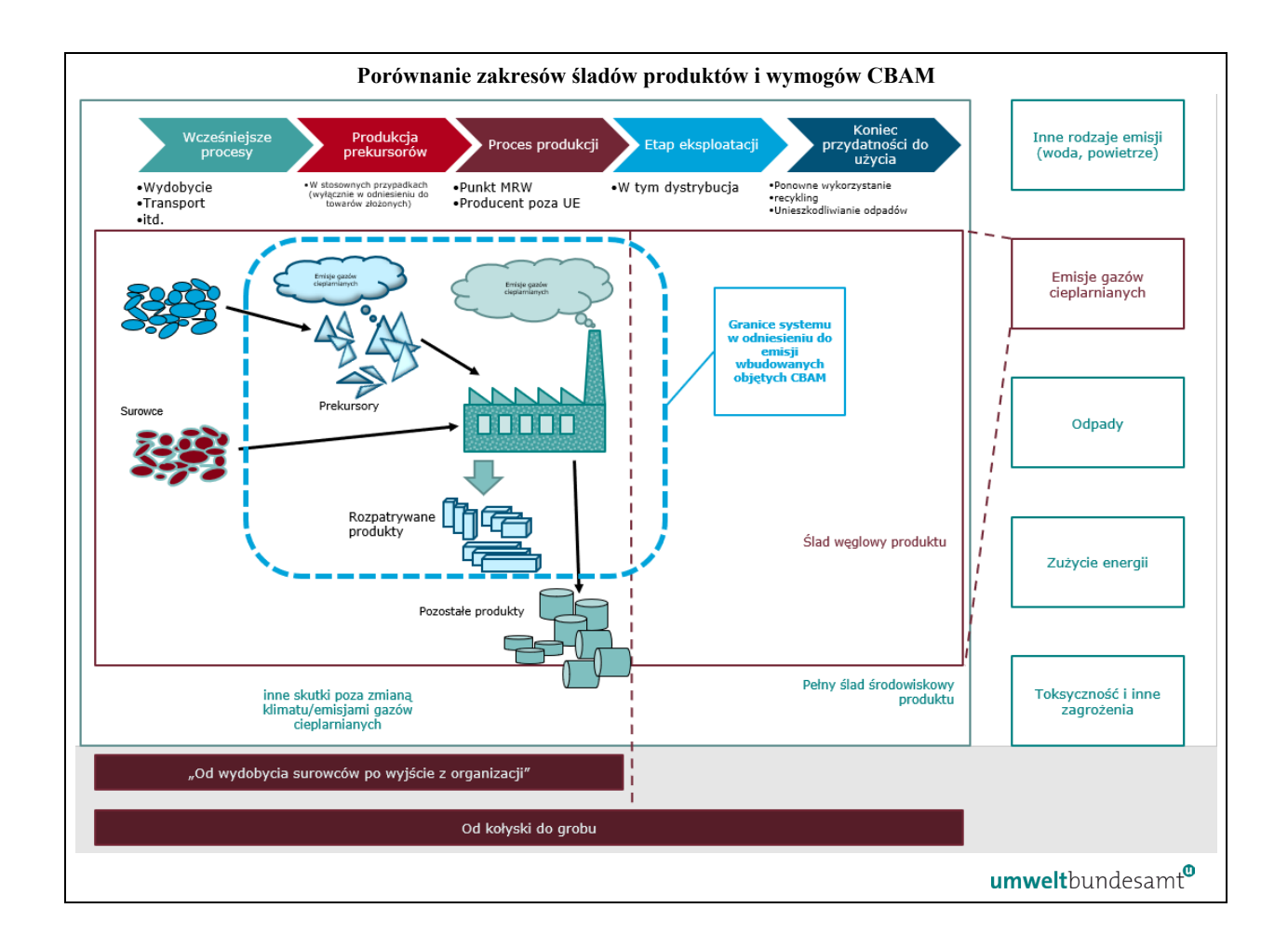

<span id="page-100-0"></span>*Tabela 6-1: Porównanie zakresu emisji gazów cieplarnianych w ramach CBAM, EU ETS i definicji zawartych w powszechnie stosowanych normach (ISO 14064-1 i "protokół dotyczący emisji gazów cieplarnianych")*

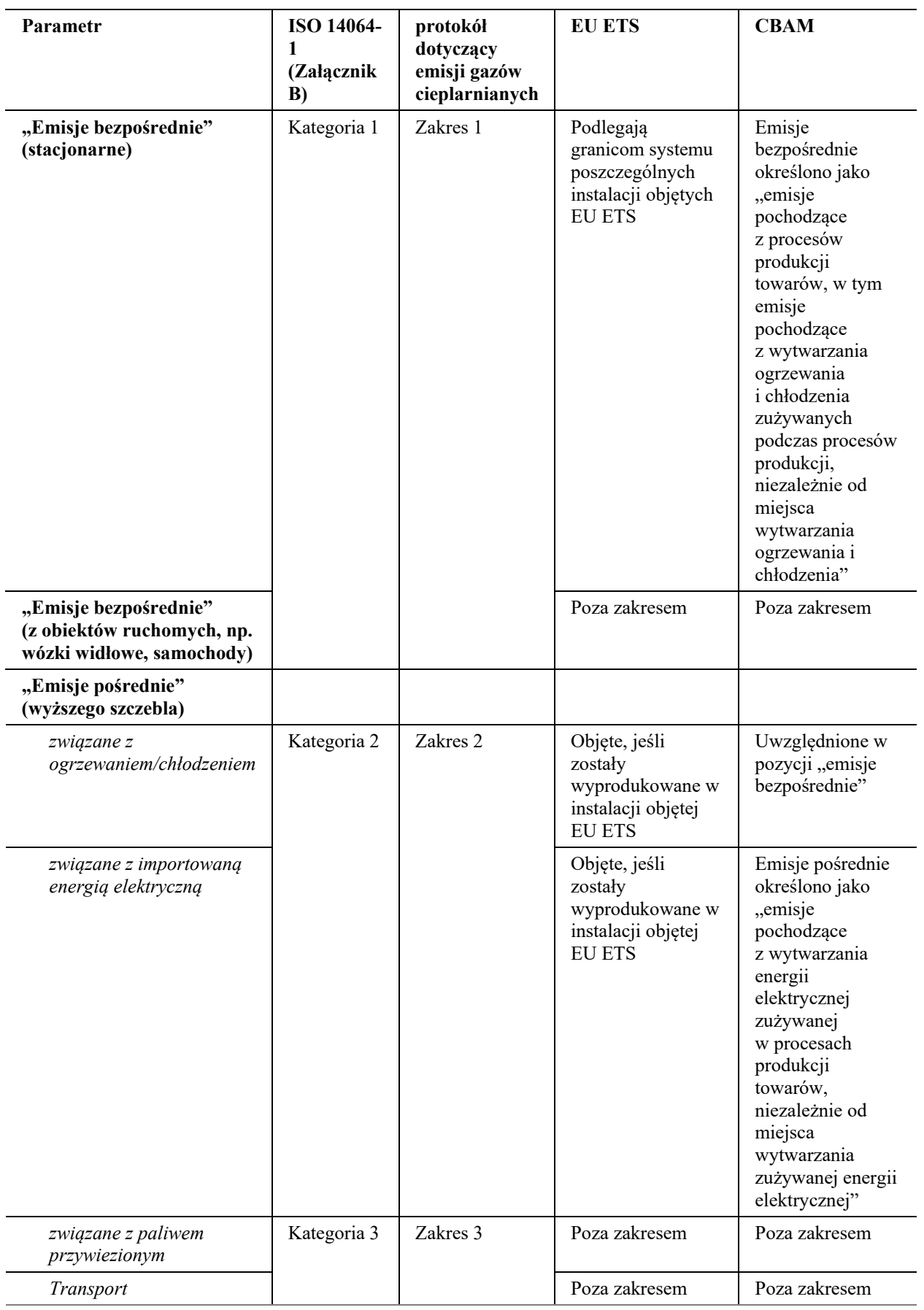

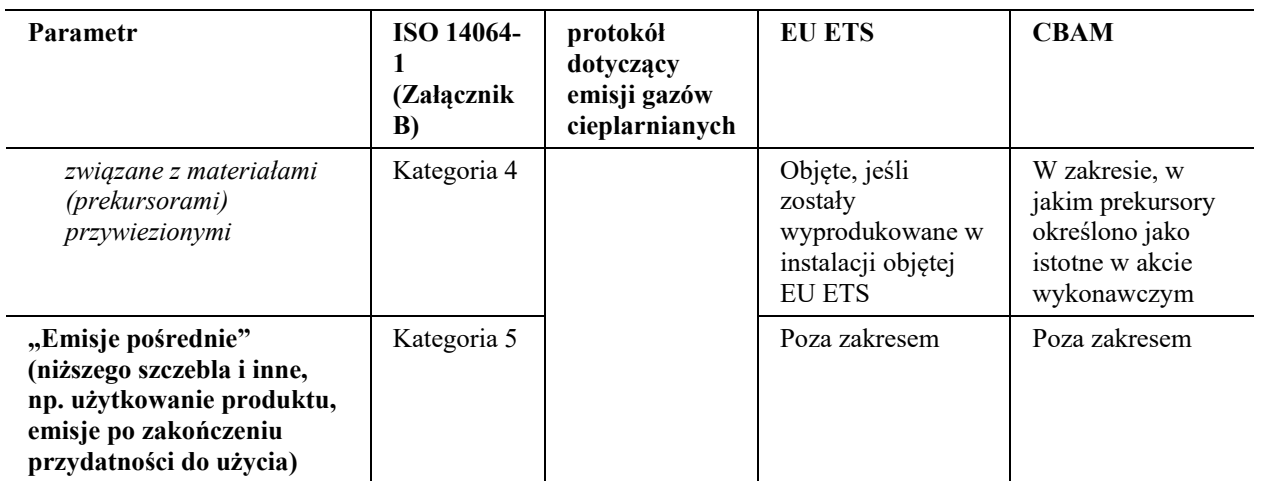

## <span id="page-102-0"></span>*6.2.2 Od emisji z instalacji do emisji wbudowanych związanych z towarami*

W tej sekcji przedstawiono kroki, które należy wykonać, aby określić emisje wbudowane związane z towarem – najpierw wyjaśnienie koncepcji, następnie przypisanie emisji, a na końcu obliczenie emisji wbudowanych.

W poniższym polu tekstowym wskazano kluczowe sekcje rozporządzenia wykonawczego dotyczące tego celu, które są istotne dla okresu przejściowego CBAM.

*Odniesienia do rozporządzenia wykonawczego:* 

**Załącznik II**, sekcja 3 Ścieżki produkcyjne, granice systemu i odpowiednie prekursory**.**

**Załącznik III**, sekcja A Definicje i zasady, w szczególności podsekcja A.4.Podział instalacji na procesy produkcji

Aby ułatwić zrozumienie zasad monitorowania zawartych w załączniku III do rozporządzenia wykonawczego, w niniejszej sekcji wyjaśniono niektóre terminy i pojęcia. Jeżeli masz doświadczenie w monitorowaniu emisji możesz pominąć tę sekcję. Może tak być na przykład w przypadku, gdy dana instalacja znajduje się w jurysdykcji, w której obowiązuje system ustalania opłat emisyjnych (np. system handlu emisjami) lub zasada obowiązkowego monitorowania gazów cieplarnianych, lub jeśli za pośrednictwem instalacji prowadzi się projekty dotyczące redukcji emisji gazów cieplarnianych w ramach międzynarodowego systemu certyfikacji z weryfikacją.

Podejście w ramach CBAM jest "odgórne", to znaczy:

- Najpierw określa się emisje z instalacji (szczegóły w sekcji [6.5\)](#page-127-0).
- Następnie instalację dzieli się na "procesy produkcji", w wyniku których wytwarza się towary (grupy towarów), w odniesieniu do których należy określić emisje wbudowane. Całkowite emisje z instalacji "przypisuje się" do tych procesów produkcji przy użyciu koncepcji opisanych w sekcji [6.2.2.2.](#page-108-0) Zasady określania granic procesów produkcji można znaleźć w sekcji [6.3.](#page-114-0)
- Przypisanie emisji do procesów produkcji jest stosunkowo złożonym zadaniem, ponieważ zasady musiały zostać opracowane w sposób zapewniający w największym możliwym stopniu równe traktowanie różnych konstrukcji instalacji. Takie różne sytuacje obejmują np.:
	- o Poszczególne sposoby dostarczania ciepła: Ciepło może być wytwarzane bezpośrednio w ramach procesu z paliwa lub energii elektrycznej, może być pobierane z innych części instalacji (np. z centralnego kotła, jednostki CHP, sieci parowej z różnymi źródłami ciepła, z egzotermicznych reakcji chemicznych) lub spoza instalacji (ze znanej kotłowni lub jednostki CHP lub z sieci ciepłowniczej). Pewną wielkość emisji należy przypisać ciepłu z dowolnego z tych źródeł. W związku z tym przypisanie emisji procesom produkcji wymaga monitorowania odpowiednich strumieni ciepła (zasady można znaleźć w sekcji [6.7.2\)](#page-156-0).
	- o Różnice w dostawach energii elektrycznej: Wymaga to monitorowania ilości energii elektrycznej (zasady można znaleźć w sekcji [6.7.3\)](#page-164-0) wyprowadzanej z procesów produkcji (przywóz jest istotny w celu określenia emisji pośrednich). W odniesieniu do każdego rodzaju energii elektrycznej istnieją wspólne elementy (takie jak współczynnik emisji).
	- o Ponadto należy wziąć pod uwagę tak zwane "gazy odlotowe", tj. gazy, które mają pewną wartość kaloryczną ze względu na niecałkowicie utlenione paliwa i które powstają w wyniku niektórych procesów produkcji (np. wielkiego pieca w stalowni). Podlegają one specjalnym zasadom, które zmieniły się podczas opracowywania wskaźników w ramach EU ETS (zob. sekcja [6.7.5\)](#page-169-0).
- Następnym krokiem jest dodanie emisji wbudowanych związanych z odpowiednimi prekursorami. "Przypisane emisje" związane z procesem produkcji wskazują jedynie emisje związane z towarem objętym CBAM, jak gdyby był on ..towarem prostym". Jeżeli jednak w sekcji 3 załącznika II do rozporządzenia wykonawczego określono prekursory jako odpowiednie, tj. jeżeli towar jest "towarem złożonym", należy dodać własne emisje wbudowane prekursora. Dopiero wówczas użycie terminu "emisje wbudowane" związane z wyprodukowanymi towarami jest poprawne. Koncepcja ta została szerzej opisana w sekcji [6.2.2.3,](#page-112-0) a zasady monitorowania danych związanych z prekursorami przedstawiono w sekcji [6.8.2.](#page-174-0)
- Ponadto emisje wbudowane określone w poprzednim kroku nadal odnoszą się do całego procesu produkcji i całkowitej ilości wyprodukowanych w jego ramach towarów w całym "okresie sprawozdawczym", będącym zwykle rokiem (kalendarzowym). Importerzy muszą jednak zgłaszać bezpośrednie i pośrednie emisje wbudowane *na tonę produktu*, które są tak zwanymi "specyficznymi (bezpośrednimi lub pośrednimi) emisjami wbudowanymi". Te specyficzne emisje wbudowane określa się przez podzielenie emisji wbudowanych na poziomie procesu przez "poziom działalności", tj. całkowitą ilość (w tonach) wyprodukowanych towarów. Zasady określania poziomu działalności omówiono w sekcji [6.1.2.](#page-96-3)

Uwaga: **Przedstawiony przez Komisję wzór na potrzeby komunikacji między operatorami a importerami opracowano w celu automatycznego przeprowadzania najistotniejszych obliczeń** po wprowadzeniu niezbędnych danych. Stanowi on zatem

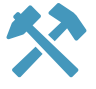

cenne narzędzie dla operatora służące przedkładaniu wszystkich danych, które importerzy są zobowiązani zgłaszać, ponieważ pozwoli zapobiec złożeniu niekompletnych danych i w znacznym stopniu przyczyni się do ograniczenia błędów w obliczeniach. W związku z tym zaleca się korzystanie z tego wzoru. Opisano go w sekcji [6.11.](#page-183-0)

## <span id="page-104-0"></span>*6.2.2.1 Koncepcje monitorowania emisji gazów cieplarnianych na poziomie instalacji*

Podobnie jak w przypadku innych systemów ustalania opłat emisyjnych sekcja B załącznika III do rozporządzenia wykonawczego w odniesieniu do CBAM zawiera kilka metodyk monitorowania w postaci systemu modułowego, dzięki czemu operatorzy mogą wybrać dla swojej instalacji najlepsze możliwe podejście do monitorowania, przy czym "najlepsze" podejście obejmuje elementy takie jak dokładność, ale również efektywność kosztowa. W tym ostatnim celu często korzystne jest wybranie metod monitorowania, które są już dostępne w instalacji, np. przyrządy pomiarowe używane do kontroli procesu lub do potwierdzania ilości otrzymanych lub sprzedanych materiałów i paliw.

W tym miejscu korzystamy z *[rys.](#page-104-1)* 6-2, aby wprowadzić niektóre z głównych koncepcji i terminów, które są następnie wykorzystywane podczas omawiania szczegółowych zasad monitorowania zawartych w rozporządzeniu wykonawczym przedstawionych w sekcji [6.5](#page-127-0) niniejszego dokumentu.

<span id="page-104-1"></span>*Rys. 6-2: Przykład prostej instalacji w celu wyjaśnienia podstawowych koncepcji monitorowania (więcej informacji można znaleźć w tekście głównym).* 

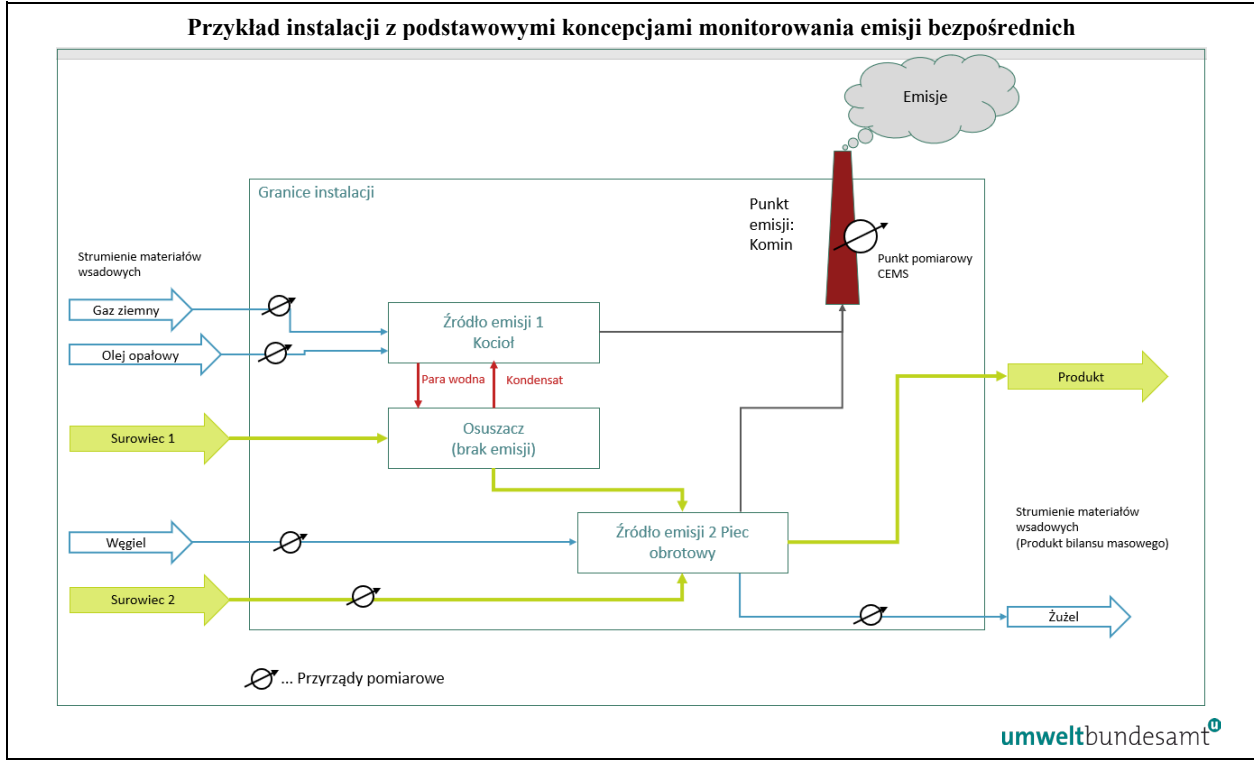

Fikcyjna przykładowa instalacja składa się z osuszacza, w którym surowiec 1 jest suszony przy użyciu pary z kotła. Uważa się, że surowiec ten nie przyczynia się do emisji. Inny surowiec (np. wapień) jest wypalany w piecu obrotowym, w którym  $CO<sub>2</sub>$  jest uwalniany z węglanu. Uważa się, że mieszanina wypalanych materiałów jest jedynym produktem tej

instalacji, w której w konsekwencji prowadzi się tylko jeden proces produkcji. Następujące elementy można przedstawić z wykorzystaniem *[rys.](#page-104-1) 6-2*.

# **Definicje**:

- "**Strumień materiałów wsadowych**"[61](#page-105-0): Paliwa lub materiały zawierające węgiel, które mogą być uwalniane w wyniku spalania lub innych procesów chemicznych, określa się łącznie terminem "strumień materiałów wsadowych". W przypadku, gdy produkty, takie jak wyroby, produkty uboczne lub odpady, zawierają znaczne ilości węgla, również kwalifikują się jako "strumienie materiałów wsadowych", a zgodnie z podejściem "bilansu masowego" należałoby je uwzględnić przez odjęcie zawartych w nich ilości węgla od emisji. Na *[rys.](#page-104-1) 6-2* wejściowymi strumieniami materiałów wsadowych są paliwa: gaz ziemny, olej opałowy i węgiel kamienny, a także materiał "surowiec 2" oraz potencjalnie produkty i żużel, jeśli zawierają one odpowiednie ilości węgla.
- "**źródło emisji**"<sup>[62](#page-105-1)</sup>: Pojedyncze jednostki produkcyjne, takie jak kocioł i piec, nazywane są "źródłami emisji". Należy pamiętać, że komin również można uznać za źródło emisji. Bardziej spójne jest jednak określenie "**punktowe źródło emisji**", w którym możliwa jest instalacja systemu ciągłych pomiarów emisji (CEMS) w "punkcie pomiarowym" (położeniem CEMS).

## **Podejścia do monitorowania:**

W załączniku III do rozporządzenia wykonawczego w sprawie CBAM dopuszczono następujące podejścia do monitorowania na poziomie instalacji:

- **Podejście oparte na obliczeniach** w dwóch wariantach (więcej szczegółów przedstawiono w sekcji [6.5.1.1](#page-129-1)):
	- o **Metoda standardowa**: Wymaga to określenia ilości ("**danych dotyczących działalności**") wszystkich paliw i materiałów wsadowych, a także ustalenia pewnych informacji jakościowych na temat tych paliw i materiałów, w szczególności "**współczynnika emisji**". Jeśli część węgla nie zostanie wyemitowana (np. jeśli część węgla pozostanie w popiele węglowym), jest to uwzględniane we "**współczynniku utleniania**". Inne niekompletne procesy uwzględnia się we "współczynniku konwersji". W przykładzie przedstawionym na *[rys.](#page-104-1) 6-2* położenie przyrządów pomiarowych wskazuje, gdzie określa się ilości strumieni materiałów wsadowych.
	- o **Bilans masowy**: W tym przypadku ilości węgla zawartego we wszystkich paliwach, materiałach wsadowych i wyjściowych również określa się w wyniku ustalenia ich ilości, a także **zawartości węgla pierwiastkowego**.

<span id="page-105-0"></span><sup>61</sup> Definicja zawarta w rozporządzeniu wykonawczym: *"strumień materiałów wsadowych" oznacza którąkolwiek z następujących pozycji:* 

*a) określony typ paliwa, surowca lub produktu, którego zużycie lub produkcja powoduje emisje odnośnych gazów cieplarnianych w jednym źródle emisji lub w ich większej liczbie;*

*b) określony typ paliwa, surowca lub produktu zawierający węgiel pierwiastkowy i uwzględniany w obliczeniach emisji gazów cieplarnianych z zastosowaniem metody bilansu masowego;*

<span id="page-105-1"></span><sup>62</sup> Definicja zawarta w rozporządzeniu wykonawczym: *"źródło emisji" oznacza możliwą do zidentyfikowania część instalacji lub proces odbywający się w instalacji, z których emitowane są odnośne gazy cieplarniane.*

- o Czego nie przedstawiono na *[rys.](#page-104-1) 6-2*: Jeśli strumień materiałów wsadowych zawiera biomasę, odpowiednie emisje CO<sup>2</sup> mogą, pod pewnymi warunkami, być objęte stawką zerową. W tym celu mnoży się **wstępny współczynnik emisji**" przez wyraz "1 – **frakcja biomasy**", tak aby w przypadku czystego paliwa kopalnego wynikający z tego współczynnik emisji był identyczny ze wstępnym współczynnikiem emisji, natomiast w odniesieniu do czystej biomasy wynosił on zero. Tylko biomasa spełniająca określone **kryteria zrównoważonego rozwoju** kwalifikuje się jednak do objęcia taką "zerową stawką".
- **Podejście oparte na pomiarach** (więcej szczegółów przedstawiono w sekcji [6.5.2](#page-143-0)): Zamiast oddzielnego monitorowania wszystkich strumieni materiałów wsadowych czasami pożądane może być monitorowanie w ramach pojedynczej operacji. Na *[rys.](#page-104-1) 6-2* wszystkie emisje ze wszystkich źródeł emisji (i w konsekwencji ze wszystkich strumieni materiałów wsadowych) są odprowadzane do komina. W takim przypadku dzięki instalacji CEMS można monitorować wszystkie emisje z instalacji.
- Należy zauważyć, że aby uniknąć podwójnego liczenia, należy dokonać **wyboru** między podejściem opartym na obliczeniach a podejściem opartym na pomiarach. Oba systemy mogą współistnieć w instalacji w odniesieniu do różnych jej części lub do celów wzajemnego potwierdzania tych samych danych dotyczących emisji. Operator musi jednak dokonać wyboru stosowanej metody w taki sposób, aby w monitorowaniu nie wystąpiły luki ani miało miejsca podwójne liczenie. Dalsze porady dotyczące dokonywania tego wyboru znajdują się w sekcji [6.4.4.](#page-121-0)
- **Inne podejścia**: W rozporządzeniu wykonawczym uznano, że niektórzy operatorzy potrzebują czasu na dostosowanie się do nowych wymogów. W związku z tym pod pewnymi warunkami dozwolone są inne podejścia do monitorowania. Więcej informacji można znaleźć w sekcji [6.5.3.](#page-146-0)

## **Przyrządy pomiarowe i analizy:**

Na *[rys.](#page-104-1) 6-2* przedstawiono symboliczne przyrządy pomiarowe. Uzasadnione są dalsze wyjaśnienia:

- Pomiary mające na celu określenie ilości paliw i materiałów można zasadniczo przeprowadzać na dwa sposoby: Dokonywanie pomiarów **ciągłych** (między innymi za pomocą gazomierza lub przepływomierza w przypadku oleju), co wymaga jedynie odczytu przyrostowych zużywanych ilości, np. co miesiąc. Z drugiej strony stosuje się dokonywanie pomiarów **partiami**, np. waży się osobno każdy ładunek ciężarówki, pociągu lub statku. Takie ilości są zwykle przechowywane w instalacji przed użyciem. W związku z tym należy uwzględnić **zapasy** na początku i na końcu okresu sprawozdawczego. Można założyć, że w przypadku przedstawionym na rysunku pomiar zużycia gazu ziemnego jest prowadzony w sposób ciągły, natomiast zużycie paliwa olejowego, węgla i surowców mierzy się partiami.
- Przy wyborze podejścia do monitorowania istotne jest, czy przyrząd lub punkt pobierania próbek znajduje się **pod kontrolą operatora**, czy pod kontrolą innego podmiotu. W przykładzie przedstawionym na *[rys.](#page-104-1) 6-2* licznik gazu ziemnego znajduje się poza granicami instalacji. Często zdarza się, że pomiary prowadzi dostawca paliwa. W związku z tym do określenia ilości paliw i materiałów można wykorzystać oficjalne **informacje, takie jak faktury** (więcej szczegółów podano w sekcji [6.5\)](#page-127-0).
- Jeśli chodzi o informacje jakościowe na temat strumieni materiałów wsadowych ("współczynniki obliczeniowe"), istnieją zasadniczo dwa warianty (więcej szczegółów przedstawiono w sekcji [6.5.1.4](#page-137-0)):
	- o Wartości stałe stosuje się w przypadku współczynnika emisji itp.: Mogą to być (przyjęte na szczeblu międzynarodowym) **standardowe wartości** z wytycznych IPCC, przedstawione w załączniku V do rozporządzenia wykonawczego (i powielone w **[Załączniku](#page-275-0) D** do niniejszych wytycznych) lub bardziej odpowiednie wartości krajowe, wartości określone w literaturze itp.
	- o Wartości określone na podstawie **analiz laboratoryjnych**: Podejście to jest odpowiednie w przypadku większych ilości paliw i materiałów lub gdy jakość paliwa lub materiału ulega znacznym zmianom. Rozporządzenie wykonawcze w sprawie CBAM zawiera zasady dotyczące pobierania próbek i analiz. W szczególności pobieranie próbek musi przebiegać w sposób reprezentatywny (punkt pobierania może odpowiadać punktom pomiaru ilości, ale nie zawsze jest to właściwe), natomiast analizy należy przeprowadzać zgodnie z przyjętymi normami w laboratoriach, w których gestii leży to zadanie (najlepiej posiadających akredytację zgodną z ISO/IEC 17025).

Inne przypadki, których nie pokazano na tym rysunku, a które zostały uregulowane w rozporządzeniu wykonawczym:

- Szczególne metody określania gazów cieplarnianych innych niż CO2 PFC (perfluorowęglowodory) w produkcji aluminium (sekcja [6.5.5\)](#page-148-0) oraz N2O w produkcji kwasu azotowego i nawozów (sekcja [7.3.1\)](#page-223-0).
- Zasady dotyczące "przenoszonego  $CO<sub>2</sub>$ " związanego z wychwytywaniem i utylizacją dwutlenku węgla (CCU) oraz wychwytywaniem i składowaniem dwutlenku węgla  $(CCS)^{63}$  $(CCS)^{63}$  $(CCS)^{63}$  (więcej szczegółów przedstawiono w sekcji [6.5.6.2\)](#page-150-0).

<span id="page-107-0"></span><sup>63</sup> Wychwytywanie i utylizacja dwutlenku węgla oraz wychwytywanie i (geologiczne) składowanie dwutlenku węgla
<span id="page-108-0"></span>*Rys. 6-3: Schematyczny opis granic systemu istotnych dla przypisania emisji do procesu produkcji (więcej informacji można znaleźć w tekście głównym).* 

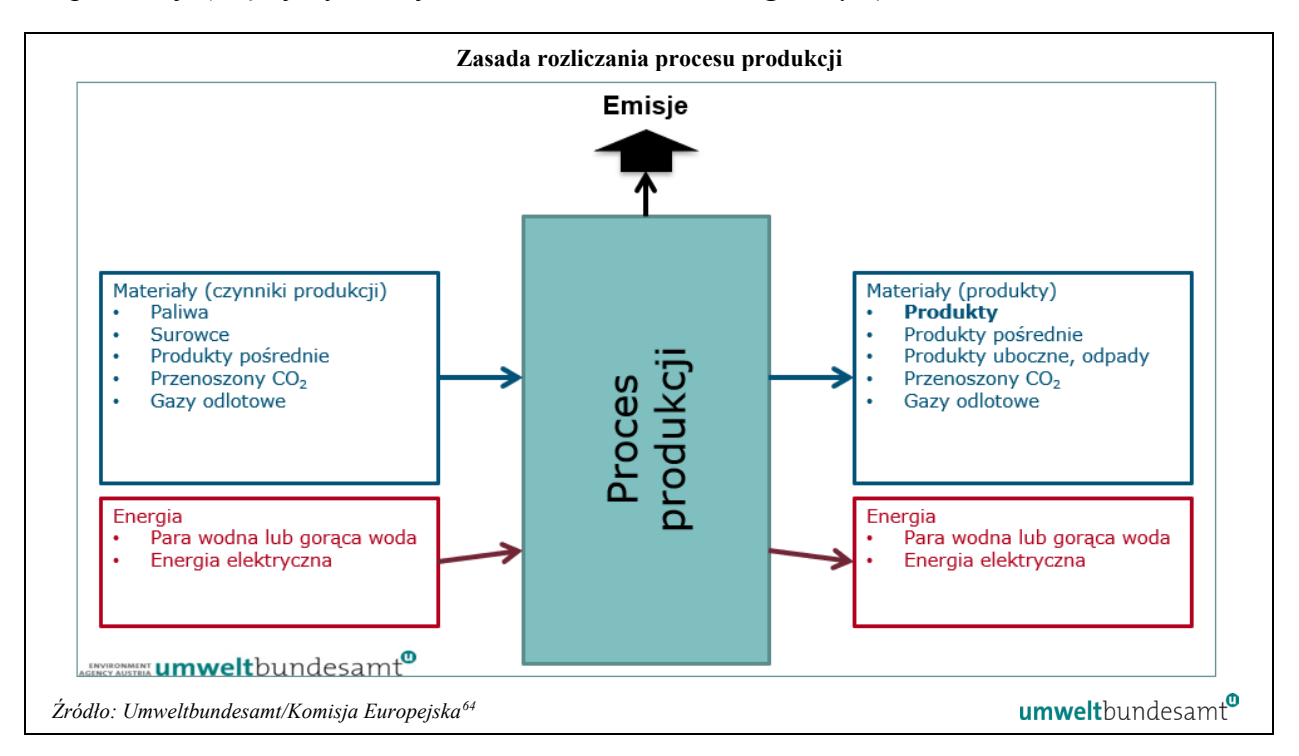

### <span id="page-108-3"></span>*6.2.2.2 Przypisywanie emisji do procesów produkcji*

Jak wspomniano powyżej w sekcji [6.2.2](#page-102-0), przypisywanie emisji jest złożonym zadaniem. Wynika to stąd, że granice systemu procesu produkcji zasadniczo tworzą bilans energetyczny i masowy, którego wynikiem są przypisane emisje, jak przedstawiono na *[rys.](#page-108-0) 6-3*.

#### **Przypisane emisje bezpośrednie**

Odpowiedni wzór do celów obliczenia przypisanych emisji bezpośrednich z procesu produkcji przedstawiono w sekcji F.1 załącznika III do rozporządzenia wykonawczego. Stosuje się go, podstawiając do parametrów podanych w równaniu 48<sup>[65](#page-108-2)</sup> łączne dane liczbowe za cały okres sprawozdawczy w następujący sposób:

 $AttrEm_{Dir} = DirEm^* + Em_{H,imp} - Em_{H,exp} + WG_{corr,imp} - WG_{corr,exp} - Em_{el,prod}$ 

Jeżeli obliczona wartość  $AttrEm_{Dir}$  jest ujemna, przyjmuje się wartość zero.

Wzór ten stanowi wskazówkę, które parametry należy monitorować w przypadku gdy instalacja obejmuje więcej niż jeden proces produkcji lub gdy dostawy ciepła są rozdzielone, lub gdy w instalacji występują gazy odlotowe lub ma miejsce produkcja

<span id="page-108-1"></span><sup>64</sup> Wytyczne nr 5 dotyczące monitorowania przydziału bezpłatnych uprawnień w ramach EU ETS:

[https://climate.ec.europa.eu/system/files/2019](https://climate.ec.europa.eu/system/files/2019-02/p4_gd5_mr_guidance_en.pdf)-02/p4\_gd5\_mr\_guidance\_en.pdf

<span id="page-108-2"></span><sup>65</sup> Należy pamiętać, że numery referencyjne równań przedstawione w niniejszych wytycznych odnoszą się do rozporządzenia wykonawczego (UE) 2023/1773.

energii elektrycznej. Należy pamiętać, że szczegółowe informacje zostaną przedstawione w sekcjach [6.7.2](#page-156-0) (ciepło), [6.7.3](#page-164-0) (energia elektryczna) i [6.7.5](#page-169-0) (gazy odlotowe).

Poniżej przedstawiono wyjaśnienia parametrów:

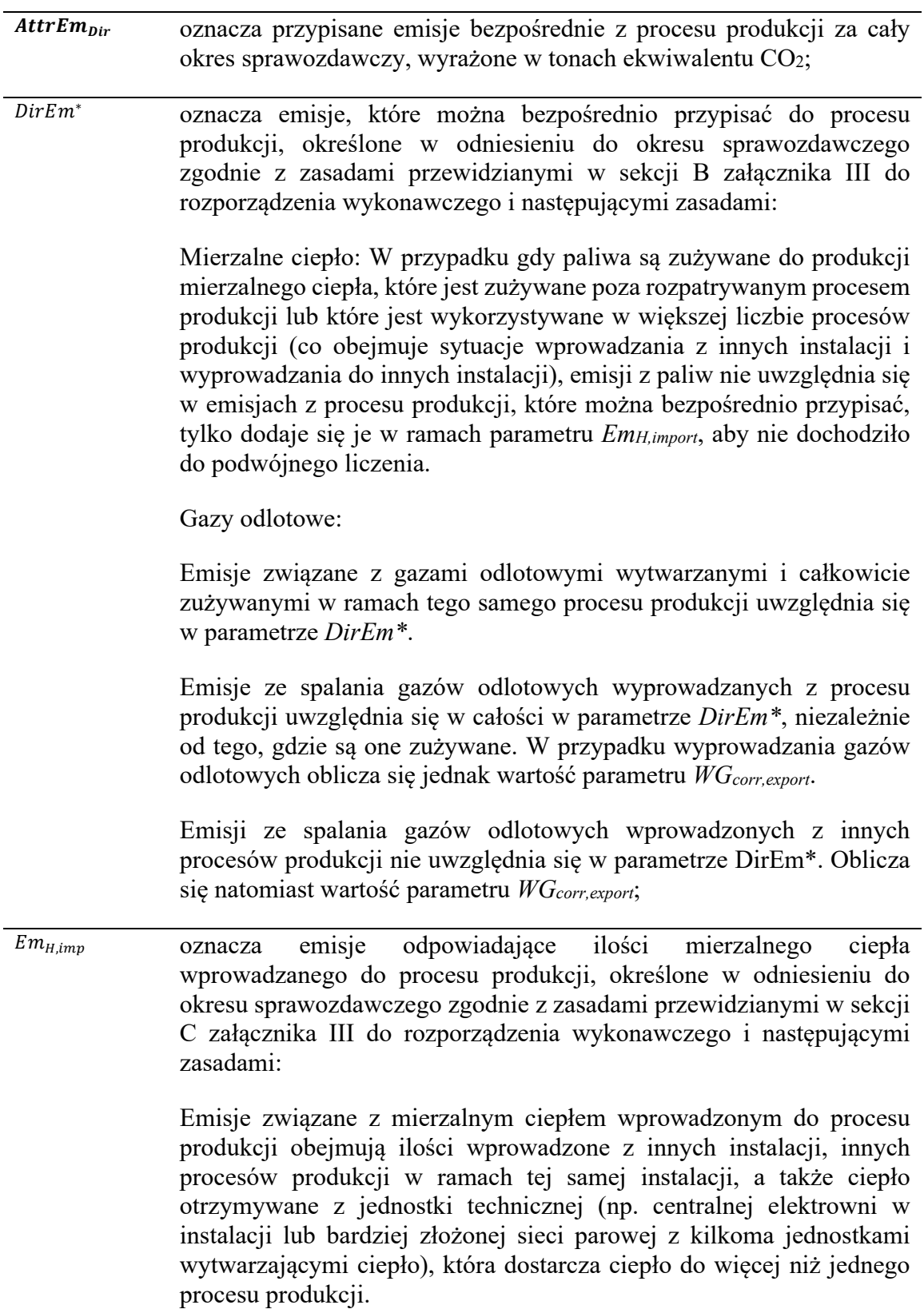

Emisje związane z mierzalnym ciepłem oblicza się za pomocą następującego wzoru:

 $Em_{H,imp} = Q_{imp} \cdot EF_{heat}$  (równanie 52)

gdzie:

*EFheat* oznacza współczynnik emisji dotyczący wytwarzania mierzalnego ciepła określony zgodnie z sekcją C.2 załącznika III do rozporządzenia wykonawczego i wyrażony w tonach CO2/TJ, a

*Qimp* oznacza ciepło netto wprowadzone do procesu produkcji i zużywane w procesie produkcji, wyrażone w TJ;

 $Em_{H,exp}$  oznacza emisje odpowiadające ilości mierzalnego ciepła wyprowadzanego z procesu produkcji, określone w odniesieniu do okresu sprawozdawczego za pomocą zasad przewidzianych w sekcji C załącznika III do rozporządzenia wykonawczego. W przypadku wyprowadzanego ciepła wykorzystuje się albo emisje z faktycznie znanego w rzeczywistości miksu paliwowego zgodnie z sekcją C.2 tego załącznika, albo – jeżeli rzeczywisty miks paliwowy jest nieznany – standardowy współczynnik emisji paliwa najczęściej stosowanego w danym państwie i sektorze przemysłowym, przy założeniu sprawności kotła na poziomie 90 %.

> Ciepło odzyskane z procesów napędzanych energią elektryczną i z produkcji kwasu azotowego nie jest uwzględniane;

 $WG_{corr,imp}$  oznacza przypisane emisje bezpośrednie z procesu produkcji, w ramach którego zużywane są gazy odlotowe wprowadzone z innych procesów produkcji, korygowane w odniesieniu do okresu sprawozdawczego za pomocą następującego wzoru:

 $WG_{corr\,imm} = V_{WG} \cdot NCV_{WG} \cdot EF_{NG}$  (równanie 53)

gdzie:

*VWG* oznacza objętość wprowadzonego gazu odlotowego;

*NCVWG* oznacza wartość opałową wprowadzonego gazu odlotowego; a

*EFNG* oznacza standardowy współczynnik emisji gazu ziemnego określony w załączniku VIII do rozporządzenia wykonawczego;

 $WG_{corr,exp}$  oznacza emisje odpowiadające ilości gazów odlotowych wyprowadzanych z procesu produkcji, określone w odniesieniu do okresu sprawozdawczego za pomocą zasad przewidzianych w sekcji B załącznika III do rozporządzenia wykonawczego i następującego wzoru:

 $WG_{corr,exp} = V_{WG,exp} \cdot NCV_{WG} \cdot EF_{NG} \cdot Corr_n$  (równanie 54)

gdzie:

*VWG,exported* oznacza objętość gazu odlotowego wyprowadzanego z procesu produkcji;

*NCVWG* oznacza wartość opałową gazu odlotowego;

*EFNG* oznacza standardowy współczynnik emisji gazu ziemnego określony w załączniku VIII do rozporządzenia wykonawczego;

*Corrη* oznacza współczynnik uwzględniający różnicę w efektywności między wykorzystaniem gazu odlotowego a wykorzystaniem gazu ziemnego jako paliwa wzorcowego. Standardową wartością jest *Corrη*  $= 0,667;$ 

 $Em_{el,prod}$  oznacza emisje odpowiadające ilości energii elektrycznej wyprodukowanej w granicach tego procesu produkcji, określone w odniesieniu do okresu sprawozdawczego za pomocą zasad przewidzianych w sekcji D załącznika III do rozporządzenia wykonawczego;

#### **Przypisane emisje pośrednie**

 $AttrEm_{indir} = Em_{el.cons}$  (równanie 49)

*gdzie:*

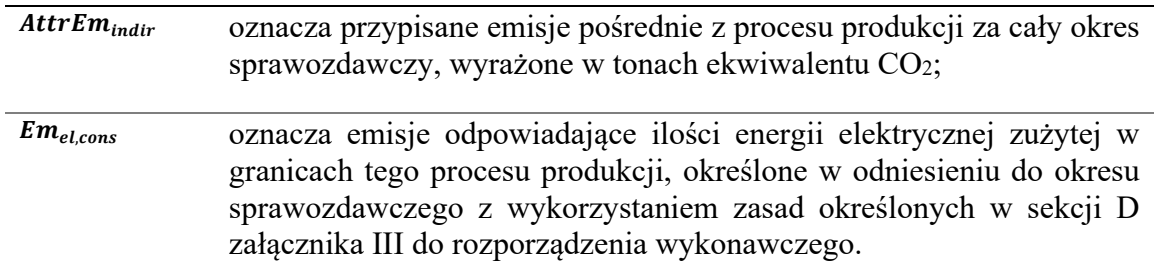

### **Dodawanie emisji wbudowanych związanych z prekursorami**

Jak wspomniano powyżej w sekcji [6.2.2](#page-102-0), ostatnim krokiem podczas określania emisji wbudowanych jest – w stosownych przypadkach, tj. tylko w przypadku "towarów złożonych" – dodanie emisji wbudowanych związanych z wszelkimi odpowiednimi prekursorami wykorzystywanymi w procesie produkcji do przypisanych emisji z procesu. W przypadku samodzielnej produkcji prekursorów w tej samej instalacji oraz możliwości stosowania "koncepcji bańki" (zob. sekcja [6.3](#page-114-0)) przypisane emisje z tego "łącznego" procesu produkcji już jednak obejmują emisje powstające podczas produkcji prekursora. W związku z tym **użytkownicy koncepcji bańki muszą wykonać poniższe obliczenia tylko w odniesieniu do wszelkich prekursorów zakupionych** oprócz tych wyprodukowanych samodzielnie.

Zastosowanie mają następujące równania:

$$
EE_{proc,dir} = AttrEm_{proc,dir} + \sum_{i=1}^{n} M_i \cdot SEE_{i,dir}
$$

$$
EE_{proc,indir} = AttrEm_{proc,indir} + \sum_{i=1}^{n} M_i \cdot SEE_{i,indir}
$$

Gdzie:

*EEProc,dir* oznacza bezpośrednie emisje wbudowane na poziomie procesu produkcji w okresie sprawozdawczym;

*EEProc,indir* oznacza pośrednie emisje wbudowane na poziomie procesu produkcji w okresie sprawozdawczym;

*AttrEmProc,dir* oznacza przypisane emisje bezpośrednie z procesu produkcji określone zgodnie z sekcją [6.2.2.2](#page-108-3) w odniesieniu do okresu sprawozdawczego;

*AttrEmProc,indir* oznacza przypisane emisje pośrednie z procesu produkcji określone zgodnie z sekcją [6.2.2.2](#page-108-3) w odniesieniu do okresu sprawozdawczego;

*M<sup>i</sup>* oznacza masę prekursora *i* zużytą w procesie produkcji w okresie sprawozdawczym;

*SEEi,dir* oznacza specyficzne bezpośrednie emisje wbudowane prekursora *i;*

*SEEi,indir* oznacza specyficzne pośrednie emisje wbudowane prekursora *i;*

Jeśli prekursor został wyprodukowany w tej samej instalacji, operator powinien samodzielnie określić wartości *SEE* zgodnie z przepisami rozporządzenia wykonawczego. W przypadku pozyskiwania prekursorów z innych instalacji, należy zwrócić się o odpowiednie informacje do operatora instalacji, w której prekursor został wyprodukowany. Najlepiej zrobić to przy użyciu tego samego wzoru, który przedstawiła Komisja Europejska na potrzeby komunikacji między operatorami a importerami (zob. sekcia  $6.11$ <sup>66</sup>.

W przypadku pobierania prekursora od różnych operatorów, wartości *SEE* mogą różnić się w przypadku poszczególnych operatorów. W takim przypadku na potrzeby obliczeń należy zastosować wartości *M<sup>i</sup>* oraz *SEE<sup>i</sup>* osobno, jak gdyby były różnymi prekursorami.

#### **Specyficzne emisje wbudowane (poddawanie ich normalizacji do 1 tony produktu)**

Po wykonaniu wszystkich powyższych obliczeń emisje wbudowane na poziomie procesu należy jedynie podzielić przez "poziom działalności" procesu, aby uzyskać specyficzne emisje wbudowane związane z wyprodukowanymi towarami:

$$
SEE_{g,dir} = \frac{EE_{Proc,dir}}{AL_g}
$$

$$
SEE_{g,indir} = \frac{EE_{Proc,Indir}}{AL_g}
$$

Gdzie:

*SEEg,dir* oznacza specyficzne bezpośrednie emisje wbudowane towarów należących do zbiorczej kategorii towarów *g*;

*SEEg,indir* oznacza specyficzne pośrednie emisje wbudowane towarów należących do zbiorczej kategorii towarów *g*;

*AL<sup>g</sup>* oznacza poziom działalności procesu produkcji, podczas którego wyprodukowano towary należące do zbiorczej kategorii towarów *g*, tj. masę wszystkich towarów należących do tej kategorii wyprodukowanych w okresie sprawozdawczym.

**Należy zauważyć**, że wzory te wydają się odbiegać od wzorów przedstawionych w załączniku IV do rozporządzenia w sprawie CBAM oraz w załączniku III do rozporządzenia wykonawczego. Są one jednak matematycznie równoważne. Różnica polega jedynie na tym, że w niniejszych wytycznych zakładamy, że łatwiej jest najpierw określić dane na poziomie procesu, a dopiero potem podzielić je przez poziom działalności. Metoda ta jest również stosowana w wzorze powiadomienia przedstawionym przez Komisję. W przepisach zawarto jednak wzory, zgodnie z którymi dodanie emisji wbudowanych prekursora odbywa się w jednym kroku z normalizacją do jednej tony. W przypadku towarów złożonych są one następujące:

$$
SEE_g = \frac{AttrEm_g + EE_{InpMat}}{AL_g}
$$
 (równanie 57)  

$$
EE_{InpMat} = \sum_{i=1}^{n} M_i \cdot SEE_i
$$
 (równanie 58)

W przypadku towarów prostych *EEinpMat* wynosi po prostu zero.

<span id="page-113-0"></span><sup>66</sup> Należy pamiętać, że potrzebne będą nie tylko informacje dotyczące specyficznych emisji wbudowanych prekursora, ale także – w stosownych przypadkach – informacje o należnej opłacie emisyjnej (zob. sekcj[a 6.10\)](#page-180-0).

W rozporządzeniu wykonawczym przedstawiono ponadto wzory na potrzeby ogólnego podejścia polegającego na normalizacji przypisanych emisji, a następnie obliczeniu SEE w następujący sposób:

Jednostkowe zużycie masy  $m_i$  w odniesieniu do każdego prekursora *i*:  $m_i = M_i / A L_a$ 

Tym samym specyficzne emisje wbudowane z towarów złożonych *g* można wyrazić jako:

$$
SEE_g = ae_g + \sum_{i=1}^{n} (m_i \cdot SEE_i)
$$
 (równanie 60)

gdzie:  $ae_a$  oznacza specyficzne przypisane emisje bezpośrednie lub pośrednie procesu produkcji, w wyniku którego wytwarzane są towary *g*, wyrażone w tonach ekwiwalentu CO2 na tonę *g*, co odpowiada specyficznym emisjom wbudowanym nieobejmującym emisji wbudowanych z prekursorów:

$$
ae_g = AttrEm_g/Al_g \text{ (równanie 61)}
$$

Zasadniczo to operator, decyduje o wybranej metodzie obliczeniowej, jeśli jest w stanie wykazać, że obliczenia dają takie same wyniki jak powyżej w przypadku *SEE*. **W przypadku stosowania wzoru Komisji do przekazywania importerom (lub innym operatorom, którzy używają danych towarów jako prekursorów) danych na temat emisji wbudowanych produktów można jednak założyć, że obliczenia zostały wykonane poprawnie**.

W przypadku SEEi operator instalacji powinien stosować wartość emisji z instalacji, w której wyprodukowano materiał wsadowy, pod warunkiem że można odpowiednio zmierzyć dane dotyczące tej instalacji i jej operator przekazuje wszystkie wymagane dane. W okresie przejściowym, w przypadku gdy prekursor jest towarem objętym CBAM, można stosować wartości domyślne emisji wbudowanych podane przez Komisję Europejską. Więcej informacji przedstawiono w sekcji [6.9.](#page-175-0)

#### <span id="page-114-0"></span>**6.3 Definiowanie granic systemu procesów produkcji i ścieżek produkcyjnych**

W tej sekcji przedstawiono podejścia do monitorowania dostępne dla operatora w okresie przejściowym CBAM. W poniższym polu tekstowym wskazano kluczowe sekcje rozporządzenia wykonawczego dotyczące monitorowania, które są istotne w odniesieniu do okresu przejściowego CBAM.

**Załącznik III, sekcja A Definicje i zasady, w szczególności podsekcja A.4. Podział instalacji na procesy produkcji**

*Odniesienia do rozporządzenia wykonawczego:* 

**Załącznik II, sekcja 3 Ścieżki produkcyjne, granice systemowe i odpowiednie prekursory.**

Aby określić emisje wbudowane zbiorczych kategorii towarów, o których mowa w sekcji 2 załącznika II do rozporządzenia wykonawczego, operator musi zdefiniować granicę systemu w odniesieniu do produkcji danego towaru. Obejmuje to określenie:

- wszystkich odpowiednich procesów produkcji lub urządzeń stosowanych w trakcie produkcji danego towaru objętego CBAM;
- wszystkich paliw, energii (energia elektryczna<sup>[67](#page-115-0)</sup>, ciepło lub gazy odlotowe<sup>[68](#page-115-1)</sup>) i przepływów materiałów wprowadzanych i wyprowadzanych podczas tych procesów produkcji oraz
- źródła gazów cieplarnianych emitowanych bezpośrednio z tych procesów produkcji i, w stosownych przypadkach, podczas produkcji zużytej energii i prekursorów.

### *Etap 1: Sporządzenie wykazu wszystkich towarów, jednostek fizycznych, czynników produkcji, produktów i emisji związanych z instalacją*

Po pierwsze, w przypadku instalacji należy wymienić wszystkie jednostki fizyczne procesu produkcji, czynniki produkcji (np. wprowadzone surowce, paliwo, ciepło i energię elektryczną wymagane do wytworzenia produktów) oraz produkty (wyprodukowane towary, produkty uboczne i odpady, ciepło, energia elektryczna, gazy odlotowe i emisje).

Aby spełnić zawartą w rozporządzeniu w sprawie CBAM definicję "emisji bezpośrednich", należy uwzględnić ciepło wprowadzone (tj. dodać je do całkowitych emisji z instalacji). Należy również uwzględnić "emisje pośrednie" z wprowadzanej energii elektrycznej.

## *Etap 2: Określenie istotnych procesów produkcji i ścieżek produkcyjnych*

Na tym etapie należy wymienić wszystkie towary produkowane przez instalację wraz z ich kodami CN. Korzystając z tabeli 1 w sekcji 2 załącznika II do rozporządzenia wykonawczego (lub korzystając z sekcji [5](#page-35-0) niniejszych wytycznych), można określić, które towary są objęte CBAM i do której zbiorczej kategorii towarów należą. W odniesieniu do każdej zbiorczej kategorii towarów, którą została określona jako istotna, konieczne będzie wskazanie jednego procesu produkcji na potrzeby kolejnego etapu. Dopuszczalne są jednak pewne uproszczenia (zob. poniżej).

Następnie należy zidentyfikować procesy przemysłowe ("ścieżka produkcyjna"), w ramach których produkowane są towary objęte CBAM oraz odpowiednie jednostki produkcyjne, czynniki produkcji, produkty i emisje.

Użycie schematu instalacji może być pomocne w wizualnym określaniu granic systemu. Ważne jest również wskazanie jednostek, takich jak kotły, jednostki CHP i sieci parowe, które mogą być wykorzystywane wspólnie w różnych procesach produkcji. Emisje z takich

<span id="page-115-0"></span><sup>67</sup> Należy pamiętać, że produkcję energii elektrycznej określa się jako odrębny proces produkcji. Zob. praktyczny przykład w sekcji 7.2.2.1. W specyficznym przypadku energii elektrycznej dotyczy to emisji pośrednich, tj. podział instalacji nie ma rzeczywistego wpływu.

<span id="page-115-1"></span> $68$  Definicje "gazów odlotowych" można znaleźć w sekcji 6.7.5.

jednostek należy monitorować oddzielnie i przypisywać do procesów produkcji zgodnie z ilością ciepła zużywanego w poszczególnych procesach produkcji.

Podczas definiowania granic systemu procesów produkcji możliwy jest szereg różnych konfiguracji instalacji i procesów produkcji:

- Jeśli w instalacji wytwarza się jedną kategorię towarów, to granica instalacji i granica systemu procesu produkcji do celów monitorowania i zgłaszania emisji wbudowanych są takie same.
- Jeśli w instalacji wytwarza się kilka różnych niepowiązanych ze sobą kategorii towarów, to w ramach jednej instalacji należy zdefiniować oddzielne granice systemu procesów produkcji.
- Jeśli w instalacji wytwarza się tę samą kategorię towarów w ramach różnych ścieżek produkcyjnych, to operator może zdefiniować albo granicę systemu pojedynczego procesu produkcji, albo oddzielne granice systemu procesów produkcji dla poszczególnych ścieżek produkcyjnych. W przypadku przypisania odrębnych procesów wielkość emisji wbudowanych z towarów oblicza się oddzielnie w odniesieniu do każdej ścieżki produkcyjnej.
- Jeśli w instalacji wytwarza się kategorię towaru złożonego i jego prekursor, a prekursor ten jest w całości wykorzystywany do wytworzenia towaru złożonego, to w ramach instalacji można zdefiniować granicę systemu wspólnego (pojedynczego) procesu produkcji ("**koncepcja bańki**"<sup>69</sup>).
- Jeśli w instalacji wytwarza się również towary nieobjęte CBAM wraz z towarami objętymi CBAM, należy zdefiniować tylko granice systemu procesów produkcji dla procesów w ramach instalacji związanych z towarami objętymi CBAM. Zalecanym udoskonaleniem w stosunku do podstawowych wymogów byłoby jednak również zdefiniowanie dodatkowej granicy systemu procesu produkcji w odniesieniu do towarów nieobjętych CBAM w celu potwierdzenia, że wszystkie odpowiednie emisje zostały uwzględnione.

Oprócz powyższego w okresie przejściowym do niektórych sektorów ma zastosowanie szereg **uproszczeń**, które dotyczą:

- **instalacji do produkcji żelaza i stali**, w których produkuje się dwa lub więcej towarów z określonych grup produktów[70](#page-116-1), w przypadku których można monitorować i zgłaszać emisje wbudowane, określając jeden wspólny proces produkcji, o ile żaden z wyprodukowanych prekursorów nie jest sprzedawany oddzielnie (tj. można zastosować "koncepcję bańki");
- **instalacji do produkcji aluminium**, w których produkuje się dwa lub więcej towarów z grup produktów z aluminium nieobrobionego plastycznie lub z aluminium, w przypadku których można monitorować i zgłaszać emisje wbudowane, określając jeden wspólny proces produkcji, o ile żaden z wyprodukowanych prekursorów nie jest sprzedawany oddzielnie (tj. można zastosować "koncepcję bańki") oraz
- **instalacji do produkcji nawozów mieszanych**, w przypadku których można uprościć monitorowanie danego procesu produkcji przez określenie jednolitej

<span id="page-116-0"></span><sup>69</sup> Przykład koncepcji bańki można znaleźć w sekcj[i 7.2.2.1.](#page-205-0)

<span id="page-116-1"></span><sup>70</sup> Ruda spiekana, surówka, FeMn, FeCr, FeNi, żelazo DRI, stal surowa, produkty z żeliwa lub stali.

wartości emisji wbudowanych na tonę azotu zawartego w nawozach mieszanych, niezależnie od formy chemicznej azotu (amonowej, azotanowej lub mocznikowej).

Do **najważniejszych kryteriów** podczas definiowania granic systemu procesu produkcji należą:

- granice systemu powinny obejmować jednostki fizyczne<sup>[71](#page-117-0)</sup>, w których wykonywane są kolejne etapy procesu w celu wytworzenia towaru;
- wszelkie inne (100%) specjalne jednostki, które wspierają proces produkcji i umożliwiają osiągnięcie i utrzymanie pełnej zdolności produkcyjnej, należy uwzględnić w granicach systemu – na przykład jednostki CHP (działalność wejściowa) lub oczyszczanie gazów spalinowych (działalność wyjściowa);
- W przypadku jednostek fizycznych wykorzystywanych w większej liczbie procesów produkcji niż jeden (np. kotły dostarczające parę na potrzeby kilku procesów lub sprężarki powietrza dostarczające sprężone powietrze) należy dokonać wirtualnego podziału (poprzez oddzielne traktowanie ich emisji zgodnie ze wzorami przedstawionymi w sekcji [6.2.2.2\)](#page-108-3);
- W granicach systemu uwzględniane są tylko jednostki stacjonarne emisje z pojazdów (wózków widłowych, ciężarówek, spycharek itp.) nie są uwzględniane w granicach systemu procesu produkcji.

Ogólnie rzecz biorąc, odpowiednie emisje z instalacji powinny być podzielone w 100% między towary objęte CBAM i wszelkie towary nieobjęte CBAM, przy czym:

- W przypadku instalacji, w której przeprowadza się pojedynczy proces produkcji, wszystkie (100%) odpowiednich emisji z instalacji należy przypisać do procesu produkcji towaru objętego CBAM.
- W przypadku instalacji, w której przeprowadza się szereg odpowiednich procesów produkcji, operator powinien w stosownych przypadkach przypisać wspólne urządzenia, "strumienie materiałów wsadowych" i źródła emisji do poszczególnych określonych procesów produkcji.

W związku z tym wszystkie czynniki produkcji, produkty i odpowiadające im emisje w instalacji należy przypisać do procesu produkcji, chyba że są one związane z jakimkolwiek towarem nieobjętym CBAM.

Należy zwrócić szczególną uwagę, aby procesy produkcyjne nie nakładały się na siebie, tj. czynniki produkcji, produkty i odpowiadające im emisje nie powinny być ujęte w większej liczbie procesów produkcji niż jeden.

Należy również pamiętać, że dla celów przejrzystości może być konieczne przedstawienie weryfikatorowi i organowi, który sprawdza deklaracje CBAM, uzasadnienia wszelkich procesów produkcji określonych w okresie przejściowym CBAM w późniejszym okresie docelowym.

<span id="page-117-0"></span>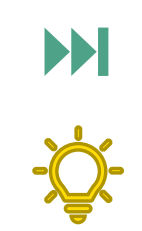

<sup>71</sup> "Jednostki" oznaczają urządzenia przemysłowe, takie jak piece, paleniska, kotły, reaktory, kolumny destylacyjne, osuszacze, urządzenia do oczyszczania spalin itp.

#### *Zalecane udoskonalenia:*

*Sporządzenie wykazu wszystkich źródeł emisji i strumieni materiałów wsadowych całej instalacji w celu przeprowadzenia kontroli kompletności, a także kontroli efektywności energetycznej i emisyjnej instalacji jako całości.*

W sekcji [7.1.2](#page-194-0) przedstawiono przykład ilustrujący, jak zdefiniować odrębne procesy produkcji dla poszczególnych towarów objętych CBAM w hipotetycznej instalacji w sektorze cementu.

#### *Etap 3: Określenie potrzeb w zakresie monitorowania na poziomie instalacji*

Po zidentyfikowaniu wszystkich procesów produkcji istotnych z punktu widzenia CBAM oraz powiązanych źródeł emisji i strumieni materiałów wsadowych (tj. paliw i materiałów przyczyniających się do emisji), należy podjąć decyzję na temat podejść do monitorowania. Na poziomie instalacji dostępne są podejścia "oparte na obliczeniach" i "oparte na pomiarach" lub, w przypadku niektórych etapów okresu przejściowego, inne metody z innych systemów ustalania opłat emisyjnych lub MRW. Więcej szczegółów na temat mających zastosowanie metod przedstawiono w sekcji [6.4.](#page-119-0)

W niektórych przypadkach konieczne jest monitorowanie dodatkowych przepływów materiałów lub energii, które mają miejsce między procesami produkcji i które nie są konieczne do monitorowania emisji na poziomie instalacji. Na przykład gazu odlotowego powstającego w wyniku produkcji surówki, który jest zużywany podczas produkcji produktów z żeliwa lub stali na dalszych etapach, nie trzeba monitorować oddzielnie na poziomie instalacji. W celu przypisania do różnych procesów produkcji, a następnie do towarów, takie monitorowanie jest konieczne i należy je zidentyfikować w następnym kroku.

#### *Etap 4: Przypisanie emisji do procesów produkcji*

Po ustaleniu metod określania całkowitych emisji z instalacji, należy upewnić się, że dostępne są wszystkie dane na potrzeby podziału emisji według zdefiniowanych procesów produkcji i wytwarzanych towarów.

Na tym etapie przeprowadza się to bez uwzględnienia emisji wbudowanych związanych z użytymi prekursorami. Zamiast tego każdy towar uznaje się za "towar prosty", tj. uwzględniane są tylko (bezpośrednie i/lub pośrednie) emisje z każdego procesu produkcji. Jeśli w instalacji produkuje się również pewne prekursory, należy je traktować oddzielnie jako indywidualne towary.

Na tym etapie celem jest przypisanie 100% emisji z instalacji do towarów, bez luk i podwójnego liczenia. Należy zauważyć, że w tym kontekście "energia elektryczna" i "ciepło" produkowane do użytku poza procesem produkcji również są również "towarami" (mają wartość ekonomiczną i mogą być przedmiotem obrotu). Ponadto, aby osiągnąć ten wynoszący 100% cel, należy wziąć pod uwagę towary, które nie są objęte CBAM.

#### <span id="page-119-0"></span>**6.4 Planowanie monitorowania**

W tej sekcji przedstawiono podejścia do monitorowania dostępne dla operatora w całym okresie przejściowym CBAM. W poniższym polu tekstowym wskazano kluczowe sekcje rozporządzenia wykonawczego dotyczące monitorowania, które są istotne w odniesieniu do okresu przejściowego CBAM.

*Odniesienia do rozporządzenia wykonawczego:* 

**Załącznik III sekcja A Definicje i zasady, w szczególności podsekcje: – A.1. Koncepcja ogólna; – A.2. Zasady monitorowania; – A.3. Metody odzwierciedlające najlepsze dostępne źródło danych; – A.4. Podział instalacji na procesy produkcji.** 

**Załącznik III sekcja B. Monitorowanie emisji bezpośrednich, w szczególności podsekcje: – B.1. Kompletność strumieni materiałów wsadowych i źródeł emisji; – B.2. Wybór metodyki monitorowania; – B.4. Wymogi w odniesieniu do danych dotyczących działalności; – B.5. Wymogi w zakresie współczynników obliczeniowych dotyczących CO2.**

**Załącznik III sekcja E. Monitorowanie prekursorów.**

**Załącznik III sekcja F. Zasady przypisywania emisji z instalacji do towarów.**

**Załącznik III sekcja H. Opcjonalne środki ukierunkowane na poprawę jakości danych.**

#### *6.4.1 Jaka dokumentacja jest niezbędna, aby zaplanować monitorowanie?*

Operator powinien udokumentować metodykę monitorowania stosowaną do określenia emisji objętych CBAM i danych produkcyjnych dotyczących swojej instalacji i procesów produkcji. W tej dokumentacji dotyczącej metodyki monitorowania należy określić granice systemu danej instalacji oraz każdy z procesów produkcji, zgodnie z wymogami szczególnymi dla każdego sektora przemysłu. W dokumentacji dotyczącej metodyki monitorowania należy również określić strumienie materiałów wsadowych, w przypadku których korzysta się ze standardu opartego na obliczeniach lub metody bilansu masowego, oraz źródła emisji, w przypadku których stosuje się podejście oparte na pomiarach. Dokumentacja powinna również zawierać wszystkie inne odpowiednie podejścia do monitorowania, między innymi w odniesieniu do jakości i ilości wyprodukowanych towarów objętych CBAM, ciepła, energii elektrycznej i przepływów gazów odlotowych, w stosownych przypadkach.

Zaleca się, aby operator sporządził również schemat i towarzyszący mu opis procesu instalacji, co pomoże:

- zwizualizować granice systemu procesów produkcji i strumienie materiałów wsadowych;
- potwierdzić, że nie dochodzi do podwójnego liczenia lub luk w danych przy zgłaszaniu emisji.

Zaleca się przyjęcie dobrego systemu zarządzania dokumentami od samego początku. W tym celu dokumentacja dotycząca metodyki monitorowania powinna zostać zebrana w jednym dokumencie porównywalnym do "planu monitorowania" znanego z innych systemów ustalania opłat emisyjnych lub MRW (oraz EU ETS).

### *6.4.2 Zasady i procedury związane z metodyką monitorowania*

Od operatora wymaga się udokumentowania metodyki monitorowania w celu zapewnienia, by wszystkie działania w zakresie monitorowania były przeprowadzane konsekwentnie w kolejnych latach. W związku z tym dokumentacja dotycząca metodyki monitorowania służy jako "zbiór przepisów" dla całego personelu instalacji, a także do szkolenia nowych pracowników zaangażowanych w monitorowanie. W przypadku chęci dobrowolnego skorzystania z usług weryfikatora gazów cieplarnianych, dokumentacja dotycząca metodyki monitorowania posłuży jako źródło podstawowych informacji dla weryfikatora.

#### **Wytyczne dotyczące planowania monitorowania:**

- **Jak najprostsza** metodyka monitorowania, która uwzględnia istniejące systemy w instalacji objętej CBAM i opiera się na wykorzystaniu **najbardziej wiarygodnych źródeł danych**, solidnych przyrządów pomiarowych, krótkich przepływów danych i **skutecznych procedur kontrolnych**.
- **Pełna przejrzystość** i identyfikowalność sposobu kompilacji danych do celów weryfikacji danych dotyczących CBAM w okresie docelowym, **obejmująca podanie wszelkich dokonanych obliczeń lub założeń** oraz kontroli przeprowadzanych w celu zapewnienia dokładności danych.
- Uzupełniające **procedury pisemne** zawierające jasne instrukcje dotyczące działań realizowanych w ramach dokumentacji dotyczącej metodyki monitorowania, lokalizacje odpowiednich danych oraz określające role i obowiązki.

Ponieważ instalacje podlegają zmianom technologicznym na przestrzeni lat, dokumentację dotyczącą metodyki monitorowania i pisemne procedury należy traktować jak żyjące dokumenty, które operator powinien **poddawać regularnym kontrolom** i aktualizować.

Typowe elementy metodyki monitorowania obejmują następujące działania operatora (w stosownych przypadkach, w zależności od specyfiki instalacji):

- Gromadzenie danych (dane pomiarowe, faktury, protokoły produkcji, określanie stanu zapasów itp.)
- Pobieranie próbek materiałów i paliw.
- Analizy laboratoryjne paliw i materiałów.
- Utrzymanie i kalibracja liczników.
- Opis obliczeń i wzorów, które należy stosować.
- Dokumentacja zastosowanych wartości standardowych i ich źródeł.
- Działania kontrolne (np. zasada "czworga oczu" w przypadku gromadzenia danych).
- Archiwizacja danych (w tym zabezpieczenia chroniące przed manipulacją).

• Regularna identyfikacja możliwości poprawy (należy próbować ulepszyć systemy monitorowania tam, gdzie to możliwe).

*Zalecane udoskonalenia: należy regularnie (co najmniej raz w roku) sprawdzać, czy dostępne są nowe i dokładniejsze źródła danych w celu udoskonalenia podejść do monitorowania.*

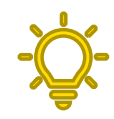

## *6.4.3 Procedury pisemne*

Pisemne procedury uzupełniające metodykę monitorowania powinny zawierać następujące elementy:

- Zarządzanie obowiązkami i kompetencjami personelu opis ról i przypisanie obowiązków kluczowym członkom personelu.
- Przepływ danych i procedury kontrolne.
- Środki zapewniania jakości (kontrole, które należy przeprowadzić).
- Metoda(-y) szacowania w celu zastąpienia danych w przypadku zidentyfikowania luk w danych.
- Regularny przegląd metodyki monitorowania pod względem jej właściwego charakteru.
- Plan pobierania próbek i proces zmiany, jeśli jest konieczna.
- Procedury dotyczące metod analizy, w stosownych przypadkach.
- Procedura przedstawiania dowodów równoważności z akredytacją laboratoriów zgodnie z normą EN ISO/IEC 17025, jeśli dotyczy.
- Procedury stosowania metodyk opartych na pomiarach, w tym potwierdzania obliczeń i odejmowania emisji z biomasy, jeśli dotyczy.
- Procedura regularnego przeglądu i aktualizacji wykazu produktów i prekursorów produkowanych w instalacji lub do niej wprowadzonych.

Operator powinien upewnić się, że wszystkie wersje dokumentów i procedur monitorowania są możliwe do zidentyfikowania w jasny sposób, a wszyscy zaangażowani pracownicy zawsze korzystają z najnowszych wersji.

## <span id="page-121-1"></span>*6.4.4 Wybór najlepszych dostępnych źródeł danych*

Sekcja A.3 załącznika III do rozporządzenia wykonawczego zawiera szczegółowe informacje na temat ogólnej zasady, zgodnie z którą na potrzeby każdego monitorowania w celu określenia emisji wbudowanych związanych z towarami objętymi CBAM należy stosować "najlepsze dostępne źródła danych". W tym kontekście:

• "**Najlepszy**" oznacza przede wszystkim **najdokładniejszą**[72](#page-121-0) możliwość określenia wymaganych danych. Oznacza to na przykład, że podczas podejmowania decyzji o wyborze jednego z dwóch przyrządów pomiarowych dla

<span id="page-121-0"></span><sup>72</sup> Dokładniej mówiąc, celem jest uzyskanie **najniższej niepewności** pomiarów, która obejmuje oba pojęcia, wysokiej *dokładności* (bliskość zmierzonej wartości do "wartości rzeczywistej") i wysoką *precyzję* (niska zmienność pomiarów).

tej samej zmiennej należy wybrać ten, w przypadku którego operator określił najniższy "błąd w trakcie używania" dla środowiska, w którym jest używany przez operatora. Ponadto, jeśli istnieją przyrządy podlegające "prawnej kontroli metrologicznej" (tj. przyrządy oficjalnie zweryfikowane na mocy przepisów, np. w celu zapewnienia akceptowanych pomiarów w obrocie paliwami), należy uznać je za preferowane ze względu na ich określone właściwości.

Jednak pojęcie "najlepsze" obejmuje również element przetwarzania danych. W przypadku, gdy personel musi odczytywać wartości co godzinę lub codziennie, a następnie zapisywać je w dzienniku, który jest następnie ręcznie przepisywany do elektronicznego arkusza kalkulacyjnego, a arkusz ten nie jest dobrze chroniony przed (niechcianą) edycją, istnieje znaczne ryzyko dotyczące "przepływu danych", które wymaga określonych "procedur kontrolnych" (zob. sekcja [6.4.6\)](#page-125-0). Lepsze źródło danych automatycznie dostarczałoby dane np. z systemu kontroli procesu do bazy danych, którą można wykorzystać do ekstrakcji danych bez ryzyka manipulacji. Dlatego pojęcie "najlepsze" obejmuje te źródła danych, które charakteryzują się **najniższym ryzykiem błędów podczas przepływu danych**.

• "**Dostępne**" oznacza przede wszystkim źródło danych, do którego operator ma już dostęp, np. dlatego, że mierzone parametry są ważne dla kontroli procesu lub obliczania kosztów itp. W przeciwnym przypadku należy dokonać wyboru: Czy zostanie zakupiony dodatkowy system pomiarowy, czy zostanie ustanowiony system pobierania próbek materiałów i przeprowadzania analiz laboratoryjnych na potrzeby CBAM? Czy istnieje możliwość zastosowania innych metod, w tym "pośrednich" (zob. poniżej), lub czy istnieje literatura, która zapewnia rozsądne i wiarygodne wartości standardowe dla parametru niezbędnego do monitorowania (np. wartość standardowa współczynnika emisji paliwa)?

Przepisy zapewniają znaczną elastyczność w udzielaniu odpowiedzi na powyższe pytania. Chociaż należy korzystać z "najlepszych" źródeł, w przepisach przyznano, że **obciążenie administracyjne i koszty powinny być ograniczone**. W tym celu wprowadza się pojęcia "technicznej wykonalności" i "**nieracjonalnych kosztów**" (zob. sekcja [6.4.5](#page-124-0)). Pozwalają one wybrać "drugie najlepsze" (lub nawet "trzecie najlepsze") źródła danych, jeśli najlepsze z nich byłoby niewykonalne lub wiązałoby się z nieracjonalnymi kosztami.

Ponadto przepisy zezwalają na stosowanie w stosownych przypadkach **pomiarów "znajdujących się poza kontrolą operatora"**. Oznacza to, że np. jeśli dostawca paliwa określa już wartość opałową i współczynnik emisji paliwa lub jeśli dostawca jest właścicielem przepływomierza lub wagi pomostowej używanej do określania ilości sprzedanego paliwa, dane te mogą być wykorzystywane do celów CBAM, a użytkownik nie musi kupować własnego sprzętu ani analiz. Należy jednak zauważyć, że w miarę możliwości preferowane jest monitorowanie pod kontrolą operatora.

• "**Źródła danych**" oznaczają wszystkie elementy potrzebne do określenia wszystkich parametrów występujących podczas monitorowania na poziomie emisji, na poziomie procesu produkcji oraz do określenia emisji wbudowanych związanych z towarami. Na poziomie abstrakcyjnym obejmuje to w szczególności określenie **ilości** paliw, materiałów, przepływów energii itp. oraz **jakości** tych przepływów (zawartość węgla pierwiastkowego w materiałach, temperatura, ciśnienie i nasycenie parą itp.) Chociaż bardziej konkretne szczegóły podano w kolejnych sekcjach, które dotyczą poszczególnych parametrów, na tym abstrakcyjnym poziomie w przepisach rozróżniono następujące metody:

- o **Bezpośrednie wyznaczanie danych**: Oznacza to np. bezpośredni odczyt przepływomierza gazu ziemnego, zważenie ciężarówki dostarczającej węgiel itp., a w odniesieniu do jakości oznacza bezpośrednie zastosowanie wartości standardowej współczynnika emisji lub wykonanie analiz laboratoryjnych w celu bezpośredniego określenia zawartości węgla pierwiastkowego w materiale. W przypadku, gdy wymagany jest więcej niż jeden parametr<sup>[73](#page-123-0)</sup>, za "bezpośrednie wyznaczanie danych" uznaje się faktyczny pomiar wszystkich parametrów.
- o **Pośrednie wyznaczanie danych**: Często nazywa się je również "metodą szacowania". W tym przypadku operator musi przyjąć kilka założeń i szukać pomiarów, które są w jakiś sposób powiązane z naukowo uzasadnionym rozumowaniem. Na przykład w przypadku korzystania z kotła do produkcji pary, ale bez ciepłomierzy, można użyć sprawności kotła określonej przez producenta w celu obliczenia ilości ciepła na podstawie zużytego paliwa. Metoda B dla emisji z procesów technologicznych związanych z klinkierem cementowym jest zasadniczo również metodą pośrednią: Na podstawie ilości CaO i MgO zawartych w klinkierze można obliczyć ilość węglanów, których obecność założono w mączce surowcowej (kontekstem naukowym jest tutaj stechiometria i prawdopodobieństwo braku występowania innych węglanów).

Należy zauważyć, że preferowane są metody bezpośredniego wyznaczania danych, ale w celu ograniczenia kosztów administracyjnych dopuszczalne są metody pośrednie.

o **Korelacje**: Są to "ulepszone metody pośredniego wyznaczania danych", które mają zastosowanie w szczególności do parametrów jakościowych paliw. Przede wszystkim współczynniki emisji węgla można często określić na podstawie korelacji między popiołem, wartością opałową i współczynnikiem emisji, który ma zostać określony. Niektóre gazy z procesów technologicznych można scharakteryzować za pomocą gęstości lub przewodnictwa cieplnego właściwego skorelowanego ze składem gazu (zawartością węgla pierwiastkowego).

Takie korelacje należy regularnie (corocznie) potwierdzać przez analizy laboratoryjne i dlatego uważa się je za "lepsze" niż stosowanie standardowych współczynników emisji (które są wartościami stałymi), ale nie "najlepsze" jak rzeczywiste analizy laboratoryjne obejmujące reprezentatywne pobieranie próbek.

W przypadku gdy operator instalacji stwierdzi, że ma do dyspozycji więcej niż jedno źródło danych dla tego samego parametru, powinien wybrać "najlepsze" z nich w celu monitorowania i określić je w dokumentacji dotyczącej metodyki monitorowania jako "podstawowe źródło danych". Nie należy jednak odrzucać wszystkich innych źródeł danych, ale wskazać je jako "potwierdzające źródło danych" i używać wartości z tego źródła do regularnego sprawdzania spójności danych z "podstawowym" źródłem danych. W ten sposób pełnią one rolę "systemu kontroli" (zob. sekcja [6.4.6\)](#page-125-0).

Ogólnie rzecz biorąc, nie istnieje bezwzględnie "prawidłowy" lub "nieprawidłowy" wybór w odniesieniu do źródeł danych. Należy jednak oczekiwać, że z biegiem czasu operator zdobędzie doświadczenie związane ze źródłami danych i upewni się, że wybrane źródła są

<span id="page-123-0"></span><sup>73</sup> W szczególności do określania przepływów ciepła netto, w przypadku których wymagany jest przepływ pary, temperatura, ciśnienie i nasycenie oraz ilość i temperatura kondensatu powracającego.

rzeczywiście "najlepsze". Ponadto nowe technologie mogą stać się dostępne lub tańsze, a instalacja może ulec zmianie. W związku z tym przepisy przewidują, że należy przeprowadzać regularny (coroczny) przegląd metodyki monitorowania.

### <span id="page-124-0"></span>*6.4.5 Ograniczenie kosztów związanych z monitorowaniem*

Jak wskazano w sekcji [6.4.4](#page-121-1), w rozporządzeniu wykonawczym dopuszczono, by operator ograniczał koszty spowodowane monitorowaniem do celów CBAM, po pierwsze poprzez wykorzystanie istniejących metod i sprzętu, w możliwym zakresie, a po drugie poprzez dopuszczenie odstępstw od preferowanych podejść, jeśli podejście do monitorowania jest "technicznie niewykonalne" albo jeśli wiąże się z "nieracjonalnymi kosztami". Kryteria te zostały omówione bardziej szczegółowo w tej sekcji.

### **Ustalenie, czy koszty są racjonalne**

W pkt 8 sekcji A.3 załącznika III do rozporządzenia wykonawczego wyjaśniono, że aby koszty można było uznać za "nieracjonalne", koszty podejścia do monitorowania lub środka służącego udoskonaleniom muszą przewyższać korzyści.

Operator powinien zatem przeprowadzić analizę kosztów i korzyści w odniesieniu do konkretnej metodyki określania dla danego zestawu danych, aby ustalić, czy koszty są nieracjonalne. Jeśli następnie zdecyduje, że koszty są nieracjonalne, obliczenia te należy zawrzeć w dokumentacji dotyczącej metodyki monitorowania jako uzasadnienie rezygnacji z danego podejścia.

Metodykę obliczeń, którą należy stosować, przedstawiono w rozporządzeniu wykonawczym. **Obliczanie korzyści** obejmuje następujące elementy: **Udoskonalenia × cena referencyjna CO<sup>2</sup>**

- Udoskonalenia oblicza się, mnożąc wartość procentową oczekiwanego udoskonalenia w zakresie niepewności pomiaru lub 1%, jeżeli nie można określić ilościowo żadnego udoskonalenia, przez powiązane emisje<sup>74</sup>.
- Cena referencyjna wynosi 20 EUR za tonę<sup>[75](#page-124-2)</sup> ekwiwalentu CO<sub>2</sub>.

**Obliczanie kosztów:** Rozważając, jakie koszty należy uwzględnić w tych obliczeniach, należy uwzględnić tylko te koszty, które są dodatkowe w stosunku do **istniejącego systemu referencyjnego**, tj. koszty dodatkowe w porównaniu z istniejącym sprzętem albo pozycją droższą (ale dokładniejszą) pomniejszone o koszt sprzętu, który zostałby zakupiony bez CBAM. W tym kontekście rodzaje kosztów, które należy wziąć pod uwagę, obejmują:

<span id="page-124-1"></span><sup>74</sup> Powiązane emisje to emisje bezpośrednie w okresie sprawozdawczym spowodowane przez dany strumień materiałów wsadowych lub dane źródło emisji, którymi mogą być: emisje przypisane do danej ilości mierzalnego ciepła; emisje pośrednie związane z daną ilością energii elektrycznej; lub emisje wbudowane związane z wyprodukowanym materiałem lub zużytym prekursorem.

<span id="page-124-2"></span> $^{75}$  Ta cena CO<sub>2</sub> jest znacznie niższa niż rzeczywista cena CO<sub>2</sub> w EU ETS, co przyczynia się do ograniczenia kosztów monitorowania, ponieważ więcej środków uznaje się za "nieracjonalne" w przeciwieństwie do stosowanie rzeczywistej ceny CO<sub>2</sub>.

- Koszty inwestycyjne na nowy sprzęt, w stosownych przypadkach. Koszt nowego sprzętu powinien być kosztem rocznym amortyzowanym przez cały okres jego ekonomicznej użyteczności, np. amortyzowanym metodą liniową.
- Koszty operacyjne i koszty utrzymania między innymi coroczne usługi związane z kalibracją.
- Koszty wynikające z zakłóceń w działalności z powodu zamknięcia zakładu w celu zainstalowania nowego sprzętu (aby je ograniczyć operator może rozważyć zaplanowanie instalacji w czasie corocznego zamknięcia zakładu w celu konserwacji); lub
- Wszelkie inne racionalne koszty.

Po dokonaniu powyższych obliczeń i stwierdzeniu, że koszty przewyższają korzyści, można wybrać mniej kosztowne podejście do monitorowania lub sprzęt, ponieważ koszty uznaje się za "nieracjonalne".

Należy pamiętać, że niewielkich kosztów nigdy nie uznaje się za nieracjonalne. W tym celu określono próg w wysokości **2 000 EUR rocznie.** Poniżej tej kwoty koszty są zawsze uważane za **racjonalne koszty dodatkowe** związane z wprowadzeniem środków w celu udoskonalenia podejścia do monitorowania instalacji, zgodnie z obowiązkami w zakresie monitorowania wynikającymi z CBAM.

## **Technicznie wykonalne**

Druga koncepcja unikania bardziej kosztownych podejść do monitorowania opiera się na "technicznej wykonalności". Środek uznaje się za "technicznie niewykonalny", jeżeli w instalacji brakuje zasobów technicznych umożliwiających zaspokojenie potrzeb proponowanego źródła danych lub proponowanej metody monitorowania, aby można było wdrożyć ją w wymaganym czasie do celów CBAM. Może to mieć miejsce np. w przypadku braku miejsca na instalację sprzętu technicznego, gdy istnieją obawy dotyczące bezpieczeństwa lub gdy dana technologia jest niedostępna w danym kraju. Niewykonalność techniczna jest zwykle ściśle powiązana z nieracjonalnymi kosztami.

## <span id="page-125-0"></span>*6.4.6 Środki kontroli i zarządzanie jakością*

Powszechnie przyjętą najlepszą praktyką w zakresie ustalania opłat emisyjnych i systemów monitorowania gazów cieplarnianych jest zapewnianie przez operatora skutecznego systemu kontroli w odniesieniu do przepływów danych istotnych dla monitorowania emisji. Chociaż w sekcji H załącznika III do rozporządzeniu wykonawczego w sprawie CBAM wyjaśniono, że środki takie są w pełni opcjonalne, wprowadzenie takiego systemu kontroli leży w najlepszym interesie operatora. W tym miejscu przedstawimy tylko pokrótce, jak utworzyć system kontroli.

### Etap 1: Przeprowadzenie (prostej) oceny ryzyka:

Zdefiniowanie wszystkich przepływów danych od pierwszego punktu, w którym pojawiają się dane (np. faktury za paliwo, odczyt przyrządu w instalacji), sposobu ich zapisu lub wprowadzania do systemu informatycznego, sposobu wykorzystywania tych danych w obliczeniach, aż do ostatecznych danych na temat emisji wbudowanych, które przekazuje się unijnym importerom w ramach CBAM.

Następnie należy zidentyfikować punkty, w przypadku których ryzyko błędów jest wysokie (wysokie ryzyko oznacza, że prawdopodobieństwo wystąpienia błędu jest wysokie albo wpływ błędu na emisje jest bardzo wysoki, albo w przypadku obu czynników ryzyko jest co najmniej "średnie").

### Etap 2: Ustanowienie skutecznych kontroli

W odniesieniu do zidentyfikowanych punktów o "wysokim ryzyku" (a najlepiej także przynajmniej w odniesieniu do punktów o "średniego ryzyku") konieczne jest wprowadzenie środków kontroli. Jeśli na przykład istnieje wysokie ryzyko awarii przyrządu pomiarowego, błędów podczas kopiowania i wklejania przy przenoszeniu danych z papierowego rejestru produkcji do arkusza kalkulacyjnego lub gdy dane na komputerze są swobodnie dostępne dla całego personelu, należy wprowadzić odpowiednie środki. To samo dotyczy sytuacji, w których istnieje ryzyko niekompletnych danych (np. z powodu notorycznych opóźnień w przesyłaniu faktur przez dostawców paliwa itp.)

### Etap 3: Regularna ocena skuteczności środków kontroli

## **Środki kontroli** (wykaz niewyczerpujący)

Jednym z prostych środków wyróżniającym się bardzo dobrym stosunkiem kosztów do korzyści jest zastosowanie zasady "czworga oczu", tj. kontrolowania wszystkich przepływów danych przez drugą osobę, która jest niezależna od pierwszej osoby wykonującej zestawianie danych<sup>76</sup>.

Ponadto w rozporządzeniu wykonawczym wymieniono następujące obszary, które mogą wymagać uwagi:

- Zapewnianie jakości odpowiednich urządzeń pomiarowych (kalibracja i utrzymanie)
- Zapewnianie jakości systemów informatycznych;
- Podział obowiązków odnoszących się do działań w zakresie przepływu danych i działań kontrolnych,
- Zarządzanie niezbędnymi kompetencjami personelu;
- Wewnetrzne przeglądy i walidacja danych (można dokonywać ich, porównując szeregi czasowe i przeprowadzając kontrole w odniesieniu do różnych źródeł danych, np. sprawdzające, czy efektywność energetyczną podczas procesu można wyjaśnić w czasie / po zastosowaniu środków służących udoskonaleniom);
- Korekty i działania naprawcze, w przypadku gdy zawodzą przyrządy lub procedury, lub w przypadku wystąpienia błędów (np. podwójne liczenie paliwa lub cechy surowca);
- Kontrola procesów zlecanych na zewnątrz; (np. gdy angażowane są laboratoria poza instalacją lub gdy stosuje się przyrządy pozostające poza kontrolą operatora); oraz

<span id="page-126-0"></span><sup>76</sup> Niezależność oznacza, że kierownika działu ochrony środowiska, bezpieczeństwa i zdrowia, który jest głównym odpowiedzialnym za gromadzenie danych, kontroluje np. księgowy. Należy zauważyć, że jeśli chodzi o kompetencje, obie osoby muszą zostać przeszkolone w zakresie podstawowych koncepcji monitorowania emisji gazów cieplarnianych na potrzeby CBAM.

• Prowadzenie rejestrów i dokumentacji, w tym zarządzanie wersjami dokumentów.

### **6.5 Określanie emisji bezpośrednich z instalacji**

Rozporządzenie w sprawie CBAM opiera się na zasadzie stosowania **podejścia odgórnego** do obliczania emisji wbudowanych, począwszy od poziomu instalacji, i podziału tych emisji w taki sposób, aby były przypisane do różnych procesów produkcji, a następnie do produktów, przy czym dalsze emisje wbudowane dodaje się do prekursorów[77.](#page-127-0) W tej podsekcji przedstawiamy wskazówki dotyczące sposobu przeprowadzania tych obliczeń.

Emisje na poziomie instalacji można monitorować za pomocą różnych podejść, które można również łączyć, pod warunkiem że nie występują luki ani podwójne liczenie.

Operator powinien wybrać **metodykę monitorowania** na podstawie najdokładniejszych i najbardziej wiarygodnych wyników (zob. sekcja [6.4.4](#page-121-1)), z wyjątkiem sytuacji, gdy określona metoda jest wymagana ze względów specyficznych dla konkretnych sektorów. Metodyki monitorowania dozwolone w ramach CBAM są następujące:

- **Podejścia oparte na obliczeniach**, które wiążą się z wyznaczaniem wielkości emisji ze strumieni materiałów wsadowych na podstawie danych dotyczących działalności (między innymi danych na temat zużycia paliwa) oraz w razie potrzeby na podstawie dodatkowych parametrów uzyskanych z analiz laboratoryjnych lub wartości standardowych. Można zastosować "metodykę standardową" (w ramach której rozróżnia się emisje pochodzące ze spalania i emisie z procesów technologicznych) albo "metodykę bilansu masowego".
- **Podejście oparte na pomiarach**, które wiąże się z koniecznością stosowania systemu ciągłych pomiarów emisji (CEMS) w celu bezpośredniego pomiaru wielkości emisji ze źródeł emisji.
- **Inne metody państw spoza UE**, jeżeli są częścią istniejącego systemu ustalania opłat emisyjnych lub obowiązkowego systemu monitorowania emisji lub systemu monitorowania emisji w instalacji, który może obejmować weryfikację prowadzoną przez akredytowanego weryfikatora (może być to np. projekt dotyczący redukcji emisji gazów cieplarnianych), i jeżeli zapewniają podobny zakres i poziom dokładności danych dotyczących emisji w porównaniu z podejściami przedstawionymi w rozporządzeniu wykonawczym (zob. sekcja [6.5.3](#page-146-0)). Takie systemy mogą również obejmować np. metody takie jak system monitorowania przewidywalnych emisji (PEMS).

<span id="page-127-0"></span><sup>77</sup> Emisje wbudowane można teoretycznie obliczyć również przy użyciu podejścia oddolnego. Punktem wyjścia jest produkt, który ma być przywieziony, który podlega śledzeniu wzdłuż całego łańcucha wartości, aż do zsumowania wszystkich emisji ze wszystkich wcześniejszych etapów produkcji. W praktyce zazwyczaj łatwiej jest monitorować całkowite emisje związane z określoną instalacją, ponieważ zazwyczaj istnieje jedno główne urządzenie pomiarowe dla każdego paliwa, które jest wykorzystywane w całej instalacji, podczas gdy rzadziej występują podliczniki, które pozwalają na podział ilości paliwa na poszczególne procesy produkcji, dlatego też jest to metoda wymagana zgodnie z rozporządzeniem wykonawczym w sprawie CBAM.

Można również stosować kombinację powyższych podejść, pod warunkiem, że nie występuje podwójne liczenie ani luki w danych przy zgłaszaniu emisji, co pozwala na monitorowanie różnych części instalacji za pomocą dowolnego z dozwolonych podejść.

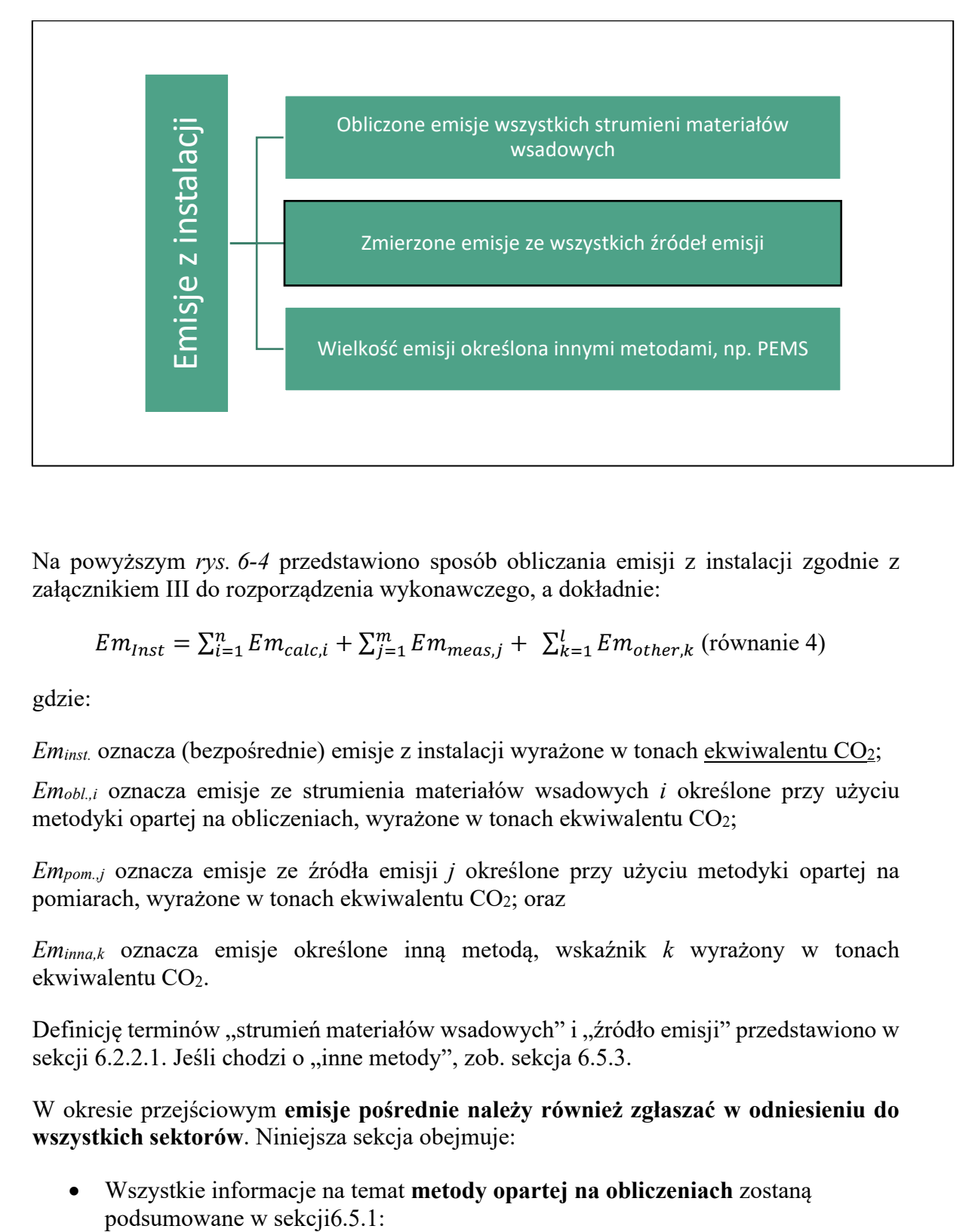

<span id="page-128-0"></span>*Rys. 6-4: Przegląd emisji z instalacji*

Na powyższym *[rys.](#page-128-0) 6-4* przedstawiono sposób obliczania emisji z instalacji zgodnie z załącznikiem III do rozporządzenia wykonawczego, a dokładnie:

$$
Em_{Inst} = \sum_{i=1}^{n} Em_{calc,i} + \sum_{j=1}^{m} Em_{meas,j} + \sum_{k=1}^{l} Em_{other,k}
$$
 (równanie 4)

gdzie:

*Eminst.* oznacza (bezpośrednie) emisje z instalacji wyrażone w tonach ekwiwalentu CO2;

*Emobl.,i* oznacza emisje ze strumienia materiałów wsadowych *i* określone przy użyciu metodyki opartej na obliczeniach, wyrażone w tonach ekwiwalentu CO2;

*Empom.,j* oznacza emisje ze źródła emisji *j* określone przy użyciu metodyki opartej na pomiarach, wyrażone w tonach ekwiwalentu CO2; oraz

*Eminna,k* oznacza emisje określone inną metodą, wskaźnik *k* wyrażony w tonach ekwiwalentu  $CO<sub>2</sub>$ .

Definicję terminów "strumień materiałów wsadowych" i "źródło emisji" przedstawiono w sekcji [6.2.2.1](#page-104-0). Jeśli chodzi o "inne metody", zob. sekcja [6.5.3.](#page-146-0)

W okresie przejściowym **emisje pośrednie należy również zgłaszać w odniesieniu do wszystkich sektorów**. Niniejsza sekcja obejmuje:

• Wszystkie informacje na temat **metody opartej na obliczeniach** zostaną

- o **Metodykę standardową** omówiono w sekcji [6.5.1.1](#page-129-1) (zawierającą osobne podsekcje dotyczące emisji ze spalania i emisji z procesów technologicznych);
- o Metodę **bilansu masowego** przedstawiono w sekcji [6.5.1.2;](#page-133-0)
- o Zasady określania **danych dotyczących aktywności** są istotne zarówno dla metody standardowej, jak i metody bilansu masowego. Wymogi przedstawiono w sekcji [6.5.1.3;](#page-135-0)
- o Podobnie wymogi dotyczące **współczynników obliczeniowych** mają zastosowanie do obu metod. Odpowiednie zasady (wybór odpowiednich **wartości standardowych**, stosowanie korelacji albo przeprowadzanie **analiz laboratoryjnych** i związane z nimi pobieranie próbek) przedstawiono w sekcji [6.5.1.4;](#page-137-0)
- **Metodyka oparta na pomiarach** (z wykorzystaniem systemów ciągłych pomiarów emisji (CEMS) jest przedmiotem sekcji [6.5.2](#page-143-0). Ma ona szczególne znaczenie dla monitorowania emisji **podtlenku azotu (N2O)** w sektorze nawozów.
- W sekcji [6.5.3](#page-146-0) omówiono możliwość stosowania **"metod pozaunijnych**", tj. metod monitorowania innych niż te określone w rozporządzeniu wykonawczym w sprawie CBAM.
- Biorąc pod uwagę, że emisje CO<sup>2</sup> z **biomasy** można pod pewnymi warunkami uznać za objęte stawką zerową, w sekcji [6.5.4](#page-147-0) przedstawiono wytyczne dotyczące odpowiednich przepisów. Zasady te mają zastosowanie do wszystkich metod, tj. metod opartych na obliczeniach, metod opartych na pomiarach i metod "pozaunijnych".
- Temat emisji **PFC (perfluorowęglowodorów)** został krótko omówiony w sekcji [6.5.5.](#page-148-0)
- Ponadto zasady **przenoszenia CO<sup>2</sup>** między instalacjami przedstawiono w sekcji [6.5.6.](#page-149-0)

Określenie emisji pośrednich związanych z instalacją jest następnie omówione w sekcji [6.6](#page-151-0). Począwszy od sekcji [6.7](#page-152-0), opisano przepisy, które są niezbędne do podziału ("przypisania") emisji bezpośrednich i pośrednich z instalacji do procesów produkcji. Zupełnie innym rodzajem danych, które należy zgłaszać, są wszelkie należne efektywne opłaty emisyjne. Operator powinien jednak uwzględnić je w swoim harmonogramie i udokumentować je w metodyce monitorowania. W związku z tym opisano je w sekcji [6.10.](#page-180-0) W sekcji [6.11](#page-183-0) opisano wzór do przekazywania monitorowanych danym unijnym importerom, którzy mają obowiązek sporządzać kwartalne sprawozdania CBAM.

## <span id="page-129-0"></span>*6.5.1 Podejście oparte na obliczeniach*

### <span id="page-129-1"></span>*6.5.1.1 Metodyka standardowa*

Podejście standardowe jest łatwe do zastosowania w przypadkach, w których paliwo lub surowiec są bezpośrednio powiązane z emisjami. Wiąże się ono z obliczaniem emisji za pomocą **danych dotyczących działalności** (np. ilości zużytego paliwa lub materiału wsadowego do procesu) pomnożonych przez **współczynnik emisji**; w celu skorygowania wielkości emisji w przypadku niekompletnych reakcji chemicznych można zastosować

dwa inne współczynniki oparte na analizach laboratoryjnych, a mianowicie **współczynnik utleniania** w odniesieniu do emisji pochodzących ze spalania oraz **współczynnik konwersji** w odniesieniu do emisji z procesów technologicznych.

Kluczowe wymogi dotyczące stosowania metody standardowej są następujące:

• Emisje pochodzące ze spalania – Wymogi minimalne: Ilość paliwa (t lub m<sup>3</sup>), współczynnik emisji (t CO2 /t lub t CO2/m<sup>3</sup> ); *Zalecane udoskonalenie: Ilość paliwa (t lub m<sup>3</sup>), NCV (TJ/t lub TJ/m<sup>3</sup>), współczynnik emisji (t CO2 /TJ), współczynnik utleniania, frakcja biomasy*.

• **Emisje z procesów technologicznych** – Wymogi minimalne: Dane dotyczące działalności (t lub m<sup>3</sup>), współczynnik emisji (t CO<sub>2</sub> /t lub t CO<sub>2</sub>/m<sup>3</sup>); **Zalecane** *udoskonalenie: Dane dotyczące działalności (t lub m<sup>3</sup> ), współczynnik emisji (t CO2 /t lub t CO2/m<sup>3</sup> ), współczynnik konwersji*.

**Wzory obliczania wielkości emisji pochodzących ze spalania i emisji z procesów technologicznych oraz parametry na potrzeby metody standardowej podano w rozporządzeniu wykonawczym załącznik III sekcja B.3.1 i omówiono bardziej szczegółowo poniżej.**

# **Emisje pochodzące ze spalania[78](#page-130-0)**

Emisje pochodzące ze spalania oblicza się w następujący sposób:

$$
Em = AD \cdot EF \cdot OF \text{ (równanie 5)}
$$

gdzie:

Em...emisje  $[t CO<sub>2</sub>]$ 

AD…dane dotyczące działalności [TJ], obliczone według AD = FQ ∙ NCV (równanie 6)

EF...Współczynnik emisji [t CO2/TJ, t CO2/t lub t CO2/Nm<sup>3</sup>]

OF...współczynnik utleniania (wielkość bezwymiarowa), obliczony według OF =  $1 - C_{\text{ash}}/C_{\text{total}}$  (równanie 7)

Oraz:

FQ... ilość paliwa [t lub m<sup>3</sup>]

NCV ... wartość opałowa (wartość kaloryczna netto) [TJ/t lub TJ/m<sup>3</sup>]

Cpopiół... zawartość węgla pierwiastkowego w popiele i pyle z oczyszczania spalin (sadza)

Ccałk.... całkowita zawartość węgla pierwiastkowego w spalanym paliwie.

Współczynniki z jednostkami w tonach są zwykle używane w odniesieniu do ciał stałych i cieczy. Jednostka  $Nm^3$  jest zwykle używana w odniesieniu do paliw gazowych. Aby uzyskać wyniki o podobnej wielkości, w praktyce wartości podaje się zwykle w [1000  $Nm^3$ ].

**Współczynnik utleniania** w odniesieniu do emisji pochodzących ze spalania określa się zwykle na podstawie analiz laboratoryjnych. Dwie powyższe zmienne C wyrażono w

<span id="page-130-0"></span><sup>78</sup> "Emisje pochodzące ze spalania" zdefiniowano w rozporządzeniu wykonawczym jako *emisje gazów cieplarnianych powstające podczas reakcji egzotermicznej paliwa z tlenem*.

[tonach C], tj. ilości materiału lub paliwa pomnożonej przez zawarte w nich stężenie węgla. W związku z tym na podstawie analizy należy określić nie tylko zawartość węgla pierwiastkowego w popiele, ale także ilość popiołu w okresie, dla którego określany jest współczynnik utleniania.

Uproszczenie Aby zmniejszyć nakłady na monitorowanie, operator może zawsze przyjmować zachowawcze założenie, że **OF = 1**.

W odniesieniu do emisji pochodzących ze spalania współczynnik emisji jest zwykle wyrażony w związku z wartością opałową (NCV) paliwa zamiast jego masy lub objętości:

- Jeżeli współczynnik emisji paliwa ma zostać obliczony na podstawie analizy zawartości węgla pierwiastkowego i NCV, stosuje się następujące równanie:  $F_i = C C_i \cdot \frac{f}{NCV_i}$ (równanie 8)
- Jeżeli współczynnik emisji materiału lub paliwa wyrażony jako t $CO_2/t$  ma zostać obliczony na podstawie analizy zawartości węgla pierwiastkowego, stosuje się następujące równanie 9:  $EF_i = CC_i \cdot f$  Gdzie *f* oznacza stosunek masy molowej CO<sub>2</sub> do C:  $\sqrt{f} = 3,664 \text{ t } CO_2/\text{t}$  C

Dopuszczalne jest zmodyfikowanie powyższego podejścia, jeśli istnieją dowody na to, że można osiągnąć wyższą dokładność, w następujący sposób:

- Dane dotyczące działalności wyraża się jako ilość paliwa (tzn. w t lub m<sup>3</sup>) zamiast stosowania powyższego równania;
- EF wyraża się odpowiednio jako t CO2/t paliwa lub t CO2/m<sup>3</sup> paliwa; oraz
- NCV można pominąć w obliczeniach, jeżeli stosuje się EF wyrażone jako t $CO<sub>2</sub>/t$ paliwa. Zalecanym udoskonaleniem jest jednak uwzględnianie NCV w raportowaniu, co pozwala na kontrolę spójności i samodzielne monitorowanie efektywności energetycznej **całego procesu produkcji.**

W przypadku wykorzystywania **biomasy** jako paliwa do spalania i gdy jest to zgodne z kryteriami zrównoważonego rozwoju i ograniczania emisji gazów cieplarnianych ustanowionymi w "dyrektywie w sprawie energii odnawialnej" (RED II)<sup>[79](#page-131-0)</sup> można przypisać jej współczynnik zero w odniesieniu do emisji. Ma to zastosowanie wyłącznie do celów rachunkowości, natomiast fizycznie CO<sup>2</sup> nadal jest emitowany z instalacji. Szczegółowe informacje na temat kryteriów ustanowionych w dyrektywie RED II ("kryteria RED II") przedstawiono w sekcji [6.5.4.](#page-147-0)

W przypadku stosowania paliw mieszanych (tj. paliw zawierających zarówno składniki kopalne, jak i pochodzące z biomasy), współczynnik emisji należy określić na podstawie wstępnego współczynnika emisji i frakcji biomasy w paliwie zgodnie z poniższym równaniem:

$$
EF = EF_{pre} \cdot (1 - BF)
$$
 (równanie 10)

gdzie:

<span id="page-131-0"></span><sup>79</sup> Dyrektywa (UE) 2018/2001 w sprawie promowania stosowania energii ze źródeł odnawialnych (wersja przekształcona). Zob.: [http://data.europa.eu/eli/dir/2018/2001/2022](http://data.europa.eu/eli/dir/2018/2001/2022-06-07)-06-07

EF…Współczynnik emisji

EFpre…wstępny współczynnik emisji (tj. współczynnik emisji przy założeniu, że całe paliwo jest pochodzenia kopalnego)

BF…Frakcja biomasy (wielkość bezwymiarowa)

W przypadku paliw kopalnych i gdy frakcja biomasy nie jest znana, przyjmuje się zachowawczo, że wartość BF wynosi zero.

### **Emisje z procesów technologicznych[80](#page-132-0)**

Emisje z procesów technologicznych oblicza się w następujący sposób:

<span id="page-132-2"></span> $Em = AD \cdot EF \cdot CF$  (równanie 11)

gdzie:

Em...emisje [t CO<sub>2</sub>]

AD…dane dotyczące działalności [t materiału]

EF...współczynnik emisji  $[t CO<sub>2</sub>/t]$ 

CF…współczynnik konwersji (wielkość bezwymiarowa)

Aby zmniejszyć nakłady na monitorowanie, można zawsze przyjmować zachowawcze Uproszczenie<br>założenie że CF – 1 założenie, że **CF = 1**

Dane dotyczące działalności w powyższym równaniu mogą odnosić się do: materiału wsadowego albo produktu powstałego w wyniku procesu. W tym celu można zastosować dwie metody obliczania emisji z procesów technologicznych: metoda A (oparta na czynnikach produkcji) i metoda B (oparta na produktach).

Obie metody uważa się za równoważne. Metoda B (oparta na produktach) **może jednak być stosowana tylko wtedy, gdy emisje CO<sup>2</sup> z procesów technologicznych pochodzą z węglanów**. W odniesieniu do emisji CO<sub>2</sub> z procesów technologicznych innych niż emisje z węglanów stosuje się wyłącznie metodę A. Ważny przypadek emisji z procesów technologicznych związanych z węglanem występuje podczas **odsiarczania gazów spalinowych**, co należy uwzględnić w obliczeniach emisji związanych z jednostkami ciepła, energii elektrycznej i kogeneracji (zob. sekcje [6.7.2](#page-156-0) do [6.7.4\)](#page-166-0)<sup>[81](#page-132-1)</sup>.

<span id="page-132-0"></span><sup>80</sup> "Emisje z procesów technologicznych" zdefiniowano w rozporządzeniu wykonawczym jako *emisje gazów cieplarnianych inne niż emisje pochodzące ze spalania, występujące wskutek zarówno zamierzonych, jak i niezamierzonych reakcji między substancjami lub ich przemiany, których głównym celem nie jest wytwarzanie ciepła, w tym wskutek następujących procesów:*

*a) chemicznej, elektrolitycznej lub pirometalurgicznej redukcji związków metali w rudach, koncentratach i materiałach wtórnych;*

*b) usunięcia zanieczyszczeń z metali i ich związków;*

*c) rozkładu węglanów, w tym węglanów stosowanych do oczyszczania spalin;*

*d) syntezy chemicznej produktów i produktów pośrednich, w przypadku których materiał zawierający węgiel uczestniczy w reakcji;*

*e) stosowania dodatków lub surowców zawierających węgiel;* 

*f) chemicznej lub elektrolitycznej redukcji tlenków metali lub tlenków niemetali, takich jak tlenki krzemu i fosforany.*

<span id="page-132-1"></span><sup>&</sup>lt;sup>81</sup> Drugi rodzaj emisji z procesu technologicznego oczyszczania spalin występuje, gdy do usuwania NO<sub>x</sub> stosuje się mocznik.

## **Emisje z procesów technologicznych związanych z materiałami węglanowymi**

W przypadku obliczania emisji z procesu technologicznego dysocjacji termicznej materiałów węglanowych (nieorganicznych) możliwa jest jedna z dwóch metod:

- **Metoda A (na podstawie wsadu):** Współczynnik emisji, współczynnik konwersji i dane dotyczące działalności odnoszą się do ilości materiału (węglanów) wprowadzonego do procesu, w odniesieniu do którego należy stosować standardowe współczynniki emisji dla węglanów w rozporządzeniu wykonawczym załącznik VIII sekcja 2 tabela 3 (z uwzględnieniem składu tego materiału).
- **Metoda B (na podstawie wsadu):** Współczynnik emisji, współczynnik konwersji i dane dotyczące działalności odnoszą się do ilości produktu (tlenków metali) uzyskanego z procesu, w odniesieniu do którego należy stosować standardowe współczynniki emisji dla tlenków metali w rozporządzeniu wykonawczym załącznik VIII sekcja 2 tabela 4 (z uwzględnieniem składu tego materiału).

Wymienione standardowe współczynniki można również znaleźć w **[Załączniku](#page-275-0) D** niniejszych wytycznych.

Podczas wyboru metody do zastosowania należy wykorzystać metodę dającą dokładniejsze wyniki **dla każdego strumienia materiałów wsadowych**, biorąc pod uwagę dostępne systemy pomiarowe dla danych dotyczących działalności i unikając nieuzasadnionych kosztów.

### **Emisje z procesów technologicznych związanych z materiałami mieszanymi**

W przypadku gdy do procesu wprowadzane są mieszane materiały wsadowe, które zawierają zarówno nieorganiczne, jak i organiczne postacie węgla, istnieje możliwość albo:

- określenia całkowitego wstępnego współczynnika emisji dla materiału mieszanego w drodze analizy całkowitej zawartości węgla pierwiastkowego i przy użyciu współczynnika konwersji oraz – w stosownych przypadkach – frakcji biomasy i wartości opałowej związanych z tą całkowitą zawartością węgla; lub
- określenia zawartości organicznej i nieorganicznej osobno i potraktowania ich jako dwóch oddzielnych strumieni materiałów wsadowych.

W obu przypadkach należy zastosować metodę A. W przypadku frakcji biomasy w materiałach mieszanych współczynnik emisji dla biomasy można przyjąć jako zerowy, pod warunkiem, że główny cel wykorzystania danego materiału jest inny niż produkcja energii (tj. należy wyjaśnić, że jest to rzeczywiście zgodne z definicją "emisji z procesów technologicznych<sup>1[80](#page-132-2)</sup>). Jeśli głównym celem jest wytwarzanie ciepła, kryteria z "RED II" muszą być spełnione, aby umożliwić uznanie emisji za zerowe, jak omówiono w sekcji [6.5.4](#page-147-0) poświęconej "Zasadom dotyczącym biomasy".

### <span id="page-133-0"></span>*6.5.1.2 Metoda bilansu masowego*

Podobnie jak metoda standardowa, metoda bilansu masowego jest oparta na obliczeniach metodą określania emisji z instalacji. Metodę tę stosuje się w złożonych instalacjach, na przykład w zintegrowanych zakładach hutniczych, gdzie bezpośrednie powiązanie emisji z poszczególnymi materiałami wsadowymi może być trudne, ponieważ produkty (i odpady) zawierają znaczne ilości węgla.

Stosując metodę bilansu masowego, wykorzystuje się pełny bilans węgla wprowadzanego do instalacji lub jej określonej części oraz ją opuszczającego. Ilości CO<sup>2</sup> istotne dla każdego strumienia materiałów wsadowych oblicza się na podstawie zawartości węgla pierwiastkowego w każdym materiale, bez podziału na paliwa i wsady do procesu. Węgiel pierwiastkowy opuszczający instalację w produktach, a nie w postaci emisji, uwzględnia się w wyjściowych strumieniach materiałów wsadowych, w przypadku których dane dotyczące działalności są w związku z tym ujemne.

**Wzory i parametry na potrzeby metody bilansu masowego określono w rozporządzeniu wykonawczym załącznik III sekcja B.3.2.**

• Kluczowe wymogi dotyczące stosowania metody bilansu masowego są następujące: Wymóg minimalny: Ilość materiału (t), zawartość węgla pierwiastkowego (t C /t materiału); *Zalecane udoskonalenie: Ilość materiału (t), zawartość węgla pierwiastkowego (t C /t materiału), NCV (TJ/t), frakcja biomasy.*

Podczas ustalania podejścia do monitorowania z wykorzystaniem bilansu masowego należy uwzględnić następujące uwagi:

- Emisji tlenku węgla (CO) do atmosfery nie liczy się jako wychodzącego strumienia materiałów wsadowych w bilansie masowym, ale traktuje się jako molowo równoważną ilość emisji CO2. Można to łatwo osiągnąć, po prostu nie wyszczególniając CO jako materiału wychodzącego.
- Ważne jest, aby przestrzegać zasady kompletności danych dotyczących monitorowania, tj. należy brać pod uwagę wszystkie materiały wsadowe i paliwa, jeśli nie są monitorowane za pomocą podejścia wykraczającego poza bilans masowy.

Bilans masowy wdraża się przez obliczenie emisji odpowiadających każdemu strumieniowi materiałów wsadowych w następujący sposób:  $Em_k = f \cdot AD_k \cdot CC_k$ (równanie 12)

gdzie:

*ADk* ... dane dotyczące działalności [t] materiału *k*; w przypadku materiałów wyjściowych wielkość *ADk* jest ujemna;

*f* oznacza stosunek mas molowych CO<sub>2</sub> i C:  $f = 3,664$  t CO<sub>2</sub>/t C, a

*CCk* oznacza zawartość węgla pierwiastkowego w materiale *k* (wielkość bezwymiarowa i dodatnia).

Jeżeli zawartość węgla pierwiastkowego w paliwie *k* oblicza się na podstawie współczynnika emisji wyrażonego w tonach CO2/TJ, stosuje się następujące równanie:  $CC_{k} = EF_{k} \cdot NCV_{k}/f$  (równanie 13)

Jeżeli zawartość węgla pierwiastkowego w materiale lub paliwie *k* oblicza się na podstawie współczynnika emisji wyrażonego w tonach CO2/t, stosuje się następujące równanie:  $CC_k = EF_k/f$  (równanie 14)

#### **Postępowanie w przypadku biomasy w bilansach masowych**

Emisje z biomasy można uznać za zerowe, jeśli biomasa spełnia "kryteria z RED II" (zob. [6.5.4](#page-147-0)). Ponieważ kryteria te mają zastosowanie wyłącznie do wykorzystania biomasy do celów energetycznych, należy je ustalić w odniesieniu do takich strumieni materiałów wsadowych, jeśli wykorzystuje się je głównie do celów energetycznych. Na przykład węgiel drzewny stosowany jako czynnik redukujący w wielkim piecu będzie kwalifikował się do pierwotnego wykorzystania do celów nieenergetycznych.

W przypadku paliw mieszanych lub materiałów zawierających biomasę uwzględnianych jako wsad w bilansie masowym, wstępną zawartość węgla pierwiastkowego należy skorygować tylko w odniesieniu do frakcji kopalnej. W przypadku gdy frakcja biomasy nie jest znana, należy przyjąć, że nie wykorzystano żadnej biomasy:

$$
CC_k = CC_{pre,k} \cdot (1 - BF_k)
$$
 (równanie 15)

gdzie:

*CCwst.,k* oznacza wstępną zawartość węgla pierwiastkowego w paliwie *k* (tj. współczynnik emisji przy założeniu, że całe paliwo jest pochodzenia kopalnego), a

*BFk* oznacza frakcję biomasy w paliwie *k* (wielkość bezwymiarowa).

W przypadku gdy biomasa jest wykorzystywana jako materiał wsadowy lub paliwo, a materiały wyjściowe zawierają węgiel pierwiastkowy, w ogólnym bilansie masowym frakcję biomasy należy traktować zachowawczo, co oznacza, że frakcja biomasy w całkowitej zawartości węgla pierwiastkowego w materiałach wyjściowych nie może przekraczać całkowitej frakcji biomasy zawartej w materiałach wsadowych i paliwach, z wyjątkiem sytuacji, gdy operator dostarczy dowody na obecność wyższej frakcji biomasy materiałach wyjściowych za pomocą metody "atomów znaczonych" (stechiometrycznej) lub analiz<sup>14</sup> C.

### <span id="page-135-0"></span>*6.5.1.3 Zasady w odniesieniu do danych dotyczących działalności*

Sekcja B.4 załącznika III do rozporządzenia wykonawczego zawiera wymogi dotyczące określania danych dotyczących działalności. Zastosowanie mają dwa podejścia ogólne:

- **ciągłe pomiary** odnoszące się do procesu, w którym materiał jest zużywany lub wytwarzany;
- Ustalanie **partiami**: Ilości dostarczone lub wyprodukowane oddzielnie (partiami) sumuje się w ciągu roku sprawozdawczego z uwzględnieniem odpowiednich zmian w zapasach. W tym celu stosuje się następujące wzory:
	- $\circ$  *Cons* = *I E* + *S*<sub>*start*</sub> *S*<sub>*end*</sub>
	- $\circ$  *Prod* =  $E I S_{start} + S_{end}$

Gdzie *Cons* to ilość paliwa lub materiału zużytego w okresie sprawozdawczym, *I* to ilość paliwa lub materiału "wprowadzonego"[82](#page-135-1) do instalacji w okresie sprawozdawczym, *E* to ilość paliwa lub materiału "wyprowadzanego"<sup>[83](#page-135-2)</sup> z instalacji w okresie sprawozdawczym, *Sstart* to zapas na początku okresu sprawozdawczego, a *Send* to zapas na końcu okresu sprawozdawczego.

<span id="page-135-1"></span><sup>82</sup> "Przywóz" do instalacji obejmuje zakupy, a także kwoty otrzymane bez transakcji handlowej, np. materiały otrzymane z własnych zakładów górniczych operatora.

<span id="page-135-2"></span><sup>83</sup> "Wyprowadzenie" z instalacji obejmuje sprzedaż, a także ilości przekazane poza instalację do innych celów, np. materiały wysłane do zewnętrznego zakładu przetwarzania odpadów lub recyklingu złomu.

W przypadku gdy operator stwierdzi, że wyznaczenie ilości objętych zapasami w drodze bezpośredniego pomiaru prowadziłoby do nieracjonalnych kosztów (zob. sekcja [6.4.5\)](#page-124-0), ilości te można oszacować na podstawie danych z poprzednich lat, skorelowanych z odpowiednimi poziomami działalności za dany okres sprawozdawczy, lub na podstawie udokumentowanych procedur i odnośnych danych w skontrolowanych sprawozdaniach finansowych za dany okres sprawozdawczy. Ponadto, jeśli wykorzystanie dokładnej daty na koniec okresu sprawozdawczego prowadzi do nieracjonalnych kosztów, można wybrać następny najbardziej odpowiedni dzień, aby oddzielić okres sprawozdawczy od następnego. Odchylenia występujące w przypadku każdego produktu, materiału lub paliwa powinny być wyraźnie odnotowane, stanowiąc podstawę wartości reprezentatywnej dla okresu sprawozdawczego, a następnie muszą być spójnie uwzględnione w odniesieniu do następnego roku.

Zgodnie z rozporządzeniem wykonawczym preferowane jest korzystanie z pomiarów, które znajdują się pod kontrolą operatora. Jeśli jednak instalacja nie dysponuje odpowiednimi przyrządami pomiarowymi, na potrzeby ograniczenia kosztów monitorowania dopuszczalne jest wykorzystanie innych pomiarów, w szczególności przyrządów należących do dostawcy paliw lub materiałów, w przypadku transakcji handlowej, w ramach której wymaga się jakości przyrządów umożliwiającej wzajemne zaufanie (są to często przyrządy podlegające "prawnej kontroli metrologicznej"). Korzystanie z takich przyrządów znajdujących się poza kontrolą operatora jest ponadto zalecane, w przypadku gdy pozwalają one uzyskiwać dokładniejsze wyniki niż własne instrumenty operatora lub jeśli istnieją inne powody, które prowadzą do mniejszego ryzyka błędów w przepływie danych (zob. sekcja [6.4.6](#page-125-0) poświęcona środkom kontroli).

Jeśli operator korzysta z systemu pomiarowego znajdującego się poza jego kontrolą, może albo korzystać z bezpośrednich odczytów z tego systemu pomiarowego, jeśli to możliwe, albo z ilości przyjętych z wystawionych przez kontrahenta faktur.

#### **Wymogi dotyczące systemów pomiarowych**

Kluczową koncepcją oceny jakości przyrządu pomiarowego jest "niepewność" związana z wartościami odczytanymi z przyrządu. Operator musi dokładnie zrozumieć tę koncepcję, aby dokonać wyboru "najlepszego" źródła danych. W tym celu zob. również sekcja [6.4.4](#page-121-1) ([Wybór najlepszych dostępnych źródeł danych\)](#page-121-1). W rozporządzeniu wykonawczym określono orientacyjny zakres: W przypadku największych emisji (strumienie materiałów wsadowych prowadzące do emisji przekraczających 500 000 t CO<sup>2</sup> rocznie) niepewność w całym okresie sprawozdawczym powinna wynosić 1,5 % lub więcej, natomiast w przypadku najmniejszych źródeł dopuszczalna jest niepewność poniżej 7,5 %. Przyjmuje się, że wartości te mają zastosowanie, jeśli nie prowadzą do nieracjonalnych kosztów.

W przypadku gdy zachodzi konieczność wymiany przyrządu pomiarowego, np. z powodu jego nieprawidłowego działania lub z uwagi na to, że kalibracja wykazała, iż przestał on spełniać wymagania, należy zastąpić go przyrządem zapewniającym uzyskanie tego samego lub mniejszego poziomu niepewności w porównaniu z istniejącym przyrządem. (tj. należy zawsze dążyć do ulepszenia metody monitorowania, zachowując jednak co najmniej istniejący standard).

## <span id="page-137-0"></span>*6.5.1.4 Zasady w odniesieniu do współczynników obliczeniowych*

Współczynniki obliczeniowe to wszystkie zmienne używane w podejściach opartych na obliczeniach, z wyjątkiem danych dotyczących działalności. Niniejsza sekcja obejmuje zasady dotyczące współczynnika emisji (EF), wartości opałowej (NCV), współczynnika utleniania (OF), współczynnika konwersji (CF), zawartości węgla pierwiastkowego (CC) i frakcji biomasy (BF) dla wzorów podanych w sekcjach [6.5.1.1](#page-129-1) (metoda standardowa) i [6.5.1.2](#page-133-0) (bilans masowy).

Zasadniczo współczynniki obliczeniowe to *informacje jakościowe* na temat strumieni materiałów wsadowych, które można określić za pomocą analiz laboratoryjnych. Ponieważ wymaga to jednak znaczących starań i specjalistycznych kompetencji, w metodyce monitorowania często przyjmuje się, że współczynniki obliczeniowe mają stałe wartości. Jest to uzasadnione, ponieważ – średnio w całym systemie sprawozdawczości w zakresie gazów cieplarnianych – dostarczają one wystarczająco reprezentatywnych danych.

Współczynniki obliczeniowe należy określić w sposób spójny ze stanem wykorzystywanym w odniesieniu do powiązanych danych dotyczących działalności. Przykładowo, jeśli dane dotyczące działalności odnoszą się do węgla ważonego po pobraniu z hałdy, który może zawierać znaczną ilość wilgoci pochodzącej z deszczu lub zraszania zapobiegającego pyleniu, wówczas również NCV oraz zawartość węgla pierwiastkowego należy określić przy tym samym poziomie wilgotności. Jeśli analizy laboratoryjne przeprowadza się na suchym materiale, dane dotyczące działalności należy odpowiednio dostosować do wilgotności lub odwrotnie.

W rozporządzeniu wykonawczym dopuszcza się następujące metody ustalania współczynników obliczeniowych (wraz ze wzrostem jakości danych, tj. pierwsze z nich są przeznaczone raczej dla małych strumieni materiałów wsadowych, natomiast w przypadku największych emisji zalecany jest najlepszy rodzaj analiz):

- 1. **wartości stałe** ("wartości standardowe typu I");
- 2. wartości stałe ("wartości standardowe typu II");
- 3. **korelacje** na potrzeby określania danych przybliżonych;
- 4. **analizy laboratoryjne** przeprowadzane poza kontrolą operatora, np. przez dostawcę paliwa lub materiału, zawarte w dokumentach zakupu, bez dalszych informacji na temat zastosowanych metod;
- 5. analizy laboratoryjne przeprowadzane w laboratoriach nieakredytowanych lub w laboratoriach akredytowanych, ale z zastosowaniem uproszczonych metod pobierania próbek oraz
- 6. analizy laboratoryjne przeprowadzane w laboratoriach akredytowanych, stosujących najlepsze praktyki w zakresie pobierania próbek.

### **Wartości stałe**

Operator może wybierać ze stosunkowo dużego zestawu wariantów, aby znaleźć najodpowiedniejszą wartość dla każdego ze współczynników obliczeniowych każdego strumienia materiałów wsadowych, który ma być monitorowany. Aby zapewnić spójność na przestrzeni czasu i zapobiec arbitralnym zmianom danych, stosowane wartości należy

określić w pisemnej dokumentacji dotyczącej metodyki monitorowania. W niektórych przypadkach (np. krajowych wykazów gazów cieplarnianych kraju, w którym znajduje się instalacja) wartości te mogą zmieniać się z upływem czasu. W takim przypadku należy udokumentować i wdrożyć procedurę, która umożliwia regularną aktualizację tej wartości (w tym przykładzie procedura ta oznaczałaby np., że określona osoba jest odpowiedzialna za sprawdzenie najnowszego krajowego wykazu gazów cieplarnianych raz w roku przed skompilowaniem wszystkich danych dotyczących emisji i określenie na jego podstawie wymaganego współczynnika).

Nastepujące wartości uważa się za "wartości standardowe typu I":

- współczynniki standardowe określone w załączniku VIII do rozporządzenia wykonawczego (dołączonym do niniejszych wytycznych jako [Załącznik](#page-275-0) D);
- współczynniki standardowe zawarte w najnowszych wytycznych IPCC dotyczących wykazów gazów cieplarnianych<sup>84</sup>:
- Wartości oparte na analizach laboratoryjnych przeprowadzonych w przeszłości, nie wcześniej niż przed pięcioma laty, i uznanych za reprezentatywne dla danego paliwa lub materiału.

Następujące wartości uważa się za "wartości standardowe typu II" (uważane za dokładniejsze niż wartości "typu I"):

- współczynniki standardowe stosowane przez kraj, w którym znajduje się instalacja, w ostatniej krajowej inwentaryzacji przekazanej do Sekretariatu Ramowej konwencji Narodów Zjednoczonych w sprawie zmian klimatu;
- wartości ogłoszone przez krajowe instytucje badawcze, organy publiczne, organy normalizacyjne, urzędy statystyczne itp. na potrzeby bardziej zdezagregowanej sprawozdawczości dotyczącej emisji niż opisana w poprzednim punkcie $85$ ;
- wartości określone i gwarantowane przez dostawcę paliwa lub materiału, jeśli istnieją dowody, że zawartość węgla pierwiastkowego wykazuje 95 % przedział ufności nieprzekraczający 1 %<sup>86</sup>;
- wartości stechiometryczne dotyczące zawartości węgla pierwiastkowego i powiązane wartości określone na podstawie literatury dotyczące wartości opałowej (NCV) czystej substancji;
- wartości oparte na analizach laboratoryjnych przeprowadzonych w przeszłości, nie wcześniej niż przed dwoma laty, i uznanych za reprezentatywne dla danego paliwa lub materiału.

<span id="page-138-0"></span><sup>84</sup> Międzyrządowy Zespół ONZ ds. Zmian Klimatu (IPCC): Wytyczne IPCC dotyczące krajowych wykazów gazów cieplarnianych. Należy zauważyć, że również wartości w załączniku VIII do rozporządzenia wykonawczego pochodzą z tego źródła, ale wytyczne IPCC zawierają więcej danych niż ten załącznik.

<span id="page-138-1"></span><sup>85</sup> Na przykład może być tak, że w krajowym wykazie gazów cieplarnianych stosuje się tylko jeden współczynnik emisji dla węgla w danym kraju, ale instytut badawczy może opublikować różne współczynniki reprezentatywne dla różnych kopalń węgla lub regionów wydobywczych. Jeśli źródło węgla jest znane, odpowiedniejsze będzie wykorzystanie tych współczynników.

<span id="page-138-2"></span><sup>&</sup>lt;sup>86</sup> Jeśli ten poziom zmienności nie zostanie uwzględniony, wartość zostanie uznana za wartość "typu I".

## **Korelacje na potrzeby określania danych przybliżonych**

Przybliżoną zawartość węgla pierwiastkowego lub współczynnik emisji można określić na podstawie parametrów takich jak:

- pomiar gęstości określonych olejów lub gazów, w tym wspólnych dla rafinerii lub dla przemysłu stalowego;
- wartość opałowa poszczególnych typów węgla.

Warunkiem wstępnym korzystania z takiej korelacji jest możliwość ustalenia korelacji empirycznej co najmniej raz w roku na podstawie analiz laboratoryjnych spełniających poniższe wymogi. Różnica w stosunku do stosowania analiz bezpośrednich do określania współczynników obliczeniowych polega na tym, że analizy należy przeprowadzać tylko raz w roku w celu ustalenia korelacji, a nie dla każdej partii materiału. Pozwala to ograniczyć ogólne koszty monitorowania.

## **Wymogi dotyczące analiz laboratoryjnych**

Niniejsza sekcja ma zastosowanie do wszystkich rodzajów analiz laboratoryjnych wymaganych do celów określenia właściwości materiałów i określenia korelacji (zob. powyżej). Należy zauważyć, że nie ogranicza się to do strumieni materiałów wsadowych i podejść opartych na obliczeniach, ale może również odnosić się do wyprodukowanych towarów<sup>[87](#page-139-0)</sup> i do wszystkich pomiarów stosowanych w podejściach opartych na pomiarach.

W przypadku każdej partii materiału lub paliwa podlegającej analizom wymagana jest reprezentatywna próbka. Wyniki analizy wykorzystuje się wyłącznie do obliczeń w odniesieniu do partii, z której pobrano próbkę.

Wszelkie analizy, pobieranie próbek, kalibracje i walidacje do celów wyznaczenia współczynników obliczeniowych prowadzi się z zastosowaniem metod opartych na odpowiednich normach ISO. Jeżeli takie normy są niedostępne, stosuje się metody oparte na odpowiednich normach (europejskich) EN lub normach krajowych lub wymogach określonych w "kwalifikowalnym systemie MRW" (zob. sekcja [6.5.3](#page-146-0)). Jeśli nie istnieją żadne opublikowane obowiązujące normy, można stosować odpowiednie projekty norm, wytyczne dotyczące najlepszych praktyk branżowych lub inną naukowo sprawdzoną metodykę, ograniczając błędy w zakresie pobierania próbek i pomiaru.

## **Częstotliwość analizy**

Liczba analiz na paliwo lub materiał rocznie ma duży wpływ na ogólne koszty monitorowania. W związku z tym pożądane jest, aby nie przeprowadzać zbyt wielu analiz. W przypadku gdy materiały są jednak bardzo niejednorodne, wymagana jest większa liczba analiz. Poniżej omówiono wymaganą lub zalecaną częstotliwość analiz. Nie należy tego mylnie rozumieć jako częstotliwości pobierania próbek, którą omówiono poniżej.

Rozporządzenie wykonawcze w sekcji B.5.4.2 zawiera tabelę z minimalnymi częstotliwościami analiz różnych rodzajów materiałów. Częstotliwości te opierają się na doświadczeniach związanych z EU ETS i stanowią użyteczne rzędy wielkości. Jeśli operator chce odstąpić od korzystania z tej tabeli, powinien rozważyć następujące kwestie:

<span id="page-139-0"></span><sup>87</sup> Zob. sekcje dotyczące poszczególnych sektorów w sekcji [7,](#page-188-0) gdzie wymieniono dodatkowe parametry, które należy zgłaszać wraz z emisją wbudowaną.

- jeśli w danej instalacji stosuje się "kwalifikowalny system MRW" (zob. sekcja [6.5.3](#page-146-0)), można zastosować częstotliwość analizy obowiązującą w tym systemie dla tego samego rodzaju materiału lub paliwa;
- jeśli minimalna wymieniona częstotliwość prowadziłaby do nieracjonalnych kosztów;
- jeśli paliwo lub materiał są wystarczająco jednorodne (co wykazano na podstawie danych z ostatnich okresów sprawozdawczych), można zastosować niższe częstotliwości analizy. Ma to miejsce, w przypadku gdy wszelka zmienność wyników analiz dotyczących odnośnego paliwa lub materiału nie przekracza 1/3 wartości niepewności zastosowanej w związku z wyznaczaniem wartości danych dotyczących działalności związanych z odnośnym paliwem lub materiałem.

Jeśli wspomniana tabela nie zawiera odpowiedniej minimalnej częstotliwości, najlepszym wyborem jest zastosowanie tej zasady 1/3, tj. przeprowadzanie analizy z taką częstotliwością, aż osiągnie się 1/3 wartości niepewności w całym okresie sprawozdawczym.

| Paliwo/materiał                                                                                                    | Minimalna częstotliwość analiz                                                                                                    |
|----------------------------------------------------------------------------------------------------|----------------------------------------------------------------------------------------------------|
| Gaz ziemny                                                                                                    | Co najmniej raz na tydzień                                                                                                    |
| Inne gazy, w szczególności gaz do syntezy i<br>gazy z procesów technologicznych, takie<br>jak: mieszanina gazów rafineryjnych, gaz<br>koksowniczy, gaz wielkopiecowy, gaz<br>konwertorowy, gaz z wydobycia ropy<br>naftowej i gaz z wydobycia gazu ziemnego | Co najmniej raz dziennie — przy<br>zastosowaniu właściwych procedur w<br>różnych porach dnia                                                         |
| Oleje opałowe (np. lekki, średni i ciężki<br>olej opałowy, bitum)                                                                                                    | Co 20 000 ton paliwa i co najmniej sześć<br>razy do roku                                                                                             |
| Węgiel, węgiel koksujący, koks ponaftowy,<br>torf                                                                                                    | Co 20 000 ton paliwa/materiału i co<br>najmniej sześć razy do roku                                                                                   |
| Pozostałe paliwa                                                                                                    | Co 10 000 ton paliwa i co najmniej cztery<br>razy do roku                                                                                            |
| Nieprzetworzone odpady stałe (czyste<br>kopaliny lub mieszanina biomasy i kopalin)                                                                                                    | Co 5 000 ton odpadów i co najmniej cztery<br>razy do roku                                                                                            |
| Odpady płynne, wstępnie przetworzone<br>odpady stałe                                                                                                    | Co 10 000 ton odpadów i co najmniej<br>cztery razy do roku                                                                                           |
| Minerały węglanowe (w tym wapień i<br>dolomit)                                                                                                    | Co 50 000 ton odpadów i co najmniej<br>cztery razy do roku                                                                                           |
| Gliny i łupki                                                                                                    | Ilości materiału odpowiadające emisji 50<br>000 ton CO <sub>2</sub> i co najmniej cztery razy do<br>roku                                             |
| Inne materiały (produkt podstawowy,<br>pośredni i końcowy)                                                                                                    | W zależności od rodzaju materiału i jego<br>odmiany – ilości materiału odpowiadające<br>emisji 50 000 ton $CO2$ i co najmniej cztery<br>razy do roku |

<span id="page-140-0"></span>*Tabela 6-2: Minimalne częstotliwości analiz zgodnie z rozporządzeniem wykonawczym*

Uwaga dotycząca "liczby razy w roku" w [tabeli](#page-140-0) 6-2 powyżej: W przypadku gdy instalacja działa wyłącznie przez część roku lub gdy paliwa lub materiały są dostarczane w partiach zużywanych w okresie dłuższym niż okres sprawozdawczy, można wybrać bardziej odpowiedni harmonogram analiz, pod warunkiem że w rezultacie otrzymuje się niepewność porównywalną do niepewności, której wartość określono w ostatnim punkcie poprzedniego akapitu.

## <span id="page-141-1"></span>**"Częstotliwość pobierania próbek" a "częstotliwość analiz"**<sup>[88](#page-141-0)</sup>

W rozporządzeniu wykonawczym do "Częstotliwości analiz" odniesiono się w sekcji B.5.4.2 załącznika III. W zależności od określonej sytuacji operator może odnotować w dokumentacji dotyczącej metodyki monitorowania np. że minimalna częstotliwość analiz współczynnika emisji określonego strumienia materiałów wsadowych wynosi cztery razy w roku.

Terminu "Częstotliwość analiz" nie można mylić z "Częstotliwościa pobierania próbek", tj. częstotliwością pobierania próbek lub próbek pierwotnych z partii lub dostawy paliwa lub materiału. Ogólnie rzecz biorąc, w ciągu roku należy pobrać znacznie więcej próbek niż cztery, aby uzyskać reprezentatywne wyniki.

**Przykład**: Elektrownia węglowa spala 500 000 ton węgla rocznie. Zgodnie z [tabelą](#page-140-0) 6-2 operator jest zobowiązany do analizy każdej partii co najmniej 20 000 ton węgla. Efektem tego będzie co najmniej 25 różnych próbek laboratoryjnych, które będą analizowane każdego roku. Głównym celem planu pobierania próbek, który obejmuje również częstotliwość pobierania próbek, jest przygotowanie (co najmniej) 25 próbek laboratoryjnych reprezentatywnych dla każdej z partii o masie 20 000 ton. W celu uzyskania reprezentatywnych próbek laboratoryjnych konieczne będzie pobranie większej liczby próbek niż jedna z każdej partii o wadze 20 000 ton.

### **Pobieranie próbek**

Próbki muszą być reprezentatywne dla całej partii lub okresu dostaw, w odniesieniu do których zostały pobrane. Aby zapewnić reprezentatywność, należy wziąć pod uwagę heterogeniczność materiału, a także wszystkie inne istotne aspekty, takie jak dostępny sprzęt do pobierania próbek, możliwe rozdzielenie faz lub lokalny rozkład wielkości cząstek, stabilność próbek itp. Metodę pobierania próbek określa się w dokumentacji dotyczącej metodyki monitorowania.

Zaleca się stosowanie osobnego **planu pobierania próbek** dla każdego odnośnego materiału lub paliwa, zgodnego z obowiązującymi normami, zawierającego odpowiednie informacje o metodyce przygotowywania próbek, w tym o obowiązkach, lokalizacjach, częstotliwościach i ilościach, a także o metodyce przechowywania i transportu próbek. Bardziej szczegółowe wytyczne dotyczące planów pobierania próbek (choć z perspektywy

<span id="page-141-0"></span><sup>88</sup> Tekst na podstawie wytycznych nr 5 dotyczących monitorowania i sprawozdawczości EU ETS ("Pobieranie próbek i analizy")[, https://climate.ec.europa.eu/system/files/2021](https://climate.ec.europa.eu/system/files/2021-10/policy_ets_monitoring_gd5_sampling_analysis_en.pdf)-[10/policy\\_ets\\_monitoring\\_gd5\\_sampling\\_analysis\\_en.pdf](https://climate.ec.europa.eu/system/files/2021-10/policy_ets_monitoring_gd5_sampling_analysis_en.pdf)

EU ETS, a nie CBAM) można znaleźć w wytycznych Komisji nr 5 dotyczących EU ETS (zob. przypis [88\)](#page-141-1).

## **Zalecenia dotyczące laboratoriów**

Laboratoria przeprowadzające analizy mające na celu wyznaczenie współczynników obliczeniowych muszą być akredytowane zgodnie z normą ISO/IEC 17025 w odniesieniu do odpowiednich metod analitycznych. Z laboratoriów nieakredytowanych można korzystać do celów wyznaczenia współczynników obliczeniowych tylko wówczas, gdy istnieją dowody, że dostęp do laboratoriów akredytowanych nie jest technicznie wykonalny lub prowadziłby do nieracjonalnych kosztów (zob. sekcja [6.4.5\)](#page-124-0), a laboratorium nieakredytowane posiada wystarczające kompetencje. Uznaje się, że laboratorium posiada wystarczające kompetencje, jeśli spełnia wszystkie poniższe kryteria:

- jest ekonomicznie niezależne od operatora lub przynajmniej pod względem organizacyjnym wyłączone spod wpływu podmiotu zarządzającego instalacją;
- stosuje obowiązujące normy dotyczące wymaganych analiz;
- zatrudnia pracowników kompetentnych do wykonywania określonych przydzielonych im zadań;
- odpowiednio zarządza pobieraniem i przygotowaniem próbek, w tym kontrolą integralności próbki;
- regularnie przeprowadza proces zapewnienia jakości w odniesieniu do kalibracji, pobierania próbek i metod analitycznych, stosując w tym celu odpowiednie metody, w tym regularny udział w programach badania biegłości, stosowanie metod analitycznych do certyfikowanych materiałów referencyjnych lub porównywanie wyników z laboratorium akredytowanym oraz
- odpowiednio zarządza urządzeniami, w tym przez przestrzeganie i wdrażanie procedurami kalibracji, regulacji, utrzymania i naprawy urządzeń, a także prowadzenie rejestru takich działań.

### **Określanie frakcji biomasy**

W celu określenia frakcji biomasy należy wziąć pod uwagę pewne dodatkowe zasady:

- Frakcję biomasy należy określić tylko dla materiałów mieszanych, które zawierają frakcje biomasy i kopalne. W przypadku czystych paliw kopalnych frakcja biomasy wynosi zero. W przypadku czystej biomasy wynosi ona jeden  $(100 \%)$ .
- Jeśli trudno jest przeanalizować frakcję biomasy lub jeśli operator nie chce stosować oceny zerowej (np. z uwagi na to, że frakcja biomasy i tak jest bardzo mała), może zastosować konserwatywne podejście zakładające, że cały materiał jest kopalny.
- Tylko biomasa, która spełnia "kryteria RED II" (zob. sekcja [6.5.4](#page-147-0)) może być liczona jako "frakcja biomasy". Pozostałą biomasę liczy się jako część frakcji kopalnej.

Dodatkowe wytyczne:

- Aby określić frakcję biomasy za pomocą analiz laboratoryjnych, odpowiednią normą jest ISO 21644:2021 (Stałe paliwa wtórne – Metody oznaczania zawartości biomasy) lub EN 15440 (Stałe paliwa wtórne – Metody oznaczania zawartości biomasy). W ramach tych norm istnieją trzy metody (metoda selektywnego rozpuszczania; metoda ręcznego sortowania; metoda  ${}^{14}$ C). Wszystkie trzy metody mają swoje wady i zalety. W związku z tym metodę, która ma być stosowana, należy starannie dobrać do określonego celu danego strumienia materiałów wsadowych, biorąc pod uwagę ograniczenia każdej metody opisane w danej normie.
- Ponieważ w instalacjach przemysłowych często wykorzystuje się odpady z określonych procesów produkcji z własnych lub sąsiednich instalacji, skład odpadów jest często dobrze znany. W związku z tym akceptowalnym podejściem jest określenie frakcji biomasy na podstawie rodzaju bilansu masowego procesu wytwarzającego odpady, o ile jest to możliwe. Jeżeli na przykład spala się odpady pochodzące od producenta płyt wiórowych, możliwe jest określenie frakcji biomasy (drewno) i frakcji kopalnej (żywice) na podstawie "receptury" tych płyt.

#### <span id="page-143-0"></span>*6.5.2 Metodyka oparta na pomiarach – systemy ciągłych pomiarów emisji (CEMS)*

W przeciwieństwie do podejść opartych na obliczeniach gazy cieplarniane w gazach odlotowych z instalacji w kominie można mierzyć. Jest to trudne w instalacjach z wieloma punktami emisji (kominami) lub wręcz niemożliwe, gdy należy wziąć pod uwagę emisje niezorganizowane. Z drugiej strony atutem metodyk opartych na pomiarach jest niezależność od liczby różnych stosowanych paliw i materiałów (np. w przypadku spalania wielu różnych rodzajów odpadów).

Zastosowanie CEMS (systemów ciągłych pomiarów emisji) zawsze wymaga dwóch elementów:

- pomiaru stężenia gazów cieplarnianych; oraz
- pomiaru przepływu objętościowego strumienia gazu, w którym odbywa się dany pomiar.

W rozporządzeniu wykonawczym w sprawie CBAM wymaga się obowiązkowego stosowania podejścia opartego na pomiarach do monitorowania emisji  $N_2O$  i w rozporządzeniu tym zdefiniowano to jako istotną emisję gazów cieplarnianych dla towaru objętego CBAM (tj. dla produkcji kwasu azotowego i nawozów).

W rozporządzeniu wykonawczym w sekcji B.6 załącznika III określono wymogi szczegółowe. W tym miejscu podsumowano wymogi podstawowe.

#### **Obliczanie emisji w okresie sprawozdawczym (emisje roczne)**

$$
GHGEM_{total}[t] = \sum_{i=1}^{Hoursop} (GHGconc_{hourly,i} \cdot V_{hourly,i}) \cdot 10^{-6}[t/g] \text{ (równanie 16)}
$$

gdzie:

*GHG Emcałk.* oznacza całkowitą roczną wielkość emisji gazów cieplarnianych w tonach; *GHG stężenie<sub>godz., i* oznacza godzinowe stężenia emisji gazów cieplarnianych w g/Nm<sup>3</sup> w</sub> przepływie spalin mierzone podczas pracy w odniesieniu do godziny lub krótszego okresu odniesienia *i*; *Vhourly, i* oznacza objętość spalin w Nm<sup>3</sup> na godzinę *i*, wyznaczoną przez
całkowanie przepływu w okresie odniesienia, a *HoursOp* oznacza łączną liczbę godzin, w których stosowana jest metodyka oparta na pomiarach, w tym godziny, w odniesieniu do których dane zostały zastąpione zgodnie z sekcją B.6.2.6 niniejszego załącznika. Wskaźnik *i* odnosi się do pojedynczej godziny pracy.

Wartości godzinowe powinny być średnimi ze wszystkich indywidualnych pomiarów w danej godzinie. Należy pamiętać, że zamiast pełnych godzin można stosować inne okresy odniesienia (np. półgodziny), jeśli jest to lepiej pasuje do konfiguracji przyrządu pomiarowego lub wymogów dotyczących pomiarów do innych celów przeprowadzanych w danej instalacji.

### **Emisje CO<sup>2</sup> z biomasy**

W stosownych przypadkach od całkowitej zmierzonej emisji CO<sup>2</sup> można odjąć każdą ilość CO<sub>2</sub> pochodzącą z biomasy, która spełnia "kryteria z RED II" (zob. sekcja [6.5.4\)](#page-147-0). W tym celu należy zastosować jedną z poniższych metod, aby określić wielkość emisji CO<sub>2</sub> z biomasy:

- 1. metodykę opartą na obliczeniach, pozwalającą określić frakcje biomasy dla wszystkich wykorzystywanych strumieni materiałów wsadowych oddzielnie;
- 2. metodyki, w których wykorzystuje się analizy i pobieranie próbek na podstawie normy ISO 13833 (Emisja ze źródeł stacjonarnych – Oznaczanie stosunku ditlenku węgla pochodzącego z biomasy (biogennego) i węgla kopalnego – Pobieranie próbek i oznaczanie radiowęgla);
- 3. "metodę bilansu" na podstawie ISO 18466 (Emisja ze źródeł stacjonarnych Oznaczanie frakcji biogennej w CO<sup>2</sup> z gazów odlotowych przy użyciu metody bilansu);
- 4. inne metody oparte na normach międzynarodowych;
- 5. inne metody dopuszczalne zgodnie z kwalifikowalnym systemem MRW (zob. sekcja [6.5.3\)](#page-146-0).

## **Wyznaczanie przepływu spalin**

Pomiar przepływu spalin jest trudny, ponieważ punkty pomiaru należy wybrać w taki sposób, aby pomiar był reprezentatywny dla całego przekroju komina (zob. również "wymogi dotyczące jakości" poniżej). W związku z tym w ramach metody alternatywnei przepływ można obliczyć wykorzystując w tym celu odpowiedni bilans masowy. Należałoby uwzględnić w tym emisje CO<sub>2</sub>: wszystkie istotne parametry od strony wejścia, w tym co najmniej ładunków materiału wsadowego, dopływu powietrza i sprawności procesu, a także od strony wyjścia, co najmniej wielkości produkcji oraz stężenia tlenu (O2), dwutlenku siarki (SO2) i tlenków azotu (NOX).

### **Postępowanie w przypadku luk w pomiarach**

Jeśli urządzenie do prowadzenia ciągłego pomiaru danego parametru jest poza kontrolą, poza zasięgiem lub nie działa przez część godziny lub okresu odniesienia, odnośną średnią godzinową oblicza się proporcjonalnie do pozostałych punktów danych dla takiej określonej godziny lub krótszego okresu referencyjnego, pod warunkiem że dostępnych jest co najmniej 80 % maksymalnej liczby punktów danych odnoszących się do parametru.

W przypadku, gdy dostępnych jest mniej niż 80 % maksymalnej liczby punktów danych dla danego parametru, stosuje się następujący wzór obliczeniowy:

$$
C_{\text{subst}}^* = \bar{C} + 2 \sigma_c
$$

gdzie:  $\bar{C}$  oznacza średnią arytmetyczną stężenia określonego parametru w całym okresie sprawozdawczym lub, jeśli utracie danych towarzyszyły szczególne okoliczności, odpowiedni okres odzwierciedlający takie szczególne okoliczności, a  $\sigma_c$  oznacza najlepsze oszacowanie odchylenia standardowego stężenia określonego parametru w całym okresie sprawozdawczym lub, jeśli utracie danych towarzyszyły szczególne okoliczności, odpowiedni okres odzwierciedlający takie szczególne okoliczności.

Jeśli okres sprawozdawczy nie ma zastosowania do wyznaczania takich wartości zastępczych ze względu na znaczne zmiany technologiczne w instalacji, wybiera się inne wystarczająco reprezentatywne ramy czasowe wyznaczania średniej i odchylenia standardowego, w miarę możliwości obejmujące co najmniej sześć miesięcy.

W przypadku parametru innego niż stężenie, wartości zastępcze takiego parametru wyznacza się za pomocą odpowiedniego modelu bilansu masowego lub bilansu energii w procesie. Walidacji tego modelu dokonuje się, wykorzystując pozostałe zmierzone parametry metodyki opartej na pomiarach oraz dane w normalnych warunkach pracy, z uwzględnieniem okresu o takim samym czasie trwania, co luka w danych.

### **Wymogi dotyczące jakości**

Wszystkich pomiarów dokonuje się z zastosowaniem metod opartych na normach międzynarodowych, takich jak:

- ISO 20181:2023 Emisja ze źródeł stacjonarnych Zapewnienie jakości automatycznych systemów pomiarowych;
- ISO 14164:1999 Emisja ze źródeł stacjonarnych Pomiar strumienia objętości gazu w kanałach – Metoda automatyczna;
- ISO 14385-1:2014 Emisja ze źródeł stacjonarnych Gazy cieplarniane Część 1: Kalibracja automatycznych systemów pomiarowych;
- ISO 14385-2:2014 Emisja ze źródeł stacjonarnych Gazy cieplarniane Cześć 2: Ciągła kontrola jakości automatycznych systemów pomiarowych;
- inne odpowiednie normy ISO, w szczególności ISO 16911-2 (Emisja ze źródeł stacjonarnych – Manualne i automatyczne wyznaczanie prędkości i strumienia objętości w przewodach).

Jeśli nie istnieją żadne opublikowane właściwe normy, stosuje się odpowiednie projekty norm, wytyczne dotyczące najlepszych praktyk branżowych lub inną naukowo sprawdzoną metodykę, ograniczając błędy w zakresie pobierania próbek i pomiaru.

Uwzględnia się wszystkie istotne aspekty systemu ciągłych pomiarów, w tym lokalizację urządzeń, kalibrację, pomiary, zapewnianie jakości i kontrolę jakości. Wymogi dotyczące kompetencji laboratorium można znaleźć w sekcji [6.5.1.4.](#page-137-0)

## **Dalsze wymogi**

Wielkości emisji CO2wyznaczone z zastosowaniem metodyki opartej na pomiarach **potwierdza się, obliczając** roczne wielkości emisji każdego z branych pod uwagę gazów

cieplarnianych w odniesieniu do tych samych źródeł emisji i strumieni materiałów wsadowych. W tym celu można odpowiednio uprościć wymogi dotyczące metod opartych na obliczeniach.

W przypadku pomiaru CO2 wszelkie ilości emitowanego tlenku węgla (CO) należy uwzględnić jako molowo równoważną ilość CO2.

## <span id="page-146-0"></span>*6.5.3 Metody specyficzne dla państw niebędących członkami UE*

W rozporządzeniu wykonawczym "kwalifikowalny system MRW" określono w następujący sposób:

*"kwalifikowalny system monitorowania, raportowania i weryfikacji" oznacza systemy monitorowania, raportowania i weryfikacji, w przypadku gdy instalacja jest ustanowiona do celów systemu ustalania opłat za emisję gazów cieplarnianych lub obowiązkowych systemów monitorowania emisji, lub systemu monitorowania emisji w instalacji, który może obejmować weryfikację prowadzoną przez akredytowanego weryfikatora, zgodnie z art. 4 ust. 2 niniejszego rozporządzenia.* 

We wspomnianym art. 4 ust. 2 dopuszczono stosowanie metod monitorowania kwalifikowalnego systemu MRW **do 31 grudnia 2024 r.**, **jeżeli zapewniają one podobny zakres i poziom dokładności danych dotyczących emisji** w porównaniu z metodami wymienionymi w załączniku III do rozporządzenia wykonawczego (tj. metodami opartymi na obliczeniach i pomiarach, omówionymi w sekcjach [6.5.1](#page-129-0) i [6.5.2\)](#page-143-0).

W praktyce oznacza to, że operator instalacji produkującej towary, które mają być przywiezione do UE i które wchodzą w zakres CBAM:

- musi jak najszybciej opracować metodykę monitorowania. Importerzy będą wymagać od operatora podania pierwszych danych dotyczących emisji na potrzeby pierwszego sprawozdania do końca stycznia 2024 r., obejmującego emisje wbudowane towarów przywiezionych od października do grudnia 2023 r.;
- jeśli jego instalacja jest już objęta "kwalifikowalnym systemem MRW", nie musi zaczynać od zera i może wykorzystywać (przynajmniej niektóre) dane z tego systemu w okresie przejściowym do końca 2024 r.

W jaki sposób można dowiedzieć się, czy instalacja jest objęta kwalifikowalnym systemem MRW, aby móc korzystać z jego metod podczas wprowadzania CBAM? Dzieje się tak, jeśli ma zastosowanie jedna z poniższych sytuacji:

- Instalacja uczestniczy w "systemie ustalania opłat emisyjnych", który może być systemem handlu uprawnieniami do emisji (ETS), czy też podatkiem lub opłatą od emisji dwutlenku węgla. W odniesieniu do kwalifikowalności ważne jest, aby system ten był obowiązkowy i regulowany przepisami prawa, tj. aby istniały zasady monitorowania emisji gazów cieplarnianych.
- Instalacja uczestniczy w obowiązkowym systemie sprawozdawczości w zakresie emisji gazów cieplarnianych, tj. tylko monitorowanie i sprawozdawczość (i być może weryfikacja) są obowiązkowe, ale nie istnieje żadne ustalanie opłat emisyjnych.

• Instalacja uczestniczy w systemie monitorowania emisji w instalacji (nieobowiązkowym), który może obejmować weryfikację prowadzoną przez akredytowanego weryfikatora; na potrzeby kwalifikowalności można ponownie założyć, że musi istnieć ustalony zestaw zasad monitorowania zapewnionych przez zaakceptowany organ zarządzający. Niektóre projekty redukcji emisji gazów cieplarnianych, takie jak np. w ramach CDM (mechanizmu czystego rozwoju ONZ), mogą być kwalifikowalne.

W każdym razie przed rozpoczęciem korzystania z zasad tych systemów MRW należy sprawdzić, czy określa się w nich podobny zakres i poziom dokładności danych dotyczących emisji.

### <span id="page-147-0"></span>*6.5.4 Postępowanie w przypadku emisji z biomasy*

W poniższym polu tekstowym wskazano kluczowe dla biomasy sekcje rozporządzenia wykonawczego, które są istotne dla okresu przejściowego CBAM.

*Odniesienia do rozporządzenia wykonawczego:* 

**Załącznik III, sekcja B Monitorowanie emisji bezpośrednich, B.3.3 Kryteria uznawania emisji z biomasy za zerowe i B.6.2.3 Emisje CO<sup>2</sup> z biomasy (CEMS).**

**Załącznik VIII, Współczynniki standardowe stosowane w monitorowaniu emisji bezpośrednich, tabela 2.**

Zgodnie z zasadami dotyczącymi wykazów gazów cieplarnianych ustanowionymi przez IPCC i stosowanymi w ramach porozumienia paryskiego emisje  $CO<sub>2</sub>$  z biomasy rozlicza się w punkcie, w którym pozyskuje się daną biomasę (np. podczas wycinki lasu). Aby uniknąć podwójnego liczenia, logiczne jest zatem **uznawanie tych emisji za zerowe**, tj. uwzględnianie emisji CO<sup>2</sup> jako zerowej, gdy biomasę zużywa się jako paliwo lub wsad do procesu, pomimo faktu, że w danym momencie fizycznie emituje się CO<sup>2</sup> do atmosfery. Polityka klimatyczna UE wykazała, że ten rodzaj rozliczania może prowadzić do niezamierzonej zachęty do nadmiernego wykorzystywania biomasy, co ma niekorzystny wpływ na środowisko (np. na różnorodność biologiczną i jakość gleby). W związku z tym w unijnym instrumencie prawnym zachęcającym do korzystania z energii odnawialnej, "RED II" (wersja przekształcona dyrektywy w sprawie energii odnawialnej<sup>[89](#page-147-1)</sup>), wprowadzono zestaw "**kryteriów zrównoważonego rozwoju i ograniczania emisji gazów cieplarnianych**" (które w niniejszych wytycznych podsumowano jako "**kryteria z RED II**"), jakie należy spełnić w celu uznania emisji z biomasy za zerowe. W myśl zasad monitorowania w ramach EU ETS wymaga się spełnienia tych kryteriów w przypadku uznawania emisji z biomasy za zerowe. W przeciwnym razie emisje traktuje się tak, jakby pochodziły ze źródeł kopalnych. **W rozporządzeniu wykonawczym w sprawie CBAM wymaga się spełnienia tych samych kryteriów**, aby osiągnąć cel, jakim jest nałożenie podobnej opłaty za emisje CO<sup>2</sup> na towary produkowane poza UE, jak na te produkowane w UE i objęte EU ETS.

<span id="page-147-1"></span><sup>89</sup> Dyrektywa (UE) 2018/2001 w sprawie promowania stosowania energii ze źródeł odnawialnych (wersja przekształcona). Zob.: [http://data.europa.eu/eli/dir/2018/2001/2](http://data.europa.eu/eli/dir/2018/2001/2022-06-07)022-06-07

Ponieważ prawidłowe stosowanie "kryteriów RED II" jest stosunkowo złożonym zadaniem, które jest potencjalnie istotne tylko dla stosunkowo niewielkiej liczby instalacji, niniejsza sekcja zawiera jedynie krótki przegląd najistotniejszych punktów. Bardziej szczegółowe wyjaśnienie obowiązujących kryteriów RED II znajduje się w **[Załączniku](#page-265-0) C** do niniejszego dokumentu.

Zaleca się, aby operator włączył do dokumentacji dotyczącej metodyki monitorowania procedurę pisemną przypisywania każdej partii biomasy wykorzystywanej w instalacji do strumienia materiałów wsadowych "biomasy zgodnej z RED II" lub do strumienia materiałów wsadowych "biomasy niezgodnej z RED II", w zależności od tego, czy spełnione są kryteria zrównoważonego rozwoju lub dotyczące gazów cieplarnianych.

Należy pamiętać, że kryteria RED II mają zastosowanie tylko wtedy, gdy **biomasę**  wykorzystuje się jako paliwo ("do celów energetycznych"). W przypadku gdy biomasę **wykorzystuje się w danym procesie jako materiał wsadowy** (np. gdy wykorzystuje się węgiel drzewny jako czynnik redukujący w wielkim piecu lub do produkcji elektrod), emisje z takiego materiału można zawsze uznać za zerowe bez stosowania kryteriów z RED II.

### **Wykazanie zgodności z kryteriami RED II**

Istnieją dwa sposoby, na jakie operatorzy mogą wykazać zgodność z kryteriami zrównoważonego rozwoju i ograniczenia emisji gazów cieplarnianych z RED II:

• Moga korzystać z systemu certyfikacji, który zapewnia "dowody zrównoważonego rozwoju" (tj. potwierdzenie zgodności z zasadami tego systemu) i który jest zgodny z wymogami z dyrektywy w sprawie energii odnawialnej i odpowiedniego rozporządzenia wykonawczego<sup>90</sup>.

Takie systemy certyfikacji mogą działać na całym świecie. Operator, który chce mieć pewność, że dany system jest zgodny ze wszystkimi odpowiednimi przepisami na podstawie RED II, powinien wybrać system "uznany" (tj. zatwierdzony) przez Komisję Europejską zgodnie z tymi przepisami<sup>[91](#page-148-1)</sup>.

• Operator instalacji wykorzystującej daną biomasę może również **gromadzić wszystkie istotne dane i wykonywać odpowiednie obliczenia samodzielnie**. W [Załączniku](#page-265-0) C do niniejszych wytycznych wyjaśniono zasady tego podejścia.

### *6.5.5 Ustalanie emisji PFC (perfluorowęglowodorów)*

W sekcji B.7 załącznika III do rozporządzenia wykonawczego opisano określanie emisji PFC (perfluorowęglowodorów). Emisje PFC są obecnie objęte tylko CBAM dla towarów aluminiowych. Monitorowane gazy to CF<sup>4</sup> i C2F6. Należy uwzględnić emisje z efektów anodowych, a także emisje niezorganizowane. Metoda ta opiera się na wytycznych "Aluminium sector greenhouse gas protocol" ["Protokół w sprawie emisji gazów cieplarnianych w sektorze aluminium"] opublikowanych przez International Aluminium

<span id="page-148-0"></span><sup>90</sup> Rozporządzenie wykonawcze Komisji (UE) 2022/996 w sprawie zasad weryfikacji kryteriów zrównoważonego rozwoju i ograniczania emisji gazów cieplarnianych […], [http://data.europa.eu/eli/reg\\_impl/2022/996/oj](http://data.europa.eu/eli/reg_impl/2022/996/oj)

<span id="page-148-1"></span><sup>91</sup> Lista uznanych systemów certyfikacji biomasy znajduje się na stronie internetowej Komisji: [https://energy.ec.europa.eu/topics/renewable](https://energy.ec.europa.eu/topics/renewable-energy/bioenergy/voluntary-schemes_en?prefLang=pl)-energy/bioenergy/voluntary-schemes\_en?prefLang=pl

Institute  $(IAI)^{92}$  $(IAI)^{92}$  $(IAI)^{92}$ . We wspomnianej metodzie stosuje się podejście oparte na obliczeniach, które znacznie odbiega od podejścia opartego na obliczeniach opisanego w sekcji [6.5.1.](#page-129-0) Dozwolone są dwie różne metody: "metoda nachylenia" i "metoda nadnapięciowa". Wybór metody zależy od wyposażenia instalacji do kontroli procesu.

W rozporządzeniu wykonawczym opisano główne wymogi i wzory obliczeniowe, natomiast inne szczegółowe informacje dotyczące mających zastosowanie metod należy zaczerpnąć z powyższych wytycznych. Należy zauważyć, że oprócz emisji PFC w emisjach wbudowanych należy uwzględnić emisje CO<sub>2</sub> związane ze zużyciem anod w produkcji pierwotnego aluminium. Należy również uwzględnić wszystkie emisje związane z paliwem z produkcji wtórnego aluminium, a także te powstające na różnych etapach formowania po wytopie aluminium. W tym celu stosuje się zwykłe metody oparte na obliczeniach.

Więcej szczegółów podano w sekcji dotyczącej zasad szczególnych dotyczących sektora aluminium (sekcja [7.4.1.2\)](#page-231-0).

### *6.5.6 Zasady przenoszenia CO<sup>2</sup> między instalacjami*

Do sposobu przypisywania emisji w przypadku przenoszenia CO2 między instalacjami mają zastosowanie zasady szczególne: (i) przenosi się czysty lub prawie czysty CO2, na przykład w celu wykorzystania go jako surowca chemicznego do produkcji mocznika; lub (ii) przenosi się CO2, który jest już nieodłączną częścią gazu odlotowego lub innego gazowego strumienia materiałów wsadowych.

Poniższe pole tekstowe zawiera odniesienia do odpowiednich sekcji załącznika.

*Odniesienia do rozporządzenia wykonawczego:* 

**Załącznik III, sekcja B.8 Wymogi dotyczące monitorowania przenoszenia CO<sup>2</sup> między instalacjami.**

Poniższe sekcje dotyczą przypisywania emisji bezpośrednich CO<sub>2</sub> w takich okolicznościach.

### <span id="page-149-1"></span>*6.5.6.1 Rozliczanie CO2 zawartego w gazach odlotowych i innych gazowych strumieniach materiałów wsadowych*

Termin "CO<sub>2</sub> związany w paliwie" odnosi się do CO<sub>2</sub> zawartego w gazie, takim jak gaz ziemny, lub w strumieniu materiałów wsadowych, jakim jest gaz odpadowy, który jest następnie odzyskiwany jako paliwo lub spalany w pochodni. W celu zapewnienia spójnej sprawozdawczości i uniknięcia podwójnego liczenia CO<sup>2</sup> związany w paliwie rozlicza się albo w instalacji objętej CBAM, w której powstaje, albo w instalacji objętej CBAM, do której jest przenoszony:

• Objęta CBAM instalacja pochodzenia, która przenosi strumień materiałów wsadowych zawierający CO<sup>2</sup> związany w paliwie do innej instalacji objętej CBAM:

<span id="page-149-0"></span><sup>&</sup>lt;sup>92</sup> Dostepne pod adresem[: https://ghgprotocol.org/sites/default/files/2023](https://ghgprotocol.org/sites/default/files/2023-03/aluminium_1.pdf)-03/aluminium\_1.pdf

- o **Odejmuje CO<sup>2</sup> od swoich emisji** zwykle odbywa się to **za pomocą bilansu masowego**, w którym CO<sup>2</sup> związany w paliwie traktuje się w taki sam sposób, jak każdy inny węgiel w tym wychodzącym strumieniu materiałów wsadowych.
- o **Wyjątek** stanowi sytuacja, w której CO<sup>2</sup> związany w paliwie jest przenoszony, a następnie emitowany (uwalniany do atmosfery lub spalany w pochodni) lub jest przenoszony do instalacji nieobjętej CBAM lub takiej, która nie uczestniczy w kwalifikowalnym systemie MRW, w którym to przypadku CO<sup>2</sup> związany w paliwie należy liczyć w ramach emisji z objętej CBAM instalacji pochodzenia.
- Jeżeli w instalacji odbierającej objętej CBAM wykorzystuje się przeniesiony strumień materiałów wsadowych zawierający CO<sub>2</sub> związany w paliwie:
	- o We współczynniku emisji (lub w przypadku bilansów masowych zawartości węgla pierwiastkowego) uwzględnia się CO2 związany w paliwie (tj. ten CO2, który stanowi część strumienia materiałów wsadowych, a CO2 związany w paliwie liczy się jako emitowany przez instalację, która emituje ten  $CO<sub>2</sub>$ ).

W odniesieniu do pomiarów przenoszenia zastosowanie ma takie samo podejście do monitorowania, jak w przypadku przenoszenia gazów odlotowych.

Należy pamiętać, że powyższe zasady mają zastosowanie do emisji bezpośrednich na poziomie instalacji. Do celów obliczania przypisanych emisji z procesu produkcji stosuje się wzory podane w sekcji [6.2.2.2.](#page-108-0)

### *6.5.6.2 Wychwytywanie i przenoszenie CO2 między instalacjami (CCS i CCU)*

W przypadku gdy emisje czystego lub prawie czystego CO2 są wychwytywane w instalacji i przenoszone do innej instalacji, ten CO2 można odjąć od emisji z instalacji pochodzenia (załącznik III, B.8.2) pod warunkiem że spełnione są oba poniższe kryteria kwalifikacyjne i warunki:

- Zarówno instalacja pochodzenia, jak i odbierająca muszą uczestniczyć w CBAM lub "kwalifikowalnym systemie MRW" (zob. sekcja [6.5.3\)](#page-146-0).
- Instalacje odbierające służą do wychwytywania CO2:
	- o do celów przechowywania lub transportu w celu długoterminowego składowania geologicznego; lub
	- o w celu wykorzystania CO2 do wytwarzania produktów, w których ten CO<sup>2</sup> jest *trwale związany chemicznie*<sup>53</sup>. Kwalifikowalne produkty zostaną określone w akcie wykonawczym do dyrektywy EU ETS (art. 12 ust. 3b), który będzie miał również zastosowanie do celów CBAM.

<span id="page-150-0"></span><sup>93</sup> Rozporządzenie wykonawcze jest w tym miejscu zgodne z obowiązującymi przepisami dotyczącymi EU ETS, w których jako kryterium uznania  $CO<sub>2</sub>$  za niewyemitowany wymaga się, aby był on wykorzystywany w celu "wyprodukowania produktów, w których węgiel pochodzący z  $CO<sub>[2]</sub>$  jest trwale związany chemicznie, tak aby nie przedostawał się do atmosfery podczas normalnego użytkowania, w tym podczas wszelkich zwykłych czynności mających miejsce po zakończeniu cyklu życia produktu". W momencie opracowywania niniejszych wytycznych (lato 2023 r.) trwały prace nad przepisami dotyczącymi EU ETS mające na celu określenia, które produkty lub procesy produkcji są kwalifikowalne.

We wszystkich innych przypadkach CO2 przeniesiony na zewnątrz z instalacji należy uwzględnić w emisjach z instalacji pochodzenia.

**Należy zauważyć, że kryteria z ostatniego punktora (trwale związany chemicznie CO2) mają zastosowanie również do sytuacji, w której CO<sup>2</sup> wykorzystuje się do tego celu w tej samej instalacji. Obecnie w odpowiednich przepisach nie określono żadnego procesu produkcji objętego CBAM, aby umożliwić uznanie CO<sup>2</sup> za trwale związany chemicznie[94.](#page-151-0)**

### *6.5.6.3 Wymogi dotyczące monitorowania*

W odniesieniu do monitorowania CO2 związanego w paliwie zastosowanie ma takie samo podejście do monitorowania, jak w przypadku powyższego przenoszenia gazów odlotowych. W celu monitorowania ilości CO<sup>2</sup> przenoszonego z jednej instalacji do drugiej należy stosować metodykę opartą na pomiarach. Instalacja odbierająca lub przenosząca powinna monitorować przychodzący strumień CO<sup>2</sup> za pomocą CEMS oraz udostępniać i dostosowywać przenoszoną ilość, aby zapewnić spójną sprawozdawczość między obiema instalacjami. Ciągłe monitorowanie można pominąć, jeśli przenosi się cały strumień masy CO<sup>2</sup> z instalacji lub wyraźnie identyfikowalną część tego strumienia. W takim przypadku ilość CO<sup>2</sup> można obliczyć na podstawie strumieni materiałów wsadowych tej instalacji.

W przypadku ilości CO<sup>2</sup> trwale związanego chemicznie w produktach należy stosować metodykę opartą na obliczeniach, przy czym najlepiej jest stosować bilans masowy. Zastosowane reakcje chemiczne i wszystkie istotne współczynniki stechiometryczne należy przedstawić w dokumentacji dotyczącej metodyki monitorowania.

#### <span id="page-151-1"></span>**6.6 Ustalanie emisji pośrednich z instalacji**

#### **Na potrzeby okresu przejściowego związanego z CBAM pośrednie emisje wbudowane należy zgłaszać oddzielnie od bezpośrednich emisji wbudowanych w przypadku wszystkich objętych towarów**.

Emisje pośrednie z instalacji lub procesu produkcji są równoważne emisjom spowodowanym przez produkcję energii elektrycznej zużywanej odpowiednio w instalacji lub procesie produkcji towarów, pomnożonym przez mający zastosowanie współczynnik emisji dla energii elektrycznej:

$$
AttrEm_{indir} = Em_{el} = E_{el} \cdot EF_{el}
$$
 (równania 49 i 44)

gdzie:

 $AttrEm_{indir}$  oznacza przypisane emisje pośrednie z procesu produkcji, wyrażone w t $CO<sub>2</sub>$ ;

<span id="page-151-0"></span><sup>94</sup> W szczególności CO<sub>2</sub> związany w procesie produkcji mocznika nie jest kwalifikowalny, ponieważ nie jest on trwale związany w głównym zastosowaniu mocznika jako nawozu.

 $Em_{el}$  oznacza emisje związane z wyprodukowaną lub zużytą energią elektryczną, wyrażone w t CO2;

 $E_{el}$  oznacza zużytą energię elektryczną wyrażoną w MWh lub TJ oraz

 $EF_{el}$  oznacza współczynnik emisji dla użytej energii elektrycznej, wyrażony w t CO<sub>2</sub>/MWh lub t CO<sub>2</sub>/TJ.

Ogólna zasada dotycząca współczynnika emisji polega na tym, że operator stosuje wartość domyślną podaną w tym celu przez Komisję Europejską. W sekcji 6 załącznika IV określono jednak warunki, w których operator może wykorzystać rzeczywiste dane do obliczenia współczynnika emisji:

- jeśli istnieje bezpośrednie powiązanie techniczne między instalacją, w której produkuje się przywieziony towar, a źródłem wytwarzania energii elektrycznej lub
- jeśli operator tej instalacji zawarł umowę zakupu energii elektrycznej z producentem energii elektrycznej mającym siedzibę w państwie trzecim na ilość energii elektrycznej, która jest równoważna ilości, w odniesieniu do której wystąpiono o zastosowanie wartości szczególnej [współczynnika emisji].

W związku z tym, w przypadku wytwarzania energii elektrycznej w ramach własnej instalacji, należy zastosować **współczynnik emisji, który określa się w oparciu o zasady omówione w sekcji [6.7.3](#page-164-0)**. Jeśli otrzymuje się energię elektryczną z bezpośrednio podłączonej technicznie instalacji (np. jednostki CHP na terenie instalacji<sup>[95](#page-152-0)</sup>) i jeśli instalacja ta wykorzystuje te same metody monitorowania, jak określono w rozporządzeniu wykonawczym w sprawie CBAM, należy zastosować współczynnik emisji podany przez operatora tej instalacji. Jeżeli instalacja ma umowę zakupu energii elektrycznej<sup>[96](#page-152-1)</sup> z bardziej oddaloną instalacją, należy ponadto zastosować jeszcze raz współczynnik emisji podany przez danego dostawcę energii elektrycznej. We wszystkich innych przypadkach, tj. w przypadku energii elektrycznej otrzymywanej z sieci, stosuje się **domyślny współczynnik emisji dla energii elektrycznej w danym kraju lub regionie**, podany przez Komisję Europejską. Te wartości domyślne opierają się na danych MAE i udostępnia się je za pośrednictwem rejestru przejściowego CBAM Komisji.

## <span id="page-152-2"></span>**6.7 Zasady wymagane do celów przypisania emisji do procesów produkcji**

W sekcji [6.2.2](#page-102-0) opisano podejście do przypisywania emisji z poziomu instalacji do procesów produkcji, a w sekcji [6.2.2.2](#page-108-0) podano wzór na powiązane obliczenia. Wynika stąd, że w celu określenia przypisanych emisji z procesu produkcji należy określić dalsze parametry wykraczające poza emisje z tej instalacji. Parametry te są tematem niniejszej sekcji, która ma następującą strukturę:

<span id="page-152-0"></span><sup>95</sup> Często zdarza się, że za pomocą centralnego zasilania w ciepło lub energię elektryczną obsługuje się kilka instalacji w tym samym miejscu. Zazwyczaj istnieje ścisłe powiązanie również w strukturze danego przedsiębiorstwa lub wyraźne stosunki umowne między operatorami w zakładzie, tak aby warunki "umowy zakupu energii elektrycznej" można było uznać za spełnione.

<span id="page-152-1"></span><sup>&</sup>lt;sup>96</sup> W załączniku IV do rozporządzenia w sprawie CBAM określono, co następuje: "*umowa zakupu energii elektrycznej" oznacza umowę, na podstawie której dana osoba zgadza się na zakup energii elektrycznej bezpośrednio od producenta energii elektrycznej;*

- Niektóre zasady ogólne przypisywania parametrów do procesów produkcji wyjaśniono w sekcji [6.7.1](#page-153-0). Dotyczy to np. dzielenia danych dotyczących strumienia materiałów wsadowych lub przypisywania przepływów ciepła itp.
- Zasady monitorowania przepływów ciepła omówiono w sekcji [6.7.2.](#page-156-0)
- Zasady monitorowania energii elektrycznej są przedmiotem sekcji [6.7.3.](#page-164-0)
- $\bullet$  Ciepło i energię elektryczną można wytwarzać w drodze "kogeneracji" (CHP), tj. w ramach jednego procesu. Powiązane zasady dotyczące wspólnych obliczeń omówiono w sekcji [6.7.4.](#page-166-0)
- Zasady dotyczące gazów odlotowych zostały przedstawione w sekcji [6.7.5.](#page-169-0)

Następnie sekcję [6.8](#page-171-0) poświęcono parametrom niezbędnym do obliczenia emisji wbudowanych z towarów na podstawie przypisanych emisji z procesu produkcji, jak opisano w sekcji [6.2.2.3](#page-112-0), i podano wskazówki, jak określić poziom działalności w odniesieniu do procesu produkcji (tj. ilość wyprodukowanych towarów, sekcja [6.8.1,](#page-171-1) oraz dane dotyczące prekursorów, sekcja [6.8.2\)](#page-174-0).

# <span id="page-153-0"></span>*6.7.1 Zasady ogólne pomiaru parametrów przypisywanych do procesów produkcji*

Rozporządzeni wykonawcze sekcja F.3.1 załącznik III zawiera następujące zasady ogólne przypisywania różnych zbiorów danych (dotyczących strumieni materiałów wsadowych, ciepła, energii elektrycznej, gazów odlotowych) do procesów produkcji:

- Jeżeli dane na potrzeby konkretnego zbioru danych nie są dostępne dla każdego procesu produkcji, wybiera się odpowiednią metodę określania wymaganych danych dla każdego procesu produkcji. W tym celu stosuje się jedną z poniższych zasad w zależności od tego, która z nich daje dokładniejsze wyniki:
	- o Jeżeli na przestrzeni czasu na tej samej linii produkcyjnej produkowane są kolejno jeden po drugim różne towary, czynniki produkcji, produkty i odpowiadające im emisje przypisywane są kolejno do odpowiednich towarów/procesów produkcji w oparciu o czas użytkowania w ciągu roku w odniesieniu do każdego towaru/procesu.
	- o Jeżeli produkty wytwarza się równolegle w tym samym czasie lub w tym samym procesie produkcji, czynniki produkcji, produkty i odpowiadające im emisje przypisywane są na podstawie odpowiedniego parametru korelującego, takiego jak:
		- masa lub ilość wyprodukowanych indywidualnych towarów; lub
		- szacunki oparte na współczynniku entalpii wolnej reakcji w zakresie zaistniałych reakcji chemicznych; lub
		- inny właściwy klucz podziału potwierdzony przez ugruntowana metodę naukową.

Należy w szczególności zauważyć, że w przypadku produkcji wodoru w procesie elektrolizy w rozporządzeniu wykonawczym podano określone wzory przypisywania emisji do poszczególnych produktów na podstawie stosunków molowych (zob. sekcja [7.5.1.2\)](#page-241-0).

Inną kwestią jest sposób skorelowania różnych pomiarów na poziomie instalacji i na poziomie procesów produkcji (lub określonych jednostek fizycznych instalacji, takich jak poszczególne kotły, piece itp.). Poniższe pole tekstowe i *[rys.](#page-156-1) 6-5* zawierają wskazówki dotyczące tych kwestii.

*Tekst zaczerpnięty z wytycznych Komisji nr 5 dotyczących EU ETS (zob. przypis [88](#page-141-0)) ze zmianami związanymi z CBAM.*

Jedną z najczęstszych sytuacji w instalacjach jest wykorzystywanie paliwa w kilku jednostkach fizycznych danej instalacji. Sytuację tę wybrano ze względu na jej prostotę, aby zilustrować podstawowe zasady podziału danych na procesy produkcji. Podobne podejścia mają jednak zastosowanie do wszystkich rodzajów przepływów materiałów i energii, np. przypisywanie zużycia ciepła lub energii elektrycznej do procesów produkcji.

W przykładzie zużycie paliwa (np. gazu ziemnego) określa się za pomocą ciągłego pomiaru. W instalacjach często ma miejsce jeden centralny pomiar (główny gazomierz), w miejscu w którym gaz wchodzi do instalacji, oraz dalsze podliczniki w poszczególnych jednostkach procesowych. Jakość liczników może się różnić. Licznik główny ma największe znaczenie ze względów ekonomicznych, a zarówno operator, jak i dostawca gazu są zainteresowani dokładnymi wynikami pomiarów. W wielu krajach takie liczniki podlegają zatem krajowej prawnej kontroli metrologicznej. Jeśli jednak tak nie jest, właściciel przyrządu (często dostawca gazu lub operator sieci) zapewni regularną konserwację i kalibrację tego przyrządu (w tym przyrządów do kompensacji temperatury i ciśnienia). Ze względu na koszty podliczniki są często mniej dokładne (większa niepewność). Ponadto mogą istnieć jednostki, które nie mają oddzielnych liczników lub lokalizacje liczników mogą nie pokrywać się z granicami podinstalacji.

Przykład (zob. *[rys.](#page-156-1) 6-5*, *rys. [6-5:](#page-156-1)* ) dotyczy fikcyjnej instalacji, w której gaz ziemny wykorzystuje się w trzech jednostkach fizycznych obsługujących dwa procesy produkcji. Jednostki 1 i 2 należą do procesu produkcji 1, a jednostka 3 należy do procesu produkcji 2. Rysunek przedstawia różne sytuacje, które mogą mieć miejsce w typowych instalacjach:

- Przypadek 1: W tej prostej i racjonalnej pod względem kosztów sytuacji całkowitą ilość gazu mierzy się za pomocą przyrządu pomiarowego MItotal. Przyrząd ten występuje także w dokumentacji dotyczącej metodyki monitorowania. Drugi przyrząd pomiarowy (MI-1) odnosi się bezpośrednio do procesu produkcji 1. Wyniki z tego przyrządu należy wykorzystywać do celów CBAM. Ilość gazu w przypadku procesu produkcji 2 oblicza się zwyczajnie jako różnicę między odczytami MItotal a MI-1.
- Przypadek 2: Jest to kolejny prosty przypadek z dwoma licznikami dla dwóch procesów produkcji. Ponieważ nie ma licznika całkowitego gazu wprowadzanego do instalacji, należy założyć, że operator określa zużycie gazu do obliczenia emisji na poziomie instalacji jako sumę odczytów z tych dwóch liczników.
- Przypadek 3: Chociaż w tym przypadku istnieją dwa liczniki zlokalizowane w taki sposób, że nie można ich wykorzystać do określenia zużycia gazu na poziomie procesu produkcji. Operator będzie musiał zapewnić sytuację bliższą

tej w przypadku 1, tj. operator powinien zainstalować podlicznik w pozycji MI-1 lub MI-2, jak w przypadku 2, a następnie postąpić jak w przypadku 1.

Przypadek 4: W tym przypadku zużycie gazu jest "nadmiernie określone", tj. istnieje więcej przyrządów pomiarowych niż jest to wymagane. W takiej sytuacji często obserwuje się, że suma odczytów podliczników (MI-1a, MI-1b i MI-2) różni się od odczytu licznika głównego MItotal. Jak wyjaśniono powyżej, zwykle zakłada się, że wynik MItotal jest najbardziej wiarygodny, tj. reprezentuje najdokładniejsze dostępne dane. W związku z tym dane dotyczące procesów produkcji należy dostosować w taki sposób, aby ich suma była identyczna z danymi na poziomie instalacji. Osiąga się to dzięki zastosowaniu "współczynnika uzgadniania" (zob. poniżej). Następnie odczyty podliczników koryguje się, mnożąc je przez ten współczynnik uzgadniania.

Uwaga: W przypadku 4 zakłada się, że MI<sub>total</sub> jest ewidentnie najlepszym instrumentem, a pozostałe są niższej jakości. Nie zawsze tak jest. Równie dobrze może być tak, że np. MI-2 jest znacznie wyższej jakości niż pozostałe dwa podliczniki. W takim przypadku uzasadnione byłoby zastosowanie metody opisanej w przypadku 1. Przyrządy MI-1a i MI-1b wykorzystywano by wówczas jedynie jako źródło danych potwierdzających.

Obliczenia dla powyższego przypadku 4 podano w rozporządzeniu wykonawczym w następujący sposób:

$$
RecF = D_{Inst} / \Sigma D_{PP} \text{ (równanie 55)}
$$

gdzie:

*RecF*... jest współczynnikiem uzgadniania;

*DInst*... jest wartością danych określoną dla całej instalacji;

*DPP*... to wartości danych dla poszczególnych procesów produkcji.

Dane dla każdego procesu produkcji są następnie korygowane w następujący sposób, przy czym *DPP,corr* jest skorygowaną wartością *DPP*:

 $D_{PP,corr} = D_{PP} \times RecF$  (równanie 56)

<span id="page-156-1"></span>*Rys. 6-5: Ogólne przypadki służące wyjaśnieniu podstawowych koncepcji podziału danych na procesy produkcji. "Podinstalację" należy rozumieć jako "proces produkcji" (tj. część instalacji). Więcej informacji można znaleźć w tekście głównym.* 

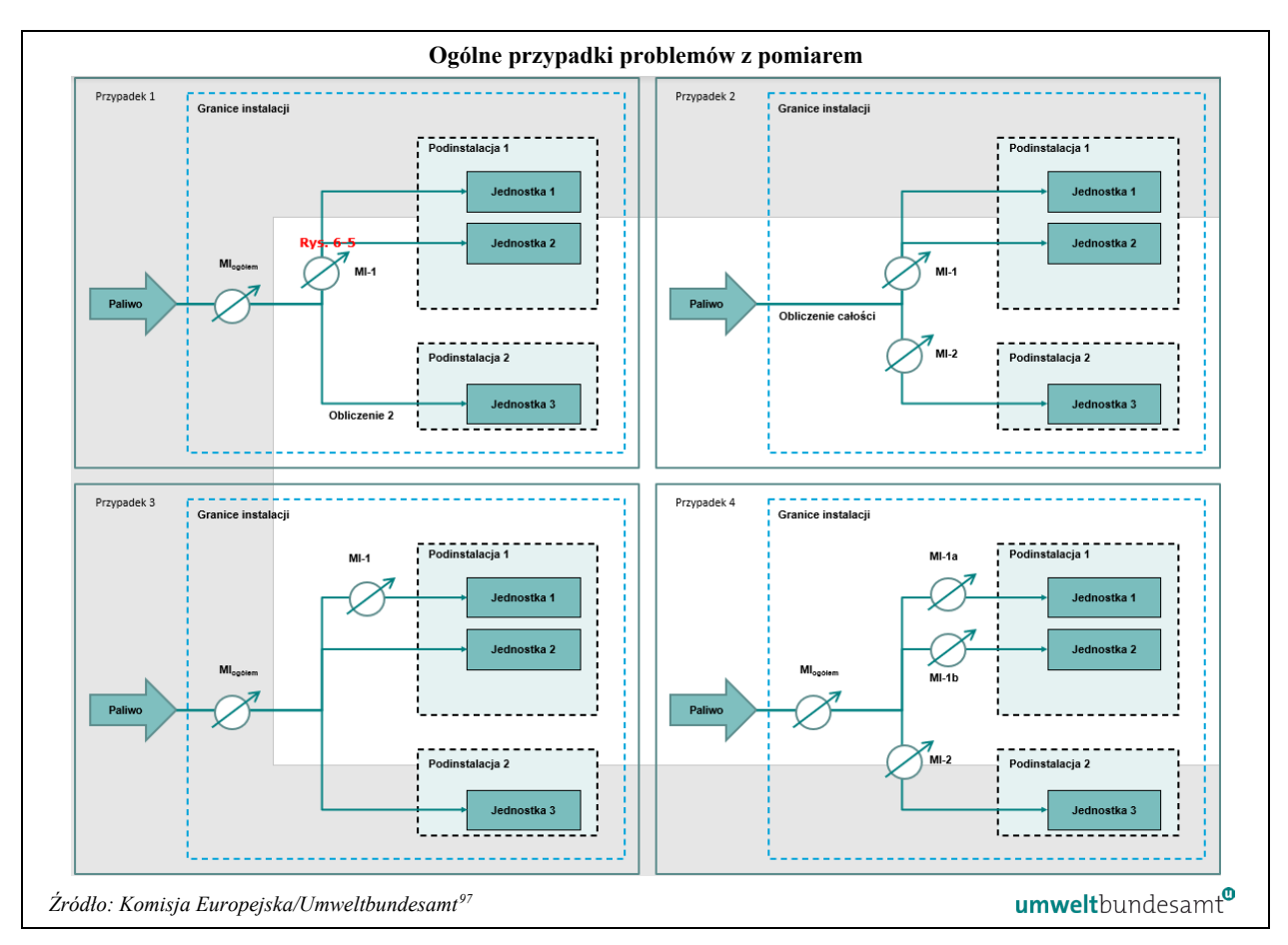

## <span id="page-156-0"></span>*6.7.2 Zasady dotyczące energii cieplnej i emisji*

W tej sekcji omówiono ujęcie ilościowe mierzalnych przepływów ciepła netto i obliczanie współczynników emisji ciepła. Ciepło stanowi istotny parametr w odniesieniu do przypisanych emisji z procesu produkcji, w którym ciepło odbiera się z innej instalacji, innego procesu produkcji lub z centralnego źródła ciepła obsługującego więcej niż jeden proces produkcji lub w którym ciepło wyprowadza się z procesu do innych procesów produkcji w ramach instalacji lub do innych instalacji. "Inne instalacje" obejmują również sieci ciepłownicze.

Przetwarzanie gazów odlotowych, skojarzone wytwarzanie ciepła i energii elektrycznej (CHP) oraz energię i emisje z biomasy omówiono osobno jako przypadki szczególne w kolejnych sekcjach.

<span id="page-156-2"></span><sup>97</sup> Wytyczne Komisji nr 5 dotyczące EU ETS (zob. przypis [88\)](#page-141-0).

### *6.7.2.1 Kwantyfikacja przepływów ciepła netto*

W przypadku gdy mierzalne ciepło<sup>[98](#page-157-0)</sup> jest wytwarzane lub zużywane w procesie produkcji, doprowadzane na potrzeby tego procesu lub z niego wyprowadzane, ilość netto przepływów mierzalnego ciepła i emisji związanych z produkcją tego ciepła powinna być monitorowana i przypisywana zgodnie z metodami określonymi w części C załącznika III do rozporządzenia wykonawczego.

Mierzalne ciepło posiada następujące cechy:

- Całe mierzalne ciepło należy rozumieć jako "mierzalne ciepło netto", tj. ilość ciepła (entalpii) zużywanego w procesie produkcji<sup>[99](#page-157-1)</sup> jest określana przez odjęcie zawartości ciepła wprowadzanego do procesu lub użytkownika zewnętrznego (jako przepływ wychodzący) i zawartości ciepła powracającego z tego procesu (jako przepływ powracający);
- przepływy ciepła (wychodzące i powracające) są przesyłane za pomocą nośnika ciepła, którym zazwyczaj jest gorąca woda lub para, ale może to być również podgrzany olej, gorące powietrze itp.;
- przepływy ciepła są przesyłane rurami lub kanałami (w przypadku gorącego powietrza) oraz
- przepływy ciepła są lub mogą być mierzone za pomocą ciepłomierza<sup>100</sup>.

Przy określaniu ilości netto mierzalnego ciepła zużywanego w procesie produkcji należy wziąć pod uwagę następujące czynniki:

- Czy ma miejsce import lub eksport mierzalnego ciepła (transgraniczne przepływy ciepła) – należy określić ilość importowanego lub eksportowanego ciepła, ponieważ należy monitorować emisje związane z produkcją tego ciepła.
- Liczba procesów produkcji zużywających ten sam nośnik ciepła ilość ciepła zużytego w każdym procesie zużywającym ciepło powinna być określona oddzielnie, chyba że procesy te stanowią część tego samego ogólnego procesu produkcji tego samego towaru.
- Należy wziąć pod uwagę ilość ciepła zużywanego podczas pracy sieci rozprowadzającej ciepło w ramach instalacji<sup>[101](#page-157-3)</sup>, a także straty ciepła.

W związku z tym precyzyjne monitorowanie ilości netto mierzalnego ciepła wymaga pomiaru następujących parametrów:

<span id="page-157-0"></span><sup>98 &</sup>quot;Mierzalne ciepło" oznacza przepływ netto ciepła transportowanego za pośrednictwem identyfikowalnych rurociągów lub kanałów przy zastosowaniu nośnika ciepła, takiego jak w szczególności para, gorące powietrze, woda, olej, metale ciekłe i sole, dla których zainstalowano lub można zainstalować ciepłomierz. "Niemierzalne ciepło" oznacza każde ciepło inne niż mierzalne ciepło.

<span id="page-157-1"></span><sup>99</sup> Odbiornikiem ciepła może być proces produkcji w ramach instalacji lub poza nią. Ponadto w przypadku gdy ciepło jest zużywane do zapewnienia schładzania za pomocą agregatu absorpcyjnego proces schładzania również uważa się za procesy zużywania ciepła.

<span id="page-157-2"></span><sup>100</sup> "Ciepłomierz" oznacza miernik energii cieplnej lub każde inne urządzenie do pomiaru i zapisu ilości energii cieplnej wytwarzanej w oparciu o objętości i temperatury przepływu.

<span id="page-157-3"></span><sup>101</sup> Odpowietrzanie urządzeń, przygotowywanie wody uzupełniającej, systemy przedmuchiwania lub wydmuchiwania z kotła, w tym wszelkie straty ciepła w rurach rozprowadzających ciepło.

- natężenia przepływu nośnika ciepła (przepływ objętościowy lub masowy) do procesu;
- stanu nośnika ciepła wprowadzanego do procesu zużywającego ciepło, gdzie "stan" obejmuje wszystkie parametry istotne dla określenia entalpii właściwej danego nośnika:
	- o temperaturę;
	- o ciśnienie (w przypadku pary lub innych gazów);
	- o rodzaj nośnika (gorąca woda, para, podgrzany olej itp.);
	- o w przypadku pary informacje dotyczące nasycenia lub stopnia przegrzania; itp.
- stanu nośnika ciepła opuszczającego proces zużywający ciepło;
- jeśli natężenie przepływu powracającego nośnika ciepła (kondensatu w przypadku pary) różni się od przepływu wychodzącego lub jest nieznane, wymagane są odpowiednie założenia dotyczące entalpii tego przepływu.

W oparciu o zmierzone wartości operator określa entalpię i objętość właściwą nośnika ciepła za pomocą odpowiednich tablic parowych lub oprogramowania inżynieryjnego.

Takie określenie jest trudnym zadaniem, w szczególności dlatego, że sieci ciepłownicze instalacji przemysłowych mogą być złożone i posiadać szereg źródeł ciepła i wiele odbiorników. W związku z tym w części C.1.2 załącznika III do rozporządzenia wykonawczego przewidziano kilka różnych metod, które można wykorzystać do określenia ilości netto mierzalnego ciepła, w zależności od dostępnych źródeł danych.

### *6.7.2.2 Wymogi dotyczące monitorowania*

W celu monitorowania operator powinien ustanowić procesy bezpośredniego, a w razie potrzeby pośredniego, pomiaru przepływów ciepła przy użyciu własnego systemu pomiarowego. Procedury te należy ustanowić, udokumentować w dokumentacji dotyczącej metodyki monitorowania, wdrożyć i utrzymywać za pomocą pisemnych procedur. Powinny one obejmować regularne sprawdzanie i przegląd przepływów ciepła w instalacji w celu potwierdzenia:

- Wszelkiego dodania lub usunięci jednostek zużywających ciepło w instalacji lub procesie produkcji.
- Wszelkich zmian w rodzająch przepływów ciepła w instalacji, tj. wprowadzaniu, produkcji, zużyciu lub wyprowadzaniu ciepła.
- Wszelkich wynikających z tego modyfikacji, które mogą być wymagane w metodyce monitorowania, w stosowanych przypadkach.

### **Metodyki określania mierzalnego ciepła netto**

W przypadku gdy w procesie produkcji dochodzi do zużycia mierzalnego ciepła wytwarzanego w instalacji, operator może zastosować jedną z poniższych metod w celu określenia ilości netto wytworzonego mierzalnego ciepła i odpowiadających mu emisji. Metody 1–3 odnoszą się do obniżenia jakości danych oraz nakładów na monitorowanie. W związku z tym metoda 1 ma pierwszeństwo w stosunku do metody 2, która ma pierwszeństwo w stosunku do metody 3 (zob. sekcja [6.4.4](#page-121-0) dotycząca wyboru najlepszych dostępnych źródeł danych):

### **Metoda 1: wykorzystanie pomiarów**

W tej metodzie wszystkie istotne parametry wymienione powyżej są mierzone lub w znane z innych względów. W przypadku gdy kondensat pary nie jest zwracany lub jego przepływ jest nieznany, należy zastosować temperaturę odniesienia 90 °C<sup>[102](#page-159-0)</sup>. Masowe natężenie przepływów oraz natężenie przepływu ciepła dla nośnika oblicza się jak poniżej:

$$
\dot{m} = \dot{V}/v
$$

$$
\dot{Q} = (h_{forward} - h_{return}) \cdot \dot{m}
$$

gdzie:

 $\dot{m}$  ...oznacza masowe natężenie przepływów wyrażone w kg/s;

 $\dot{V}$  ...oznacza objętościowe natężenie przepływu wyrażone w m $^{3}/\text{s}$ ;

 $v$  ...oznacza objętość właściwą wyrażoną w m $\frac{3}{kg}$ ;

 $\dot{\theta}$  ...oznacza natężenie przepływów ciepła wyrażone w kJ/s;

*hforward* …oznacza entalpię przekazywanego przepływu wychodzącego wyrażoną w kJ/kg;

*hreturn* ...oznacza entalpię przepływu powracającego wyrażoną w kJ/kg.

W przypadku założenia, że masowe natężenie przepływów jest takie samo dla przekazanego i powracającego nośnika ciepła, natężenie przepływów ciepła oblicza się wykorzystując różnice w entalpii między przepływem przekazywanym a powracającym.

Jeśli wiadomo, że masowe natężenia przepływów są różne, należy rozważyć następujące kwestie, jeśli potwierdzono, że:

- część kondensatu pozostaje wewnątrz produktu nie odejmuje się odpowiedniej ilości entalpii kondensatu;
- część kondensatu jest tracona (wycieki lub odprowadzenie do kanalizacji) odpowiednią ilość kondensatu szacuje się i odejmuje od przepływu masowego nośnika ciepła.

Roczny przepływ ciepła netto można określić na podstawie powyższych danych za pomocą jednej z poniższych metod:

- określa się roczne średnie wartości parametrów, ustalając roczną średnią entalpię nośnika przekazywanego lub powracającego ciepła, i mnoży je przez całkowite roczne masowe przepływy;
- określa się godzinowe wartości przepływu ciepła i dodaje te wartości do rocznego całkowitego czasu eksploatacji systemu ogrzewania. W stosownych przypadkach

<span id="page-159-0"></span><sup>102</sup> Nawet jeśli nie cały kondensat jest zwracany do źródła, mierzalne ciepło netto należy obliczać przy założeniu 100 % powrotu kondensatu.

godzinowe wartości można zastąpić, z zastrzeżeniem systemu przetwarzania danych, innymi przedziałami czasu.

#### **Metoda 2: obliczenie wartości przybliżonych na podstawie zmierzonej sprawności**

Metoda ta opiera się na energii wejściowej z wszystkich paliw i służy określeniu ilości netto mierzalnego ciepła na podstawie znanej sprawności kotła przy użyciu następujących równań:

$$
Q = \eta_H \cdot E_{In}
$$
 (równanie 32)  

$$
E_{In} = \sum_i AD_i \cdot NCV_i
$$
 (równanie 33)

gdzie:

*Q* ...oznacza ilość netto ciepła [TJ] wyprodukowanego w okresie sprawozdawczym;

 $\eta_H$  ...oznacza zmierzoną sprawność wytwarzania ciepła;

*EIn* ...oznacza energię wejściową [TJ] z paliw określoną przy użyciu drugiego równania w okresie sprawozdawczym;

*AD<sup>i</sup>* ....oznacza dane dotyczące rocznej działalności (tj. zużyte ilości) związanej z paliwami  $i$  [w tonach lub  $Nm^3$ ];

*NCV<sup>i</sup>* ...oznacza wartość kaloryczną netto [TJ/t lub TJ/m<sup>3</sup> ] paliw *i*.

Metoda ta odnosi się do "zmierzonej sprawności" produkcji ciepła, ponieważ operatorowi zaleca się pomiar tej sprawności "przez odpowiednio długi okres", aby uwzględnić poszczególne stany obciążeń instalacji.

Ewentualnie sprawność produkcji ciepła można uzyskać z dokumentacji producenta danego kotła (co jest mniej preferowanym podejściem, biorąc pod uwagę ogólną hierarchię podejść). W tym przypadku należy wziąć pod uwagę krzywą konkretnego obciążenia częściowego, stosując roczny współczynnik obciążenia obliczony w następujący sposób:

$$
L_F = \frac{E_{In}}{E_{Max}} \text{(równanie 34)}
$$

gdzie:

*LF* ...oznacza współczynnik obciążenia;

*EIn* ...oznacza energię wejściową [TJ] z paliw określoną w okresie sprawozdawczym;

*EMax* ...oznacza maksymalne zużycie paliwa, jeżeli jednostka wytwarzająca ciepło działała przy 100 % obciążeniu nominalnym w całym roku kalendarzowym.

W przypadku kotła parowego sprawność powinna opierać się na sytuacji, w której całość kondensatu powraca do procesu. W przypadku kondensatu powracającego należy przyjąć temperaturę wynoszącą 90 °C, jeśli nie są dostępne rzeczywiste wartości.

#### **Metoda 3**: **obliczenie wartości przybliżonych na podstawie sprawności referencyjnej**

To podejście jest dotyczy sytuacji, w których sprawność kotła nie jest znana. Metoda ta jest taka sama jak metoda 2, ale wykorzystuje się w niej sprawność referencyjną wynoszącą 70 % jako zachowawcze założenie (*ηRef,H* = 0,7).

#### **Szczególne wymogi dotyczące transgranicznych przepływów ciepła**

W przypadku transgranicznych przepływów (importu i eksportu) mierzalnego ciepła, operator powinien w miarę możliwości określić ilość tych przepływów ciepła za pomocą własnego systemu pomiarowego oraz zapewnić, aby podejście do monitorowania obejmowało następujące kwestie:

- ilość importowanego ciepła, w stosownych przypadkach oddzielnie dla każdego źródła, i odnotowanie jego pochodzenia;
- dane uzyskane od dostawcy importowanego ciepła w celu określenia emisji $103$  dla ostatniego dostępnego okresu sprawozdawczego;
- ilość wyeksportowanego ciepła, w stosownych przypadkach.

### **Bilans energii cieplnej**

W praktyce, gdy instalacja ma złożone przepływy ciepła, tj. obejmuje wprowadzanie, wyprowadzanie lub przenoszenie mierzalnego ciepła między różnymi procesami produkcji w tej samej instalacji, dokładny podział między poszczególnymi procesami produkcji i zużycia ciepła można określić za pomocą **bilansu energii cieplnej**, który służy do:

- określenia dokładnego podziału rocznych ilości wszystkich przepływów mierzalnego ciepła do i z procesu produkcji;
- przypisania odpowiednich emisji z wprowadzania paliwa do procesów produkcji proporcjonalnie do podziału ciepła[104](#page-161-1). W przypadku gdy straty ciepła nie są przypisane do określonych procesów produkcji, należy je przypisać proporcjonalnie do podziału zużytego ciepła;
- potwierdzenia ogólnego zużycia i odpowiadających mu emisji.

<span id="page-161-0"></span><sup>103</sup> Zasadniczo wymagany jest współczynnik emisji dla miksu paliwowego stosowanego przez dostawcę ciepła.

<span id="page-161-1"></span><sup>&</sup>lt;sup>104</sup> Rozporządzenie wykonawcze w sprawie CBAM załącznik III sekcja F.4: "jeżeli nie można przypisać emisji ze strumieni materiałów wsadowych lub źródeł emisji zgodnie z innymi metodami, przypisuje się je za pomocą skorelowanych parametrów, które zostały już przypisane do procesów produkcji zgodnie z sekcją F.3.1 niniejszego załącznika. W tym celu ilości strumieni materiałów wsadowych i odpowiadające im emisje przypisuje się zgodnie z proporcją, w której parametry te są przypisywane do procesów produkcji. Odpowiednie parametry obejmują masę wytworzonych towarów, masę lub objętość zużytego paliwa lub materiału, ilość wytworzonego niemierzalnego ciepła, godziny działania lub znane sprawności urządzeń".

#### **Metodyki określania współczynników emisji z paliwa w odniesieniu do mierzalnego ciepła**

W przypadku gdy mierzalne ciepło zużywane jest w procesie produkcji lub z niego wyprowadzane, emisje związane z ciepłem określa się za pomocą jednego z poniższych podejść:

- podejście  $1 -$ stosowane w odniesieniu do ciepła wytwarzanego w instalacji w sposób inny niż w drodze kogeneracji;
- podejście 2 stosowane w odniesieniu do ciepła wytwarzanego w instalacji w drodze kogeneracji;
- podejście 3 ciepło wytwarzane poza instalacją.

**Podejście 1** – Współczynnik emisji mierzalnego ciepła wytwarzanego w instalacji w sposób inny niż przez kogenerację

W przypadku mierzalnego ciepła nie wytwarzanego w drodze kogeneracji tylko w wyniku spalania paliw w instalacji, określa się współczynnik emisji odpowiedniego miksu paliwowego, a emisje, które można przypisać do procesu produkcji, oblicza się w następujący sposób:

$$
Em_{Heat} = EF_{mix} \cdot Q_{consumed} / \eta \text{ (równanie 35)}
$$

gdzie:

*EmHeat* …oznacza emisje związane z ciepłem pochodzące z procesu produkcji w t CO2;

*EFmix* …oznacza współczynnik emisji odpowiedniego miksu paliwowego wyrażony w t CO2/TJ z uwzględnieniem, w stosownych przypadkach, emisji z oczyszczania spalin;

*Qconsumed* …oznacza ilość mierzalnego ciepła zużytego w procesie produkcji w TJ;

*η* …oznacza sprawność procesu wytwarzania ciepła;

*EFmix* oblicza się osobno za pomocą następującego wzoru:

$$
EF_{mix} = (\Sigma AD_i \cdot NCV_i \cdot EF_i + Em_{FGC}) / (\Sigma AD_i \cdot NCV_i) \text{ (równanie 36)}
$$

gdzie:

*AD<sup>i</sup>* ....oznacza roczne dane dotyczące rocznej działalności (tj. zużyte ilości) związanej z paliwami *i* [w tonach lub Nm<sup>3</sup>] wykorzystywanych do produkcji mierzalnego ciepła;

*NCV<sup>i</sup>* …oznacza wartość kaloryczną netto [TJ/t lub TJ/m<sup>3</sup> ] paliw *i*;

*EF<sup>i</sup> oznacza* współczynnik emisji paliw *i* wyrażony w t CO2/TJ;

*EmFGC …*oznacza emisje procesowe z oczyszczania spalin wyrażone w tonach CO2.

Parametry te są łatwo dostępne, jeśli do monitorowania emisji bezpośrednich stosuje się metodę opartą na obliczeniach (zob. sekcja [6.5.1\)](#page-129-0).

W przypadku gdy w skład wykorzystywanego miksu paliwowego wchodzi gaz odlotowy (zob. definicja w sekcji [6.7.5](#page-169-0)) i gdy współczynnik emisji gazu odlotowego jest wyższy

niż standardowy współczynnik emisji gazu ziemnego, do obliczenia *EFmiks*, zamiast współczynnika emisji gazu odlotowego, stosuje się ten standardowy współczynnik emisji.

**Podejście 2** – ciepło wytwarzane w instalacji w drodze kogeneracji

Emisje z całkowitego zużytego paliwa w jednostce CHP dzieli się zgodnie z metodą opisaną w sekcji [6.7.4](#page-166-0) w celu uzyskania emisji z ciepła i emisji dla energii elektrycznej.

**Podejście 3 –** Współczynnik emisji wprowadzanego mierzalnego ciepła wytwarzanego poza instalacją

Gdy w procesie produkcji zużywa się importowane mierzalne ciepło, które jest dostarczane przez zewnętrznego dostawcę poza instalacją lub procesem produkcji, od tego dostawcy ciepła wymaga się podania emisji związanych z produkcją tego ciepła i mają być one ustalane przez tego dostawcę z zastosowaniem metody 1 lub metody 2, w stosownych przypadkach, na podstawie danych z ostatniego dostępnego okresu sprawozdawczego. Jeśli dostawca podlega kwalifikowalnemu systemowi MRW, takie dane powinny być dostępne; jeśli nie, operator instalacji zużywającej ciepło powinien zapewnić, aby umowa na dostawę ciepła z dostawcą zewnętrznym obejmowała ten wymóg.

Jeśli rzeczywiste dane dotyczące emisji nie są dostępne u dostawcy ciepła, należy zastosować współczynnik emisji o wartości standardowej dla paliwa najczęściej stosowanego w danym kraju i sektorze przemysłowym oraz przy założeniu sprawności kotła na poziomie 90 %.

# **Wyjątki**

Określając ilościowo mierzalne ciepło netto, nie dokonuje się rozróżnienia między jego różnymi źródłami, pod warunkiem że wchodzi ono w zakres CBAM. Istnieje jednak szereg wyjątków od tej zasady (rozporządzenie wykonawcze, załącznik III, sekcja C.1.3):

- **Ciepło wytwarzane w egzotermicznych procesach chemicznych (niezwiązane ze spalaniem)** – w przypadku gdy proces produkcji zużywa mierzalne ciepło wytwarzane w egzotermicznym procesie chemicznym, np. w produkcji kwasu azotowego lub amoniaku, należy:
	- o określić ilość mierzalnego ciepła zużytego oddzielnie od innego mierzalnego ciepła oraz
	- o przypisać zerową emisję CO<sup>2</sup> do tego zużycia ciepła.
- **Ciepło odzyskane z procesów napędzanych energią elektryczną**  należy:
	- o określić ilość zużytego mierzalnego ciepła, które odzyskano z procesu napędzanego energią elektryczną, takiego jak ciepło odzyskane ze sprężarek powietrza i wykorzystane do dostarczania gorącej wody procesowej (oddzielnie od innego mierzalnego ciepła) oraz
	- o przypisać zerową emisję CO<sup>2</sup> do tego zużycia ciepła.
- Ciepło odzyskane z "niemierzalnego ciepła"<sup>[105](#page-164-1)</sup> aby uniknąć podwójnego liczenia, gdy w procesie produkcji zużywa się mierzalne ciepło odzyskane z niemierzalnego ciepła wytwarzanego z paliw, np. gdy ciepło odzyskuje się z gazów spalinowych z pieca, należy:
	- o określić ilość zużytego mierzalnego ciepła, które odzyskano z gazów spalinowych z pieca (oddzielnie od innego mierzalnego ciepła) oraz
	- o podzielić tę ilość ciepła przez sprawność referencyjną wynoszącą 90 %, aby określić równoważną energię wejściową dla odzyskanego mierzalnego ciepła; następnie odjąć tę energię wejściową od paliwa wprowadzanego do pieca w celu uzyskania niemierzalnego ciepła.

### <span id="page-164-0"></span>*6.7.3 Zasady dotyczące energii elektrycznej i związanych z nią emisji*

Poniższa sekcja obejmuje ujęcie ilościowe energii elektrycznej wyprodukowanej w instalacji lub zużytej do produkcji towarów, obliczanie współczynników emisji z energii elektrycznej wykorzystywanej do przypisywania emisji do procesów produkcji (zob. sekcja [6.2.2.2](#page-108-0), aby dowiedzieć się, jakie znaczenie ma wyprodukowana energia elektryczna przy obliczaniu przypisanych emisji bezpośrednich, oraz sekcja [6.6](#page-151-1) w odniesieniu do zużytej energii elektrycznej i przypisanych emisji pośrednich).

Postępowanie z energią elektryczną pochodzącą z kogeneracji oraz emisjami związanymi z tą energią omówiono osobno w sekcji [6.7.4.](#page-166-0)

## *6.7.3.1 Ujęcie ilościowe energii elektrycznej*

Aby określić ilość energii elektrycznej zużytej lub wyprodukowanej w procesie produkcji, należy mierzyć dostawy energii elektrycznej. Pomiary powinny odnosić się do mocy czynnej, a nie pozornej (moc zespolona), tj. pomiarowi powinna podlegać wyłącznie składowa mocy czynnej zużywanej przez instalację, a składowa mocy biernej (lub powrotnej) powinna być pomijana.

Ponieważ pod uwagę bierze się tylko zużycie w instalacji, należy pominąć wszelkie straty przesyłu i dystrybucji importowanej energii elektrycznej przed granicą instalacji, tj. między punktem zasilania sieci a granicą instalacji.

### <span id="page-164-2"></span>*6.7.3.2 Wymogi dotyczące monitorowania*

W celu monitorowania operator powinien ustanowić procesy bezpośredniego, a w razie potrzeby pośredniego, pomiaru zużytej energii elektrycznej przy użyciu własnego systemu pomiarowego. Zob. sekcja [6.4.4](#page-121-0) dotycząca wyboru najlepszych dostępnych źródeł danych.

### **Współczynnik emisji w odniesieniu do energii elektrycznej dostarczanej we własnym zakresie lub energii elektrycznej dostarczanej za pośrednictwem bezpośredniego połączenia technicznego**

<span id="page-164-1"></span><sup>105</sup> "Niemierzalne ciepło" oznacza każde ciepło inne niż mierzalne ciepło. określić ilości niemierzalnego ciepła w oparciu o odpowiednie ilości paliw zużytych do produkcji ciepła oraz wartość opałową (NCV) miksu paliwowego;

W przypadku **energii elektrycznej wytwarzanej w instalacji w ramach oddzielnej (tj. innej niż kogeneracja) produkcji**, współczynnik emisji z energii elektrycznej *EFEI* oblicza się przy użyciu określonego miksu paliwowego przy zastosowaniu następującego równania:

$$
EF_{El} = ((\Sigma AD_i \cdot NCV_i \cdot EF_i + Em_{FGC)}) / El_{prod} \text{ (równanie 47)}
$$

gdzie:

*AD<sup>i</sup>* oznacza dane dotyczące rocznej działalności (tj. zużyte ilości) związanej z paliwami *i* zużytymi do wytwarzania energii elektrycznej, wyrażone w tonach lub  $Nm^3$ ;

*NCV*<sup>*i*</sup> oznacza wartość opałową paliw netto *i* wyrażoną w TJ/t lub TJ/Nm<sup>3</sup>;

 $EF_i$  oznacza współczynnik emisji paliw *i* wyrażony w tonach  $CO_2/TJ$ ;

*EmFGC* oznacza emisje procesowe z oczyszczania spalin wyrażone w tonach CO2;

*Elprod* oznacza ilość wytworzonej energii elektrycznej netto wyrażoną w MWh. Może on obejmować ilości energii elektrycznej wytworzonej z innych źródeł niż ze spalania paliw.

Parametry te są łatwo dostępne, jeśli do monitorowania emisji bezpośrednich stosuje się metodę opartą na obliczeniach (zob. sekcja [6.5.1\)](#page-129-0).

W przypadku gdy w skład wykorzystywanego miksu paliwowego wchodzi gaz odlotowy (zob. definicja w sekcji [6.7.5\)](#page-169-0) do obliczania *EFEl* należy stosować standardowy współczynnik emisji gazu ziemnego podany w załączniku VIII do rozporządzenia wykonawczego zamiast współczynnika emisji gazu odlotowego (chyba że EF dla gazu odlotowego jest niższy).

W przypadku **energii elektrycznej produkowanej w instalacji w drodze kogeneracji** emisje z całkowitego zużytego paliwa w jednostce CHP dzieli się zgodnie z metodą opisaną w sekcji [6.7.4](#page-166-0) w celu uzyskania emisji z ciepła i emisji związanych z energią elektryczną. Na tej podstawie można obliczyć współczynnik emisji dla energii elektrycznej.

Jeśli **energia elektryczna nie jest wytwarzana przez samą instalację tylko dostarczana przez "bezpośrednio podłączoną" instalację[106](#page-165-0)** – współczynnik emisji energii elektrycznej określa się jak powyżej (tj. przy użyciu tych samych metod, jak gdyby energię elektryczną wytwarzano w instalacji), ale dane musi udostępnić dostawca energii elektrycznej.

#### **Współczynnik emisji dla energii elektrycznej odbieranej z sieci:**

- Podejście domyślne polega na zastosowaniu **domyślnego współczynnika** dostarczonego przez Komisję w rejestrze przejściowym CBAM, który jest średnim współczynnikiem emisji sieci elektrycznej kraju pochodzenia, opartym na danych Międzynarodowej Agencji Energii (MAE).
- Jeśli operator uzna to za bardziej odpowiednie, można wykorzystać dowolny inny współczynnik emisji sieci elektroenergetycznej kraju pochodzenia na podstawie

<span id="page-165-0"></span><sup>106</sup> Można przyjąć, że instalacja jest bezpośrednio połączona, jeśli znajduje się w tym samym miejscu lub ma tego samego operatora, a w szczególności jeśli ma bezpośrednią linię przesyłową energii elektrycznej do instalacji produkującej towary w ramach CBAM.

**publicznie dostępnych danych**, odpowiadający albo średniemu współczynnikowi emisji $^{107}$  $^{107}$  $^{107}$ , albo współczynnikowi emisji CO2 $^{108}$ .

• **Współczynniki rzeczywistych emisji można stosować w przypadku umów zakupu energii elektrycznej** pod warunkiem że współczynnik emisji określa się w sposób opisany powyżej.

Określanie właściwych współczynników emisji za pomocą instrumentów rynkowych, takich jak "gwarancje pochodzenia" lub "zielone certyfikaty" dla odnawialnych źródeł energii itp., nie jest dozwolone.

### <span id="page-166-0"></span>*6.7.4 Zasady dotyczące skojarzonego wytwarzania ciepła i energii elektrycznej*

Skojarzone wytwarzanie ciepła i energii elektrycznej (CHP), określane również jako "kogeneracja", to jednoczesne wytwarzanie ciepła i energii elektrycznej w jednym zintegrowanym procesie.

Ciepło wytwarzane w drodze kogeneracji odzyskuje się do celów użytkowych<sup>[109](#page-166-3)</sup> w postaci gorącej wody, pary lub gorącego powietrza, natomiast źródłem mocy wyjściowej jest zazwyczaj energia elektryczna (może to być moc mechaniczna). Ponieważ jest to pojedynczy połączony proces, podział emisji na ciepło i energię elektryczną należy obliczyć przyjmując w tym celu pewne założenia i stosując pewne wzory, aby przypisać emisje do każdej mocy wyjściowej.

Poniższe pole tekstowe zawiera odniesienia do odpowiednich sekcji załącznika.

*Odniesienia do rozporządzenia wykonawczego:* 

**Załącznik III sekcja C Przepływy ciepła, C.1 Zasady określania mierzalnego ciepła netto i C.2.2 Współczynnik emisji mierzalnego ciepła wytwarzanego w instalacji kogeneracyjnej.** 

**Załącznik III sekcja D Energia elektryczna, D.3 Zasady określania ilości energii elektrycznej i D.4.2 Współczynnik emisji energii elektrycznej wytwarzanej w instalacji kogeneracyjnej.** 

**Załącznik IX, Wartości referencyjne sprawności dla rozdzielonej produkcji energii elektrycznej i ciepła, tabele 1 i 2.**

W rozporządzeniu wykonawczym do przypisywania emisji związanych z kogeneracją do procesów produkcji przewidziano podejście, które opiera się na obliczaniu

<span id="page-166-1"></span><sup>&</sup>lt;sup>107</sup> W rozporządzeniu w sprawie CBAM określono: "współczynnik emisji dla energii elektrycznej" oznacza *wartość domyślną, wyrażoną w ekwiwalencie CO2, odzwierciedlającą intensywność emisji energii elektrycznej zużytej do produkcji towarów.*

<span id="page-166-2"></span><sup>&</sup>lt;sup>108</sup> W rozporządzeniu w sprawie CBAM określono: "współczynnik emisji CO<sub>2</sub>" oznacza średnią ważoną *intensywności emisji CO2 z wytwarzania energii elektrycznej z paliw kopalnych na danym obszarze geograficznym. Współczynnik emisji CO2 to wynik podziału danych o emisji CO2 sektora energii elektrycznej przez produkcję energii elektrycznej brutto opartą na paliwach kopalnych na odnośnym obszarze geograficznym. Jest wyrażony w tonach CO2 na megawatogodzinę.*

<span id="page-166-3"></span><sup>109</sup> W przypadku gdy ciepło jest zużywane do zapewnienia schładzania za pomocą absorpcyjnych procesów schładzania, procesy te uważa się za procesy zużywania ciepła.

współczynników emisji właściwych dla ciepła i energii elektrycznej z kogeneracji<sup>[110](#page-167-0)</sup>. Podejście to przedstawiono poniżej, wraz z informacjami wymaganymi do tych obliczeń.

### **Informacje wymagane do przypisania emisji związanych z kogeneracją do procesów produkcji**

Aby obliczyć podział emisji pomiędzy produkcję ciepła i energii elektrycznej z kogeneracji, należy odpowiednio zebrać następujące informacje:

a) całkowita ilość paliwa wprowadzonego w ramach kogeneracji w okresie sprawozdawczym:

$$
E_{In} = \sum_{i} AD_{i} \cdot NCV_{i} \text{ (równanie 33)}
$$

gdzie:

*EIn* …oznacza energię wejściową z paliw;

*AD<sup>i</sup>* ....oznacza dane dotyczące działalności (tj. zużyte ilości) związanej z paliwami *i* [w tonach lub  $Nm^3$ ];

*NCV<sup>i</sup>* ...oznacza wartość kaloryczną netto [TJ/t lub TJ/m<sup>3</sup> ] paliw *i*.

Parametry te są łatwo dostępne, jeśli do monitorowania emisji bezpośrednich stosuje się metodę opartą na obliczeniach (zob. sekcja [6.5.1\)](#page-129-0).

b) ciepło wytwarzane z kogeneracji: w tym przypadku poziom działalności to ilość netto mierzalnego ciepła *Qnet* wytworzonego w drodze kogeneracji, wyrażona w TJ, w okresie sprawozdawczym. Zasady określania przepływów ciepła podano w sekcji [6.7.2.](#page-156-0)

c) energia elektryczna wytwarzana z kogeneracji: w tym przypadku poziom działalności to ilość netto energii elektrycznej (lub energii mechanicznej, w stosownych przypadkach), wyrażona w TJ, wytworzonej w drodze kogeneracji w okresie sprawozdawczym. Ilość netto energii elektrycznej oznacza ilość energii elektrycznej wyprowadzonej (opuszczającej granice systemu) przez jednostkę CHP, po odjęciu energii elektrycznej zużytej wewnętrznie ("obciążenie pasożytnicze").

d) całkowite emisje z CHP: które obejmują emisje z paliwa wprowadzanego w ramach kogeneracji, a także ilość emisji z oczyszczania spalin, w tonach CO<sup>2</sup> rocznie. Całkowita ilość emisji w tonach CO2 jest obliczana przy użyciu następującego równania.

$$
Em_{CHP} = \sum_{i} AD_{i} \cdot NCV_{i} \cdot EF_{i} + Em_{FGC} \text{ (równanie 37)}
$$

gdzie:

*EmCHP* ... oznacza emisje z kogeneracji w okresie sprawozdawczym [tony CO2];

*Em<sub>FGC</sub>* ...oznacza emisje procesowe z oczyszczania spalin [tony CO<sub>2</sub>];

*ADi, NCV<sup>i</sup>* oraz *EF<sup>i</sup>* mają takie samo znaczenie jak powyżej w lit. a);

<span id="page-167-0"></span><sup>110</sup> Tam, gdzie ma to zastosowanie, zasady dotyczące energii elektrycznej mają również zastosowanie do produkcji energii mechanicznej.

e) średnia sprawność dla ciepła i energii elektrycznej w okresie sprawozdawczym: te bezwymiarowe wartości oblicza się na podstawie danych wejściowych w lit. a)–c) powyżej zgodnie z następującymi równaniami. Jeśli jednak dane wejściowe w lit. a)–c) nie są dostępne, zamiast nich należy użyć sprawności przedstawionych w lit. f).

$$
\eta_{heat} = \frac{Q_{net}}{E_{In}} \quad i \eta_{el} = \frac{E_{El}}{E_{In}} \quad \text{(równania 38 i 39)}
$$

gdzie:

*ηheat* ...oznacza średnią sprawność cieplną w okresie sprawozdawczym;

*Qnet* ...oznacza ilość netto ciepła [TJ] wyprodukowanego w okresie sprawozdawczym;

*EIn* …oznacza energię wejściową [TJ] obliczoną na podstawie lit. a) powyżej;

*ηel* …oznacza średnią sprawność elektryczną w okresie sprawozdawczym;

*Eel* …oznacza ilość netto energii elektrycznej [TJ] wyprodukowanej w okresie sprawozdawczym na podstawie lit. c) powyżej;

f) sprawność projektowa lub standardowa: jeśli dla operatora niewykonalne jest pod względem technicznym oddzielni określenie sprawności cieplnej i sprawności elektrycznej lub wiązałoby się to z nieracjonalnymi kosztami, należy zastosować wartości oparte na **dokumentacji technicznej producenta** (tj. **wartości projektowe**). Jeśli nie są one dostępne, w poniższych obliczeniach można zastosować konserwatywne standardowe wartości sprawności wynoszące **55 % dla ciepła** i **25 % dla energii elektrycznej**.

g) sprawności referencyjne: są wykorzystywane do obliczania współczynników przypisania emisji. Zastosowane referencyjne wartości sprawności dotyczą produkcji ciepła w samowystarczalnym kotle oraz wytwarzania energii elektrycznej bez kogeneracji. Operator powinien wybrać odpowiednią referencyjną wartość sprawności elektrycznej i cieplnej dla danego paliwa z tabel 1 i 2 w załączniku IX do rozporządzenia wykonawczego. Czynniki te uwzględniono również w [Załączniku](#page-275-0) D do niniejszych wytycznych.

h) współczynniki przypisania ciepła i energii elektrycznej oblicza się wówczas w następujący sposób:

$$
F_{CHP,Heat} = \frac{\eta_{heat} / \eta_{ref, heat}}{\eta_{heat} / \eta_{ref, heat} + \eta_{el} / \eta_{ref,el}} \text{ (równanie 40)}
$$
\n
$$
F_{CHP,El} = \frac{\eta_{el} / \eta_{ref,let}}{\eta_{heat} / \eta_{ref, heat} + \eta_{el} / \eta_{ref,el}} \text{ (równanie 41)}
$$

gdzie:

*FCHP,Heat* ...oznacza współczynnik przypisania ciepła;

*FCHP,El* …oznacza współczynnik przypisania energii elektrycznej (lub, w stosownych przypadkach, energii mechanicznej);

*ηref., heat* ...oznacza sprawność referencyjną wytwarzania ciepła w samowystarczalnym kotle;

*ηref,el* …oznacza sprawność referencyjną wytwarzania energii elektrycznej bez kogeneracji:

i) współczynniki emisji właściwe dla mierzalnego ciepła i mierzalnej energii elektrycznej związanych z kogeneracją: Współczynniki, które mają być stosowane do przypisywania powiązanych emisji (pośrednich i bezpośrednich) do procesów produkcji, oblicza się w następujący sposób:

> $EF_{CHP,Heat} = Em_{CHP} \cdot F_{CHP,Heat} / Q_{net}$  (równanie 42)  $EF_{CHP,El} = Emc_{HP} \cdot F_{CHP,El} / E_{El,prod}$  (równanie 43)

gdzie:

*EFCHP, heat* ...oznacza współczynnik emisji dotyczący wytwarzania mierzalnego ciepła w jednostce CHP wyrażony w tonach CO2/TJ;

*EFCHP,El* ...oznacza współczynnik emisji dotyczący wytwarzania mierzalnej energii elektrycznej w jednostce CHP wyrażony w tonach CO2/TJ;

Qnet ...oznacza produkcję netto ciepła przez jednostkę CHP, wyrażoną w TJ;

EEl,prod ...oznacza wyrażoną w TJ energię elektryczną wyprodukowaną przez jednostkę CHP.

#### <span id="page-169-0"></span>*6.7.5 Zasady dotyczące energii i emisji z gazu odlotowego*

Gazy odlotowe powstają w wyniku niepełnego spalania lub reakcji chemicznych w niektórych procesach produkcji, szczególnie w sektorze żelaza i stali; na przykład gaz koksowniczy, gaz wielkopiecowy i gaz znany jako konwertorowy.

Te gazy odlotowe są mieszaniną  $CO<sub>2</sub>$  i niezupełnie utlenionego węgla, zwykle tlenku węgla (CO), a czasami wodoru (H2) i innych gazów, dlatego posiadają wartość opałową, którą można odzyskać przez wykorzystanie ich jako paliwo, a także zawierają emisje "związane" wynikające z procesu produkcji.

Poniższe pole tekstowe zawiera odniesienia do odpowiednich sekcji załącznika.

*Odniesienia do rozporządzenia wykonawczego:* 

**Załącznik II, Ścieżki produkcyjne towarów, Żelazo i stal, sekcje 3.11 do 3.16.**

**Załącznik III sekcje B4 – Wymogi w odniesieniu do danych dotyczących działalności, B5 – Wymogi w zakresie współczynników obliczeniowych dotyczących CO2, B.8 – Wymogi dotyczące przenoszenia CO<sup>2</sup> między instalacjami, F. Zasady przypisywania emisji z instalacji do towarów.**

**Załącznik VIII, Współczynniki standardowe stosowane w monitorowaniu emisji bezpośrednich na poziomie instalacji.**

Odzyskiwanie i wykorzystywanie gazów odlotowych jako paliwa do produkcji energii elektrycznej lub ciepła jest preferowanym rozwiązaniem w stosunku do uwalniania do

atmosfery lub spalania w pochodni, ponieważ jest to energooszczędne i pozwala uniknąć emisji, które w przeciwnym razie powstałyby w wyniku spalania innego paliwa w celu wytworzenia tej energii.

Poniższe sekcje obejmują określenie ilościowe energii i przypisanie emisji bezpośrednich z gazów odlotowych do procesów produkcji. Poniżej omówiono także sposób postępowania z pochodniami gazowymi jako będący szczególnym przypadkiem.

### *6.7.5.1 Określanie danych dotyczących działalności w przypadku gazów odlotowych*

Zgodnie z definicją podaną w rozporządzeniu wykonawczym gaz odlotowy musi spełniać następujące trzy warunki:

- Zawierać niezupełnie utleniony węgiel zwykle w postaci CO.
- Być w stanie gazowym w standardowych warunkach (należy zauważyć, że możliwe jest, iż niektóre frakcje organiczne w strumieniu gazów odlotowych mogą kondensować w tych warunkach).
- Powstawać w wyniku jednego z procesów wymienionych w definicji emisji z procesów technologicznych, w szczególności: a) chemicznej, elektrolitycznej lub pirometalurgicznej redukcji związków metali w rudach, koncentratach i materiałach wtórnych; b) usuwania zanieczyszczeń z metali i ich związków; d) syntezy chemicznej produktów i produktów pośrednich, w przypadku których materiał zawierający węgiel uczestniczy w reakcjach; e) stosowania dodatków lub surowców zawierających węgiel; f) chemicznej lub elektrolitycznej redukcji tlenków metali lub tlenków niemetali, takich jak tlenki krzemu i fosforany.

Odzyskane gazy odlotowe albo wykorzystuje się w procesie produkcji lub w instalacji, w której powstały, albo przekazuje do innego procesu produkcji lub instalacji; na przykład w zintegrowanych hutach stali gaz wielkopiecowy i gaz konwertorowy można wykorzystywać zarówno w procesach wyższego szczebla (np. wytwarzaniu koksu), jak i w procesach niższego szczebla (np. walcowaniu), a także do wytwarzania energii elektrycznej.

Procesy przemysłowe nie opierają się wyłącznie na gazach odlotowych i muszą również funkcjonować w konfiguracjach autonomicznych, a zatem wykorzystywać gaz odlotowy zamiennie z innymi paliwami, np. gazem ziemnym.

Aby określić objętość gazu odlotowego zużytego w procesie produkcji, należy mierzyć dostawy tego gazu.

### *6.7.5.2 Wymogi dotyczące monitorowania w odniesieniu do gazów odlotowych i pochodni gazowych*

W przypadku gazów odlotowych należy monitorować zarówno współczynniki obliczeniowe (NCV i współczynnik emisji lub zawartość węgla pierwiastkowego), jak i objętość w normalnych metrach sześciennych odpowiedniego gazu odlotowego zgodnie z sekcjami B.4 i B.5 załącznika III do rozporządzenia wykonawczego. Odpowiednie wymogi wyjaśniono odpowiednio w sekcjach [6.5.1.3](#page-135-0) i [6.5.1.4](#page-137-0). Należy ponadto wziąć pod uwagę zasady wyboru najlepszych dostępnych źródeł danych (sekcja [6.4.4\)](#page-121-0).

### **Pochodnie gazowe**

W przypadku pochodni gazowych monitorowanie powinno obejmować zarówno rutynowe, jak i operacyjne spalanie gazów w pochodniach (w ramach rozruchu, wygaszania i wyłączeń samoczynnych oraz upustów awaryjnych) w procesach produkcji wykorzystujących gaz odlotowy.

Obliczając emisje z gazów spalanych w pochodni należy uwzględnić:

- o emisje z gazu spalanego w pochodni;
- o emisje ze spalania paliw wymaganych do obsługi pochodni, tj. płomienia pilotowego oraz paliw do spalania gazu spalanego w pochodni oraz
- o **powiązany CO<sup>2</sup>** [111](#page-171-2) w strumieniu materiałów wsadowych gazu spalanego w pochodni.

Jeśli dokładne monitorowanie jest technicznie niewykonalne lub prowadziłoby do nieracjonalnych kosztów, należy stosować referencyjny współczynnik emisji wynoszący **0,00393 t CO2/Nm3[112](#page-171-3)**.

## *6.7.5.3 Przypisywanie emisji bezpośrednich*

Gazy odlotowe można w pełni wykorzystywać w ramach tego samego procesu produkcji, w którym je wytworzono, lub mogą być one przenoszone poza granice systemu procesu produkcji służącego wytwarzaniu towaru. W sytuacjach, gdy gazów tych nie wykorzystuje się w ramach tego samego procesu produkcji, do obliczania przypisanych emisji z procesu produkcji stosuje się wzory podane w sekcji [6.2.2.2.](#page-108-0)

## <span id="page-171-0"></span>**6.8 Obliczanie emisji wbudowanych z towarów**

W sekcji [6.2.2](#page-102-0) opisano podejście do przypisywania emisji z poziomu instalacji do procesów produkcji, a w sekcji [6.2.2.3](#page-112-0) podano wzory do obliczania emisji wbudowanych z towarów z tych przypisanych emisji. Z tego wynika, że w celu określenia emisji wbudowanych z towarów należy określić dalsze parametry. Parametry te są tematem niniejszej sekcji:

- Zasady monitorowania rodzaju i ilości towarów objętych CBAM w celu określenia "poziomu działalności" procesu produkcji wyjaśniono w sekcji [6.8.1;](#page-171-1)
- Wskazówki dotyczące monitorowania danych dotyczących prekursorów znajdują się w sekcji [6.8.2.](#page-174-0)

### *6.8.1 Zasady dotyczące wyprodukowanych towarów*

<span id="page-171-1"></span>Nawiązując do sekcji [6.2.2.3](#page-112-0) powyżej, operator musi określić poziom działalności dla każdego procesu produkcji, tj. określić ilość towarów wyprodukowanych w instalacji w danym okresie sprawozdawczym. Jak wyjaśniono w sekcji dotyczącej definicji ([6.1.1\)](#page-95-0),

<span id="page-171-2"></span><sup>&</sup>lt;sup>111</sup> Jest to CO<sub>2</sub>, który jest już częścią strumienia materiałów wsadowych, zob. sekcja [6.5.6.1.](#page-149-1)

<span id="page-171-3"></span><sup>112</sup> Zastosowany tutaj referencyjny współczynnik emisji pochodzi ze spalania czystego etanu i jest stosowany jako zachowawczy współczynnik zastępczy dla gazów spalanych w pochodni.

ilości wszystkich towarów tej samej "zbiorczej kategorii towarów" są sumowane w celu uzyskania poziomu działalności.

# *6.8.1.1 Ilość wyprodukowanych towarów*

Poziom działalności (wyprodukowana ilość) towaru wyprodukowanego przez instalację operatora oblicza się jako całkowitą masę towarów opuszczających proces produkcji, które spełniają specyfikację produktu w odniesieniu do zbiorczej kategorii towarów objętych kodem CN wymienionej w rozporządzeniu w sprawie CBAM. Może to obejmować zarówno produkty końcowe, jak i prekursory wykorzystywane do produkcji innych towarów.

### **Unikanie "podwójnego liczenia"**

Aby uniknąć **podwójnego liczenia** produkcji, na poziomie działalności dla zbiorczej kategorii towarów liczy się tylko ilość produktu końcowego opuszczającego granice systemu procesu produkcji. Pod uwagę bierze się wyłącznie produkty spełniające wymagane specyfikacje, tj. produkty nadające się do sprzedaży lub produkty używane jako prekursory w ramach tej samej instalacji. Ze zgłaszanego poziomu działalności wyłączone są więc następujące elementy:

- produkt, który nie osiąga pożądanej jakości lub nie odpowiada pożądanej specyfikacji i jest zawracany do tego samego procesu produkcji w celu ponownego przetworzenia;
- złom, produkty uboczne lub odpady z procesu produkcji, w tym w przypadku gdy są one wysyłane do innej instalacji w celu ponownego przetworzenia lub utylizacji.

W rezultacie wszystkie przypisane emisje z procesu produkcji uwzględnia się w towarach przeznaczonych do sprzedaży, natomiast złom i odpady mają zerową emisję wbudowaną, tj. skutecznie unika się podwójnego liczenia. Z punktu widzenia ochrony środowiska zachęca to do ograniczenia zużycia materiałów lub unikania złomu i odpadów, ponieważ proces produkujący niewielką ilość złomu będzie miał niższe emisje wbudowane.

## *6.8.1.2 Wymogi dotyczące monitorowania*

Operator powinien najpierw wskazać wszystkie towary produkowane w jego instalacji, wraz z odpowiadającymi im kodami CN. Należy wdrożyć procedury śledzenia listy towarów i ustalania ilości towarów wyprodukowanych w każdym procesie produkcji. Procedury te powinny być udokumentowane w dokumentacji dotyczącej metodyki monitorowania dla danej instalacji. Poniżej omówiono kluczowe aspekty.

### **Śledzenie towarów**

Należy sporządzić i regularnie weryfikować kompleksową listę produktów (i prekursorów) wytwarzanych w instalacji, obejmującą następujące elementy:

• Należy dokonać przeglądu specyfikacji produktów pod kątem wymienionych towarów w celu upewnienia się, czy są one zgodne z kodami CN podanymi w załączniku I do rozporządzenia w sprawie CBAM oraz w tabeli 1 sekcja 2 załącznika II do rozporządzenia wykonawczego (zob. sekcja [5](#page-35-0) niniejszych wytycznych).

- Wymienione towary należy prawidłowo przypisać do odpowiednich ścieżek produkcyjnych dla procesów produkcji w danej instalacji.
- Lista towarów ma być aktualizowana w celu uwzględnienia wszelkich nowych towarów wyprodukowanych po raz pierwszy. Należy określić kod CN nowego produktu.
- Jeśli nowy produkt należy do zbiorczej kategorii towarów, których wcześniej nie było w instalacji, operator musi określić dodatkowy proces produkcji w celu oddzielnego monitorowania emisji wbudowanych tego towaru, z wyjątkiem sytuacji, gdy "koncepcja bańki" pozwala na włączenie nowego towaru do istniejącego procesu produkcji (zob. sekcja [6.3\)](#page-114-0).
- Wszelkie powiązane czynniki produkcji, produkty i emisje związane z nowym wyprodukowanym towarem należy przypisać do odpowiedniego procesu produkcji.

Dodanie nowego rodzaju towaru może powodować zmianę istniejącego przypisania czynników produkcji, produktów i emisji do istniejących produktów i prekursorów w instalacji, a zatem to również należy wziąć pod uwagę w przeglądzie. Należy bezzwłocznie zaktualizować pisemną dokumentację dotyczącą metodyki monitorowania i natychmiast rozpocząć monitorowanie z wykorzystaniem zaktualizowanej metodyki.

#### **Metody ustalania ilości towarów**

Zasadniczo te same metody co w przypadku monitorowania danych dotyczących działalności dla strumieni materiałów wsadowych mają również zastosowanie do ujęcia ilościowego wyprodukowanych towarów. Szczegóły omówiono w sekcji [6.5.1.3.](#page-135-0) Zastosowanie mają zasady wyboru najlepszych dostępnych źródeł danych (sekcja [6.4.4\)](#page-121-0).

Ponieważ ilości wyprodukowanych i sprzedanych towarów są zwykle istotnymi elementami sprawozdania finansowego przedsiębiorstwa, takie dane powinny być dostępne na potrzeby CBAM bez dodatkowego wysiłku. Operatorzy powinni zapewnić spójność swoich danych dotyczących CBAM ze zbadanymi sprawozdaniami finansowymi i wykorzystywać te sprawozdania do potwierdzenia swoich obliczeń emisji wbudowanych.

### **Monitorowanie jakości towarów**

W zależności od sektora przemysłu i produkowanych towarów, unijny importer ma obowiązek zgłaszać dalsze parametry w kwartalnym sprawozdaniu CBAM. W związku z tym operator powinien być w stanie dostarczyć importerowi odpowiednie informacje. Te dodatkowe wymogi w zakresie sprawozdawczości wymieniono w sekcji [7](#page-188-0) w odniesieniu do każdego sektora. Niektóre z tych parametrów wymagają informacji o jakości produktów, takich jak na przykład zawartość klinkieru w cemencie, zawartość niektórych pierwiastków stopowych w stali, ilość złomu wykorzystywanego do produkcji stali i aluminium, stężenie kwasu azotowego lub wodnego amoniaku oraz zawartość różnych postaci azotu w nawozach mieszanych.

Ponieważ są to informacje o charakterze jakościowym, zasadniczo zastosowanie mają zasady podane dla współczynników obliczeniowych w sekcji [6.5.1.4](#page-137-0). Oznacza to, że w stosownych przypadkach może być konieczne przeprowadzenie analiz laboratoryjnych. W wielu przypadkach takie analizy i tak będą jednak przeprowadzane w ramach kontroli jakości produkcji, aby zapewnić zgodność ze specyfikacjami klienta. W niektórych przypadkach odpowiedniejsze może być obliczenie wymaganych parametrów na podstawie bilansu masowego materiałów wsadowych do procesu. Zakłada się jednak, że

określenie wymaganych parametrów będzie możliwe bez nieracjonalnego nakładu pracy. Stosowane metody powinny być zawarte w dokumentacji dotyczącej metodyki monitorowania i regularnie weryfikowane.

**Należy zauważyć, że istnieje możliwość rozróżnienia towarów pod względem ich jakości, a sprawozdawczość umożliwia operatorom dostarczanie importerom danych na bardziej szczegółowym poziomie niż tylko kody CN**. Przykładowo, jeśli sprzedaje się trzy różne gatunki nawozów mieszanych, można zapewnić trzy oddzielne towary o tym samym kodzie CN z różnymi danymi dotyczącymi emisji wbudowanych i składu we wzorze powiadomienia, który udostępnia się unijnym importerom. Z reguły operatorzy mogą wykorzystywać roczną średnią miary jakości w odniesieniu do całego procesu produkcji do celów sprawozdawczych w ramach tego samego kodu CN. Opcjonalnie, jeśli operator ma możliwości bardziej szczegółowego monitorowania, zaleca się monitorowanie "według produktu".

### <span id="page-174-0"></span>*6.8.2 Zasady monitorowania danych związanych z prekursorami*

W celu przeprowadzenia obliczeń emisji wbudowanych towarów złożonych, jak opisano w sekcji [6.2.2.3](#page-112-0), emisje wbudowane prekursorów należy dodać do bezpośrednich i pośrednich emisji przypisanych do procesu produkcji. Zastosowanie mają następujące zasady.

- W przypadku gdy odpowiednie prekursory produkuje się w tej samej instalacji w ramach tego samego procesu produkcji z zastosowaniem "koncepcji bańki" (zob. sekcja [6.3\)](#page-114-0), nie jest wymagane oddzielne monitorowanie i obliczanie. Monitorowane muszą być tylko prekursory pochodzące z innych procesów produkcji lub uzyskane z innych instalacji.
- W przypadku gdy odpowiedni prekursor produkuje się w ramach tej samej instalacji w ramach odrębnego procesu produkcji niż produkcja towaru złożonego:
	- o Należy określić ilość odpowiedniego prekursora zużywanego w każdym z procesów produkcji towarów złożonych w instalacji.
	- o Specyficzne bezpośrednie i pośrednie emisje wbudowane związane z prekursorem oblicza się oddzielnie i powinny one być średnią w okresie sprawozdawczym.
- W odniesieniu do odpowiednich prekursorów uzyskanych z innych instalacji:
	- o Ilość zużytego prekursora oraz związane z nim emisje bezpośrednie i pośrednie należy określać lub rozliczać oddzielnie dla każdej instalacji, z której pochodzi dany odpowiedni prekursor.
	- o Informacje o bezpośrednich i pośrednich emisjach wbudowanych specyficznych dla prekursora muszą być przekazywane przez operatora innej instalacji dostarczającej dany prekursor. Aby zapewnić kompletność danych, producenci prekursorów powinni korzystać z dobrowolnego wzoru powiadomienia opisanego w sekcji [6.11](#page-183-0) w celu zgłaszania danych dotyczących dostarczonego prekursora.
	- o Jeśli jednak dane te nie są jednoznaczne, wówczas do obliczenia ogólnych emisji wbudowanych wynikających z ilości zużytego prekursora można zastosować wartości standardowe, ale tylko wtedy, gdy prekursory

U.

stanowią nie więcej niż 20 % całkowitych emisji wbudowanych (zob. sekcia [6.9\)](#page-175-0).

Jeśli prekursory uzyskuje się z innych instalacji, w sekcji E załącznika III do rozporządzenia wykonawczego wymaga się, aby operator produkujący towar złożony zażądał następujących danych od producenta prekursora:

- kraju pochodzenia towarów przywiezionych;
- instalacji, w której został on wyprodukowany, określonej na podstawie:
	- o unikatowego identyfikatora instalacji, o ile jest dostępny;
	- o odpowiedniego kodu lokalizacji Narodów Zjednoczonych obowiązującego w handlu i transporcie (UN/LOCODE);
	- o dokładnego adresu i jego transkrypcji w języku angielskim oraz
	- o współrzędnych geograficznych instalacji;
- zastosowanej ścieżki produkcyjnej określonej w sekcji 3 załącznika II do rozporządzenia wykonawczego;
- wartości mających zastosowanie parametrów szczegółowych wymaganych do określenia emisji wbudowanych, zgodnie z wykazem w sekcji 2 załącznika IV do rozporządzenia wykonawczego;
- specyficznych bezpośrednich i pośrednich emisji wbudowanych związanych z prekursorem jako średnia z ostatniego dostępnego okresu sprawozdawczego, wyrażonych w tonach ekwiwalentu CO<sup>2</sup> na tonę prekursora. W przypadku gdy prekursory uzyskane z innej instalacji wyprodukowano w różnych okresach sprawozdawczych, należy zastosować średnie wartości SEE dla ostatniego dostępnego okresu sprawozdawczego;
- daty rozpoczęcia i zakończenia okresu sprawozdawczego stosowanego w instalacji, z której uzyskano prekursor;
- w stosownych przypadkach informacji dotyczących opłaty emisyjnej należnej z tytułu prekursora.

W przypadku korzystania z wzoru powiadomienia Komisji dane te będą uzupełniane automatycznie.

### <span id="page-175-0"></span>**6.9 Stosowanie współczynników domyślnych i innych metod**

W przypadku gdy operator nie dysponuje wszystkimi danymi niezbędnymi do obliczenia emisji wbudowanych, musi uzupełnić luki w danych za pomocą najlepszych dostępnych danych lub metody szacowania. W przypadku niewielkich luk w danych instalacji (np. brak analizy jednej partii paliwa) należy w dokumentacji dotyczącej metodyki monitorowania przewidzieć odpowiednią metodę szacowania (zob. sekcja [6.9.3\)](#page-177-0).

W innych sytuacjach istnieją "**wartości domyślne**" dla **określonych emisji bezpośrednich i pośrednich** towarów i prekursorów, które to wartości operator może stosować w odniesieniu do zakupionych prekursorów pod pewnymi warunkami (zob. sekcja [6.9.1](#page-176-0)) i które mogą być również stosowane przez zgłaszających z UE przez ograniczony czas na początku okresu przejściowego. Ponadto Komisja udostępnia

wartości domyślne **współczynników emisji energii elektrycznej** do obliczania emisji pośrednich (zob. sekcja [6.9.2\)](#page-177-1).

Może się zdarzyć ponadto, że operator posiada już jakiś system monitorowania i zgłaszania emisji gazów cieplarnianych i musi przygotować się do przejścia na pełne zastosowanie metodyki CBAM przewidzianej w rozporządzeniu wykonawczym w sprawie CBAM (tj. zgodność z metodami opisanymi w sekcji [6](#page-92-0) niniejszego dokumentu). Wskazówki dotyczące tej sytuacji można znaleźć w sekcji [6.9.4.](#page-178-0)

# <span id="page-176-0"></span>*6.9.1 Domyślne wartości specyficznych emisji wbudowanych*

Komisja Europejska obliczyła domyślne wartości współczynników emisji (zarówno dla emisji bezpośrednich, jak i pośrednich, w stosownych przypadkach) według kodu CN. Wartości te podano na specjalnej stronie internetowej Komisji Europejskiej poświęconej CBAM:

- Wartości domyślne podane na poziomie 4-cyfrowego kodu CN mają zastosowanie do wszystkich towarów objętych tą 4-cyfrową kategorią kodu CN (tj. niezależnie od cyfr następujących po tych pierwszych 4 cyfrach).
- Wartości domyślne podane na poziomie 6-cyfrowego kodu CN mają zastosowanie do wszystkich towarów należących do tej 6-cyfrowej kategorii kodu CN.
- Wartości domyślne podane na poziomie 8-cyfrowego kodu CN mają zastosowanie tylko do tego określonego 8-cyfrowego kodu CN – w większości przypadków te 8-cyfrowe kody są przeznaczone dla przemysłu stalowego i odzwierciedlają zakres różnych ścieżek produkcyjnych oraz stosowanych pierwiastków stopowych.
- W wielu przypadkach ta sama wartość domyślna ma zastosowanie do kilku kodów CN**.**

Te wartości domyślne można stosować jako konkretne bezpośrednie lub pośrednie emisje wbudowane towarów będących prekursorami, które wykorzystuje się jako czynniki produkcji oraz zużywa w procesie produkcji innych towarów objętych CBAM, w przypadku gdy rzeczywiste poziomy intensywności emisji dla tych towarów będących prekursorami nie są dostępne. Zwykle ma to miejsce, gdy dostawca prekursora nie przekazuje odpowiednich danych w wymaganych ramach czasowych.

W art. 4 ust. 3) i art. 5 rozporządzenia wykonawczego w sprawie CBAM **ograniczono stosowanie wartości domyślnych**:

- Bez limitu ilościowego do 31 lipca 2024 r. (tj. do wykorzystania w pierwszych trzech kwartalnych sprawozdaniach CBAM). W związku z tym unijni importerzy mogą stosować te wartości w celu zapewnienia zgodności z wymogami CBAM w przypadku gdy nie otrzymają na czas odpowiednich danych od operatorów instalacji produkujących towary objęte CBAM. Pozwala to operatorowi uzupełnić luki w danych dotyczących zakupionych prekursorów w odniesieniu do danych przekazywanych importerom w tym samym okresie.
- Bez limitu czasowego, ale z limitem ilościowym: W przypadku towarów złożonych do 20 % całkowitych emisji wbudowanych można określić za pomocą

szacunków. Stosowanie wartości domyślnych dostarczonych przez Komisję kwalifikowałoby się jako "szacowanie". Dla operatora oznacza to dwie opcje uproszczenia pod względem monitorowania:

- o Jeśli operator produkuje towary złożone i kupuje prekursory, które przyczyniają się do całkowitych emisji wbudowanych poniżej 20 %, zamiast zwracać się do dostawcy o dostarczenie odpowiednich danych może zastosować wartości domyślne.
- o Jeśli do większość emisji wbudowanych produktu operatora przyczyniają się prekursory (np. jeśli kupuje się pręty stalowe do produkcji śrub i nakrętek), może on zastosować "szacunki" do własnego procesu produkcji pod warunkiem że otrzyma wiarygodne dane dotyczące emisji wbudowanych prekursorów od ich producentów oraz że jego własny proces produkcji przyczynia się do nie więcej niż 20 % całkowitych emisji wbudowanych. W takim przypadku "szacowanie" własnych emisji może wiązać się z zastosowaniem metod monitorowania z innych systemów MRW, jeśli metody podane w załączniku III do rozporządzenia wykonawczego są zbyt uciążliwe w przypadku danej instalacji.

Uczestnicy, którzy chcą skorzystać z wartości domyślnych określonych przez Komisję, powinni pamiętać, że są one ustalone na stosunkowo wysokim poziomie intensywności emisji gazów cieplarnianych, a zatem korzystniejsze może być wykorzystanie rzeczywistych wartości w odniesieniu do towarów będących prekursorami, jeśli wartości te są dostępne. Wartości domyślne mogą ponadto służyć jako narzędzie do sprawdzania wiarygodności rzeczywistych danych, ponieważ wartości domyślne określa się jako globalne średnie wartości na podstawie publicznie dostępnych źródeł.

### <span id="page-177-1"></span>*6.9.2 Domyślne współczynniki emisji dla energii elektroenergetycznej z sieci*

Zasady stosowania wartości domyślnych współczynnika emisji z sieci elektroenergetycznej do celów obliczania pośrednich emisji wbudowanych znajdują się w sekcji [6.7.3.2.](#page-164-2)

### <span id="page-177-0"></span>*6.9.3 Niewielkie luki w danych instalacji dotyczących monitorowania*

W przypadku luk w danych w codziennych działaniach związanych z monitorowaniem emisji w instalacji w rozporządzeniu wykonawczym wymaga się, aby dane zastępcze składały się z zachowawczych wartości szacunkowych, tj. danych, które pozwalają zapewnić, aby emisje nie były niedoszacowane, a poziomy działalności (dane produkcyjne) nie były przeszacowane. Można podać następujące wytyczne:

- Jeśli brakuje współczynnika obliczeniowego w metodyce opartej na obliczeniach (np. z uwagi na to, że próbka nie została pobrana na czas lub nie przeprowadzono analizy laboratoryjnej), zastąpienie go wartością standardową będzie proste (zob. sekcja [6.5.1.4\)](#page-137-0).
- Jeśli brakuje danych dotyczących działalności (sekcja [6.5.1.3\)](#page-135-0) (np. z uwagi na to, że nie zważono ciężarówki), dobrym pomysłem może być wykorzystanie średniej masy podobnych współczynników obciążenia w tym samym okresie

sprawozdawczym za dodaniem do danych pewnego uzupełnienia (np. jednego odchylenia standardowego), aby zapewnić zachowawczość szacunków.

- Jeśli przyrząd pomiarowy nie działa prawidłowo, należy go jak najszybciej wymienić. W międzyczasie można użyć instrumentu wykazującego wyższą niepewność, jeśli jest dostępny. Jeśli żaden inny instrument nie jest dostępny, brakujące dane należy oszacować zachowawczo. W przypadku przepływomierzy można zastosować średnie natężenie przepływu określone w tym samym okresie sprawozdawczym, dodając do danych pewne uzupełnienie (np. jedno odchylenie standardowe), aby zapewnić zachowawczość szacunków. W innych przypadkach, np. pomiarów ciepła, oszacowanie może opierać się na efektywności energetycznej procesu określonej w okresie sprawozdawczym za dodaniem pewnego uzupełnienia.
- Wybrane podejście do wypełnienia luki w danych należy zapisać w dokumentacji dotyczącej metodyki monitorowania do wykorzystania w przyszłości. Ponadto należy przeprowadzać regularne przeglądy w celu ustalenia możliwości uniknięcia podobnych luk w danych w przyszłości (np. dzięki zapewnieniu, aby w przypadku krytycznych przyrządów pomiarowych w magazynie przechowywano jednostki rezerwowe).

#### <span id="page-178-0"></span>*6.9.4 Przejściowe stosowanie innych systemów monitorowania i sprawozdawczości dotyczących emisji gazów cieplarnianych*

W momencie wprowadzenia CBAM wielu operatorów i wiele instalacji na całym świecie ustanowiło już systemy monitorowania i sprawozdawczości dotyczących emisji gazów cieplarnianych do różnych celów, takich jak określenie śladu węglowego przedsiębiorstwa lub produktu, różne systemy sprawozdawczości w zakresie społecznej odpowiedzialności przedsiębiorstw lub systemy ustalania opłat emisyjnych, takie jak opodatkowanie emisji CO2, systemy handlu uprawnieniami do emisji lub dobrowolne rynki uprawnień do emisji dwutlenku węgla. Chociaż te systemy sprawozdawczości łączą pewne wspólne zasady<sup>[113](#page-178-1)</sup>, istnieje wiele szczegółów technicznych, pod względem których się różnią. W przepisach dotyczących CBAM docenia się jednak powyższe systemy jako przydatny punkt wyjścia do przygotowania operatorów do stosowania szczegółowych zasad monitorowania CBAM po pewnym okresie przejściowym. W rozporządzeniu wykonawczym CBAM określono następujące ograniczenia dotyczące korzystania z innych systemów MRW:

• **Do 31 lipca 2024 r.** (tj. dla pierwszych trzech kwartalnych sprawozdań CBAM) można stosować "inne metody określania wielkości emisji". Jak wspomniano w sekcji [6.9.2,](#page-177-1) obejmuje to wykorzystanie wartości domyślnych, ale nie jest to jedyna możliwość. Zastosowanie mają inne systemy MRW z innych systemów ETS i sprawozdawczości, takie jak protokół dotyczący emisji gazów cieplarnianych (na poziomie instalacji lub produktu), sprawozdawczość zgodnie z ISO 14065 lub ISO 14404. Aby zapewnić taki sam zakres danych dotyczących emisji wbudowanych

<span id="page-178-1"></span><sup>113</sup> Podstawę zasad określania emisji wbudowanych towarów objętych CBAM stanowią zasady EU ETS, co ma zapewnić równoważną opłatę za emisję gazów cieplarnianych. Z kolei w ramach EU ETS opracowano system MRW (monitorowanie, raportowanie i weryfikacja) na podstawie wytycznych IPCC i norm branżowych, które były dostępne w czasie opracowywania EU ETS. W związku z tym istnieje znaczna kompatybilność między wieloma systemami ustalania opłat emisyjnych i MRW. Aby jednak uzyskać taki sam zakres danych dotyczących emisji jak w ramach EU ETS, w zasadach CBAM określono granice systemu, które nie są w pełni zgodne z innymi zbiorami zasad dotyczącymi MRW, takimi jak protokół dotyczący emisji gazów cieplarnianych i niektóre normy ISO.

jak w CBAM, konieczne może być dostosowanie danych dotyczących emisji i takie dostosowania są zalecane (zob. poniżej).

- **Do 31 grudnia 2024** r. można stosować następujące metody monitorowania i sprawozdawczości, **jeśli prowadzą one do podobnego zakresu i dokładności danych dotyczących emisji**, jak zasady monitorowania określone w rozporządzeniu wykonawczym w sprawie CBAM:
	- a) system ustalania opłat emisyjnych w miejscu, w którym znajduje się instalacja lub
	- b) obowiązkowy system monitorowania emisji w miejscu, w którym znajduje się instalacja lub
	- c) system monitorowania emisji w instalacji, który może obejmować weryfikację prowadzoną przez akredytowanego weryfikatora.
- **Od 1 stycznia 2025 r.** jedynym dozwolonym podejściem do odstępstw od zasad monitorowania CBAM jest stosowanie "szacunków" w odniesieniu do maksymalnie 20 % całkowitych emisji wbudowanych towarów objętych CBAM. Obejmuje to wykorzystanie wartości domyślnych, ale także innych szacunków lub systemów MRW, jak wspomniano w odniesieniu do okresu przed 1 stycznia 2025 r., pod warunkiem przestrzegania limitu 20 %.

W lit. a) odniesiono się w szczególności do opodatkowania emisji dwutlenku węgla oraz systemów handlu uprawnieniami do emisji regulowanych przez organy rządowe, takich jak brytyjski ETS, koreański ETS i inne (obowiązkowe) istniejące i przyszłe krajowe lub regionalne systemy handlu uprawnieniami do emisji. W lit. b) odniesiono się do zobowiązań prawnych do zgłaszania danych dotyczących emisji, uwzględniając amerykański program sprawozdawczość w zakresie emisji gazów cieplarnianych EPA lub systemy MRW, które wykorzystuje się w przygotowaniach do ustanowienia ETS. W lit. c) uwzględniono projekty na poziomie instalacji, takie jak projekty CDM w instalacjach.

W przypadku gdy operator zdecyduje się skorzystać z takiej innej metodyki monitorowania, powinien podać importerowi informacje o systemie MRW, z którego korzystał, ponieważ zgłaszający objęty obowiązkiem sprawozdawczym musi dostarczyć "dodatkowe informacje i opis metodologicznej podstawy zasad stosowanych do określania emisji wbudowanych" w sprawozdaniu kwartalnym w ramach CBAM.

#### **Dostosowanie zakresu danych dotyczących emisji gazów cieplarnianych z innych systemów monitorowania**

Jak pokazano w [tabeli](#page-100-0) 6-1 (s. [101\)](#page-100-0), systemy monitorowania emisji gazów cieplarnianych mogą obejmować różne zakresy danych odbiegające od CBAM. W szczególności konieczne mogą być następujące dostosowania, jeżeli operator korzysta z zasad systemu monitorowania innego niż ten z rozporządzenia wykonawczego w sprawie CBAM:

• Jeśli zastosowany system monitorowania dotyczy wyłącznie emisji na poziomie instalacji, uzyskane dane są zgodne wyłącznie z wymogami sekcji B załącznika III do rozporządzenia wykonawczego (omówionymi w sekcji [6.5](#page-127-0) niniejszego dokumentu w odniesieniu do emisji bezpośrednich) oraz sekcji D tego załącznika (sekcja [6.6](#page-151-1) niniejszego dokumentu) w odniesieniu do emisji pośrednich. W związku z tym wymagane są dodatkowe dane do określenia emisji przypisanych na poziomie procesu produkcji zgodnie z sekcją F załącznika III do rozporządzenia wykonawczego (sekcje [6.2.2](#page-102-0) i [6.7](#page-152-2) niniejszego dokumentu).
- W przypadku gdy w ramach stosowanego systemu monitorowania podaje się konkretne emisje gazów cieplarnianych na tonę produktu, konieczne może być dodanie emisji prekursorów lub odjęcie emisji określonych jako część śladu węglowego, ale nieobjętych CBAM (np. emisji z transportu). Może to stanowić wyzwanie w przypadku gdy odpowiedni system monitorowania obejmuje korzystanie z baz danych LCA lub wartości określonych na podstawie literatury, które nie zapewniają przejrzystych informacji na temat granic systemu emisji gazów cieplarnianych.
- W ramach CBAM w fazie przejściowej wymaga się, aby bezpośrednie i pośrednie emisje wbudowane zgłaszano oddzielnie. W przypadku gdy system monitorowania pozwala uzyskać jedynie zagregowane emisje gazów cieplarnianych obu rodzajów, danych tych nie można wykorzystać do CBAM, chyba że dane źródłowe są wystarczająco szczegółowe, aby umożliwić oddzielenie emisji bezpośrednich od pośrednich.

# **6.10 Zgłaszanie należnej efektywnej opłaty emisyjnej**

Aby zapewnić sprawiedliwe traktowanie towarów produkowanych w różnych instalacjach w różnych jurysdykcjach, konieczne jest, aby operator instalacji poinformował importera o **obowiązującej opłacie emisyjnej[114](#page-180-0)** należnej w miejscu, w którym produkuje się towary objęte CBAM, przed określeniem zobowiązania w zakresie CBAM w odniesieniu do wyprodukowanych towarów objętych CBAM.

"**Obowiązkowa opłata emisyjna**" to rzeczywista cena za tonę należna z tytułu procesów produkcji w instalacji, a także z tytułu odpowiednich prekursorów wykorzystywanych w produkcji, i powinna uwzględniać:

- rzeczywistą cenę tony ekwiwalentu  $CO<sub>2</sub>$  w systemie ustalania opłat emisyjnych w danej jurysdykcji;
- zakres danych dotyczących emisji z procesów produkcji w systemie ustalania opłat emisyjnych (bezpośrednie, pośrednie, rodzaje gazów cieplarnianych itp.);
- wszelkie mające zastosowanie "rabaty"<sup>[115](#page-180-1)</sup>, tj. kwotę przydziału bezpłatnych uprawnień (w przypadku ETS) lub jakiegokolwiek wsparcia finansowego, jakiejkolwiek rekompensaty lub innej formy rabatu otrzymanego w danej jurysdykcji, na tonę produktu istotnego dla CBAM oraz
- W przypadku towarów złożonych należna opłata emisyjna (po wszelkich otrzymanych rabatach) wszelkich odpowiednich prekursorów zużytych w procesie produkcji.

W okresie przejściowym jest to obowiązek sprawozdawczy importerów; ujawnienie tych informacji w okresie docelowym zapewni jednak importerom **rabat w kwocie, która w** 

<span id="page-180-0"></span><sup>&</sup>lt;sup>114</sup> W rozporządzeniu w sprawie CBAM określono: "opłata emisyjna" oznacza kwotę pieniężną płaconą w państwie trzecim w ramach systemu ograniczania emisji gazów cieplarnianych, w formie podatku, opłaty lub uprawnień do emisji w ramach systemu handlu emisjami gazów cieplarnianych, obliczoną dla gazów cieplarnianych objętych takim środkiem i uwalnianych podczas produkcji towarów.

<span id="page-180-1"></span><sup>&</sup>lt;sup>115</sup> W rozporządzeniu wykonawczym określono: "rabat" oznacza każdą kwotę, która zmniejsza kwotę należną lub zapłaconą przez osobę zobowiązaną do uiszczenia opłaty emisyjnej, przed jej zapłatą lub po niej, w formie pieniężnej lub w jakiejkolwiek innej formie.

**przeciwnym razie byłaby należna do zapłaty** przez osobę objętą zobowiązaniem w zakresie CBAM.

Jeżeli instalacja podlega opłacie emisyjnej, konieczne będzie zgromadzenie informacji na temat należnej opłaty przed zobowiązaniem w zakresie CBAM w taki sposób, aby móc przypisać ją do procesów produkcji i kategorii towarów objętych CBAM w podobny sposób, w jaki przypisuje się emisje do towarów.

Jeżeli w kraju (lub regionie lub mniejszej jurysdykcji), w którym znajduje się instalacja, funkcjonuje system ustalania opłat emisyjnych, wówczas należy monitorować rzeczywistą cenę za tonę ekwiwalentu CO2, która została już zapłacona, i przekazywać importerom odpowiednie informacje w sprawozdaniu kwartalnym w ramach CBAM.

Procedurę monitorowania i obliczania efektywnej opłaty emisyjnej należy uwzględnić w dokumentacji dotyczącej metodyki monitorowania; jeśli w procesie produkcji wykorzystuje się ponadto odpowiednie prekursory z innej instalacji, należy również uzyskać te same informacje od dostawcy dla każdego dostarczonego towaru będącego prekursorem.

Należna opłata emisyjna może być przypisana do procesu produkcji oraz zbiorczej kategorii towarów w podobny sposób, jak obliczane są specyficzne emisje wbudowane i powinna być ona **wyrażona w EUR/t towaru objętego CBAM**. Oblicza się ją w następujący sposób:

- Ustalenie całkowitej ilości wyemitowanych emisji oraz opłaty emisyjnej, a następnie obliczenie całkowitej opłaty emisyjnej należnej w okresie sprawozdawczym. Obliczenia te należy przeprowadzić na poziomie procesu produkcj $i^{116}$ .
- Aby uzyskać cenę za tonę towaru objętego CBAM, należy podzielić całkowitą należną opłatę emisyjną przez liczbę ton takiego towaru wyprodukowanego w danym procesie produkcji.

W przypadku towarów złożonych, w związku z którymi w procesie produkcji zużywa się odpowiednie prekursory, opłatę emisyjną należną od dostawcy należy dodać do ceny ustalonej w odniesieniu do złożonego towaru objętego CBAM oraz obliczyć wynikową opłatę za emisję gazów cieplarnianych.

Jeżeli dostawca prekursora nie dostarczy wymaganych informacji, należy przyjąć, że należna opłata emisyjna związanych z prekursorem wynosi zero.

Dwa główne rodzaje funkcjonujących systemów ustalania opłat emisyjnych to **system handlu uprawnieniami do emisji** (ETS) lub **opłata emisyjna w formie podatku lub opłaty**. W takich przypadkach operatorzy powinni zgłaszać następujące informacje:

• **Opłata emisyjna w ramach systemu handlu uprawnieniami do emisji**:

<span id="page-181-0"></span><sup>116</sup> Zakładając, że wszystkie emisje objęte CBAM są również objęte opłatą emisyjną, wystarczy podzielić tę opłatę należną na poziomie instalacji proporcjonalnie do podziału emisji na procesy produkcji. Jeżeli jednak opłata emisyjna ma zastosowanie tylko do części emisji objętych CBAM (np. jeśli emisje z procesów technologicznych nie są objęte wyłącznie podatkiem od paliw), może być wymagane bardziej odpowiednie podejście, takie jak podział na strumień materiałów wsadowych.

- o średnia roczna cena uprawnień/certyfikatów odnoszących się do jednej tony metrycznej ekwiwalentu CO2 w obowiązującej walucie;
- <span id="page-182-0"></span>o szczegółowe informacje na temat zasad  $ETS<sup>117</sup>$  $ETS<sup>117</sup>$  $ETS<sup>117</sup>$ , np. czy system ten ma zastosowanie do emisii bezpośrednich lub pośrednich;
- o całkowite emisje, w związku z którymi konieczne było umorzenie uprawnień lub certyfikatów;
- o łączna liczba uprawnień lub certyfikatów, które operator otrzymał bezpłatnie w ramach "przydziału bezpłatnych uprawnień";
- o wynikająca z tego różnica między emisjami a przydziałem bezpłatnych uprawnień. Jeśli ten przydział przekracza emisje, należną opłatę emisyjną należy zgłosić jako zero.

### • **Opłata emisyjna w formie podatku lub opłaty**:

- o średnia roczna kwota podatku lub opłaty odnoszących się do jednej tony metrycznej ekwiwalentu CO2 w obowiązującej walucie. Jeśli ta kwota jest różna, np. w odniesieniu do różnych wykorzystywanych paliw, dla każdego okresu sprawozdawczego należy określić średnią ważoną stawkę odpowiadającą miksowi paliwowemu w danej instalacji;
- o szczegółowe informacje na temat zasad mających zastosowanie<sup>[117](#page-182-0)</sup> do podatku lub opłaty, takich jak to, czy mają one zastosowanie do emisji bezpośrednich lub pośrednich lub określonych procesów lub paliw itp.;
- o całkowite emisje, za które należało uiścić opłatę emisyjną w ramach podatku lub opłaty;
- o wszelkie rabaty, które operator mógł zastosować do płatności podatku lub opłaty od emisji dwutlenku węgla;
- o wynikający z tego całkowity zapłacony podatek od emisji dwutlenku węgla. Jeśli rabat przekracza stawkę podatku przed zastosowaniem tego rabatu (lub zwrotu), należną opłatę emisyjną należy zgłosić jako zero.

Mogą być możliwe inne rodzaje systemu opłat emisyjnych, takie jak oparte na wynikach finansowanie działań w związku ze zmianą klimatu, ale nie są one typowe dla sektorów przemysłu i nie kwalifikują się na mocy przepisów dotyczących CBAM.

Kurs wymiany obowiązującej waluty należnej opłaty emisyjnej na EUR zostanie zastosowany automatycznie w rejestrze przejściowym CBAM podczas wprowadzania sprawozdania CBAM przez zgłaszającego objętego obowiązkiem sprawozdawczym w oparciu o średni roczny kurs wymiany za poprzedni rok.

W okresie przejściowym importerzy zgłaszają szczegółowe informacje na temat zarówno **należnej opłaty emisyjnej**, jak i **produktów objętych CBAM, z tytułu których przypisano należną opłatę**, zgodnie z informacjami przekazanymi przez operatorów produkujących towary objęte CBAM.

<span id="page-182-1"></span><sup>117</sup> Importerzy będą musieli dostarczyć opis i wskazanie aktu prawnego – tj. podać odniesienie do rozporządzenia, najlepiej jako link internetowy. W związku z tym operator także powinien podawać te informacje.

### **6.11 Wzór sprawozdawczy**

W tej sekcji przedstawiono, w jaki sposób operator powinien rozliczać i zgłaszać produkcję oraz emisje wbudowane w okresie przejściowym CBAM. Należy pamiętać, że nie istnieje formalnym obowiązek sprawozdawczy w odniesieniu do operatora, jak w przypadku innych systemów ustalania opłat emisyjnych, a jedynie musi on *przekazywać* dane dotyczące emisji unijnym importerom odnośnych towarów. W poniższym polu tekstowym wskazano kluczowe sekcje rozporządzenia wykonawczego dotyczące sprawozdawczości, które są istotne w odniesieniu do okresu przejściowego CBAM.

*Odniesienia do rozporządzenia wykonawczego:* 

**Załącznik II sekcja 1 Definicje.**

**Załącznik III sekcja F. Zasady przypisywania emisji z instalacji do towarów.**

**Załącznik III sekcja I Przekazanie przez operatora danych do wykorzystania przez zgłaszającego objętego obowiązkiem sprawozdawczym w sprawozdaniu CBAM.**

**Wartości domyślne do obliczania emisji wbudowanych określone przez Komisję Europejską i opublikowane na specjalnej stronie internetowej poświęconej CBAM.**

Operatorzy instalacji są zatem odpowiedzialni za monitorowanie i sprawozdawczość w odniesieniu do emisji wbudowanych związanych z towarami, które wyprodukowali i wywożą do UE, wobec importerów tych towarów. Importerzy lub "zgłaszający objęci obowiązkiem sprawozdawczym" muszą składać sprawozdania kwartalne dotyczące emisji wbudowanych towarów przywiezionych w okresie przejściowym.

Treść **zalecanego** "**powiadomienia o danych dotyczących emisji**" skierowanego przez operatora do zgłaszających objętych obowiązkiem sprawozdawczym przedstawiono w załączniku IV do rozporządzenia wykonawczego. Zgłaszający objęci obowiązkiem sprawozdawczym wykorzystują informacje zawarte w tym komunikacie do uzupełniania sprawozdań CBAM w rejestrze przejściowym CBAM. Strukturę sprawozdania CBAM przedstawiono w załączniku I do rozporządzenia wykonawczego.

Komisja Europejska opracowała **wersję elektroniczną** wzoru **powiadomienia o danych dotyczących emisji**, w formacie arkusza kalkulacyjnego, aby pomóc operatorowi w **udostępnianiu niezbędnych danych dotyczących emisji wbudowanych zgłaszającym objętym obowiązkiem sprawozdawczym**. Wzór ten przedstawiono na *[rys.](#page-184-0) 6-6* poniżej, a narzędzie w postaci arkusza kalkulacyjnego jest dostępne na specjalnej stronie internetowej Komisji Europejskiej poświęconej CBAM.

<span id="page-184-0"></span>Rys. 6-6: *Dobrowolny wzór elektronicznego powiadomienia na temat danych – Spis treści*

| ◢               | $B \mid C \mid D$                                                                                                    | E                                                                                                    | F | G | н                        |                  | J                       | κ              |                          | M                       | N |
|-----------------|----------------------------------------------------------------------------------------------------|----------------------------------------------------------------------------------------------------|---|---|--------------------------|------------------|-------------------------|----------------|--------------------------|-------------------------|---|
| $\overline{2}$  | <b>Table of</b>                                                                                                    | <b>Navigation Area:</b>                                                                                                    |   |   | Table of contents        |                  | <b>Further Guidance</b> |                | <b>Summary Processes</b> | <b>Summary Products</b> |   |
| 3               | contents                                                                                                    |                                                                                                    |   |   |                          |                  |                         |                |                          |                         |   |
| 4               |                                                                                                    |                                                                                                    |   |   |                          |                  |                         |                |                          |                         |   |
| 6<br>7          |                                                                                                    | <b>Sheet "Table of contents"</b>                                                                                                    |   |   |                          |                  |                         |                |                          |                         |   |
| 8               |                                                                                                    | a. Sheet "Table of contents"                                                                                                    |   |   |                          |                  |                         |                |                          |                         |   |
| 10              |                                                                                                    | <b>b. Sheet "Guidelines &amp; conditions"</b>                                                                                        |   |   |                          |                  |                         |                |                          |                         |   |
| 12              |                                                                                                    | A. Sheet "A InstData" - General information, production processes and purchased precursors                                           |   |   |                          |                  |                         |                |                          |                         |   |
| 13              |                                                                                                    | 1 Reporting period                                                                                                    |   |   |                          |                  |                         |                |                          |                         |   |
| 14              |                                                                                                    | 2 About this report                                                                                                    |   |   |                          |                  |                         |                |                          |                         |   |
| 15              |                                                                                                    | 3 Verifier of this report, if applicable                                                                                             |   |   |                          |                  |                         |                |                          |                         |   |
| 16<br>17        | 5.                                                                                                    | Aggregated goods categories and relevant production processes<br>4<br><b>Purchased precursors</b>                                    |   |   |                          |                  |                         |                |                          |                         |   |
|                 |                                                                                                    |                                                                                                    |   |   |                          |                  |                         |                |                          |                         |   |
| 19<br>20        | 1.                                                                                                    | B. Sheet "B Eminst" - installation's emission at source stream and emission source level<br>Source Streams (excluding PFC emissions) |   |   |                          |                  |                         |                |                          |                         |   |
| 21              |                                                                                                    | 2 PFC Emissions                                                                                                    |   |   |                          |                  |                         |                |                          |                         |   |
| 22              |                                                                                                    | 3 Emissions Sources (Measurement-Based Approaches)                                                                                   |   |   |                          |                  |                         |                |                          |                         |   |
| 24              |                                                                                                    | C. Sheet "C Emissions&Energy" - Installation-level GHG emissions and energy consumption                                              |   |   |                          |                  |                         |                |                          |                         |   |
| 25              |                                                                                                    | 1 Fuel balance                                                                                                    |   |   |                          |                  |                         |                |                          |                         |   |
| 26              |                                                                                                    | 2 Greenhouse gas emissions balance                                                                                                   |   |   |                          |                  |                         |                |                          |                         |   |
| 28              |                                                                                                    | D. Sheet "D Processes" - Production level and attributed emissions for SEE calculation                                               |   |   |                          |                  |                         |                |                          |                         |   |
| $\frac{29}{11}$ |                                                                                                    | 1 Data input for the determination of the specific embedded emissions                                                                |   |   |                          |                  |                         |                |                          |                         |   |
| 31              |                                                                                                    | E. Sheet "E PurchPrec" - Purchased precursors for SEE calculation                                                                    |   |   |                          |                  |                         |                |                          |                         |   |
| 32              |                                                                                                    | 1 Data input for the determination of the specific embedded emissions                                                                |   |   |                          |                  |                         |                |                          |                         |   |
| 34              |                                                                                                    | F. Sheet "F_Tools" - Tools for facilitating reporting                                                                                |   |   |                          |                  |                         |                |                          |                         |   |
| 35              | 1.                                                                                                    | <b>Cogeneration Tool</b>                                                                                                    |   |   |                          |                  |                         |                |                          |                         |   |
| 36              | 2 Tool for calculation of the carbon price paid                                                                           |                                                                                                    |   |   |                          |                  |                         |                |                          |                         |   |
| 38              | G. Sheet "G FurtherGuidance" - Further guidance on specific sections in this template                                     |                                                                                                    |   |   |                          |                  |                         |                |                          |                         |   |
| 39<br>40        | 1 General quidance<br>2 Source streams and emission sources                                                               |                                                                                                    |   |   |                          |                  |                         |                |                          |                         |   |
| 41              | Attribution of emissions to production processes<br>3                                                                     |                                                                                                    |   |   |                          |                  |                         |                |                          |                         |   |
| $\frac{42}{17}$ | Summary of products<br>4                                                                                                  |                                                                                                    |   |   |                          |                  |                         |                |                          |                         |   |
| 45              | The following two sheets summarise the results at process and product level, respectively:                                |                                                                                                    |   |   |                          |                  |                         |                |                          |                         |   |
| 46              |                                                                                                    |                                                                                                    |   |   |                          |                  |                         |                |                          |                         |   |
| 47              | <b>Summary of production processes</b><br><b>Summary of products</b>                                                      |                                                                                                    |   |   |                          |                  |                         |                |                          |                         |   |
| 49              | The following sheet summarises the main information to be communicated to the reporting declarant:                        |                                                                                                    |   |   |                          |                  |                         |                |                          |                         |   |
| 50              | <b>Communication with reporting declarant</b>                                                                             |                                                                                                    |   |   |                          |                  |                         |                |                          |                         |   |
| 92              |                                                                                                    |                                                                                                    |   |   |                          |                  |                         |                |                          |                         |   |
| 53<br>54        |                                                                                                    |                                                                                                    |   |   |                          |                  |                         |                |                          |                         |   |
| 55              | <b>English Version (Original)</b><br>Language version:<br>CBAM SEE Communication UBA en 200723.xls<br>Reference filename: |                                                                                                    |   |   |                          |                  |                         |                |                          |                         |   |
| 56              |                                                                                                    |                                                                                                    |   |   |                          |                  |                         |                |                          |                         |   |
| 57              | Information about this file:                                                                                              |                                                                                                    |   |   |                          |                  |                         |                |                          |                         |   |
| 58              |                                                                                                    | Installation name:                                                                                                    |   |   | <b>Test installation</b> |                  |                         |                |                          |                         |   |
| 59              |                                                                                                    | Reference period:                                                                                                    |   |   |                          | from: 01.01.2023 |                         | to: 31.12.2023 |                          |                         |   |

Najważniejsze elementy:

- Przyjazna dla użytkownika nawigacja i automatyczne obliczanie danych dotyczących emisji wbudowanych na potrzeby CBAM na podstawie danych wejściowych, pokazujące, w jaki sposób obliczono przypisane emisje w odniesieniu do każdego procesu produkcji.
- Obejmuje informacje dotyczące zarówno części 1, jak i 2 w sprawozdaniu operatorów, pozwala określić, które dane są potrzebne zgłaszającym objętym obowiązkiem sprawozdawczym w celu uzupełnienia sprawozdania CBAM, a które dane są opcjonalne, oraz zawiera wskazówki dotyczące sposobu korzystania ze wzoru i poszczególnych wykonywanych obliczeń.
- Narzędzia ułatwiające sprawozdawczość, na potrzeby przypisywania emisji do ciepła i energii elektrycznej w ramach kogeneracji oraz obliczania należnej opłaty emisyjnej.
- Arkusze podsumowujące zawierające główne informacje na temat procesów produkcji i produktów, które należy przekazać zgłaszającemu objętemu obowiązkiem sprawozdawczym w celu sporządzenia sprawozdań CBAM.

# *6.11.1 Dla operatorów*

Wzór powiadomienia o danych dotyczących emisji operatora składa się z dwóch części; pierwsza zawiera wszystkie niezbędne informacje wymagane przez zgłaszającego objętego obowiązkiem sprawozdawczym do sporządzenia sprawozdania CBAM, podczas gdy druga część jest sekcją opcjonalną, która stanowi środek będący **zalecanym udoskonaleniem** w celu zapewnienia **większej przejrzystości** danych zgłaszanych w części 1. Treść wzoru opisano w *[tabeli](#page-185-0) 6-3* poniżej.

<span id="page-185-0"></span>*Tabela 6-3: Treść zalecanego "powiadomienia o danych dotyczących emisji" operatorów na rzecz importerów*

| Wzór                                                  | Podsumowanie informacji wymaganych w okresie przejściowym                                                                                                    |  |  |  |  |  |  |  |
|-------------------------------------------------------|----------------------------------------------------------------------------------------------------|--|--|--|--|--|--|--|
| Część<br>$\mathbf{1}$<br>Informacje<br>ogólne         | - Obejmuje dane, które mają zostać przekazane zgłaszającemu objętemu<br>obowiązkiem sprawozdawczym.                                                                                                    |  |  |  |  |  |  |  |
|                                                       | dotyczące instalacji, obejmujące dane identyfikacyjne i<br>$-$ Dane<br>lokalizacyjne instalacji operatora oraz dane kontaktowe upoważnionego<br>przedstawiciela operatora.                                                                             |  |  |  |  |  |  |  |
|                                                       | - Procesy produkcji oraz ścieżki produkcyjne w ramach każdej zbiorczej<br>kategorii towarów w instalacji.                                                                                                    |  |  |  |  |  |  |  |
|                                                       | – Dla każdej zbiorczej kategorii towarów lub oddzielnie dla każdego<br>towaru według kodu CN:                                                                                                    |  |  |  |  |  |  |  |
|                                                       | - bezpośrednie i pośrednie specyficzne emisje wbudowane każdego<br>towaru, a w przypadku SEE pośrednie informacje szczegółowe<br>dotyczące sposobu określenia współczynnika emisji i wykorzystanego<br>źródła informacji;                              |  |  |  |  |  |  |  |
|                                                       | - informacje na temat jakości danych i metod (opartych na obliczeniach,<br>pomiarach, innych) wykorzystanych<br>określenia<br>do<br>emisji<br>wbudowanych oraz czy były one w pełni oparte na monitorowaniu, czy<br>też zastosowano wartości domyślne; |  |  |  |  |  |  |  |
|                                                       | – jeżeli użyto wartości domyślnych, krótki opis, dlaczego użyto ich<br>zamiast rzeczywistych danych;                                                                                                    |  |  |  |  |  |  |  |
|                                                       | dodatkowych<br>$-$ informacje<br>sektorowych<br>parametrach<br>$\mathbf 0$<br>sprawozdawczości w odniesieniu do produkowanych towarów, jeśli<br>parametry te są wymagane, oraz                                                                         |  |  |  |  |  |  |  |
|                                                       | - w stosownych przypadkach informacje na temat należnej opłaty<br>emisyjnej oraz oddzielnie dla wszelkich prekursorów uzyskanych z<br>innych instalacji, według kraju pochodzenia prekursorów.                                                         |  |  |  |  |  |  |  |
| Część<br>$\boldsymbol{2}$<br>Informacje<br>opcjonalne | Pozwalają zapewnić większą przejrzystość danych w części 1 i<br>umożliwia zgłaszającemu objętemu obowiązkiem sprawozdawczym<br>przeprowadzanie kontroli służących weryfikacji części 1.                                                                |  |  |  |  |  |  |  |
|                                                       | Całkowita wielkość emisji z instalacji, w tym:<br>dane<br>dotyczące<br>działalności<br>współczynniki<br>obliczeniowe<br>dla<br>każdego<br>$\mathbf{1}$                                                                                                 |  |  |  |  |  |  |  |

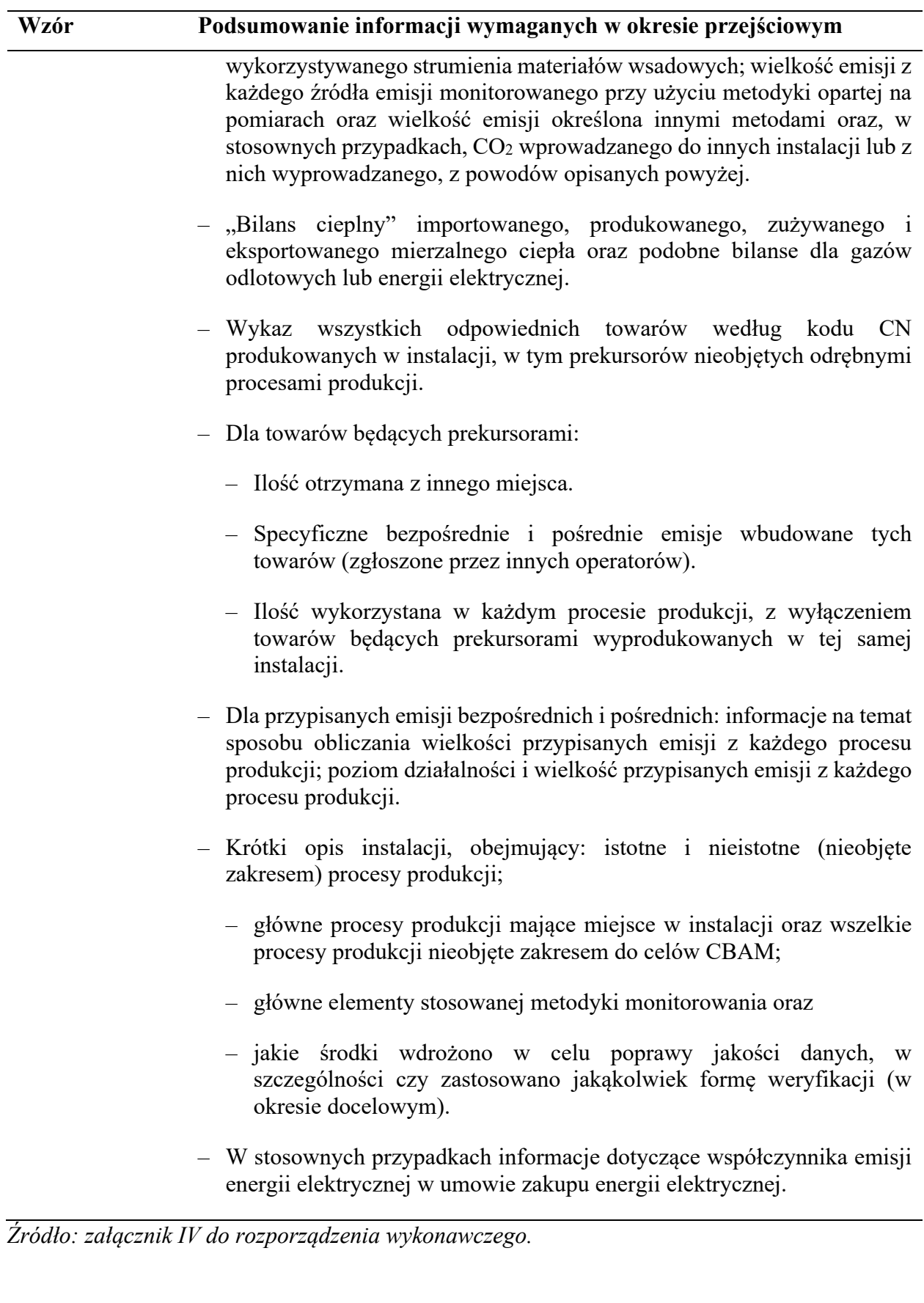

W celu dostarczenia zalecanych danych fakultatywnych zgodnie z częścią 2 powyżej operator może być zmuszony do dostarczenia zgłaszającemu objętemu obowiązkiem sprawozdawczym dodatkowych plików zawierających te informacje.

# *6.11.2 Dla zgłaszających objętych obowiązkiem sprawozdawczym*

W okresie przejściowym zgłaszający objęci obowiązkiem sprawozdawczym powinni składać sprawozdania CBAM w rejestrze przejściowym CBAM, korzystając ze struktury określonej w załączniku I do rozporządzenia wykonawczego "Informacje przekazywane w sprawozdaniach CBAM". Informacje o emisjach wbudowanych istotne dla sprawozdania CBAM podaje się w części 1 powiadomienia o danych dotyczących emisji operatora, jak wymieniono w *[tabeli](#page-185-0) 6-3* powyżej.

Jeśli operator wykorzystuje dobrowolny wzór elektronicznego powiadomienia na temat danych do przekazywania informacji o emisjach wbudowanych zgłaszającemu objętemu obowiązkiem sprawozdawczym, wówczas informacje wymagane na potrzeby sprawozdania kwartalnego CBAM znajdują się w arkuszu "Podsumowanie komunikatu" z tyłu arkusza kalkulacyjnego.

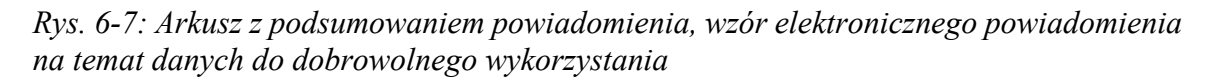

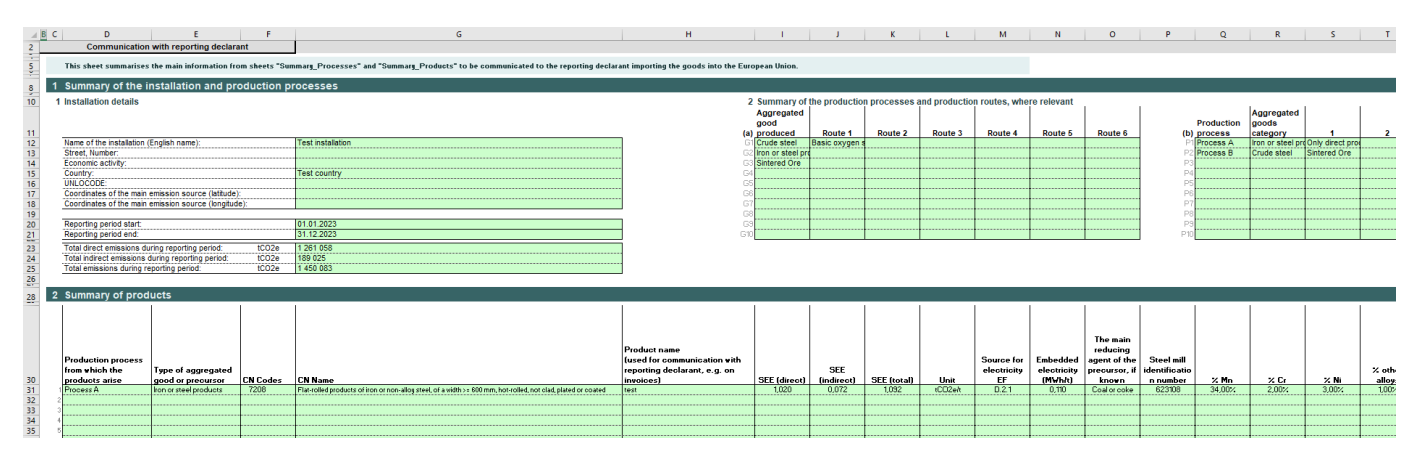

Istotne parametry obliczone do celów sprawozdawczych w tym podsumowaniu obejmują:

- kwotę należnej opłaty emisyjnej;
- zużytą energię elektryczną;
- specyficzne (bezpośrednie) emisje wbudowane;
- specyficzne (pośrednie) emisje wbudowane;
- parametry sektorowe, np. zawartość stopu.

Chociaż korzystanie z arkusza kalkulacyjnego jest dobrowolne, zgłaszający objęci obowiązkiem sprawozdawczym mogą zażądać od operatorów przekazywania informacji o emisjach przy użyciu tego wzoru.

### **7 MONITOROWANIE I SPRAWOZDAWCZOŚĆ W POSZCZEGÓLNYCH SEKTORACH**

W sekcji [5](#page-35-0) zajęto się specyfikacją produktów objętych CBAM i odpowiednimi ścieżkami produkcyjnymi. Z kolei w niniejszej sekcji zawarto szczegółowe informacje dotyczące poszczególnych sektorów, w szczególności przez dodanie specyficznych dla danego sektora wymogów w zakresie monitorowania i sprawozdawczości oraz przez podanie szczegółowych przykładów dla każdego sektora.

Chociaż niniejsze wytyczne są przeznaczone przede wszystkim dla operatorów, którzy produkują dobra materialne objęte CBAM, sekcja [7.6](#page-249-0) zawiera również pewne informacje dla importerów energii elektrycznej jako towaru zgodnie z CBAM.

**Uwaga dotycząca przykładów**: Przykłady są przeznaczone przede wszystkim dla czytelników z określonych sektorów, ale czytelników zachęca się również do czerpania wiedzy z pozostałych przykładów, ponieważ każdy przykład zawiera także koncepcje, które mogą być interesujące dla innych sektorów. W szczególności:

- Sekcja [7.1.2](#page-194-0) (Sektor cementu) zawiera przykład podejścia krok po kroku do podziału instalacji na procesy produkcji.
- Przykład ten omówiono szerzej w sekcji [7.1.3](#page-198-0), gdzie opisano go w sposób alternatywny przy użyciu "koncepcji bańki". Co więcej pokazano tam, że mieszanka materiałów (wapień i inne minerały) może być monitorowana wspólnie jako "mączka surowcowa", co lepiej pasuje do sytuacji występującej w instalacji.
- Pierwszy przykład z sektora stali ([7.2.2.1\)](#page-205-0) dotyczy zintegrowanej huty stali. W tym miejscu przedstawiono "koncepcję bańki" do określania procesów produkcji w celu zminimalizowania działań związanych z monitorowaniem. Ponadto zademonstrowano wytwarzanie energii elektrycznej z gazów odlotowych oraz wykorzystanie własnego współczynnika emisji energii elektrycznej dla emisji pośrednich (gdzie część energii elektrycznej pochodzi również z sieci).
- Drugi przykład z sektora stali (sekcja [7.2.2.2\)](#page-213-0) dotyczy produkcji stali wysokostopowej przy użyciu pieca łukowego. W tym przypadku nabywa się dodatkowe prekursory i dodaje je do własnych emisji instalacji. Ponadto omówiono dodatkowe wymogi w zakresie sprawozdawczości w ramach kodu CN. Dodatkową cechą jest to, że obliczenia emisji wbudowanych towarów złożonych przeprowadza się na dwa różne sposoby: w pierwszym przypadku całkowite emisje wbudowane oblicza się przed podzieleniem przez poziom działalności; w drugim przypadku obliczenia przeprowadza się przy użyciu specyficznych emisji wbudowanych prekursorów.
- Oba przykłady z sektora stali obejmują obliczenie bilansu masowego, ponieważ produkty stalowe i żużle zawierają węgiel, który nie jest emitowany jako CO2.
- Przykład dotyczący nawozu (sekcja [7.3.2](#page-226-0)) pokazuje sytuację, w której prawie wszystkie emisje wbudowane pochodzą z dwóch zakupionych prekursorów: amoniaku i mocznika. Należy zauważyć, że w tym przykładzie wszystkie emisje dotyczą tylko CO2, chociaż w tym sektorze istotne byłyby również emisje N2O. W przypadku gdy w instalacji wykorzystywano by jako prekursor kwas azotowy (np. zastępując kwas siarkowy z przykładu), wówczas dodawano by emisje N2O związane z kwasem azotowym tak jak inne emisje wbudowane.
- Przykład aluminium (sekcja [7.4.2\)](#page-235-0) pokazuje sytuację, w której część instalacji (produkcja wstępnie wypalonych anod) nie podlega CBAM, a powiązane strumienie materiałów wsadowych muszą być odpowiednio oddzielone.
- Przykład dotyczący wodoru nr 1 (sekcja [7.5.2.1](#page-244-0), ścieżka produkcyjna: reforming parowy metanu) pokazuje, w jaki sposób uwzględniać wyprowadzane ciepło przy przypisywaniu emisji.
- Przykład dotyczący wodoru nr 2 (sekcja [7.5.2.2](#page-246-0), elektroliza chlorków metali alkalicznych) to proces, w którym zastosowanie mają wyłącznie emisje pośrednie. Są one podzielone między trzy główne produkty danego procesu zgodnie z wymogami rozporządzenia wykonawczego.

We wszystkich przykładach przyjęto różne założenia dotyczące energii elektrycznej otrzymywanej z sieci, co skutkuje różnymi współczynnikami emisji energii elektrycznej. Te różne wartości mogą służyć do poznania rzędów wielkości tych współczynników.

## **7.1 Sektor cementu**

W poniższym polu tekstowym wskazano sekcje rozporządzenia wykonawczego właściwe dla tego sektora, które są istotne dla okresu przejściowego CBAM.

#### **Odniesienia do rozporządzenia wykonawczego:**

- Załącznik **II** sekcja 3 Przepisy szczególne i wymogi dotyczące monitorowania emisji według ścieżki produkcyjnej. Podsekcja 3.2–3.5 (zbiorcze kategorie towarów w sektorze cementu).
- **Załącznik III**, sekcja B Monitorowanie emisji bezpośrednich na poziomie instalacji, podsekcja **B.9.2**. Wymogi sektorowe, dodatkowe zasady dotyczące emisji z procesów technologicznych z sektora cementu, w tym: **B.9.2.1** Dodatkowa zasada dotycząca metody A (na podstawie wsadu); **B.9.2.2** Dodatkowa zasada dotycząca metody B (na podstawie produkcji); **B.9.2.3** Dodatkowa zasada dotycząca emisji związanych ze zrzucanym pyłem z pieca do wypalania cementu/pyłem obejściowym.
- **Załącznik IV** sekcja 2 Parametry sektorowe towarów objętych CBAM, które producenci towarów powinni zgłaszać importerom w powiadomieniu o danych dotyczących emisji.

## *7.1.1 Wymogi sektorowe dotyczące monitorowania i sprawozdawczości*

Bezpośrednie i pośrednie emisje wbudowane należy monitorować zgodnie z metodyką określoną w rozporządzeniu wykonawczym i opisaną powyżej.

## *7.1.1.1 Objęte emisje*

Odpowiednie emisje bezpośrednie, które należy monitorować i podawać w sprawozdaniu w odniesieniu do sektora cementu, to:

• emisje dwutlenku węgla (bezpośrednie) z procesu spalania paliwa<sup>118</sup>, wyłącznie z zakładów stacjonarnych (z wyłączeniem emisji z wszelkich urządzeń ruchomych, np. pojazdów).

<span id="page-189-0"></span><sup>118</sup> Zarówno dla paliw do wypalania, jak i paliw niestosowanych do wypalania. Paliwa do pieców do wypalania cementu obejmują konwencjonalne paliwa kopalne, takie jak gaz ziemny i węgiel,

- (bezpośrednie) emisje dwutlenku węgla z procesu wynikające z:
	- o dysocjacji termicznej surowców zawierających węglany (takich jak wapień, dolomit itp.);
	- o zawartości węgla niewęglanowego w surowcach (takich jak glina zawierająca węgiel, wapień, łupki);
	- o alternatywnych surowców, takich jak popiół lotny jako składnik mączki surowcowej) lub z dowolnych stosowanych kopalnych/pochodzących z biomasy dodatków;
	- o odrzuconego pyłu z pieca do wypalania cementu (CKD) lub pyłu obejściowego;
- (bezpośrednie) emisje dwutlenku węgla wynikające z produkcji mierzalnego ciepła (np. pary) i chłodzenia, które są zużywane w granicach systemu procesu produkcji, niezależnie od miejsca, w którym produkowane jest ciepło (tj. z wytwarzania na miejscu lub importowane z zewnątrz);
- Emisje dwutlenku węgla (bezpośrednie) wynikające z kontroli emisji (np. z surowców węglanowych, takich jak węglan sodu stosowany do oczyszczania kwaśnych spalin). Jest to uwzględnione w odniesieniu do każdego towaru, w przypadku którego ma to zastosowanie.

Emisje bezpośrednie z wymienionych powyżej poszczególnych strumieni materiałów wsadowych nie są zgłaszane oddzielnie, tylko sumowane w celu uzyskania ogólnych emisji bezpośrednich z instalacji lub procesu produkcji.

Emisje pośrednie ze zużytej energii elektrycznej muszą być zgłaszane oddzielnie od emisji bezpośrednich.

## *7.1.1.2 Zasady dodatkowe*

## **Określanie emisji z procesów technologicznych**

W przypadku określania emisji bezpośrednich z produkcji klinkieru cementowego, dodatkowe zasady mają również zastosowanie do monitorowania emisji z procesów technologicznych pochodzących ze składników mączki surowcowej w zależności od tego, czy **dane dotyczące działalności** odnoszą się do:

- materiału **wsadowego** do procesu (np. wapienia) na podstawie:
	- o zawartości węglanów w materiale wsadowym do procesu (**metoda obliczeniowa A**); oraz
	- o dostosowania pod kątem pyłu z pieca do wypalania cementu (CKD) lub pyłu obejściowego, który opuszcza układ pieca;

alternatywne paliwa kopalne, takie jak koks naftowy lub odpady z rozdrobnionych opon samochodowych, oraz paliwa z biomasy (odpady z biomasy). Paliwa niestosowane do wypalania odnoszą się do paliw wykorzystywanych poza piecami, np. do kalcynowania gliny w piecach z kalcynatorem płomieniowym oraz w miejscach suszenia materiałów z cementu.

#### • materiały **wyjściowego** z procesu, np. ilości wyprodukowanego klinkieru (**metoda obliczeniowa B**).

Należy pamiętać, że obie metody są uważane za równoważne, tj. to operator powinien wybrać metodę, która pozwoli uzyskać bardziej wiarygodne dane, która jest bardziej odpowiednia dla jego urządzeń i która umożliwi uniknięcie nieracjonalnych kosztów. Metody obliczeniowe A i B zostały szerzej opisane w sekcji [6.5.1.1](#page-129-0) niniejszych wytycznych.

#### **Obliczanie emisji związanych z odrzuconym CKD lub pyłem obejściowym**

Operator dodaje emisje CO2 z procesów technologicznych z pyłu obejściowego lub pyłu z pieca do wypalania cementu (CKD) opuszczającego układ pieca, skorygowane o współczynnik częściowej kalcynacji CKD.

• Wymogi minimalne: Stosuje się współczynnik emisji wynoszący  $0,525$  t CO<sub>2</sub>/t pyłu.

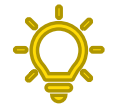

*Zalecane udoskonalenie: Współczynnik emisji (EF) określa się co najmniej raz w roku zgodnie z wymogami sekcji B.5.4 załącznika III do rozporządzenia wykonawczego dotyczącymi analiz laboratoryjnych[119](#page-191-0) i z zastosowaniem następującego wzoru:*

$$
EF_{CKD} = \left(\frac{EF_{Cli}}{1 + EF_{Cli}} \cdot d\right) / \left(1 - \frac{EF_{Cli}}{1 + EF_{Cli}} \cdot d\right)
$$
 (równanie 28)

gdzie:

- EFCKD … oznacza współczynnik emisji z pyłu z pieca do wypalania cementu uległego częściowej kalcynacji [t CO2/t CKD];
- EFCli … oznacza właściwy dla danej instalacji współczynnik emisji dotyczący klinkieru [tony CO2/t klinkieru], a
- d … oznacza stopień kalcynacji CKD (uwolniony CO2 jako % całkowitej ilości CO2 z węglanów w mieszaninie surowców).

#### **Metoda B** – na podstawie produkcji klinkieru

W odniesieniu do tej metody w rozporządzeniu wykonawczym określono przepisy sektorowe:

**Wartość danych dotyczących działalności** *AD<sup>j</sup>* w przypadku jako produkcji klinkieru [t] w okresie sprawozdawczym wyznacza się albo:

- o przez bezpośrednie ważenie klinkieru (jeśli jest to technicznie wykonalne); lub
- o na podstawie wielkości dostaw cementu, poprzez bilans materiałowy z zastosowaniem poniższych obliczeń dostosowania zapasów:

$$
Cli_{prod} = (Cem_{deliv} - Cem_{SV}) \cdot CCR - Cli_s + Cli_d - Cli_{SV} \text{ (równanie 27)}
$$

Gdzie:

<span id="page-191-0"></span><sup>119</sup> Wytyczne odnoszące się do wymogów dotyczących analiz laboratoryjnych podano w sekcji [6.5.1.4.](#page-137-0)

*Cliprod* oznacza ilość wyprodukowanego klinkieru wyrażoną w tonach;

*Cemdeliv* oznacza ilość dostarczonego cementu wyrażoną w tonach;

*CemSV* oznacza zmienność stanu zapasów cementu wyrażoną w tonach;

*CCR* oznacza stosunek klinkieru do cementu (tony klinkieru na tonę cementu);

*Cli<sup>s</sup>* oznacza ilość dostarczonego klinkieru wyrażoną w tonach;

*Cli<sup>d</sup>* oznacza ilość wysłanego klinkieru;

*CliSV* oznacza zmienność stanu zapasów klinkieru wyrażoną w tonach.

Jako wymóg minimalny stosuje się **standardowe współczynniki emisji** *EF<sup>j</sup>* o standardowej wartości wynoszącej 0,525 t CO2/t klinkieru. Zalecanym udoskonaleniem byłoby przeprowadzenie analiz klinkieru w celu określenia EF.

W przypadku **współczynnika konwersji** *CF<sup>j</sup>* dozwolone jest stosowanie zawsze zachowawczego założenia, że *CF<sup>j</sup>* =1, aby ograniczyć nakłady na monitorowanie.

### **Stosunek klinkieru do cementu (CCR)**

Przy obliczaniu emisii wbudowanych w towarach cementowych większość emisii pochodzi z klinkieru cementowego. W związku z tym należy wziąć pod uwagę CCR, czyli stosunek masowy zużytych ton klinkieru cementowego na wyprodukowaną tonę cementu (znany również jako "współczynnik klinkieru").

CCR należy uzyskać albo:

- o osobno dla każdego z różnych produktów cementowych na podstawie analiz laboratoryjnych zgodnie z przepisami załącznika sekcja B.5.4; lub
- o oblicza się go jako stosunek różnicy między dostawami cementu i zmianami zapasów do wszystkich materiałów użytych jako dodatki do cementu, wliczając w to pył obejściowy i pył z pieca do wypalania cementu.

CCR wyraża się jako wartość procentową (%), która zazwyczaj waha się od 80% do 95% w przypadku cementu portlandzkiego. CCR ma szczególne znaczenie przy obliczaniu odpowiednich emisji wbudowanych z produkowanych cementów mieszanych lub kompozytowych, w przypadku których zawartość klinkieru może się znacznie różnić w różnych rodzajach cementu kompozytowego<sup>[120](#page-193-1)</sup>, przy czym bilans obejmuje inne składniki, takie jak dodatki mineralne<sup>121</sup>, o zerowej emisji.

## *7.1.1.3 Dodatkowe parametry sprawozdawcze*

W poniższej [tabeli](#page-193-0) 7-1 wymieniono dodatkowe informacje, które operator powinien przekazać importerom w skierowanym do nich powiadomieniu o danych dotyczących emisji.

<span id="page-193-0"></span>*Tabela 7-1: Dodatkowe parametry dotyczące sektora cementu wymagane w sprawozdaniu CBAM*

| <b>Zbiorcza</b><br>kategoria<br>towarów | <b>Parametr sprawozdawczy</b>              |
|-----------------------------------------|--------------------------------------------|
| Glina<br>kalcynowana <sup>122</sup>     | - Czy glina jest kalcynowana.              |
| Klinkier<br>cementowy                   | – Brak                                     |
| Cement                                  | - Zawartość klinkieru w cemencie. Jest to: |

<span id="page-193-1"></span><sup>120</sup> W normie europejskiej EN 197-1 określono pięć głównych rodzajów cementu CEM I (cement portlandzki) do V (cement kompozytowy) i 27 różnych rodzajów produktów, w przypadku których zawartość klinkieru w cementach mieszanych i kompozytowych (CEM II do V) może wynosić od 95% do zaledwie 5–20%.

<span id="page-193-2"></span><sup>121</sup> Dodatki mineralne (głównie gips) wraz z wtórnymi dodatkami mineralnymi (żużel wielkopiecowy i popiół lotny) nie są uwzględniane w ramach CBAM, a zatem ich emisje wbudowane są zerowe.

<span id="page-193-3"></span><sup>122</sup> Należy zauważyć, że glinom objętym kodem CN 2507 00 80, które nie są kalcynowane, przypisuje się emisje wbudowane równe zero. Nadal należy uwzględnić je w sprawozdaniu, ale nie jest wymagane uzyskanie dodatkowych informacji od producenta gliny.

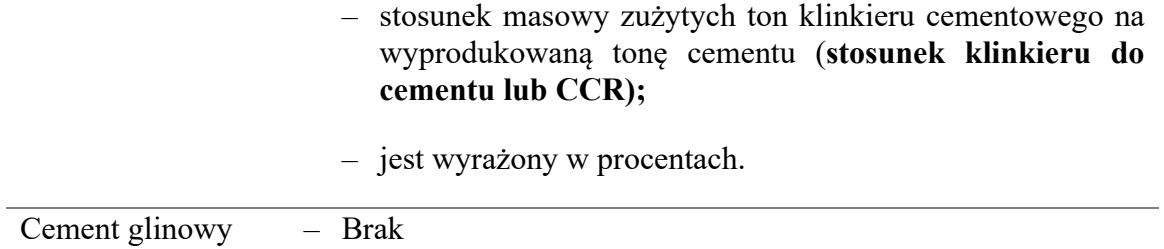

Operator musi upewnić się, że zostały zgromadzone wszystkie parametry niezbędne w odniesieniu do jego towarów objętych CBAM i przekazano je importerom jego towarów. Importer będzie musiał zgłosić dodatkowe parametry, gdy towary zostaną przywiezione do UE w ramach CBAM.

## <span id="page-194-0"></span>*7.1.2 Przykład podziału instalacji do produkcji cementu na oddzielne procesy produkcji*

Określając granicę systemu procesu produkcji, operator będzie musiał zdecydować, jakie fizyczne jednostki produkcyjne należą do procesów produkcji oraz jakie czynniki produkcji, produkty i emisje są istotne. Podejście do tego zagadnienia zostało omówione w sekcji [6.3](#page-114-0) powyżej, a przykład przedstawiono w poniższej [tabeli 7-2](#page-194-1) dotyczącej sektora cementu.

W przypadku hipotetycznej cementowni, w której zarówno produkuje się, jak i wyprowadza się z niej klinkier cementowy (CN 2523 10 00) i cement (CN 2523 29 00), operator musiałby przeprowadzić następujące etapy, aby podzielić cementownię na oddzielne procesy produkcji w ramach CBAM:

*Etap 1: Wymienienie wszystkich towarów, jednostek fizycznych, czynników produkcji, produktów i emisji do instalacji i z instalacji.*

W tym pierwszym etapie operator wykorzystuje dostępne informacje na temat swojej instalacji, takie jak wykazy urządzeń przemysłowych i plany, w celu określenia:

- jednostek fizycznych realizujących procesy produkcji w instalacji, takich jak piece, kotły, osuszacze, oczyszczanie spalin, młyny kulowe, urządzenia do workowania;
- materiałów wsadowych do procesu wymaganych do produkcji towarów, np. surowce, paliwo, energia elektryczna;
- materiałów wyjściowych z procesu, np. wyprodukowane towary, produkty uboczne, ciepło, gazy odlotowe;
- emisji z procesu.

Zostają one następnie wymieniane w poniższej [tabeli 7-2.](#page-194-1)

<span id="page-194-1"></span>*Tabela 7-2: Lista kontrolna czynników produkcji, jednostek fizycznych, produktów i emisji dla przykładowej instalacji do produkcji cementu.*

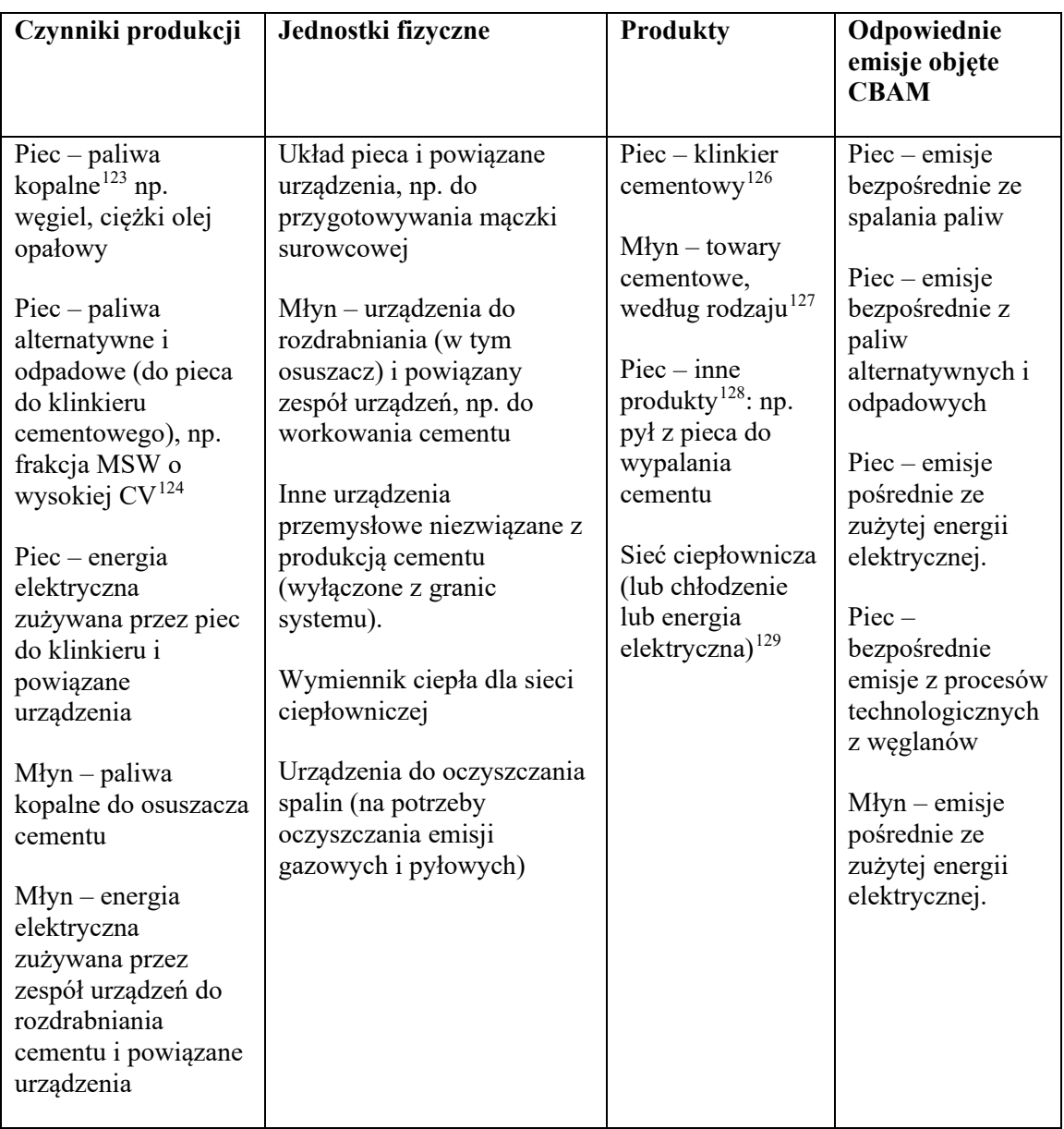

<span id="page-195-0"></span><sup>123</sup> Paliwa spalane w celu wytworzenia ciepła przeznaczonego do wykorzystania w rozważanym procesie lub w innym miejscu. Zarówno ilość paliwa (a w szczególności jego zawartość węgla pierwiastkowego/współczynnik emisji), jak i jego wartość opałowa są istotne dla przypisania go do różnych procesów produkcji.

<span id="page-195-1"></span><sup>124</sup> Frakcja stałych odpadów komunalnych o wysokiej wartości opałowej

<span id="page-195-2"></span><sup>126</sup> Prekursor lub towar lub produkt pośredni: w przypadku gdy proces produkcji obejmuje również "końcowy" towar. Prekursor może być również produktem z instalacji; jeżeli na przykład operator wyprowadził z instalacji zarówno klinkier cementowy, jak i cement.

<span id="page-195-3"></span><sup>127</sup> Końcowy towar cementowy – fizyczny produkt z monitorowanego procesu instalacji/produkcji.

<span id="page-195-4"></span><sup>128</sup> Inne produkty (produkty uboczne) i odpady: należy je monitorować wyłącznie wówczas, gdy są istotne pod względem zawartości węgla pierwiastkowego w celu określenia emisji z procesu produkcji i wartości opałowej do celów potwierdzenia.

<span id="page-195-5"></span><sup>129</sup> Mierzalne ciepło (lub chłodzenie lub energia elektryczna, jeśli do ich produkcji wykorzystywane są paliwa) wyprowadzane z instalacji objętej CBAM lub procesu produkcji należy traktować jak drugi produkt, tj. pewna ilość emisji musi zostać odjęta od emisji z tego procesu produkcji.

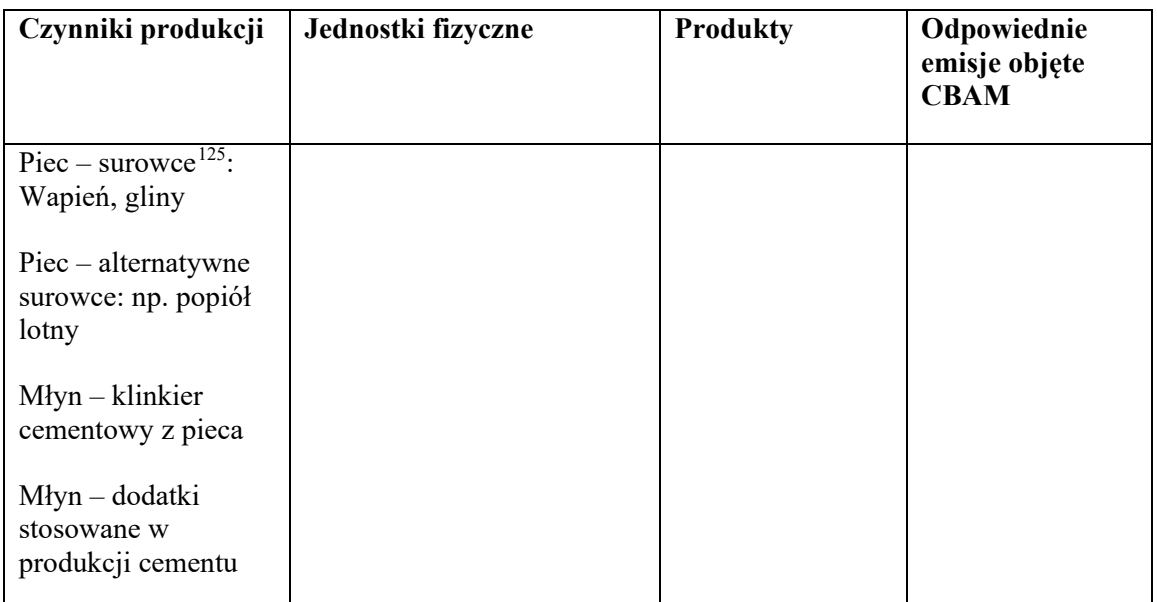

## *Etap 2: Określenie istotnych procesów produkcji i ścieżek produkcyjnych.*

Na tym etapie operator określa, czy w instalacji produkuje się klinkier cementowy i cement, z których każdy stanowi zbiorczą kategorię towarów wymienioną w tabeli 1 sekcji 2 załącznika II do rozporządzenia wykonawczego (oraz w sekcji [5](#page-35-0) niniejszych wytycznych).

Każda zbiorcza kategoria towarów jest definiowana jako pojedynczy proces produkcji. Operator wykorzystuje [tabelę](#page-194-1) 7-2 jako listę kontrolną do przypisywania odpowiednich czynników produkcji, produktów i emisji do każdego procesu produkcji. W większości przypadków jest to stosunkowo proste, na przykład:

- Proces produkcji klinkieru cementowego:
	- o jednostki fizyczne: piec do wypalania cementu, w tym podgrzewacze, prekalcynator, chłodnik klinkieru i powiązane urządzenia pomocnicze, w tym oczyszczanie spalin;
	- o czynniki produkcji/strumienie materiałów wsadowych: paliwa, energia elektryczna, surowce i alternatywne surowce na potrzeby procesu;
	- o produkty (towary): klinkier cementowy, pył z pieca (ponownie wprowadzony do procesu produkcji klinkieru);
	- o inne produkty: mierzalne ciepło wyprowadzone do sieci ciepłowniczej;
	- o źródła emisji: emisje bezpośrednie (spalanie i proces) i pośrednie (zużyta energia elektryczna) związane z układem pieca;
- Proces produkcji cementu:
	- o jednostki fizyczne: zespół urządzeń do rozdrabniania, osuszacz z bezpośrednim opalaniem i powiązane urządzenia pomocnicze, np. urządzenia do workowania cementu;

<span id="page-196-0"></span><sup>125</sup> Surowce to materiały, które biorą udział w innych reakcjach chemicznych lub są fizycznie zmieniane w procesie wytwarzania produktu.

- o czynniki produkcji/strumienie materiałów wsadowych: klinkier cementowy, energia elektryczna, paliwa do osuszacza, materiały dodatkowe stosowane do produkcji cementu, takie jak gips;
- o produkty (towary): cement;
- o źródła emisji: emisje bezpośrednie (z osuszacza cementu, w stosownych przypadkach) i pośrednie (z zużytej energii elektrycznej) związane z procesem rozdrabniania.

Korzystanie z wykresu pomaga zwizualizować właściwe granice systemu każdego procesu produkcji i ścieżki produkcyjnej oraz odpowiednio przypisać czynniki produkcji, produkty i emisje.

Rys. 7-1: *Wykres używany do określenia granic systemu przykładowych procesów produkcji klinkieru cementowego i cementu*

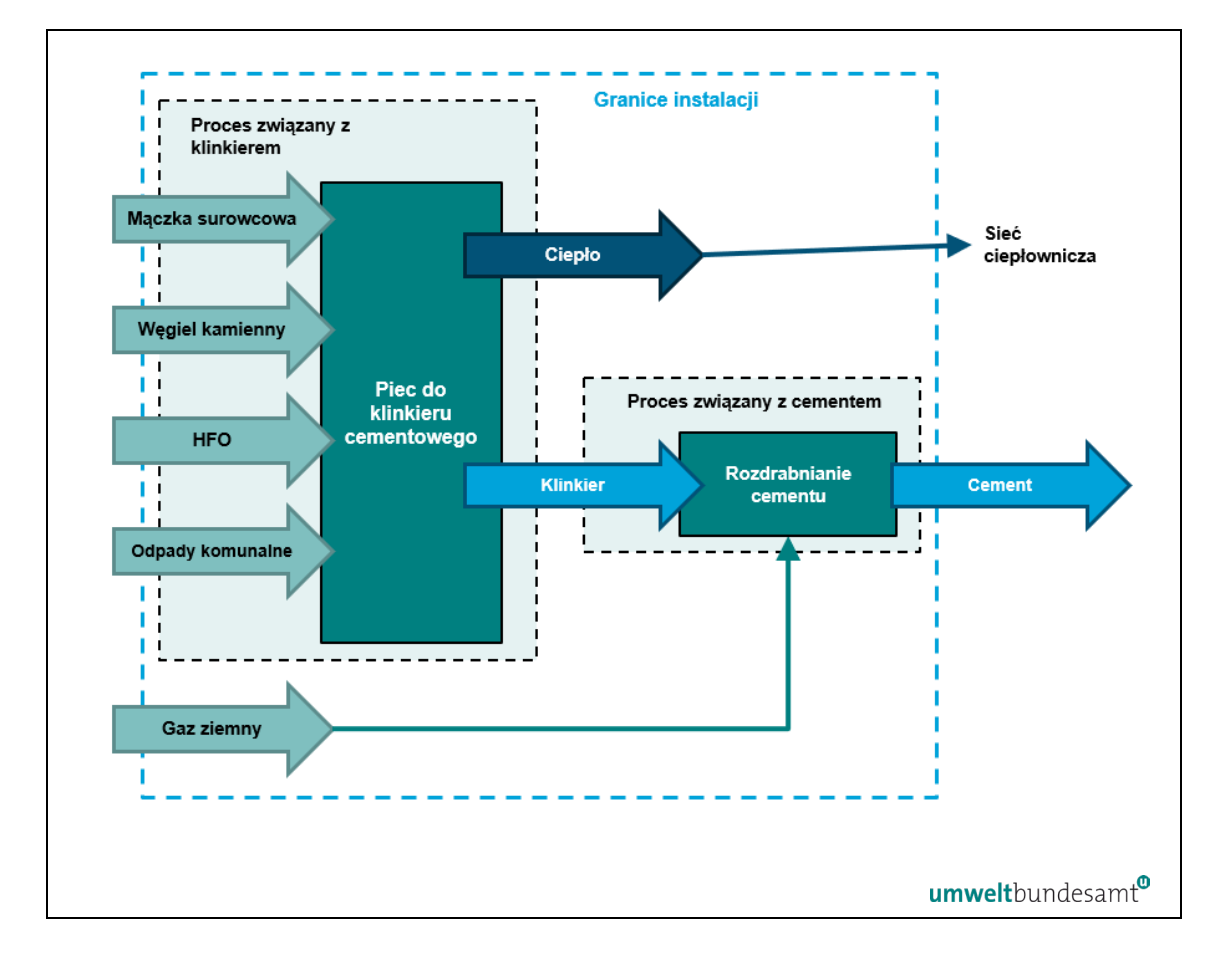

W przypadku powyższej instalacji do produkcji cementu zarówno układ pieca, jak i zakład rozdrabniania są stosunkowo autonomicznymi częściami instalacji, bez wspólnych urządzeń, i nie ma wątpliwości co do granic systemu każdego procesu produkcji. Jedynym elementem, który nie jest powszechnie spotykany w tym przemyśle, jest odzyskiwanie ciepła z pieca do klinkieru do celów ciepłowniczych. W praktyce nie byłby to oddzielny proces produkcji, ale przy obliczaniu przypisanych emisji z procesu produkcji klinkieru ciepło byłoby brane pod uwagę, jak pokazano w sekcjach [6.2.2.2](#page-108-0) i [6.7.2.](#page-156-0)

Na poniższym praktycznym przykładzie dotyczącym sektora cementu pokazano sposób, w jaki w odniesieniu do określonych procesów produkcji oblicza się odpowiednie emisje i przypisuje je do procesów produkcji, a także oblicza się specyficzne emisje wbudowane. Dla uproszczenia w tym przykładzie pominięto sieć ciepłowniczą, podobnie jak dodatkowe emisje bezpośrednie z osuszacza przed rozdrabnianiem cementu.

## <span id="page-198-0"></span>*7.1.3 Praktyczny przykład dotyczący sektora cementu*

Na poniższym praktycznym przykładzie pokazano, w jaki sposób uzyskuje się specyficzne emisje wbudowane z towarów sektora cementu. Wynikające z tego emisje wbudowane z przywozu do UE są następnie obliczane na końcu przykładu na potrzeby sporządzenia sprawozdania w okresie przejściowym.

W tym przykładzie w instalacji produkowane są dwa produkty, klinkier cementowy i cement, z których każdy definiowany jest jako pojedynczy proces produkcji, ponieważ każdy stanowi odrębną kategorię zbiorczych towarów CBAM.

Na *[rys.](#page-198-1)* 7-2 przedstawiono ogólny zarys instalacji i pokazano granice systemu jako przerywaną linię dla każdego procesu produkcji. Jednostki fizyczne przeprowadzające każdy proces produkcji zostały pogrupowane w kategorie "Produkcja klinkieru" i "Cementownia" i dla każdego procesu produkcji określono poszczególne czynniki produkcji i produkty oraz źródła emisji.

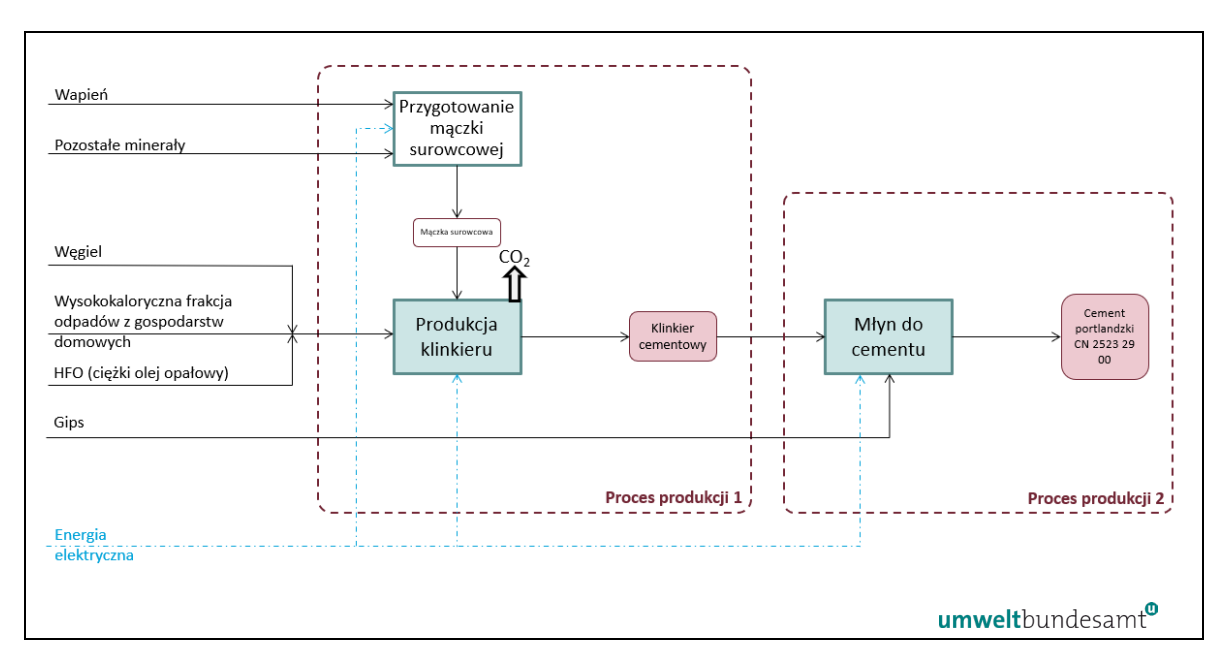

<span id="page-198-1"></span>*Rys. 7-2: Przykład cementu – przegląd* 

Dwa odpowiednie procesy produkcyjne określone powyżej to:

• Proces produkcji 1 – klinkier cementowy produkowany w piecu do wypalania cementu. Granice systemu tego procesu produkcji określono jako obejmujące czynniki produkcji w postaci surowców (wapień i inne minerały), paliw (węgiel, ciężki olej opałowy (HFO) i frakcje odpadów z gospodarstw domowych) oraz energii elektrycznej. Produktem otrzymywanym w wyniku tego procesu jest klinkier cementowy, który jest odpowiednim prekursorem w procesie produkcji 2.

• Proces produkcji 2 – cement produkowany w cementowni. Granice systemu tego procesu produkcji określono jako obejmujące czynniki produkcji w postaci gipsu (który jako surowiec nie ma emisji wbudowanych), prekursora klinkieru cementowego (który ma emisje wbudowane) i energii elektrycznej. Produktem otrzymywanym w wyniku tego procesu cement.

W tym przypadku, z uwagi na to, że wszystkie produkty z procesu produkcji 1 prekursora klinkieru cementowego trafiają bezpośrednio do procesu produkcji 2, możliwe jest określenie wspólnego procesu produkcji lub "bańki", w której granice systemu procesów produkcji są połączone, jak pokazano na *rys. [7-3](#page-199-0)*.

<span id="page-199-0"></span>Rys. 7-3: *Przykład cementu – wspólny proces produkcji ("koncepcja bańki") i podejście pełnego monitorowania –wszystkie elementy zaznaczone kolorem czerwonym muszą być monitorowane.*

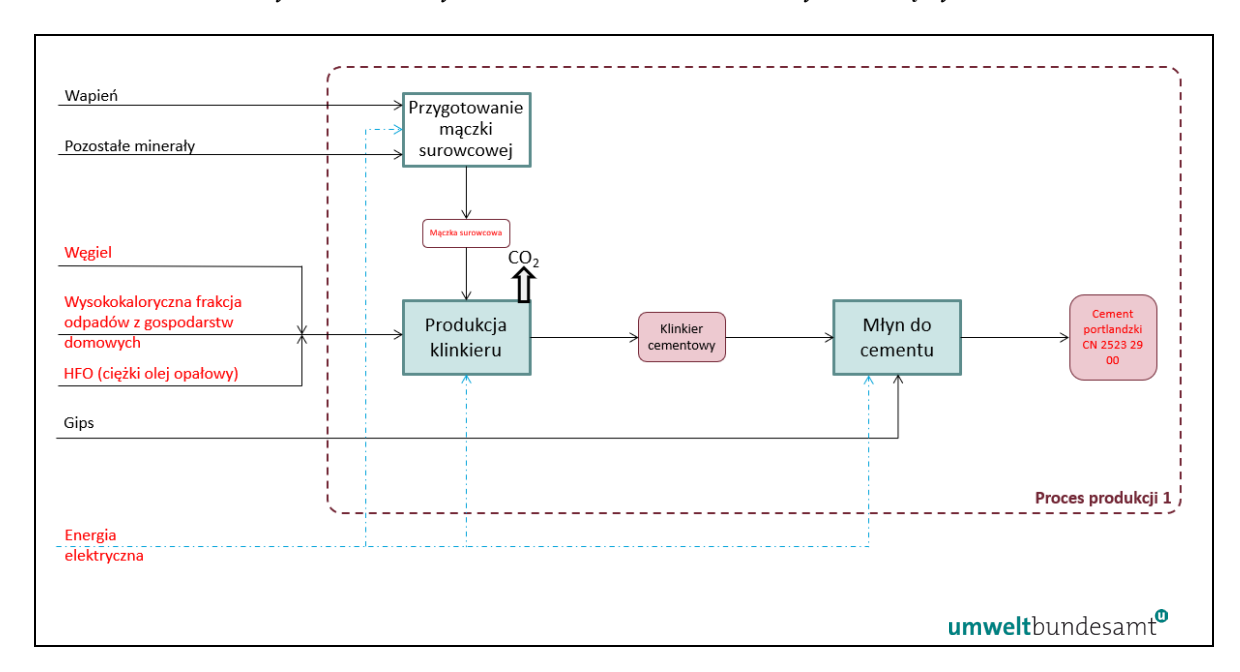

Granica systemu została ponownie nakreślona, aby objąć oba procesy produkcji zdefiniowane wcześniej dla każdego zbiorczego towaru CBAM.

Czynniki produkcji i produkty zaznaczone powyżej kolorem czerwonym to parametry, które operator musiałby monitorować w celu przypisania emisji i określenia bezpośrednich i pośrednich specyficznych emisji wbudowanych z obu procesów produkcji.

Bezpośrednie i pośrednie emisje monitorowane w tym przykładzie wynikają z:

• emisji bezpośrednich ze spalania paliw – paliw kopalnych (węgla i ciężkiego oleju opałowego) oraz mieszanego paliwa kopalnego/paliwa z biomasy pochodzącego z odpadów z gospodarstw domowych (paliwo alternatywne);

- emisji bezpośrednich z procesu pochodzących z dysocjacji termicznej węglanów w mączce surowcowej będącej czynnikiem produkcji (produkowanej z wapienia i innych minerałów) do układ pieca do wypalania cementu;
- emisji pośrednich z energii elektrycznej zużywanej we wspólnym procesie produkcji.

Należy monitorować również poziom działalności w przypadku cementu. Jak można zauważyć, monitorowanie staje się znacznie prostsze dzięki temu "koncepcji bańki". W szczególności, ilość klinkieru i związane z nim emisje wbudowane nie muszą być monitorowane oddzielnie i nie ma potrzeby dzielenia ilości zużywanej energii elektrycznej według dwóch procesów.

W poniższych tabelach podsumowano czynniki produkcji takie jak paliwa, energia elektryczna i surowce monitorowane w celu określenia specyficznych emisji wbudowanych (SEE). Obliczanie wartości SEE odbywa się w dwóch etapach:

- etap 1 wyprowadzenie wartości SEE w odniesieniu do odpowiedniego prekursora klinkieru cementowego oraz
- etap 2 wyprowadzenie wartości SEE w odniesieniu do cementu, biorąc pod uwagę i) emisje wbudowane prekursora oraz ii) stosunek klinkieru do cementu (CCR), a także wszelkie dodatkowe emisje powstające podczas procesu.

Należy zauważyć, że jeśli jakikolwiek klinkier cementowy wyprodukowany w instalacji miałby zostać przekierowany i sprzedany oddzielnie, operator musiałby powiadomić nabywcę klinkieru cementowego również o emisjach wbudowanych obliczonych na etapie 1. W takim przypadku "koncepcja bańki" nie byłaby dozwolona.

| Emisje bezpośrednie                                                 | AD(t)     | NCV(GJ/t) | EF(t CO <sub>2</sub> /t)<br>lub t<br>CO <sub>2</sub> /TJ | <b>Biomasa</b><br>$\frac{0}{0}$ | Emisje z<br>paliw<br>kopalnych<br>(t CO <sub>2</sub> ) | Emisje z<br>biomasy<br>(t CO <sub>2</sub> ) |
|---------------------------------------------------------------------|-----------|-----------|----------------------------------------------------------|---------------------------------|--------------------------------------------------------|---------------------------------------------|
| Emisje z procesów technologicznych                                  |           |           |                                                          |                                 |                                                        |                                             |
| Maczka<br>surowcowa<br>(współczynnik<br>standardowy) <sup>130</sup> | 1 255 000 |           | 0,525                                                    |                                 | 658 875                                                |                                             |
| Emisje pochodzące ze spalania                                       |           |           |                                                          |                                 |                                                        |                                             |
| Wegiel                                                              | 88 000    | 25        | 95                                                       |                                 | 209 000                                                | $\Omega$                                    |
| Odpady z gospodarstw<br>domowych o wysokiej<br>NCV <sup>131</sup>   | 25 000    | 20        | 83                                                       | 15%                             | 35 275                                                 | 6 2 2 5                                     |

<span id="page-200-2"></span>*Tabela 7-3: Obliczanie emisji bezpośrednich i pośrednich oraz wartości SEE w odniesieniu do klinkieru cementowego*

<span id="page-200-0"></span><sup>130</sup> Standardowy współczynnik emisji z klinkieru cementowego podany w sekcji B.9.2.2 załącznika III do rozporządzenia wykonawczego, który stanowi, że jako wymóg minimalny w celu określenia współczynnika emisji stosuje się wartość standardową wynoszącą 0,525 t CO<sub>2</sub>/t klinkieru cementowego.

<span id="page-200-1"></span><sup>131</sup> Biomasa to ulegająca biodegradacji frakcja odpadów komunalnych. Jeśli wartość współczynnika emisji lub NCV odpadów komunalnych nie jest znana, należy zastosować standardowe wartości określone w tabeli 2 załącznika VIII do rozporządzenia wykonawczego, które wynoszą 11,6 GJ/t i 100 t CO<sub>2</sub>/TJ.

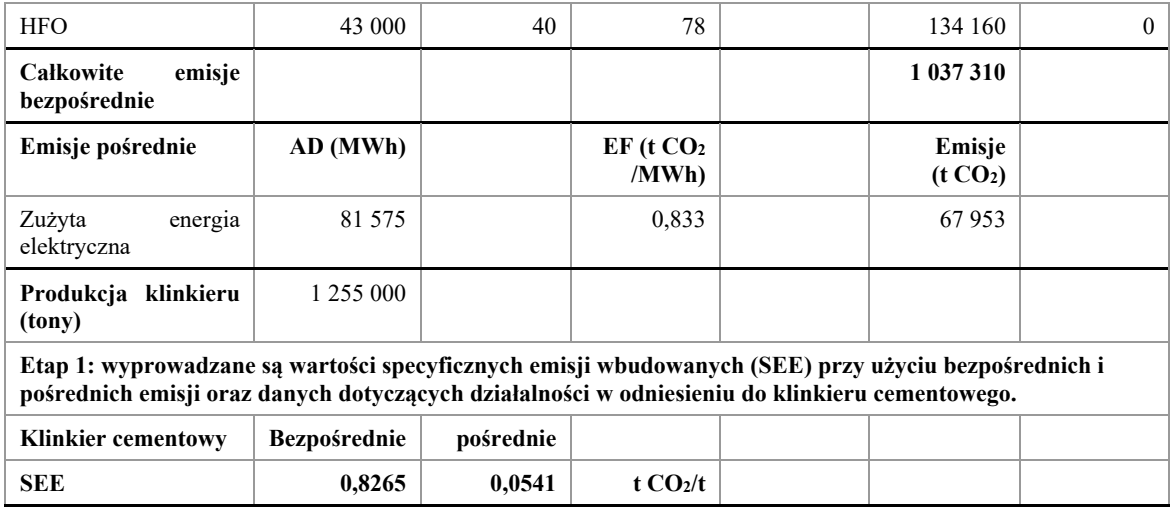

W powyższej [tabeli 7-3](#page-200-2) etap 1 polega na obliczeniu i przypisaniu bezpośrednich i pośrednich emisji związanych z produkcją klinkieru cementowego w okresie sprawozdawczym i wyprowadzeniu wartości SEE dla ilości wyprodukowanego klinkieru.

Należy zauważyć, że współczynnik emisji zastosowany powyżej w odniesieniu do mączki surowcowej jest standardowym współczynnikiem emisji podanym w sekcji B.9.2.2 załącznika III do rozporządzenia wykonawczego (UE) 2023/1773, który stanowi, że jako wymóg minimalny w celu określenia współczynnika emisji stosuje się wartość standardową wynoszącą 0,525 t CO2/t klinkieru cementowego.

Należy również zauważyć, że emisje bezpośrednie związane z zawartością biomasy w odpadach z gospodarstw domowych są obliczane osobno i odejmowane od całkowitych emisji bezpośrednich. Wynika to z faktu, że ulegająca biodegradacji frakcja odpadów komunalnych (podana powyżej jako 15%) jest traktowana jako biomasa i w rzeczywistości ma współczynnik zero w odniesieniu do całkowitych emisji, ponieważ kryteria zrównoważonego rozwoju określone w przekształconej dyrektywie w sprawie energii odnawialnej nie mają zastosowania do odpadów z gospodarstw domowych/odpadów komunalnych.

| Produkcja<br>cementu<br>portlandzkiego    |       |           | Uwaga                                                                                                    |
|-------------------------------------------|-------|-----------|----------------------------------------------------------------------------------------------------|
| stosunek tony klinkieru/tona<br>cementu   | 0.95  |           | Jest to CCR dla cementu portlandzkiego. CCR jest<br>specyficzny dla produkowanego produktu<br>cementowego. |
|                                           | MWh/t | t $CO2/t$ |                                                                                                    |
| Dodatkowe zużycie energii<br>elektrycznej | 0,085 |           | $0.0708$ W procesie produkcji rozdrabniania cementu.<br>Obliczone jako MWh/t x EF energii elektrycznej.    |

*Tabela 7-4: Obliczanie emisji całkowitych bezpośrednich i pośrednich wartości SEE w odniesieniu do produktu końcowego z cementu (etap 2)*

**Etap 2: Wartości SEE są wyprowadzane dla końcowego produktu cementowego, w tym emisji wbudowanych z odpowiedniego prekursora klinkieru cementowego**

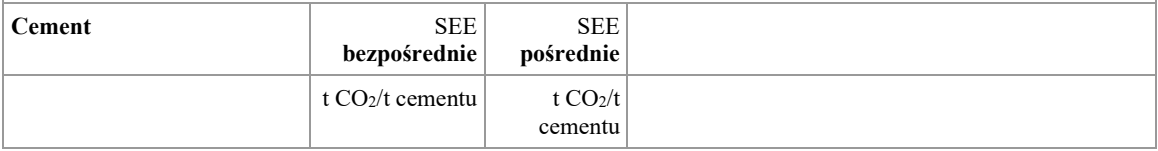

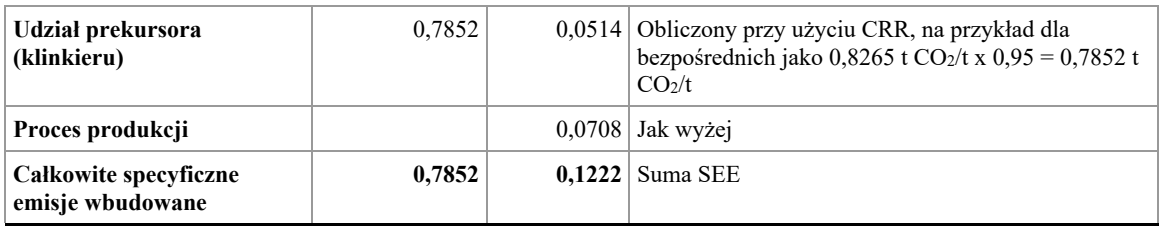

Następnie można określić całkowite emisje wbudowane, które mają być zgłaszane przez upoważnionego zgłaszającego (unijnego importera) w związku z przywozem cementu portlandzkiego do UE w okresie przejściowym, na przykład dla przywozu 100 ton cementu portlandzkiego:

## • **Okres przejściowy (tylko sprawozdanie):**

- o Bezpośrednie emisje wbudowane = 100 t x 0,7852 t CO<sub>2</sub>/t = 78,52 t CO<sub>2</sub>
- o Pośrednie emisje wbudowane = 100 t x 0,1222 t CO<sub>2</sub>/t = 12,22 t CO<sub>2</sub>

## **Ogółem: 90,74 t CO<sup>2</sup>**

### **7.2 Sektor żelaza i stali**

W poniższym polu tekstowym wskazano sekcje rozporządzenia wykonawczego właściwe dla tego sektora, które są istotne dla okresu przejściowego CBAM.

## **Odniesienia do rozporządzenia wykonawczego:**

- Załącznik **II** sekcja 3 Przepisy szczególne i wymogi dotyczące monitorowania emisji według ścieżki produkcyjnej. Podsekcje 3.11 do 3.16 (zbiorcze kategorie towarów w sektorze żelaza i stali)**.**
- **Załącznik IV** sekcja 2 Parametry sektorowe towarów objętych CBAM, które producenci towarów powinni zgłaszać importerom w powiadomieniu o danych dotyczących emisji.

**Załącznik VIII** sekcje 1 i 2 – Standardowe współczynniki emisji stosowane w monitorowaniu emisji bezpośrednich na poziomie instalacji, w tym: tabela 1: współczynniki emisji paliw, w tym gazów odlotowych, tabela 3: emisje z procesów technologicznych z węglanów, tabela 5: emisje z procesów technologicznych w przypadku innych wsadów do procesu stosowanych w produkcji żelaza i stali.

# *7.2.1 Wymogi sektorowe dotyczące monitorowania i sprawozdawczości*

Bezpośrednie i pośrednie emisje wbudowane należy monitorować zgodnie z metodyką określoną w rozporządzeniu wykonawczym i opisaną w sekcji [6](#page-92-0) niniejszych wytycznych.

## *7.2.1.1 Monitorowanie emisji*

Odpowiednie emisje, które należy monitorować i podawać w sprawozdaniu w odniesieniu do sektora żelaza i stali to:

- emisje dwutlenku węgla (bezpośrednie) z procesu spalania paliwa, w tym gazów odlotowych, takich jak gaz wielkopiecowy (BFG), wyłącznie z jednostek stacjonarnych (z wyłączeniem emisji z wszelkich maszyn ruchomych, np. pojazdów);
- emisje dwutlenku węgla (bezpośrednie) z procesu, wynikające z redukcji żelaza i stali za pomocą czynników redukujących, takich jak koks lub gaz ziemny, z dysocjacji termicznej surowców węglanowych[132](#page-203-0), z zawartości węgla pierwiastkowego w złomie lub stopach, graficie<sup>[133](#page-203-1)</sup> lub innych materiałach zawierających węgiel wprowadzanych do procesu;
- (bezpośrednie) emisje dwutlenku węgla wynikające z produkcji mierzalnego ciepła (np. pary) i chłodzenia, które są zużywane w granicach systemu procesu produkcji, niezależnie od miejsca, w którym produkowane jest ciepło (tj. wytwarzane na miejscu lub importowane z zewnątrz);
- Emisje dwutlenku węgla (bezpośrednie) wynikające z kontroli emisji (np. z surowców węglanowych, takich jak węglan sodu stosowany do oczyszczania kwaśnych spalin). Jest to uwzględnione w odniesieniu do każdego towaru, w przypadku którego ma to zastosowanie.

Emisje bezpośrednie z wymienionych powyżej poszczególnych strumieni materiałów wsadowych nie są zgłaszane oddzielnie, tylko sumowane w celu uzyskania ogólnych emisji bezpośrednich z instalacji lub procesu produkcji.

Przy wyprowadzaniu całkowitych emisji bezpośrednich węgiel pierwiastkowy pozostający w zbiorczych wyrobach z żelaza i stali, takich jak surówka, żelazo DRI, stal surowa lub stopy żelaza, lub w żużlu lub odpadach, również uwzględnia się przy użyciu metody bilansu masowego.

Emisje pośrednie ze zużytej energii elektrycznej muszą być zgłaszane oddzielnie od emisji bezpośrednich. Należy zauważyć, że w tym sektorze emisje pośrednie podaje się w sprawozdaniu jedynie w okresie przejściowym (a nie w okresie docelowym).

## *7.2.1.2 Zasady dodatkowe*

## **Przypisanie emisji**

Biorąc pod uwagę złożoność procesów produkcji w sektorze żelaza i stali, **w okresie przejściowym** instalacje produkujące co najmniej dwa towary z grup rudy spiekanej, surówki, FeMn, FeCr, FeNi, żelaza DRI, stali surowej, produktów z żeliwa lub stali mogą monitorować i podawać w sprawozdaniu emisje wbudowane określające **jeden wspólny proces produkcji** lub "**bańkę"** dla wszystkich produktów z tych grup, jeśli żaden z prekursorów produkowanych w instalacji nie jest sprzedawany oddzielnie.

**Uproszczenie** 

<span id="page-203-0"></span> $132$  Takich jak wapień, dolomit i węglanowe rudy żelaza, w tym FeCO<sub>3</sub>.

<span id="page-203-1"></span><sup>133</sup> W tym w blokach grafitowych używanych wewnątrz wielkiego pieca, elektrodach lub pastach elektrodowych.

## *7.2.1.3 Dodatkowe parametry sprawozdawcze*

W poniższej [tabeli](#page-204-0) 7-5 wymieniono dodatkowe informacje, które operator powinien przekazać importerom w skierowanym do nich powiadomieniu o danych dotyczących emisji.

<span id="page-204-0"></span>*Tabela 7-5: Dodatkowe parametry dotyczące sektora żelaza i stali wymagane w sprawozdaniu CBAM*

| Zbiorcza kategoria<br>towarów  | Wymogi w zakresie sprawozdawczości                                                                                                    |  |  |  |  |
|--------------------------------|----------------------------------------------------------------------------------------------------|--|--|--|--|
| Ruda spiekana                  | - Brak                                                                                                    |  |  |  |  |
| Surówka                        | - Główny zastosowany czynnik redukujący.                                                                                                    |  |  |  |  |
|                                | - Procent masowy Mn, Cr, Ni, suma innych pierwiastków<br>stopowych.                                                                         |  |  |  |  |
| FeMn - żelazomangan            | - Procent masowy Mn i węgla.                                                                                                    |  |  |  |  |
| $FeCr - \dot{z}$ elazochrom    | - Procent masowy Cr i węgla.                                                                                                    |  |  |  |  |
| FeNi – żelazonikiel            | - Procent masowy Ni i węgla.                                                                                                    |  |  |  |  |
| Żelazo DRI (żelazo z           | - Główny zastosowany czynnik redukujący.                                                                                                    |  |  |  |  |
| bezpośredniej redukcji)        | - Procent masowy Mn, Cr, Ni, suma innych pierwiastków<br>stopowych.                                                                         |  |  |  |  |
| Stal surowa                    | - Główny czynnik redukujący prekursora, o ile jest znany.                                                                                   |  |  |  |  |
|                                | – Zawartość stopów w stali – wyrażona jako:                                                                                                 |  |  |  |  |
|                                | - Procent masowy Mn, Cr, Ni, suma innych<br>pierwiastków stopowych.                                                                         |  |  |  |  |
|                                | Tony złomu użyte do produkcji jednej tony stali surowej.                                                                                    |  |  |  |  |
|                                | - % złomu, który jest złomem przedkonsumenckim.                                                                                             |  |  |  |  |
| Produkty z żeliwa lub<br>stali | - Główny czynnik redukujący zastosowany w produkcji<br>prekursora, o ile jest znany.                                                        |  |  |  |  |
|                                | - Zawartość stopów w stali – wyrażona jako:                                                                                                 |  |  |  |  |
|                                | - Procent masowy Mn, Cr, Ni, suma innych<br>pierwiastków stopowych.                                                                         |  |  |  |  |
|                                | - Procent masowy zawartych materiałów, które nie są<br>żeliwem ani stalą, jeżeli ich masa jest większa niż 1–5%<br>całkowitej masy towarów. |  |  |  |  |
|                                | Tony złomu użyte do produkcji jednej tony produktu.                                                                                         |  |  |  |  |

– % złomu, który jest złomem przedkonsumenckim.

Operator musi upewnić się, że zostały zgromadzone wszystkie parametry niezbędne w odniesieniu do jego towarów objętych CBAM i przekazano je importerom jego towarów. Importer będzie musiał zgłosić dodatkowe parametry, gdy towary zostaną przywiezione do UE w ramach CBAM.

## *7.2.2 Praktyczne przykłady dotyczące sektorów żelaza i stali*

#### <span id="page-205-0"></span>*7.2.2.1 Przykład 1 – zintegrowana huta stali i konwersja na produkty z żeliwa lub stali.*

Na poniższym praktycznym przykładzie pokazano, w jaki sposób uzyskuje się specyficzne emisje wbudowane z towarów sektora żelaza i stali produkowanych w ramach ścieżki produkcyjnej związanej z wielkim piecem/zasadowym konwertorem tlenowym (BOF). Wynikające z tego emisje wbudowane z przywozu do UE są następnie obliczane na końcu przykładu na potrzeby sporządzenia sprawozdania w okresie przejściowym.

W tym przykładzie zintegrowanego wytwarzania stali w instalacji produkowane jest pięć produktów, z których każdy definiowany jest jako pojedynczy proces produkcji, ponieważ każdy stanowi odrębną kategorię zbiorczych towarów CBAM.

Na schemacie poniżej przedstawiono ogólny zarys instalacji i pokazano granice systemu jako czerwoną (i niebieską) przerywaną linię dla każdego procesu produkcji. Jednostki fizyczne przeprowadzające każdy proces produkcji zostały pogrupowane w ramach kategorii "Spiekalnia", "Wielki piec", "Konwertor LD", a w ramach formowania jako "Walcowanie na zimno, Walcowanie na gorąco, Walcowanie szyn" i "Elektrownia". W odniesieniu do każdego procesu produkcji określono odpowiednie czynniki produkcji i produkty.

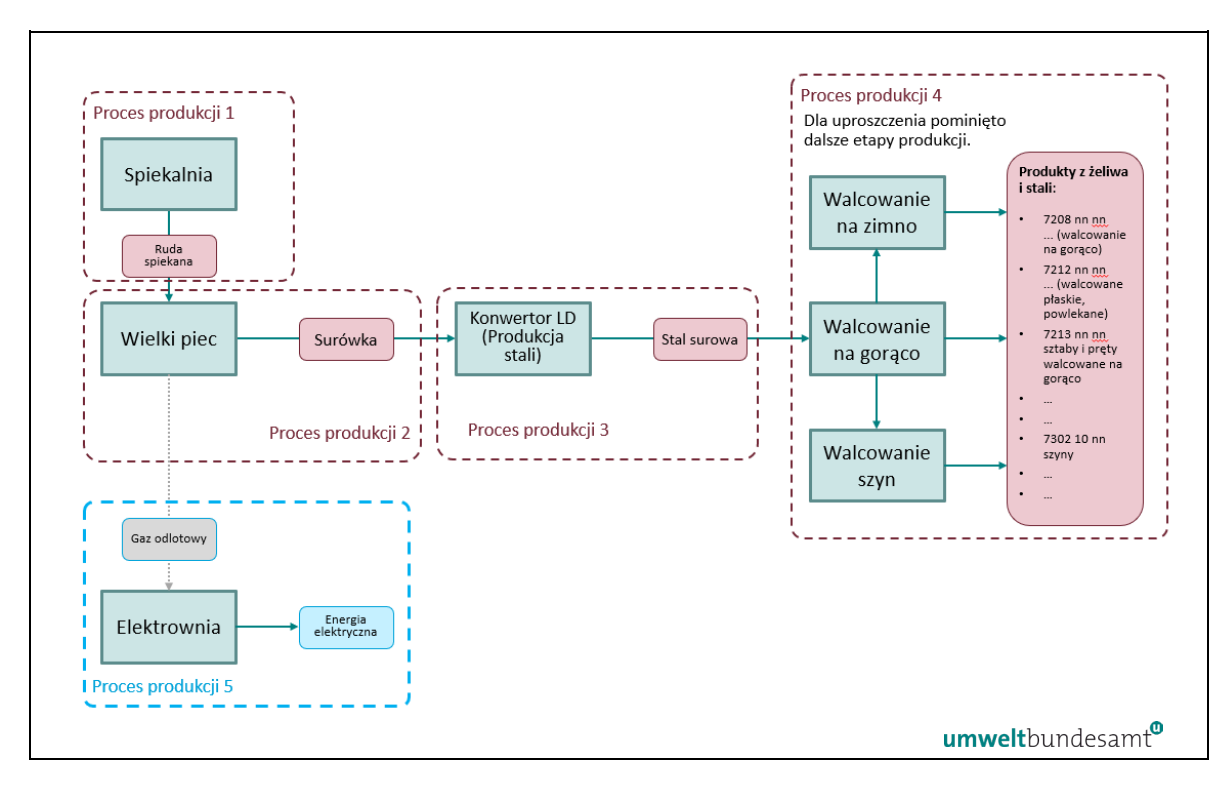

*Rys. 7-4: Przykład produkcji stali węglowej, ścieżka produkcyjna związana z wielkim piecem – Przegląd*

Pięć istotnych procesów produkcji określonych powyżej i przedstawionych na poniższych schematach to:

- proces produkcji  $1$  spiek (zbiorcza kategoria towarów "ruda spiekana") produkowany w spiekalni. Granice systemu tego procesu produkcji określono jako obejmujące czynniki produkcji w postaci surowców (ruda żelaza), paliw (miał koksowy) i energii elektrycznej. Ruda spiekana będąca produktem otrzymywanym w wyniku tego procesu jest odpowiednim prekursorem w procesie produkcji 2;
- proces produkcji 2 surówka (ciekły metal) produkowana w wielkim piecu. Granice systemu tego procesu produkcji określono jako obejmujące czynniki produkcji w postaci surowców takich jak wapień, koks (które nie mają emisji wbudowanych), prekursor rudy spiekanej (który ma emisje wbudowane), paliwa/czynniki redukujące, w tym koks i odpady z tworzyw sztucznych z gospodarstw domowych (tj. frakcja odpadów mieszanych zawierających pewną ilość biomasy), a także energia elektryczna. Surówka będąca produktem otrzymywanym w wyniku tego procesu jest odpowiednim prekursorem w procesie produkcji 3;
- proces produkcji 3 stal surowa produkowana w ramach ścieżki produkcyjnej wytwarzania stali związanej z konwertorem LD (zasadowym konwertorem tlenowym). Granice systemu tego procesu produkcji określono jako obejmujące czynniki produkcji w postaci surowców takich jak wapień i złom stalowy (który nie ma emisji wbudowanych), prekursora surówki (który ma emisje wbudowane), paliw (gazu ziemnego) i energii elektrycznej. Stal surowa będąca produktem otrzymywanym w wyniku tego procesu jest odpowiednim prekursorem w procesie produkcji 4;
- proces produkcji 4 produkty z żeliwa lub stali produkowane w różnych procesach formowania (walcowanie na gorąco, walcowanie na zimno i walcowanie szyn) w celu uzyskania podstawowych produktów, takich jak sztaby, pręty, szyny i inne produkty walcowane. Granice systemu tego procesu produkcji określono jako obejmujące czynniki produkcji w postaci stali surowej (która ma emisje wbudowane), paliw (gazu ziemnego) i energii elektrycznej. Wszystkie produkty tego procesu produkcji należą do tej samej zbiorczej kategorii towarów "produkty z żeliwa lub stali" (towary złożone produkowane z poszczególnych wyprodukowanych prekursorów), które są sprzedawane;
- proces produkcji 5 energia elektryczna produkowana z gazu odlotowego z wielkiego pieca (proces produkcji 2). Gaz wielkopiecowy jest przesyłany z procesu produkcji 2 do procesu produkcji 5, a energia jest odzyskiwana poprzez wytwarzanie energii elektrycznej do procesów 1–4.

Na *drugim schemacie [\(rys.](#page-207-0) 7-5) określono* poszczególne strumienie materiałów wsadowych do procesów produkcji, powodujące emisje bezpośrednie.

<span id="page-207-0"></span>Rys. 7-5: *Przykład produkcji stali węglowej, ścieżka produkcyjna związana z wielkim piecem – Emisje bezpośrednie i powiązane strumienie materiałów wsadowych*

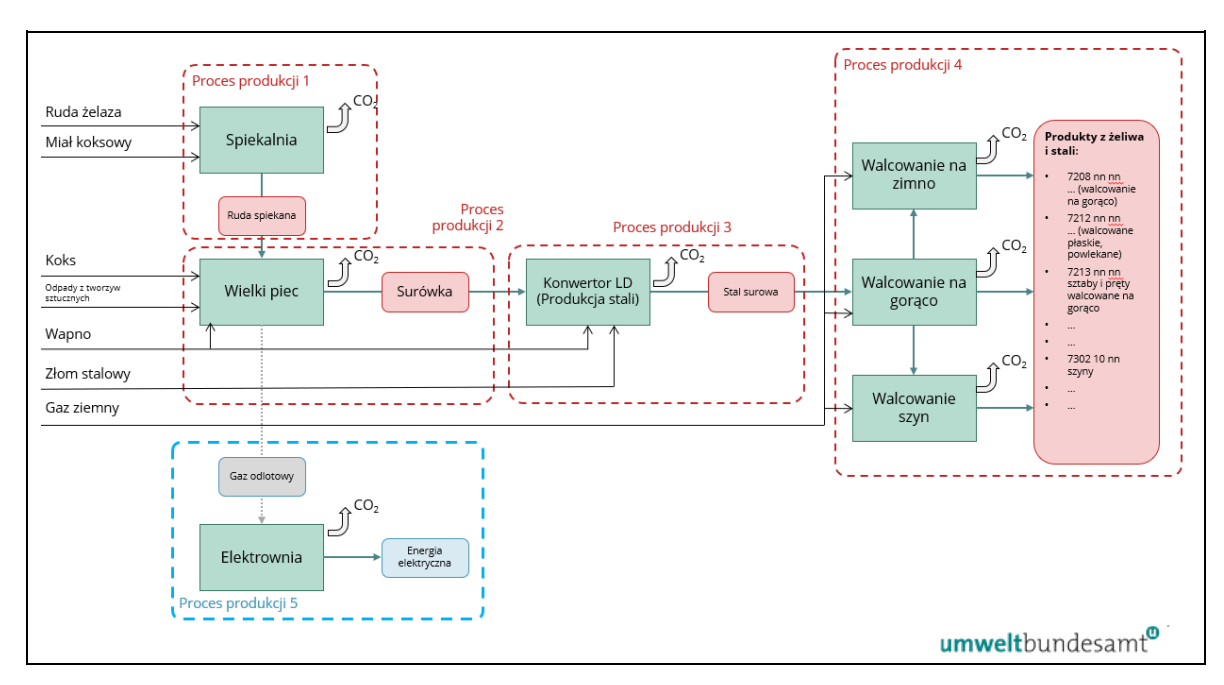

Emisje bezpośrednie pochodzą ze spalania paliw (miału koksowego, odpadów z tworzyw sztucznych, gazu ziemnego) i gazu odlotowego (gazu wielkopiecowego) wykorzystywanego do produkcji energii elektrycznej, a także z emisji z procesów  $technologicznych z koksu<sup>134</sup> jako czynnika redukującego i dysociacji terminczeniej$  $technologicznych z koksu<sup>134</sup> jako czynnika redukującego i dysociacji terminczeniej$  $technologicznych z koksu<sup>134</sup> jako czynnika redukującego i dysociacji terminczeniej$ materiałów zawierających węglany (takich jak wapno) oraz z uwalniania węgla zawartego w poszczególnych materiałach z żeliwa i stali.

<span id="page-207-1"></span><sup>134</sup> Koks może być traktowany również jako paliwo, chociaż głównie jest używany jako czynnik redukujący. Podanie go w sprawozdaniu jako paliwo, tj. z uwzględnieniem jego NCV, ma jednak tę zaletę, że można go uwzględnić w bilansie energii na potrzeby kontroli spójności.

Na trzecim schemacie (*[rys.](#page-208-0)* 7-6) poniżej za pomocą niebieskiej przerywanej linii pokazano, które przepływy energii elektrycznej należy monitorować pod kątem emisji pośrednich, wynikających ze zużycia energii elektrycznej wyprodukowanej w instalacji i zakupionej z sieci, zużywanej w procesach produkcji 1–4.

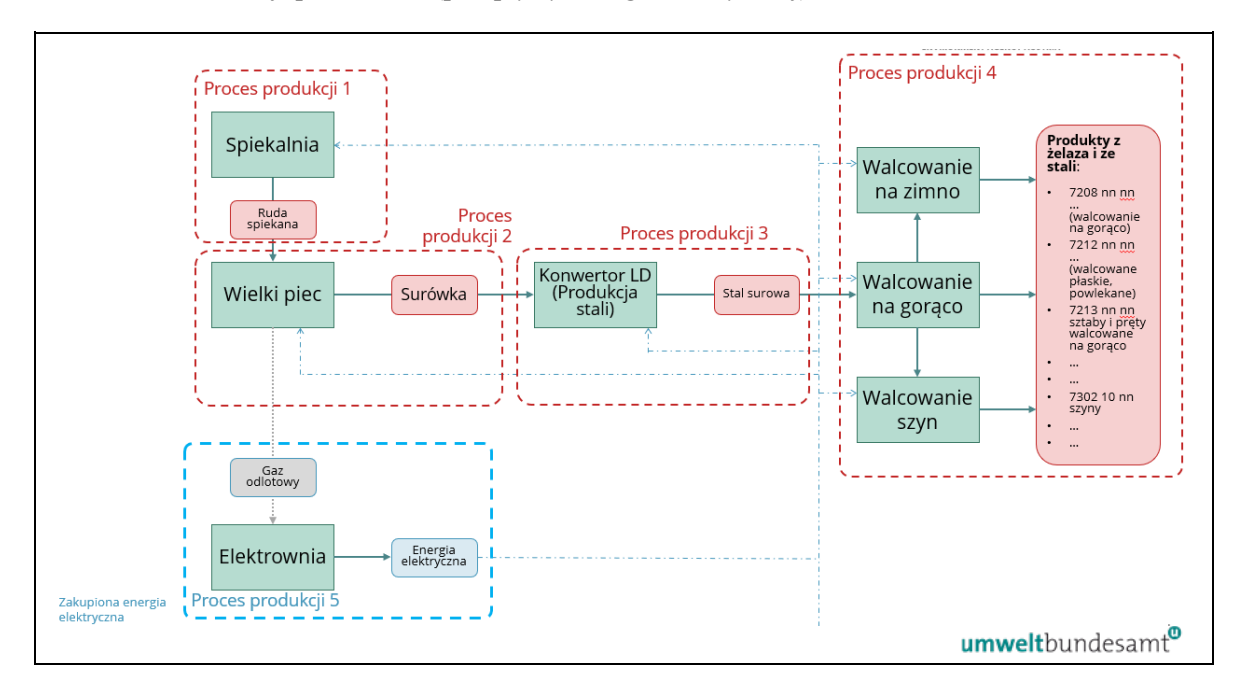

<span id="page-208-0"></span>*Rys. 7-6: Przykład produkcji stali węglowej, ścieżka produkcyjna związana z wielkim piecem – Monitorowanie emisji pośrednich (przepływy energii elektrycznej)*

Część gazu odlotowego (gazu wielkopiecowego) produkowanego w procesie produkcji 2 jest odzyskiwana jako paliwo do wytwarzania energii elektrycznej w procesie produkcji 5. Ta energia elektryczna jest wykorzystywana w instalacji, zmniejszając w ten sposób ilość wymaganej importowanej energii elektrycznej z sieci. W przykładzie tym założono, że wyprodukowana energia elektryczna jest w 100% zużywana w instalacji, ale nie pokrywa całkowitego zapotrzebowania instalacji na energię elektryczną. W związku z tym, w celu obliczenia emisji pośrednich, należy obliczyć średnią ważoną ze współczynnika emisji samodzielnie wyprodukowanej energii elektrycznej i energii elektrycznej z sieci.

W **okresie przejściowym**, biorąc pod uwagę **złożoność** procesów produkcji w sektorze żelaza i stali, instalacje produkujące co najmniej dwa towary ze zbiorczych kategorii towarów (tj. rudy spiekanej, surówki, żelaza DRI, stali surowej, produktów z żeliwa lub stali) mogą monitorować i podawać w sprawozdaniu emisje wbudowane, określając jeden wspólny proces produkcji lub "bańkę" dla wszystkich uwzględnionych zbiorczych kategorii towarów z żeliwa i stali, o ile wyprodukowane prekursory są w całości wykorzystywane do wytwarzania końcowych produktów z żeliwa lub stali (zob. sekcja [6.3\)](#page-114-0).

<span id="page-209-0"></span>*Rys. 7-7: Przykład* dotyczący *produkcji stali węglowej, ścieżka produkcyjna związana z wielkim piecem – podejście kompletnego monitorowania. Należy monitorować wszystkie parametry zaznaczone czerwoną czcionką.*

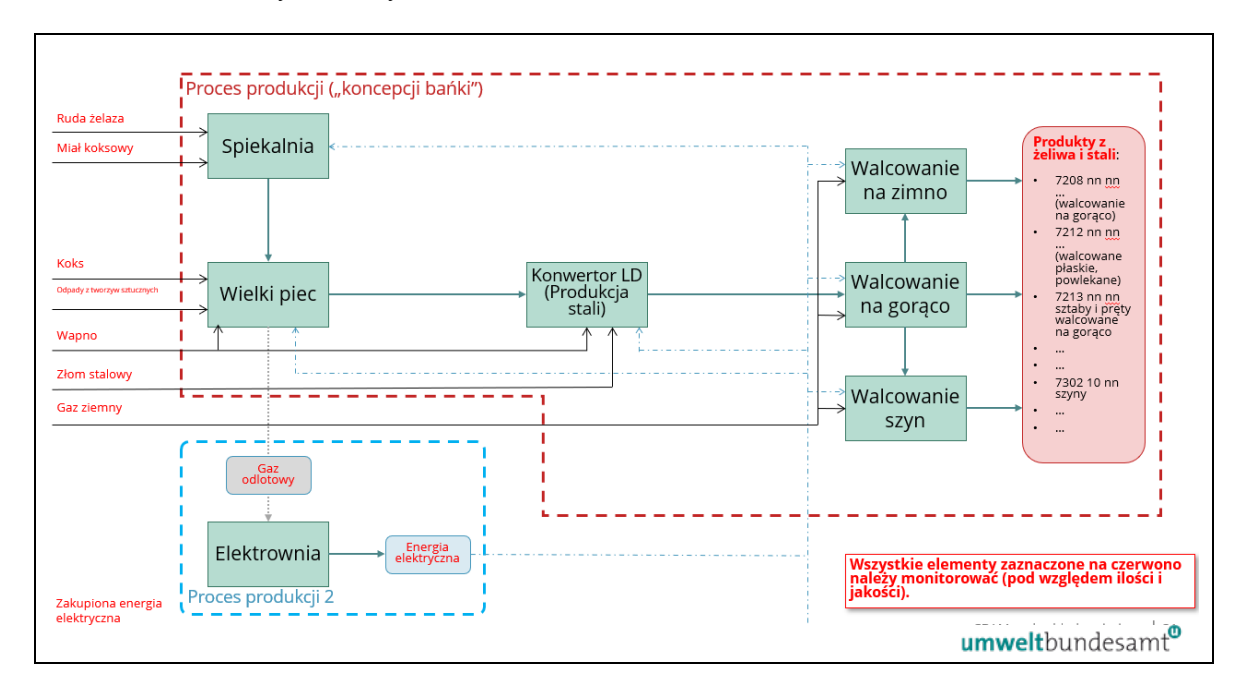

Na *[rys.](#page-209-0)* 7-7 przedstawiono podejście kompletnego monitorowania wszystkich strumieni materiałów wsadowych w przykładowej instalacji. Na rysunku tym zaznaczono pojedynczą granicę systemu tworzącego bańkę wokół procesów produkcji 1–4 w odniesieniu do produktów z żeliwa lub stali. W obrębie tej bańki bezpośrednie i pośrednie emisje z tej ścieżki produkcyjnej wynikają z:

- spalania paliw emisje bezpośrednie ze spalania paliw kopalnych i gazów odlotowych;
- emisje z procesów technologicznych emisje bezpośrednie wynikające z dysocjacji termicznej węglanów, reduktorów (koksu) oraz z zawartości węgla pierwiastkowego w materiałach z żeliwa i stali, w tym w złomie;
- emisje pośrednie z energii elektrycznej zużywanej we wspólnym procesie produkcji są monitorowane i podawane w sprawozdaniu w okresie przejściowym.

Czynniki produkcji i produkty zaznaczone kolorem czerwonym to parametry, które operator musiałby monitorować w celu przypisania emisji i określenia bezpośrednich i pośrednich specyficznych emisji wbudowanych z procesu prowadzonego w bańce. Monitorowanie obejmuje oba aspekty, ilościowy (dane dotyczące działalności, zob. sekcja [6.5.1.3](#page-135-0)) i jakościowy (współczynniki obliczeniowe, zob. sekcja [6.5.1.4](#page-137-0)). Należy monitorować również poziomy działalności w przypadku poszczególnych produkowanych towarów. Przy stosowaniu koncepcji bańki produkty przejściowe (prekursory), w tym przykładzie ruda spiekana, surówka i stal surowa, nie muszą być jednak monitorowane. Ponadto ilości energii elektrycznej i paliw wykorzystywanych w więcej niż jednym procesie produkcji nie muszą być dzielone według poziomów wykorzystania w procesie produkcji.

Biorąc pod uwagę złożoność instalacji wynikającą z jej różnych strumieni materiałów wsadowych i przepływów materiałów, zastosowano metodę bilansu masowego (zob. sekcja [6.5.1.2](#page-133-0)) w celu uzyskania pełnego bilansu ilości węgla dostarczanego do instalacji i wyprowadzanego z niej. Stosując tę metodę, ilości CO<sup>2</sup> istotne dla każdego strumienia materiałów wsadowych oblicza się na podstawie zawartości węgla pierwiastkowego (CC) w każdym materiale, bez podziału na paliwa i wsady do procesu. Uwzględnia się również niewyemitowany węgiel pierwiastkowy opuszczający instalację w produktach i pozostałościach, a nie w postaci emisji, poprzez określenie wyjściowych strumieni materiałów wsadowych, w przypadku których dane dotyczące działalności są ujemne, co zaznaczono kolorem czerwonym w [tabeli](#page-210-0) 7-6.

| Poziomy zużycia                            | AD(t)          | CC     | Frakcia<br>biomasy | Emisje<br>(t CO <sub>2</sub> ) <sup>135</sup> | Uwagi                                                             |
|--------------------------------------------|----------------|--------|--------------------|-----------------------------------------------|-------------------------------------------------------------------|
| Miał koksowy                               | 50 000         | 88,0%  |                    | 161 216,0                                     |                                                                   |
| Rudy żelaza                                | 5 600 000      | 0,023% |                    | 4 7 1 9 , 2                                   |                                                                   |
| Koks                                       | 2 200 000      | 88,0%  |                    | 7 093 504,0                                   |                                                                   |
| Odpady z tworzyw<br>sztucznych             | 70 000         | 68,4%  | 16%                | 147 270,8                                     | Frakcja biomasy <sup>136</sup><br>$=$<br>28 052 t CO <sub>2</sub> |
| Złom (zewnętrzny)                          | 800 000        | 0,210% |                    | 6 1 5 5 , 5                                   |                                                                   |
| Złom (wewnętrzny)                          | 200 000        | 0,180% |                    | 1 3 1 9 , 0                                   |                                                                   |
| Wapno kalcynowane                          | 280 000        | 0,273% |                    | 2 800,0                                       |                                                                   |
| Gaz ziemny                                 | 170 000        | 75,0%  |                    | 467 160,0                                     |                                                                   |
| Inne czynniki produkcji                    | 40 000         | 10,0%  |                    | 14 656,0                                      |                                                                   |
| Suma                                       |                |        |                    | 7898800.6                                     |                                                                   |
| Węgiel w produktach                        | AD(t)          | CC     |                    | "Emisje"<br>(ujemne) $(t CO2)$                |                                                                   |
| Stal                                       | $-4800$<br>000 | 0,180% |                    | $-31657,0$                                    |                                                                   |
| Żużel                                      | $-1000$<br>000 | 0,030% |                    | $-1099,0$                                     |                                                                   |
| <b>Suma</b>                                |                |        |                    | $-32756,2$                                    |                                                                   |
| Całkowite emisje bezpośrednie z instalacji |                |        | 7866044,4          |                                               |                                                                   |

<span id="page-210-0"></span>*Tabela 7-6: Przykładowe obliczenie dla produkcji stali węglowej, ścieżka produkcyjna związana z wielkim piecem – Bilans masowy emisji bezpośrednich z instalacji. AD = dane dotyczące działalności, CC = zawartość węgla pierwiastkowego.*

W [tabeli](#page-210-0) 7-6 powyżej zawartość węgla pierwiastkowego (CC) w poszczególnych wejściowych i wyjściowych strumieniach materiałów wsadowych jest przeliczana na ekwiwalent CO2, w tym dla złomu z różnych źródeł. Emisje z biomasy w zmieszanych odpadach z tworzyw sztucznych (przy założeniu, że pochodzą one ze stałych odpadów komunalnych) mają w odniesieniu do emisji współczynnik zero (zob. sekcja [6.5.4\)](#page-147-0). Następnie oblicza się całkowite emisje bezpośrednie, bez węgla w produktach.

<span id="page-210-1"></span><sup>&</sup>lt;sup>135</sup> Współczynnik 3,664 t CO<sub>2</sub>/t C

<span id="page-210-2"></span><sup>&</sup>lt;sup>136</sup> Obliczona powyżej jako 70 000 x 68,4% x 16% x 3,664 t CO<sub>2</sub>/ t wegla = 28 052 t CO<sub>2</sub>

Następnie należy obliczyć całkowite emisje pośrednie wraz z korektą dla gazów odlotowych z emisji bezpośrednich, które zostały wykorzystane do wytworzenia energii elektrycznej. Do celów niniejszego przykładu przyjęto następujące założenia.

<span id="page-211-1"></span>*Tabela 7-7: Stal węglowa, ścieżka produkcyjna związana z wielkim piecem – Obliczenie emisji pośrednich z instalacji*

| Emisje pośrednie z instalacji                                                                                                    |  |  |  |  |  |
|----------------------------------------------------------------------------------------------------|--|--|--|--|--|
| Założenia:                                                                                                    |  |  |  |  |  |
| 40% wyprodukowanego gazu odlotowego wykorzystano do produkcji energii<br>elektrycznej (sprawność 35%).                                                                             |  |  |  |  |  |
| Pokrywa to 75% zużycia energii elektrycznej, reszta pochodzi z sieci.                                                                                                    |  |  |  |  |  |
| Współczynnik emisji gazu odlotowego opiera się na ekwiwalencie gazu ziemnego, ale<br>o niższej wydajności niż w innych elektrowniach na gaz ziemny (EF = $0.576$ t<br>$CO2/MWh$ ). |  |  |  |  |  |
| Współczynnik emisji sieci = $0.628$ t CO <sub>2</sub> /MWh (koszyk: 50% węgiel, 30% gaz<br>ziemny, reszta źródła odnawialne).                                                      |  |  |  |  |  |
| Ważony współczynnik emisji zużytej energii elektrycznej w instalacji: 0,589 t CO2/MWh.                                                                                             |  |  |  |  |  |
| Całkowite zużycie energii elektrycznej w instalacji: 1 658 844 MWh/rok.                                                                                                    |  |  |  |  |  |
| Całkowite emisje pośrednie z instalacji: 977 059 t CO2/rok.                                                                                                    |  |  |  |  |  |
|                                                                                                    |  |  |  |  |  |

Aby uniknąć podwójnego liczenia emisji z gazu odlotowego wykorzystywanego do wytwarzania energii elektrycznej, należy dokonać odliczenia od emisji bezpośrednich. Dane dotyczące działalności w przypadku gazu odlotowego oblicza się na podstawie wytworzonej energii elektrycznej, przy użyciu informacji o zużytym paliwie i wydajności wytwarzania podanych powyżej, w następujący sposób:

- energia elektryczna wytworzona z gazu odlotowego: 1 244 133 MWh (zmierzone);
- całkowite zużycie paliwa w postaci gazu odlotowego: 1 244 133 / 0,35 sprawności = 3 554 666 MWh;
- konwersja na TJ: 3 544 666 \* 0,0036 = 12 800 TJ

Ilość do odliczenia od bezpośrednich emisji z gazu odlotowego wykorzystywanego do wytwarzania energii elektrycznej obliczono w [tabeli](#page-211-0) 7-8 poniżej, przy użyciu równania podanego w sekcji [6.2.2.2](#page-108-0) dla WGcorr, exp.

<span id="page-211-0"></span>*Tabela 7-8: Przykładowe obliczenie, stal węglowa, ścieżka produkcyjna związana z wielkim piecem – całkowite bezpośrednie emisje z instalacji skorygowane o odliczenie gazu odlotowego*

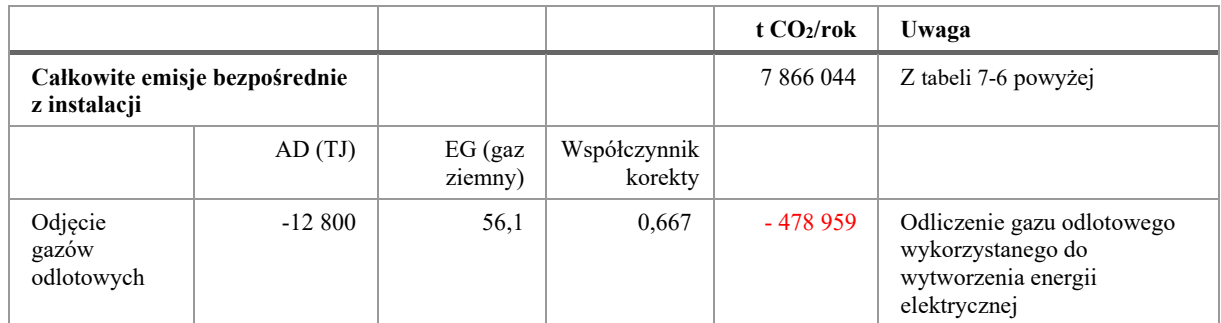

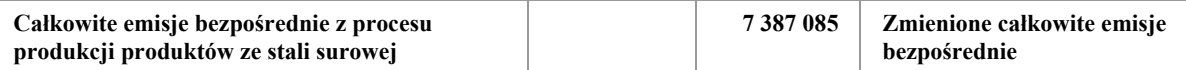

Następnie w [tabeli](#page-212-0) 7-9 podano przykładowe dane dotyczące poziomu działalności w przypadku towarów wyprodukowanych w przykładowej instalacji w okresie sprawozdawczym.

<span id="page-212-0"></span>*Tabela 7-9: Przykładowe poziomy działalności w przypadku towarów wyprodukowanych w okresie sprawozdawczym*

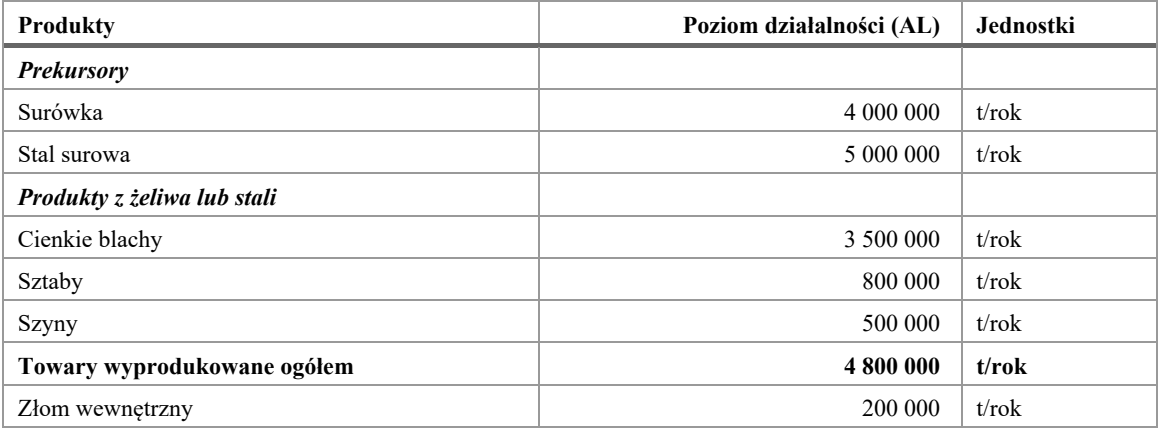

Wykorzystując wszystkie dane dotyczące bezpośrednich i pośrednich emisji z [tabeli](#page-211-1) 7-7 i [tabeli](#page-211-0) 7-8 oraz dane na temat produkcji z [tabeli](#page-212-0) 7-9, następnie oblicza się bezpośrednie i pośrednie specyficzne emisje wbudowane z produktów z żeliwa lub stali w następujący sposób ([tabela](#page-212-1) 7-10).

<span id="page-212-1"></span>*Tabela 7-10: Przykładowe obliczenie, specyficzne emisje wbudowane (SEE) w ramach podejścia uproszczonego/koncepcji bańki z produktów z żeliwa lub stali*

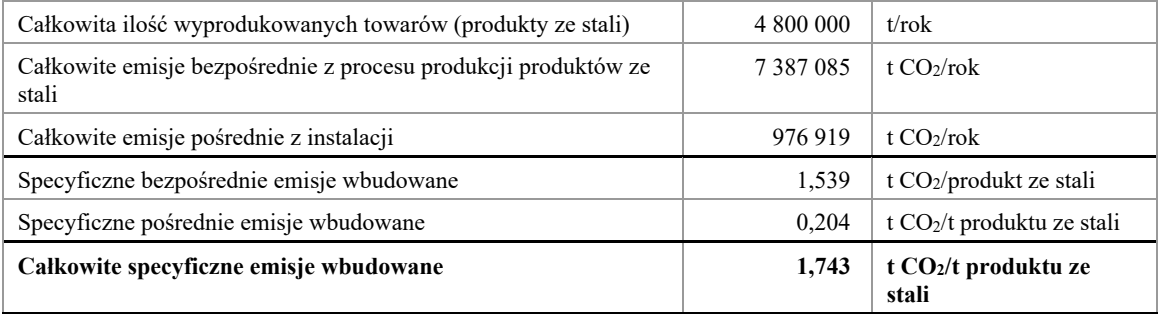

Jako ostatni etap można następnie określić **obowiązek sporządzenia sprawozdania CBAM** dotyczącego przywozu tych produktów z żeliwa lub stali do UE. Na przykład w odniesieniu do przywozu 10 000 ton produktów z żeliwa lub stali, np. szyn:

## • **Okres przejściowy (tylko sprawozdanie):**

- o Bezpośrednie emisje wbudowane = 10 000 t x 1,539 t CO<sub>2</sub>/t = 15 390 t CO<sub>2</sub>
- o Pośrednie emisje wbudowane = 10 000 t x 0,204 t CO<sub>2</sub>/t = 2 040 t CO<sub>2</sub>

**Ogółem: 17 430 t CO<sup>2</sup>**

## <span id="page-213-0"></span>*7.2.2.2 Przykład 2 – EAF i konwersja na produkty z żeliwa lub stali*

Na poniższym przykładzie pokazano, w jaki sposób uzyskuje się specyficzne emisje wbudowane ze stali surowej i produktów z żeliwa lub stali produkowanych w ramach ścieżki produkcyjnej związanej z piecem łukowym. Wynikające z tego emisje wbudowane z przywozu do UE są następnie obliczane na końcu przykładu na potrzeby sporządzenia sprawozdania w okresie przejściowym.

W tym przykładzie ścieżki produkcyjnej związanej z piecem łukowym w instalacji produkowane są produkty należące do dwóch zbiorczych kategorii towarów, z których każdy definiowany jest jako pojedynczy proces produkcji.

Na *[rys.](#page-214-0)* 7-8 przedstawiono ogólny zarys instalacji i pokazano granice systemu jako czerwoną przerywaną linię dla każdego procesu produkcji. Jednostki fizyczne przeprowadzające każdy proces produkcji zostały pogrupowane w ramach kategorii "Wytwarzanie stali z wykorzystaniem pieca łukowego i odwęglania argonowotlenowego", a w ramach formowania jako "Cięcie i spawanie", "Walcowanie na gorąco na cienkie blachy i sztaby oraz wyżarzanie". W odniesieniu do każdego procesu produkcji określono odpowiednie czynniki produkcji i produkty.

Należy zauważyć, że przykład ten dotyczy produkcji stali wysokostopowych. Dlatego nie tylko kody CN, ale także różne stopy określają poszczególne produkowane towary. W przypadku sprawozdawczości w ramach CBAM w okresie przejściowym zasady monitorowania przewidują, że wszystkie różne stopy w ramach tej samej zbiorczej kategorii towarów w całym okresie sprawozdawczym są uznawane za mające takie same emisje wbudowane, tj. stosuje się średnią ważoną stopów w celu utrzymania zasad monitorowania na stosunkowo prostym poziomie. Stop (zawartość pierwiastków stopowych Cr, Mn i Ni, a także zawartość węgla pierwiastkowego) musi być jednak podany w sprawozdaniu jako dodatkowa informacja przy przywozie. W związku z tym importer będzie musiał podać w sprawozdaniu każdą parę kod CN/stop oddzielnie.

<span id="page-214-0"></span>*Rys. 7-8: Przykładowa instalacja, w której produkowana jest stal wysokostopowa w ramach ścieżki produkcyjnej związanej z piecem łukowym – Przegląd*

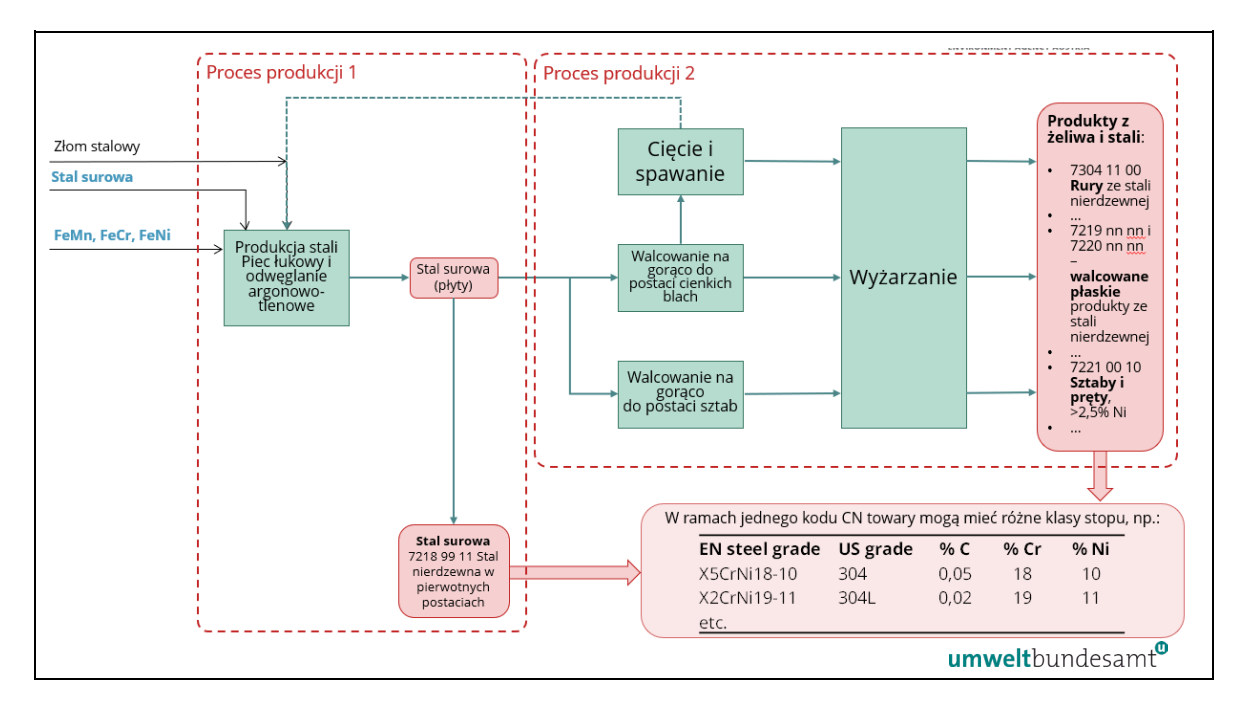

Dwa istotne procesy produkcji określone powyżej i przedstawione na poniższych schematach to:

- proces produkcji 1 stal surowa produkowana w ramach ścieżki produkcyjnej wytwarzania stali związaną z piecem łukowym/odwęglaniem argonowo-tlenowym jako płyty, o różnych stopach. Granice systemu tego procesu produkcji określono jako obejmujące czynniki produkcji w postaci złomu stalowego z procesu produkcji 2 (stali odcinanej podczas produkcji przewodów rurowych), prekursorów stali surowej i stopów, paliw (gazu ziemnego), elektrod grafitowych i innych dodatków oraz energii elektrycznej. Stal surowa będąca produktem otrzymywanym w wyniku tego procesu jest zarówno sprzedawana, jak też stanowi odpowiedni prekursor w procesie produkcji 2. Ze względu na sprzedaż prekursora, koncepcja bańki nie jest dozwolona w przypadku tej przykładowej instalacji.
- proces produkcji 2 produkty z żeliwa lub stali, z różnych stopów, produkowane w różnych procesach formowania pozwalających uzyskać podstawowe produkty, takie jak rury (cięcie, walcowanie i spawanie), sztaby i pręty (walcowanie na gorąco i wyżarzanie) oraz cienkie blachy. Granice systemu tego procesu produkcji określono jako obejmujące czynniki produkcji w postaci stali surowej (która ma emisje wbudowane), paliw (gazu ziemnego) i energii elektrycznej. Produkty otrzymywane w wyniku tego procesu produkcji to końcowe produkty z żeliwa lub stali, które są sprzedawane.

Na drugim schemacie (*[rys.](#page-215-0)* 7-9) określono poszczególne strumienie materiałów wsadowych do procesów produkcji, powodujące emisje bezpośrednie.

<span id="page-215-0"></span>*Rys. 7-9: Przykładowa instalacja, w której produkowana jest stal wysokostopowa w ramach ścieżki produkcyjnej związanej z piecem łukowym – strumienie materiałów wsadowych istotne dla monitorowania emisji bezpośrednich z zastosowaniem podejścia opartego na obliczeniach*

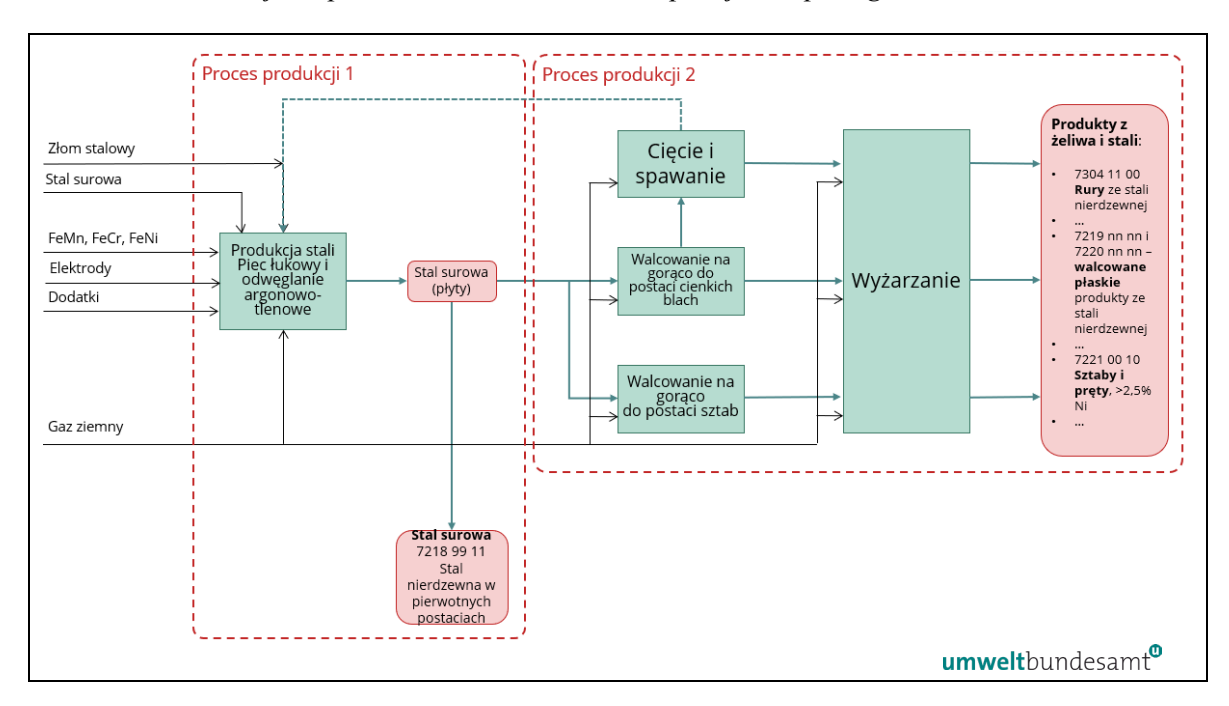

Emisje bezpośrednie pochodzą ze spalania paliw (miału koksowego, gazu ziemnego) i emisji z procesów technologicznych z elektrod grafitowych, innych dodatków i uwalniania węgla zawartego w poszczególnych materiałach z żeliwa i stali.

Na trzecim schemacie (*rys.* [7-10](#page-215-1)) pokazano emisje pośrednie wynikające ze zużycia energii elektrycznej zużywanej w procesach produkcji 1 i 2.

<span id="page-215-1"></span>*Rys. 7-10: Przykładowa instalacja, w której produkowana jest stal wysokostopowa w ramach ścieżki produkcyjnej związanej z piecem łukowym – zużycie energii elektrycznej na potrzeby monitorowania emisji pośrednich.*

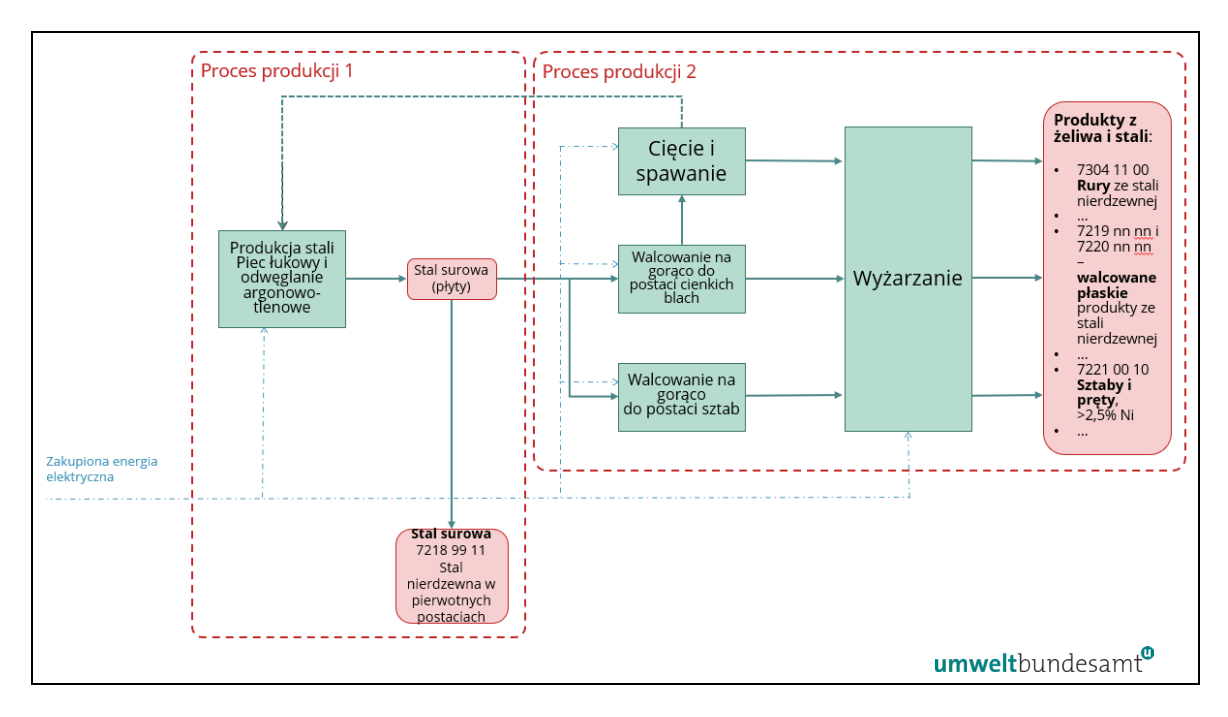
Na czwartym schemacie (*rys.* [7-11](#page-216-0)) przedstawiono podejście kompletnego monitorowania wszystkich strumieni materiałów wsadowych w przykładowej instalacji.

<span id="page-216-0"></span>*Rys. 7-11: Przykładowa instalacja, w której produkowana jest stal wysokostopowa w ramach ścieżki produkcyjnej związanej z piecem łukowym – podejście kompletnego monitorowania. Wszystkie informacje wyróżnione czerwoną czcionką muszą być monitorowane.*

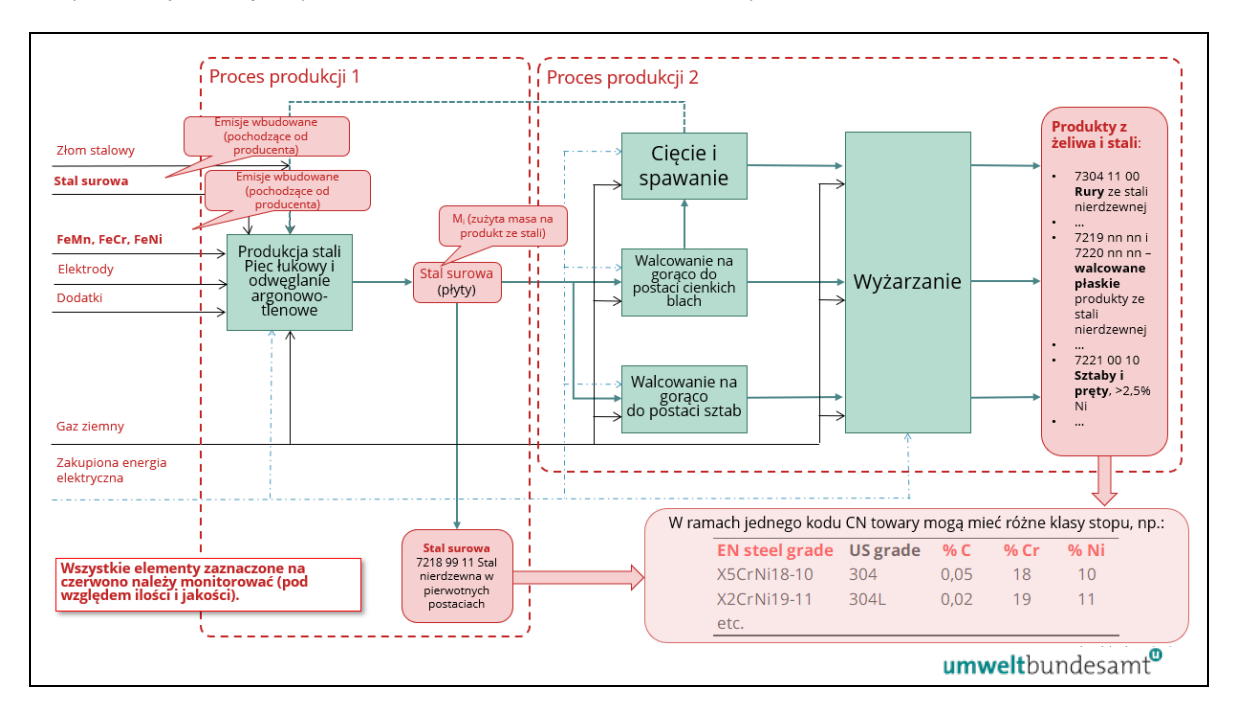

W przykładzie 1 dotyczącym żelaza i stali (sekcja [7.2.2.1](#page-205-0)) zastosowano koncepcję bańki, ponieważ wszystkie prekursory produkowane w instalacji są w całości wykorzystywane w produkcji końcowych wyrobów z żeliwa i stali. Podejście to nie jest jednak dostępne dla operatora w tym przykładzie, ponieważ część prekursorów surowej stali nierdzewnej produkowanych w procesie produkcji 1 jest przekierowywana i sprzedawana, zanim trafi do procesu produkcji 2. W związku z tym dla każdego procesu produkcji w tej instalacji należy osobno określić specyficzne emisje wbudowane.

Czynniki produkcji i produkty zaznaczone w [tabeli 7-11](#page-217-0) kolorem czerwonym to parametry, które operator powinien monitorować w celu przypisania emisji i określenia bezpośrednich i pośrednich specyficznych emisji wbudowanych z obu procesów. Monitorowanie obejmuje oba aspekty, ilościowy (dane dotyczące działalności, zob. sekcja [6.5.1.3](#page-135-0)) i jakościowy (współczynniki obliczeniowe, zob. sekcja [6.5.1.4\)](#page-137-0). W przypadku zakupionych prekursorów obejmuje ono specyficzne emisje wbudowane, zob. sekcja [6.8.2\)](#page-174-0).

Podobnie jak w przykładzie 1, biorąc pod uwagę złożoność instalacji i różne strumienie materiałów wsadowych i przepływy materiałów, zastosowano metodę bilansu masowego w celu uzyskania pełnego bilansu ilości węgla dostarczanego do instalacji i wyprowadzanego z niej. Stosując tę metodę, ilości CO<sup>2</sup> istotne dla każdego strumienia materiałów wsadowych oblicza się na podstawie zawartości węgla pierwiastkowego (CC) w każdym materiale, bez podziału na paliwa i wsady do procesu. Uwzględnia się również niewyemitowany węgiel pierwiastkowy opuszczający instalację w produktach, a nie w

postaci emisji, poprzez określenie wyjściowych strumieni materiałów wsadowych, w przypadku których dane dotyczące działalności są ujemne, co zaznaczono kolorem czerwonym w [tabeli 7-11.](#page-217-0)

| Poziomy zużycia                           | AD(t)                                      | CC         | EF   | <b>NCV</b><br>(GJ/t) | Emisje (t<br>$CO2$ ) 137      | Założenia/uwagi                               |
|-------------------------------------------|--------------------------------------------|------------|------|----------------------|-------------------------------|-----------------------------------------------|
| Złom stalowy<br>(rynek)                   | 1 345 000                                  | 0,08%      |      |                      | 3 942,5                       | Konwersja na CO <sub>2</sub>                  |
| Gaz ziemny                                | 163 806                                    |            | 56,1 | 48                   | 441 096,9                     | Wartości IPCC; EF<br>jako t CO2/TJ            |
| Elektrody grafitowe                       | 4 4 6 8                                    | 81,9%      |      |                      | 13 407,6                      | Wartości IPCC                                 |
| Różne dodatki                             | 89 360                                     |            | 0,45 |                      | 40 212,0                      | Wapień, inne<br>pominięto; EF [t<br>$CO2/t$ ] |
| Stal surowa<br>(zakupiona)                | 80 540                                     | 0,15%      |      |                      | 442,6                         |                                               |
| FeNi (28% Ni)                             | 346 773                                    | 1,5%       |      |                      | 19 058,6                      |                                               |
| FeCr (52% Cr)                             | 331 213                                    | 5,2%       |      |                      | 63 105,4                      |                                               |
| FeMn (31% Mn)                             | 60 595                                     | 2,8%       |      |                      | 6 216,6                       |                                               |
| Suma                                      |                                            |            |      |                      | 587 482,3                     |                                               |
| <b>Wegiel w</b><br>produktach             | <b>AD</b>                                  | CC         |      |                      | <b>Emisje</b><br>(ujemne)     |                                               |
| <b>Stal</b>                               | $-2$ 140 000                               | 0,180%     |      |                      | $-14114$                      | Stop stali bez<br>złomu <sup>138</sup>        |
| Żużel                                     | $-107232$                                  | 0,030%     |      |                      | $-118$                        |                                               |
| <b>Suma</b>                               |                                            |            |      |                      | $-14232$                      |                                               |
|                                           | Całkowite emisje bezpośrednie z instalacji |            |      |                      | 573 251                       | t CO <sub>2</sub> /rok                        |
| Emisje pośrednie                          |                                            | <b>MWh</b> |      | EF (t CO2/MWh)       | Emisje w t<br>CO <sub>2</sub> |                                               |
| Całkowite zużycie energii<br>elektrycznej |                                            | 1888460    |      | 0,833                | 1 573 087                     | t $CO2/rok$                                   |

<span id="page-217-0"></span>*Tabela 7-11: Instalacja z piecem łukowym, przykładowe poziomy zużycia, metoda bilansu masowego*

W [tabeli 7-11](#page-217-0) zawartość węgla pierwiastkowego (CC) w różnych wejściowych i wyjściowych strumieniach materiałów wsadowych jest przeliczana na ekwiwalent CO2 i obliczane są całkowite emisje bezpośrednie, bez węgla zawartego w produktach (stali i żużlu z procesu).

W tej samej tabeli obliczono również całkowite emisje pośrednie.

W kolejnej [tabeli](#page-218-0) 7-12 podsumowano po pierwsze poziomy działalności w przypadku dwóch procesów produkcji. Po drugie, przedstawiono sposób, w jaki gaz ziemny i energia elektryczna oraz emisje są przypisywane do procesu 2. Dane dotyczące energii i emisji są obliczane przy użyciu wartości jednostkowego zużycia energii (SEC) w przypadku sztab,

<span id="page-217-1"></span><sup>&</sup>lt;sup>137</sup> Współczynnik 3,664 t $CO<sub>2</sub>/t$  węgla

<span id="page-217-2"></span><sup>138</sup> tj. po odjęciu ilości złomu

cienkich blach i przewodów rurowych. Bilans emisji bezpośrednich jest następnie przypisywany do procesu produkcji 1, co przedstawiono w dolnej części tabeli.

| Poziomy produkcji                                     | Tony          | Zużycie energii w przypadku pieca<br>łukowego/odwęglania argonowo-<br>tlenowego i walcowania (na gorąco) |                                        | Uwaga                                                                     |
|-------------------------------------------------------|---------------|----------------------------------------------------------------------------------------------------|----------------------------------------|---------------------------------------------------------------------------|
|                                                       |               | Gaz ziemny GJ/t                                                                                          | Energia<br>elektryczna kWh/t           |                                                                           |
| Płyty                                                 | 2 2 3 4 0 0 0 | 0,31                                                                                                    | 700                                    | <b>Proces 1</b> – wyprodukowane<br>tony, piec łukowy                      |
| Płyty wprowadzane<br>do obrotu                        | 1 007 000     |                                                                                                    |                                        |                                                                           |
| <b>Sztaby</b><br>wprowadzane do<br>obrotu             | 456 000       | 5,4                                                                                                    | 180                                    | Proces 2 – Wartości SEC<br>używane do przypisywania<br>energii i emisji.  |
| <b>Cienkie blachy</b>                                 | 771 000       | 4,45                                                                                                    | 220                                    | Proces 2 - Wartości SEC<br>używane do przypisywania<br>energii i emisji.  |
| Cienkie blachy<br>wprowadzane do<br>obrotu            | 221 000       |                                                                                                    |                                        |                                                                           |
| Cienkie blachy<br>przeznaczone na<br>przewody rurowe  | 550 000       |                                                                                                    |                                        |                                                                           |
| <b>Przewody rurowe</b>                                | 456 000       | 2,8                                                                                                    | 160                                    | Proces 2 - Wartości SEC<br>używane do przypisywania<br>energii i emisji.  |
| Złom (recykling<br>wewnętrzny)                        | 94 000        |                                                                                                    |                                        | Złom z konwersji cienkiej<br>blachy na przewody rurowe<br>(odcięta stal). |
| Podział emisji                                        |               | Emisje<br>bezpośrednie (t<br>$CO2$ )                                                                     | Zużyta energia<br>elektryczna<br>(MWh) | Emisje pośrednie (t CO2)                                                  |
| Proces 1 (piec łukowy/odwęglanie<br>argonowo-tlenowe) |               | 171 005                                                                                                  | 1 563 800                              | 1 302 645                                                                 |
| Proces 2 (walcowanie itp.)                            |               | 402 245                                                                                                  | 324 660                                | 270 442                                                                   |
| Ogółem                                                |               | 573 251                                                                                                  | 1888460                                | 1573 087                                                                  |

<span id="page-218-0"></span>*Tabela 7-12: Instalacja z piecem łukowym, przykładowe obliczenie emisji wbudowanych według procesu produkcji i produktu (Uwaga: SEC = jednostkowe zużycie energii)*

Emisje wbudowane nie są przypisywane do złomu stalowego z procesu produkcji 2, który jest poddawany recyklingowi wewnętrznemu na potrzeby procesu 1.

Na podstawie danych dotyczących podziału przypisanych emisji między dwa procesy produkcji w [tabeli 7-12](#page-218-0) w dwóch poniższych tabelach obliczane są następnie specyficzne emisje wbudowane w przypadku każdego produktu objętego CBAM zarówno w odniesieniu do emisji bezpośrednich, jak i pośrednich. Na tym etapie należy dodać wbudowane emisje prekursorów (zakupiona stal i stopy w procesie 1, surowa stal w procesie 2).

W [tabeli](#page-219-0) 7-13 obliczono bezpośrednie i pośrednie specyficzne emisje wbudowane z płyt ze stali surowej. Dane wykorzystane w tych obliczeniach to:

- emisje w instalacji w procesie 1 określone powyżej;
- emisje wbudowane z prekursorów zużytych w procesie 1 obliczone poniżej, w przypadku prekursorów zakupionej stali surowej i stopów;
- poziom działalności w przypadku płyt stali surowej w okresie sprawozdawczym. Poziom działalności to suma sprzedanych płyt i płyt wykorzystanych w procesie 2.

| Prekursory                                                  | <b>Bezpoś</b><br>rednie<br><b>SEE</b> | MWh/t | Pośred<br>nie<br><b>SEE</b> | Zużycie<br>(t) | emisie<br>bezpośred<br>nie<br>(t CO <sub>2</sub> ) | <b>MWh</b> | pośrednie<br>(t CO <sub>2</sub> ) | Całkowite<br>t CO <sub>2</sub> |
|-------------------------------------------------------------|---------------------------------------|-------|-----------------------------|----------------|----------------------------------------------------|------------|-----------------------------------|--------------------------------|
| Stal surowa                                                 | 1,48                                  | 0,245 | 0,204                       | 80 540         | 119 199                                            | 19 724     | 16 430                            |                                |
| <b>FeNi</b> (28%)<br>Ni)                                    | 3,00                                  | 3,001 | 2,5                         | 346 773        | 1 040 319                                          | 1 040 735  | 866 933                           |                                |
| FeCr $(52%$<br>Cr)                                          | 2,5                                   | 2,821 | 2,35                        | 331 213        | 828 034                                            | 934 396    | 778 352                           |                                |
| FeMn<br>$(31\% \text{ Mn})$                                 | 1,3                                   | 2,281 | 1.9                         | 60 595         | 78 774                                             | 138 212    | 115 131                           |                                |
| Obliczanie całkowitych emisji wbudowanych z płyt (proces 1) |                                       |       |                             |                |                                                    |            |                                   |                                |
| Poziom działalności procesu 1 (płyty)                       |                                       |       |                             | 2 2 3 4 0 0 0  |                                                    |            |                                   |                                |
| Emisje w instalacji                                         |                                       |       |                             |                | 171 005                                            | 1 563 800  | 1 302 645                         |                                |
| Emisje wbudowane ze zużytych prekursorów<br>(z sum powyżej) |                                       |       |                             | 2 066 325      | 2 133 067                                          | 1 776 845  |                                   |                                |
| Całkowite emisje wbudowane                                  |                                       |       |                             | 2 2 3 7 3 3 1  | 3 696 867                                          | 3 079 490  | 5 3 1 6 8 2 1                     |                                |
| Specyficzne emisje wbudowane ( $t CO2/t$ płyt) lub<br>MWh/t |                                       |       |                             | 1,001          | 1,655                                              | 1,378      | 2,380                             |                                |

<span id="page-219-0"></span>*Tabela 7-13: Instalacja z piecem łukowym, przykładowe obliczenia całkowitej emisji wbudowanej – Proces 1 (stal surowa/płyty)*

Obliczenia dotyczące procesu 2 można wykonać w podobny sposób jak w przypadku procesu 1. Na potrzeby wytycznych w [tabeli](#page-219-1) 7-14 przedstawiono jednak obliczenia bezpośrednich i pośrednich specyficznych emisji wbudowanych w odniesieniu do towarów złożonych (produktów z żeliwa lub stali), wykorzystując jedynie specyficzne emisje wbudowane i specyficzne emisje przypisane z procesu 2, tj. pomijając poziom działalności i całkowite emisje z procesu produkcji 2.

<span id="page-219-1"></span>*Tabela 7-14: Instalacja z piecem łukowym, przykładowe obliczenie emisji wbudowanych ze złożonych towarów. Proces 2 – produkty ze stali*

| Tony wyprodukowane ogółem:           |           |                                   |            |                                   |                                   |
|--------------------------------------|-----------|-----------------------------------|------------|-----------------------------------|-----------------------------------|
| Sztaby wprowadzane do obrotu         | 456 000   | t                                 |            |                                   |                                   |
| Cienkie blachy wprowadzane do obrotu | 221 000   | t                                 |            |                                   |                                   |
| Przewody rurowe                      | 456 000   | $\mathbf{t}$                      |            |                                   |                                   |
| Produkty ze stali ogółem             | 1 133 000 | t                                 |            |                                   |                                   |
| Prekursor zużycia (płyty)            | 1 227 000 | t                                 |            |                                   |                                   |
| Masa płyt (stal surowa) zużyta na t: | 1,083     | t/t                               |            |                                   |                                   |
|                                      |           | Pośrednie<br>(t CO <sub>2</sub> ) | <b>MWh</b> | Pośrednie<br>(t CO <sub>2</sub> ) | Całkowite<br>(t CO <sub>2</sub> ) |

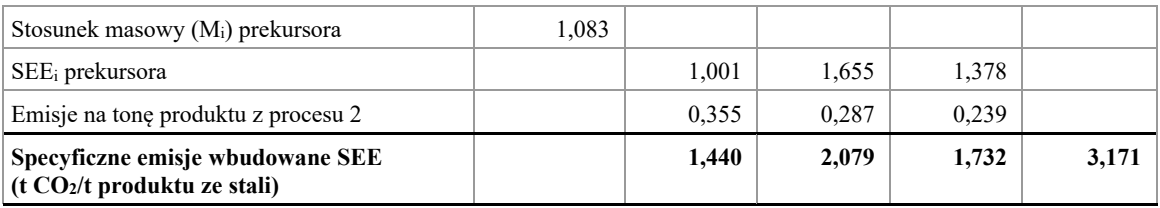

Przy obliczaniu całkowitych emisji wbudowanych z końcowych produktów ze stali w procesie 2 powyżej uwzględnia się **stosunek masowy (***Mi***)** prekursora (szczegółowe informacje na temat podejścia opartego na obliczeniach przedstawiono w sekcji [6.2.2.3\)](#page-112-0). Jest to masa płyt stali surowej zużytych na tonę wyprodukowanych produktów ze stali i jest obliczana jako:

- masa płyt/masa produktów ze stali: 1 227 000/1 133 000 =  $1,083$  (jak wyżej). Wartości bezpośrednich i pośrednich *SEE<sup>i</sup>* prekursora są następnie korygowane o ten stosunek, tj.:
- W odniesieniu do bezpośrednich *SEE<sup>i</sup>* (prekursora): 1,001 x 1,083 = 1,084.

Następnie oblicza się całkowite bezpośrednie i pośrednie specyficzne emisje wbudowane ze złożonego produktu ze stali, jak przedstawiono powyżej.

Stosując powyższe podejście, można następnie określić obowiązek sprawozdawczy w zakresie CBAM dotyczący przywozu płyt stali surowej i innych produktów ze stali do UE w okresie przejściowym; na przykład w odniesieniu do przywozu 100 ton produktu, np. przewód rurowy ze stali:

# • **Okres przejściowy (tylko sprawozdanie):**

- o Bezpośrednie emisje wbudowane =  $100 \times 1,440 = 144$  t CO<sub>2</sub>
- o Pośrednie emisje wbudowane =  $100 \times 1,732 = 173.2$  t CO<sub>2</sub>

Ogółem: 317,2 t CO<sup>2</sup>

### *7.2.2.3 Przykład 3 – produkcja wkrętów i nakrętek z zakupionych prętów stalowych*

Jest to przykład typowy dla wielu niezintegrowanych produkcji produktów ze stali, który podobnie może mieć zastosowanie w innych sektorach, takich jak produkcja aluminium. W tym przykładzie instalacja nabywa prekursory, które przyczyniają się do większości emisji wbudowanych, natomiast jej własny proces przyczynia się do całkowitych emisji wbudowanych w niewielkim stopniu.

W tym przykładzie założono, że instalacja nabywa pręty stalowe dwóch rodzajów (oba objęte CBAM):

- pręty ze stali węglowej o emisjach wbudowanych określonych w przykładzie 1 oraz
- pręty ze stali wysokostopowej o emisjach wbudowanych określonych w przykładzie 2.

Proces produkcji obejmuje:

- walcowanie na gorąco prętów na druty o różnych średnicach;
- cięcie i kucie drutów na wkręty;
- cięcie i kucie drutów, a następnie wiercenie/obróbka skrawaniem na nakrętki.

W procesach tych zużywany jest gaz ziemny i energia elektryczna, w związku z czym sama instalacja generuje emisje bezpośrednie i pośrednie. Większość emisji wbudowanych pochodzi jednak z prekursorów. Ponieważ proces ten obejmuje cięcie i obróbkę skrawaniem, powstają znaczne ilości złomu. Zgodnie z przepisami rozporządzenia wykonawczego złomowi przypisuje się zerową emisję wbudowaną. Ze względu na powstawanie złomu, waga użytego prekursora przekracza wagę produktów końcowych. Współczynnik *m<sup>i</sup>* wynosi > 1 (zob. wzór w sekcji [6.2.2.3\)](#page-112-0).

W przykładowej instalacji produkowana jest wyłącznie jedna zbiorcza kategoria towarów (wkręty i nakrętki z różnych stopów). W związku z tym operator może określić tylko jedną średnią wartość dla rocznych emisji bezpośrednich i pośrednich. Ponieważ jednak udział procentowy złomu jest różny w przypadku dwóch głównych grup produktów, a produkowane ilości są różne, operator postanawia dobrowolnie obliczyć emisje wbudowane oddzielnie w odniesieniu do stali węglowej i produktów ze stali wysokostopowej.

W [tabeli](#page-221-0) 7-15 przedstawiono dane, które operator musi monitorować (ilości wejściowe i wyjściowe, zużycie energii, zużycie prekursorów, specyficzne emisje wbudowane prekursorów uzyskane od ich producentów).

W [tabeli](#page-222-0) 7-16 przedstawiono obliczenia specyficznych emisji wbudowanych w przypadku dwóch grup produktów, oddzielnie w odniesieniu do emisji bezpośrednich i pośrednich, jeżeli specyficzne emisje własne instalacji są dodawane do emisji wbudowanych z prekursorów.

W [tabeli](#page-222-1) 7-17 podsumowano obliczenia całkowitych emisji wbudowanych na tonę z dwóch grup produktów.

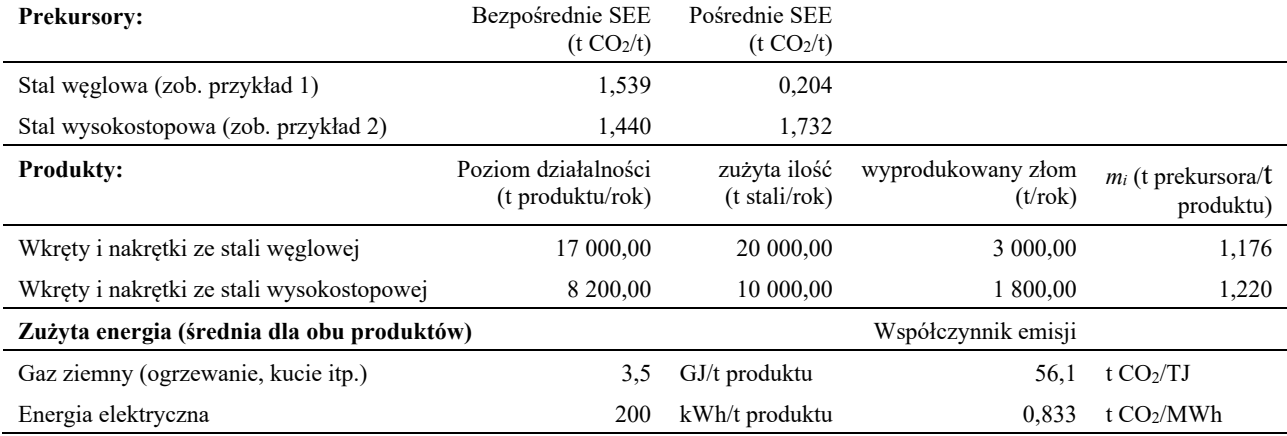

<span id="page-221-0"></span>*Tabela 7-15: Przykładowa instalacja nr 3, główne czynniki produkcji i produkty*

#### <span id="page-222-0"></span>*Tabela 7-16: Przykładowa instalacja nr 3, obliczanie specyficznych emisji wbudowanych (SEE)*

| Specyficzne emisje bezpośrednie                           | SEE $(t CO2/t)$ | $m_i(t/t)$ | SEE ( $t$ CO <sub>2</sub> / $t$ produktu) |
|-----------------------------------------------------------|-----------------|------------|-------------------------------------------|
| Prekursor: stal węglowa                                   | 1,539           | 1,176      | 1,810                                     |
| Emisje bezpośrednie (gaz ziemny)                          |                 |            | 0,196                                     |
| całkowite SEE (wkręty i nakrętki ze stali węglowej)       |                 |            | 2,006                                     |
| Prekursor: Stal wysokostopowa                             | 1,440           | 1,220      | 1,757                                     |
| Emisje bezpośrednie (gaz ziemny)                          |                 |            | 0,196                                     |
| całkowite SEE (wkręty i nakrętki ze stali wysokostopowej) |                 |            | 1,953                                     |
|                                                           |                 |            |                                           |
| Specyficzne emisje pośrednie                              | SEE $(t CO2/t)$ | $m_i(t/t)$ | SEE ( $t \text{CO}_2/t$ produktu)         |
| Prekursor: stal węglowa                                   | 0,204           | 1,176      | 0,240                                     |
| Emisje pośrednie (energia elektryczna)                    |                 |            | 0,167                                     |
| całkowite SEE (wkręty i nakrętki ze stali węglowej)       |                 |            | 0,407                                     |
| Prekursor: Stal wysokostopowa                             | 1,732           | 1,220      | 2,113                                     |
| Emisje pośrednie (energia elektryczna)                    |                 |            | 0,167                                     |
| całkowite SEE (wkręty i nakrętki ze stali wysokostopowej) |                 |            | 2,280                                     |

<span id="page-222-1"></span>*Tabela 7-17: Przykładowa instalacja nr 3, obliczanie specyficznych emisji wbudowanych (SEE)*

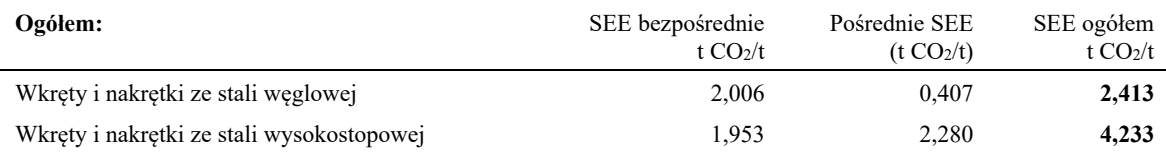

### **7.3 Sektor nawozów**

W poniższym polu tekstowym wskazano sekcje rozporządzenia wykonawczego właściwe dla tego sektora, które są istotne dla okresu przejściowego CBAM.

#### **Odniesienia do rozporządzenia wykonawczego:**

- **Załącznik II** sekcja 3 Przepisy szczególne i wymogi dotyczące monitorowania emisji według ścieżki produkcyjnej. Podsekcje od 3.7 do 3.10 (zbiorcze kategorie towarów w sektorze nawozów)**.**
- **Załącznik IV** sekcja 2 Parametry sektorowe towarów objętych CBAM, które producenci towarów powinni zgłaszać importerom w powiadomieniu o danych dotyczących emisji.
- **Załącznik III**: Sekcja **B.6** Wymogi dotyczące stosowania metodyki opartej na pomiarach w odniesieniu do CO2 i N2O. Sekcja **B.8.** Wymogi dotyczące przenoszenia CO2 między instalacjami. Sekcja **B.9.3** Dodatkowe zasady dotyczące określania emisji z produkcji kwasu azotowego obejmujące: **B.9.3.1** ogólne zasady dotyczące pomiaru emisji N2O; **B.9.3.2** wyznaczanie przepływu spalin; **B.9.3.3** stężenia tlenu.

# *7.3.1 Wymogi sektorowe dotyczące monitorowania i sprawozdawczości*

Bezpośrednie i pośrednie emisje wbudowane należy monitorować zgodnie z metodyką określoną w rozporządzeniu wykonawczym i opisaną w sekcji [6](#page-92-0) niniejszych wytycznych.

### *7.3.1.1 Monitorowanie emisji*

Odpowiednie emisje, które należy monitorować i podawać w sprawozdaniu w odniesieniu do sektora nawozów to:

- emisje dwutlenku węgla (bezpośrednie) z procesu spalania paliwa, wyłącznie z zakładów stacjonarnych (z wyłączeniem emisji z wszelkich urządzeń ruchomych, np. pojazdów);
- (bezpośrednie) emisje dwutlenku węgla i podtlenku azotu (N2O) z procesu, w szczególności:
	- o emisje N2O z katalitycznego utleniania amoniaku lub z jednostek redukcji NOX/N2O (ale nie ze spalania) oraz
	- o w pewnych warunkach CO2 przenoszony z procesu produkcji amoniaku do innych instalacji (zob. sekcja [6.5.6.2\)](#page-150-0);
- (bezpośrednie) emisje dwutlenku węgla wynikające z produkcji mierzalnego ciepła (np. pary) i chłodzenia, które są zużywane w granicach systemu procesu produkcji, niezależnie od miejsca, w którym produkowane jest ciepło (tj. wytwarzane na miejscu lub importowane z zewnątrz);
- Emisje dwutlenku węgla (bezpośrednie) wynikające z kontroli emisji (np. z surowców węglanowych, takich jak węglan sodu stosowany do oczyszczania kwaśnych spalin). Jest to uwzględnione w odniesieniu do każdego towaru, w przypadku którego ma to zastosowanie.

Emisje bezpośrednie z wymienionych powyżej poszczególnych strumieni materiałów wsadowych nie są zgłaszane oddzielnie, tylko sumowane w celu uzyskania ogólnych emisji bezpośrednich z instalacji lub procesu produkcji.

Emisje pośrednie ze zużytej energii elektrycznej muszą być zgłaszane oddzielnie od emisji bezpośrednich.

Należy zauważyć, że inne emisje N2O pochodzące ze spalania paliw są wyłączone z granic systemu.

### *7.3.1.2 Zasady dodatkowe*

#### **Przypisywanie emisji z nawozów mieszanych**

W przypadku instalacji produkujących różne klasy nawozów mieszanych emisje bezpośrednie i pośrednie są przypisywane oddzielnie od emisji wbudowanych zużywanych w procesie produkcji w następujący sposób:

• emisje bezpośrednie i pośrednie:

- są obliczane z całego okresu sprawozdawczego;
- o są przypisywane do każdej klasy nawozu proporcjonalnie do tony wyprodukowanego produktu końcowego;
- określanie emisji wbudowanych:
	- o są obliczane oddzielnie dla każdej klasy nawozu z uwzględnieniem odpowiedniej masy każdego prekursora stosowanego w każdej klasie;
	- o w przypadku każdego prekursora emisje wbudowane są średnią tego prekursora w okresie sprawozdawczym.

Biorąc jednak pod uwagę złożoność procesów produkcji w sektorze nawozów, w okresie Uproszczenie **przejściowym** instalacje do produkcji nawozów mieszanych mogą uprościć monitorowanie danego procesu produkcji przez określenie jednolitej wartości emisji wbudowanych na tonę azotu zawartego w nawozach mieszanych, niezależnie od formy chemicznej azotu (amonowej, azotanowej lub mocznikowej)<sup>[139](#page-224-0)</sup>.

### **Mierzalne ciepło wytwarzane w egzotermicznych procesach chemicznych**

W przypadku gdy instalacja zużywa mierzalne ciepło wytwarzane w egzotermicznym procesie chemicznym innym niż spalanie, takim jak produkcja amoniaku lub kwasu azotowego, lub odzyskiwane z takiego procesu, ilość odzyskanego zużytego ciepła określa się oddzielnie od innego mierzalnego ciepła i ilości tej przypisuje się zerową emisję CO2.

## **Wytwarzanie energii elektrycznej**

Jeśli energia elektryczna jest wytwarzana w procesie produkcji, należy dokonać korekty przypisanych emisji (zob. sekcja [6.2.2.2\)](#page-108-0). W przypadku gdy energia elektryczna pochodzi z procesów bez spalania (np. turbiny rozprężne w produkcji amoniaku), współczynnik emisji tej energii elektrycznej uznaje się za zerowy.

### **Przenoszenie CO<sup>2</sup> między procesami produkcji**

Jeżeli CO<sup>2</sup> z produkcji amoniaku jest wychwytywany i przenoszony do miejsca geologicznego składowania CO2, powiązane emisje można odliczyć, pod warunkiem że instalacja odbierająca prowadzi monitorowanie w ramach CBAM lub równoważnego systemu MRW (zob. sekcja [6.5.6.2](#page-150-0)). Z zastrzeżeniem przyszłych zmian w ramach legislacyjnych EU ETS, które są brane pod uwagę do celów CBAM, również CO<sup>2</sup> wykorzystywany jako surowiec (materiał wsadowy do procesu) w produkcji produktów, w przypadku których CO<sup>2</sup> jest trwale związany chemicznie, można odliczyć w bezpośrednich emisjach wbudowanych amoniaku. Zgodnie z obowiązującymi przepisami mocznik nie kwalifikuje się jednak jako taki produkt, ponieważ przyjmuje się, że podczas stosowania mocznika jako nawozu emitowany jest CO2. Szczegółowe informacje podano w sekcji [6.5.6.2.](#page-150-0)

### **Podejście oparte na pomiarach do monitorowania emisji N2O**

<span id="page-224-0"></span><sup>139</sup> W produkcji nawozów mieszanych europejskie przepisy dotyczące nawozów określają wymóg, aby zawartość N (w różnych formach, jako amon (NH<sub>4</sub><sup>+</sup>) lub azotan (NO<sub>3</sub><sup>-</sup>), mocznik lub inne (organiczne) formy) była wyraźnie wskazana na opakowaniu lub w towarzyszącej dokumentacji sprzedaży w przypadku dostaw hurtowych. Te wartości zawartości można wykorzystać do określenia emisji wbudowanych dowolnego nawozu mieszanego.

W przypadku emisji N2O z procesu (nie ze spalania) w sektorze nawozów, operator musi monitorować je za pomocą systemu ciągłych pomiarów emisji (CEMS) zainstalowanego w odpowiednim punkcie pomiarowym<sup>[140](#page-225-1)</sup>. Szczegółowe wytyczne dotyczące wymogów określonych w rozporządzeniu wykonawczym w odniesieniu do CEMS przedstawiono w sekcji [6.5.2](#page-143-0) niniejszego dokumentu. Emisje N2O uznaje się za istotne jedynie w przypadku monitorowania produkcji kwasu azotowego. Jednak w przypadku wykorzystywania kwasu azotowego lub uzyskanych azotanów (nawozy mieszane) jako prekursora związane z tym procesem emisje N2O są integralną częścią emisji wbudowanych, które wyraża się jako t CO<sub>2e</sub>:

$$
CO_{2(e)}
$$
 [t] = N<sub>2</sub>O<sub>annual</sub> [t] × GWP<sub>N2O</sub> (równanie 18)

gdzie:

*N2Oannual* oznacza całkowitą roczną wielkość emisji N2O obliczoną zgodnie z sekcją [6.5.2.](#page-143-0)

*GWP*<sub>N2O</sub> oznacza współczynnik globalnego ocieplenia dla N<sub>2</sub>O (t CO<sub>2</sub>e/t N<sub>2</sub>O). Odpowiednie wartości GWP można znaleźć w załączniku VIII do rozporządzenia wykonawczego (znajdują się one również w [Załączniku](#page-275-0) D do niniejszych wytycznych).

Zgodnie z rozporządzeniem wykonawczym w przypadku określania natężenia przepływu gazów spalinowych metoda bilansu masowego wspomniana w sekcji [6.5.2](#page-143-0) ma pierwszeństwo przed pomiarami przepływu.

#### *7.3.1.3 Dodatkowe wymogi w zakresie sprawozdawczości*

W poniższej [tabeli](#page-225-0) 7-18 wymieniono dodatkowe informacje, które operator powinien przekazać importerom w skierowanym do nich powiadomieniu o danych dotyczących emisji.

<span id="page-225-0"></span>*Tabela 7-18: Dodatkowe parametry dotyczące sektora nawozów wymagane w sprawozdaniu CBAM*

| <b>Zbiorcza</b><br>towarów  | kategoria Wymóg w zakresie sprawozdawczości w sprawozdaniu<br>kwartalnym |
|-----------------------------|--------------------------------------------------------------------------|
| Amoniak $141$               | - Stężenie w przypadku roztworu wodnego.                                 |
| Kwas azotowy <sup>142</sup> | - Stężenie (procent masowy).                                             |

<sup>140</sup> Jeśli istnieje wiele punktów emisji, których nie można monitorować z jednej lokalizacji, emisje z tych różnych punktów powinny podlegać oddzielnemu monitorowaniu, a jego wyniki należy połączyć na potrzeby sprawozdawczości.

<sup>141</sup> Zarówno amoniak w roztworze wodnym, jak i amoniak bezwodny podaje się w sprawozdaniu łącznie jako 100% amoniak.

<span id="page-225-1"></span><sup>142</sup> Ilości wyprodukowanego kwasu azotowego monitoruje się i podaje w sprawozdaniu jako 100% kwas azotowy.

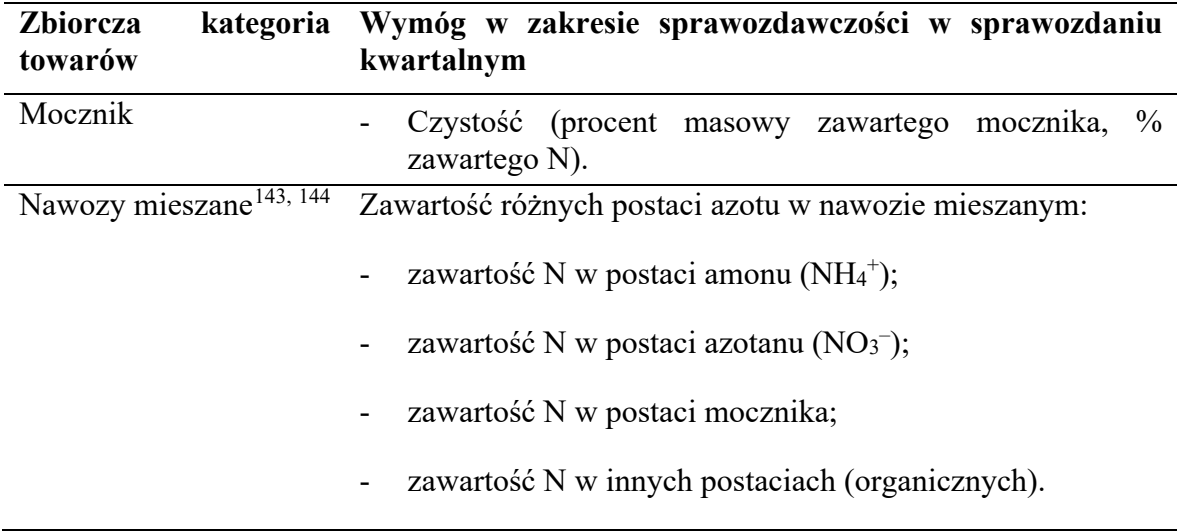

Operator musi upewnić się, że zostały zgromadzone wszystkie parametry niezbędne w odniesieniu do jego towarów objętych CBAM i przekazano je importerom jego towarów. Importer będzie musiał zgłosić dodatkowe parametry, gdy towary zostaną przywiezione do UE w ramach CBAM.

### *7.3.2 Praktyczny przykład dotyczący sektora nawozów*

Na poniższym praktycznym przykładzie pokazano, w jaki sposób uzyskuje się specyficzne emisje wbudowane z określonej klasy nawozu mieszanego, NPK 15-15-15, produkowanego w procesie mieszania i granulacji.

Wynikające z tego emisje wbudowane z przywozu do UE są następnie obliczane na końcu przykładu na potrzeby sporządzenia sprawozdania w okresie przejściowym.

Na *rys.* [7-12](#page-227-0) przedstawiono ogólny zarys instalacji i pokazano granice systemu jako przerywaną linię dla pojedynczego procesu produkcji. Jednostki fizyczne przeprowadzające proces produkcji zostały pogrupowane w kategorię "Granulacja przy wykorzystaniu reaktora rurowego" (w tym przypuszczalnie osuszacza z użyciem gazu ziemnego) i określono czynniki produkcji i produkty oraz źródła emisji.

<span id="page-226-2"></span><span id="page-226-1"></span><span id="page-226-0"></span><sup>143</sup> Ilości różnych związków azotu zawartych w produkcie końcowym należy rejestrować zgodnie z rozporządzeniem (UE) 2019/1009 ustanawiającym przepisy dotyczące udostępniania na rynku produktów nawozowych UE.

<span id="page-226-3"></span><sup>144</sup> Rozporządzenie Parlamentu Europejskiego i Rady (UE) 2019/1009 ustanawiające przepisy dotyczące udostępniania na rynku produktów nawozowych UE. Zob.: https://eur[-lex.europa.eu/eli/reg/2019/1009/2023-03-](https://eur-lex.europa.eu/eli/reg/2019/1009/2023-03-16?locale=pl)16?locale=pl.

<span id="page-227-0"></span>*Rys. 7-12: Przykład dotyczący nawozu – przegląd i podejście kompletnego monitorowania w odniesieniu do produkcji klasy nawozu mieszanego.*

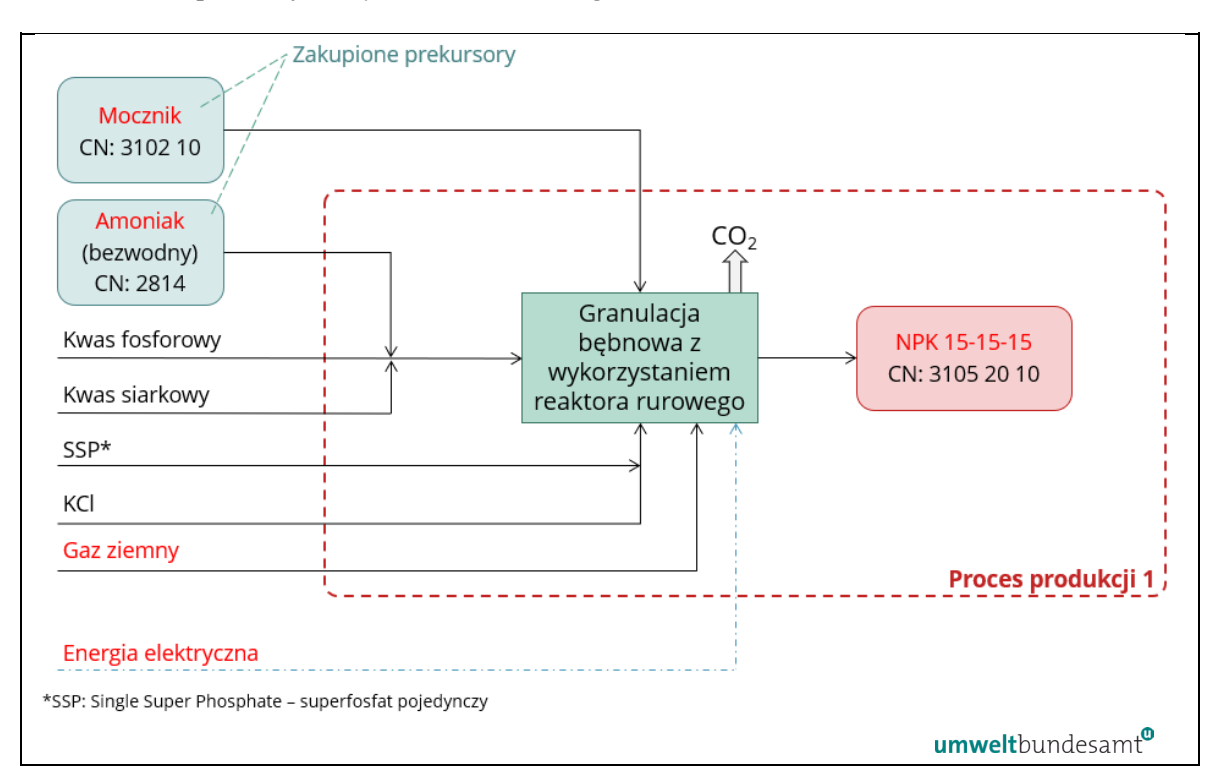

Materiałami wsadowymi do procesu produkcji są surowce, towary będące prekursorami – mocznik i amoniak (bezwodny) – oraz energia elektryczna. W procesie tym powstaje produkt z nawozu mieszanego.

Czynniki produkcji i produkty zaznaczone powyżej kolorem czerwonym to parametry, które operator musiałby monitorować w celu przypisania emisji i określenia bezpośrednich i pośrednich specyficznych emisji wbudowanych z obu procesów produkcji.

Bezpośrednie i pośrednie emisje monitorowane w tym przykładzie wynikają z:

- emisji bezpośrednich z gazu ziemnego wykorzystywanego w osuszaczu;
- emisji pośrednich z energii elektrycznej zużywanej w procesie produkcji.

Należy monitorować również wsady prekursorów (wraz z emisjami wbudowanymi) i poziom działalności w przypadku wyprodukowanych towarów z nawozów mieszanych.

Należy zauważyć, że w pojedynczym procesie produkcji nawozów mieszanych możliwe jest wytworzenie szerokiej gamy różnych klas nawozów (lub postaci użytkowych) przy użyciu różnych ilości prekursora. W związku z tym specyficzne emisje wbudowane dla każdej klasy nawozu należy określać oddzielnie od innych klas, które mogą również mogą zostać wyprodukowane w tej samej instalacji i w tym samym okresie sprawozdawczym.

Osiąga się to przy wykorzystaniu:

• odpowiedniej masy każdego prekursora stosowanego w każdej klasie nawozu mieszanego oraz

- specyficznych emisji wbudowanych prekursorów stosowanych w celu wytworzenia danej klasy nawozu mieszanego.
- Przy założeniu, że w przypadku wszystkich produkowanych klas nawozów procesy granulacji i suszenia są podobne, emisje bezpośrednie i pośrednie z procesu produkcji można monitorować w całym okresie sprawozdawczym, a następnie podzielić ich wartość przez całkowity poziom działalności w przypadku tego procesu, tj. przez łączną ilość wszystkich nawozów wyprodukowanych w danym okresie sprawozdawczym. W ten sposób uzyskuje się wartość energii na tonę nawozu wykorzystywaną w obliczeniach przedstawionych w [tabeli](#page-228-0) 7-19.

W [tabeli](#page-228-0) 7-19 przedstawiono proces określania łącznych bezpośrednich i pośrednich specyficznych emisji wbudowanych z produktu z nawozu mieszanego NPK 15-15-15.

| Czynniki produkcji                                                       | Masa<br>czynników<br>produkcji | prekursora (t $CO2/t$ ) | Emisje wbudowane z | Emisje wbudowane (t<br>CO <sub>2</sub> /t) |             |
|--------------------------------------------------------------------------|--------------------------------|-------------------------|--------------------|--------------------------------------------|-------------|
|                                                                          | (kg/t)                         | bezpośredni<br>e        | pośrednie          | bezpośredni<br>e                           | pośrednie   |
| KC1                                                                      | 251,3                          | nie dotyczy             | nie dotyczy        | nie dotyczy                                | nie dotyczy |
| SSP <sup>145</sup> (17% P <sub>2</sub> O <sub>5</sub> )                  | 200,0                          | nie dotyczy             | nie dotyczy        | nie dotyczy                                | nie dotyczy |
| Kwas fosforowy $(40\% \text{ P}_2\text{O}_5)$                            | 300,0                          | nie dotyczy             | nie dotyczy        | nie dotyczy                                | nie dotyczy |
| kwas siarkowy (96 wt-%)                                                  | 116,0                          | nie dotyczy             | nie dotyczy        | nie dotyczy                                | nie dotyczy |
| NH <sub>3</sub>                                                          | 93,0                           | 1,900                   | 0,208              | 0,177                                      | 0,019       |
| Mocznik                                                                  | 160,0                          | 0,719                   | 0,178              | 0,115                                      | 0,028       |
| Energia konieczna do granulacji<br>(średnia z okresu<br>sprawozdawczego) |                                |                         |                    | 0,018                                      | 0,006       |
| Całkowite SEE z produktu z<br>nawozu mieszanego NPK 15-15-<br>15         |                                |                         |                    | 0,310                                      | 0,054       |

<span id="page-228-0"></span>*Tabela 7-19: Przykładowe obliczenie łącznych bezpośrednich i pośrednich specyficznych emisji wbudowanych z nawozu mieszanego NPK.*

Całkowite bezpośrednie i pośrednie specyficzne emisje wbudowane z produktu z nawozu mieszanego oblicza się przez połączenie wartości SEE dla odpowiednich prekursorów i energii koniecznej do przeprowadzenia granulacji na tonę produktu, jak przedstawiono powyżej (więcej informacji na temat tego obliczania znajduje się w sekcji [6.2.2.3\)](#page-112-0).

Powyższe towary będące odpowiednimi prekursorami to NH<sup>3</sup> i mocznik. W celu określenia całkowitych emisji wbudowanych z produktu z nawozu mieszanego uwzględnia się ilość (kg) każdego wykorzystanego prekursora na tonę produktu z nawozów mieszanych, np. w przypadku mocznika całkowita masa wsadu prekursora na tonę produktu wynosi 160 kg:

• Bezpośrednie emisje wbudowane z mocznika:  $0,160$  t/t x  $0,719$  t  $CO_2/t = 0,115$  t **CO2/tona** produktu z nawozu mieszanego**.**

<span id="page-228-1"></span><sup>145</sup> superfosfat pojedynczy

• Pośrednie emisje wbudowane z mocznika:  $0,160$  t/t x  $0,178$  t  $CO_2/t = 0,028$  t **CO2/tona** produktu z nawozu mieszanego**.**

Należy także wziąć pod uwagę emisje bezpośrednie i pośrednie powstałe w procesie produkcji opartym na mieszaniu i granulacji na tonę produktu, jak przedstawiono w [tabeli](#page-228-0) 7-19 powyżej.

W przypadku wsadu innych surowców chemicznych (KCl, SSP, kwas fosforowy i kwas siarkowy) nie występują emisje wbudowane i nie ma konieczności uwzględniania tych substancji.

Stosując powyższe podejście, można następnie określić obowiązek sprawozdawczy w zakresie CBAM dotyczący przywozu produktu z nawozu mieszanego do UE w okresie przejściowym; na przykład w odniesieniu do przywozu 100 ton produktu z nawozu NPK 15-15-15:

# • **Okres przejściowy (tylko sprawozdanie):**

- o Bezpośrednie emisje wbudowane = 100 t x 0,310 t CO<sub>2</sub>/t = 31 t CO<sub>2</sub>
- o Pośrednie emisje wbudowane = 100 t x 0,054 t CO<sub>2</sub>/t = 5,4 t CO<sub>2</sub>

## **Ogółem: 36,4 t CO<sup>2</sup>**

### **7.4 Sektor aluminium**

W poniższym polu tekstowym wskazano sekcje rozporządzenia wykonawczego właściwe dla tego sektora, które są istotne dla okresu przejściowego CBAM.

#### **Odniesienia do rozporządzenia wykonawczego:**

- **Załącznik II** sekcja 3 Przepisy szczególne i wymogi dotyczące monitorowania emisji według ścieżki produkcyjnej. Podsekcje 3.17–3.18 (zbiorcze kategorie towarów w sektorze aluminium)**.**
- **Załącznik III** sekcja A Zasady, podsekcja A.4. podejście do podziału instalacji na procesy produkcji, podsekcja d).
- **Załącznik III** sekcja B Monitorowanie emisji bezpośrednich na poziomie instalacji, podsekcja B.7. –Wymogi dotyczące określania emisji perfluorowęglowodorów, w tym: **B.7.1** – Metoda obliczeniowa A – metoda nachylenia, **B.7.2** – Metoda obliczeniowa B – metoda nadnapięciowa, **B.7.3** – Zasada obliczania emisji CO2e na podstawie emisji PFC przy wykorzystaniu wartości współczynnika globalnego ocieplenia.
- **Załącznik IV** sekcja 2 Parametry sektorowe towarów objętych CBAM, które producenci towarów powinni zgłaszać importerom w powiadomieniu o danych dotyczących emisji.
- **załącznika VIII**, sekcja 3 Tabela dotycząca współczynników globalnego ocieplenia dla perfluorowęglowodorów.

# *7.4.1 Wymogi sektorowe dotyczące monitorowania i sprawozdawczości*

Bezpośrednie i pośrednie emisje wbudowane należy monitorować zgodnie z metodyką określoną w rozporządzeniu wykonawczym i opisaną w sekcji [6](#page-92-0) niniejszych wytycznych.

# *7.4.1.1 Monitorowanie emisji*

Odpowiednie emisje, które należy monitorować i podawać w sprawozdaniu w odniesieniu do sektora aluminium, to:

- Emisje dwutlenku węgla (bezpośrednie) wynikające ze zużycia anod wstępnie spieczonych lub zielonej masy anodowej w trakcie elektrolizy – emisje powstałe w wyniki reakcji elektrody węglowej z tlenem pochodzącym z tlenku glinu lub z innych źródeł tlenu, takich jak powietrze<sup>[146](#page-230-0)</sup>. Istnieją również emisje związane z samospiekaniem (koksowaniem) zielonej masy anodowej in situ w procesie Søderberga.
- Emisje dwutlenku węgla (bezpośrednie) wydobywające się z pieców (służących np. do podgrzewania, wstępnego podgrzewania, przetapiania i wyżarzania) w przypadku ogrzewania w drodze spalania paliw wykorzystywanych na potrzeby pieców, wyłącznie z zakładów stacjonarnych (z wyłączeniem emisji z wszelkich jednostek ruchomych, takich jak pojazdy).
- Emisje dwutlenku węgla (bezpośrednie) wynikające z produkcji mierzalnego ciepła (np. pary) i chłodzenia, które jest zużywane w granicach systemu procesu produkcji, niezależnie od miejsca, w którym produkowane jest ciepło i chłodzenie (tj. z wytwarzania na miejscu lub z przywozu z zewnątrz).
- Emisje PFC (bezpośrednie) wyłącznie z CF<sub>4</sub> i C<sub>2</sub>F<sub>6</sub> powstałe podczas krótkotrwałych zaburzeń znanych jako "efekt anodowy", gdy następuje zbyt duży spadek poziomu tlenku glinu, a sama kąpiel elektrolityczna ulega elektrolizie.
- Emisje dwutlenku węgla (bezpośrednie) wynikające z kontroli emisji (np. z surowców węglanowych, takich jak węglan sodu stosowany do oczyszczania kwaśnych spalin).

Należy zauważyć, że emisje związane z produkcją anod wstępnie spieczonych (nawet jeżeli wyprodukowano je w tym samym miejscu) i tlenku glinu są wyłączone z granic systemu.

Emisje bezpośrednie z wymienionych powyżej poszczególnych strumieni materiałów wsadowych nie są zgłaszane oddzielnie, tylko sumowane w celu uzyskania ogólnych emisji bezpośrednich z instalacji lub procesu produkcji.

Emisje pośrednie ze zużytej energii elektrycznej muszą być zgłaszane oddzielnie od emisji bezpośrednich. Należy zauważyć, że w tym sektorze emisje pośrednie podaje się w sprawozdaniu jedynie w okresie przejściowym (a nie w okresie docelowym).

<span id="page-230-0"></span><sup>&</sup>lt;sup>146</sup> Przyjmuje się, że cały tlenek węgla (CO), który powstał, przekształca się w CO<sub>2</sub>.

## <span id="page-231-0"></span>*7.4.1.2 Zasady dodatkowe*

### **Przypisanie emisji**

przejściowym instalacje produkujące co najmniej dwa towary ze zbiorczych kategorii<sup>U</sup>proszczenie Biorąc pod uwagę złożoność procesów produkcji w sektorze aluminium, **w okresie**  towarów "aluminium nieobrobione plastycznie" lub "produkty z aluminium" można monitorować i podawać w sprawozdaniu, określając jeden wspólny proces produkcji dla wszystkich produktów z tych grup, pod warunkiem że żaden produkt pośredni (tj. prekursor w jednym z procesów) nie jest sprzedawany ani w inny sposób przenoszony z instalacji.

### **Określanie emisji z procesów technologicznych**

Dodatkowe zasady mają również zastosowanie do określania emisji PFC (wyłącznie CF<sup>4</sup> i C2F6) pochodzących z produkcji pierwotnego aluminium. W przypadku gdy pierwotne aluminium wykorzystuje się jako prekursora, powiązane emisje PFC stanowią jednak część emisji wbudowanych produktu końcowego.

Dostępne są dwie różne metody oparte na obliczeniach, zgodnie z sekcją B.7 załącznika III do rozporządzenia wykonawczego. Obie metody uznaje się za równoważne, ale ponieważ każda z nich wymaga innych danych, należy wybrać metodę, która jest najbardziej odpowiednia w odniesieniu do wyposażenia instalacji do kontroli procesu:

- "Metoda nachylenia" (metoda A) przewiduje rejestrację "czasu trwania efektu anodowego na wanno-dobę" (AEM). AEM wyraża częstotliwość efektów anodowych (liczba efektów anodowych/wanno-doba) pomnożoną przez średni czas trwania efektów anodowych (czas trwania efektu anodowego/wystąpienie).
- "Metoda nadnapięciowa" (metoda B) przewiduje rejestrację "nadnapięcia efektu anodowego" (AEO) na wannę [mV]. AEO określa się jako całość (czas × napięcie powyżej napięcia nominalnego) podzielone przez czas (okres) zbierania danych.

### **Metoda obliczeniowa A – metoda nachylenia**

W ramach metody A w celu wyznaczenia wielkości emisji PFC stosuje się następujące równania:

*emisje CF4*  $[t] = AEM \times (SEF_{CF4}/1000) \times Pr_{Al}$  (równanie 21)

*emisje C<sub>2</sub>F<sub>6</sub>*  $\lceil t \rceil$  = *emisje CF<sub>4</sub>* × *F<sub>C2F6</sub>* (równanie 22)

gdzie:

*AEM* oznacza czas trwania efektu anodowego na wanno-dobę;

*SEFCF4* oznacza nachylenie współczynnika emisji wyrażone w (kg CF4/t produkowanego Al)/(czas trwania efektu anodowego/wanno-doba). W przypadku stosowania różnego rodzaju wanien można wykorzystywać różne *SEF*, w zależności od sytuacji.

*PrAl* oznacza produkcję pierwotnego aluminium [t] w okresie sprawozdawczym; a

 $F_{C2F6}$  oznacza wagowy udział frakcji C<sub>2</sub>F<sub>6</sub> [t C<sub>2</sub>F<sub>6</sub>/t CF<sub>4</sub>].

Czas trwania efektu anodowego na wanno-dobę wyraża częstotliwość efektów anodowych (liczba efektów anodowych/wanno-doba) pomnożoną przez średni czas trwania efektów anodowych (czas trwania efektu anodowego/wystąpienie):

#### *AEM = częstotliwość × średni czas trwania* (równanie 23)

Współczynnik emisji: Współczynnik emisji dla CF<sup>4</sup> (nachylenie współczynnika emisji SEFCF4) wyraża ilość emitowanego CF<sup>4</sup> [kg] na tonę produkowanego aluminium w czasie trwania efektu anodowego na wanno-dobę.. Współczynnik emisji C2F<sup>6</sup> (wagowy udział frakcji  $F_{C2F6}$ ) wyraża ilość emitowanego  $C_2F_6$  [kg] proporcjonalnie do ilości emitowanego  $CF<sub>4</sub>$  [kg].

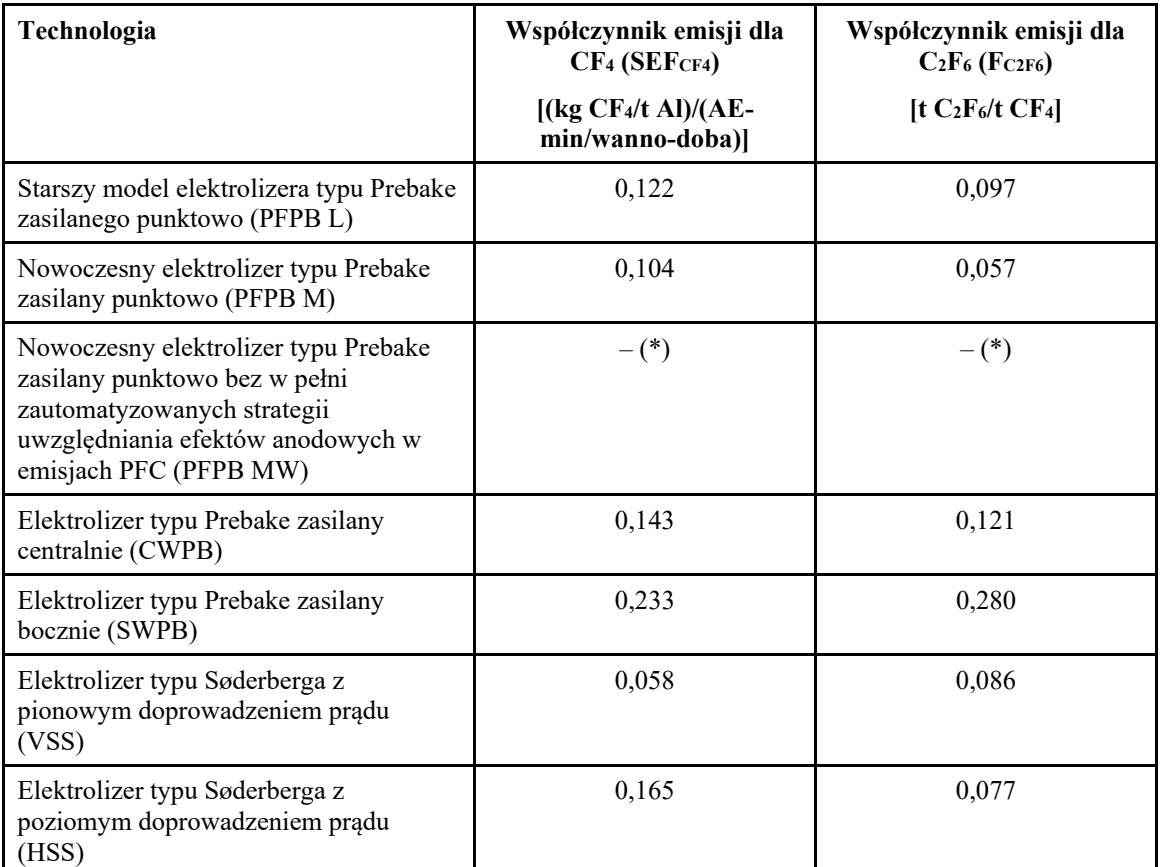

*Tabela 7-20: Właściwe dla danej technologii współczynniki emisji odnoszące się do danych dotyczących działalności do celów metody nachylenia.*

(\*) Współczynnik dla danej instalacji należy określić na podstawie własnych pomiarów. Jeśli nie jest to technicznie wykonalne lub prowadzi do nieracjonalnych kosztów, należy zastosować wartości metodyki CWPB.

### **Metoda obliczeniowa B – metoda nadnapięciowa**

W przypadku metody nadnapięciowej stosuje się następujące równania:

*emisje CF4*  $[t] = OVC \times (AEO/CE) \times Pr_{Al} \times 0.001$  (równanie 24)

*emisje C<sub>2</sub>F<sub>6</sub> [t]* = *emisje CF<sub>4</sub></sub>*  $\times$  *<i>F<sub>C2F6</sub>* (równanie 25)

gdzie:

*OVC* oznacza współczynnik nadnapięcia ("współczynnik emisji") wyrażony w kg CF4 na tonę produkowanego aluminium na mV nadnapięcia;

*AEO* oznacza nadnapięcie efektu anodowego na wannę [mV] określone jako całość (czas  $\times$  napięcie powyżej napięcia nominalnego) podzielone przez czas (okres) zbierania danych;

*CE* oznacza średnią sprawność prądową produkcji aluminium [%];

*PrAl* oznacza roczną produkcję pierwotnego aluminium [t]; a

 $F_{C2F6}$  oznacza wagowy udział frakcji C<sub>2</sub>F<sub>6</sub> [t C<sub>2</sub>F<sub>6</sub>/t CF<sub>4</sub>].

Termin *AEO/CE* (nadnapięcie efektu anodowego/wydajność prądowa) wyraża całkowane w czasie średnie nadnapięcie efektu anodowego [nadnapięcie mV] w stosunku do średniej wydajności prądowej [%].

*Tabela 7-21: Właściwe dla danej technologii współczynniki emisji dla danych dotyczących działalności, wobec których stosowana jest metoda nadnapięciowa.*

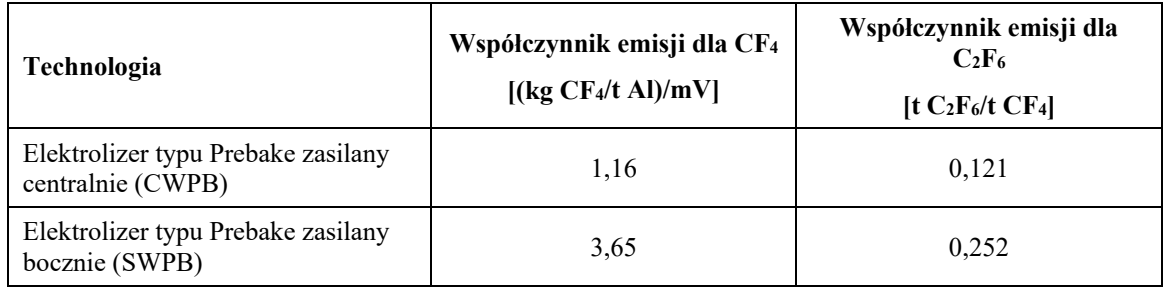

• **Wymóg minimalny** dotyczący obu metod: Stosowane są właściwe dla danej technologii współczynniki emisji przewidziane w sekcji B. 7 załącznika III do rozporządzenia wykonawczego.

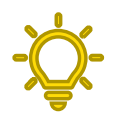

• **Zalecane udoskonalenia:** Właściwe dla danej instalacji współczynniki emisji dla CF<sup>4</sup> i C2F<sup>6</sup> określa się w drodze ciągłego lub okresowego pomiaru w terenie co najmniej raz na trzy lata lub po istotnej zmianie w instalacji, uwzględniając wytyczne dotyczące najlepszych praktyk branżowych*[147.](#page-233-0)*

### **Obliczanie emisji CO2**(e) **na podstawie emisji PFC**

W celu obliczenia emisii  $CO_2(e)$  na podstawie emisii CF<sub>4</sub> i C<sub>2</sub>F<sub>6</sub> przy wykorzystaniu współczynnika globalnego ocieplenia (GWP) dla tych gazów można wykorzystać następujący wzór (równanie 26):

emisje PFC  $[t CO_{2(e)}]$  = emisje CF<sub>4</sub>  $[t] \times GWP_{CF4}$  + emisje C<sub>2</sub>F<sub>6</sub>  $[t] \times GWP_{C2F6}$ 

Odpowiednie wartości GWP można znaleźć w załączniku VIII do rozporządzenia wykonawczego (znajdują się one również w [Załączniku](#page-275-0) D do niniejszych wytycznych).

<span id="page-233-0"></span><sup>147</sup> Na przykład wytyczne dotyczące najlepszych praktyk opracowane przez International Aluminium Institute (Międzynarodowy Instytut Aluminium).

Uwzględnia się ponadto emisje niezorganizowane PFC obliczone na podstawie emisji mierzonych w kanale lub kominie ("emisie ze źródeł punktowych") z zastosowaniem wydajności zbierania kanału:

*(całkowite) emisje PFC = emisje PFC (w kanale)/wydajność zbierania* (równanie 20)

Wydajność zbierania mierzy się po określeniu współczynników emisji właściwych dla instalacji.

## *7.4.1.3 Dodatkowe wymogi w zakresie sprawozdawczości*

W poniższej [tabeli](#page-234-0) 7-22 wymieniono dodatkowe informacje, które operator powinien przekazać importerom w skierowanym do nich powiadomieniu o danych dotyczących emisji.

<span id="page-234-0"></span>*Tabela 7-22: Dodatkowe parametry dotyczące sektora aluminium wymagane w sprawozdaniu CBAM*

| Zbiorcza kategoria<br>towarów | Wymóg w zakresie sprawozdawczości w sprawozdaniu<br>kwartalnym                                                                                           |
|-------------------------------|----------------------------------------------------------------------------------------------------|
| Aluminium<br>nieobrobione     | - liczba ton złomu użytego do produkcji jednej tony<br>produktu z aluminium nieobrobionego plastycznie.                                                  |
| plastycznie                   | - % złomu, który jest złomem przedkonsumenckim.                                                                                                    |
|                               | - Zawartość stopów w aluminium: jeżeli całkowita<br>zawartość pierwiastków innych niż aluminium przekracza<br>$1\%$ – łączny odsetek takich pierwiastków |
| Produkty z aluminium          | - liczba ton złomu użytego do produkcji jednej tony<br>produktu z aluminium nieobrobionego plastycznie.                                                  |
|                               | - % złomu, który jest złomem przedkonsumenckim.                                                                                                    |
|                               | - Zawartość stopów w aluminium: jeżeli całkowita<br>zawartość pierwiastków innych niż aluminium przekracza<br>$1\%$ – łączny odsetek takich pierwiastków |

Parametry te zależą od produkowanych towarów. Pierwiastki stopowe odgrywają niewielką rolę i nie są odzwierciedlone w klasyfikacji CN towarów z aluminium. Jeśli jednak produkt zawiera **więcej niż 5% pierwiastków stopowych**, emisje wbudowane produktu należy obliczać tak, jakby masa pierwiastków stopowych odpowiadała **aluminium nieobrobionemu plastycznie z wytopu pierwotnego**.

Operator musi upewnić się, że zostały zgromadzone wszystkie parametry niezbędne w odniesieniu do jego towarów objętych CBAM i przekazano je importerom jego towarów. Importer będzie musiał zgłosić dodatkowe parametry, gdy towary zostaną przywiezione do UE w ramach CBAM.

# *7.4.2 Praktyczny przykład dotyczący sektora aluminium*

Na poniższym praktycznym przykładzie pokazano, w jaki sposób uzyskuje się specyficzne emisje wbudowane z towarów sektora aluminium. Wynikające z tego emisje wbudowane z przywozu do UE są następnie obliczane na końcu przykładu na potrzeby sporządzenia sprawozdania w okresie przejściowym. W tym przykładzie w instalacji produkowane są produkty z dwóch zbiorczych kategorii towarów – aluminium nieobrobionego plastycznie i produktów z aluminium – z których każdy definiowany jest jako pojedynczy proces produkcji, ponieważ sprzedaje się produkt pośredni. Nie jest zatem możliwe zastosowanie "koncepcji bańki".

Na *rys.* [7-13](#page-235-0) przedstawiono ogólny zarys instalacji i pokazano granice systemu jako przerywaną linię dla każdego procesu produkcji. Jednostki fizyczne przeprowadzające każdy proces produkcji zostały pogrupowane w kategorie "Wytop pierwotny" i "Etapy wytwarzania" i dla każdego procesu produkcji określono poszczególne czynniki produkcji i produkty oraz źródła emisji.

<span id="page-235-0"></span>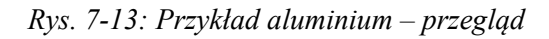

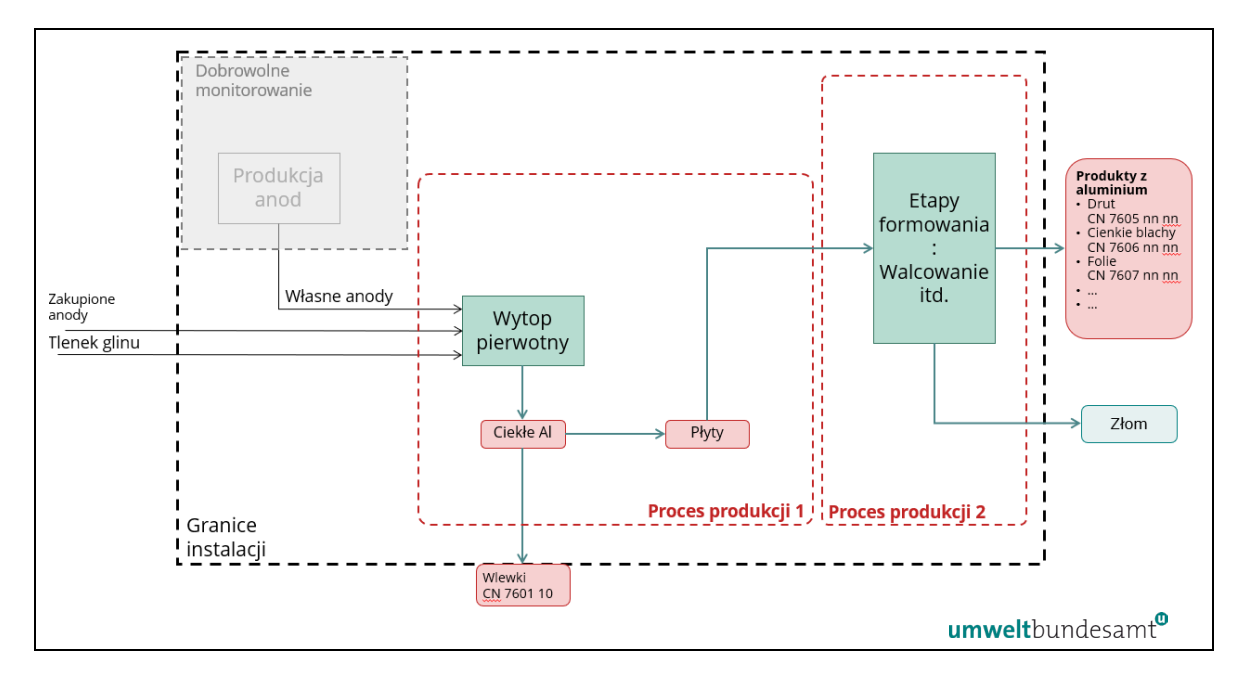

Dwa określone powyżej procesy produkcji to:

- Proces produkcji 1 ścieżka oparta na procesie wytopu pierwotnego przewidująca produkcję aluminium nieobrobionego plastycznie jako wlewków (które można sprzedawać) i płyt kierowanych do procesu produkcji 2. Wsadami surowców są anody, zarówno te wytwarzane na miejscu, jak i nabywane z innych źródeł, oraz tlenek glinu.
- Proces produkcji 2 różne procesy wytwarzania, w których powstaje szereg produktów z aluminium, takich jak drut, blachy i folie. Wkładami surowców są płyty aluminium nieobrobionego plastycznie pochodzące z procesu produkcji 1. W

procesie tym powstaje również złom. Wysyła się go w inne miejsce i poddaje recyklingowi.

Na drugim schemacie (*rys.* [7-14](#page-236-0)) zidentyfikowano źródła emisji bezpośrednich z instalacji.

<span id="page-236-0"></span>*Rys. 7-14: Przykład aluminium – identyfikacja strumieni materiałów wsadowych na potrzeby monitorowania emisji bezpośrednich*

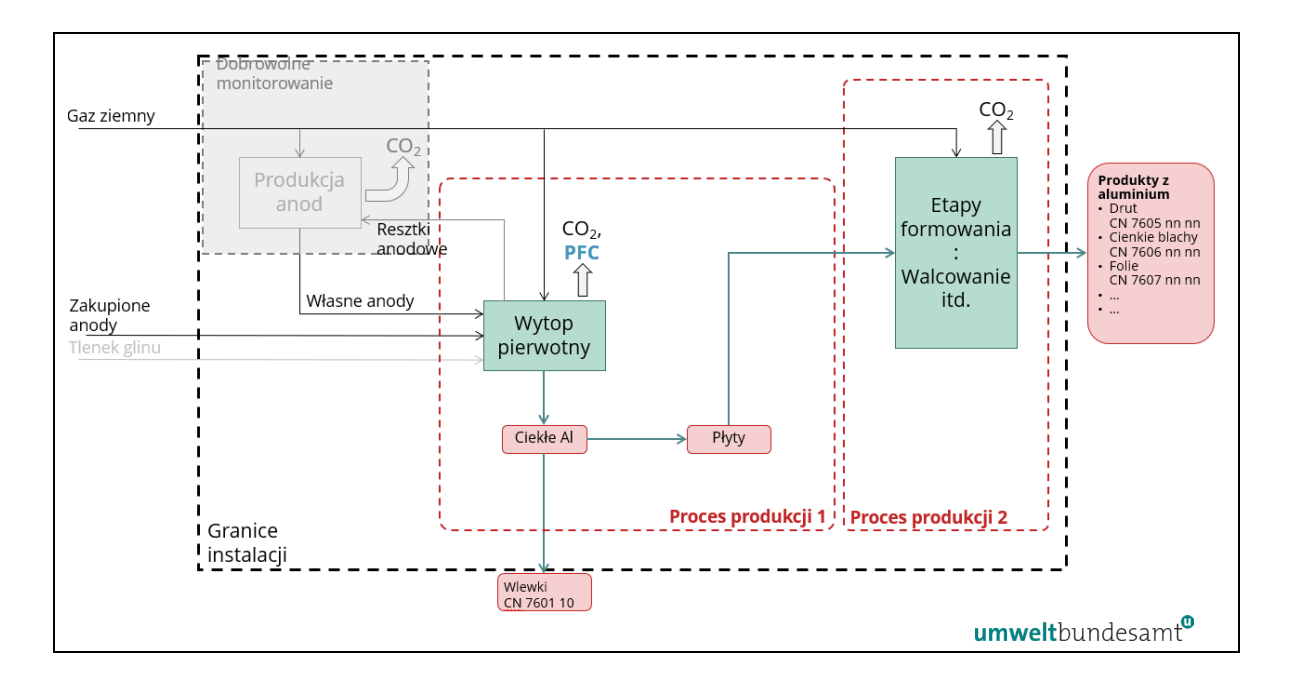

Ukazane powyżej emisje bezpośrednie powstają w wyniku spalania paliwa w obu procesach produkcji oraz procesu wytopu pierwotnego – ze zużycia anod węglowych i z wytwarzania PFC.

Należy zauważyć, że nie uwzględniono produkcji anod na miejscu, ponieważ anody są surowcami i dlatego uważa się, iż nie powodują emisji wbudowanych. Monitorowaniu zużycia anod służą odnoszące się do tego procesu dane dotyczące działalności, które uzyskuje się za pośrednictwem różnicy między wsadem anod a ilością resztek anodowych poddanych recyklingowi.

Aby zapewnić kompletność tych danych, można jednak zdecydować się na dobrowolne pełne monitorowanie wszystkich źródeł emisji bezpośrednich i pośrednich, co w tym przypadku oznaczałoby uwzględnienie pełnego bilansu masowego surowców i dodatkowe paliwa zużyte do produkcji anod. Zużycie tlenku glinu nie wymaga monitorowania, ponieważ nie przyczynia się on do powstawania emisji bezpośrednich ani emisji wbudowanych.

Na trzecim schemacie (*rys.* [7-15](#page-237-0)) pokazano emisje pośrednie wynikające ze zużycia energii elektrycznej zużywanej w procesach produkcji 1 i 2.

<span id="page-237-0"></span>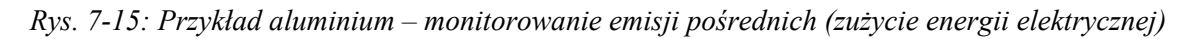

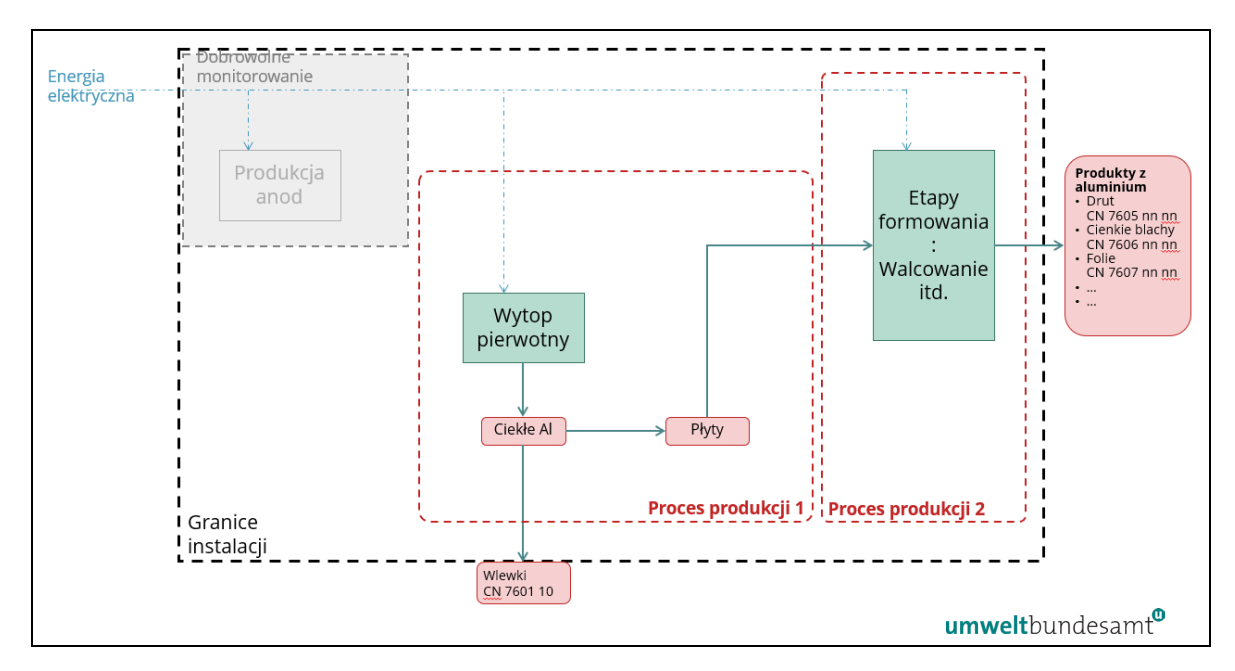

Na czwartym schemacie (*rys.* [7-16](#page-237-1)) przedstawiono podejście kompletnego monitorowania wszystkich strumieni materiałów wsadowych w przykładowej instalacji.

<span id="page-237-1"></span>*Rys. 7-16: Przykład aluminium – podejście kompletnego monitorowania*

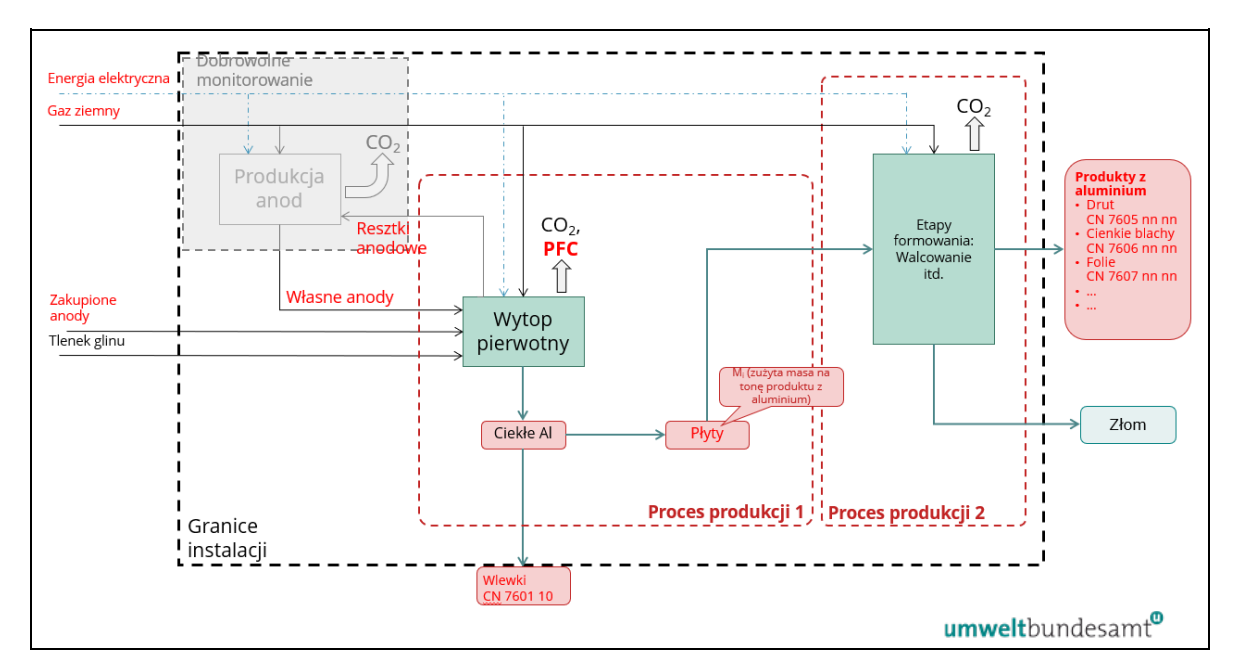

Czynniki produkcji i produkty zaznaczone na *rys.* [7-16](#page-237-1) kolorem czerwonym to parametry, które operator musiałby monitorować w celu przypisania emisji i określenia bezpośrednich i pośrednich specyficznych emisji wbudowanych z obu procesów produkcji.

Bezpośrednie i pośrednie emisje monitorowane w tym przykładzie wynikają z:

- $\bullet$  bezpośrednich emisji CO<sub>2</sub> ze spalania paliwa (gazu ziemnego) oraz z procesu wynikającego ze zużycia anod węglowych;
- emisji bezpośrednich PFC powstałych podczas procesu elektrolizy;
- emisji pośrednich z energii elektrycznej zużywanej w procesie produkcji;
- w przypadku procesu produkcji 2 emisji wbudowanych prekursorów (płyt wyprodukowanych w procesie 1).

Należy monitorować również wsady prekursorów (wraz z emisjami wbudowanymi) i poziom działalności w przypadku towarów z aluminium wyprodukowanych w każdym procesie.

[Tabela](#page-238-0) 7-23 zawiera podsumowanie czynników produkcji i produktów z dwóch procesów produkcji, które monitoruje się w celu określenia specyficznych bezpośrednich i pośrednich emisji wbudowanych.

| Produkcja:             | wlewki i ciekłe aluminium ogółem                                                      | 200 000      |
|------------------------|---------------------------------------------------------------------------------------|--------------|
|                        | wlewki (sprzedaż)                                                                     | 80 000 t     |
|                        | pierwotne aluminium przekazywane do procesu 2 (płyty)                                 | 120 000      |
|                        | produkty z aluminium (proces 2)                                                       |              |
|                        | drut (CN 7605)                                                                        | 45000 t      |
|                        | blachy $(CN 7606)$                                                                    | 60000t       |
|                        | folie (CN 7607)                                                                       | 8 000 t      |
|                        | produkty z aluminium ogółem (proces 2)                                                | 113 000      |
|                        | sprzedany złom <sup>148</sup>                                                         | 7000t        |
| Czynniki<br>produkcji: | tlenek glinu                                                                          | 380 000<br>t |
|                        | elektrody (suma elektrod wyprodukowanych samodzielnie i zakupionych<br>minus resztki) | 69 000 t     |
|                        | gaz ziemny (12 219 t na potrzeby procesu 1, 1 962 t na potrzeby procesu 2)            | 14 181 t     |

<span id="page-238-0"></span>*Tabela 7-23: Poziomy czynników produkcji i produkcji na przykładzie aluminium*

Podczas gdy część aluminium nieobrobionego plastycznie jest sprzedawana poza instalację w postaci wlewków (80 000 ton), 120 000 ton wykorzystuje się jako prekursora w procesie produkcji 2, a na koniec pozostaje 7 000 ton złomu. Do złomu aluminiowego, który nie powoduje emisji wbudowanych, nie przypisuje się żadnych emisji.

[Tabela](#page-239-0) 7-24 zawiera podsumowanie informacji na temat obliczania emisji bezpośrednich i przypisywania ich do każdego procesu produkcji. W [tabeli](#page-239-1) 7-25 przedstawiono odpowiednie obliczenia dla emisji pośrednich.

<span id="page-238-1"></span><sup>148</sup> Nie chodzi tutaj o towar objęty CBAM.

| Emisje bezpośrednie CO <sub>2</sub> e                                  | Emisje  | Jednostki  |
|------------------------------------------------------------------------|---------|------------|
| z elektrod (z wykorzystaniem współczynnika 3,664 t $CO_2/t$ C)         | 252 816 | t $CO2$    |
| z gazu ziemnego (NCV = 48 GJ/t, EF = 56,1 t CO2/TJ)                    | 32 902  | t $CO2$    |
| z PFC (przy zastosowaniu metody opisanej w sekcji 7.4.1.2)             | 25 28 2 | t $CO2$    |
| proces 1 ogółem (pierwotne aluminium)                                  | 311 000 | $t \Omega$ |
| proces 2 ogółem (końcowe produkty z aluminium), emisje z gazu ziemnego | 5 2 8 3 | t $CO2$    |
| Całkowite emisje bezpośrednie z instalacji                             | 316 283 | t $CO2$    |

<span id="page-239-0"></span>*Tabela 7-24: Przykład aluminium – całkowite emisje bezpośrednie z instalacji*

<span id="page-239-1"></span>*Tabela 7-25: Przykład aluminium – całkowite emisje pośrednie z instalacji*

| Emisje pośrednie                  | Zużyta energia<br>elektryczna (MWh) | $EF$ (t $CO2/MWh$ ) | Emisje (t $CO2$ ) |
|-----------------------------------|-------------------------------------|---------------------|-------------------|
| proces 1 (pierwotne<br>aluminium) | 3 000 000                           | $0,410(^{149})$     | 1 230 000         |
| proces 2 (produkty końcowe)       | 105 000                             | 0.410               | 43 050            |
| całkowite emisje pośrednie        |                                     |                     | 1 273 050         |

Korzystając z danych zawartych w powyższych tabelach, oblicza się następnie bezpośrednie i pośrednie specyficzne emisje wbudowane oddzielnie dla każdej zbiorczej kategorii towarów, jak przedstawiono w [tabeli](#page-239-2) 7-26.

<span id="page-239-2"></span>*Tabela 7-26: Przykładowe obliczenie specyficznych emisji wbudowanych w przypadku złożonych końcowych towarów z aluminium*

|                                                                | Poziomy produkcji (t) |         | Emisje z procesu ogółem<br>(t CO <sub>2</sub> e) |           | <b>Stosunek</b><br>masowy<br>$(M_i)$<br>prekursora<br>(t/t) | Bezpośrednie<br>SEE (t<br>CO <sub>2</sub> e/t) | Pośrednie<br>SEE $(t)$<br>CO <sub>2</sub> e/t) |
|----------------------------------------------------------------|-----------------------|---------|--------------------------------------------------|-----------|-------------------------------------------------------------|------------------------------------------------|------------------------------------------------|
| Proces 1 (aluminium nieobrobione plastycznie – wlewki i płyty) |                       |         |                                                  |           |                                                             |                                                |                                                |
|                                                                | produkt               |         | Bezpośrednie                                     | pośrednie |                                                             | Bezpośrednie                                   | pośrednie                                      |
|                                                                | wlewki                | 80 000  |                                                  |           |                                                             |                                                |                                                |
|                                                                | Płyty                 | 120 000 |                                                  |           |                                                             |                                                |                                                |
|                                                                | Ogółem                | 200 000 | 311 000                                          | 1 230 000 |                                                             | 1,555                                          | 6,150                                          |
| Proces 2 (końcowe produkty z aluminium)                        |                       |         |                                                  |           |                                                             |                                                |                                                |
| prekursor                                                      | Płyty                 | 120 000 |                                                  |           | 1,062                                                       | 1,651                                          | 6,531                                          |
| produkty<br>z                                                  |                       | 113 000 | 5 2 8 3                                          | 43 050    |                                                             | 0,047                                          | 0,381                                          |
| aluminium                                                      |                       |         |                                                  |           |                                                             |                                                |                                                |

<span id="page-239-3"></span><sup>149</sup> Współczynnik emisji opiera się na fikcyjnej krajowej sieci elektroenergetycznej, w której 40% energii elektrycznej pochodzi ze stosunkowo starych elektrowni węglowych, a 60% z energii wodnej. Należy zaznaczyć, że energia wodna może być brana pod uwagę wyłącznie wtedy, gdy istnieje umowa zakupu energii elektrycznej między instalacją a producentem energii elektrycznej. W przeciwnym razie konieczne będzie zastosowanie wartości domyślnej ustanowionej przez Komisję.

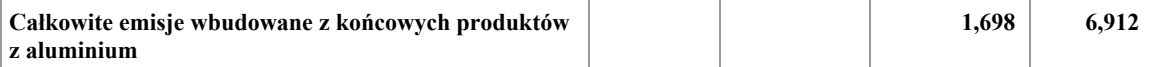

Przy obliczaniu całkowitych emisji wbudowanych z końcowych produktów z aluminium, jak przedstawiono powyżej, uwzględnia się **stosunek masowy (***Mi***)** prekursora (szczegółowe informacje na temat zasad obliczania znajdują się w sekcji [6.2.2.3\)](#page-112-0). Jest to masa płyt aluminium nieobrobionego plastycznie zużytych na tonę produktów z aluminium i jest obliczana jako:

• Masa płyt/masa produktów z aluminium: 120 000 t/113 000 t =  $1,062$  t/t (jak przedstawiono powyżej).

Wartości bezpośrednich i pośrednich *SEE<sup>i</sup>* prekursora są następnie korygowane o ten stosunek, tj.:

• W odniesieniu do bezpośrednich *SEE<sub>i</sub>* (prekursora): 1,555 t CO<sub>2</sub>/t x 1,062 t/t = 1,651 t CO2/t.

Całkowite bezpośrednie i pośrednie specyficzne emisje wbudowane z końcowego złożonego produktu z aluminium oblicza się, **dodając** wartości *SEE* dla prekursora (skorygowane o *Mi*) do wartości emisji z procesu produkcji dla produktów z aluminium, jak przedstawiono powyżej.

Stosując powyższe podejście, można następnie określić obowiązek sprawozdawczy w zakresie CBAM dotyczący przywozu końcowych produktów z aluminium do UE w okresie przejściowym; na przykład w odniesieniu do przywozu 100 ton podstawowego produktu z aluminium, np. blach:

### • **Okres przejściowy (tylko sprawozdanie):**

- o Bezpośrednie emisje wbudowane = 100 t x 1,698 t CO<sub>2</sub>/t = 169,8 t CO<sub>2</sub>
- o Pośrednie emisie wbudowane = 100 t x 6,912 t CO<sub>2</sub>/t = 691,2 t CO<sub>2</sub>

# **Ogółem: 861,0 t CO<sup>2</sup>**

### **7.5 Chemikalia – sektor wodoru**

W poniższym polu tekstowym wskazano sekcje rozporządzenia wykonawczego właściwe dla tego sektora, które są istotne w odniesieniu do okresu przejściowego CBAM.

### **Odniesienia do rozporządzenia wykonawczego:**

- **Załącznik II** sekcja 3 Przepisy szczególne i wymogi dotyczące monitorowania emisji według ścieżki produkcyjnej, podsekcja 3.6 (Wodór).
- **Załącznik IV** sekcja 2 Parametry sektorowe towarów objętych CBAM, które producenci towarów powinni zgłaszać importerom w powiadomieniu o danych dotyczących emisji.

# *7.5.1 Wymogi sektorowe dotyczące monitorowania i sprawozdawczości*

Bezpośrednie i pośrednie emisje wbudowane należy monitorować zgodnie z metodyką określoną w rozporządzeniu wykonawczym i opisaną w sekcji [6](#page-92-0) niniejszych wytycznych.

### *7.5.1.1 Monitorowanie emisji*

Odpowiednie emisje, które należy monitorować i podawać w sprawozdaniu w odniesieniu do sektora wodoru, to:

- Emisje dwutlenku węgla (bezpośrednie) z procesu spalania paliwa w trakcie procesu produkcji wodoru lub gazu syntezowego, z pierwotnego i wtórnego reformingu parowego gazu ziemnego lub częściowego utleniania innych węglowodorów; wyłącznie z zakładów stacjonarnych (z wyłączeniem emisji z wszelkich jednostek ruchomych, np. pojazdów).
- Emisje dwutlenku węgla (bezpośrednie) wynikające z produkcji mierzalnego ciepła (w celu wytworzenia gorącej wody lub pary) i chłodzenia, które jest zużywane w granicach systemu procesu produkcji, niezależnie od miejsca, w którym produkowane jest ciepło (tj. z wytwarzania na miejscu lub z przywozu z zewnątrz).
- Emisje dwutlenku węgla (bezpośrednie) z elektrolizy są niewielkie, a jeżeli są znaczące, prawdopodobnie pochodzą z urządzeń pomocniczych.
- Emisje dwutlenku węgla (bezpośrednie) wynikające z kontroli emisji (np. z surowców węglanowych, takich jak węglan sodu stosowany do oczyszczania kwaśnych spalin).

Emisje bezpośrednie z wymienionych powyżej poszczególnych strumieni materiałów wsadowych nie są zgłaszane oddzielnie, tylko sumowane w celu uzyskania ogólnych emisji bezpośrednich z instalacji lub procesu produkcji.

Emisje pośrednie ze zużytej energii elektrycznej muszą być zgłaszane oddzielnie od emisji bezpośrednich. Należy zauważyć, że w tym sektorze emisje pośrednie podaje się w sprawozdaniu jedynie w okresie przejściowym (a nie w okresie docelowym).

# <span id="page-241-0"></span>*7.5.1.2 Zasady dodatkowe*

### **Przypisywanie emisji w przypadku jednoczesnego wytwarzania różnych produktów**

Dodatkowe zasady mają zastosowanie do przypisywania emisji bezpośrednich (i pośrednich, w stosownych przypadkach) do poszczególnych produktów z następujących procesów produkcji, w przypadku gdy produkty te zostały wytworzone jednocześnie:

• Elektrolizy wody – gdy tlen jest uwalniany do atmosfery, wszystkie emisje z procesu produkcji przypisuje się do produktu wodorowego. W przypadku gromadzenia i używania tlenu w innych procesach produkcji lub sprzedaży go w celu przypisania emisji stosuje się jednak proporcje molowe, przy wykorzystaniu poniższego równania.

• Elektrolizy chlorków metali alkalicznych i produkcji chloranów – w celu przypisania emisji do wyprodukowanego wodoru stosuje się proporcje molowe, przy wykorzystaniu poniższych równań.

W okresie przejściowym należy oddzielnie uwzględniać w sprawozdaniach pośrednie emisje wbudowane ze zużycia energii elektrycznej. Zerowy współczynnik emisji dla energii elektrycznej może być stosowany, jeżeli w odniesieniu do tej energii wydano certyfikat<sup>[150](#page-242-0)</sup> potwierdzający jej pochodzenie ze źródeł odnawialnych. Certyfikacja taka jest wymagana do celów przywozu "zielonego wodoru" zgodnie z unijnymi ramami dotyczącymi energii odnawialnej.

#### **Elektroliza wody**

W przypadku gdy gromadzony jest tlen będący produktem ubocznym lub emisje bezpośrednie lub pośrednie nie są równe zeru, emisje z procesu przypisuje się do wodoru, opierając się na proporcjach molowych przy zastosowaniu następującego równania.

$$
Em_{H_2} = Em_{total} \left( 1 - \frac{\frac{m_{O_2, solid}}{M_{O_2}}}{\frac{m_{H_2, prod}}{M_{H_2}} + \frac{m_{O_2, prod}}{M_{O_2}}} \right)
$$
 (równanie 1)

gdzie:

 $Em_{H_2}$  oznacza emisje bezpośrednie albo pośrednie przypisane do wodoru wyprodukowanego w okresie sprawozdawczym, wyrażone w tonach CO<sup>2</sup>

 $Em_{total}$  oznacza emisje bezpośrednie albo pośrednie związane z całym procesem produkcji w okresie sprawozdawczym, wyrażone w tonach CO<sup>2</sup>

 $m_{Q_2, sold}$  oznacza masę tlenu sprzedanego lub wykorzystanego w instalacji w okresie sprawozdawczym, wyrażoną w tonach

 $m_{O_2, prod}$  oznacza masę tlenu wyprodukowanego w okresie sprawozdawczym, wyrażoną w tonach

 $m_{H_2, prod}$  oznacza masę wodoru wyprodukowanego w okresie sprawozdawczym, wyrażoną w tonach

 $M_{O_2}$  oznacza masę molową O2 (31,998 kg/kmol)

 $M_{H_2}$  oznacza masę molową H<sub>2</sub> (2,016 kg/kmol)

### **Elektroliza chlorków metali alkalicznych i produkcja chloranów**

W przypadku gdy emisje bezpośrednie lub pośrednie nie są równe zeru, przypisuje się je do frakcji wodoru, opierając się na proporcjach molowych przy zastosowaniu następujących równań:

<span id="page-242-0"></span><sup>150</sup> Zgodnie z rozporządzeniem delegowanym Komisji (UE) 2023/1184 uzupełniającym dyrektywę (UE) 2018/2001 przez ustanowienie unijnej metodyki określającej szczegółowe zasady produkcji odnawialnych ciekłych i gazowych paliw transportowych pochodzenia niebiologicznego. Zob. https://eur-[lex.europa.eu/eli/reg\\_del/2023/1184/oj?locale=pl](https://eur-lex.europa.eu/eli/reg_del/2023/1184/oj?locale=pl).

Elektroliza chlorków metali alkalicznych:

$$
Em_{H_2, sold} = Em_{total}\left(\frac{\frac{m_{H_2, sold}}{M_{H_2}}}{\frac{m_{H_2,prod}}{M_{H_2}} + \frac{m_{Cl_2,prod}}{M_{Cl_2}} + \frac{m_{NaOH,prod}}{M_{NaOH}}}\right) \text{(równanie 2)}
$$

Produkcja chloranu sodu:

$$
Em_{H_2, sold} = Em_{total}\left(\frac{\frac{m_{H_2, sold}}{M_{H_2}}}{\frac{m_{H_2,prod}}{M_{H_2}} + \frac{m_{NaClO_3,prod}}{M_{NaClO_3}}}\right) \text{(równanie 3)}
$$

gdzie:

 $Em_{H_2, sold}$  oznacza emisje bezpośrednie albo pośrednie przypisane do wodoru wyprodukowanego w okresie sprawozdawczym, wyrażone w tonach CO<sup>2</sup>

 $Em_{total}$  oznacza emisje bezpośrednie albo pośrednie związane z całym procesem produkcji w okresie sprawozdawczym, wyrażone w tonach CO<sup>2</sup>

 $m_{H_2, sold}$  oznacza masę wodoru sprzedanego lub wykorzystanego jako prekursor w okresie sprawozdawczym, wyrażoną w tonach

 $m_{H_2, prod}$  oznacza masę wodoru wyprodukowanego w okresie sprawozdawczym, wyrażoną w tonach

 $m_{\mathcal{C}l_2, prod}$ oznacza masę chloru wyprodukowanego w okresie sprawozdawczym, wyrażoną w tonach

 $m_{NaOH, prod}$  oznacza masę wodorotlenku sodu (sody kaustycznej) wyprodukowanego w okresie sprawozdawczym, wyrażoną w tonach, w przeliczeniu na 100% NaOH

 $m_{NaClO<sub>3</sub>, prod}$  oznacza masę chloranu sodu wyprodukowanego w okresie sprawozdawczym, wyrażoną w tonach, w przeliczeniu na 100% NaClO3

 $M_{H_2}$  oznacza masę molową H<sub>2</sub> (2,016 kg/kmol)

 $M_{\text{cl}}$ , oznacza masę molową Cl<sub>2</sub> (70,902 kg/kmol)

 $M_{NaOH}$  oznacza masę molową NaOH (39,997 kg/kmol)

 $M_{NaClO<sub>3</sub>}$  ... oznacza masę molową NaClO<sub>3</sub> (106,438 kg/kmol)

### **Wyłączenia**

Operator powinien pamiętać, że uwzględnia się wyłącznie produkcję czystego wodoru lub mieszanin wodoru z azotem nadających się do produkcji amoniaku. Nie obejmuje to produkcji gazu syntezowego ani wodoru w rafineriach lub instalacjach chemii organicznej, w przypadku gdy wodór jest wykorzystywany wyłącznie w tych zakładach i nie stosuje się go do produkcji towarów objętych zakresem rozporządzenia w sprawie CBAM.

### *7.5.1.3 Dodatkowe wymogi w zakresie sprawozdawczości*

W poniższej [tabeli](#page-244-0) 7-27 wymieniono dodatkowe informacje, które operator powinien przekazać importerom w skierowanym do nich powiadomieniu o danych dotyczących emisji.

<span id="page-244-0"></span>*Tabela 7-27: Dodatkowe parametry dotyczące sektora chemicznego wymagane w sprawozdaniu CBAM*

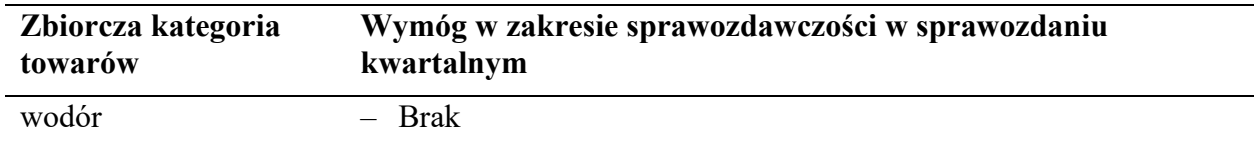

Parametry te zależą od produkowanych towarów. W przypadku wodoru nie jest wymagana dodatkowa sprawozdawczość.

### *7.5.2 Praktyczne przykłady dotyczące sektora wodoru*

#### *7.5.2.1 Przykład 1 – reforming parowy metanu*

Na poniższym praktycznym przykładzie pokazano, w jaki sposób uzyskuje się specyficzne emisje wbudowane z wodoru wyprodukowanego w ramach ścieżki produkcyjnej opartej na reformingu parowym.

Wynikające z tego emisje wbudowane z przywozu do UE są następnie obliczane na końcu przykładu na potrzeby sporządzenia sprawozdania w okresie przejściowym.

Na schemacie poniżej przedstawiono ogólny zarys instalacji i pokazano granice systemu jako przerywaną linię dla pojedynczego procesu produkcji. Jednostki fizyczne przeprowadzające proces produkcji zostały pogrupowane w kategorię "reforming parowy" i określono czynniki produkcji i produkty oraz źródła emisji.

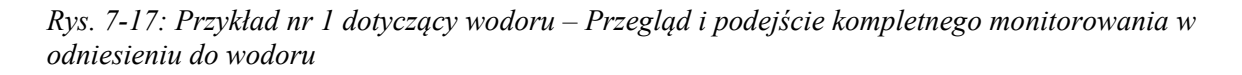

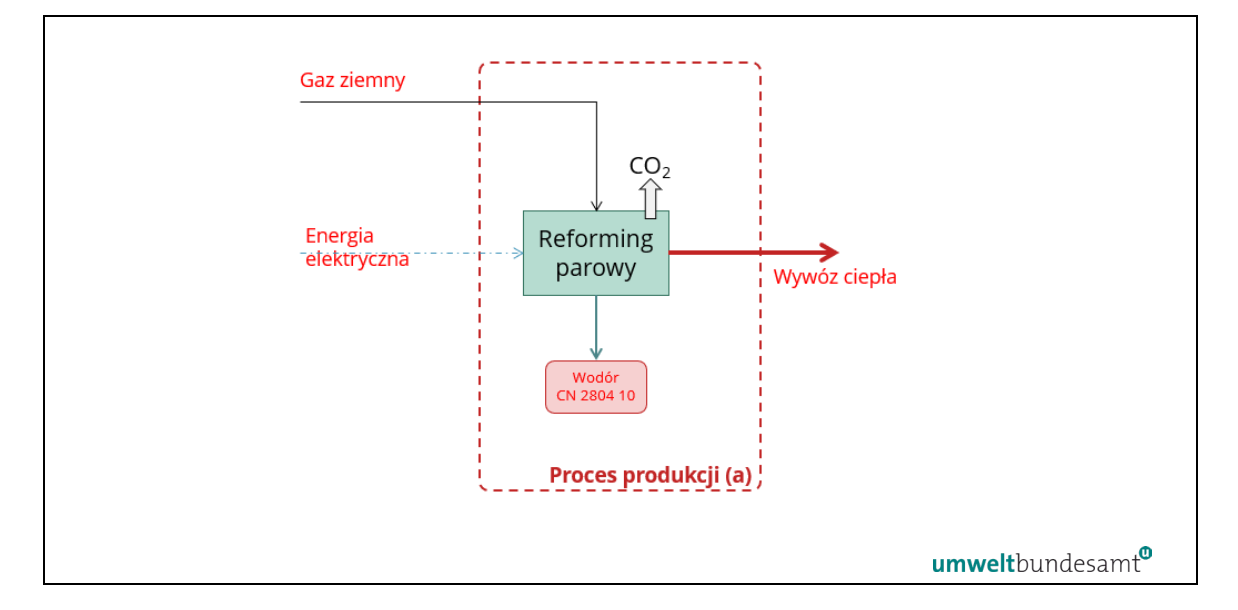

Określono pojedynczy proces produkcji w odniesieniu do reformingu parowego. Czynnikami produkcji są gaz ziemny (jako surowiec/materiał wsadowy na potrzeby procesu oraz paliwo), a także energia elektryczna. Produktami są produkt wodorowy i ciepło wywożone do innych części instalacji lub do sieci ciepłowniczej.

Czynniki produkcji i produkty zaznaczone w [tabeli](#page-245-0) 7-28 kolorem czerwonym to parametry, które operator musiałby monitorować w celu przypisania emisji i określenia bezpośrednich i pośrednich specyficznych emisji wbudowanych z procesu produkcji.

Bezpośrednie i pośrednie emisje monitorowane w tym przykładzie wynikają z:

- Emisji bezpośrednich ze spalania paliwa i z procesu reformingu parowego<sup>151</sup>.
- W celu obliczenia przypisanych emisji z procesu należy określić ekwiwalent emisji związanych z wywozem ciepła i odjąć go od przypisanych emisji. Zob. sekcja [6.2.2.2](#page-108-0), aby zapoznać się z podejściem do obliczania, oraz sekcja [6.7.2](#page-156-0) zawierająca wymogi dotyczące monitorowania.
- Emisji pośrednich z energii elektrycznej zużywanej w procesie produkcji.

Należy monitorować również poziom działalności w przypadku wyprodukowanych towarów wodorowych.

[Tabela](#page-245-0) 7-28 zawiera podsumowanie czynników produkcji i produktów z procesu, które monitoruje się w celu określenia całkowitych bezpośrednich i pośrednich specyficznych emisii wbudowanych.

<span id="page-245-0"></span>*Tabela 7-28: Przykładowe obliczenie całkowitych emisji bezpośrednich przypisanych do wodoru bez emisji z eksportu ciepła.*

| Emisje bezpośrednie                           | AD(t)      | <b>NCV</b><br>(GJ/t) | Energia<br>(TJ) | EF(t)<br>CO <sub>2</sub> /TJ) | Emisje<br>(t CO <sub>2</sub> ) |
|-----------------------------------------------|------------|----------------------|-----------------|-------------------------------|--------------------------------|
| wsad gazu ziemnego                            | 190<br>000 | 48                   | 9 1 2 0         | 56,1                          | 511<br>632                     |
| wywóz ciepła                                  |            |                      | $-800$          | 56,1                          | $-44800$                       |
| Całkowite emisje bezpośrednie z<br>instalacji |            |                      |                 |                               | 466<br>832                     |

Całkowite emisje bezpośrednie z instalacji powstałe z pojedynczego strumienia materiałów wsadowych (gaz ziemny). W tym przypadku nie ma konieczności rozróżniania emisji ze spalania i emisji z procesów technologicznych. W tym przykładzie są one w całości przypisane do produktu wodorowego, bez emisji przypisanych do wywozu ciepła. Gdyby prawie czysty CO<sup>2</sup> wyprodukowany w tym procesie miałby być wychwytywany i przenoszony do miejsca geologicznego składowania CO2, powiązane emisje można odliczyć, pod warunkiem że instalacja odbierająca prowadzi monitorowanie w ramach CBAM lub równoważnego systemu MRW (zob. sekcja [6.5.6.2\)](#page-150-0).

<span id="page-245-2"></span>*Tabela 7-29: Całkowite emisje pośrednie przypisane do wodoru*

|  | . Emisje pośrednie | AD (MWh) | $EF$ (t $CO2/MWh$ ) | Emisje (t $CO2$ ) |
|--|--------------------|----------|---------------------|-------------------|
|--|--------------------|----------|---------------------|-------------------|

<span id="page-245-1"></span><sup>&</sup>lt;sup>151</sup> Emisii tlenku węgla (CO) do atmosfery powstałych w trakcie procesu nie liczy się jako wychodzącego strumienia materiałów wsadowych w bilansie masowym, ale traktuje się jako molowo równoważną ilość emisji CO<sub>2</sub>.

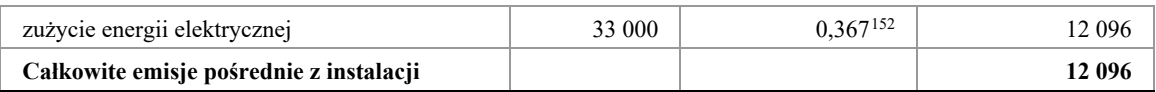

Wykorzystany powyżej w [tabeli](#page-245-2) 7-29 współczynnik emisji (EF) dla energii elektrycznej jest oparty na współczynniku emisji dla gazu ziemnego przy wykorzystaniu wydajności elektrowni z cyklem kombinowanym. Całkowite emisje pośrednie z instalacji przypisane do produktu wodorowego wynoszą 12 096 t CO2. Korzystając z danych zawartych w powyższych tabelach, w [tabeli](#page-245-2) 7-29 obliczono specyficzne emisje wbudowane z wodoru, przy wykorzystaniu emisji bezpośrednich i pośrednich oraz poziomu produkcji w przypadku wodoru w okresie sprawozdawczym.

*Tabela 7-30: Obliczanie emisji wbudowanych związanych z produktem wodorowym (przykład)*

| Produkcja |                            | Całkowite emisje z procesu (t<br>CO <sub>2</sub> |           | SEE (t $CO2/t H2$ ) |           |
|-----------|----------------------------|--------------------------------------------------|-----------|---------------------|-----------|
| produkt   | poziom<br>działalności (t) | Bezpośrednie                                     | pośrednie | <b>Bezpośrednie</b> | pośrednie |
| wodór     | 55 000                     | 466 832                                          | 12 096    | 8,488               | 0,220     |

Stosując powyższe podejście, można następnie określić obowiązek sprawozdawczy w zakresie CBAM dotyczący przywozu produktu wodorowego do UE w okresie przejściowym; na przykład w odniesieniu do przywozu 100 ton produktu wodorowego wytworzonego w procesie reformingu parowego metanu:

# • **Okres przejściowy (tylko sprawozdanie):**

- o Bezpośrednie emisje wbudowane = 100 t x 8,488 t/t  $CO_2$  = 848,8 t  $CO_2$
- o Pośrednie emisje wbudowane = 100 t x 0,220 t/t  $CO<sub>2</sub> = 22,0$  t  $CO<sub>2</sub>$

# **Ogółem: 870,8 t CO<sup>2</sup>**

# *7.5.2.2 Przykład 2 – elektroliza chlorków metali alkalicznych*

Na poniższym praktycznym przykładzie pokazano, w jaki sposób uzyskuje się specyficzne emisje wbudowane z produktu wodorowego wytworzonego w ramach ścieżki produkcyjnej opartej na elektrolizie chlorków metali alkalicznych.

Wynikające z tego emisje wbudowane z przywozu do UE są następnie obliczane na końcu przykładu na potrzeby sporządzenia sprawozdania w okresie przejściowym.

Na schemacie poniżej przedstawiono ogólny zarys instalacji i pokazano granice systemu jako przerywaną linię dla pojedynczego procesu produkcji. Jednostki fizyczne

<span id="page-246-0"></span><sup>&</sup>lt;sup>152</sup> Źródłem EF jest tabela 1 w załączniku VIII – EF dla gazu ziemnego to 56,1 t CO<sub>2</sub>/TJ pomnożone przez 0,0036 w celu przeliczenia tej wartości na równoważną wartość 0,202 t CO<sub>2</sub>/MWh. Następnie przyjmuje się sprawność elektrowni gazowej z cyklem kombinowanym wynoszącą 55%.

przeprowadzające proces produkcji zostały pogrupowane w kategorię "Elektroliza" i określono czynniki produkcji i produkty oraz źródła emisji.

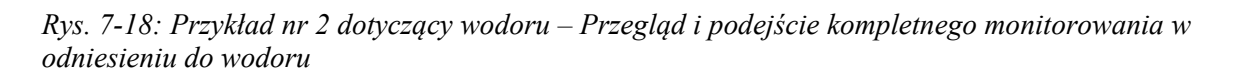

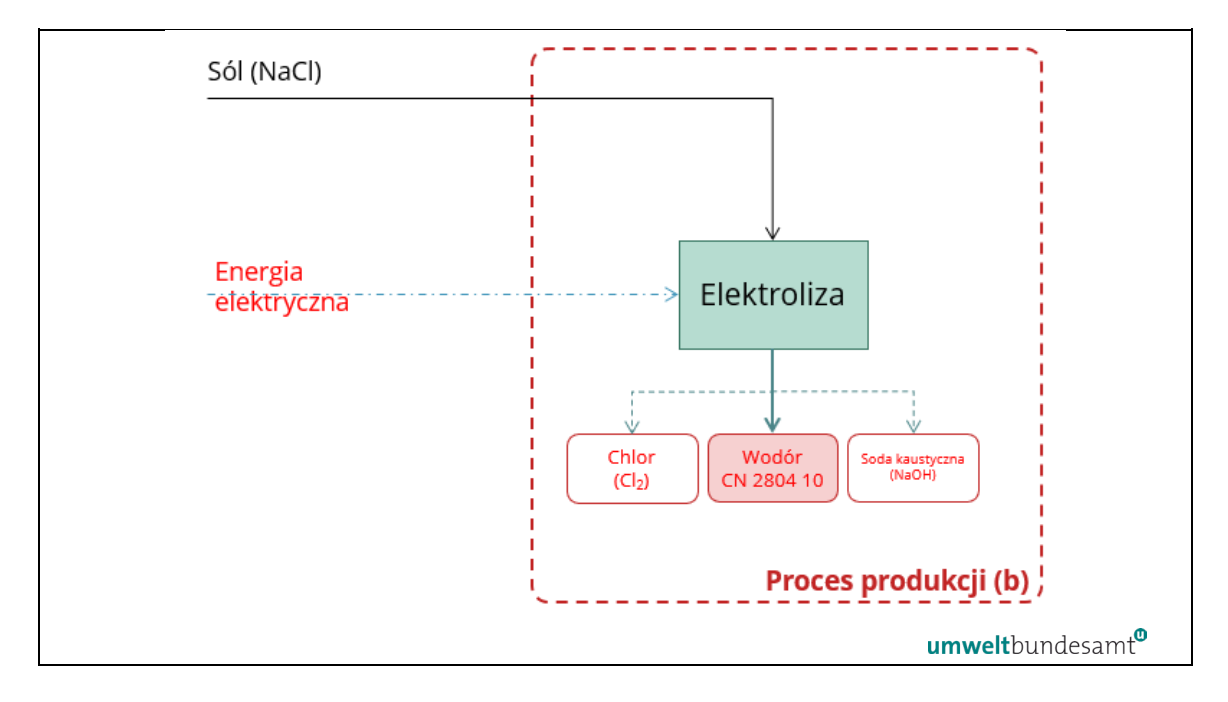

Określono pojedynczy proces produkcji w odniesieniu do elektrolizy chlorków metali alkalicznych. Czynnikami produkcji są sól jako materiał wsadowy i energia elektryczna na potrzeby elektrolizy. Produktami są produkty uboczne z chloru, sody kaustycznej i wodoru. Nie istnieją emisje bezpośrednie ani strumienie materiałów wsadowych, które należałoby monitorować.

Czynniki produkcji i produkty zaznaczone powyżej kolorem czerwonym to parametry, które operator musiałby monitorować w celu przypisania emisji i określenia bezpośrednich i pośrednich specyficznych emisji wbudowanych z procesu produkcji.

W tym przykładzie nie ma emisji bezpośrednich. Emisje pośrednie monitorowane w tym przykładzie wynikają z:

• energii elektrycznej zużywanej w procesie produkcji.

Należy monitorować poziomy działalności w przypadku chloru i sody kaustycznej, **a także** wyprodukowanego towaru wodorowego w celu dokonania wymaganego podziału emisji według produktu. W przykładzie założono, że sprzedawana jest również jedynie część wyprodukowanego wodoru.

[Tabela](#page-247-0) 7-31 zawiera podsumowanie czynników produkcji i produktów z procesu produkcji, które monitoruje się w celu określenia specyficznych emisji wbudowanych.

<span id="page-247-0"></span>*Tabela 7-31: Przykładowe poziomy produkcji w okresie sprawozdawczym i obliczanie proporcji molowych* 

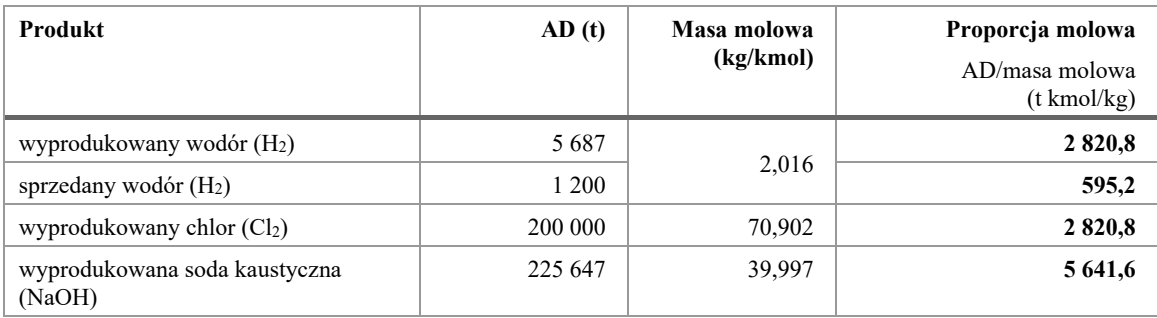

Ponieważ produkt wodorowy wytwarza się jednocześnie z chlorem i sodą kaustyczną, jego udział w emisjach z procesu produkcji jest do niego przypisywany przy zastosowaniu powyższego równania obrazującego elektrolizę chlorków metali alkalicznych (sekcja [7.5.1.2](#page-241-0)). W równaniu tym współczynnik przypisania dla sprzedanej frakcji wodoru oblicza się przy użyciu proporcji molowych podanych w powyższej [tabeli](#page-247-0)  $7 - 31$ 

• Współczynnik przypisania dla wodoru =  $595,2/(2820,8 + 2820,8 + 5641,6)$  = 0,0528

*Tabela 7-32: Całkowite emisje pośrednie z procesu elektrolizy chlorków metali alkalicznych*

| Emisje pośrednie                        | <b>MWh</b> | $EF$ (t $CO2/MWh$ ) | Emisje (t $CO2$ ) |
|-----------------------------------------|------------|---------------------|-------------------|
| zużycie energii elektrycznej            | 520 000    | 0.367               | 190 604           |
| Całkowite emisje pośrednie z instalacji |            |                     | 190 604           |

Obliczony powyżej współczynnik przypisania wynoszący 0,0528 wykorzystuje się w celu przypisania emisji pośrednich do frakcji wodoru, jak przedstawiono poniżej:

- o Pośrednie emisje wbudowane przypisane do produktu wodorowego = 0,0528 x 190 604 t CO2 = **10 064 t CO<sup>2</sup>**
- o Dzieląc powyższy wynik przez wartość poziomu produkcji wodoru, uzyskujemy specyficzne pośrednie emisje wbudowane: 10 064 t CO2**/**1 200 t H<sub>2</sub> = **8,387 t CO**<sub>2</sub>/**t H**<sub>2</sub>

Stosując powyższe podejście, można następnie określić obowiązek sprawozdawczy w zakresie CBAM dotyczący przywozu wodoru do UE w okresie przejściowym; na przykład w odniesieniu do przywozu 100 ton wodoru wytworzonego z produktu elektrolizy chlorków metali alkalicznych:

- **Okres przejściowy (tylko sprawozdanie):**
	- $\circ$  Bezpośrednie emisje wbudowane = 0 t CO<sub>2</sub>
	- o Pośrednie emisie wbudowane = 100 t x 8,387 t CO<sub>2</sub>/t = 838,7 t CO<sub>2</sub>

**Ogółem: 837,9 t CO2**

## **7.6 Energia elektryczna "jako towar" (tj. importowana do UE)**

W poniższym polu tekstowym wskazano sekcje rozporządzenia wykonawczego właściwe dla tego sektora, które są istotne w odniesieniu do okresu przejściowego CBAM.

#### **Odniesienia do rozporządzenia wykonawczego:**

- **Załącznik II** sekcja 3 Przepisy szczególne i wymogi dotyczące monitorowania emisji według ścieżki produkcyjnej, podsekcja 3.19 (Energia elektryczna).
- **Załącznik III** sekcja D Monitorowanie energii elektrycznej, podsekcje D.1– D.2.

W przypadku gdy energia elektryczna jest importowana do UE jako towar sam w sobie, tj. nie uwzględnia się jej w emisjach pośrednich (materialnego) towaru, zastosowanie mają zasady szczególne. Po pierwsze, istnieją wyłącznie emisje bezpośrednie. Po drugie, jest to wyjątek od zasady, zgodnie z którą monitoruje się rzeczywiste emisje zamiast stosowania domyślnego współczynnika dla emisji wbudowanych. Do obliczania tych emisji wykorzystuje się wzór podany w sekcji [6.6](#page-151-0). W przypadku współczynnika emisji dla energii elektrycznej należy stosować zasady określone w sekcji D.2 załącznika III do rozporządzenia wykonawczego, które wyjaśniono poniżej.

Do określania współczynnika emisji dla energii elektrycznej mają zastosowanie następujące warianty:

- (a) Domyślnie stosuje się specyficzną wartość domyślną dla państwa trzeciego, grupy państw trzecich lub regionu w państwie trzecim. Wartość tę ustala Komisja na podstawie najlepszych dostępnych danych. Są to współczynniki emisji **CO<sup>2</sup> [153](#page-249-0)** na podstawie danych Międzynarodowej Agencji Energetycznej (MAE), podawane przez Komisję w rejestrze przejściowym CBAM.
- (b) W przypadku gdy specyficzna wartość domyślna, o której mowa w lit. a), nie jest dostępna, stosuje się współczynnik emisji CO<sup>2</sup> w UE określony zgodnie z pkt D.2.2 niniejszego załącznika. Jest on również oparty na danych MAE i podawany za pośrednictwem rejestru przejściowego CBAM.
- (c) W przypadku gdy zgłaszający objęty obowiązkiem sprawozdawczym przedstawi wystarczające dowody oparte na oficjalnych i publicznych informacjach, potwierdzające, że **mający zastosowanie współczynnik emisji CO<sup>2</sup> jest niższy** niż wartości, o których mowa w lit. a) i b), oraz w przypadku gdy spełnione są warunki określone w sekcji [7.6.1](#page-250-0), zgłaszający objęty obowiązkiem sprawozdawczym może określić współczynnik emisji CO<sub>2</sub> na podstawie metody opisanej w tej sekcji.
- (d) **Dane dotyczące rzeczywistych emisji** z określonej instalacji wytwarzającej energię elektryczną można wykorzystać, jeżeli spełnione są kryteria podane w

<span id="page-249-0"></span><sup>&</sup>lt;sup>153</sup> W rozporządzeniu w sprawie CBAM określono: "współczynnik emisji CO<sub>2</sub>" oznacza średnią ważoną *intensywności emisji CO2 z wytwarzania energii elektrycznej z paliw kopalnych na danym obszarze geograficznym. Współczynnik emisji CO2 to wynik podziału danych o emisji CO2 sektora elektrycznego przez produkcję energii elektrycznej brutto opartą na paliwach kopalnych na odpowiednim obszarze geograficznym. Jest wyrażony w tonach CO2 na megawatogodzinę.*

sekcji [7.6.2](#page-251-0), a obliczenia opierają się na danych określonych zgodnie z załącznikiem III do rozporządzenia wykonawczego, jak wyjaśniono w sekcji [7.6.2.](#page-251-0)

#### <span id="page-250-0"></span>*7.6.1 Współczynnik emisji CO<sup>2</sup> oparty na danych zgłaszającego objętego obowiązkiem sprawozdawczym*

Do celów wspomnianej wyżej lit. c) zgłaszający objęty obowiązkiem sprawozdawczym dostarcza zbiory danych z alternatywnych **oficjalnych źródeł**, w tym statystyki krajowe **za okres pięciu lat kończący się dwa lata przed złożeniem sprawozdania**. Okres ten ustalono, aby odzwierciedlić wpływ polityki dotyczącej obniżania emisyjności (np. wzrostu produkcji energii odnawialnej), a także wpływ warunków klimatycznych (np. występowania w danych latach wyjątkowo niskich temperatur) na roczną podaż energii elektrycznej w danych krajach.

W tym celu zgłaszający objęty obowiązkiem sprawozdawczym oblicza roczne współczynniki emisji CO<sup>2</sup> dla każdej technologii opartej na paliwach kopalnych i odpowiadającej jej produkcji energii elektrycznej brutto w państwie, które eksportuje energię elektryczną do UE, na podstawie następującego równania:

$$
Em_{el,y} = \frac{\sum_{i}^{n} EF_{i} \times E_{el,i,y}}{E_{el,y}} \text{ (równanie 45)}
$$

gdzie:

 $Em_{el,v}$  oznacza roczny współczynnik emisji CO<sub>2</sub> dla wszystkich technologii opartych na paliwach kopalnych w danym roku w państwie trzecim, które może eksportować energię elektryczną do UE;

 $E_{el,y}$  oznacza całkowitą produkcję energii elektrycznej brutto ze wszystkich technologii opartych na paliwach kopalnych w danym roku;  $EF_i$  oznacza współczynnik emisji CO<sub>2</sub> dla każdej technologii opartej na paliwach kopalnych "i"; a

 $E_{el,i,y}$  oznacza roczną produkcję energii elektrycznej brutto dla każdej technologii opartej na paliwach kopalnych "i".

Następnie oblicza się współczynnik emisji CO<sup>2</sup> jako średnią kroczącą z tych lat:

$$
Em_{el} = \frac{\sum_{y=6}^{y=2} Em_{el,i}}{5}
$$
 (równanie 46)

gdzie:

 $Em_{el}$  oznacza współczynnik emisji  $CO<sub>2</sub>$  wynikający ze średniej kroczącej współczynników emisji CO<sup>2</sup> z 5 poprzednich lat, począwszy od bieżącego roku minus dwa do bieżącego roku minus sześć;

 $Em_{el, y}$  oznacza współczynnik emisji CO2 dla każdego roku "i";

*i* oznacza wskaźnik zmienny dla rozpatrywanych lat, a

*y* oznacza bieżący rok.

## <span id="page-251-0"></span>*7.6.2 Współczynnik emisji CO<sup>2</sup> oparty na rzeczywistych emisjach CO<sup>2</sup> z instalacji*

Aby zezwolić importerowi energii elektrycznej na wykorzystanie danych dotyczących rzeczywistych emisji z określonej instalacji wytwarzającej energię elektryczną, muszą zostać spełnione wszystkie kryteria zawarte w lit. (a)–(d), w sekcji 5 załącznika IV do rozporządzenia w sprawie CBAM, a są one następujące:

- (a) Ilość energii elektrycznej, w odniesieniu do której wnioskuje się o wykorzystanie rzeczywistych emisji wbudowanych, jest objęta **umową zakupu energii elektrycznej** między upoważnionym zgłaszającym CBAM a producentem energii elektrycznej mającym siedzibę w państwie trzecim.
- (b) Instalacja wytwarzająca energię elektryczną jest **bezpośrednio podłączona do unijnego systemu przesyłowego albo** można wykazać, że w momencie wywozu **nie doszło do fizycznego przeciążenia** sieci w żadnym punkcie sieci między tą instalacją a unijnym systemem przesyłowym.
- (c) Instalacja wytwarzająca energię elektryczną **nie emituje więcej niż 550 gramów CO<sup>2</sup>** pochodzącego z paliw kopalnych **na kWh** energii elektrycznej.
- (d) Ilość energii elektrycznej, w odniesieniu do której wystąpiono o zastosowanie rzeczywistych emisji wbudowanych, została **ściśle przypisana do przydzielonej przepustowości połączeń wzajemnych** przez wszystkich odpowiedzialnych operatorów systemów przesyłowych w kraju pochodzenia, państwie przeznaczenia oraz, w stosownych przypadkach, w każdym państwie tranzytu, a przypisana przepustowość i produkcja energii elektrycznej przez instalację odnoszą się do tego samego okresu, który nie może być dłuższy niż jedna godzina.

Instalacja ta musi ponadto określić współczynnik emisji dla energii elektrycznej zgodnie z załącznikiem III do rozporządzenia wykonawczego, tj. zgodnie z sekcją [6.7.3](#page-164-0) lub [6.7.4](#page-166-0) w przypadku CHP. Emisje bezpośrednie z instalacji należy określić w sposób omówiony w sekcji [6.5.](#page-127-0)
# **8 WYŁĄCZENIA Z CBAM**

W okresie przejściowym mają zastosowanie pewne ogólne wyłączenia, które wymieniono poniżej.

#### **Odniesienia do rozporządzenia wykonawczego:**

• Rozporządzenie w sprawie CBAM (UE) 2023/956 sekcja I art. 2 (Zakres stosowania) ust. 3, 4 i 7. Załącznik III – Państwa trzecie i terytoria trzecie nieobjęte zakresem stosowania niniejszego rozporządzenia do celów art. 2.

# **Wyłączenie de minimis**

Niewielkie ilości (de minimis) towarów przywiezionych, które są objęte CBAM, mogą być zostać automatycznie uznane za zwolnione z przepisów dotyczących CBAM, pod warunkiem że wartość tych towarów jest nieznaczna, tj. nie przekracza 150 EUR na przesyłkę[154](#page-252-0). Wyłączenie to ma również zastosowanie w fazie przejściowej.

# **Wyłączenie do użytku wojskowego**[155](#page-252-1)

Wyłączenie ma zastosowanie do wszelkich towarów przywiezionych w celu wykorzystania przez władze wojskowe państw członkowskich lub na podstawie umowy z władzami państwa niebędącego członkiem UE, w ramach wspólnej polityki bezpieczeństwa i obrony UE lub w ramach NATO.

## **Wyłączenie w ramach EFTA**

Z CBAM zwolnione są kraje, które stosują EU ETS (Norwegia, Islandia, Liechtenstein) lub których ETS jest w pełni powiązany z EU ETS (Szwajcaria).

Kraje objęte wyłączeniem w odniesieniu do wszystkich towarów objętych CBAM wymieniono w sekcji 1 załącznika III do rozporządzenia w sprawie CBAM; kraje wyłączone w odniesieniu do energii elektrycznej zostałyby uwzględnione w sekcji 2 tego załącznika, która obecnie jest pusta.

# **Ograniczone wyłączenie dotyczące przywozu energii elektrycznej**

Przywóz energii elektrycznej z państw niebędących członkami UE jest objęty CBAM, chyba że państwo niebędące członkiem UE jest tak ściśle zintegrowane z unijnym rynkiem wewnętrznym energii elektrycznej, że nie można znaleźć rozwiązania technicznego, które umożliwiłoby zastosowanie CBAM do tego przywozu; wyłączenie to ma zastosowanie jedynie w określonych okolicznościach i podlega warunkom przewidzianym w art. 2 rozporządzenia w sprawie CBAM.

<span id="page-252-0"></span><sup>154</sup> Art. 23 rozporządzenia Rady (WE) nr 1186/2009. Zob.: https://eurlex.europa.eu/LexUriServ/LexUriServ.do?uri=OJ:L:2009:324:0023:0057:PL:PDF.

<span id="page-252-1"></span><sup>155</sup> Rozporządzenie delegowane Komisji (UE) 2015/2446 z dnia 28 lipca 2015 r. uzupełniające rozporządzenie Parlamentu Europejskiego i Rady (UE) nr 952/2013 w odniesieniu do szczegółowych zasad dotyczących niektórych przepisów unijnego kodeksu celnego.

# **Załącznik A Wykaz skrótów**

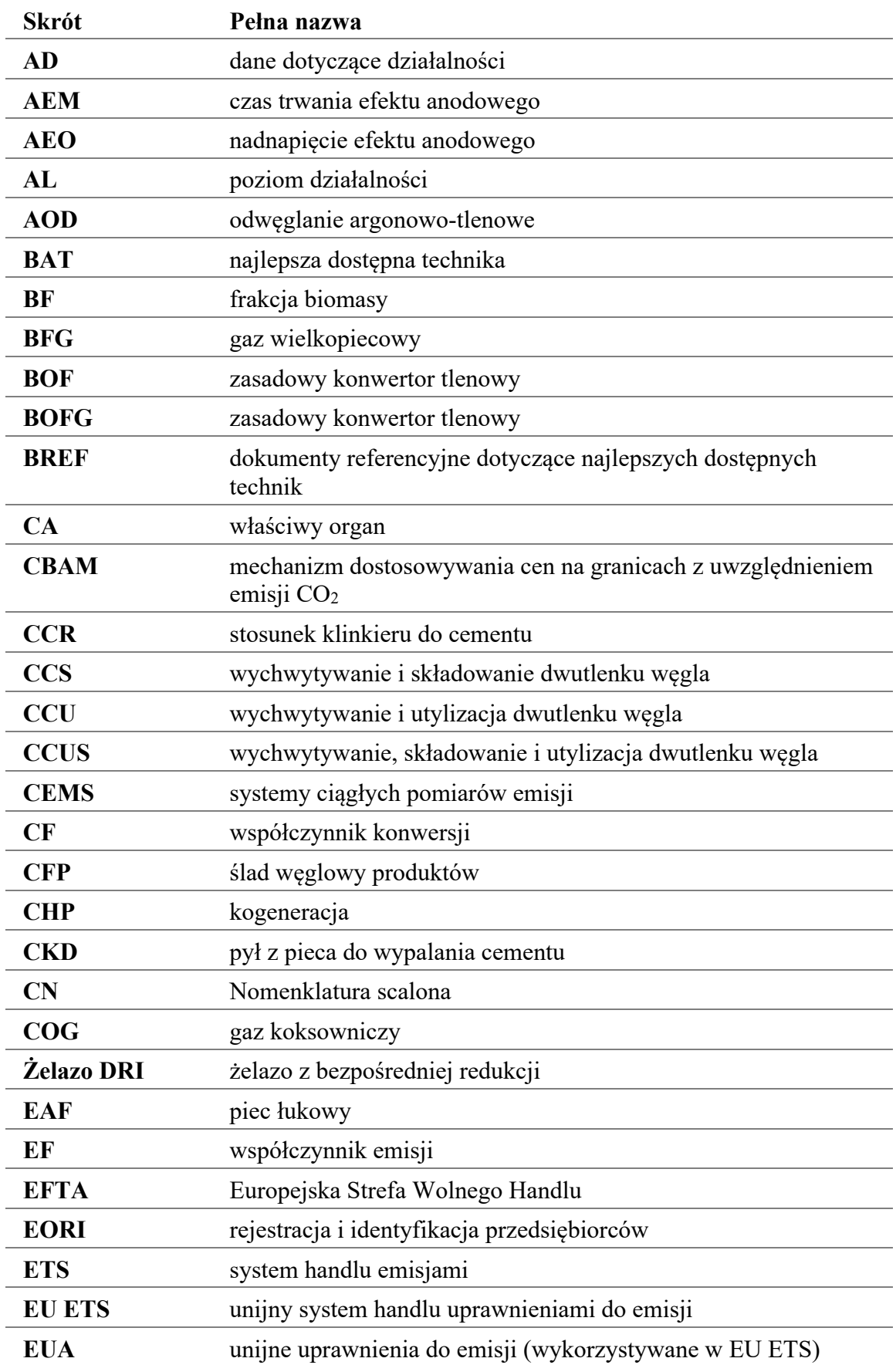

| <b>Skrót</b>  | Pełna nazwa                                                                                        |
|---------------|----------------------------------------------------------------------------------------------------|
| <b>EUR</b>    | euro (waluta)                                                                                      |
| <b>FAR</b>    | zasady przydziału bezpłatnych uprawnień (rozporządzenie<br>$2019/331)^{156}$                       |
| <b>GHG</b>    | gaz cieplarniany                                                                                   |
| <b>GWP</b>    | współczynnik globalnego ocieplenia                                                                 |
| <b>HBI</b>    | żelazo brykietowane na gorąco                                                                      |
| <b>HS</b>     | system zharmonizowany (na potrzeby handlu<br>międzynarodowego)                                     |
| <b>MAE</b>    | Międzynarodowa Agencja Energetyczna                                                                |
| <b>ISO</b>    | Międzynarodowa Organizacja Normalizacyjna                                                          |
| <b>LULUCF</b> | (kryteria dotyczące) użytkowanie gruntów, zmiana użytkowania<br>gruntów i leśnictwo                |
| <b>MMD</b>    | dokumentacja dotycząca metodyki monitorowania                                                      |
| <b>MRR</b>    | rozporządzenie w sprawie monitorowania i raportowania<br>(rozporządzenie 2018/2066) <sup>157</sup> |
| <b>MRW</b>    | monitorowanie, raportowanie i weryfikacja                                                          |
| <b>PCz</b>    | państwo członkowskie                                                                               |
| <b>MWh</b>    | megawatogodzina                                                                                    |
| <b>NCV</b>    | wartość opałowa                                                                                    |
| <b>NPI</b>    | surówka niklowa                                                                                    |
| OF            | współczynnik utleniania                                                                            |
| <b>PCI</b>    | wdmuchiwanie pyłu węglowego                                                                        |
| <b>PEMS</b>   | system monitorowania przewidywalnych emisji                                                        |
| <b>PFC</b>    | perfluorowęglowodór                                                                                |
| PoS           | dowody zrównoważoności                                                                             |
| <b>RED II</b> | dyrektywa w sprawie energii odnawialnej, wersja przekształcona                                     |
| <b>SEE</b>    | specyficzne emisje wbudowane                                                                       |
| <b>TARIC</b>  | baza danych Zintegrowanej Taryfy Unii Europejskiej                                                 |
| <b>TJ</b>     | teradżule                                                                                          |
| <b>OSP</b>    | operator systemu przesyłowego                                                                      |
| <b>UKC</b>    | unijny kodeks celny                                                                                |

<span id="page-254-0"></span><sup>156</sup> Zasady przydziału bezpłatnych uprawnień (rozporządzenie delegowane Komisji (UE) 2019/331 z dnia 19 grudnia 2018 r. w sprawie ustanowienia przejściowych zasad dotyczących zharmonizowanego przydziału bezpłatnych uprawnień do emisji w całej Unii na podstawie art. 10a dyrektywy 2003/87/WE Parlamentu Europejskiego i Rady).

<span id="page-254-1"></span><sup>157</sup> Rozporządzenie w sprawie monitorowania i raportowania (rozporządzenie wykonawcze Komisji (UE) 2018/2066 z dnia 19 grudnia 2018 r. w sprawie monitorowania i raportowania w zakresie emisji gazów cieplarnianych na podstawie dyrektywy 2003/87/WE Parlamentu Europejskiego i Rady oraz zmieniające rozporządzenie Komisji (UE) nr 601/2012).

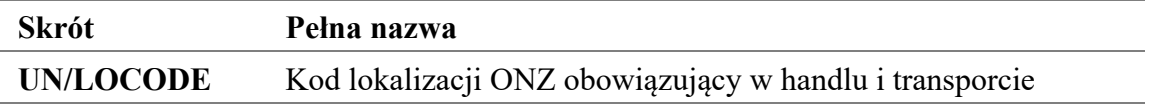

# **Załącznik B Lista definicji**

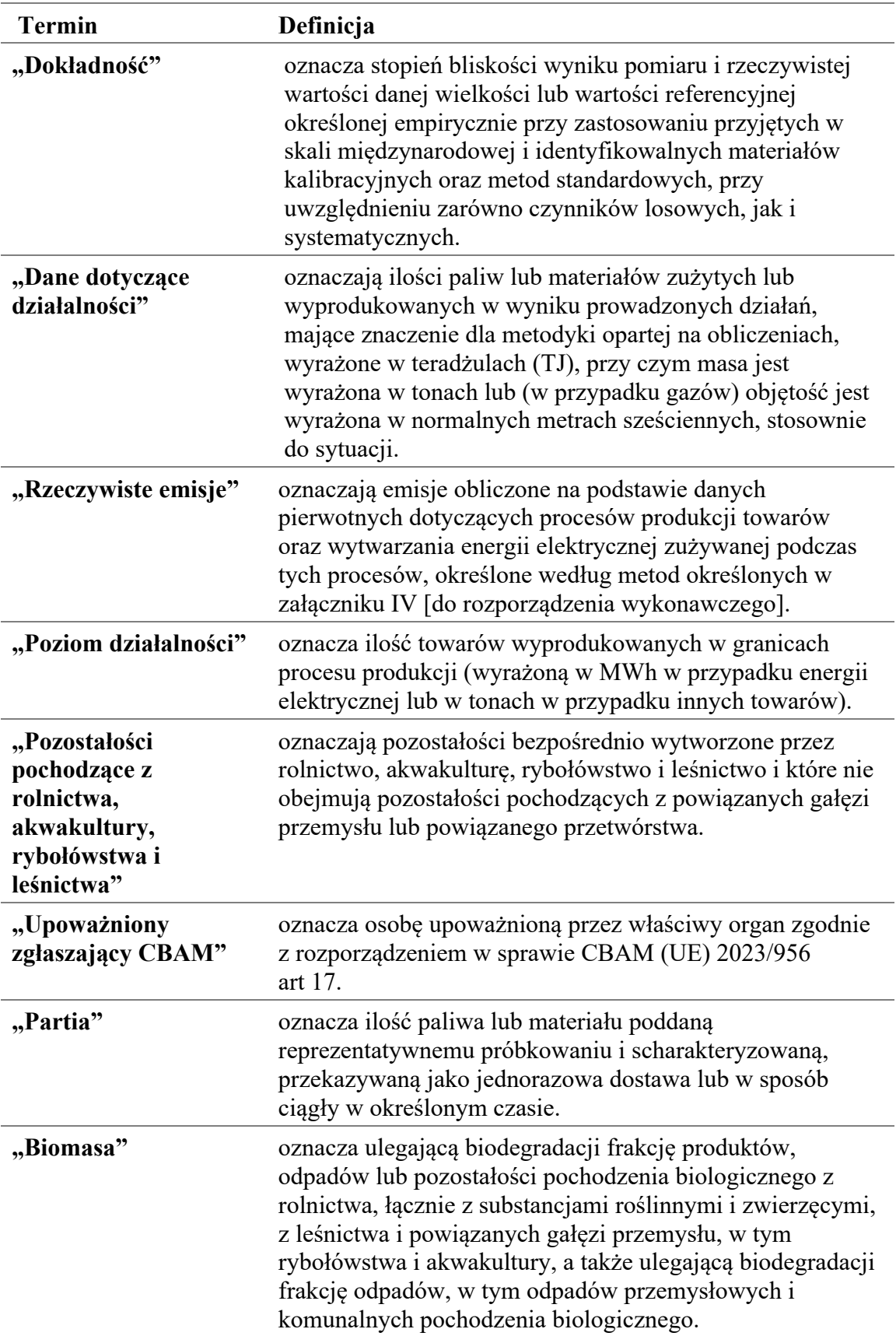

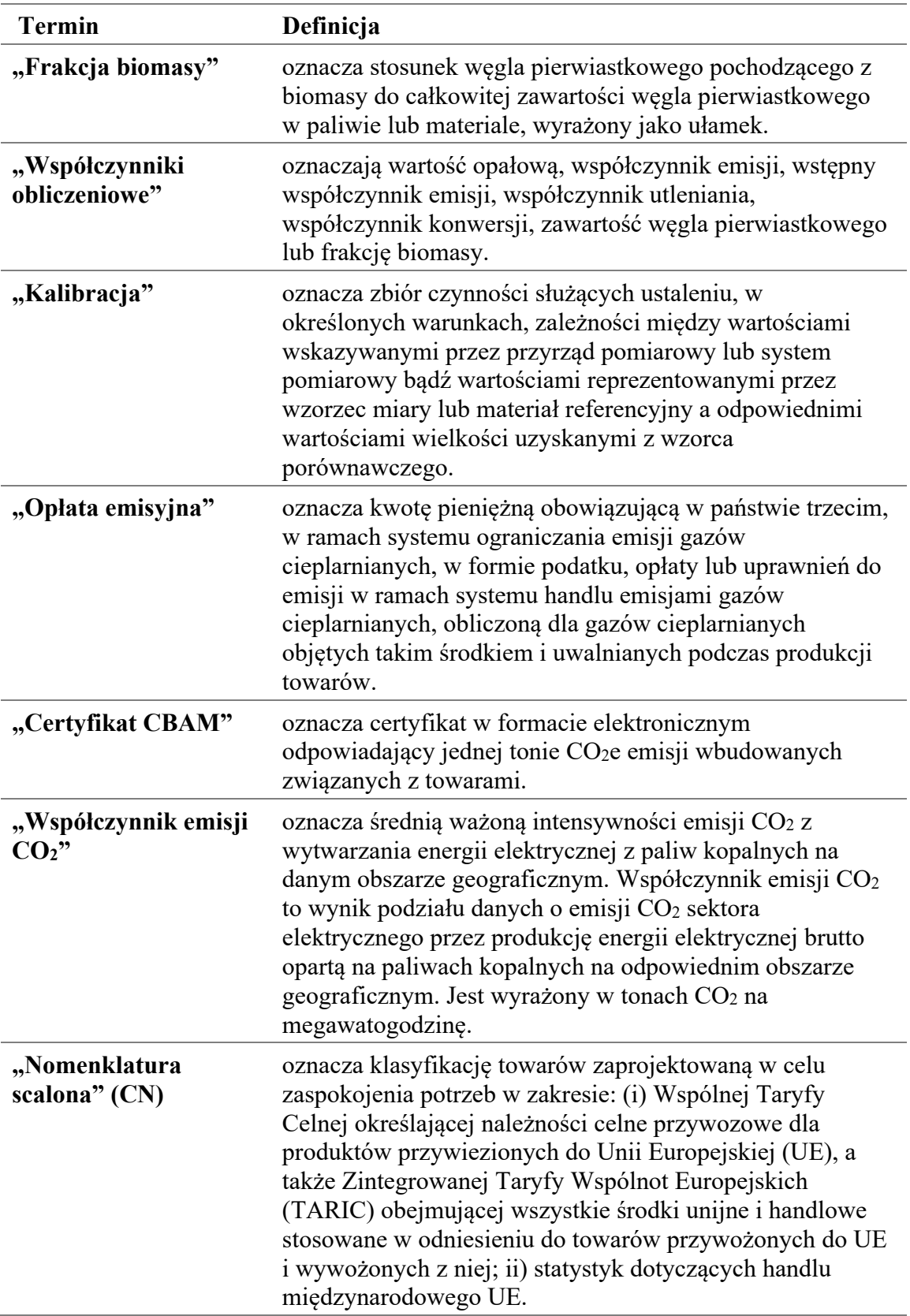

| <b>Termin</b>                              | Definicja                                                                                                    |
|--------------------------------------------|----------------------------------------------------------------------------------------------------|
|                                            | CN zapewnia środki na rzecz gromadzenia, wymiany i<br>publikacji danych na temat statystyk dotyczących handlu<br>międzynarodowego UE. Jest ona również wykorzystywana<br>do gromadzenia i publikacji statystyk odnoszących się do<br>handlu międzynarodowego w unijnym handlu<br>wewnątrzunijnym <sup>158</sup> .                                    |
| "Emisje pochodzące<br>ze spalania"         | oznaczają emisje gazów cieplarnianych powstające podczas<br>reakcji egzotermicznej paliwa z tlenem.                                                                                                    |
| "Właściwy organ"                           | oznacza organ wyznaczony przez każde państwa<br>członkowskie zgodnie z rozporządzenia w sprawie CBAM<br>(UE) 2023/956 art. 11.                                                                                                    |
| "Ciągły pomiar<br>emisji"                  | oznacza zbiór czynności służących ustaleniu wartości<br>wielkości poprzez okresowe pomiary, przy zastosowaniu<br>pomiaru w kominie albo procedur ekstrakcyjnych za<br>pomocą przyrządu pomiarowego zlokalizowanego w<br>pobliżu komina, przy wyłączeniu metodyki opartej na<br>pomiarach, polegającej na pobieraniu pojedynczych próbek<br>z komina. |
| "Towary złożone"                           | oznaczają towary inne niż towary proste.                                                                                                    |
| "Zachowawczy"                              | oznacza, że zbiór założeń zdefiniowano w sposób<br>zapobiegający niedoszacowaniu zgłaszanych emisji lub<br>przeszacowaniu produkcji ciepła, energii elektrycznej lub<br>towarów.                                                                                                    |
| "Współczynnik<br>konwersji"                | oznacza stosunek węgla pierwiastkowego emitowanego<br>jako CO <sub>2</sub> do węgla całkowitego zawartego w strumieniu<br>materiałów wsadowych przed rozpoczęciem procesu emisji,<br>wyrażony jako ułamek, przy czym CO emitowany do<br>atmosfery traktuje się jako molowo równoważną ilość CO2.                                                     |
| "Zgłaszający"                              | oznacza zgłaszającego zdefiniowanego w art. 5 pkt 15<br>rozporządzenia (UE) nr 952/2013, składającego zgłoszenie<br>do dopuszczenia towarów do obrotu we własnym imieniu<br>lub osobę, w której imieniu takie zgłoszenie jest składane.                                                                                                    |
| "System CCUS"                              | oznacza grupę przedsiębiorców posiadających technicznie<br>powiązane instalacje i urządzenia transportowe do<br>wychwytywania, przewożenia, wykorzystywania w<br>produkcji towarów lub składowania geologicznego CO2.                                                                                                    |
| "Działania w zakresie<br>przepływu danych" | oznaczają działania związane z nabywaniem,<br>przetwarzaniem i obróbką danych potrzebnych do<br>sporządzenia sprawozdania na temat wielkości emisji na<br>podstawie pierwotnych danych źródłowych.                                                                                                    |
| "Zbiór danych"                             | oznacza jeden rodzaj danych, albo na poziomie instalacji,<br>albo na poziomie procesu produkcji, stosownie do<br>okoliczności, taki jak jeden z następujących:                                                                                                    |

<span id="page-258-0"></span><sup>158</sup> Aby zapoznać się z definicją, zob.: https://ec.europa.eu/eurostat/statisticsexplained/index.php?title=Glossary:Combined\_nomenclature\_(CN).

| <b>Termin</b>                                                                       | Definicja                                                                                                    |  |  |
|-------------------------------------------------------------------------------------|----------------------------------------------------------------------------------------------------|--|--|
|                                                                                     | ilość paliw lub materiałów zużytych lub<br>a)<br>wyprodukowanych w wyniku procesu produkcji, mająca<br>znaczenie dla metodyki opartej na obliczeniach, wyrażona<br>w teradżulach, przy czym masa jest wyrażona w tonach lub<br>w przypadku gazów objętość jest wyrażona w normalnych<br>metrach sześciennych, w stosownych przypadkach, w tym<br>dla gazów odlotowych;                                |  |  |
|                                                                                     | b)<br>współczynnik obliczeniowy;                                                                                                    |  |  |
|                                                                                     | ilość netto mierzalnego ciepła, a w szczególności<br>c)<br>odpowiednie parametry wymagane do określenia tej ilości:<br>(i) przepływ masowy nośnika ciepła oraz (ii) entalpia<br>przesyłanego i powracającego nośnika ciepła, jak<br>określono na podstawie składu, temperatury, ciśnienia i<br>nasycenia;                                                                                             |  |  |
|                                                                                     | ilości niemierzalnego ciepła, określone w oparciu o<br>d)<br>odpowiednie ilości paliw zużytych do produkcji ciepła<br>oraz wartość opałową (NCV) miksu paliwowego;                                                                                                    |  |  |
|                                                                                     | ilości energii elektrycznej;<br>e)                                                                                                    |  |  |
|                                                                                     | f)<br>ilości CO <sub>2</sub> przekazywanego między instalacjami;                                                                                                    |  |  |
|                                                                                     | ilości prekursorów otrzymanych poza instalacją<br>g)<br>oraz ich odpowiednie parametry, takie jak kraj<br>pochodzenia, wykorzystana ścieżka produkcyjna,<br>specyficzne emisje bezpośrednie i pośrednie, należna<br>opłata emisyjna;                                                                                                    |  |  |
|                                                                                     | h)<br>parametry istotne dla obliczenia należnej opłaty<br>emisyjnej.                                                                                                    |  |  |
| "Wartość domyślna"                                                                  | oznacza wartość obliczoną lub uzyskaną na podstawie<br>danych wtórnych, które przedstawiają emisje wbudowane<br>związane z towarami.                                                                                                    |  |  |
| "Emisje bezpośrednie"                                                               | oznaczają emisje pochodzące z procesów produkcji<br>towarów, w tym emisje pochodzące z wytwarzania<br>ogrzewania i chłodzenia zużywanych podczas procesów<br>produkcji, niezależnie od miejsca wytwarzania ogrzewania<br>i chłodzenia.                                                                                                    |  |  |
| "Kwalifikowalny<br>system<br>monitorowania,<br>raportowania i<br>weryfikacji" (MRW) | oznacza systemy MRW, w przypadku gdy instalacja jest<br>ustanowiona <sup>159</sup> do celów "systemu ustalania opłat<br>emisyjnych" lub obowiązkowych systemów<br>monitorowania emisji, lub systemu monitorowania emisji<br>w instalacji, który może obejmować weryfikację<br>prowadzoną przez akredytowanego weryfikatora, zgodnie<br>z art. 4 ust. 2 rozporządzenia wykonawczego w sprawie<br>CBAM. |  |  |

<span id="page-259-0"></span><sup>159</sup> Odnosi się do jurysdykcji, w której znajduje się instalacja.

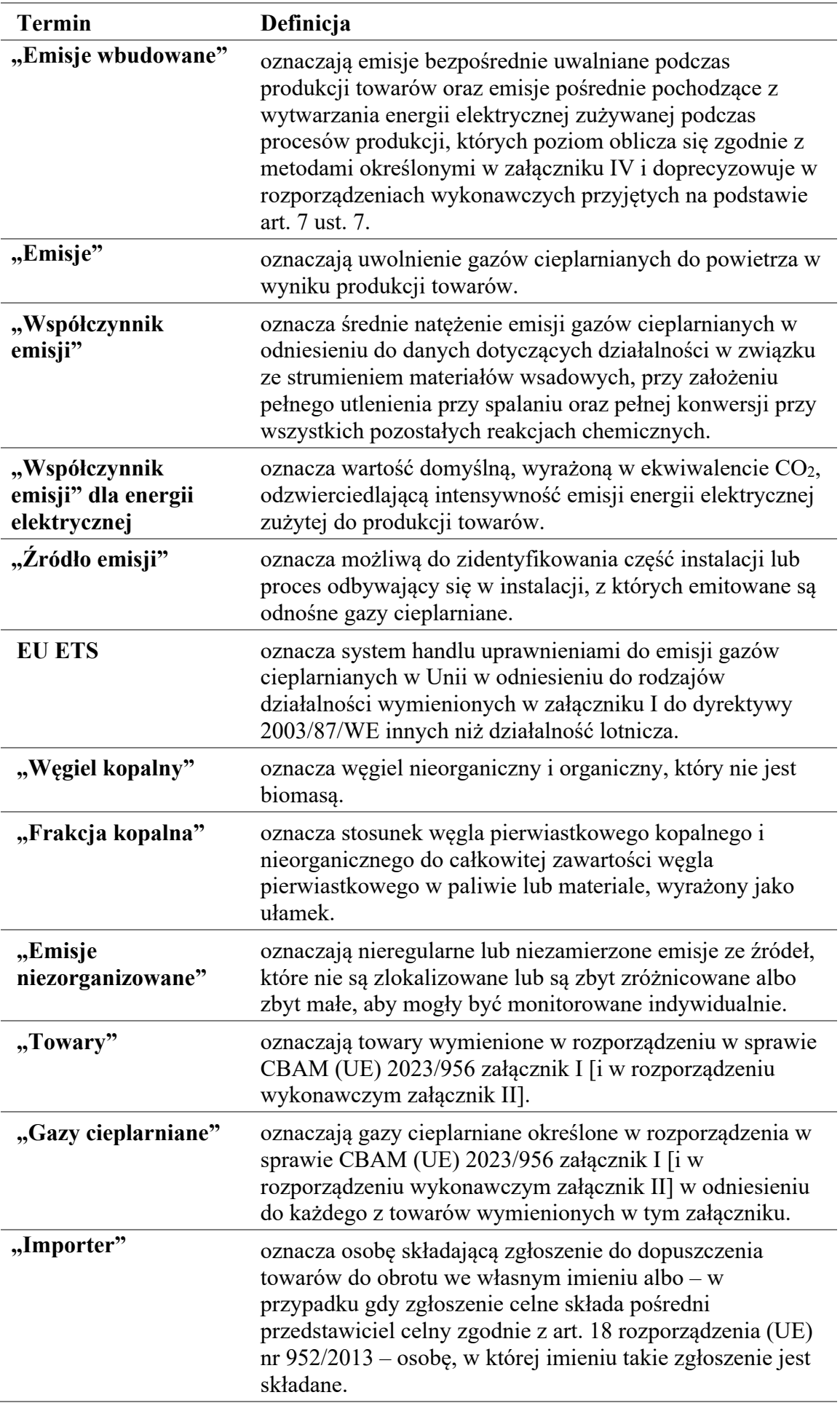

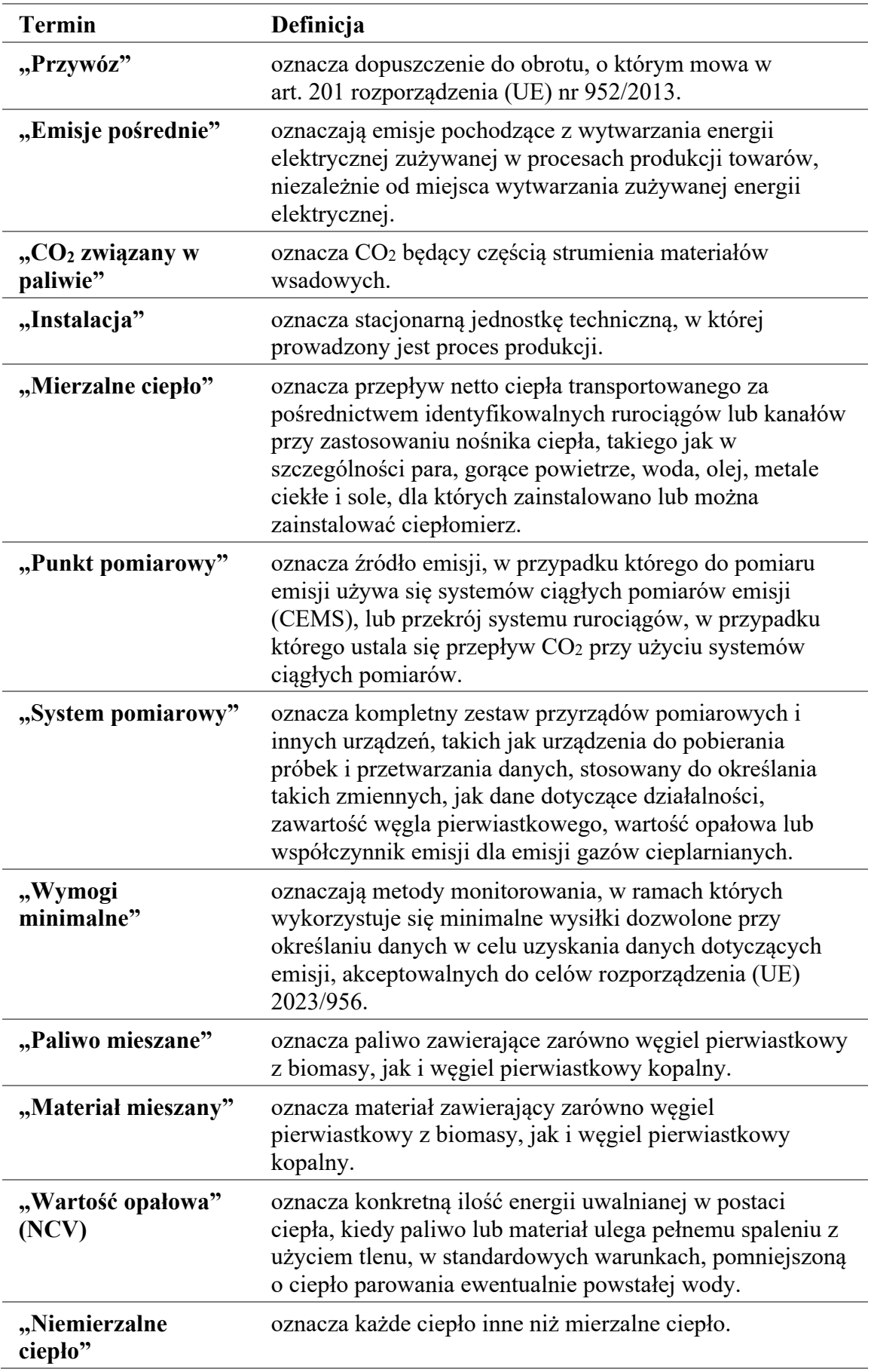

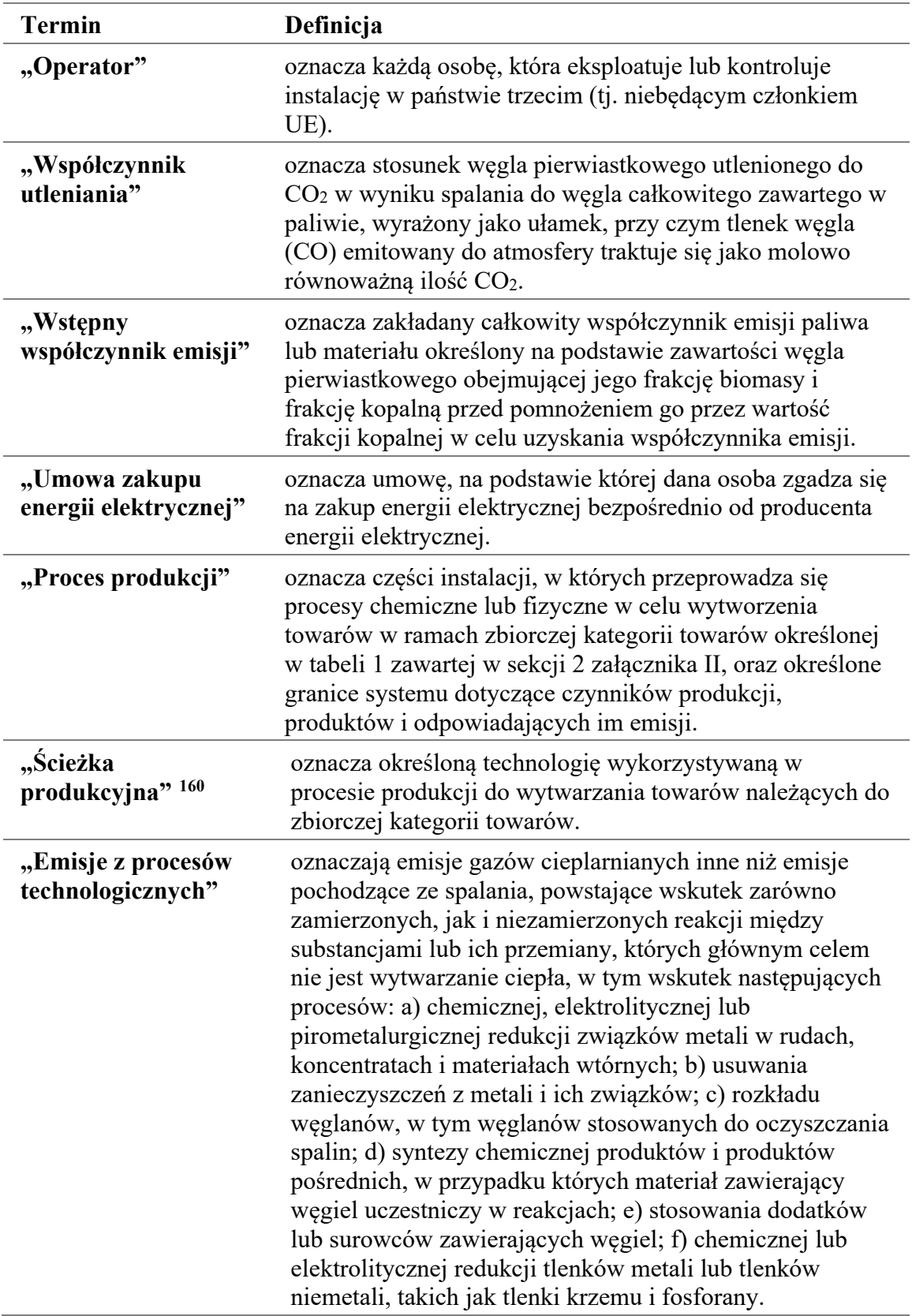

<span id="page-262-0"></span><sup>160</sup> Należy pamiętać, że różne ścieżki produkcyjne mogą być objęte tym samym procesem produkcji.

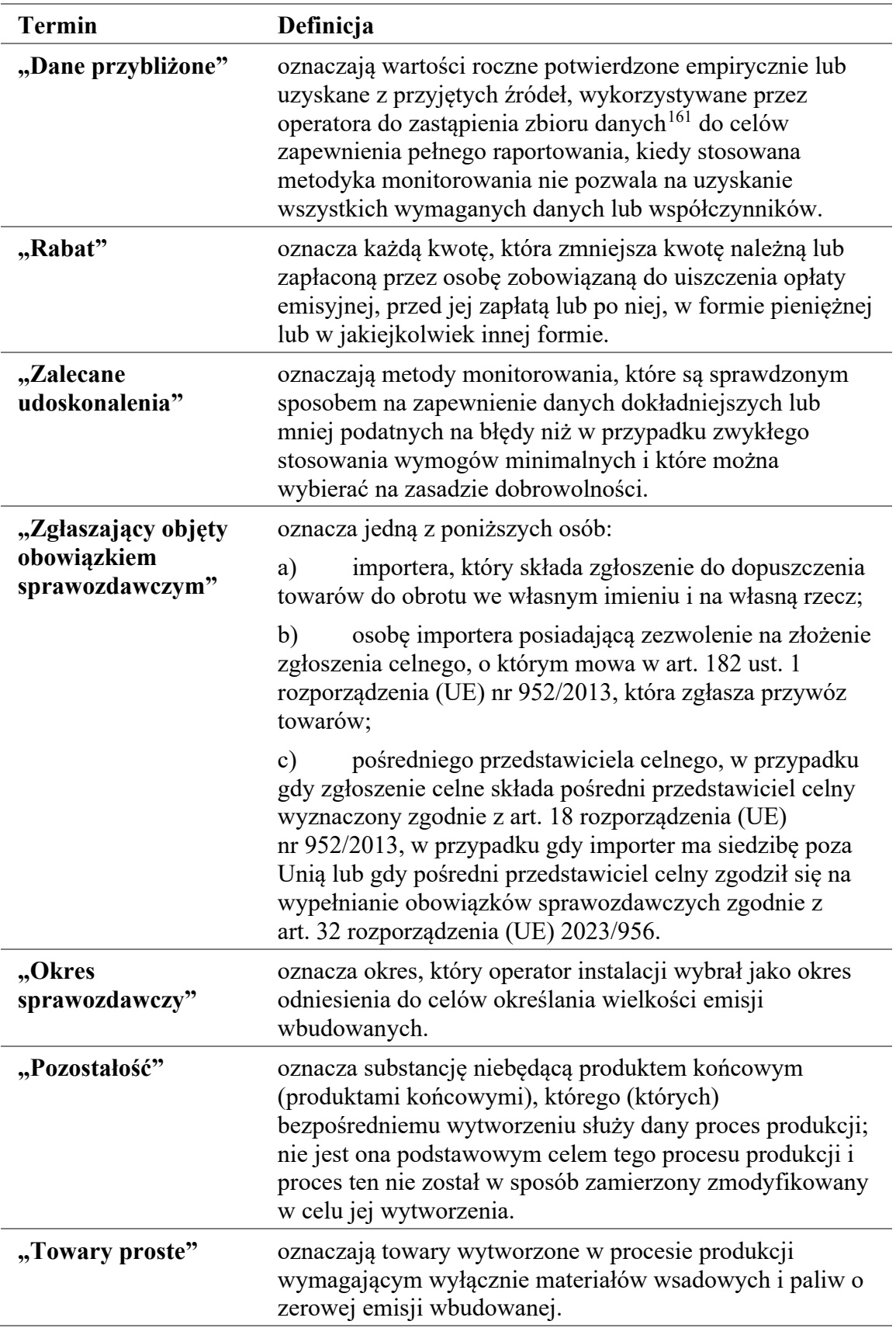

<span id="page-263-0"></span><sup>161</sup> Odnosi się do danych dotyczących działalności lub do współczynników obliczeniowych.

| <b>Termin</b>                         | Definicja                                                                                                    |
|---------------------------------------|----------------------------------------------------------------------------------------------------|
| "Strumień<br>materiałów<br>wsadowych" | oznacza którąkolwiek z następujących pozycji: a)<br>określony typ paliwa, surowca lub produktu, którego<br>zużycie lub produkcja powoduje emisje odnośnych gazów<br>cieplarnianych w jednym źródle emisji lub w ich większej<br>liczbie; b) określony typ paliwa, surowca lub produktu<br>zawierający węgiel pierwiastkowy i uwzględniany w<br>obliczeniach emisji gazów cieplarnianych z zastosowaniem<br>metody bilansu masowego. |
| "Specyficzne emisje<br>wbudowane"     | oznaczają emisje wbudowane z jednej tony towarów,<br>wyrażone w tonach emisji ekwiwalentu CO2 na tonę<br>towarów.                                                                                                    |
| "Warunki<br>standardowe"              | oznaczają temperaturę wynoszącą 273,15 K i ciśnienie<br>wynoszące 101 325 Pa, definiujące normalny metr<br>sześcienny $(Nm^3)$ .                                                                                                    |
| "Państwo trzecie"                     | oznacza państwo lub terytorium poza obszarem celnym<br>Unii Europejskiej.                                                                                                    |
| "Tona ekwiwalentu<br>$CO2$ "          | oznacza jedną tonę metryczną dwutlenku węgla ("CO2")<br>lub ilość innego gazu cieplarnianego wymienionego w<br>załączniku I do rozporządzenia w sprawie CBAM o<br>równoważnym współczynniku globalnego ocieplenia<br>$(0.002e^{\gamma})$ .                                                                                                    |
| "Operator systemu<br>przesyłowego"    | oznacza operatora zdefiniowanego w art. 2 pkt 35<br>dyrektywy Parlamentu Europejskiego i Rady (UE)<br>$2019/944$ ( <sup>162</sup> ).                                                                                                    |
| "Niepewność"                          | oznacza parametr związany z wynikiem określania<br>wielkości, charakteryzujący rozproszenie wartości, jakie<br>można racjonalnie przypisać danej wielkości,<br>odzwierciedlający wpływ zarówno czynników<br>systematycznych, jak i losowych, wyrażony w procentach<br>oraz o przedziale ufności wokół wartości średniej<br>wynoszącym 95%, z uwzględnieniem wszelkiej asymetrii<br>w rozkładzie wartości.                           |
| "Odpady"                              | oznaczają każdą substancję lub przedmiot, których<br>posiadacz pozbywa się, zamierza się pozbyć lub do których<br>pozbycia się został zobowiązany, z wyłączeniem substancji,<br>które zostały w sposób zamierzony zmodyfikowane lub<br>zanieczyszczone w celu zapewnienia zgodności z niniejszą<br>definicją.                                                                                                    |
| "Gaz odlotowy"                        | oznacza gaz zawierający niezupełnie utleniony węgiel w<br>stanie gazowym, w standardowych warunkach, powstały w<br>wyniku procesów wymienionych w ramach "emisji z<br>procesów technologicznych".                                                                                                    |

<span id="page-264-0"></span><sup>162</sup> Dyrektywa Parlamentu Europejskiego i Rady (UE) 2019/944 z dnia 5 czerwca 2019 r. w sprawie wspólnych zasad rynku wewnętrznego energii elektrycznej oraz zmieniająca dyrektywę 2012/27/UE (Dz.U. L 158 z 14.6.2019, s. 125).

# **Załącznik C – Dalsze informacje na temat biomasy**

Jak wyjaśniono w sekcji [6.5.4](#page-147-0), emisje z biomasy można "uznać za zerowe" wyłącznie w przypadku, gdy spełnione są określone **kryteria zrównoważonego rozwoju i ograniczania emisji gazów cieplarnianych** (podsumowane jako "kryteria z RED II"). Zdefiniowano je w "RED II" (przekształconej dyrektywie w sprawie energii odnawialnej<sup>[163](#page-265-0)</sup>). Niniejszy załącznik zawiera dalsze praktyczne wskazówki dotyczące praktycznego stosowania tych kryteriów.

*Poniższe krótkie wprowadzenie do kryteriów zrównoważonego rozwoju i ograniczania emisji gazów cieplarnianych opiera się na wytycznych Komisji nr 3 "Biomass issues in the EU ETS" [Kwestie związane z biomasą w EU ETS]. [https://climate.ec.europa.eu/system/files/2022](https://climate.ec.europa.eu/system/files/2022-10/gd3_biomass_issues_en.pdf)-10/gd3\_biomass\_issues\_en.pdf* 

# **1. Definicje**

Dla łatwiejszego zrozumienia poniższego tekstu przydatne będą następujące definicje:

- "Biopaliwa" oznaczają ciekłe paliwa dla transportu, produkowane z biomasy.
- "Biopłyny" oznaczają ciekłe paliwa dla celów energetycznych, innych niż transport, w tym do wytwarzania energii elektrycznej oraz energii ciepła i chłodu, produkowane z biomasy.
- "Paliwa z biomasy" oznaczają paliwa gazowe i stałe wyprodukowane z biomasy.
- "Biogaz" oznacza paliwa gazowe wyprodukowane z biomasy.
- "Odpady" oznaczają każdą substancję lub przedmiot, których posiadacz pozbywa się, zamierza się pozbyć lub do których pozbycia się został zobowiązany, z wyłączeniem substancji, które zostały w sposób zamierzony zmodyfikowane lub zanieczyszczone w celu zapewnienia zgodności z niniejszą definicją.
- "Pozostałość" oznacza substancję niebędącą produktem końcowym (produktami końcowymi), którego (których) bezpośredniemu wytworzeniu służy dany proces produkcji; nie jest ona podstawowym celem tego procesu produkcji i proces ten nie został w sposób zamierzony zmodyfikowany w celu jej wytworzenia.
- "Pozostałości pochodzące z rolnictwa, akwakultury, rybołówstwa i leśnictwa" oznaczają pozostałości bezpośrednio wytworzone przez rolnictwo, akwakulturę, rybołówstwo i leśnictwo i które nie obejmują pozostałości pochodzących z powiązanych gałęzi przemysłu lub powiązanego przetwórstwa.
- "Odpady komunalne" oznaczają: a) odpady zmieszane i odpady selektywnie zebrane z gospodarstw domowych, w tym papier i tekturę, szkło, metale, tworzywa sztuczne, bioodpady, drewno, tekstylia, odpady opakowaniowe, zużyty sprzęt elektryczny i elektroniczny, zużyte baterie i akumulatory oraz odpady wielkogabarytowe, w tym materace i meble; b) odpady zmieszane i odpady selektywnie zebrane z innych źródeł, jeżeli odpady te są podobne pod względem charakteru i składu do odpadów z gospodarstw domowych. Odpady komunalne nie obejmują odpadów z produkcji,

<span id="page-265-0"></span><sup>163</sup> Dyrektywa (UE) 2018/2001 w sprawie promowania stosowania energii ze źródeł odnawialnych (wersja przekształcona). Zob.: [http://data.europa.eu/eli/dir/2018/2001/2022](http://data.europa.eu/eli/dir/2018/2001/2022-06-07)-06-07.

rolnictwa, leśnictwa, rybołówstwa, zbiorników bezodpływowych oraz z sieci kanalizacyjnej i z oczyszczalni ścieków, w tym osadów ściekowych, pojazdów wycofanych z eksploatacji ani odpadów z budowy i rozbiórki.

## 2. **Jakie kryteria mają zastosowanie?**

[Rys.](#page-268-0) 8-1 przedstawia "drzewo decyzyjne", do którego operator może się odwołać w celu ustalenia, które pisemne procedury należy włączyć do dokumentacji dotyczącej metodyki monitorowania, oraz w celu określenia współczynnika emisji biomasy. Ponumerowane etapy na tym rysunku oznaczają, co następuje:

1. Pierwszym etapem jest ustalenie, czy strumień materiałów wsadowych składa się wyłącznie z biomasy, czy też jest ona zmieszana z frakcją kopalną. W drugim przypadku konieczne jest przeprowadzenie odpowiednich analiz frakcji biomasy lub zastosowanie rozsądnej wartości domyślnej (zob. ostatni podtytuł w sekcji [6.5.1.4\)](#page-137-0). Możliwość zastosowania zerowego współczynnika emisji dotyczy wyłącznie frakcji biomasy w strumieniu materiałów wsadowych.

Frakcję biomasy można również określić na podstawie dowodów zrównoważoności w ramach systemu certyfikacji.

Jeżeli biomasa stanowi jedynie część strumienia materiałów wsadowych, poniższe etapy mają zastosowanie tylko do tej frakcji biomasy. Jeżeli jednak dowody niezbędne do spełnienia kryteriów RED II są dostępne wyłącznie dla części tej frakcji biomasy, istnieją trzy frakcje (jedna kopalna, jedna stanowiąca część biomasy, która jest traktowana jak kopalna, oraz część biomasy uznana za zerową, ponieważ spełnia kryteria RED II).

- 2. Należy określić, czy strumień materiałów wsadowych jest wykorzystywany (głównie) do celów energetycznych. Tylko w takim przypadku konieczne jest przeprowadzenie poniższych etapów.
- 3. Jeżeli strumień materiałów wsadowych składa się z komunalnych odpadów stałych, nie istnieje potrzeba uwzględniania dodatkowych kryteriów. Frakcję biomasy można uznać za zerową.
- 4. Należy ustalić, czy strumień materiałów wsadowych składa się z jakiegokolwiek rodzaju biomasy leśnej lub rolniczej, lub (wyprodukowanej z) "pozostałości z rolnictwa, akwakultury, rybołówstwa lub leśnictwa", ponieważ w przypadku takich strumieni zastosowanie mają kryteria zrównoważonego rozwoju "dotyczące terenów"[164](#page-266-0). W przypadku innych pozostałości lub odpadów (w tym wszelkiego rodzaju odpadów przemysłowych, jeśli zawierają biomasę), należy spełnić jedynie kryteria ograniczania emisji gazów cieplarnianych<sup>165</sup>.

<span id="page-266-0"></span><sup>164</sup> Artykuł 29 ust. 2–7 RED II.

<span id="page-266-1"></span><sup>165</sup> Zgodnie z metodyką przewidzianą w załącznikach do RED II przy obliczaniu emisji w cyklu życia i ograniczania gazów cieplarnianych "odpadom i pozostałościom nie przypisuje się emisji" [w pierwszym punkcie zbiórki]. Oznacza to, że w przypadku odpadów pochodzenia biologicznego wygenerowanych bezpośrednio w instalacji [objętej CBAM] kryteria ograniczania emisji gazów cieplarnianych będą zazwyczaj spełnione, co można łatwo wykazać.

Trudność polega tutaj na ustaleniu, czy dany materiał jest rzeczywiście odpadem, czy też jest to produkt, produkt uboczny lub pozostałość z procesu produkcji. W tym celu należy zastosować definicję "odpadów" przedstawioną na początku niniejszego załącznika. Wyraźnie wyklucza ona "substancje,

Należy jednak zauważyć, że w przypadku biomasy pochodzącej z pozostałości zwierzęcych, z akwakultury i rybołówstwa w RED II nie wymieniono konkretnych kryteriów zrównoważonego rozwoju dotyczących terenów. W odniesieniu do takich materiałów operatorzy będą musieli określić jedynie stopień ograniczenia emisji gazów cieplarnianych. Należy zatem przejść do etapu 7.

5. W zależności od etapu 4 należy ocenić kryteria zrównoważonego rozwoju (dotyczące terenów) w odniesieniu do produkcji biopaliw, biopłynów lub paliwa z biomasy. Krótko mówiąc, operator może polegać na certyfikacji wykorzystywanego materiału/paliwa w ramach (międzynarodowego) dobrowolnego systemu uznawanego przez Komisję.

które zostały w sposób zamierzony zmodyfikowane lub zanieczyszczone w celu zapewnienia zgodności z niniejszą definicją". Konieczna może okazać się indywidualna ocena każdego przypadku. Niektóre systemy certyfikacji przewidziane w RED II mogą zapewnić wsparcie w formie potwierdzenia, czy dany materiał należy uznać za odpad.

<span id="page-268-0"></span>*Rys. 8-1: Drzewo decyzyjne na potrzeby stosowania kryteriów zrównoważonego rozwoju i ograniczania emisji gazów cieplarnianych przewidzianych w RED II do monitorowania strumieni materiałów wsadowych objętych EU ETS.* 

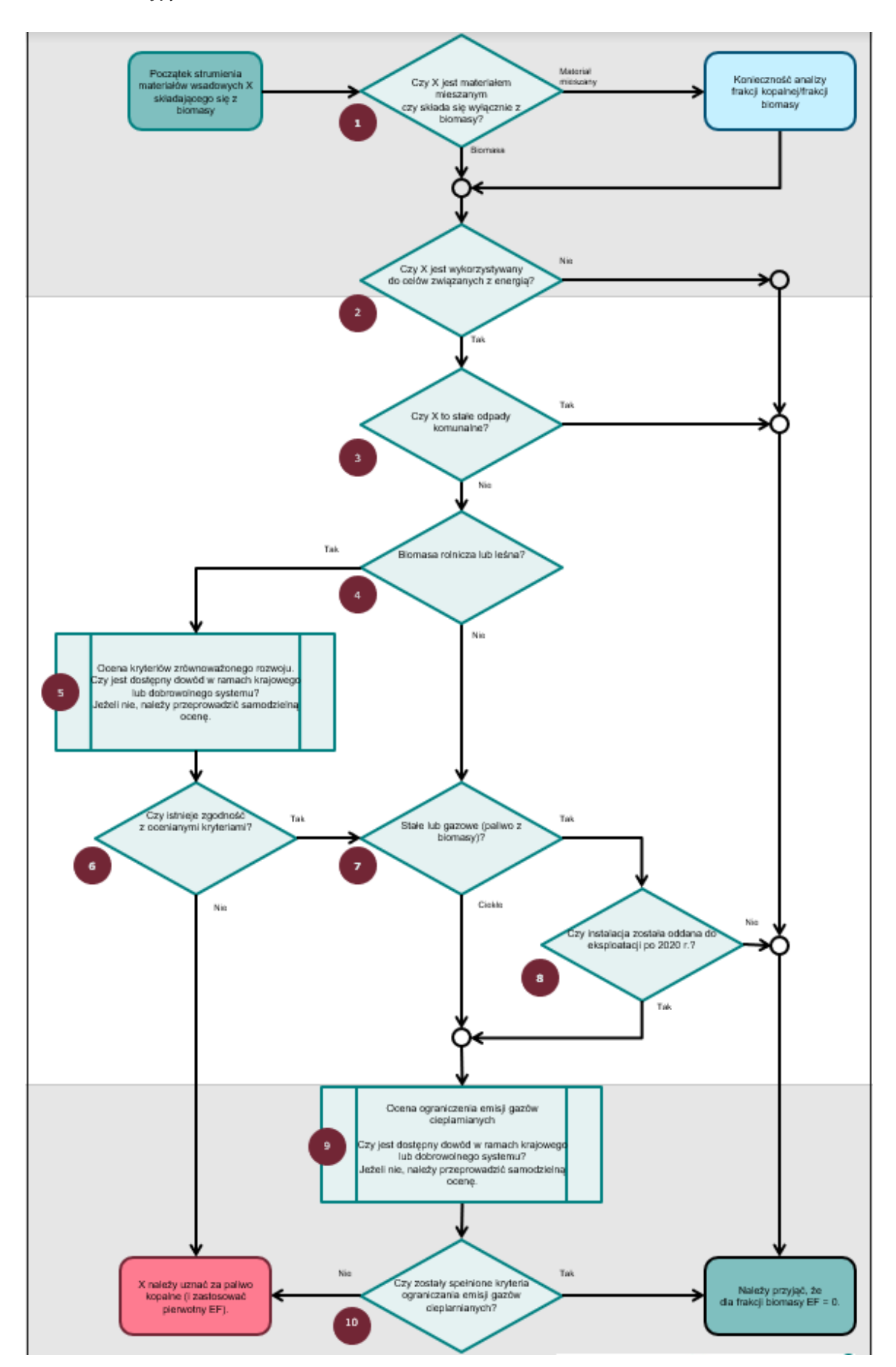

Jeśli operator nie dysponuje dowodem zrównoważoności w ramach systemu certyfikacji, będzie musiał samodzielnie przeprowadzić ocenę odpowiednich kryteriów. Więcej szczegółowych informacji na temat etapów 4 i 5 znajduje się w sekcjach 3.1 i 3.2 niniejszego załącznika.

- 6. Jeżeli na poprzednim etapie okaże się, że odpowiednie kryteria zrównoważonego rozwoju nie są spełnione, operator musi potraktować materiał tak, jakby był kopalny, tj. wstępny współczynnik emisji staje się wskaźnikiem emisji.
- 7. Jeśli strumień materiałów wsadowych jest płynem, ocena ograniczenia emisji gazów cieplarnianych jest obowiązkowa. Należy przejść do etapu 9.
- 8. Ponieważ dodatkowy wymóg dotyczący "paliw z biomasy", tj. biomasy stałej lub gazowej, ma zastosowanie wyłącznie do instalacji, które funkcjonują od 1 stycznia 2021 r., starsze instalacje (dokładniej: instalacje, które wykorzystywały biomasę już przed 2021 r.) nie muszą przeprowadzać dalszej oceny.
- 9. Wymagany stopień ograniczenia emisji gazów cieplarnianych<sup>[166](#page-269-0)</sup> należy obliczyć zgodnie ze schematem przedstawionym w sekcji 3.2 niniejszego załącznika.
- 10. Jeśli stopień ograniczenia emisji gazów cieplarnianych przekracza obowiązujący próg, biomasę można uznać za zerową, w przeciwnym razie należy ją traktować tak, jakby była kopalna. Na tym etapie ocena jest zakończona.

# **3. Sposoby przedstawiania dowodów na spełnienie kryteriów RED II**

W niniejszej sekcji wyjaśniono, w jaki sposób sprawdzana jest zgodność z kryteriami RED II. Chociaż kontrole te przeprowadza się zwykle w ramach systemu certyfikacji, te same kwestie są istotne dla operatorów, którzy chcą wykazać zgodność z kryteriami RED II bez korzystania z systemu certyfikacji.

W zależności od potrzeb zidentyfikowanych przy użyciu "drzewa decyzyjnego" (sekcja 2 niniejszego Załącznika) zastosowanie mają kryteria zrównoważonego rozwoju, kryteria ograniczania emisji gazów cieplarnianych, oba albo żadne z nich. Możliwe jest zatem oddzielne omówienie kryteriów zrównoważonego rozwoju (sekcja 3.1 niniejszego załącznika) i kryteriów ograniczania emisji gazów cieplarnianych (sekcja 3.2 niniejszego załącznika). Operator będzie musiał ponadto zapewnić kompletność informacji w drodze wykorzystania bilansu masowego zgodnie z wymogami art. 30 ust. 1 RED II, co jest niezbędne do zagwarantowania, aby wszystkie kryteria były śledzone bez luk lub podwójnego liczenia w całym łańcuchu dostaw od pierwszego punktu zbiórki (zbiór biomasy) do wykorzystania w instalacji.

**Więcej szczegółów można znaleźć w tekście prawnym RED II**. Celem poniższych sekcji jest dokonanie jedynie krótkiego przeglądu dla orientacji w zakresie RED II. Szczegółowe wytyczne zawiera ponadto akt wykonawczy w sprawie "zasad weryfikacji kryteriów zrównoważonego rozwoju i ograniczania emisji gazów cieplarnianych oraz kryteriów niskiego ryzyka spowodowania pośredniej zmiany użytkowania gruntów"[167](#page-269-1).

<span id="page-269-0"></span><sup>166</sup> Art. 29 ust. 10 RED II zawiera wymóg, aby ograniczanie emisji gazów cieplarnianych było obliczane zgodnie z art. 31 ust. 1 tej dyrektywy.

<span id="page-269-1"></span><sup>167</sup> Rozporządzenie wykonawcze Komisji (UE) 2022/996 w sprawie zasad weryfikacji kryteriów zrównoważonego rozwoju i ograniczania emisji gazów cieplarnianych […], [http://data.europa.eu/eli/reg\\_impl/2022/996/oj](http://data.europa.eu/eli/reg_impl/2022/996/oj).

Ten akt wykonawczy określa również ramy, z którymi muszą być zgodne dobrowolne systemy certyfikacji.

**Informacje na temat dobrowolnych systemów certyfikacji biopaliw i paliw z biomasy można znaleźć pod adresem [https://ec.europa.eu/energy/topics/renewable](https://ec.europa.eu/energy/topics/renewable-energy/biofuels/voluntary-schemes_en)[energy/biofuels/voluntary](https://ec.europa.eu/energy/topics/renewable-energy/biofuels/voluntary-schemes_en)-schemes\_en.**

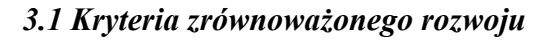

Kryteria zrównoważonego rozwoju określono w art. 29 ust. 2–7 RED II. Można je podsumować w następujący sposób:

• Biopaliwa, biopłyny i paliwa z biomasy produkowane z pozostałości pochodzących z **terenów rolnych** (nie z leśnictwa) muszą spełniać warunki określone w art. 29 ust. 2 RED II:

"Podmioty lub organy krajowe [muszą ustanowić] plany monitorowania lub zarządzania w celu zajęcia się kwestią wpływu na jakość gleby i zasoby pierwiastka węgla w glebie".

- Biopaliwa, biopłyny i paliwa z biomasy produkowane z biomasy rolniczej (obejmuje to główny produkt z tych terenów, a także pozostałości) muszą być zgodne ze wszystkimi poniższymi ustępami art. 29 RED II:
	- o Art. 29 ust. 3 wyklucza surowce uzyskane z terenów o wysokiej wartości bioróżnorodności, czyli terenów, które w styczniu 2008 r. lub później posiadały określony status, niezależne of tego, czy posiadają go nadal. Odpowiednie wymienione statusy to a) lasy pierwotne i podobne grunty, b) lasy i podobne tereny o wysokiej bioróżnorodności, c) obszary objęte ochroną przyrody oraz d) obszary trawiaste o wysokiej bioróżnorodności. W odniesieniu do lit. d) dalsze kryteria przewidziano w akcie wykonawczym<sup>168</sup>.
	- o Art. 29 ust. 4 zapobiega użytkowaniu gruntów, które zostały przekształcone z gruntów zasobnych w pierwiastek węgla, a mianowicie gruntów, które w styczniu 2008 r. lub później miały określony status i już go nie mają, w szczególności terenów podmokłych i obszarów stale zalesionych.
	- o Art. 29 ust. 5 wyklucza biomasę z dawnego torfowiska, chyba że przedstawiono dowody, że nie stosowano melioracji uprzednio niemeliorowanych gleb.
- Biopaliwa, biopłyny i paliwa z biomasy produkowane z **biomasy leśnej** (w tym pozostałości z leśnictwa) muszą spełniać określone kryteria w celu zminimalizowania ryzyka użycia paliwa produkowanego z biomasy leśnej pochodzącej z produkcji niespełniającej kryteriów zrównoważonego rozwoju (art. 29 ust. 6 RED II) oraz szczególne kryteria dotyczące użytkowania gruntów, zmiany użytkowania gruntów i

<span id="page-270-0"></span><sup>168</sup> Rozporządzenie Komisji (UE) nr 1307/2014 w sprawie określenia kryteriów i zasięgów geograficznych obszarów trawiastych o wysokiej bioróżnorodności. Zob. [https://eur](https://eur-lex.europa.eu/eli/reg/2014/1307/oj?locale=pl)[lex.europa.eu/eli/reg/2014/1307/oj?locale=pl](https://eur-lex.europa.eu/eli/reg/2014/1307/oj?locale=pl).

leśnictwa (LULUCF) zawarte w art. 29 ust. 7. Akt wykonawczy<sup>[169](#page-271-0)</sup> zawiera dalsze wytyczne.

• W przypadku innej biomasy (np. odpadów zwierzęcych lub produktów ubocznych); produktów, odpadów lub pozostałości z akwakultury i rybołówstwa; biomasy z mikroorganizmów, np. z fermentacji przemysłowej itp.) w RED II nie określono kryteriów zrównoważonego rozwoju. W związku z tym w odniesieniu do tych rodzajów biomasy nie obowiązują dalsze oceny. Dla operatora przydatne będzie jednak posiadanie dowodów na to, że omawiany strumień materiałów wsadowych rzeczywiście należy do tej kategorii, czyli jest odpadem, a nie materiałem celowo zmodyfikowanym lub zanieczyszczonym, aby stać się odpadem. Niektóre systemy certyfikacji mogą oferować klasyfikacje, ale powinno to być konieczne tylko w przypadkach granicznych.

### *3.2 Ograniczanie emisji gazów cieplarnianych*

W przypadku gdy RED II wymaga wykazania ograniczenia emisji gazów cieplarnianych, oznacza to, że energia produkowana z biomasy musi prowadzić do niższych **emisji w całym cyklu życia** niż wykorzystanie porównywalnych paliw kopalnych. Metoda obliczania stopnia ograniczenia emisji gazów cieplarnianych z biopaliw i biopłynów znajduje się w sekcji C załącznika V do RED II. W przypadku paliw z biomasy (biogazu i biomasy stałej) metodę przedstawiono w sekcji B załącznika VI do RED II. W tym miejscu zawarto krótkie podsumowanie omawianej metody:

**Etap 1**: Obliczenie emisji *E* z wykorzystaniem biomasy za pomocą wzoru:

 $E = e_{ec} + e_l + e_p + e_{td} + e_u - e_{sca} - e_{ccs} - e_{ccr}$ 

Gdzie:

 $e_{ec}$  = emisje spowodowana wydobyciem lub uprawą surowców<sup>[170](#page-271-1)</sup>;

*e<sup>l</sup>* = emisje w ujęciu rocznym spowodowane zmianami ilości pierwiastka węgla w związku ze zmianą sposobu użytkowania gruntów;

 $e_p$  = emisje spowodowane procesami technologicznymi;

*etd* = emisje spowodowane transportem i dystrybucją;

 $e_u$  = emisje spowodowane stosowanym paliwem<sup>[171](#page-271-2)</sup>;

<span id="page-271-0"></span><sup>169</sup> Rozporządzenie wykonawcze Komisji (UE) 2022/2448 ustanawiające operacyjne wytyczne dotyczące dowodów do celów wykazania zgodności z kryteriami zrównoważonego rozwoju dotyczącymi biomasy leśnej: https://eur-[lex.europa.eu/eli/reg\\_impl/2022/2448/oj?locale=pl](https://eur-lex.europa.eu/eli/reg_impl/2022/2448/oj?locale=pl).

<span id="page-271-1"></span><sup>170</sup> Domyślne współczynniki emisji na poziomie regionalnym (NUTS2) są dostępne na stronie internetowej Komisji: [https://energy.ec.europa.eu/topics/renewable](https://energy.ec.europa.eu/topics/renewable-energy/biofuels/biofuels_en)-energy/biofuels/biofuels\_en oraz [https://energy.ec.europa.eu/system/files/2018](https://energy.ec.europa.eu/system/files/2018-07/pre-iluc_directive_nuts2_report_values_mj_kg_july_2018_0.pdf)-07/preiluc directive nuts2 report values mj kg\_july\_2018\_0.pdf.

<span id="page-271-2"></span><sup>&</sup>lt;sup>171</sup> W załącznikach V i VI do RED II wyjaśniono: "Emisję spowodowaną stosowanym paliwem,  $e_u$ , uznaje się za zerową dla **biopaliw i biopłynów**. Emisję gazów cieplarnianych innych niż CO<sub>2</sub> (N<sub>2</sub>O i CH<sub>4</sub>) pochodzącą ze stosowanego paliwa włącza się do współczynnika *e<sup>u</sup>* dla biopłynów. Emisję CO<sup>2</sup> spowodowaną stosowanym paliwem, *eu*, uznaje się za zerową dla **paliw z biomasy**. Emisję gazów cieplarnianych innych niż  $CO<sub>2</sub> (CH<sub>4</sub> i N<sub>2</sub>O)$  pochodzącą ze stosowanego paliwa włącza się do współczynnika *eu*".

*esca* = wartość ograniczenia emisji spowodowanego akumulacją pierwiastka węgla w glebie dzięki lepszej gospodarce rolnej;

*eccs* = ograniczenie emisji spowodowane wychwytywaniem CO2 i jego składowaniem geologicznym;

 $e_{ccr}$  = ograniczenie emisji spowodowane wychwytywaniem  $CO<sub>2</sub>$  i jego zastępowaniem.

W przypadku *eec*, *ep* i *etd* załączniki V i VI zawierają typowe wartości domyślne dla wielu rodzajów materiałów wsadowych i procesów w odniesieniu do produkcji biopaliw i paliw z biomasy. W przypadku biomasy stałej emisje z transportu są podawane w zależności od pokonywanego dystansu.

W instalacjach często zużywa się kilka rodzajów odpadów lub pozostałości, dla których w RED II nie można znaleźć wartości domyślnych. Przyjmując uproszczone założenie, emisje z odpadów w całym cyklu życia w miejscu i czasie, w którym materiał zaczyna być zgodny z definicją odpadów, można uznać za zerowe, jeżeli emisje związane z pozyskiwaniem (uprawa, transport do przetwarzania na dalszym etapie i samo przetwarzanie) można w uzasadniony sposób przypisać do głównych produktów zamiast do odpadów. W przypadku takich odpadów w celu określenia emisji z nich w całym cyklu życia należy zatem wziąć pod uwagę jedynie emisje z transportu do instalacji (jeśli występują), a także potencjalne emisje z przetwarzania przed spaleniem (jeśli występują) w instalacji.

W przypadku *e<sup>u</sup>* metodyka przewidziana w RED II zapewnia również wskazówki dotyczące sposobu właściwego traktowania produkcji ciepła i energii elektrycznej, jeżeli są one wytwarzane oddzielnie lub w drodze CHP<sup>[172](#page-272-0)</sup>. Należy zauważyć, że podejście do uwzględniania CHP różni się od podejścia stosowanego w ramach CBAM<sup>173</sup>.

Wartość *esca* można brać pod uwagę jedynie pod warunkiem przedstawienia solidnych i sprawdzalnych dowodów. Wartości *eccs* i *eccr* są odpowiednie wyłącznie w przypadku stosowania CCS/CCU.

Gazy cieplarniane, które należy uwzględnić, i ich wartości GWP<sup>[174](#page-272-2)</sup> to CO<sub>2</sub>, N<sub>2</sub>O (GWP = 298), CH<sub>4</sub> (GWP = 25).

Jeżeli dowód zrównoważoności w ramach systemu certyfikacji jest dostępny co najmniej w odniesieniu do niektórych części łańcucha wartości, powinien obejmować odpowiednie wartości *e* dla powyższego wzoru. Należy również podać stopień ograniczenia emisji gazów cieplarnianych, zgodnie z poniższymi obliczeniami.

**Etap 2**: Obliczenie ograniczenia emisji gazów cieplarnianych w następujący sposób:

• W odniesieniu do wykorzystywania biopaliw (w transporcie):

<span id="page-272-0"></span><sup>&</sup>lt;sup>172</sup> Combined Heat and Power, czyli kogeneracja.

<span id="page-272-1"></span><sup>173</sup> Sekcja [6.7.4](#page-166-0) niniejszych wytycznych.

<span id="page-272-2"></span><sup>174</sup> GWP oznacza współczynnik globalnego ocieplenia. Niestety wartości GWP podane w RED II nie zostały jeszcze zaktualizowane, aby wziąć pod uwagę wartości z piątego sprawozdania oceniającego IPCC, które wykorzystano w rozporządzeniu w sprawie monitorowania i raportowania. Możliwa jest jednak aktualizacja tych wartości przez Komisję na późniejszym etapie.

 $OGRANICZENIE = (E_{F(t)} - E_{B(t)})/E_{F(t)}$ 

gdzie:

 $E_B$  = całkowite emisje z biopaliwa

 $E_F$  = całkowite emisje z odpowiednika kopalnego

• W odniesieniu do produkcji ciepła (i chłodzenia) oraz energii elektrycznej:  $OGRANICZENIE = (EC_{F(h\&c,el)} - EC_{B(h\&c,el)})/EC_{F(h\&c,el)}$ 

gdzie:

*ECB(h&c,el)*= całkowite emisje z paliwa z biomasy lub biopłynu

*ECF(h&c,el)* = całkowite emisje z odpowiednika kopalnego na potrzeby ogrzewania, chłodzenia lub energii elektrycznej, w zależności od przypadku

Należy uwzględnić sprawność wytwarzania *η* w przypadku ogrzewania, chłodzenia lub energii elektrycznej w następujący sposób:

*EC = E/η*

Zastosowanie mają następujące odpowiedniki kopalne<sup>[175](#page-273-0)</sup>:

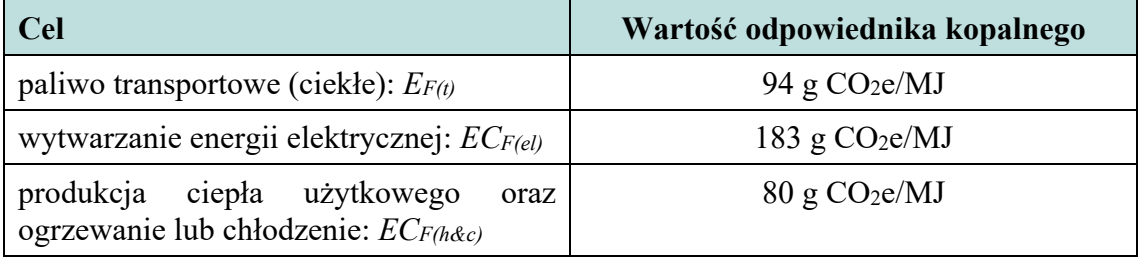

W instalacjach "ciepło użytkowe" może oznaczać zarówno ciepło mierzalne, jak i niemierzalne. Jeżeli chodzi o wytwarzanie mierzalnego ciepła, znana jest sprawność wytwarzania ciepła z paliwa (lub przynajmniej można ją zasadniczo określić). Skuteczność taką uwzględnia się w przypadku odpowiednika kopalnego. W przypadku niemierzalnego ciepła należy jednak zastosować fikcyjną sprawność wytwarzania ciepła *η =* 90%, aby ilość zużytego paliwa była zgodna z odpowiednikiem.

Po drugie, jeśli w instalacji wytwarza się zarówno ciepło, jak i energię elektryczną odpowiednie ilości paliwa należy sprawdzać osobno w odniesieniu do właściwych odpowiedników kopalnych. W przypadku stosowania systemu certyfikacji przedsiębiorca (którym może być operator instalacji) dokonujący obliczeń musi odpowiednio uwzględnić informacje na temat skuteczności produkcji ciepła i energii elektrycznej.

**Etap 3**: Porównanie ograniczenia emisji gazów cieplarnianych z kryteriami określonymi w art. 29 ust. 10 RED II:

<span id="page-273-0"></span><sup>175</sup> W przypadku płynnych paliw transportowych odpowiednik odnosi się do wartości opałowej paliwa (NCV), podczas gdy w przypadku produkcji ciepła i energii elektrycznej odpowiednik odnosi się do ilości wyprodukowanego ciepła/energii elektrycznej (z uwzględnieniem obliczeń CHP, w stosownych przypadkach).

- <span id="page-274-0"></span>• W przypadku **biopaliw, biogazu używanego w sektorze transportu i biopłynów** ograniczenie musi wynosić co najmniej 50%, jeżeli substancje te zostały wyprodukowane<sup>[176](#page-274-1)</sup> w instalacjach będących w eksploatacji przed dniem 5 października 2015 r., co najmniej 60% w przypadku instalacji oddanych do eksploatacji do 31 grudnia 2020 r. i co najmniej 65% w przypadku instalacji oddanych do eksploatacji od 1 stycznia 2021 r. Zazwyczaj obliczeń tych dokonuje jednak producent biopaliwa, a nie instalacje zużywające taki biopłyn lub biogaz. Jeżeli natomiast instalacja wykorzystuje również różne odpady z biomasy ciekłej lub biogaz[176](#page-274-0), może uważać się za producenta biopłynu lub biogazu. W takim przypadku konieczne może być dokonanie obliczenia stopnia ograniczenia emisji gazów cieplarnianych przez operatora instalacji lub w ramach systemu certyfikacji w jego imieniu.
- W przypadku **paliw z biomasy (tj. biomasy stałej i gazowej)** zużywanych w instalacjach ograniczenie emisji gazów cieplarnianych musi wynosić:
	- o co najmniej 70% w instalacjach oddanych do eksploatacji w okresie od 1 stycznia 2021 r. do 31 grudnia 2025 r.;
	- o 80% w przypadku instalacji oddanych do eksploatacji od 1 stycznia 2026 r.

<span id="page-274-1"></span><sup>176</sup> Kryterium to jest istotne, jeżeli instalacja produkuje te paliwa i dostarcza je innym użytkownikom, którzy muszą przedstawić dowód zgodności z RED II, ale także jeżeli instalacja sama zużywa te paliwa. W przypadku biogazu nie zostałaby wówczas podany cel związany z transportem. Zamiast tego zastosowanie miałoby kryterium dla paliw z biomasy w następnym punkcie.

# **Załącznik D – Standardowe wartości do celów obliczania emisji**

Rozporządzenie wykonawcze: załącznik VIII

Współczynniki standardowe stosowane w monitorowaniu emisji bezpośrednich na poziomie instalacji

### **Współczynniki emisji paliw odniesione do wartości opałowej (NCV)**

*Tabela 8-1: Współczynniki emisji paliw odniesione do wartości opałowej (NCV) oraz wartości opałowe w przeliczeniu na jednostkę masy paliwa.*

| Opis rodzaju paliwa                                           | Współczynnik<br>emisji (t CO2/TJ) | Wartość<br>opałowa | <b>Źródło</b>       |  |
|---------------------------------------------------------------|-----------------------------------|--------------------|---------------------|--|
| Ropa naftowa                                                  | 73,3                              | (TJ/Gg)<br>42,3    | <b>IPCC 2006 GL</b> |  |
| Orimulsja (emulsja wody z                                     | 77,0                              | 27,5               | <b>IPCC 2006 GL</b> |  |
| ropa)                                                         |                                   |                    |                     |  |
| Kondensat gazu ziemnego                                       | 64,2                              | 44.2               | <b>IPCC 2006 GL</b> |  |
| Benzyna                                                       | 69,3                              | 44,3               | <b>IPCC 2006 GL</b> |  |
| Nafta (inna niż paliwo typu<br>nafty do silników odrzutowych) | 71,9                              | 43,8               | <b>IPCC 2006 GL</b> |  |
| Olej łupkowy                                                  | 73,3                              | 38,1               | <b>IPCC 2006 GL</b> |  |
| Gaz/olej napędowy                                             | 74,1                              | 43,0               | <b>IPCC 2006 GL</b> |  |
| Pozostałościowy olej opałowy<br>(mazut)                       | 77,4                              | 40,4               | <b>IPCC 2006 GL</b> |  |
| Gaz płynny (LPG)                                              | 63,1                              | 47,3               | <b>IPCC 2006 GL</b> |  |
| Etan                                                          | 61.6                              | 46.4               | <b>IPCC 2006 GL</b> |  |
| Benzyna ciężka                                                | 73,3                              | $\overline{44,5}$  | <b>IPCC 2006 GL</b> |  |
| Bitum                                                         | 80,7                              | 40,2               | <b>IPCC 2006 GL</b> |  |
| Smary                                                         | 73,3                              | 40,2               | <b>IPCC 2006 GL</b> |  |
| Koks ponaftowy                                                | 97,5                              | 32,5               | <b>IPCC 2006 GL</b> |  |
| Półprodukty rafineryjne                                       | 73,3                              | 43.0               | <b>IPCC 2006 GL</b> |  |
| Gaz rafineryjny                                               | $\overline{57,6}$                 | 49,5               | IPCC $2006$ GL      |  |
| Parafiny                                                      | 73,3                              | 40,2               | <b>IPCC 2006 GL</b> |  |
| Benzyna lakowa i benzyna<br>przemysłowa                       | 73,3                              | 40,2               | <b>IPCC 2006 GL</b> |  |
| Inne produkty ropopochodne                                    | 73,3                              | 40,2               | <b>IPCC 2006 GL</b> |  |
| Antracyt                                                      | 98,3                              | 26,7               | <b>IPCC 2006 GL</b> |  |
| Węgiel koksowy                                                | 94.6                              | 28,2               | <b>IPCC 2006 GL</b> |  |
| Inne<br>rodzaje<br>węgla<br>bitumicznego                      | 94,6                              | 25,8               | <b>IPCC 2006 GL</b> |  |
| Węgiel subbitumiczny                                          | 96,1                              | 18,9               | <b>IPCC 2006 GL</b> |  |
| Węgiel brunatny                                               | 101,0                             | 11,9               | <b>IPCC 2006 GL</b> |  |
| Łupki bitumiczne i piaski<br>bitumiczne                       | 107,0                             | 8,9                | <b>IPCC 2006 GL</b> |  |
| Brykiety z węgla kamiennego                                   | 97,5                              | 20,7               | <b>IPCC 2006 GL</b> |  |
| Koks z koksowni i koks z węgla<br>brunatnego                  | 107,0                             | 28,2               | <b>IPCC 2006 GL</b> |  |
| Koks gazowniczy                                               | 107,0                             | 28,2               | <b>IPCC 2006 GL</b> |  |
| Smoła węglowa                                                 | 80.7                              | 28,0               | <b>IPCC 2006 GL</b> |  |
| Gaz miejski                                                   | 44,4                              | 38,7               | <b>IPCC 2006 GL</b> |  |
| Gaz koksowniczy                                               | 44.4                              | 38,7               | <b>IPCC 2006 GL</b> |  |
| Gaz wielkopiecowy                                             | 260                               | 2,47               | <b>IPCC 2006 GL</b> |  |
| Gaz konwertorowy                                              | 182                               | 7,06               | <b>IPCC 2006 GL</b> |  |
| Gaz ziemny                                                    | 56,1                              | 48,0               | <b>IPCC 2006 GL</b> |  |
| Odpady przemysłowe                                            | 143                               | nie dotyczy        | <b>IPCC 2006 GL</b> |  |
| Oleje odpadowe                                                | 73,3                              | 40,2               | <b>IPCC 2006 GL</b> |  |
| Torf                                                          | 106,0                             | 9,76               | <b>IPCC 2006 GL</b> |  |

| Opis rodzaju paliwa | Współczynnik<br>emisji (t $CO2/TJ$ ) | Wartość<br>opałowa<br>(TJ/Gg) | Zródło                             |
|---------------------|--------------------------------------|-------------------------------|------------------------------------|
| Zużyte opony        | 85.0(177)                            | nie dotyczy                   | WBCSD CSI                          |
| Tlenek wegla        | 155,2(178)                           | 10,1                          | J. Falbe i M. Regitz, Römpp Chemie |
|                     |                                      |                               | Lexikon, Stuttgart, 1995.          |
| Metan               | 54,9 $(179)$                         | 50,0                          | J. Falbe i M. Regitz, Römpp Chemie |
|                     |                                      |                               | Lexikon, Stuttgart, 1995.          |

*Tabela 8-2: Współczynniki emisji paliw odniesione do wartości opałowej (NCV) oraz wartości opałowe w przeliczeniu na jednostkę masy biomasy.*

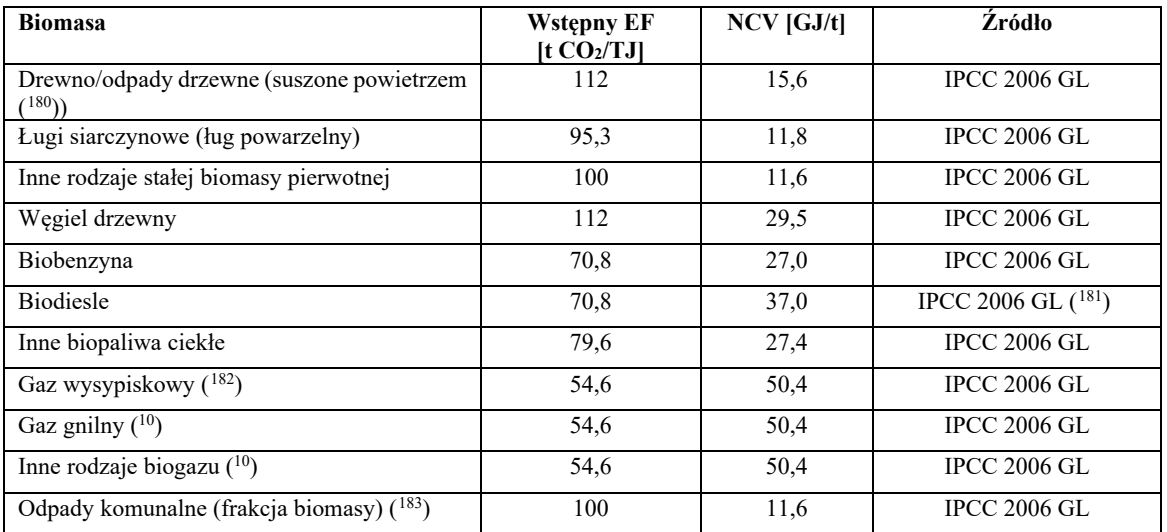

#### **Współczynniki emisji odniesione do emisji z procesów technologicznych**

*Tabela 8-3: Stechiometryczny współczynnik emisji dla emisji z procesów technologicznych w przypadku rozkładu węglanów (metoda A)*

<span id="page-276-1"></span>( <sup>178</sup>) Przy NCV wynoszącej 10,12 TJ/t.

<span id="page-276-2"></span>( <sup>179</sup>) Przy NCV wynoszącej 50,01 TJ/t.

<span id="page-276-3"></span><sup>(180</sup>) W ramach podanego współczynnika emisji przyjmuje się, że zawartość wody w drewnie wynosi 15%. Drewno niesezonowane może zawierać nawet 50% wody. W celu określenia wartości opałowej całkowicie suchego drewna stosuje się następujące równanie:

 $NCV = NCV_{dry} \cdot (1 - w) - \Delta H_v \cdot w$ 

gdzie *NCVdry* oznacza wartość opałową bezwzględnie suchego materiału, *w* oznacza zawartość wody (procent masowy), a  $\Delta H_v = 2.4GJ/t H_2O$  oznacza entalpię parowania wody. Za pomocą tego samego równania wartość opałową dla danej zawartości wody można wyliczyć z wartości opałowej suchego materiału.

- <span id="page-276-4"></span>(<sup>181</sup>) Wartość NCV pochodzi z załącznika III do dyrektywy (UE) 2018/2001.
- <span id="page-276-5"></span>( 182)W przypadku gazu wysypiskowego, gazu gnilnego i innych rodzajów biogazu: wartości standardowe odnoszą się do czystego biometanu. Aby uzyskać prawidłowe wartości standardowe, należy skorygować zawartość metanu w gazie.
- <span id="page-276-6"></span>( 183)W wytycznych IPCC podano również wartości w odniesieniu do frakcji kopalnej odpadów komunalnych: EF = 91,7 t CO<sub>2</sub>/TJ; NCV = 10 GJ/t.

<span id="page-276-0"></span><sup>(</sup> <sup>177</sup>) Wartość ta jest wstępnym współczynnikiem emisji, tj. przed zastosowaniem, w stosownych przypadkach, frakcji biomasy.

| Węglan                          | Współczynnik emisji [t CO2/t węglanu]                                                                                                    |  |  |  |  |  |
|---------------------------------|----------------------------------------------------------------------------------------------------|--|--|--|--|--|
| CaCO <sub>3</sub>               | 0,440                                                                                                    |  |  |  |  |  |
| MgCO <sub>3</sub>               | 0,522                                                                                                    |  |  |  |  |  |
| Na <sub>2</sub> CO <sub>3</sub> | 0,415                                                                                                    |  |  |  |  |  |
| BaCO <sub>3</sub>               | 0,223                                                                                                    |  |  |  |  |  |
| Li <sub>2</sub> CO <sub>3</sub> | 0,596                                                                                                    |  |  |  |  |  |
| K <sub>2</sub> CO <sub>3</sub>  | 0,318                                                                                                    |  |  |  |  |  |
| SrCO <sub>3</sub>               | 0,298                                                                                                    |  |  |  |  |  |
| NaHCO <sub>3</sub>              | 0,524                                                                                                    |  |  |  |  |  |
| FeCO <sub>3</sub>               | 0,380                                                                                                    |  |  |  |  |  |
| Wymogi ogólne                   | emisji<br>Współczynnik<br>=<br>$\{[M(CO_3^2)]\}$<br>$[M(CO2)]/\{Y$<br>$\ast$<br>[M(x)]<br>Z<br>$+$                                                                                                    |  |  |  |  |  |
|                                 | X<br>metal<br>$=$<br>M(x)<br>cząsteczkowa<br>X<br>$\left[\text{g/mol}\right]$<br>$=$<br>masa<br>W<br>CO <sub>2</sub><br>M(CO <sub>2</sub> )<br>cząsteczkowa<br>[g/mol]<br>$=$<br>masa<br>W<br>$M(CO32)$ = masa cząsteczkowa $CO32$<br>$\lceil g/mol \rceil$<br>W<br>Y<br>liczba<br>stechiometryczna<br>X<br>=<br>$Z =$ liczba stechiometryczna $CO32$ |  |  |  |  |  |

*Tabela 8-4: Stechiometryczny współczynnik emisji dla emisji z procesów technologicznych w przypadku rozkładu węglanów w oparciu o tlenki metali ziem alkalicznych (metoda B)*

| <b>Tlenek</b>             | Współczynnik emisji [t CO2/t tlenku]                                                                                                    |
|---------------------------|----------------------------------------------------------------------------------------------------|
| CaO                       | 0,785                                                                                                    |
| MgO                       | 1,092                                                                                                    |
| BaO                       | 0,287                                                                                                    |
| Wymogi<br>ogólne:<br>XyOz | emisji<br>Współczynnik<br>$[M(CO_2)]/{Y}$ * $[M(x)]$ + Z *<br>[M(O)]<br>$X =$ metal ziem alkalicznych lub alkaliczny<br>$M(x)$ = masa cząsteczkowa X w [g/mol]<br>$M(CO_2)$ = masa cząsteczkowa $CO_2$ w [g/mol]<br>$M(O)$ = masa cząsteczkowa O w [g/mol]<br>Y<br>= liczba stechiometryczna<br>X<br>= 1 (dla metali ziem alkalicznych)<br>$\overline{2}$<br>(dla metali<br>alkalicznych)<br>$=$<br>$Z =$ liczba stechiometryczna $Q = 1$ |

*Tabela 8-5: Współczynniki emisji dla emisji z procesów technologicznych w przypadku innych wsadów do procesu (produkcja żelaza lub stali oraz obróbka metali żelaznych) ([184](#page-277-0))* 

| Materiał wejściowy lub wyjściowy             | Zawartość węgla<br>pierwiastkowego<br>(t C/t) | Współczynnik emisji<br>(t CO <sub>2</sub> /t) |  |
|----------------------------------------------|-----------------------------------------------|-----------------------------------------------|--|
| Želazo z bezpośredniej redukcji (żelazo DRI) | 0.0191                                        | 0.07                                          |  |
| Elektrody węglowe z pieców łukowych (EAF)    | 0,8188                                        | 3,00                                          |  |

<span id="page-277-0"></span><sup>(</sup> 184) Wytyczne IPCC dotyczące krajowych wykazów gazów cieplarnianych, 2006 r.

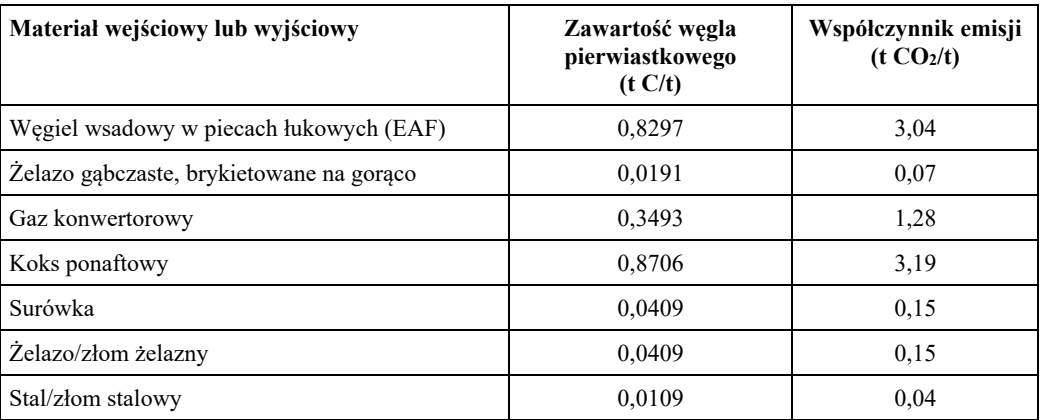

# **Współczynniki globalnego ocieplenia dla gazów cieplarnianych innych niż CO<sup>2</sup>**

*Tabela 8-6: Współczynniki globalnego ocieplenia*

| Gaz             | Współczynnik globalnego ocieplenia           |  |  |  |  |  |
|-----------------|----------------------------------------------|--|--|--|--|--|
| N2O             | $265$ t CO <sub>2</sub> e/t N <sub>2</sub> O |  |  |  |  |  |
| CF <sub>4</sub> | $6630$ t CO <sub>2</sub> e/t CF <sub>4</sub> |  |  |  |  |  |
| $C_2F_6$        | 11 100 t $CO2e/t C2F6$                       |  |  |  |  |  |

# **Załącznik IX – Zharmonizowane wartości referencyjne sprawności dla rozdzielonej produkcji energii elektrycznej i ciepła**

Poniższe tabele zawierają zharmonizowane wartości referencyjne sprawności dla rozdzielonej produkcji energii elektrycznej i ciepła oparte na wartości opałowej i standardowych warunkach atmosferycznych ISO (temperatura otoczenia 15 °C, ciśnienie 1,013 bara, wilgotność względna 60%).

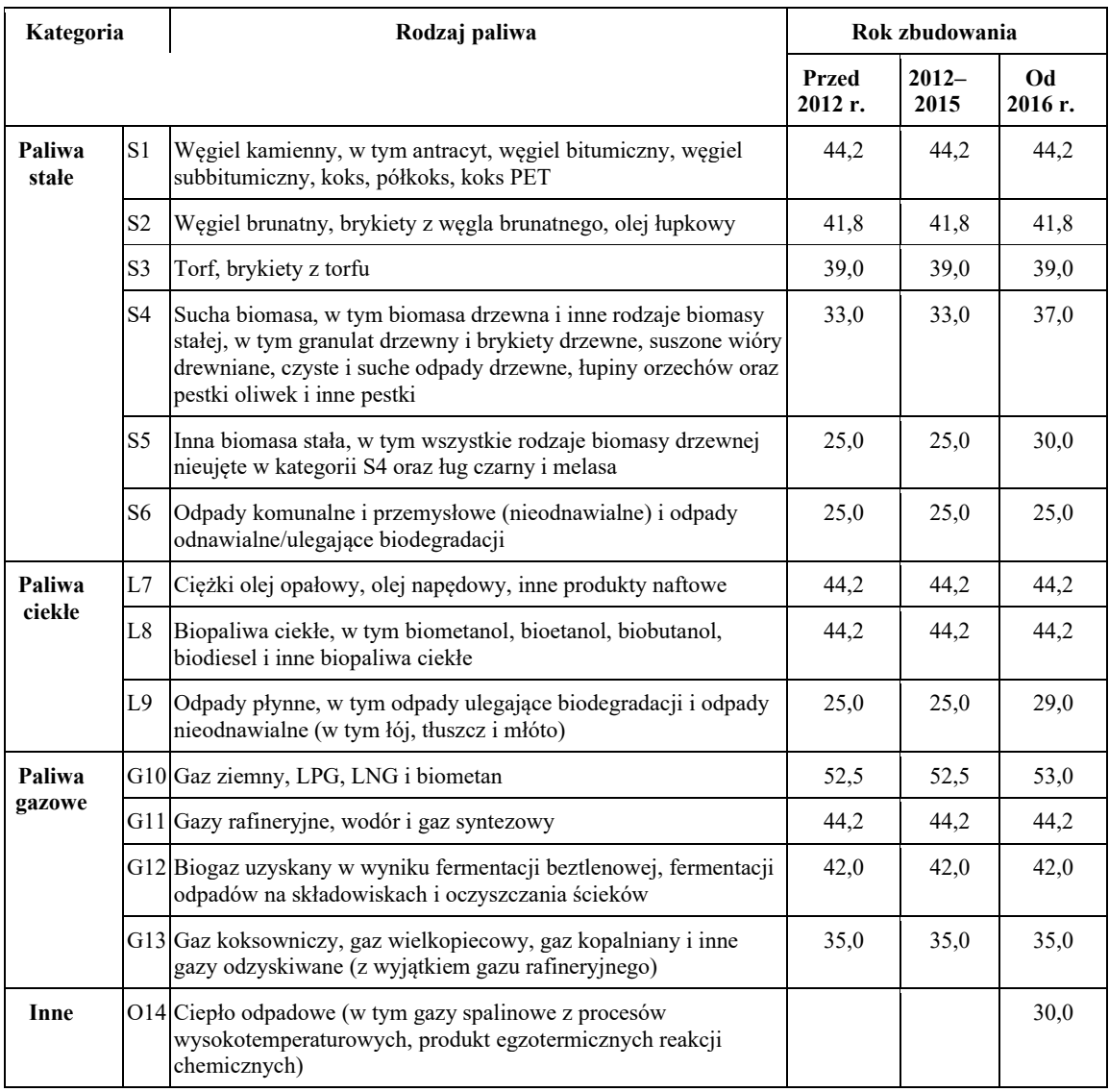

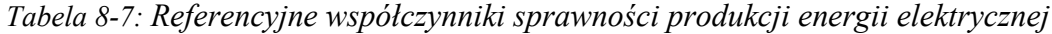

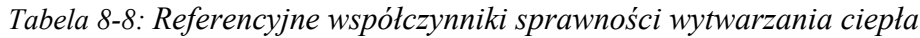

<span id="page-280-1"></span><span id="page-280-0"></span>

| Kategoria<br>Rodzaj<br>paliwa |                |                                                                                                    | Rok zbudowania |                        |                                                                                |                |                             |                                                                                |
|-------------------------------|----------------|----------------------------------------------------------------------------------------------------|----------------|------------------------|--------------------------------------------------------------------------------|----------------|-----------------------------|--------------------------------------------------------------------------------|
|                               |                |                                                                                                    | Przed 2016 r.  |                        |                                                                                | Od 2016 r.     |                             |                                                                                |
|                               |                |                                                                                                    | Gorąca<br>woda | Para<br>wodna<br>(185) | <b>Bezpośre</b><br>dnie<br>wykorzys<br>tanie<br>ciepła<br>spalin<br>$(^{186})$ | Gorąca<br>woda | Para<br>wodna<br>$(^{185})$ | <b>Bezpośre</b><br>dnie<br>wykorzys<br>tanie<br>ciepła<br>spalin<br>$(^{186})$ |
| Paliwa<br>stałe               | S1             | Węgiel<br>kamienny, w<br>tym antracyt,<br>węgiel<br>bitumiczny,<br>węgiel<br>subbitumiczny,<br>koks, półkoks,<br>koks PET                                                                                                    | 88             | 83                     | 80                                                                             | 88             | 83                          | $80\,$                                                                         |
|                               | S <sub>2</sub> | Węgiel<br>brunatny,<br>brykiety z<br>węgla<br>brunatnego, olej<br>łupkowy                                                                                                    | 86             | 81                     | 78                                                                             | 86             | 81                          | 78                                                                             |
|                               | S <sub>3</sub> | Torf, brykiety z<br>torfu                                                                                                    | 86             | 81                     | 78                                                                             | 86             | 81                          | 78                                                                             |
|                               | S4             | Sucha biomasa,<br>w tym biomasa<br>drzewna i inne<br>rodzaje biomasy<br>stałej, w tym<br>granulat<br>drzewny i<br>brykiety<br>drzewne,<br>suszone wióry<br>drewniane,<br>czyste i suche<br>odpady<br>drzewne, łupiny<br>orzechów oraz<br>pestki oliwek i<br>inne pestki | 86             | $81\,$                 | 78                                                                             | 86             | 81                          | 78                                                                             |
|                               | S <sub>5</sub> | Inna biomasa<br>stała, w tym<br>wszystkie<br>rodzaje biomasy<br>drzewnej<br>nieujęte w<br>kategorii S4<br>oraz ług czarny<br>i melasa                                                                                                    | 80             | 75                     | 72                                                                             | 80             | 75                          | 72                                                                             |

<span id="page-280-2"></span><sup>(</sup> 185) Jeżeli w obliczeniach sprawności cieplnej CHP (kogeneracji) w odniesieniu do instalacji na parę wodną nie został uwzględniony odzysk skroplin, wartości sprawności dla pary wodnej podane w tabeli powyżej zwiększa się o 5 punktów procentowych.

<span id="page-280-3"></span><sup>(</sup> 186) Wartości dla bezpośredniego wykorzystania ciepła spalin stosuje się, jeżeli temperatura wynosi 250 °C lub więcej.

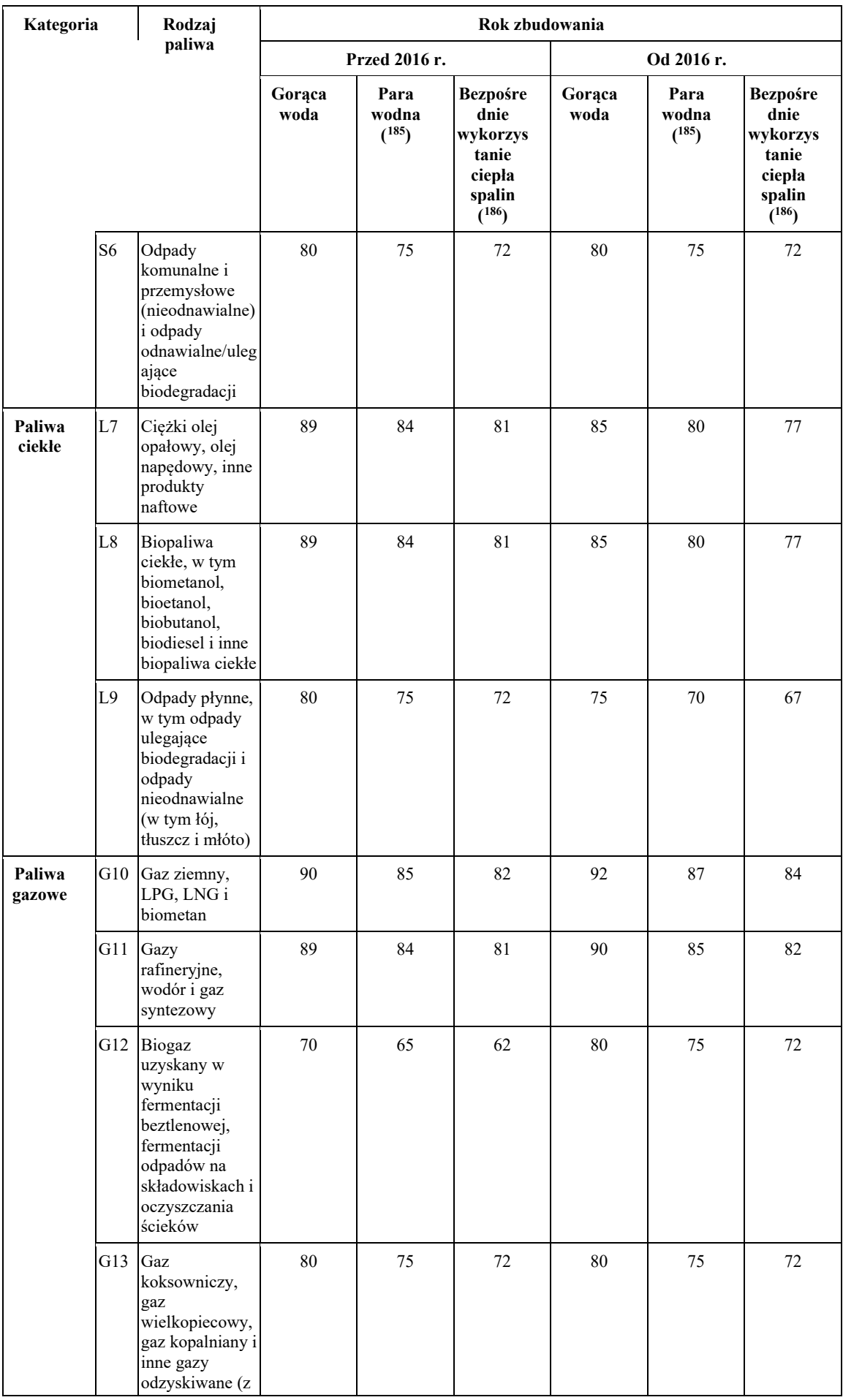

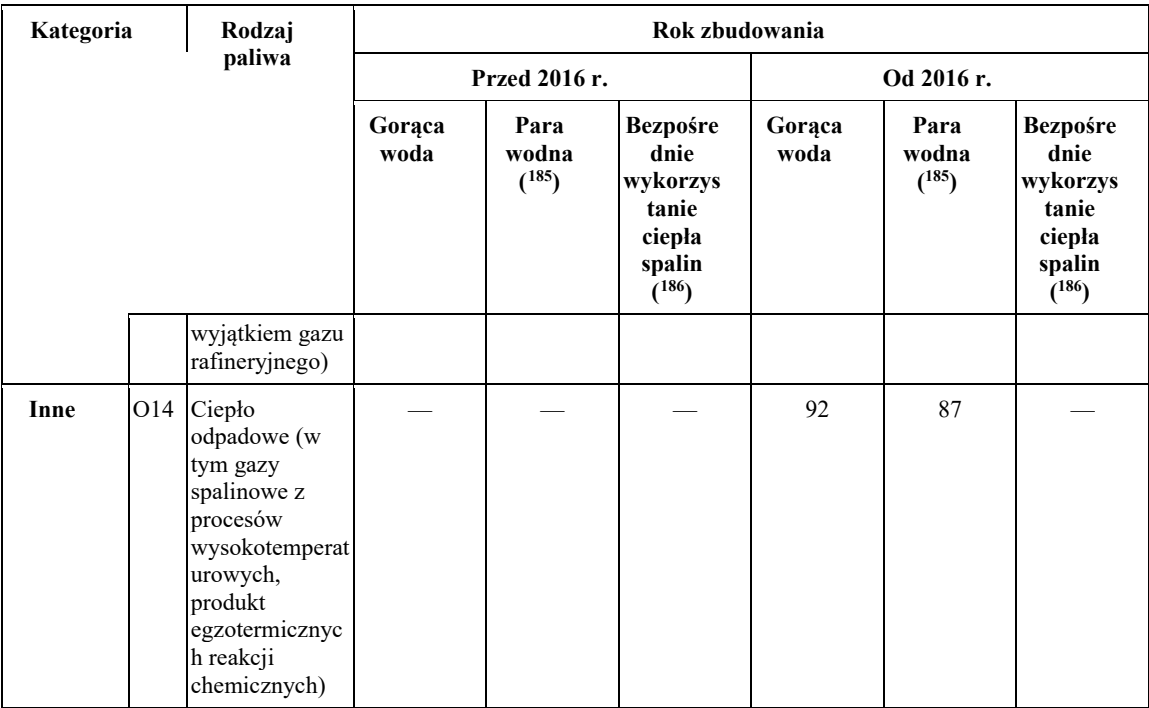